**Dokumentation**

# **HAFAS Rohdatenformat**

## **Eingabedateien der Datenaufbereitung**

Version 5.20.39

HaCon Ing. GmbH, 18. Mai 2010

#### Rohdatendoku INHALTSVERZEICHNIS

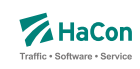

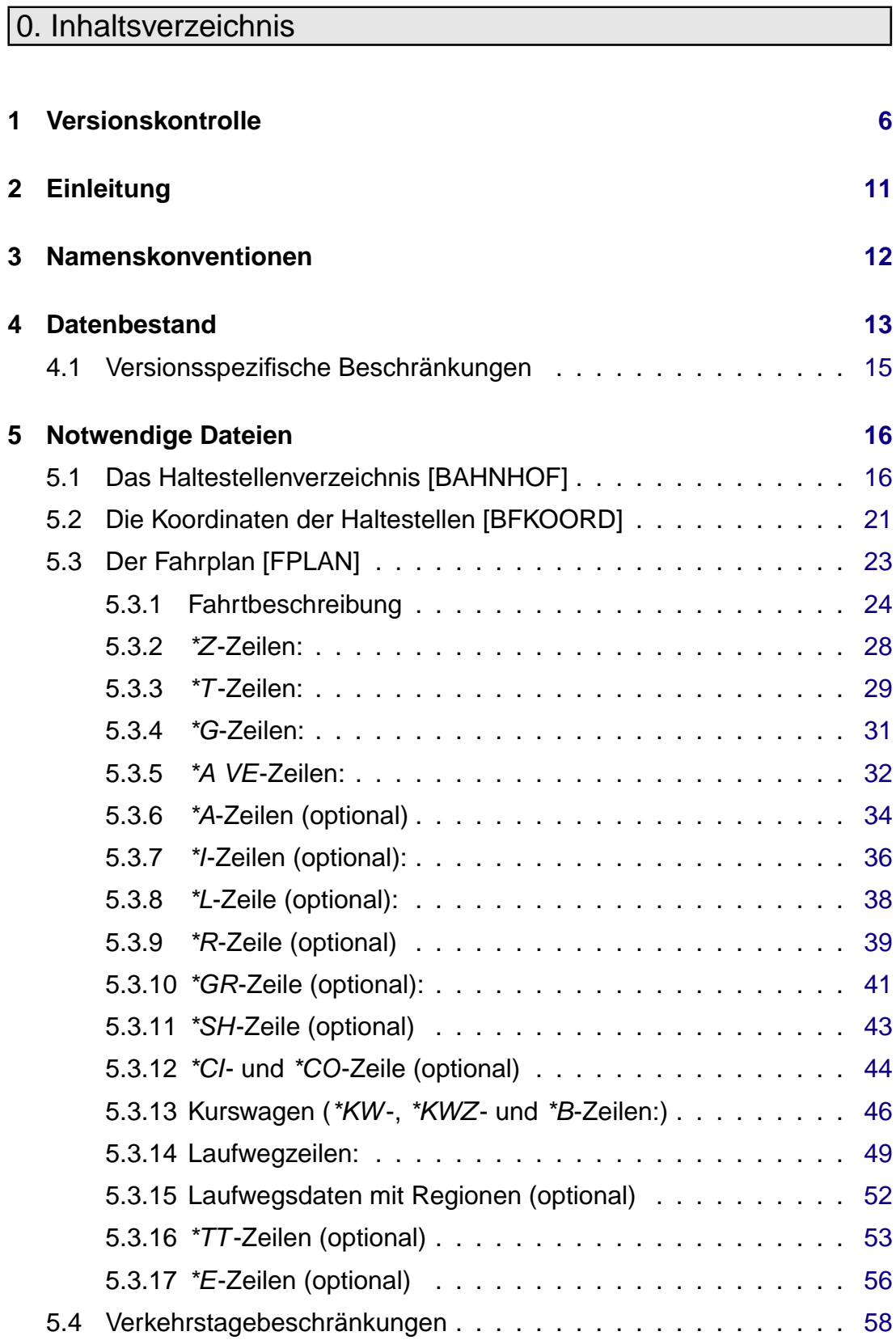

#### Rohdatendoku INHALTSVERZEICHNIS

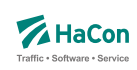

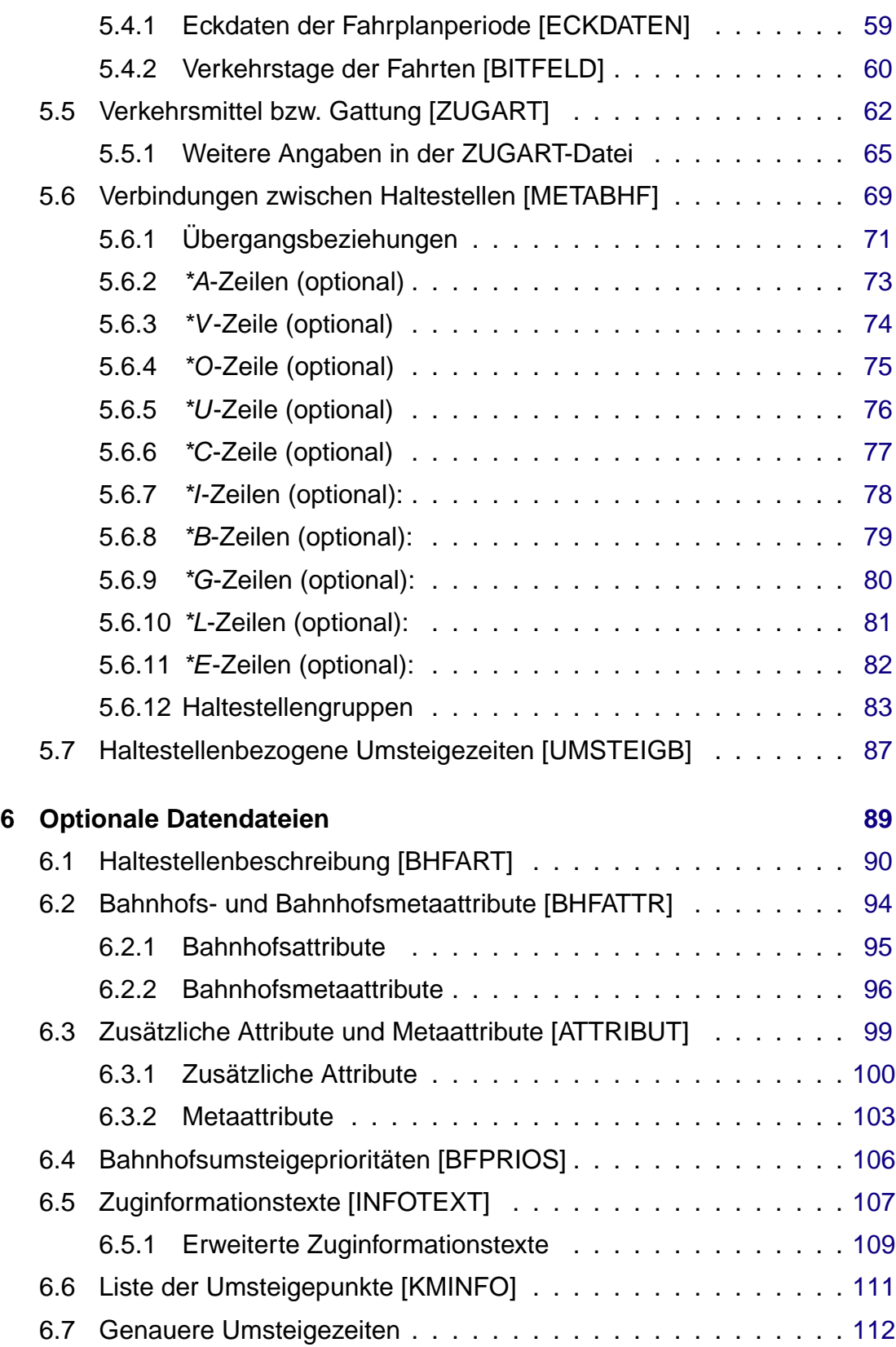

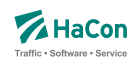

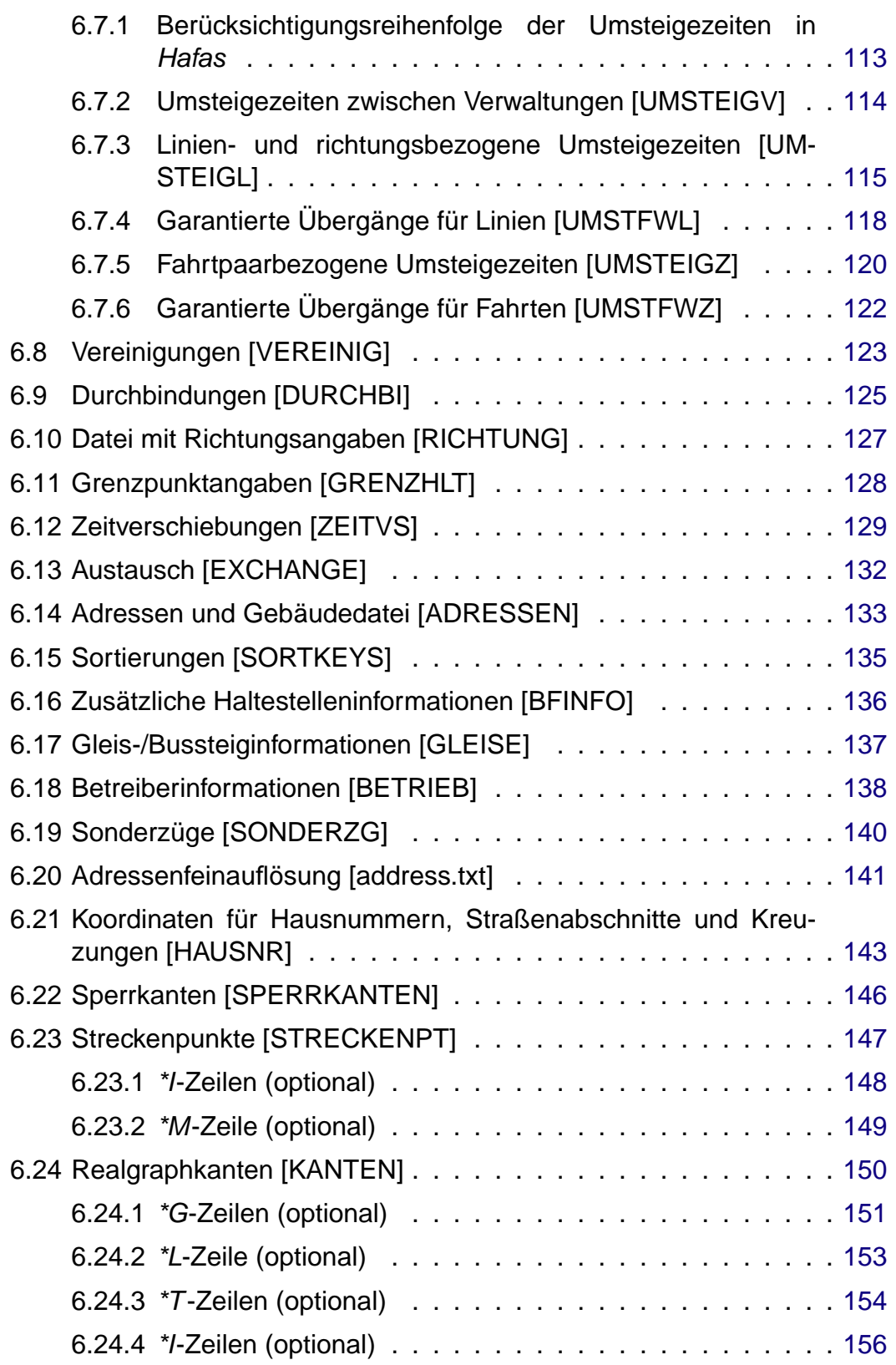

#### Rohdatendoku INHALTSVERZEICHNIS

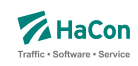

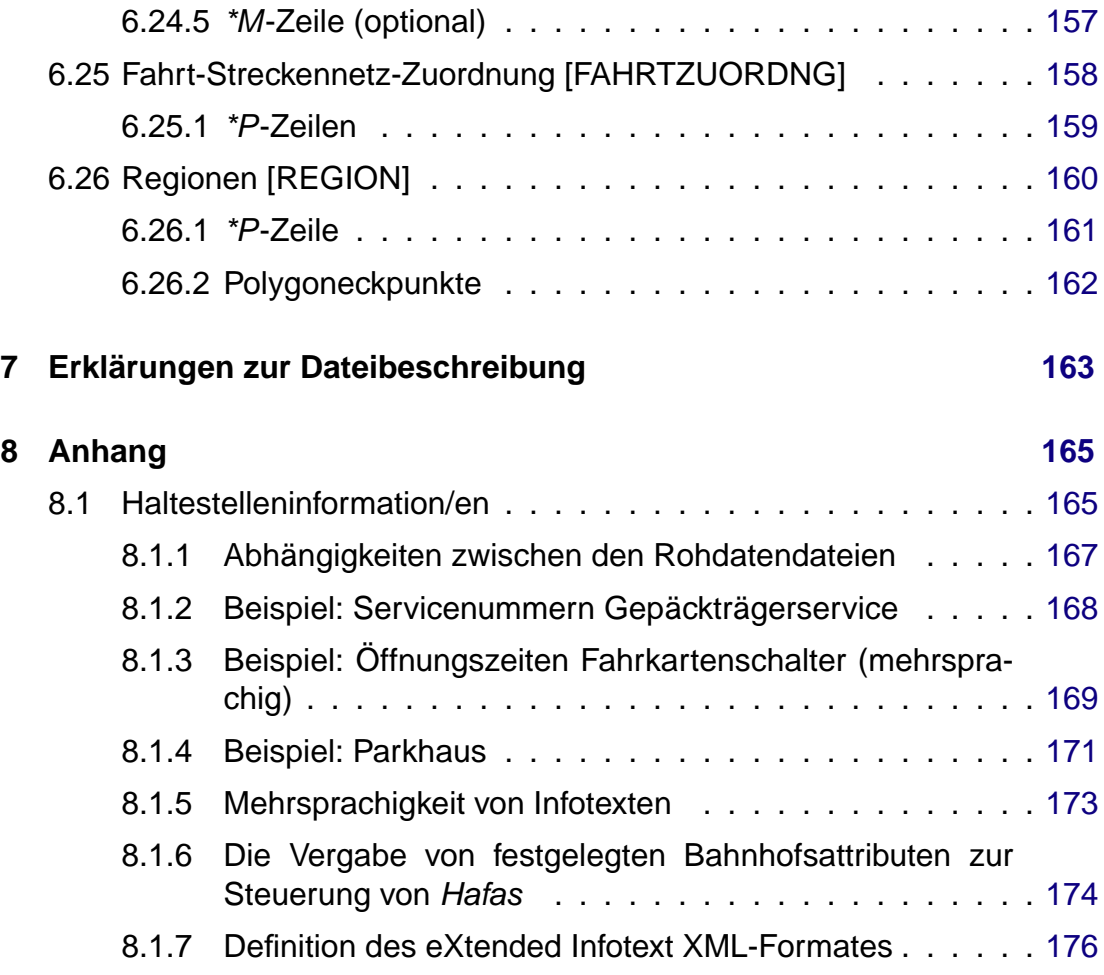

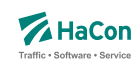

### <span id="page-5-0"></span>1. Versionskontrolle

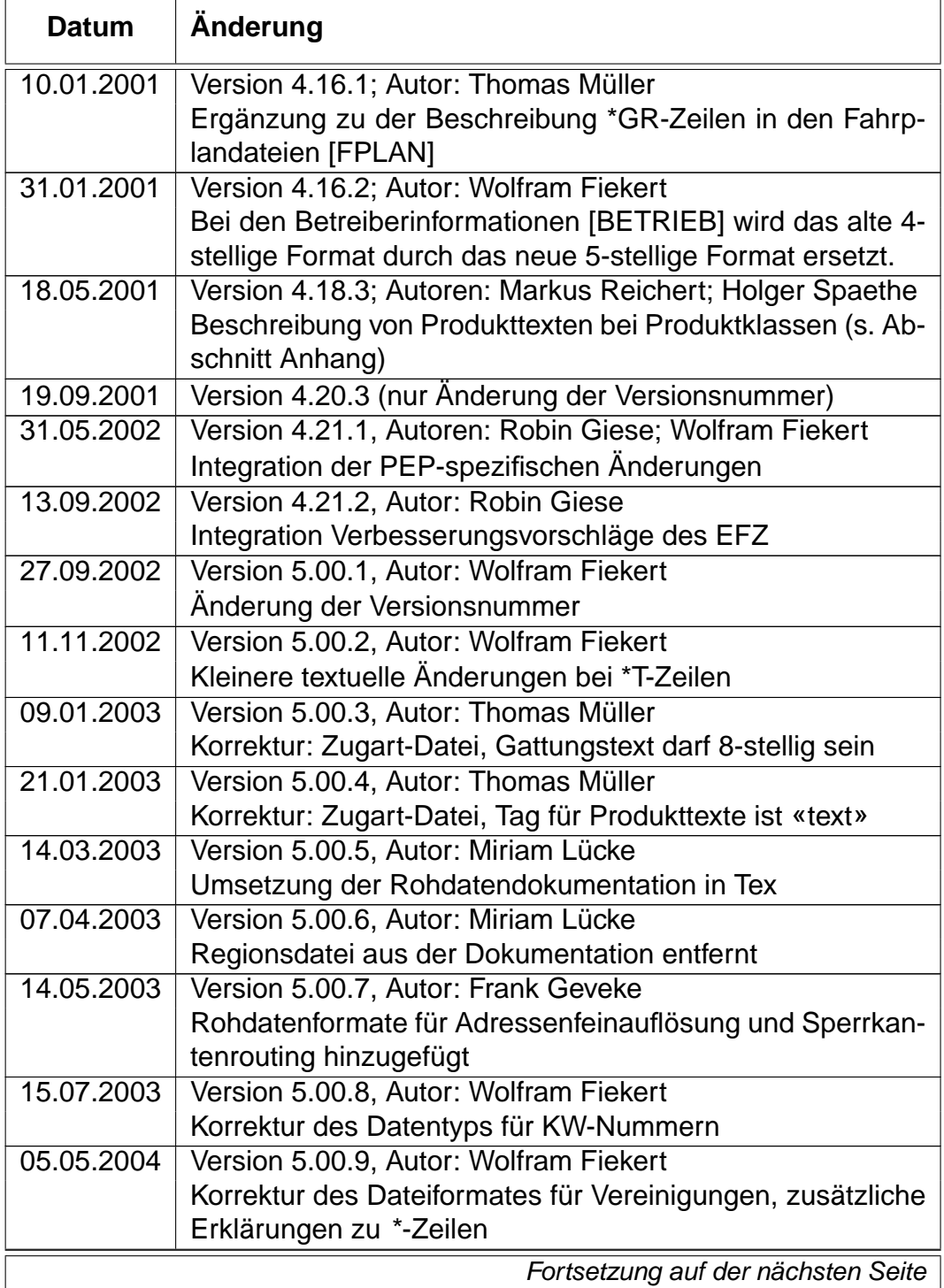

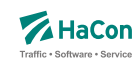

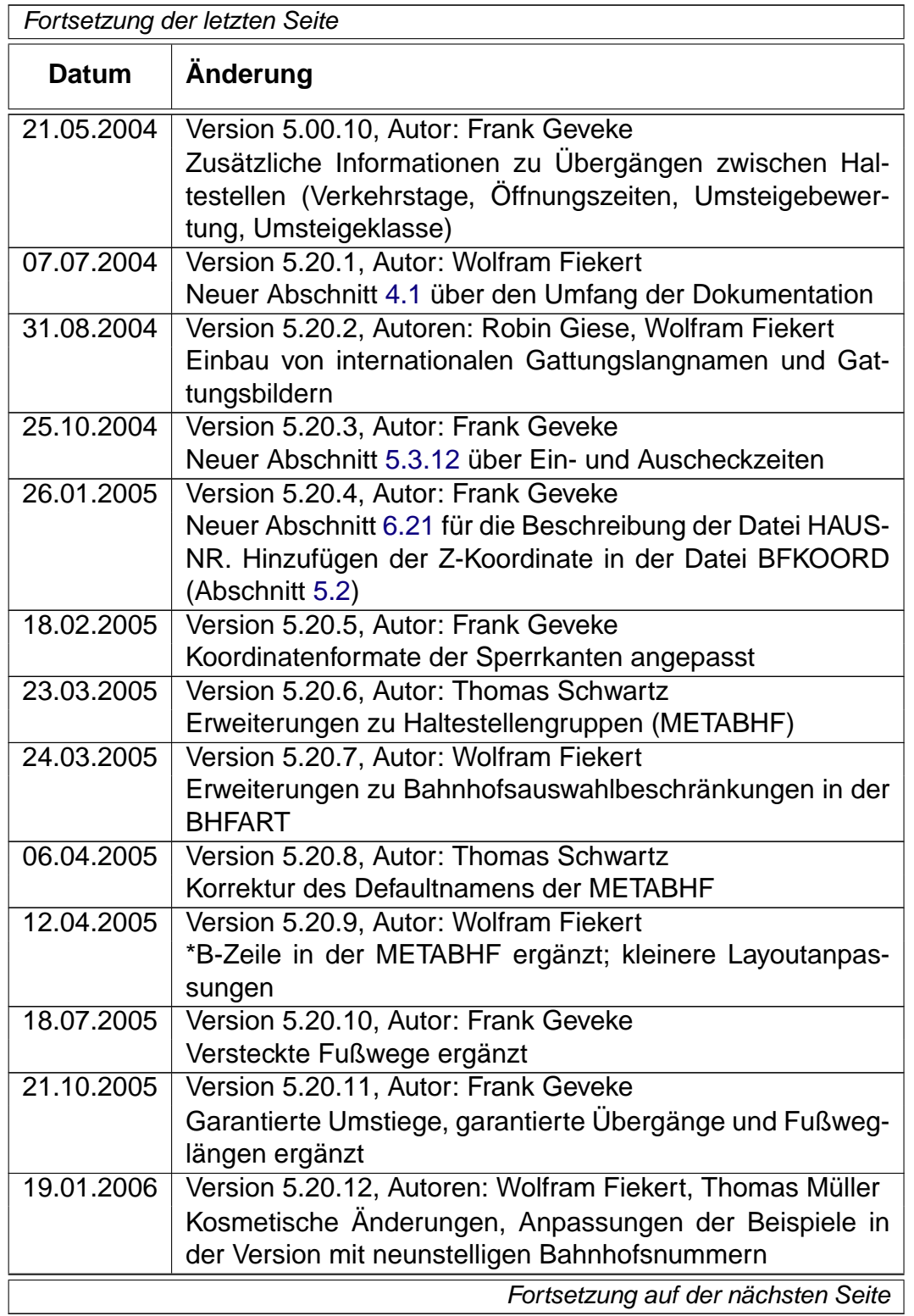

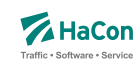

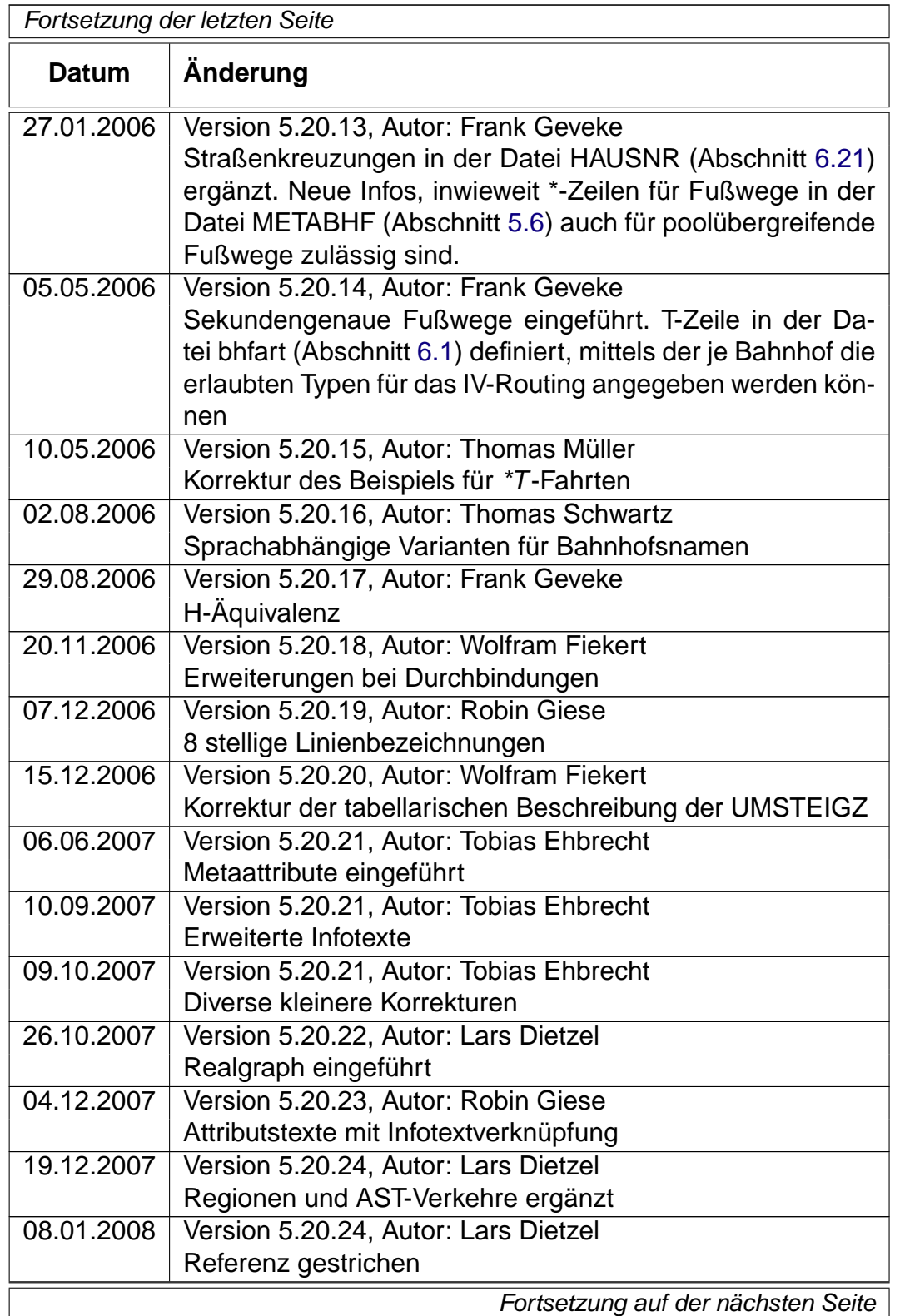

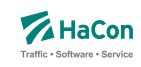

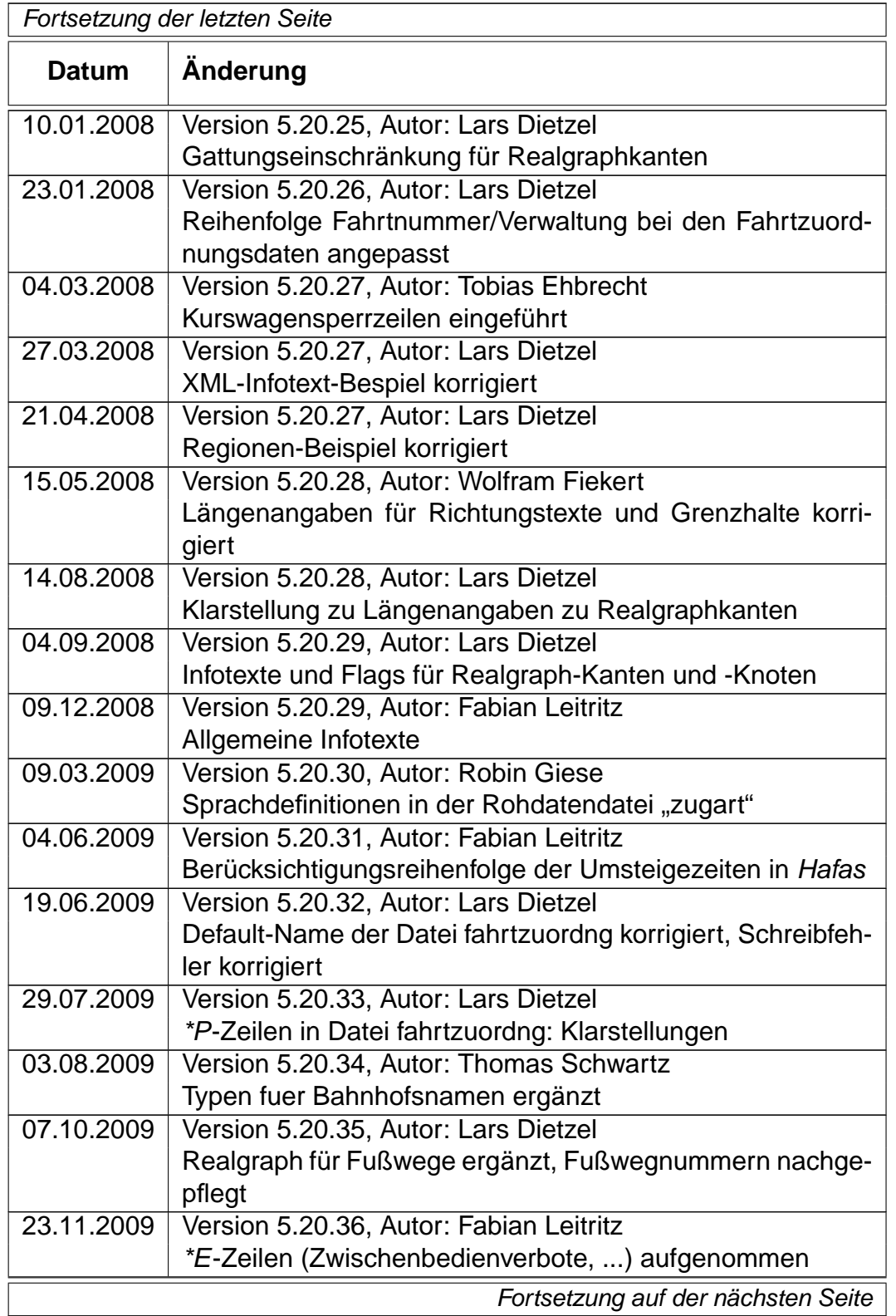

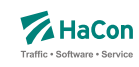

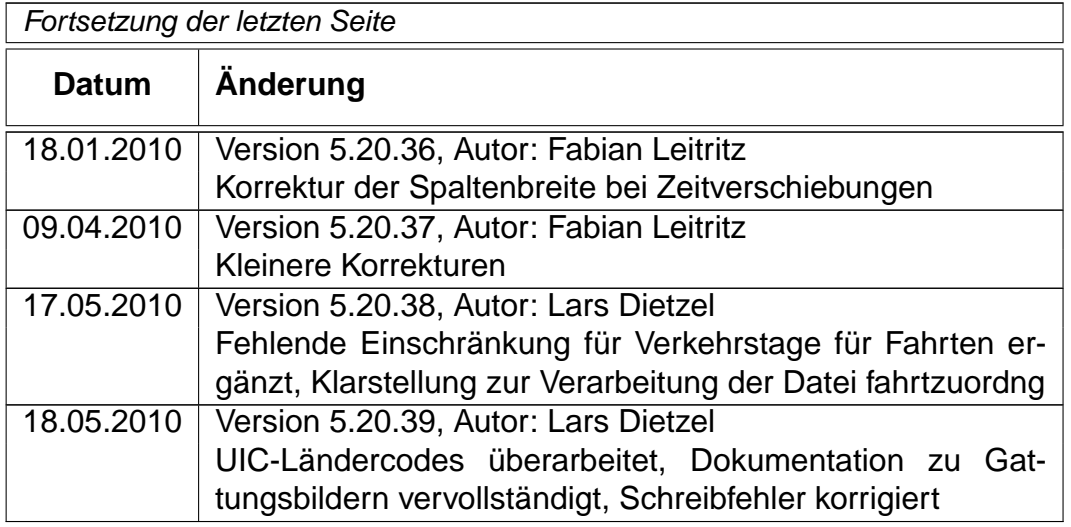

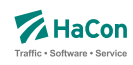

#### <span id="page-10-0"></span>2. Einleitung

Um die Fahrplanauskunft Hafas verwenden zu können, müssen die Fahrplandaten eines Verkehrsangebotes im Hafas-Rohdatenformat vorliegen. Dieses Format ist die Ausgangsbasis für die Datenaufbereitung Transform , die aus den Fahrplanrohdaten ein hochspezialisiertes binäres Datenformat erzeugt. Dieses binäre Datenformat ist genau auf die Anforderungen des Auskunftssuchalgorithmus zugeschnitten und ermöglicht so das Finden von optimalen Verkehrsverbindungen in kürzester Zeit. Das Hafas-Rohdatenformat zeichnet sich durch folgende Eigenschaften aus:

- rechnerunabhängig, da alle Datendateien Klartextdateien sind
- verständlich, da es weitgehend als lesbare Unterlage zu verwenden ist
- flexibel, da auch komplizierte Sachverhalte dargestellt werden können
- datenbankunabhängig, dennoch leicht von gängigen Datenbanksystemen im- bzw. exportierbar

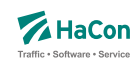

#### <span id="page-11-0"></span>3. Namenskonventionen

Um diese Beschreibung lesbarer zu machen, gelten die folgenden Namenskonventionen:

- Unter der Bezeichnung "Fahrt" werden Verkehrsmittel wie z.B. Zug, Bus, Schiff usw. verstanden
- Entsprechend kann unter der Bezeichnung "Haltestelle" ein Bahnhof, eine Haltestelle, eine Busstation usw. verstanden werden
- Ein "Laufweg" ist eine Folge von Haltestellen, die von einer Fahrt bedient werden. Dabei sind die Haltestellen in der Reihenfolge ihrer Durchfahrt geordnet

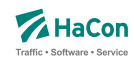

#### <span id="page-12-0"></span>4. Datenbestand

Es soll zunächst ein Überblick über die erforderlichen Daten gegeben werden. Alle logisch zusammengehörenden Daten werden in einzelnen Dateien zusammengefasst. Für den Dateinamen wird in der Überschrift des entsprechenden Kapitels ein Vorschlag gemacht. Der Name wird dabei in eckige Klammern gesetzt und groß geschrieben. Die Daten werden in zwei Klassen eingeteilt:

- 1. Zwingend notwendige Daten
- 2. Optionale Daten

Für die elektronische Verarbeitung der Fahrplandaten im Rahmen des Fahrplanauskunftssystems Hafas müssen einige grundlegende Datenbestände zwingend vorhanden sein. Zwingend notwendige Daten sind:

- die Liste aller Haltestellen (das Haltestellenverzeichnis)
- Koordinaten der Haltestellen (mit speziellem Algorithmus auch optional)
- die Fahrplandaten (Fahrten mit An-/Abfahrtszeiten)
- Gültigkeitsperiode der Fahrplandaten
- Informationen über die Verkehrstage der Fahrten
- Angaben zu den benutzten Verkehrsmitteln
- Fußwege zwischen Haltestellen und Festlegung von Haltestellengruppen
- Haltestellenbezogene Umsteigezeiten

Für das Auskunftssystem Hafas sind weitere optionale Daten wichtig:

- Liste der Umsteigestellen mit Gewichtung der Bedeutung der Haltestelle
- Zusätzliche Attribute für einzelne Laufwegabschnitte der Fahrten
- Prioritäten für die Auswahl einer Haltestelle als Umsteigstelle, wenn mehrere Umsteigstellen möglich sind
- Zuginformationstexte
- Festlegung oder Sperrung von Umsteigepunkten

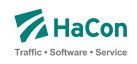

- Festlegung der Umsteigezeiten (Fahrtbezogene Umsteigezeiten, Linien-/Richtungsbezogene Umsteigezeiten, Verkehrsmittelbezogene Umsteigezeiten)
- Vereinigungen
- Durchbindungen (zwei getrennt aufgeführte Fahrten sind in Wahrheit eine Fahrt)
- Richtungsangaben
- Grenzhalte die nicht in der Haltestellendatei vorkommen
- Zeitzonen einer Fahrplanperiode
- Zeitverschiebungen der Haltestellen
- Zusammenfassungsdaten von gleichen Haltestellen in verschiedenen Datenbeständen
- Adressen- und Gebäudedaten
- Sortierschlüssel für Haltestellennamen
- Zusätzliche Haltestelleninformationen
- Angaben zu Gleisen oder Bussteigen u.ä.
- Betreiberinformationen
- Sonderzüge

Um eine weitgehende Rechnerunabhängigkeit dieser Daten zu gewährleisten, werden alle Datendateien im IBM-PC-Zeichensatz (8 Bit) als Textdateien geschrieben. Eine Umsetzung auf einen einfachen ASCII-Zeichensatz (7 Bit) ist möglich. Landesspezifische Zeichen (Umlaute, Akzente) können einfließen, soweit sie in dem IBM-Zeichensatz enthalten sind, andernfalls sollten sie entsprechend vereinfacht werden.

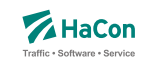

#### <span id="page-14-0"></span>4.1. Versionsspezifische Beschränkungen

Diese Dokumentation beschreibt alle derzeitigen Möglichkeiten des Rohdatenformats. Je nach Hafas- bzw. Transform-Version können Einschränkungen bestehen, die lizenztechnisch oder z.B. durch Beschränkungen der jeweiligen Programmoberflächen bedingt sind.

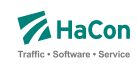

#### <span id="page-15-0"></span>5. Notwendige Dateien

#### 5.1. Das Haltestellenverzeichnis [BAHNHOF]

Das Haltestellenverzeichnis ist eine vollständige Liste aller in den gesamten Fahrplandaten eines Verkehrsverbundes bzw. Verkehrsträgers vorkommenden Haltestellen.

Die Haltestelledatei enthält für jede Haltestelle:

- eine 7-stellige, eindeutige Haltestellennummer
- Zuordnungskürzel zu einem Verkehrsverbund
- den Haltestellennamen

Die eindeutige, 7-stellige Haltestellennummer besteht aus dem UIC-Ländercode, der die ersten Ziffern belegt, und aus weiteren fünf beliebigen Ziffern (mit Ausnahme der Ziffernfolge 00000). Der länderübergreifende bzw. verkehrsübergreifende Datenaustausch hängt wesentlich von der Abstimmung der bestehenden Haltestellendatenbasis ab.

Zur Zeit sind folgende UIC-Ländercodes aktuell:

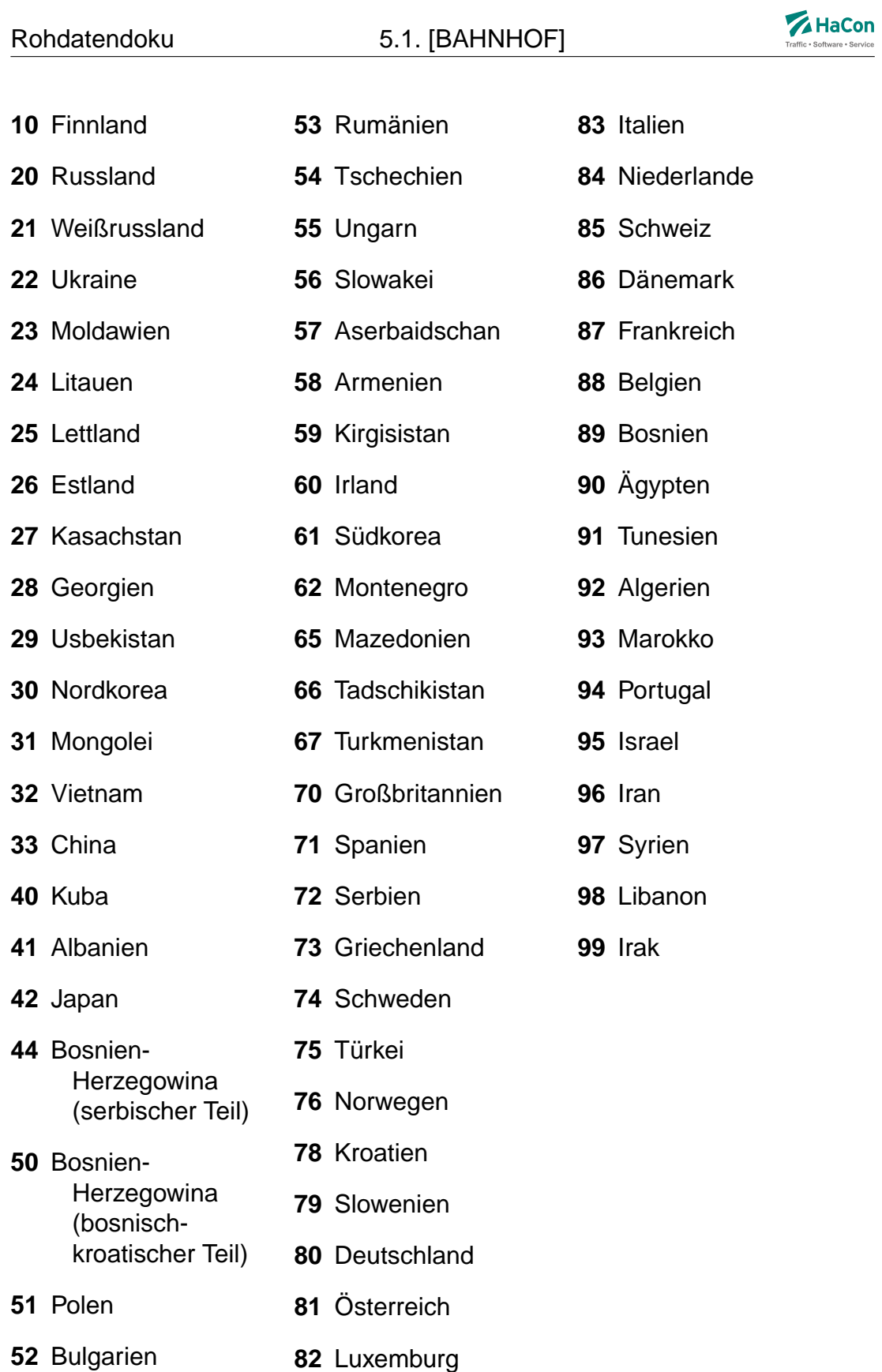

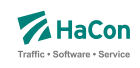

Die Anfangsziffern 01 - 09, die nicht im UIC-Code benannt werden, sind reserviert, um lokale Verkehrsbetriebe aufnehmen zu können.

Die Haltestellendatei enthält pro Zeile einen Eintrag der folgenden Form<sup>1</sup>:

#### **Dateiformat:**

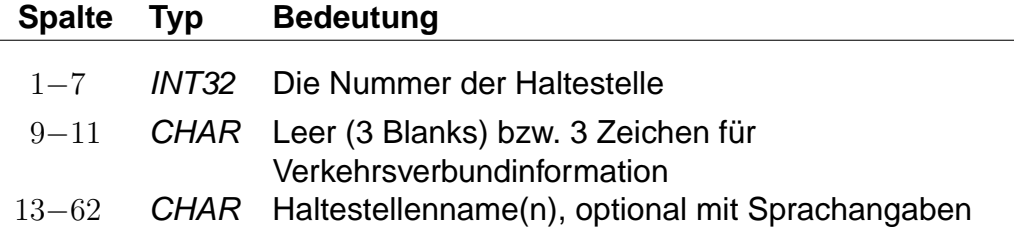

- Namen können Leerzeichen enthalten.
- Je Namen werden maximal die ersten **50** Zeichen übernommen.
- Mehrere Namen werden durch \$ getrennt (z.B. Genf\$Genéve).
- Sind mehrere Namen angegeben, dient der erste als Defaultname.
- Für eine sprachabhängige Ausgabe der Namen kann zu jedem Namen angegeben werden, in welchen Sprachen er benutzt werden soll. Die Sprachangabe erfolgt, indem im Anschluss an den Namen eine durch \$ abgetrennte Zeichenfolge der Form <Sprachkürzel> (zulässige Sprachkürzel siehe unten) eingefügt wird. Der erste Name je Bahnhof dient als Defaultname für Sprachen, zu denen kein Name angegeben wurde.
- Zur Steuerung der Ausgabe von Bahnhofsnamen können den Namen Typen zugeordnet werden. Mögliche Werte für die Namentypen liegen im Bereich von 1 bis 9. Die Typangaben werden analog zu den Sprachangaben formuliert. Sprach- und Typangaben können kombiniert werden (siehe Beispiele).

Zulässige Sprachkürzel sind:

- d Deutsch
- e Englisch
- f Französisch

<sup>1</sup>Bedeutung der Typenbezeichnung siehe Erklärungen zur Dateibeschreibung Kap[.7](#page-162-0)

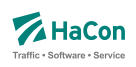

- h Spanisch
- i Italienisch
- j Japanisch
- n Niederländisch
- o Norwegisch
- p Polnisch
- s Schwedisch
- t Türkisch
- u Ungarisch
- w Dänisch
- $x$  Irisch

#### **Beispiel:**

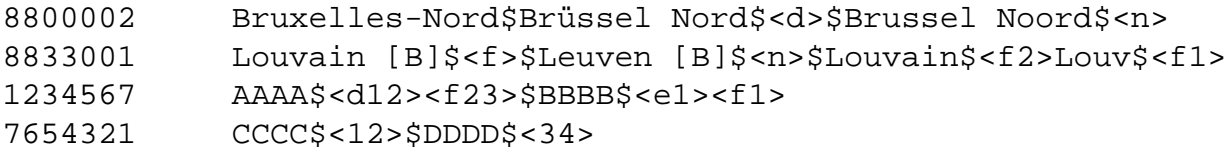

#### **Erklärung:**

Der Defaultname zur Bahnhofsnummer (8800002) ist "Bruxelles-Nord". Der Alternativname "Brüssel-Nord" wird als deutsch und der Alternativname "Brussel Noord" als niederländisch gekennzeichnet.

Der Defaultname zur Bahnhofsnummer (8833001) ist "Louvain [B]". Dieser Name ist als französisch gekennzeichnet. Der niederländische Name lautet "Leuven [B]". Für Französisch sind noch die Namen "Louv" vom Typ 1 und "Louvain" vom Typ 2 angegeben.

Für die Bahnhofsnummer (1234567) sind zwei Namen angegeben. "AAAA" ist als deutsch gekennzeichnet und besitzt die Typangaben 1 und 2. Der Name ist außerdem als französischer Name in Verbindung mit den Typen 2 und 3 gekennzeichnet. Der zweite Name "BBBB" wird für Englisch und Französisch verwendet und hat den Typen 1.

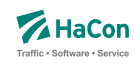

Für die Bahnhofsnummer (7654321) sind zwei Namen angegeben, die für alle Sprachen verwendet werden, aber unterschiedliche Typangaben besitzen. Der erste Name "CCCC" hat die Typen 1 und 2, der zweite Name "DDDD" hat die Typen 3 und 4.

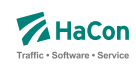

#### <span id="page-20-0"></span>5.2. Die Koordinaten der Haltestellen [BFKOORD]

Die Haltestellenkoordinaten werden von Hafas zur Visualisierung der Fahrtverläufe, zum Überprüfen der Fahrzeiten und für die Optimierung des Suchalgorithmus benutzt. Für jede Haltestelle werden gespeichert:

- die Haltestellennummer
- die X/Y-Koordinate
- die Z-Koordinate (optional)
- der Haltestellenname

#### **Dateiformat:**

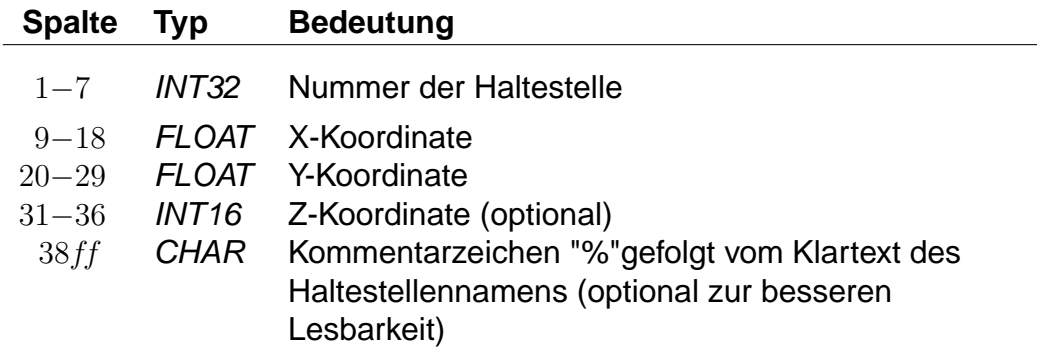

Die X- und Y-Koordinaten werden in einem geographischen Koordinatensystem in Längen- und Breitengraden angegeben. Als Einheiten werden dabei Grad mit dezimalen Nachkommastellen verwendet. Für Metergenauigkeit sind sechs Nachkommastellen anzugeben. Als Koordinatensystem ist WGS84 zu bevorzugen. Alternativ werden Koordinaten in einem rechtwinkligen Bezugssystem mit frei wählbarem Nullpunkt in Kilometern angegeben. Bei der Datenaufbereitung muss dem Programm MAKEKGEO per Schalter mitgeteilt werden, welches Koordinatensystem verwendet werden soll. In der Standardeinstellung werden geographische Koordinaten erwartet. Durch Verwendung des Schalters -p wird auf das bisherige Rechtwinklige Koordinatensystem umgeschaltet.

Im Gegensatz zu den X- und Y-Koordinaten müssen die Z-Koordinaten immer in Meter über NN angegeben werden.

Rohdatendoku 5.2. [BFKOORD]

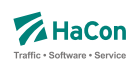

#### **Beispiel:**

8000261 11.5582710 48.1402880 % München Hbf 8000262 11.6049710 48.1274400 450 % München Ost

#### **Erklärung:**

Die Haltestelle "München Hbf" hat die Nummer 8000261 und liegt auf dem Längengrad 11.558271 und dem Breitengrad 48.140288 (laut WGS84).

Die Haltestelle "München Ost" hat die Nummer 8000262, liegt auf dem Längengrad 11.604971 und dem Breitengrad 48.127440 (laut WGS84) und liegt 450m über NN.

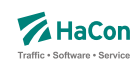

#### <span id="page-22-0"></span>5.3. Der Fahrplan [FPLAN]

Die Fahrplandateien enthalten die Daten für alle Fahrten. Sie beinhalten jeweils die kompletten Fahrtbeschreibungen mit:

- einem Schlüssel für jede Fahrt (Fahrtnummer, Verwaltung)
- dem Verkehrsmittel bzw. der Gattung
- den Verkehrstagen, an denen die Fahrt stattfindet
- weiteren Fahrtattributen wie Fahrradmitnahme, usw.
- den Bahnhofsnummern (Abfahrtsbahnhof, Ankunftsbahnhof)
- optionalen Angaben von Laufwegsindizes statt Bahnhofsnummer (Abfahrtsbahnhof, Ankunftsbahnhof)
- optionale Angabe von Gültigkeitsbereichen der Fahrtattribute
- den durchfahrenen Haltestellen mit den entsprechenden Ankunfts- und Abfahrtszeiten in zeitlich aufsteigender Reihenfolge
- optionalen Angaben zur Linienbezeichnung und zur Richtungsangabe der Fahrt
- optionalen Angaben über den Fahrtverlauf (Überschreiten von Landesgrenzen, Tarifgrenzen...)

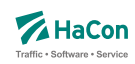

#### <span id="page-23-0"></span>5.3.1. Fahrtbeschreibung

Für die komplette Beschreibung einer Fahrt werden zwei Arten von Datenzeilen benutzt:

- Zeilen, die die Fahrtnummer, die Verkehrstage der Fahrt, die Fahrtkategorie und ähnliches festlegen. Diese Zeilen beginnen mit einem \*
- Datenzeilen, die den Laufweg der Fahrt, d.h. die bedienten Haltestellen mit den An- und Abfahrtszeiten beschreiben. Die Abfahrts-, sowie Ankunftszeit werden 6-stellig (5 Ziffern plus ein Vorzeichen) erfasst. Das bisherige Format mit lediglich 4 Ziffern wird bis auf weiteres unterstützt (Rückwärtskompatibilität)

Die Zeilen können beliebig gemischt werden, jedoch müssen die Laufwegzeilen chronologisch aufsteigend sein. Alle Zeilen sind so organisiert, dass ab der Position 59 das Kommentarzeichen "%" stehen **muss**. Danach sind noch beliebige Zeichen für den Rest der Zeile erlaubt.

Sollten nur 4-stellige Zeiten verwendet werden, so ist die Position des Kommentarzeichens in Spalte 55. 4- und 6-stellige Zeitangaben dürfen nicht gemischt werden.

Zur Darstellung einer Fahrt werden folgende Zeilen zwingend benötigt:

- 1. \*Z Zeile, \*KW Zeile oder \*T Zeile mit der Fahrtnummer. Diese Zeile leitet den Beginn einer neuen Fahrt ein
- 2. \*G Zeile zur Festlegung des Verkehrsmittels
- 3. \*A VE Zeilen zur Festlegung der Verkehrstage der Fahrt

#### **Bemerkung:**

Es gibt nur jeweils eine \*Z-, \*KW- oder \*T-Zeile. Alle anderen \*-Zeilen können im Bedarfsfall mehrfach auftreten. Für \*-Zeilen werden Abfahrtsbahnhöfe immer von vorne im Laufweg gesucht (erstes Auftreten der Haltestellennummer). Zielbahnhöfe, die nur durch eine Bahnhofsnummer identifiziert sind, werden von hinten im Laufweg gesucht (letztes Auftreten der Haltestellennummer).

Soll eine Fahrteigenschaft ab dem Abfahrtsbahnhof gelten, kann die Bahnhofsnummer einer \*-Zeile weggelassen werden. Das gleiche gilt für die Nummer des Ankunftsbahnhofes. Dann gilt die \*-Zeile bis zum Ende der Fahrt.

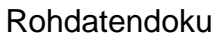

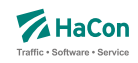

Um einen Gültigkeitsbereich einer \*-Zeile im Laufweg auch bei mehrfach auftretenden Bahnhofsnummern einordnen zu können, gibt es folgende Möglichkeiten:

#### **Beispiel:**

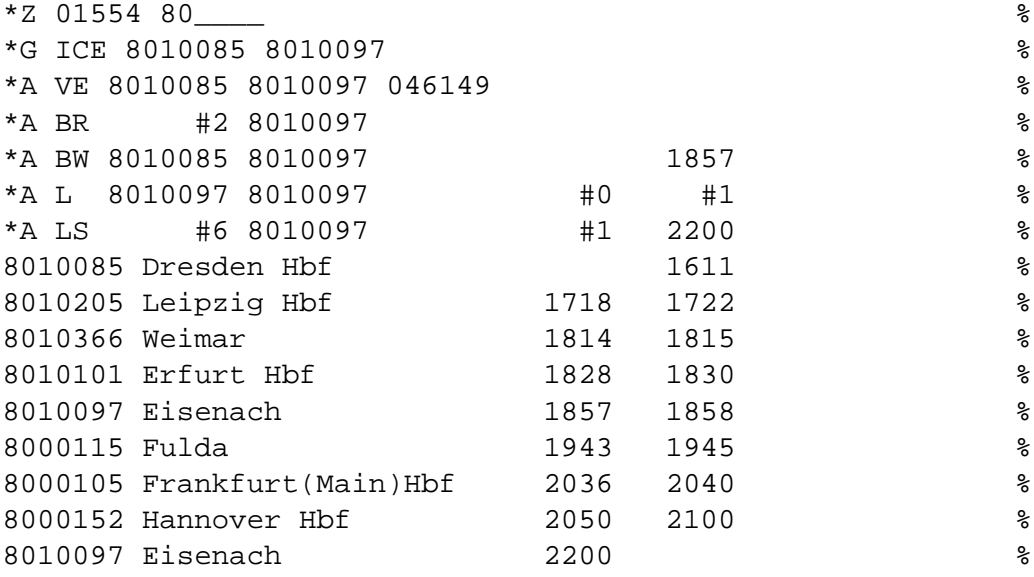

#### **Erklärung:**

#### **Laufwegsindex statt Bahnhofsnummer**

Statt einer Bahnhofsnummer kann ein Index auf eine Laufwegszeile (Zählung beginnt ab 0) gesetzt werden.

\*A BR #2 8010097 %

Das Attribut gilt ab dem 3. Bahnhof im Laufweg (Weimar) Der Restplatz innerhalb dieser Spalte ist mit Leerzeichen aufzufüllen.

#### **Ankunfts-, Abfahrtszeit setzen**

• Für den Gültigkeitsstart muss die Abfahrtszeit (des gewünschten Bahnhofes) gesetzt werden. Zeit und Bahnhofsnummer müssen in den Laufweg passen. Der Laufweg wird von vorne durchsucht

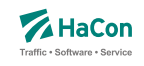

• Für das Gültigkeitsende muss die Ankunftszeit (des gewünschten Bahnhofes) gesetzt werden. Zeit und Bahnhofsnummer müssen in den Laufweg passen. Der Laufweg wird von hinten durchsucht.

\*A BW 8010085 8010097 1857 %

Das Attribut gilt bis zu der Haltestelle mit der entsprechenden Ankunftszeit (18:57 Uhr) und der Bahnhofsnummer 8010097

#### **Index auf das x. Auftreten einer Bahnhofsnummer innerhalb des Laufweges**

Es wird das x. Auftreten(gezählt ab 0) der Bahnhofsnummer innerhalb des Laufweges als Gültigkeitsstart oder Gültigkeitsende gesetzt.

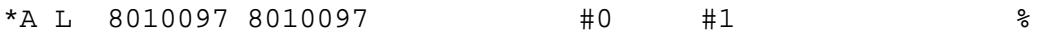

Der Gültigkeitszeitraum dieses Attributes liegt zwischen dem 1. Auftreten der Bahnhofsnummer 8010097 und dem 2. Auftreten.

#### **Bemerkung:**

Wird ein Index auf den Laufweg gesetzt (statt der Bahnhofsnummer) so ist die entsprechend spätere Angabe von Uhrzeit oder Index irrelevant und wird ignoriert.

Die Breite der eigentlichen Spalten (Bahnhofsnummer oder Zeiten) sind zu beachten, wenn ein Index oder die Zeit gesetzt wird. Felder sind ggf. mit Leerzeichen aufzufüllen.

Dies gilt auch, wenn keine Bahnhofsnummern angegeben werden (leeres Feld).

\*A LS #6 8010097 #1 2200 %

- \*A Zeile
- Attribut ist LS

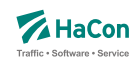

- Gültigkeitsstart des Attributes ist die 7. Haltestelle (Frankfurt(Main)Hbf) im Laufweg
- Gültig bis Eisenach (8010097)
- Dieses Attribut würde ab dem 2. Auftreten dieses Abfahrtsbahnhofes gelten, wenn nicht ein Index auf den Laufweg gesetzt worden wäre (#6)
- Gültigkeitsende ist die letzte gefundene Haltestelle im Laufweg mit der Nummer 8010097 und der Ankunftszeit von 22:00 Uhr.

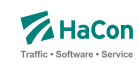

#### <span id="page-27-0"></span>5.3.2. \*Z-Zeilen:

Mit der \*Z-Zeile beginnen die Daten einer neuen Fahrt. Um eine Fahrt identifizieren zu können, werden in der \*Z-Zeile die Fahrtnummer und die sogenannte Verwaltungsnummer angegeben. Dadurch kann man Fahrten gleicher Nummer unterscheiden.

#### **Dateiformat:**

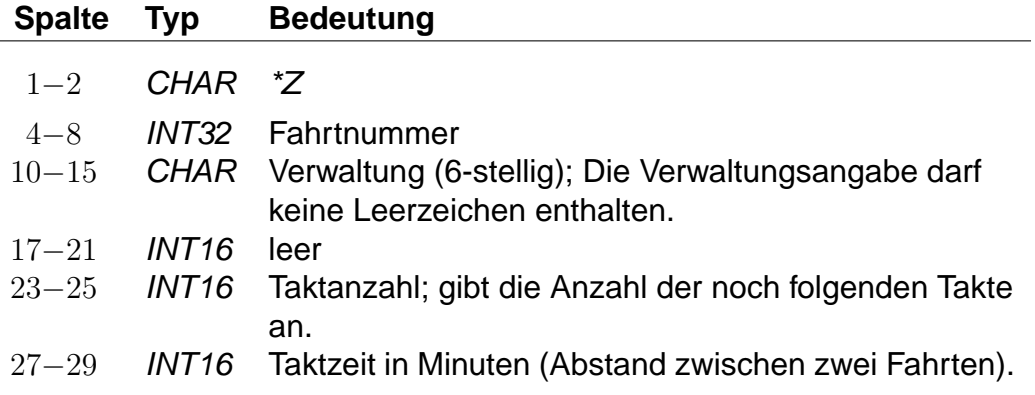

#### **Beispiel:**

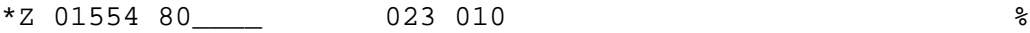

#### **Erklärung:**

- Zeilentyp =  $Z^*Z$
- Fahrtnummer (externe Zugnummer) = 01554
- Verwaltungsnummer = 80\_\_\_\_
- $\bullet$  Taktanzahl = 23
- Zeit zwischen den Takten = 10 Minuten

#### <span id="page-28-0"></span>5.3.3. \*T-Zeilen:

Mit der \*T-Zeile beginnen die Daten einer neuen Fahrt (T-Fahrten). Um eine Fahrt identifizieren zu können, werden in der \*T-Zeile die Fahrtnummer und die sogenannte Verwaltungsnummer angegeben. Dadurch kann man Fahrten gleicher Nummer unterscheiden. Die Fahrtnummern sollten von denen von Fahrten mit \*Z-Zeile (Z-Fahrten) unterschieden werden.

Im Gegensatz zu Z-Fahrten werden die Zeiten von T-Fahrten als "unscharf" betrachtet. Das bedeutet, dass mit T-Fahrten Verkehr abgebildet wird, von dem zwar die Taktdichte bekannt ist, bei dem die tatsächlichen Abfahrts-/ Ankunftszeiten unbekannt (oder mindestens unsicher) sind.

Die Laufwegzeilen einer T-Fahrt geben die Zeiten einer theoretischen frühesten Fahrt an. Die Fahrthäufigkeit wird durch eine Zeitspanne (in Minuten) angegeben, innerhalb derer Fahrten am ersten Halt der Fahrt nach dem angegebenen Startzeitpunkt starten. Aus den Zeiten der angebenen ersten Fahrt und der Zeitspanne in der \*T-Zeile ergibt sich der Zeitraum, innerhalb dessen die entsprechende Fahrt verkehrt.

Die Taktdichten werden in Sekunden angegeben, um dem Nutzer z.B. einen 7,5 Minutentakt korrekt angeben zu können. Intern wird mit auf Minuten aufgerundeten Zeiten gerechnet.

Bei jedem Einstieg am Beginn einer Reise wird als Einstiegszeit in eine T-Fahrt der Suchstartzeitpunkt plus die Taktzeit verwendet. Bei Umstiegen in eine T-Fahrt wird die Ankunftszeit an der Haltestelle plus die reguläre Umsteigezeit (es gelten dieselben Regeln wie für Z-Fahrten) plus eine Taktdauer als Einstiegszeit verwendet (technisch verkehren also T-Fahrten im Minutentakt mit einer um die Taktzeit erhöhten Umsteigezeit).

T-Fahrten können nicht durchgebunden und vereinigt werden. Außerdem werden T-Fahrten nicht automatisch bezüglich ihrer Verkehrstage oder Takte zusammengefasst.

#### **Dateiformat:**

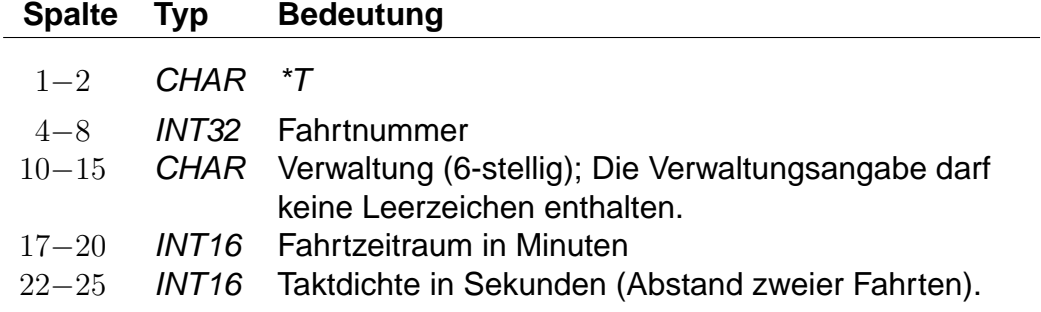

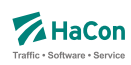

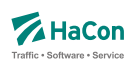

#### **Beispiel:**

\*T 01554 80\_\_\_\_ 0240 0450 %

#### **Erklärung:**

- Zeilentyp =  $*T$
- Fahrtnummer (externe Zugnummer) = 01554
- Verwaltungsnummer =  $80$
- Der Start der Suche liege bei 8:00 Uhr (abhängig von den folgenden hier nicht aufgeführten Laufwegzeilen), dann werden Verbindungen bis 12:00 Uhr (4 Stunden, entspr. 240 Minuten) ausgegeben.
- Taktdichte = 7,5 Minuten, entspr. 450 Sekunden. Diese Taktdichte wird zur Erhöhung der Umsteigezeit verwendet.

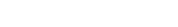

<span id="page-30-0"></span>Rohdatendoku 5.3. [FPLAN]

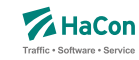

#### 5.3.4. \*G-Zeilen:

Mit diesen Zeilen wird für jeden Fahrtabschnitt das Verkehrsmittel (Zug, Bus, Tram, usw.) bzw. die Gattung (ICE, IC, IR, usw.) festgelegt. Bei Bedarf können mehrere Zeilen angegeben werden. Die Angaben müssen den Laufweg vollständig und eindeutig überdecken. Die Verschlüsselung der Fahrtkategorie wird in einer weiteren Datei vorgenommen (siehe Datei ZUGART). Jedes Verkehrsmittel bzw. jede Gattung muss in dieser Datei enthalten sein.

#### **Dateiformat:**

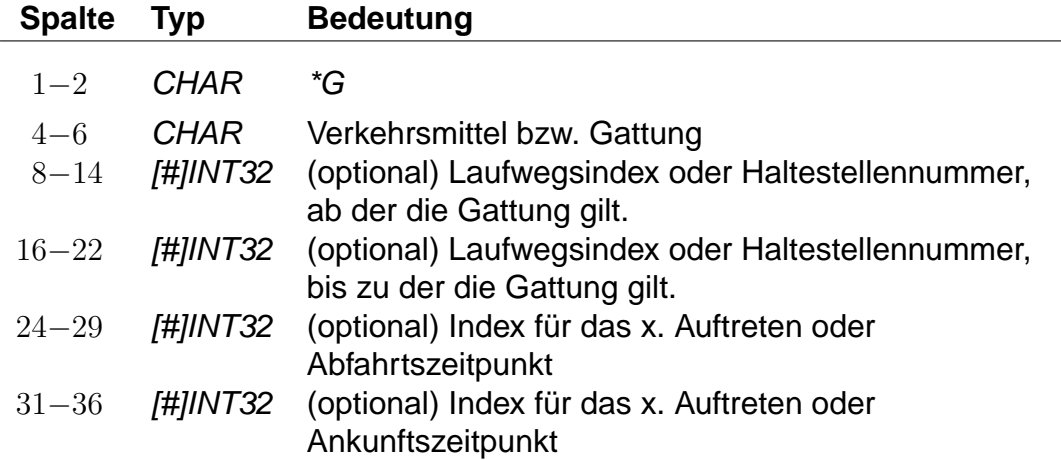

#### **Beispiel:**

\*G ICE 8010085 8010097 %

#### **Erklärung:**

- Zeilentyp =  $*G$
- Verkehrsmittel / Gattung = ICE
- Gültig von Haltestelle 8010085 bis Haltestelle 8010097

#### <span id="page-31-0"></span>5.3.5. \*A VE-Zeilen:

Die \*A VE-Zeilen kennzeichnen die Verkehrstage einer Fahrt. Die Verkehrstageangaben können für den gesamten Laufweg gelten oder abschnittsweise wechseln. Die Verkehrstageangaben müssen den Laufweg vollständig und eindeutig überdecken. Für jeden Tag darf es höchstens einen Laufwegsabschnitt geben, auf dem die Fahrt verkehrt, d.h. es dürfen keine "Lücken" im Laufweg entstehen. Die Verkehrstagenummer "000000" kennzeichnet "tägliche Fahrt", zu allen anderen Nummern befinden sich in einer separaten Datei entsprechende Einträge (siehe Datei BITFELD).

#### **Bemerkung:**

Für die Fahrplanauskunft ist es aus Performance-Gründen wichtig, die Verkehrstagenummer "000000" (und nur diese) für "tägliche Fahrt" zu benutzen.

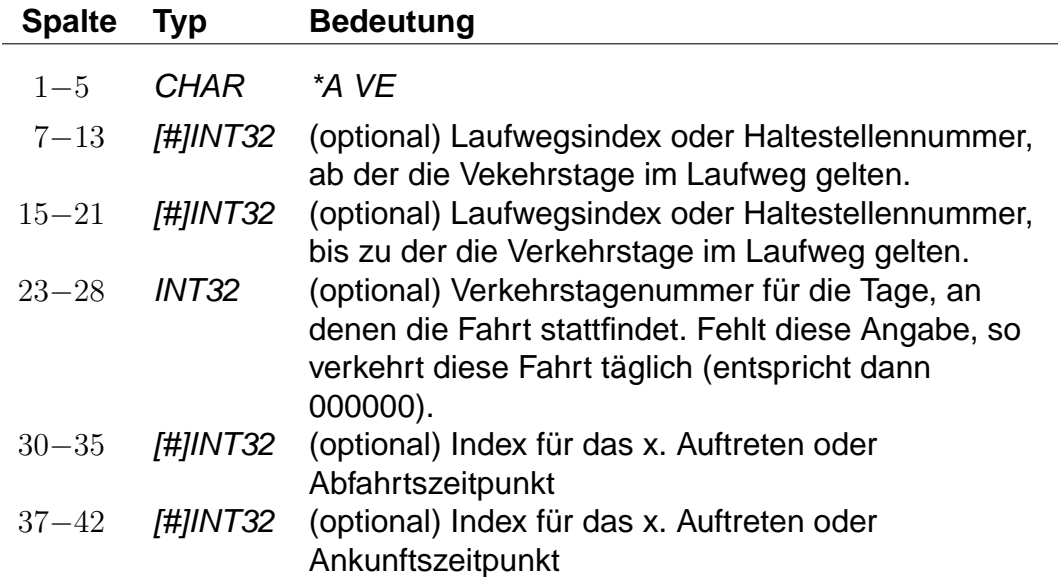

#### **Dateiformat:**

#### **Beispiel:**

\*A VE 8010085 8010097 046149 %

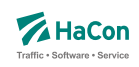

#### **Erklärung:**

- Zeilentyp =  $*AVE$
- Gültig von Haltestelle 8010085 bis Haltestelle 8010097
- Gilt an den Verkehrstagen 046149 (Eintrag aus der Datei BITFELD)

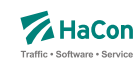

#### <span id="page-33-0"></span>5.3.6. \*A-Zeilen (optional)

Die Attributszeilen dienen dazu, der Fahrt zusätzliche Informationen zuzuordnen. Dies können Serviceangebote im Zug, Reservierungspflicht, usw. sein. Die Festlegung von benutzten Attributen (Attributscode) erfolgt in einer speziellen Datei (siehe Datei ATTRIBUT).

#### **Dateiformat:**

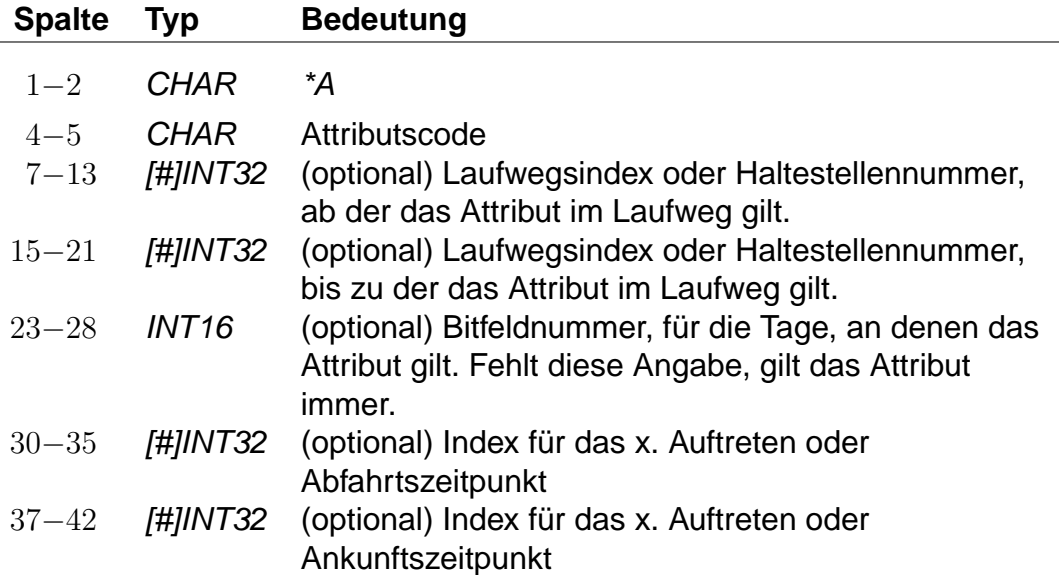

#### **Beispiel:**

\*A BB 8010366 8010097 %

#### **Erklärung:**

- Zeilentyp =  $*A$
- $\bullet$  Attributscode = BB
- Gültig von Haltestelle 8010366 bis Haltestelle 8010097
- Gilt täglich da keine Einschränkungen erfolgten.

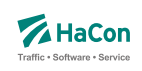

#### **Beispiele für Attributsfestlegungen sind (Datei ATTRIBUT):**

"BB" Bus hält nicht an Haltestelle

"X" Bedarfshalt

"L" Zug führt nur Liegewagen

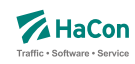

#### <span id="page-35-0"></span>5.3.7. \*I-Zeilen (optional):

Anhand der Informationstextzeilen können einer Fahrt zusätzliche Information als Klartext beigestellt werden. Während bei den Zugattributen (siehe \*A) einem Attributscode ein bestimmter Text fest zugeordnet ist, können zu einem Infotextcode je nach Fahrt verschiedene Texte angegeben werden.

#### **Dateiformat:**

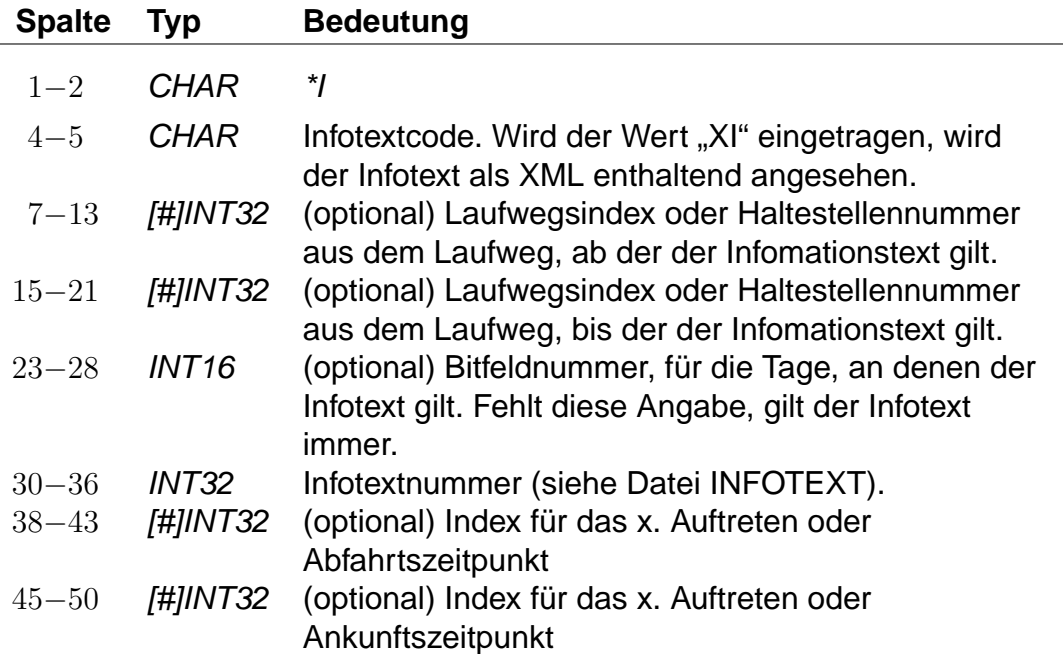

Der Infotextcode steht für eine Gruppe von Infotexten, z. B. Betreiberinformationen oder Zuginformationen. Diese Gruppierungen werden in Hafas ausgelesen und entsprechend der Vorgaben ausgegeben (z.B. werden Infotexte nur auf Printmedien ausgegeben und nicht bei der Fahrplanauskunft selber).

In den Rohdaten ist drauf zu achten, dass nicht 2 gleiche Infotextcodes mit unterschiedlicher Bedeutung vorhanden sind.

#### **Beispiel:**

\*I ZN 8010366 8010097 0002905 %
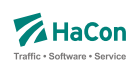

# **Erklärung:**

- Zeilentyp =  $^*I$
- $\bullet$  Infotextcode = ZN
- Gültig von Haltestelle 8010366 bis Haltestelle 8010097
- Infotextnummer (Datei INFOTEXT) = 0002905

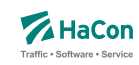

## 5.3.8. \*L-Zeile (optional):

Die \*L-Zeilen haben die Aufgabe, Linieninformationen für die Fahrt bereitzustellen. Ist die \*L-Zeile in den Daten einer Fahrt vorhanden, wird für den Laufwegabschnitt, der in der \*L-Zeile angegeben ist, die entsprechende Liniennummer benutzt. Fehlt die Angabe des Laufwegabschnitts, wird die Liniennummer für den gesamten Laufweg benutzt.

## **Dateiformat:**

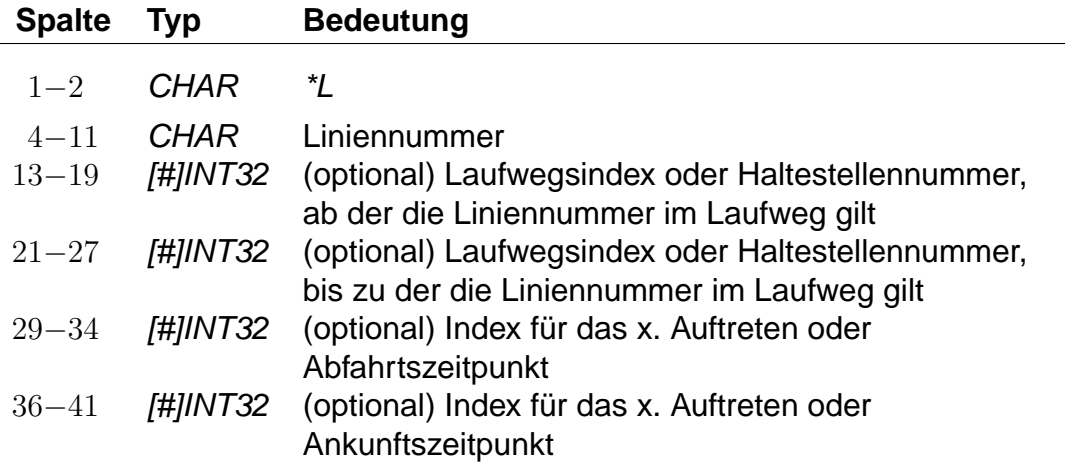

## **Beispiel:**

\*L 00000007 #6 8010097 %

#### **Erklärung:**

- Zeilentyp =  $^*L$
- $\bullet$  Liniennummer = 7
- Gültig von Haltestelle an Position 7 im Laufweg bis Haltestelle 8010097

Rohdatendoku 5.3. [FPLAN]

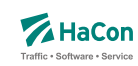

## 5.3.9. \*R-Zeile (optional)

Die \*R-Zeilen werden benutzt, um einer Fahrt zusätzliche Richtungsinformationen zu geben.

#### **Dateiformat:**

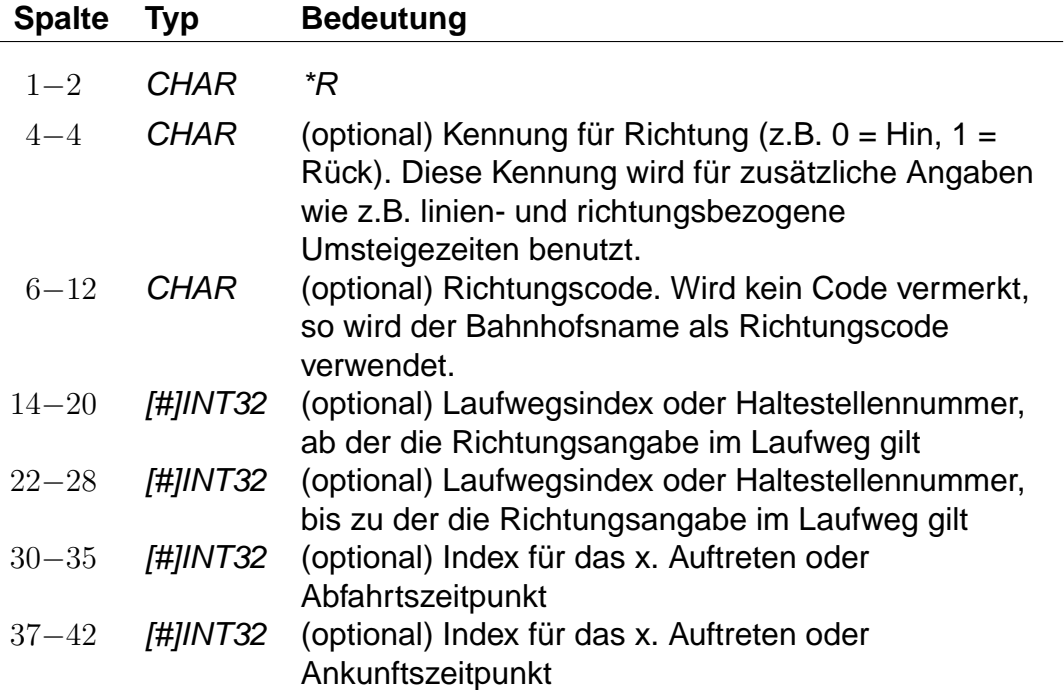

Werden in der \*R-Zeile keine weiteren Angaben gemacht, wird die letzte Haltestelle im Laufweg als Richtungsangabe benutzt. Ist ein Richtungscode angegeben, so wird nachgeschaut, ob er als Haltestellennummer interpretierbar ist. Wenn ja, wird die Haltestellenbezeichnung als Richtungsangabe benutzt. Andernfalls wird der entsprechende Eintrag in der Datei RICHTUNG gesucht.

## **Beispiel:**

\*R 8010366 8010097 %

## **Erklärung:**

• Zeilentyp =  $*R$ 

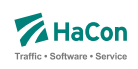

- Als Richtungsangabe wird der Bahnhofsname verwendet
- Gültig von Haltestelle 8010366 bis Haltestelle 8010097

• Zeilentyp =  $*GR$ 

# 5.3.10. \*GR-Zeile (optional):

Die \*GR-Zeilen dienen dem Zweck, einige spezielle Haltestellen eines Laufweges mit zusätzlichen Laufwegsinformationen zu versehen. Dieser Typ von Haltestelle heißt "Grenzpunkt". Grenzpunkte sind zweckmäßig um beispielsweise das überschreiten von Landesgrenzen, Tarifgrenzen oder ähnliche Informationen zu kodieren. Im allgemeinen werden Grenzpunkte von einer Fahrt bedient. Ein nicht von einer Fahrt bedienter Grenzpunkt heißt "virtueller Grenzpunkt". Virtuelle Grenzpunkte werden in der Datei GRENZHLT geführt. Sie dienen dem Zweck, Punkte zu definieren, die beispielsweise zur Berechnung von Verbindungen und/oder deren Preise notwendig sind. Da eine Fahrt diesen Punkt nicht bedient ist es auch nicht möglich ist, virtuelle Grenzpunkte als Start- oder Zielknoten für eine Verbindungssuche anzugeben.

# **Dateiformat:**

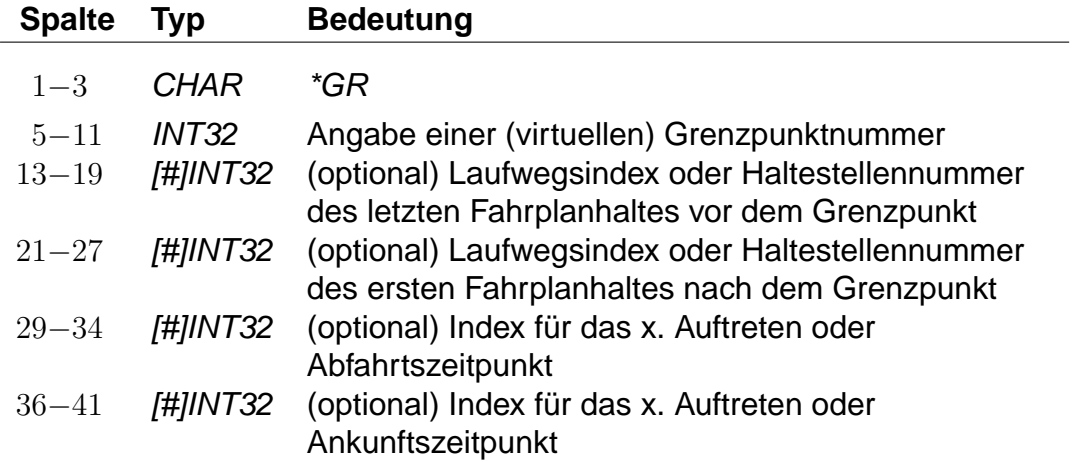

Wird am Grenzpunkt fahrplanmäßig gehalten, so wird die Grenzpunktnummer auch als Nummer des ersten und letzten Haltes nach bzw. vor dem Grenzpunkt angegeben.

# **Beispiel:**

**Erklärung:**

\*GR 8705039 8700048 8800025 %

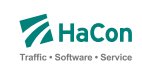

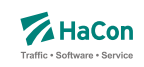

- Grenzhalt an der Haltestelle 8705039
- Gültig von einer Haltestelle vorm Grenzhalt (8700048) bis zu einer Haltestelle danach (8800025)

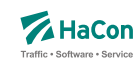

# 5.3.11. \*SH-Zeile (optional)

Die \*SH-Zeilen dienen dem Zweck, einige spezielle Haltestellen eines Laufweges mit anderen Verkehrstagen zu versehen. Diese saisonalen Haltestellen können nur an bestimmten Verkehrstagen angefahren werden. Außerhalb dieser Verkehrstage wird diese Haltestelle nicht angefahren.

## **Dateiformat:**

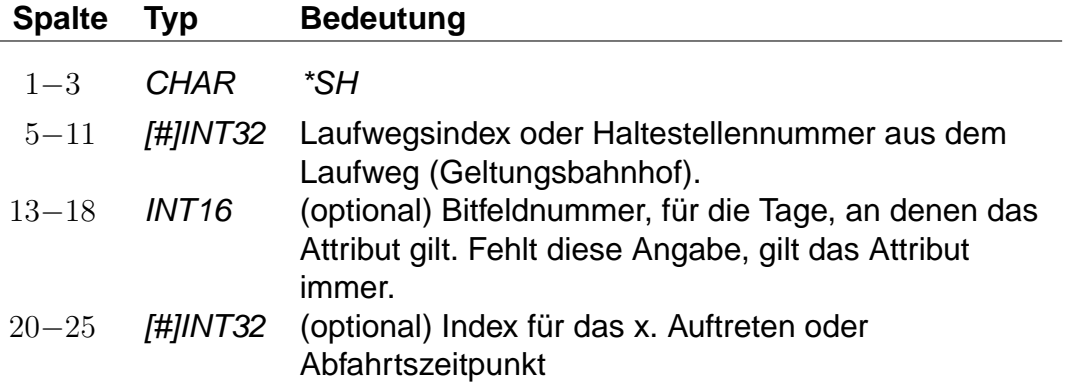

## **Beispiel:**

\*SH 8010097 023562 %

#### **Erklärung:**

- Zeilentyp =  $*SH$
- saisonaler Halt an der Haltestelle 8010097
- Der Zug hält hier nur an den Verkehrstagen die in dem Schlüssel 023562 vermerkt sind

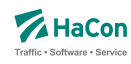

## 5.3.12. \*CI- und \*CO-Zeile (optional)

Mittels einer \*CI-Zeile kann ein Abschnitt im Laufweg eines Zuges mit Eincheckzeiten und mittels einer \*CO-Zeile mit Auscheckzeiten versehen werden. Ein- und Auscheckzeiten haben Einfluss auf die Zeit, die ein Fahrgast zum Umsteigen benötigt. Diese ergibt sich aus der Umsteigezeit am Bahnhof (siehe Abschnitt [5.7\)](#page-86-0), der verwaltungsbezogenen Umsteigezeit (siehe Abschnitt [6.7.2\)](#page-113-0) oder aus der linienbezogenen Umsteigezeit (siehe Abschnitt [6.7.3\)](#page-114-0). Auf diese Umsteigezeiten wird die Auscheckzeit des Zuges, mit dem der Fahrgast ankommt, und die Eincheckzeit des Zuges, in den der Fahrgast einsteigen will, addiert. Existiert für beide Züge eine zugbezogene Umsteigezeit (siehe Abschnitt [6.7.5\)](#page-119-0), werden Ein- und Auscheckzeiten für den Umstieg nicht berücksichtigt.

Im Gegensatz zu den reinen Umsteigezeiten von einem Zug in einen anderen (UMSTEIGB, UMSTEIGV, UMSTEIGL und UMSTEIGZ) gelten Ein- und Auscheckzeiten auch am Anfang und Ende einer Verbindung oder wenn der Fahrgast zunächst einen Fußweg zu einer anderen Haltestelle zurücklegt, statt direkt in einen Zug umzusteigen.

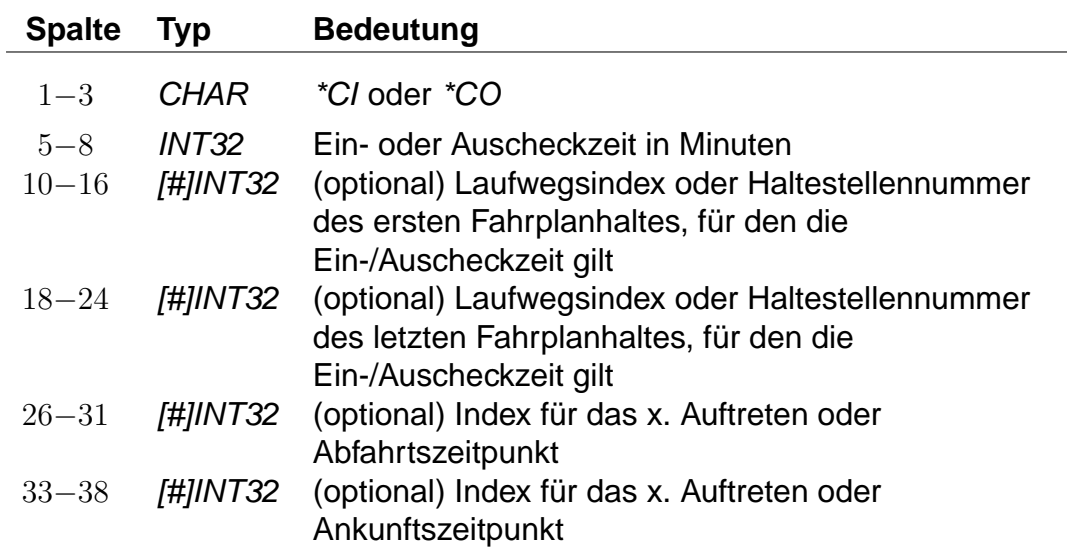

# **Dateiformat:**

#### **Beispiel:**

\*CI 0005 8010366 8010097 %

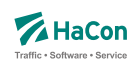

# **Erklärung:**

- Zeilentyp =  $*CI$
- $\bullet$  Eincheckzeit = 5 Minuten
- Gültig für die Haltestellen von 8010366 bis 8010097

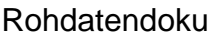

5.3. [FPLAN]

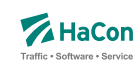

5.3.13. Kurswagen (\*KW-, \*KWZ- und \*B-Zeilen:)

Ein Kurswagen wird beschrieben durch die Angabe aller Züge, die diesen Kurswagen ziehen. Analog der \*Z-Zeile wird ein neuer Kurswagen mit einer \*KW-Zeile begonnen:

## **Dateiformat:**

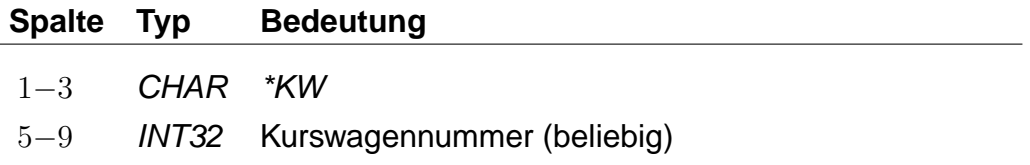

Dann folgen alle ziehenden Züge in der korrekten Reihenfolge:

## **Dateiformat:**

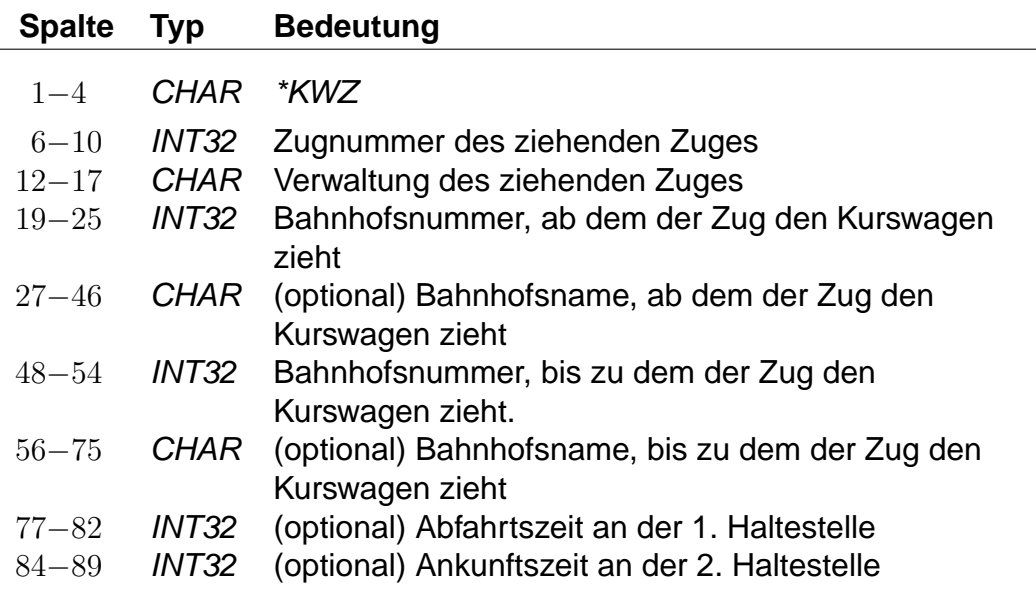

Außerdem können Ein- sowie Ausstiege unterbunden werden, z.B. um frühmorgendliche Störungen in Kurswagen-Schlafabteilen zu vermeiden.

Mögliche Werte für den SSperrtypßind:

- 1: keine Einstiege erlaubt
- 2: keine Ausstiege erlaubt
- 3: sowohl Ein- als auch Ausstiege gesperrt

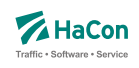

# **Dateiformat:**

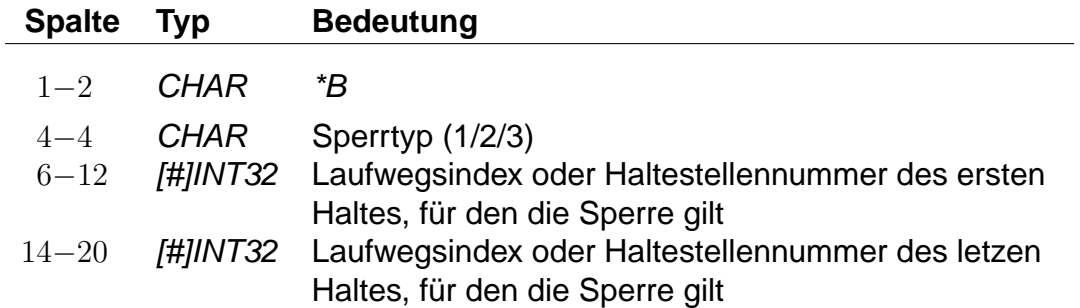

Da ein Kurswagen andere Attribute haben kann als die ziehenden Züge, sind weitere \*-Zeilen zulässig. Insbesondere \*A VE-Zeilen für andere Verkehrstage sind recht häufig.

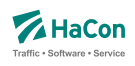

# **Beispiel:**

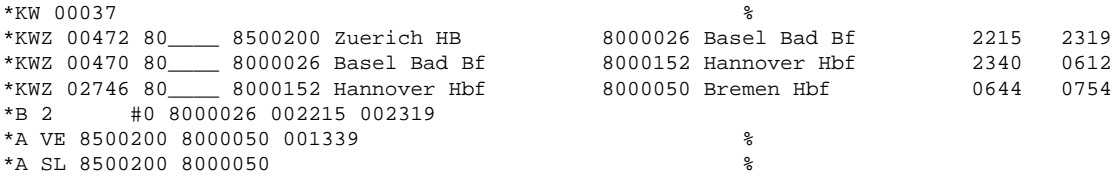

# **Erklärung:**

Ein Kurswagen mit drei ziehenden Zügen. Der Wagen wird in Basel Bad und Hannover umgehängt. Vom Fahrtantritt in Zürich bis inklusive Basel sind alle Ausstiege untersagt. Er hat andere Verkehrstage als die Züge und zusätzlich das Attribut "SL".

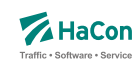

#### <span id="page-48-0"></span>5.3.14. Laufwegzeilen:

Alle anderen Zeilen werden als Laufwegzeilen interpretiert, d.h. sie bezeichnen die Halte der Fahrt. Dabei müssen die Haltestellen in der Reihenfolge, in der sie angefahren werden, angegeben werden.

# **Dateiformat:**

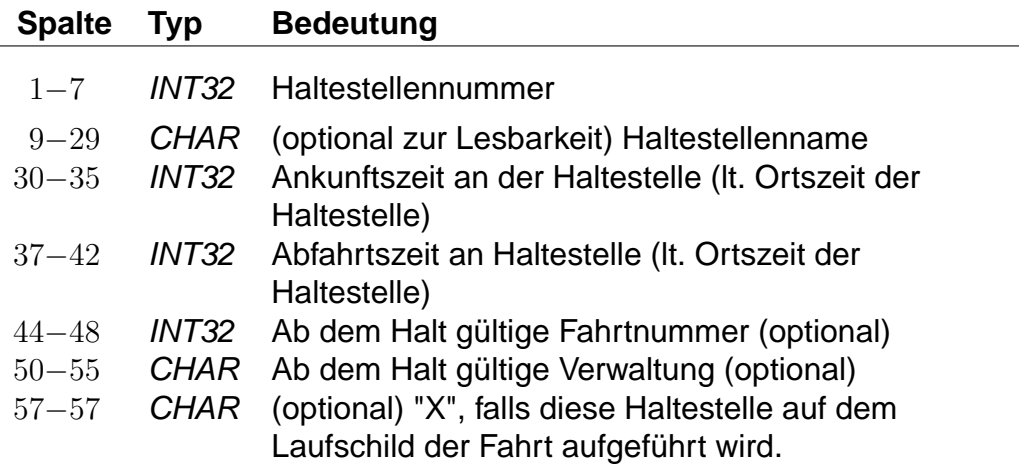

# **Bemerkung:**

" " für keine Angabe (nur zulässig bei der Ankunftszeit der ersten Haltestelle und der Abfahrtszeit der letzten Haltestelle) ±5 Ziffern im Format VHHHMM. Bei einer Fahrt über Mitternacht hinaus werden die Zeiten mit 25 Uhr, 26 Uhr ... weiter gezählt (max. darf eine Fahrt bis 984 Uhr gehen). Durch das Vorzeichen "-" werden informatorische Zeiten gekennzeichnet, die nicht zum Ein- bzw. Ausstieg zugelassen sind. Ein + Zeichen kann durch ein Leerzeichen ersetzt werden. Wird als Rohdatenformat [V]HHMM gewählt so beträgt die maximale Fahrzeit 96 Stunden. Wechseln von Formaten innerhalb der Rohdatendatei ist nicht erlaubt.

# **Achtung:**

Kommt eine Haltestelle mehrfach im Laufweg vor, so müssen die Abfahrtszeiten unterschiedlich sein, dasselbe gilt für die Ankunftszeiten. Im folgenden soll die Darstellung einer Fahrt durch ein kommentiertes Beispiel illustriert werden. Die Zeilen sind zum besseren Verständnis durchnummeriert.

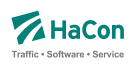

# **Beispiel:**

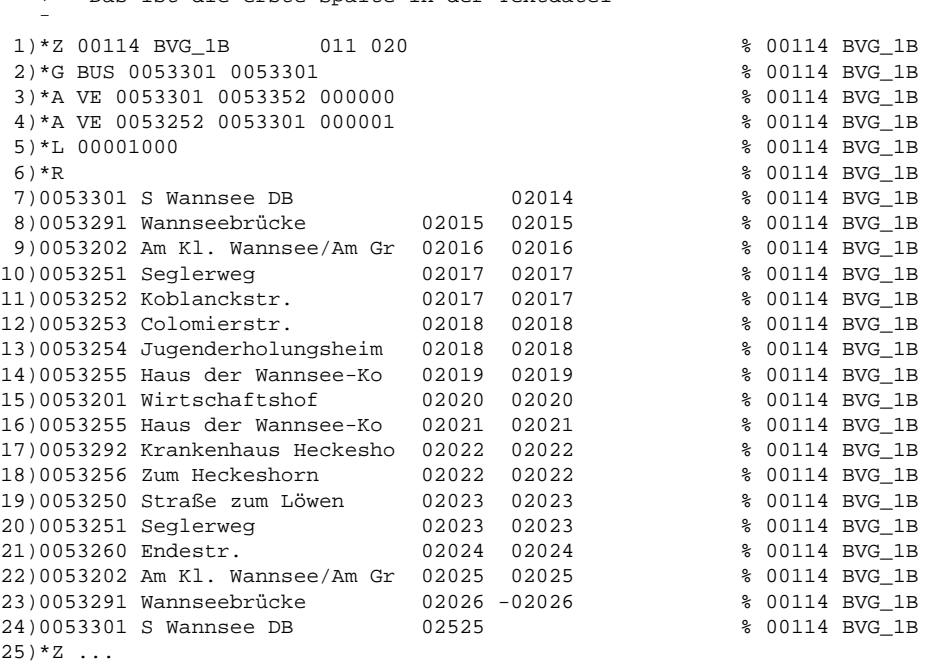

+-- Das ist die erste Spalte in der Textdatei

# **Erklärung:**

- 1. Hier beginnt die Fahrt. Es handelt sich um die Fahrt 114 der Verwaltung BVG\_1B. Diese Wertetupel identifiziert die Fahrt im gesamten Datenset und wird später bei Verweisen in der Datei VEREINIG, DURCHBI oder UMSTEIGV benutzt. Es ist zulässig, dass das Paar (Fahrtennummer, Verwaltung) mehrfach in den Daten erscheint. Bei einer Referenz in den anderen Dateien werden dann sämtliche Möglichkeiten berücksichtigt.
- 2. Die Fahrt ist ein Bus von Haltestelle 0053301 und wieder zurück. Wenn die Fahrtkategorie wechselt, wird für jeden Teil eine \*G -Zeile aufgenommen.
- 3. Die \*A VE-Zeilen bezeichnen die Verkehrstage der Fahrt. Die Verkehrstagenummer "000000" bedeutet: Die Fahrt 114 verkehrt auf dem Teilstück S Wannsee DB - Koblanckstraße täglich.
- 4. Auf dem Teilstück Koblanckstraße S Wannsee DB verkehrt die Fahrt nach dem Verkehrstageschlüssel 000001. Die Bedeutung des Verkehrstageschlüssels ist in der Datei BITFELD festgelegt und könnte z.B. bedeuten: Mo - Sa.
- 5. Die Fahrt hat die Liniennummer 1000. Da die Haltestellennummern fehlen und damit der Gültigkeitsbereich nicht eingeschränkt wurde, gilt die Liniennummer auf dem ganzen Laufweg.
- 6. Eine \*R-Zeile ohne weitere Angaben: Auf dem ganzen Laufweg ist der Name des letzten Halts als Richtung auszugeben.
- 7.-22. Die Haltestellen mit Ankunfts- bzw. Abfahrtszeiten der Fahrt. Der Name ist optional, sollte aber der besseren Lesbarkeit wegen immer beigefügt werden. Das % -Zeichen in der 59. Spalte ist zwingend, alles danach wird als Kommentar aufgefasst (Hier wird im Kommentar die Fahrtnummer gedoppelt, so dass bei Suchvorgängen die gesamte Fahrt gefunden wird).
- 23. Da die Abfahrtszeit ein "-" Zeichen enthält wird diese Zeit nur als informatorischer Zeitpunkt übernommen. Ein Einstieg an dieser Haltestelle ist nicht erlaubt.
- 24. Die Ankunftszeit liegt am nächsten Tag nach der Abfahrt. 02525 wären dann 1:25 Uhr morgens am nächsten Tag.
- 25. Hier beginnt eine neue Fahrt...

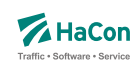

#### 5.3.15. Laufwegsdaten mit Regionen (optional)

Die Laufwegsdaten können Regionen enthalten (siehe Abschnitt [6.26\)](#page-159-0):

## **Dateiformat:**

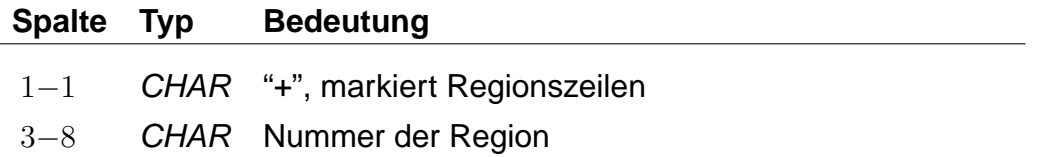

Regionen können zur Abbildung von Bedarfsfahrten benutzt werden (Anrufsammeltaxi).

Jede Fahrt muss mindestens eine Haltestelle enthalten. Jedes Paar von Regionszeilen muss durch mindestens eine Haltestelle getrennt werden. Die Fahrt kann vom Nutzer zu beliebigen Punkten innerhalb der Region bestellt werden. Die Fahrt verläuft über den vorhergehenden Halt, bedient die bestellten Punkte innerhalb der Region und wird mit dem nachfolgenden Halt fortgesetzt.

Zur Benutzung dieser Funktion muss der Hafas-Server GIS-Dienste bereitstellen.

# **Beispiel:**

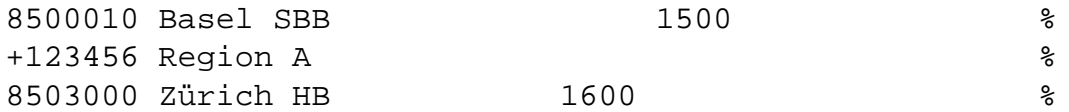

# **Erklärung:**

Die Fahrt passiert die Region 123456 zwischen den Haltestellen 8500010 und 8503000. Die Fahrt kann bestellt werden, um Fahrgäste von oder zu einem beliebigen Punkt innerhalb der Region zu befördern.

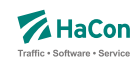

## 5.3.16. \*TT-Zeilen (optional)

\*TT-Zeilen markieren Fahrten, welche zwischen einer Region und einer Menge von Haltestellen verkehren. Sie können als Zubringer- und Abbringerfahrten verstanden werden. Der Start oder das Ende einer \*TT-Fahrt ist ein beliebiger Punkt innerhalb der Region. Hafas ignoriert die Reihenfolge der Haltestellen. Der Nutzer, der die Fahrt bestellt hat, wird virtuell direkt von einem Punkt zu einer Haltestelle oder umgekehrt befördert.

## **Dateiformat:**

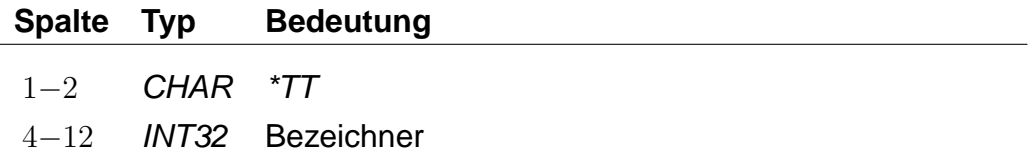

Die Fahrt wird benutzt, um von einer Adresse zu einer Haltestelle oder umkehrt zu reisen.

# **Beispiel:**

\*TT 123456789

# **Erklärung:**

Die aktuelle Fahrt verkehrt nach den \*TT-Regeln. Der \*TT-Bezeichner ist 123456789.

## **Fahrplandaten für \*TT-Fahrten**

Farten mit \*TT-Zeile benutzen spezielle Fahrplanzeiten, welche ähnlich wie die im Abschnitt [5.3.14](#page-48-0) beschriebenen Laufwegszeilen aufgebaut sind. Die Fahrt kann vom Typ \*Z oder \*T sein.

Es gibt zwei Zeilentypen für solche Fahrten. Der erste Zeilentyp definiert eine Region (siehe Abschnitt [6.26\)](#page-159-0):

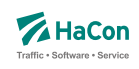

# **Dateiformat:**

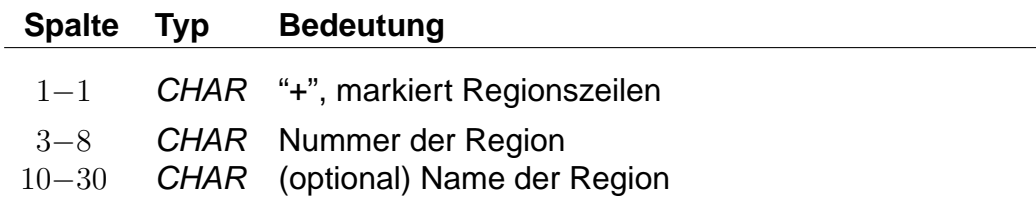

Dieser Zeilentyp kann für die erste und die letzte Fahrplanzeile verwendet werden. Steht eine Zeile dieses Typs am Anfang des Fahrplanblocks, dann kann die Fahrt benutzt werden, um von einem beliebigen Punkt in der Region zu einem der Halte zu fahren. Steht eine solche Zeile am Ende des Fahrplanblocks, dann ist es möglich von einem der Halte zu einem beliebigen Punkt innerhalb der Region zu fahren. Gibt es eine \*TT-Zeile, so muss im Fahrplanteil auch mindestens eine Region angegeben werden.

Der zweite Fahrplanzeilentyp definiert die Haltestellen:

# **Dateiformat:**

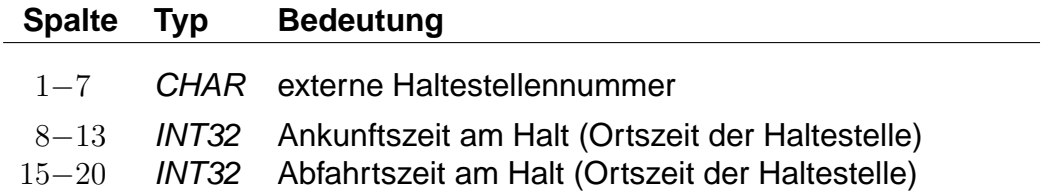

## **Beispiel:**

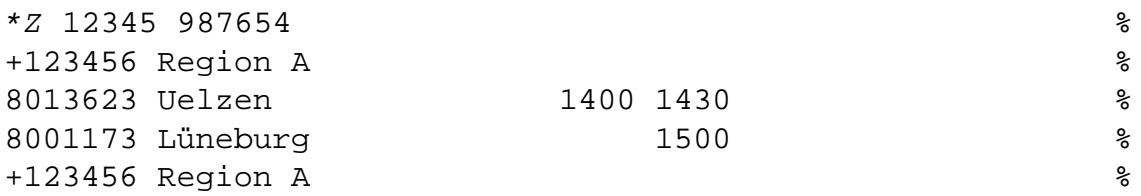

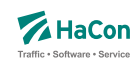

# **Erklärung:**

Die Fahrt kann benutzt werden, um zwischen einem beliebigen Punkt innerhalb der Region 123456 und den Haltestellen 8013623 und 8001173 zu fahren. Die Ankunfszeit am Halt 8013623 ist 14:00. Die Abfahrtszeit am Halt 8001173 ist 15:00. Es ist zulässig zur oder von Haltestelle 8013623 zu fahren und von Haltestelle 8001173, aber nicht zur Haltestelle 8001173.

# **Beispiel:**

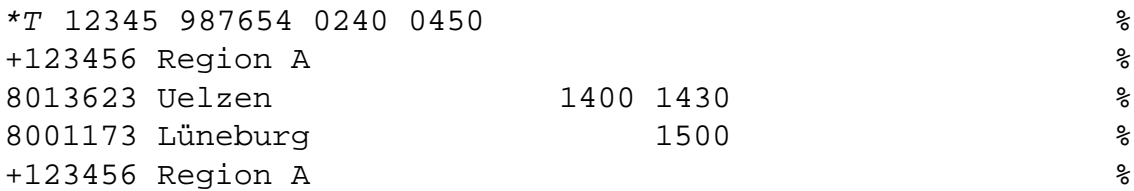

# **Erklärung:**

Bei diesem Beispiel handelt es sich um eine \*T-Fahrt. Die Zeiten an den Haltestellen geben die frühesten möglichen Abfahrts- bzw. Ankunftszeiten an. Die Fahrt steht für die Dauer von vier Stunden (240 Minuten) zur Verfügung.

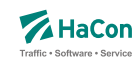

# 5.3.17. \*E-Zeilen (optional)

\*EN-Zeilen definieren ein Zwischenbedienverbot, d. h. es ist nicht erlaubt innerhalb des gesperrten Bereichs ein und wiederauszusteigen. Es darf nur in den Bereich hinein- bzw. aus selbigem herausgefahren werden. \*EI-Zeilen definieren einen Bereich in dem von jeder Haltestelle zu jeder anderen Haltestelle gefahren werden kann.

#### **Dateiformat:**

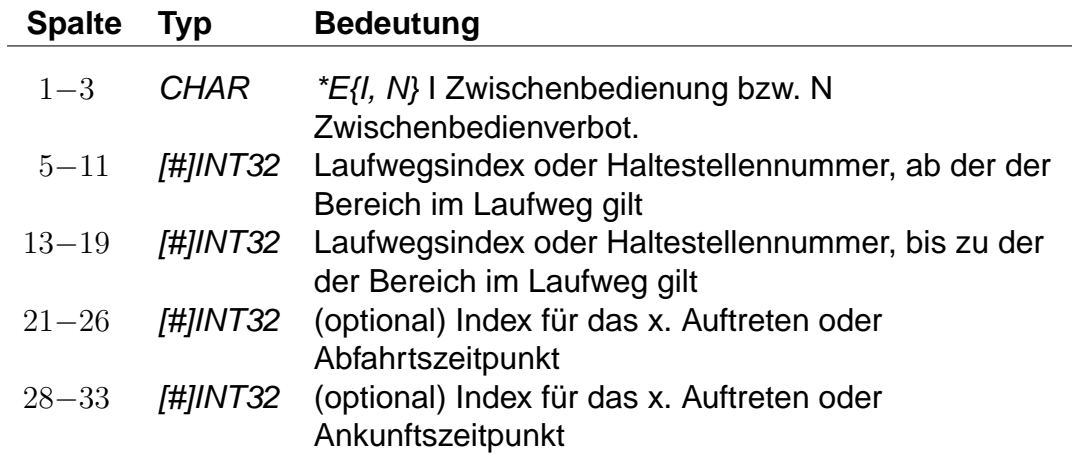

# **Beispiel:**

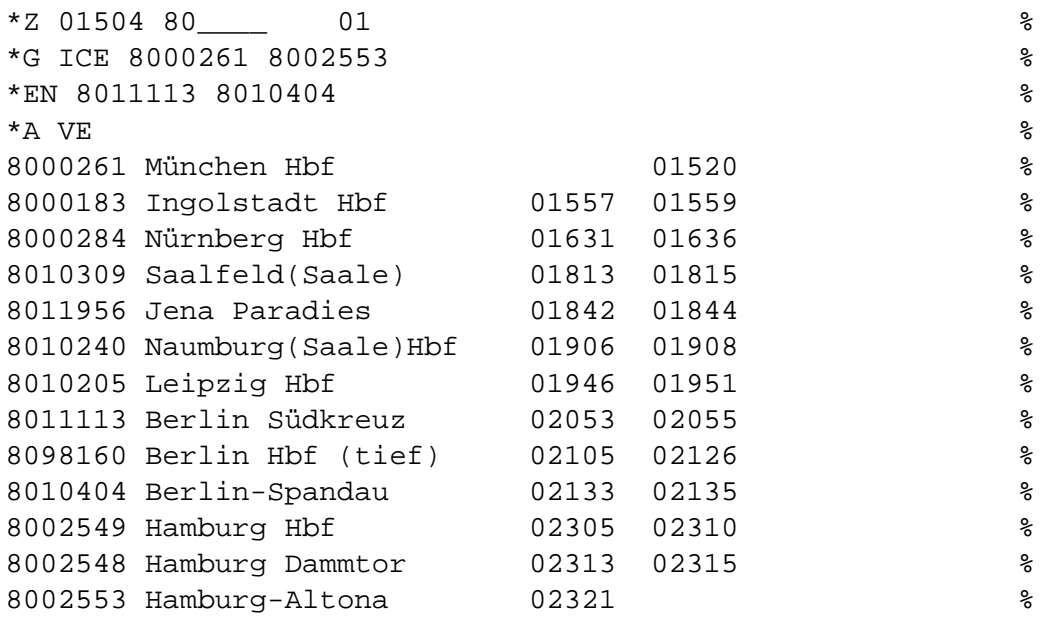

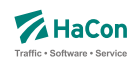

## **Erklärung:**

Obiges Beispiel enthält einen Abschnitt mit Zwischenbedienverbot von 8011113 Berlin Südkreuz bis 8010404 Berlin-Spandau, d. h. es ist nicht erlaubt in Berlin Südkreuz ein- und in Berlin-Spandau wieder auszusteigen. Der Zug kann aber benutzt werden um von jedem Bahnhof vor Berlin Südkreuz nach Berlin zu fahren.

## **Beispiel:**

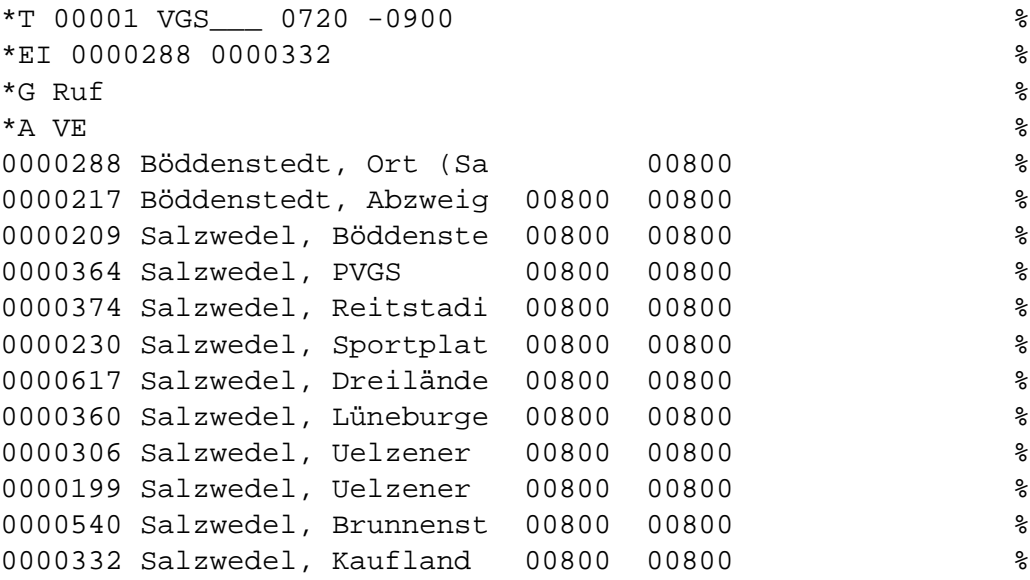

# **Erklärung:**

Bei diesem Beispiel handelt es sich um einen Rufbus, der zwischen 0000288 Böddenstedt, Ort (Salzwedel) und 0000332 Salzwedel, Kaufland verkehrt. Über den gesamten Laufweg kann der Bus verwendet werden um von jeder beliebigen Station im Laufweg zu jeder anderen zu fahren. So ist es möglich von Salzwedel, PVGS nach Salzwedel, Kaufland zu fahren, aber auch die Gegenrichtung (Salzwedel, Kaufland nach Salzwedel, PVGS) ist möglich. Die negative Taktdichte in der \*T-Zeile definiert die ungefähre Fahrtdauer in Sekunden.

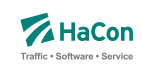

# 5.4. Verkehrstagebeschränkungen

Um klare Aussagen treffen zu können, wann eine Fahrt stattfindet und wann nicht, sind zwei Angaben notwendig:

- die Gültigkeitsperiode des Fahrplans (Eckdaten)
- die Verkehrstage der einzelnen Fahrten (Bitfelder)

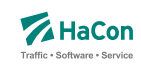

## 5.4.1. Eckdaten der Fahrplanperiode [ECKDATEN]

Die Gültigkeitsperiode des Fahrplans wird wie folgt angegeben:

- erster Gültigkeitstag des Fahrplans
- letzter Gültigkeitstag des Fahrplans
- Klarschrifttext, der die Bezeichnung des Fahrplans enthält

## **Dateiformat:**

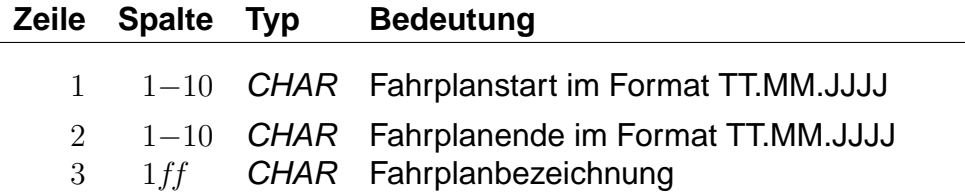

# **Beispiel:**

30.09.1996 Fahrplanstart 01.06.1997 Fahrplanende "Testfahrplan 1996/97"

# **Erklärung:**

Fahrplanstart ist am 30.09.1996 Fahrplanende ist am 01.06.1997 Fahplanbezeichnung ist Testfahrplan 1996/97"

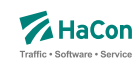

## 5.4.2. Verkehrstage der Fahrten [BITFELD]

Die Verkehrstage einer Fahrt können als Bitfeld dargestellt werden, wobei jedes Bit einem Tag der Fahrplanperiode entspricht. Ein Bit ist 1, wenn die Fahrt an diesem Tag verkehrt und 0, wenn sie nicht verkehrt. Alle verschiedenen Bitfelder, die in der Fahrplanperiode vorkommen, werden in der Datei BITFELD gesammelt.

# **Dateiformat:**

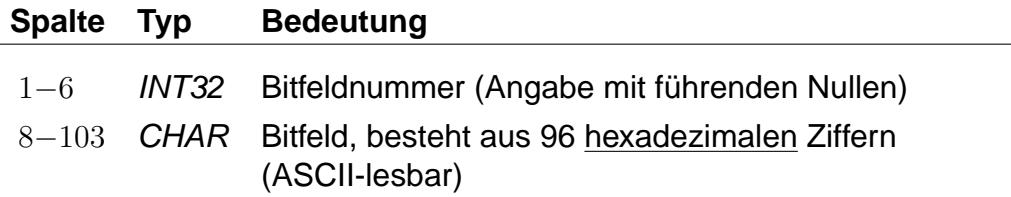

# **Bemerkung:**

- Die Nummer identifiziert ein bestimmtes Bitfeld. Die Numerierung ist 6 stellig und beginnt mit "000001". Bitfeld "000000" ist reserviert für Fahrten, die täglich verkehren.
- Das Bitfeld besteht aus 380 Bits (Tagen). Das erste Bit stellt den Anfang der Fahrplanperiode dar. Alle nicht genutzten Bits nach dem letzten Bit am Ende der Fahrplanperiode werden fest auf "0" gesetzt. Damit die Daten kompakter abgesichert werden können, werden jeweils 4 Bit zu einer hexadezimalen Ziffer zusammengefasst. Insgesamt wird das Bitfeld also durch 96 hexadezimale Ziffern beschrieben. Damit kann ein kompletter Jahresfahrplan dargestellt werden.

Aus technischen Gründen sind 2 Bits unmittelbar vor dem Beginn der Fahrplanperiode eingefügt und fest auf 1 und ebenso zwei Bits unmittelbar nach dem Ende der Fahrplanperiode.

# **Erklärung:**

Die Fahrplanperiode beginnt am 27.09.1996 und endet am 22.05.1997. Es soll die Verkehrstageangabe "fährt jeden Samstag" verschlüsselt werden. Der 27.09.1996 fällt auf einen Sonntag.

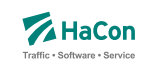

So Mo Di Mi Do Fr Sa So Mo Di Mi Do Fr Sa So Mo Di Mi Do Fr Sa So Mo Di Mi Do Fr Sa 0 0 0 0 0 0 1 0 0 0 0 0 0 1 0 0 0 0 0 0 1 0 0 0 0 0 0 1 +--------+ +--------+ +--------+ +--------+ +--------+ +--------+ +--------+ 0 2 0 4 0 8 1

Das Bitfeld beginnt also mit 02040810... und es ergibt sich z.B. folgende Datenzeile:

 $000001 \;\; 02040810204081020408102040810204081 \;\ldots$ 0 2 0 4 0 8 1 0 2 0 0 0 0 0 | 0 0 1 0 | 0 0 0 0 | 0 1 0 0 | 0 0 0 0 | 1 0 0 0 | 0 0 0 1 | 0 0 0 0 | 0 0 1 0 | 0 0 0 0

Nun müssen noch die Bits vor und nach dem Fahrplanende gesetzt werden, das ergibt:

000001  $C0810204081020408102040810204081020...$ C 0 8 1 0 2 0 4 0 8<br>1100|0000|1000|0001|0000|0010|0000|0100|0000|1000

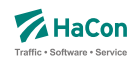

#### 5.5. Verkehrsmittel bzw. Gattung [ZUGART]

Zur Festlegung des Verkehrsmittels bzw. der Gattung einer Fahrt (Bus, U-Bahn, ICE, IC, EC, usw.) dient in der Fahrplandatei die \*G-Zeile. Die Verkehrsmittel bzw. Gattungsdatei enthält für jedes Verkehrsmittel (bzw. jede Gattung):

- Den 3-stelligen Code, wie er in den Fahrplandateien verwendet wird.
- Festlegung der Qualität des Verkehrsmittels bzw. der Fahrt. Dazu wird eine Zahl zwischen 0 und 13 benutzt. Eine 0 bedeutet, die entsprechende Gattung ist von höchster Qualität. Eine 13 bedeutet niedrigste Qualität. Durch die Festlegung der Qualität eines Verkehrsmittels werden diese zu Kategorien zusammengefasst. In Hafas kann die Verbindungssuche beeinflusst werden, indem diese Kategorien an- oder abgewählt werden. Produktklassen werden immer zweiziffrig angegeben.
- Eine Tarifgruppenfestlegung. Tarifgruppen werden als Buchstaben A, B, C, .... angegeben. Wird eine Tarifgruppe angegeben so muss in allen Zeilen der Datei eine Tarifgruppe mit erfasst werden.
- Die Festlegung der Darstellung bei der Ausgabe. Eine 0 für die Ausgabe von Gattungsbezeichnung und Fahrt- bzw. Liniennummer, 1 für Ausgabe der Gattung, 2 für Ausgabe der Fahrt- bzw. Zugnummer und 3 für keine Ausgabe. Dieser Wert plus 4 legt fest, dass der Name bzw. das Kürzel des Betreibers anstelle des Gattungsnamens bzw. -kürzels ausgegeben wird.
- Die Gattungsbezeichnung, d.h. den Klartext für das Gattungskürzel. Der Gattungstext darf maximal 8-stellig sein.
- Hinweisnummer, ob die Fahrt zuschlagfrei ist oder nicht.
- Kennzeichnung, ob z.B. Nahverkehr.
- Einen Index auf einen Bildernamen für diese Gattung.
- Einen Gattungslangnamen oder Index auf einen internationalisierten Gattungslangnamen.

Kommentare am Ende der Zeile sind nicht zulässig, sie werden als Teil des vollständigen Namens interpretiert.

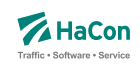

# **Dateiformat:**

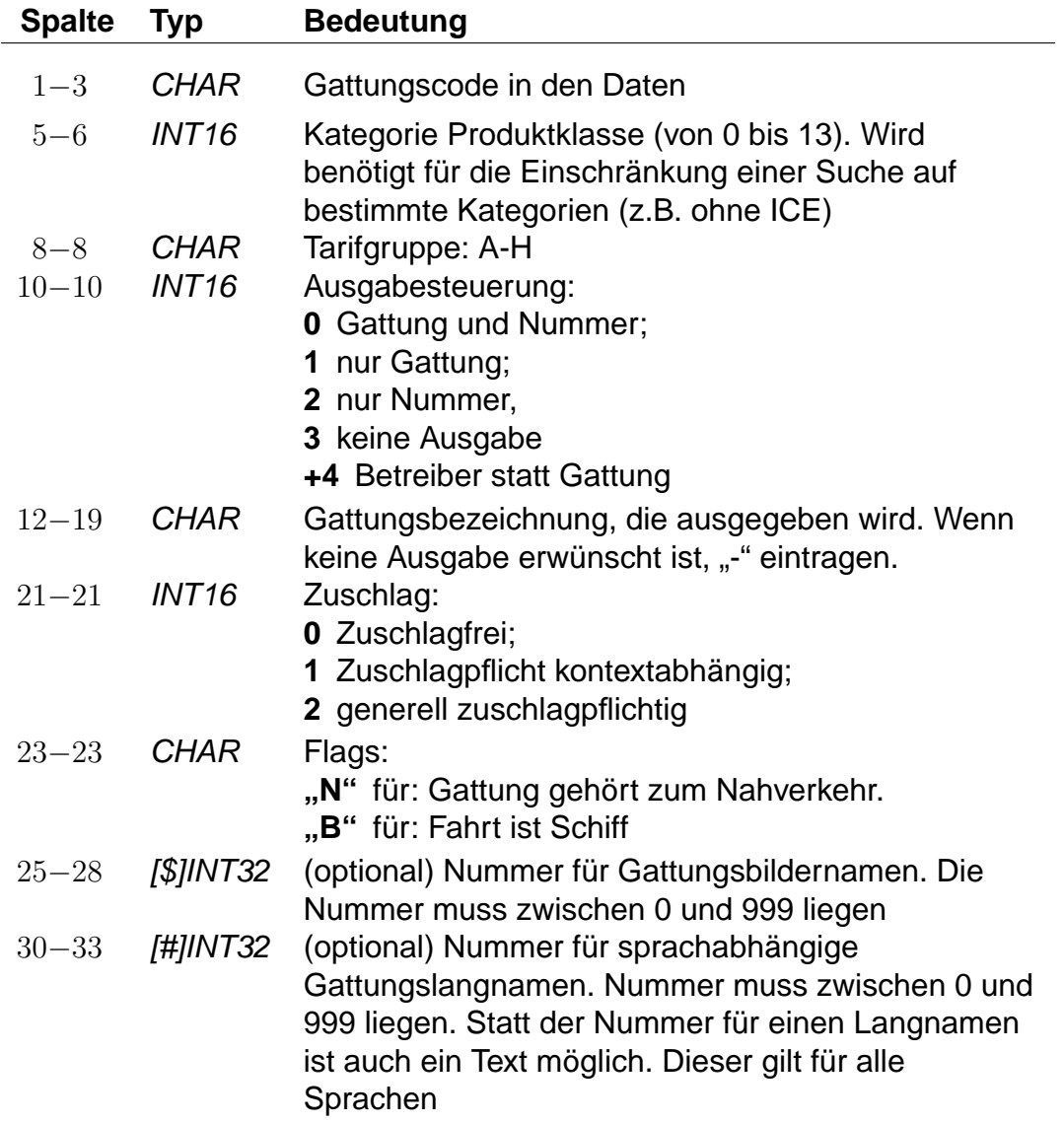

# **Bemerkung:**

Es muss mindestens die Gattung "UUU" für unbekannte Gattung definiert werden. Abweichungen bei der Zuordnung von Zuggattung zu Tarifgruppen bzw. Zuggattung zu Produktgruppen sind möglich, d.h. die Zuordnung einer Zuggattung zu einer Produktklasse und zu einer Tarifgruppe ist unabhängig voneinander. Einer Definition der Tarifgruppe erfolgt ausschließlich auf Basis der Zuggattung. Andere Regelungen werden nicht unterstützt.

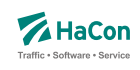

# **Beispiel:**

N 3 A 0 N 0 N Nahverkehrszug

# **Erklärung:**

- Gattungscode = N
- Kategorie der Produktklasse ist 03
- $\bullet$  Tarifgruppe = A
- Alle Fahrten dieser Gattung werden mit der Gattung und Fahrtennummer ausgegeben.
- Die Gattung erscheint mit dem Kürzel N
- Die Fahrten mit dieser Gattung sind zuschlagsfrei
- und gehören in den Nahverkehr
- Die vollständige Bezeichnung ist: "Nahverkehrszug"

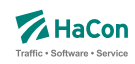

## 5.5.1. Weitere Angaben in der ZUGART-Datei

Im unteren Teil der ZUGART können größtenteils sprachabhängig Texte definiert werden, die in den Hafas-Programmoberflächen erscheinen. Außerdem werden die Indizes für Gattungslangnamen (mehrsprachig) und die Gattungsbildnamen aufgelöst.

Den Produktklassen können Produkttexte zugeordnet werden. Die Produkttexte erscheinen in der Fahrplanauskunft und bezeichnen dort die entsprechende Produktklasse. Die Zuordnungen geschehen für jede Sprache gesondert. Die Angabe der Produkttexte ist optional. Gleiches gilt für Optionen und zugehörige Texte, für Tarifgruppen und Gattungslangnamen. Werden Texte zu z.B. einer Produktklasse angegeben so muss in jeder Sprache zu dieser Produktklasse ein Text eingetragen werden.

Eingeleitet werden die Textdefinitionen durch eine Zeile mit dem Tag <text>. Alle nachfolgenden Zeilen werden als Definitionen von Text interpretiert. Ein Datensatz beginnt jeweils mit einer Zeile, die das Tag der Sprache beinhaltet. Derzeit gibt es die folgenden Tags:

- <Daenisch>
- <Deutsch>
- <Englisch>
- <Franzoesisch>
- <Irisch>
- <Italienisch>
- <Japanisch>
- <Niederlaendisch>
- <Norwegisch>
- <Polnisch>
- <Schwedisch>
- <Spanisch>
- <Tuerkisch>
- <Ungarisch>

Dann folgen die Zeilen, in dem jeweils einer Variable ein Text zugeordnet wird.

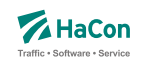

Für die Produktklassen gibt es die Variablen "class00" bis "class13".

# **Dateiformat:**

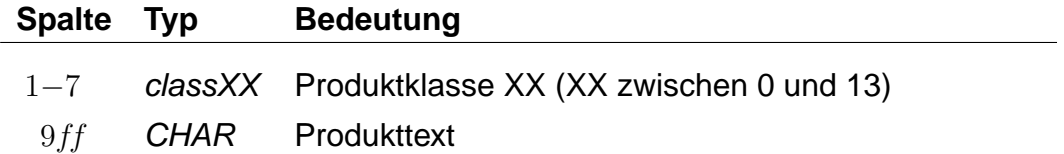

Für die Suchoptionen gibt es die Varianten "option00" bis "option04". Die Bedeutung dieser Variablen ist abhängig von der Programmversion der Fahrplanauskunft.

## **Dateiformat:**

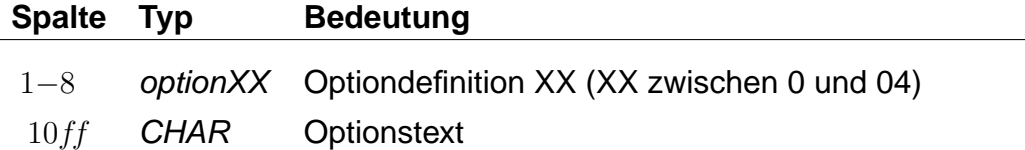

Für Tarifgruppen sind die Angaben "tariff00" bis "tariff07" möglich. Die Tarifgruppentexte beziehen sich auf die Tarifgruppen A bis H im oberen Teil der Datei ZUGART. Die Verwendung der Tarifgruppen in der Suche in Hafas ist versionabhängig.

## **Dateiformat:**

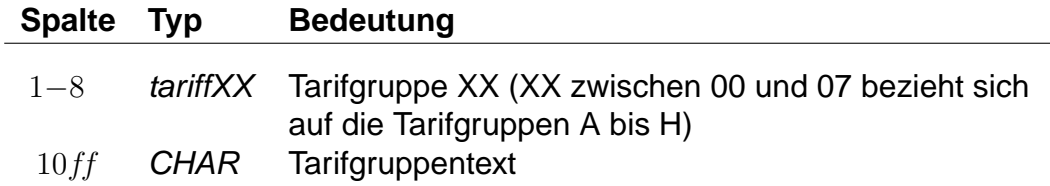

Falls eine Produktklasse, eine Option oder eine Tarifgruppe in der Auswahlliste der Fahrplanauskunft nicht auswählbar sein soll, ist dies durch Angabe von "-" zu markieren. Zu jeder Suchoption kann das Flag "nur Direktsuche" gesetzt werden. Hierzu wird dem Text ein Stern angehängt. Der Stern wird nicht mit ausgegeben.

Den Abschluss der sprachabhängigen Definitionen bilden die Angaben der Gattungslangnamen.

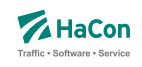

# **Dateiformat:**

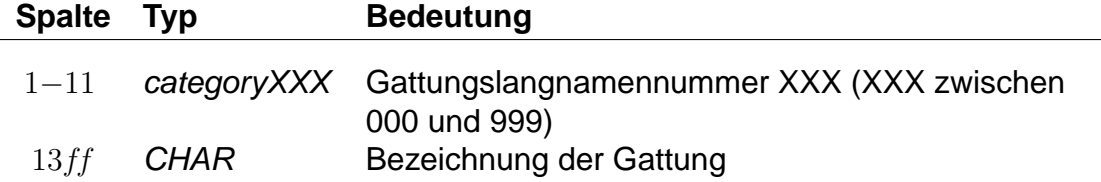

Im Anschluss an die sprachabhängigen Definitionen folgt die Auflösung der (sprachunabhängigen) Gattungsbildernamen. Dieser Block wird mit <picture> eingeleitet.

# **Dateiformat:**

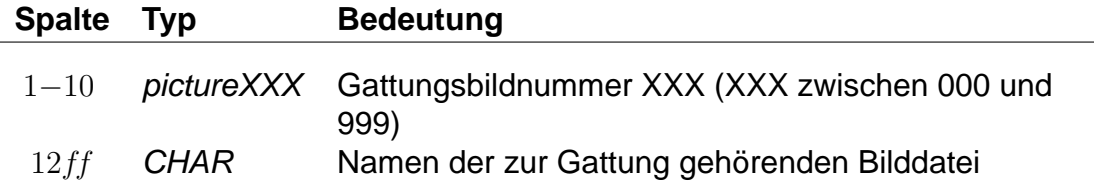

Die Gattungsbildnummern 000 bis 013 werden als Standardbilder für die Produktklassen 00 bis 13 verwendet. Wenn also für eine Gattung kein Bild angegeben wurde, so wird das Bild der zugehörigen Produktklasse verwendet.

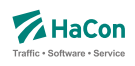

# **Beispiel:**

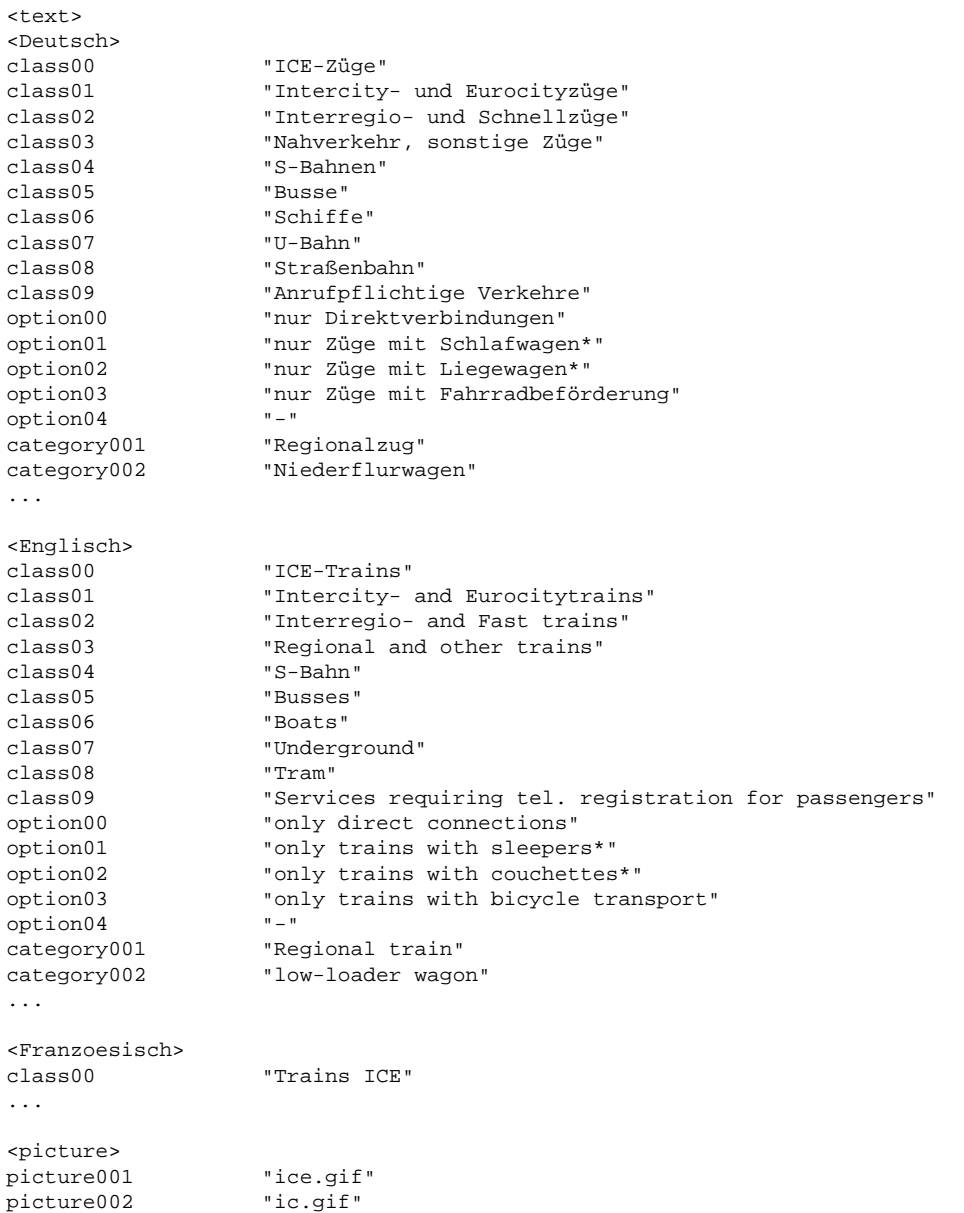

...

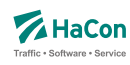

# 5.6. Verbindungen zwischen Haltestellen [METABHF]

In vielen Fällen reicht es nicht, Umsteigebeziehungen innerhalb einer Haltestelle vorzusehen, sondern es existieren auch Umsteigebeziehungen zwischen verschiedenen Haltestellen (z.B. in Paris zwischen den Haltestellen Paris-Nord, Paris-Est). Das bedeutet, dass zwischen den entsprechenden Haltestellen Wege existieren, die mit Verkehrsmitteln, die nicht in der Datenbasis enthalten sind, zurückgelegt werden (z.B. Taxi, Metro, zu Fuß, usw.). Außerdem ist es häufig sinnvoll, nicht nur einen, sondern mehrere Haltestellen als Startpunkt in Betracht zu ziehen (z.B. gibt es am Rathausplatz mehrere Haltestellen, die nicht von allen Linien bedient werden). Deshalb werden in dieser Datei zwei Informationsbereiche beschrieben:

# **1. Übergangsbeziehungen**

Für einzelne Haltestellenpaare können spezielle Übergangsbedingungen vergeben werden (z.B. für Paris-Nord und Paris-Est), wenn zwischen ihnen eine Verbindung (z.B. durch Fußweg, U-Bahn, usw.) existiert. Hierfür wird auch die benötigte Zeit angegeben.

Für die Darstellung jedes Übergangs werden benötigt:

- die Haltestellennummern, zwischen denen ein Übergang besteht
- die benötigte Zeit für den Übergang
- Flags, die die Anzeige des Fußweges an Start und Ziel oder inmitten einer Verbindung unterdrücken (optional)
- erläuternde Texte für den Übergang (optional)
- Verkehrstage an denen der Übergang benutzt werden kann (optional)
- Öffnungszeiten für den Übergang (optional)
- eine Umsteigebewertung für den Übergang (optional)
- Markierung des Fußweges als garantierten Übergang (optional)
- Längenangabe in Metern (optional)

Einige der hier aufgelisteten optionalen Eigenschaften von Fußwegen, können für poolübergreifende Fußwege nicht angegeben werden.

# **2. Haltestellengruppen**

Im zweiten Informationsblock werden Haltestellen zu Gruppen zusammengefasst.

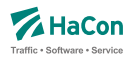

Ein Eintrag kann verschiedene Bedeutungen haben. Klassisch ist die Gruppierung nach dem Prinzip "Wenn Haltestelle X als Start/Ziel eingegeben wird, dann suche auch von/nach Y und Z". Dabei kann explizit angegeben werden, ob ein Übergang (Fußweg) von X nach Y oder Z ausgegeben werden soll.

Ferner kann festgelegt werden, ob die Benutzung der alternativen Haltestellen mit einem rechnerischen Umstieg bestraft werden soll. Eine weitere Art der Gruppenbildung realisiert das Prinzip "Zeige in der Bahnhofstafel der Haltestelle X alle Fahrten an den Haltestellen Y und Z an".

Jeder Eintrag in diesem Block ist von der folgenden Gestalt:

- Nummer der Haltestellengruppe
- eine Liste von Nummern alternativer Haltestellen, wobei vor der Haltestellennummer ein Flag stehen kann, das die Bedeutung der alternativen Haltestelle angibt: klassische Start-Ziel-Ersetzung, Start-Ziel-Ersetzung mit Fußweg, Start-Ziel-Ersetzung mit virtuellem Umstieg oder Gruppenbildung für Bahnhofstafeln.

Rohdatendoku 5.6. [METABHF]

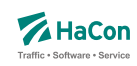

## 5.6.1. Übergangsbeziehungen

Die "Übergänge" zwischen zwei Haltestellen werden durch die Angabe der beiden Haltestellennummern und einer Zeit in Minuten dargestellt. Dabei ist der Übergang nur gültig von Haltestelle 1 zu Haltestelle 2. Ist der umgekehrte Übergang auch vorhanden, so muss er extra aufgeführt werden.

## **Dateiformat:**

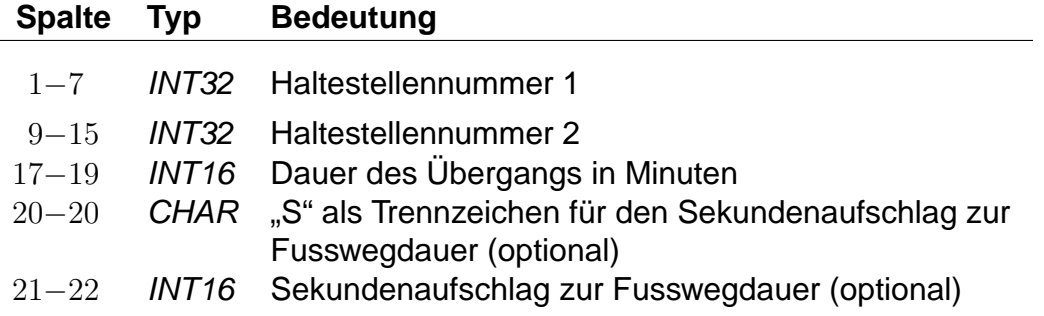

Dieser Eintrag legt einen Übergang von Haltestelle 1 auf Haltestelle 2 fest. Das in früheren Versionen verwendete F-Flag, durch das der Übergang am Start oder Ziel einer Verbindung angezeigt wird, kann weiterhin benutzt werden. Die genaue Wirkung des F-Flags ist dann wie im Abschnitt [5.6.12](#page-82-0) beschrieben. Wir empfehlen jedoch, das F-Flag nicht mehr zu benutzen und stattdessen die in Abschnitt [5.6.12](#page-82-0) eingeführten F-Äquivalenzen zu verwenden. Die ältere Schreibweise mit einem Attribut nach der Haltestellennummer 2 wird ebenfalls zunächst noch unterstützt.

# **Beispiel:**

% Abgeordnetenhaus von Berlin -> S+U Potsdamer Platz 0012105 0100020 005 0100020 0012105 004S30

## **Erklärung:**

Man kann die Strecke vom Abgeordnetenhaus bis zum S- oder U-Bahn Haltestelle Potsdamer Platz zu Fuß in ca. fünf Minuten zurücklegen. Die zweite Zeile beschreibt den Übergang in Gegenrichtung, der nur vier Minuten und dreißig Sekunden benötigt.

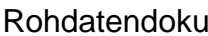

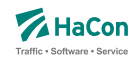

Es ist möglich weitere Eigenschaften eines Übergangs zu definieren. Dies erfolgt über die in den folgenden Abschnitten beschriebenen \*-Zeilen. Eine \*- Zeile bezieht sich dabei immer auf den zuletzt angegebenen Übergang. Zu jedem Übergang kann eine beliebige Anzahl \*-Zeilen angegeben werden.
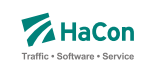

5.6.2. \*A-Zeilen (optional)

Zu einem Übergang können als Erläuterungen eine beliebige Anzahl Attribute vergeben werden. Die zugehörigen Texte werden der Datei ATTRIBUT entnommen

## **Dateiformat:**

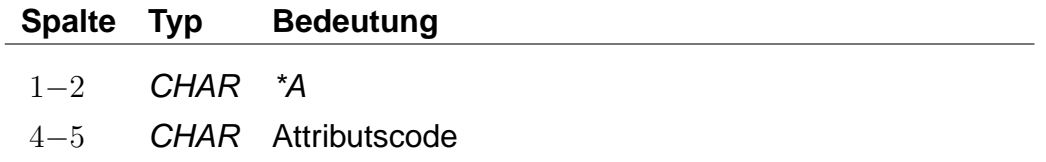

# **Beispiel:**

0012105 0100020 005 \*A B1 \*A B2

# **Erklärung:**

Der hier angegebene Übergang verfügt über die Attribute B1 und B2 aus der Datei ATTRIBUT.

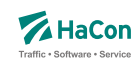

# 5.6.3. \*V-Zeile (optional)

Ein Übergang, der nicht an allen Tagen der Fahrplanperiode benutzt werden darf, kann als Einschränkung Verkehrstage erhalten. Fehlt die Einschränkung, kann er an allen Tagen der Fahplanperiode benutzt werden.

Jeder Übergang darf nur maximal eine Einschränkung erhalten. Es besteht allerdings die Möglichkeit, den gleichen Übergang mehrfach mit unterschiedlichen Verkehrstagen anzugeben.

### **Dateiformat:**

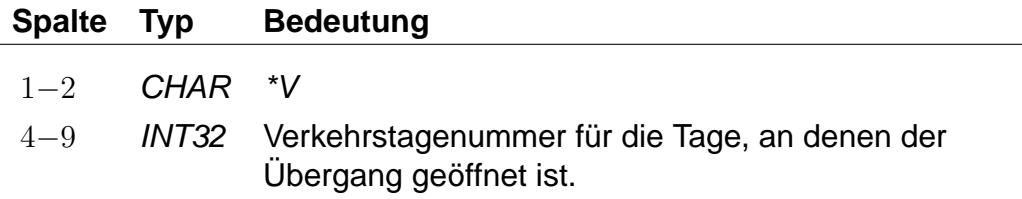

Die Angabe von Verkehrstagen ist für poolübergreifende Fußwege nicht möglich.

## **Beispiel:**

0012105 0100020 005 \*V 000012

### **Erklärung:**

Der Übergang ist an den Verkehrstagen 000012 geöffnet (Eintrag aus der Datei BITFELD).

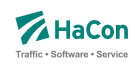

## 5.6.4. \*O-Zeile (optional)

Manche Übergänge stehen nur zu bestimmten Tageszeiten zur Verfügung (Fahrstühle, Rolltreppen, usw.). Für diese Übergänge können Öffnungszeiten mit folgenden Einschränkungen angegeben werden: Der Beginn der Öffnungszeiten muss zwischen 0 und 24 Uhr liegen. Das Ende der Öffnungszeiten muss im Zeitintervall von 24 Stunden nach dem Beginn der Öffnungszeiten liegen.

Jeder Übergang darf nur maximal ein Intervall von Öffnungszeiten erhalten. Es besteht allerdings die Möglichkeit den gleichen Übergang mehrfach mit unterschiedlichen Öffnungszeiten anzugeben. Eine Kombination von Öffnungszeiten und Verkehrstagen ist möglich.

### **Dateiformat:**

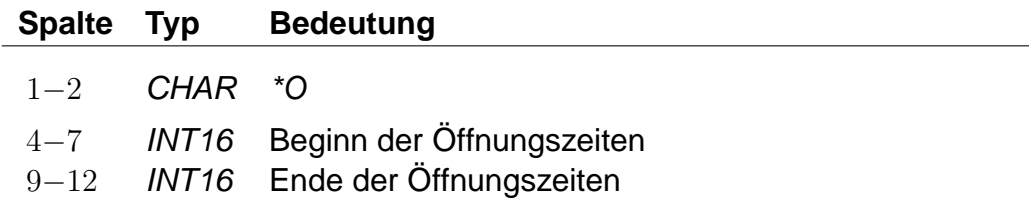

Die Angabe von Öffnungszeiten ist für poolübergreifende Fußwege nicht möglich.

### **Beispiel:**

0012105 0100020 005 \*O 1625 2813

### **Erklärung:**

Der Übergang ist von 16:25 Uhr bis einschließlich 04:13 Uhr des folgenden Tages geöffnet.

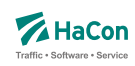

# 5.6.5. \*U-Zeile (optional)

Wird ein spezieller Übergang als besonders ungünstig angesehen, kann er eine zusätzliche Umsteigeanzahl erhalten. In der Verbindungssuche wird dieser Übergang entsprechend seiner Umsteigeanzahl bewertet. Eine Umsteigeanzahl von zwei bedeutet z.B., dass eine parallel gefundene Verbindung, die statt des Übergangs zwei Züge verwendet und dabei die gleiche Start- und Ankunftszeit hat, genau so gut bewertet wird.

Jeder Übergang darf maximal eine Umsteigeanzahl erhalten.

### **Dateiformat:**

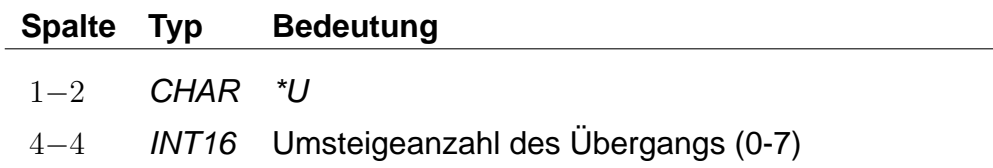

### **Beispiel:**

0012105 0100020 005 \*U 2

### **Erklärung:**

Der Übergang wird wie zwei Umstiege bewertet.

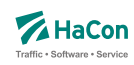

## 5.6.6. \*C-Zeile (optional)

Falls mehrere Übergänge zwangsläufig hintereinander benutzt werden müssen, ist es evtl. nicht gewünscht, die Umsteigeanzahl zwischen den Übergängen in der Verbindungssuche zu berücksichtigen. Ein Beispiel hierfür ist der Weg von einer U-Bahn Haltestelle zu einem Bahnsteig, bestehend aus einem Fußweg, gefolgt von einer Rolltreppe, gefolgt von einem weiteren Fußweg und einer abschließenden Fahrt in einem Fahrstuhl. Um die Bewertung solcher "Umstiege" zu verhindern, können derartige Übergänge derselben Klasse zugeordnet werden.

Jeder Übergang darf maximal einer Klasse zugeordnet werden.

## **Dateiformat:**

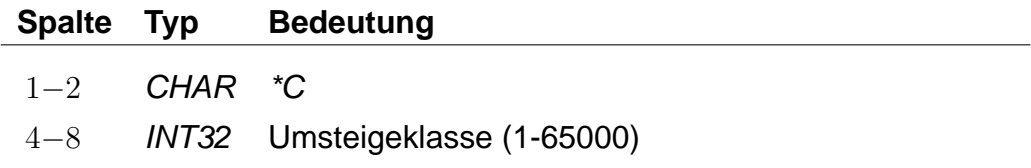

# **Beispiel:**

0012105 0100020 005 \*C 30000

## **Erklärung:**

Der Übergang erhält die Umsteigeklasse 30000.

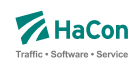

### 5.6.7. \*I-Zeilen (optional):

Anhand der Informationstextzeilen können einem Fußweg zusätzliche Information als Klartext beigestellt werden. Während bei den Attributen (siehe \*A) einem Attributscode ein bestimmter Text fest zugeordnet ist, können zu einem Infotextcode je nach Fußweg verschiedene Texte angegeben werden. Zu jedem Fußweg kann eine beliebige Zahl von Infotexten angegeben werden.

### **Dateiformat:**

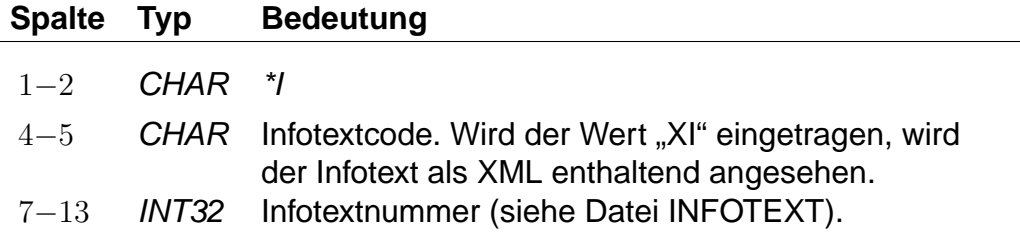

Die Angabe von Infotexten ist für poolübergreifende Fußwege nicht möglich.

### **Beispiel:**

0012105 0100020 005 \*I FW 0002905

### **Erklärung:**

Der Fußweg erhält den Infotext mit dem Code FW und der Nummer 2905 aus der Datei INFOTEXT.

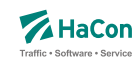

### 5.6.8. \*B-Zeilen (optional):

Durch die Ausgabebeschränkung können einzelne Fußwege in der Ausgabe unterdrückt werden. Die Fußwege werden dabei während der Berechnung der Verbindung korrekt berücksichtigt, sie werden nur bei der anschließenden Ausgabe nicht dargestellt.

Es kann eingestellt werden, dass ein Fußweg nur an Start und Ziel oder nur inmitten einer Verbindung unterdrückt werden soll oder dass er nie dargestellt werden soll. Die Standardeinstellung ist '0', d.h. der Fußweg wird immer dargestellt.

Alternativ besteht auch die Möglichkeit Fußwege zu definieren, die während der Suche nicht beachtet werden (versteckte Fußwege). Diese Fußwege können einer berechneten Verbindung, die an einem V-äquivalenten Bahnhof (siehe Abschnitt [5.6.12\)](#page-82-0) des vom Benutzer eingegebenen Start-/Zielbahnhofs startet oder endet, als Zusatzinformation hinzugestellt werden.

### **Dateiformat:**

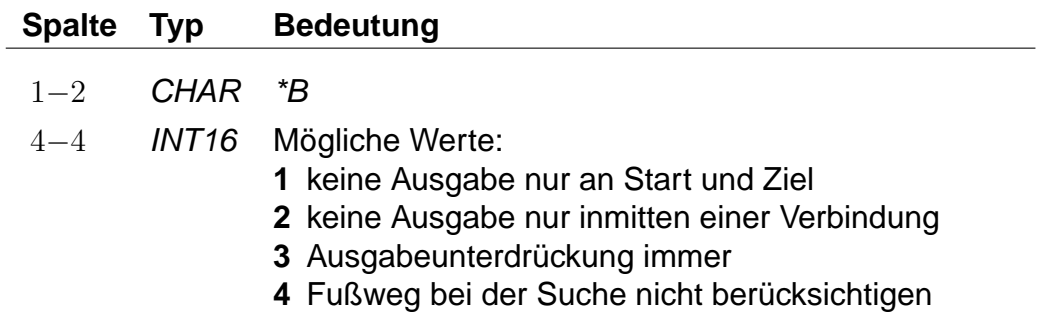

Fußwege, die während der Suche nicht berücksichtigt werden sollen, dürfen nicht poolübergreifend sein.

### **Beispiel:**

0012105 0100020 005 \*B 3

### **Erklärung:**

Der Fußweg hat eine Dauer von 5 Minuten, wird aber nie dargestellt.

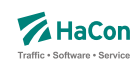

### 5.6.9. \*G-Zeilen (optional):

Markiert den Fußweg als garantierten Übergang. Ein solcher Fußweg darf nicht mehr uneingeschränkt benutzt werden, sondern nur in Kombination mit bestimmten Fahrten oder Linien (siehe Abschnitte [6.7.4](#page-117-0) und [6.7.6\)](#page-121-0). Für jeden solchen Übergang muss eine eindeutige Nummer für garantierte Übergänge definiert sein, anhand derer in den Dateien UMSTFWL oder UMSTFWZ auf ihn verwiesen werden kann.

### **Dateiformat:**

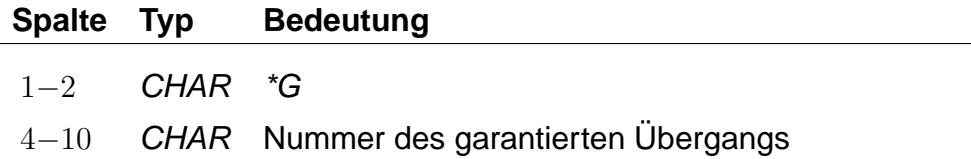

Garantierte Übergänge dürfen nicht poolübergreifend sein.

## **Beispiel:**

0012105 0100020 005 \*G 0000001

## **Erklärung:**

Bei dem Fußweg handelt es sich um einen garantierten Übergang mit der Nummer 0000001.

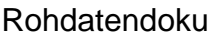

5.6. [METABHF]

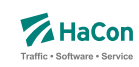

# 5.6.10. \*L-Zeilen (optional):

Definiert für einen Fußweg eine Fußweglänge in Meter, die sich von der Luftlinienentfernung zwischen der zugehörigen Start- und Zielhaltestellle unterscheiden kann.

### **Dateiformat:**

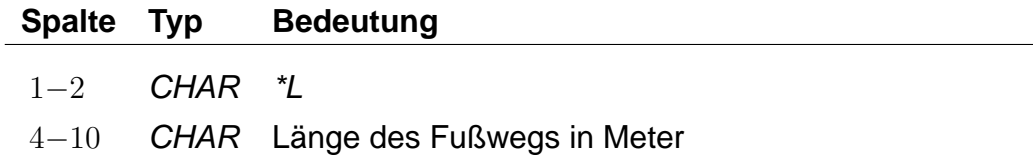

# **Beispiel:**

0012105 0100020 005 \*L 0000250

# **Erklärung:**

Der Fußweg hat eine Länge von 250 Metern.

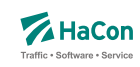

5.6.11. \*E-Zeilen (optional):

Eine \*E-Zeile ordnet einem Fußweg eine Nummer zu. Diese Fußwegnummern stehen später in HAFAS zur Referenzierung des Fußwegs zur Verfügung.

## **Dateiformat:**

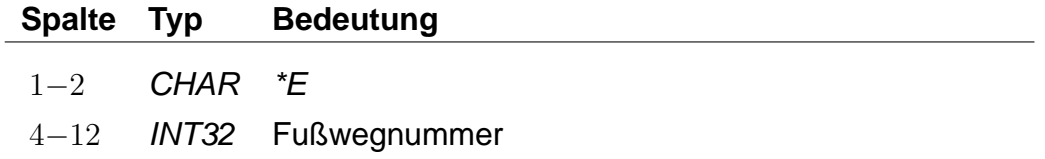

Ein Fußweg darf beliebig viele Nummern haben, d.h. für einen Fußweg können mehrere Nummern gelten. Jede Nummer darf beliebig vielen Fußwegen zugeordnet werden, d.h. eine Nummer kann mehrere Fußwege referenzieren.

# **Beispiel:**

0012105 0100020 005 \*E 123456789

## **Erklärung:**

Der Fußweg zwischen den Haltestellen 0012105 und 0100020 hat die Nummer 123456789.

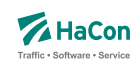

# <span id="page-82-0"></span>5.6.12. Haltestellengruppen

Nachdem alle Zeilen des Formats 1 in die Datei aufgenommen worden sind, folgen alle Zeilen, die das "Gruppieren" von Haltestellen beschreiben. Ziel ist es,

- anstelle bzw. zusätzlich zu einer vorgegebenen Haltestelle alternative Haltestellen als Start, Ziel oder Via zu verwenden und
- die an den alternativen Haltestellen verkehrenden Fahrten in der Bahnhofstafel der vorgegebenen Haltestelle anzeigen zu lassen.

Die alternativen Haltestellen sind in gewisser Weise "äquivalent" oder "synonym" zur gegebenen Haltestelle. Die vorgegebene Haltestelle dient als Sammelbegriff für die Gruppe der äquivalenten Haltestellen.

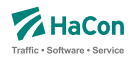

Die genaue Interpretation der Äquivalenz hängt von ihrem Typ ab, wobei vier verschiedene Typen definiert werden können:

- Typ S: Start-Ziel-Äquivalenz. Anstelle des Sammelbegriffs sollen die S-äquivalenten Haltestellen als Start-, Ziel- oder Viahaltestelle einer Reise benutzt werden. Dabei sind alle S-Äquivalenzen gleichwertig.
- Typ V: Start-Ziel-Äquivalenz mit virtuellem (d.h. rechnerischen) Umstieg. Wie Typ S, jedoch wird ein virtueller Umstieg veranschlagt, wenn eine Väquivalente Haltestelle statt des Sammelbegriffs verwendet wird.
- Typ F: Fußwegäquivalenz. Die F-äquivalenten Haltestellen werden von den Sund V-Äquivalenten des Sammelbegriffs per Fußweg erreicht, wenn der Sammelbegriff als Start oder Ziel dient.
- Typ B: Für Bahnhofstafeln. In der Bahnhofstafel des Sammelbegriffs erscheinen alle Fahrten, die an den B-äquivalenten Haltestellen verkehren. Werden zu einer Haltestelle in den Rohdaten keine B-Äquivalenzen definiert, so werden alle ihre F-, S- und V-Äquivalenzen als B-Äquivalenzen benutzt.
- Typ H: Hauptmast. Masten sind unterschiedliche Teile der selben Haltestelle (z.B. die einzelnen Bahnsteige eines Bahnhofs). Zwei Haltestellen gelten als Masten, wenn sie den gleichen Namen haben und zueinander S-äquivalent sind. Sollen zwei Masten nicht den gleichen Namen haben oder nicht zueinander S-äquivalent sein, besteht die Möglichkeit, zu beiden einen Hauptmast zu definieren. Die Haltestellen werden dann als Masten erkannt, wenn sie über den selben Hauptmast verfügen. Zu jeder Haltestelle darf nur maximal ein Hauptmast definiert werden. Es besteht insbesondere bei großen Umsteigegebäuden die Möglichkeit, den Hauptmast mit Eigenschaften zu versehen, die für alle seine Masten gelten sollen (Infotexte, Attribute, . . . ).

### **Bemerkung:**

Die in früheren Versionen definierten Haltestellengruppen sind gerade die S-Äquivalenzen.

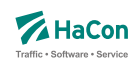

### **Dateiformat:**

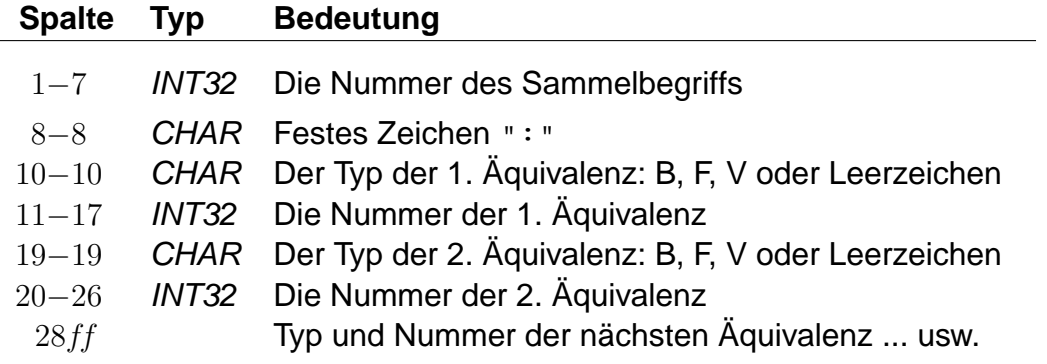

- Wenn beim Typ der Äquivalenz ein Leerzeichen steht, wird sie als S-Äquivalenz interpretiert.
- Jeder Sammelbegriff muss in der Haltestellendatei (BAHNHOF) vorkommen. Es kann sich aber um eine virtuelle Haltestelle handeln, d.h. dass zu/von ihr keine Fahrten verkehren müssen.
- Jede Haltestelle aus der Haltestellendatei (BAHNHOF), die nicht als Sammelbegriff in der METABHF vorkommt, ist genau zu sich selbst Säquivalent.
- Zu jedem in der METABHF aufgeführten Sammelbegriff muss es eine Soder eine V-Äquivalenz geben. Es ist nicht möglich, ausschließlich B-, Foder H-Äquivalenzen zu definieren.
- Damit ein Sammelbegriff selbst als Start-, Ziel- oder Viahaltestelle benutzt werden kann, muss er als zu sich selbst S-äquivalent definiert werden. Analog muss unter den B-Äquivalenzen der Sammelbegriff selbst aufgeführt werden, wenn die ihn bedienenden Fahrten in seiner Bahnhofstafel erscheinen sollen. Dagegen kann ein Sammelbegriff nicht als zu sich selbst F- oder V-äquivalent definiert werden.
- Zu einem Sammelbegriff können mehrere Zeilen in der METABHF existieren. Diese wirken so, als ob alle rechten Seiten in einer Zeile stünden.
- Eine F-Äquivalenz zwischen den Haltestellen X und Y setzt voraus, dass Y von X aus durch eine Folge von Übergängen erreicht werden kann.
- Wenn ein Übergang zwischen den Haltestellen X und Y ein F-Flag trägt, wird eine S- oder V-Äquivalenz zwischen X und Y (sofern vorhanden) in eine F-Äquivalenz umgewandelt.

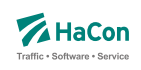

# **Beispiel:**

% S+U Potsdamer Platz: S+U Potsdamer Platz, Abgeordnetenhaus 0012105: 0012105 0100020 % Frankfurt(Main)Hbf: Frankfurt(Main)Hbf, Frankfurt(Main)Süd 8000105: 8000105 V8002041 % Frankfurt(Main)Hbf: Frankfurt Hbf (tief) 8000105: F8098105 % Frankfurt(Main)Hbf: Frankfurt(Main)Hbf % Frankfurt Hbf (tief): Frankfurt(Main)Hbf 8000105: H8000105 8098105: H8000105

## **Erklärung:**

Wenn als Starthaltestelle "S+U Potsdamer Platz" angegeben wird, wird gleichwertig von den Haltestellen "S+U Potsdamer Platz" und "Abgeordnetenhaus" ausgehend gesucht.

Wenn von "Frankfurt(Main)Hbf" gesucht wird, so wird auch von "Frankfurt-(Main) Süd" aus gesucht, wobei Verbindungen, die in "Frankfurt(Main) Süd" starten, mit einem zusätzlichen rechnerischen Umstieg belegt werden.

Bei einer Suche mit dem Startbahnhof "Frankfurt(Main)Hbf" kann von den Sbzw. V-äquivalenten Bahnhöfen "Frankfurt(Main)Hbf" und "Frankfurt Hbf (tief)" zuerst ein Fußweg nach "Frankfurt Hbf (tief)" zurückgelegt und Verbindungen von dort zum Ziel gesucht werden.

Wenn die Datei METABHF keine weiteren Zeilen mit dem Sammelbegriff 8000105 "Frankfurt(Main) Hbf" enthält, wird die Bahnhofstafel von "Frankfurt(Main) Hbf" genau die Fahrten enthalten, die "Frankfurt(Main) Hbf", "Frankfurt(Hbf) tief" oder "Frankfurt(Main) Süd" bedienen.

"Frankfurt(Main)Hbf" und "Frankfurt Hbf (tief)" haben "Frankfurt(Main)Hbf" als Hauptmast. Die beiden Halte werden dadurch zu Masten, obwohl sie unterschiedlich heißen.

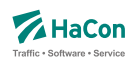

### 5.7. Haltestellenbezogene Umsteigezeiten [UMSTEIGB]

Alle Umsteigevorgänge z.B. zwischen Fahrten benötigen Zeit. Daher muss eine globale Standardumsteigezeit festgelegt werden, die angibt, wieviel Zeit der Reisende für einen Umsteigevorgang braucht. Für die Standardumsteigezeit wird unterschieden nach Umsteigen zwischen IC und IC<sup>2</sup> und nach Umsteigen zwischen anderen Gattungskombinationen. Individuelle Umsteigezeiten zwischen Verkehrslinien in komplexen Umsteigeanlagen werden durch Auflösung in Einzelhaltestellen und Verbindungen über Fußwege (Metakanten) oder durch die Definition von linienbezogenen Umsteigezeiten in der Datei UMSTEIGL abgebildet. Abweichend von der Standardumsteigezeit kann für einzelne Haltestellen eine spezielle Umsteigezeit festgelegt werden, die z.B den räumlichen Gegebenheiten der Haltestelle Rechnung trägt. Die erste Zeile der Datei enthält die Standardumsteigezeiten für alle Umsteigepunkte, für die im folgenden keine speziellen Umsteigezeiten gesetzt werden. Die erste Zeile muss vorhanden sein, alle anderen Zeilen sind optional.

### **Dateiformat:**

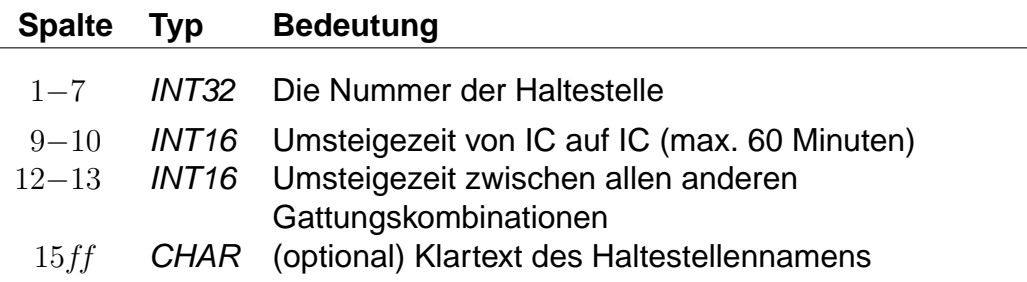

### **Bemerkung:**

In die erste Zeile der Datei, die die Defaultwerte definiert, wird die Haltestellennummer 9999999 eingetragen.

### **Beispiel:**

9999999 2 3 STANDARD 5800010 5 5 Basel SBB

<sup>2</sup>Exakt ist dies die Umsteigezeit zwischen einer Fahrt der Zugklasse 0 oder 1 auf eine andere Fahrt der Zugklasse 0 oder 1 (s.a. die Datei ZUGART).

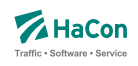

# **Erklärung:**

An allen im folgenden nicht genannten Haltestellen beträgt die Mindestumsteigezeit für einen Umsteigevorgang IC-IC 2 Minuten. Für alle anderen Umsteigevorgänge beträgt die Mindestumsteigezeit 3 Minuten. In Basel SBB beträgt die Mindestumsteigezeit für alle Umsteigevorgänge 5 Minuten.

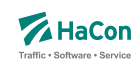

# 6. Optionale Datendateien

Die im folgenden beschriebenen Dateien sind für den Betrieb von Hafas nicht zwingend erforderlich. Je nach Beschaffenheit des Verkehrsnetzes sind sie jedoch notwendig, um eine hinreichend hohe Auskunftsqualität zu erreichen. Außerdem werden dem Benutzer zusätzliche Informationen zur Verfügung gestellt.

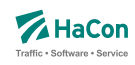

### 6.1. Haltestellenbeschreibung [BHFART]

Diese Erweiterung des Rohdatenformates ermöglicht:

- Die Beschränkungen bei der Auswahl von Haltestellen. Damit ist es möglich, für jede Haltestelle zu entscheiden, ob sie als Start-, Ziel- oder Via-Haltestelle auswählbar oder anroutebar ist. (Rohdatenkürzel = B)
- Die Angabe von Attributsinformationen. (Rohdatenkürzel = A)
- Die Angabe von Infotextinformationen. (Rohdatenkürzel = I)
- Die Angabe von "hailing sections" (Rohdatenkürzel = H)
- Die Angabe von Typen des IV-Routings (Fußweg, Fahrrad, Taxi, ...) die zwischen einer beliebigen Location und der jeweiligen Haltestelle erlaubt sind (Rohdatenkürzel =  $T$ )

Diese Datei ist optional. Bei nicht vorhandener Datei sind alle Haltestellen immer auswählbar und haben keine besonderen Attributs,- bzw. Infotexte.

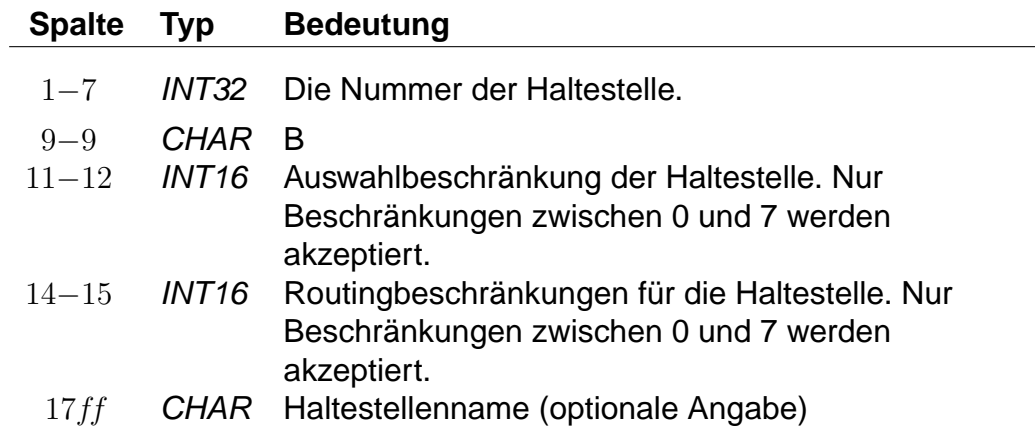

## **Dateiformat:**

#### **Beispiel:**

8504419 B 3 3 Biel Mett 8504300 B 4 0 Biel/Bienne 8000122 B 0 0 Bietingen

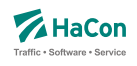

# **Erklärung:**

**Biel Mett** ist für die Start-/Zielauswahl gesperrt, darf aber als Via ausgewählt werden. Dieser Halt darf von einem vorgeschalteten Routing für Fußwege oder Taxifahrten nicht als Ein- oder Ausstiegshalt verwendet werden. **Biel/Bienne** ist nur für die Via-Auswahl gesperrt während **Bietingen** für alle Auswahlmöglichkeiten freigegeben ist (könnte also weggelassen werden, da 0 der Standardwert ist).

Soll eine Haltestelle in einer bestimmten Auswahlmöglichkeit nicht vorhanden sein, kann mittels dieser Datei genau festgelegt werden, welche Auswahl gesperrt ist. Die Sperrung wird bitweise vorgenommen, wobei derzeit für die Auswahlbeschränkung drei Bits benutzt werden:

- Bit 0 (Wert 1) : Sperrung für die Startauswahl
- Bit 1 (Wert 2) : Sperrung für die Zielauswahl
- Bit 2 (Wert 4) : Sperrung für die Via-Auswahl

Eine Kombination der Bits ist durch Addition der zugehörigen Werte möglich. Standardmäßig wird die Beschränkung auf 0 gesetzt (keine Beschränkung).

Die Beschränkungen für das Routing werden entsprechend kodiert. Das gesetzte Bit 0 mit dem Wert ein bedeutet dann beispielsweise, dass der Halt nicht am Start angeroutet werden darf.

## **Dateiformat:**

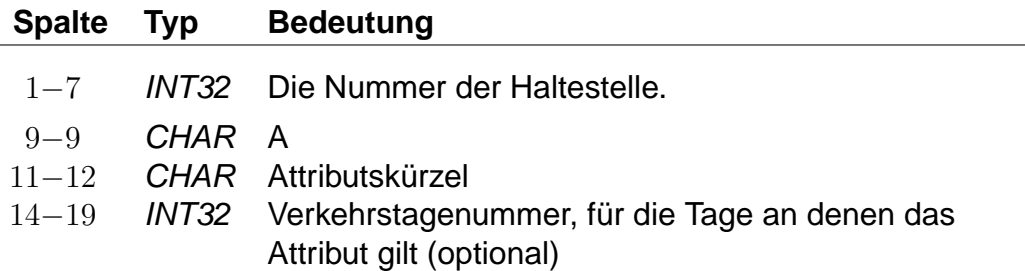

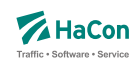

# **Dateiformat:**

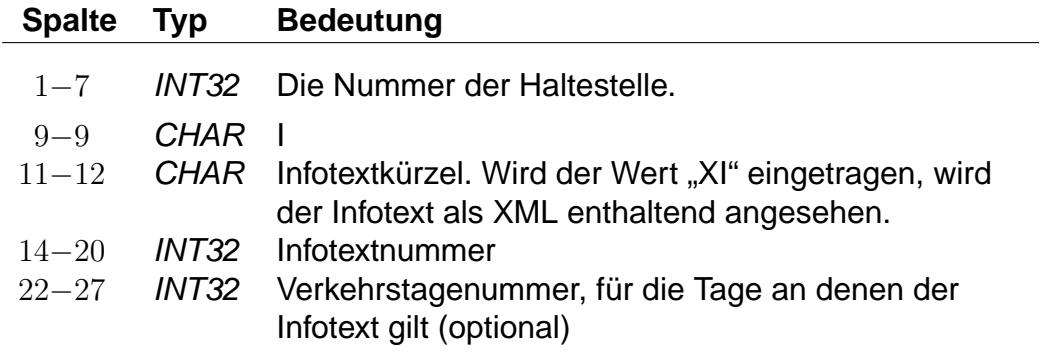

# **Dateiformat:**

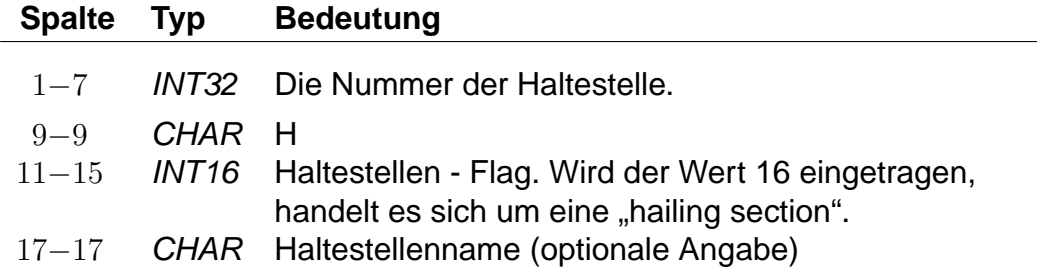

# **Dateiformat:**

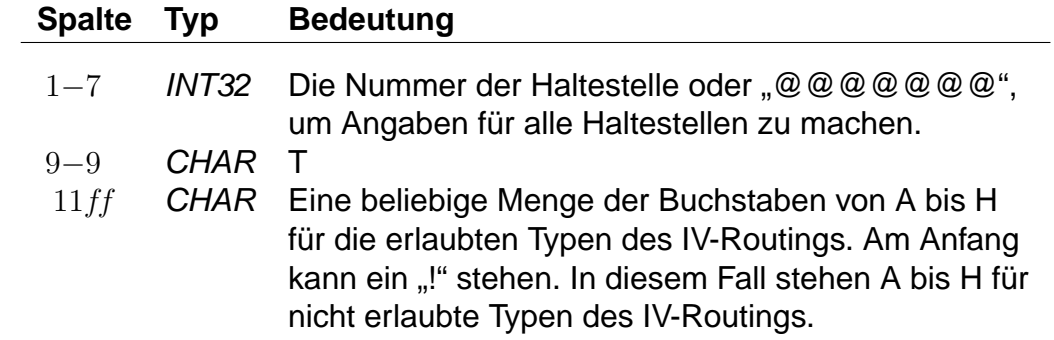

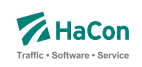

Die Buchstaben von A bis H stehen für folgende Typen des IV-Routings:

- A: Fußweg
- B: Fahrrad
- C: PKW
- D: Park-and-Ride
- E: Taxifahrt
- F: Taxi vom Taxistand aus
- G: unbenutzt
- H: unbenutzt

Standardmäßig sind für alle Haltestellen alle Typen erlaubt.

# **Beispiel:**

@@@@@@@ T !D 8504419 B !CD 8504300 T ABCDEFGH 8000122 T A

# **Erklärung:**

Für alle Haltestellen sind alle Typen des IV-Routings erlaubt, ausgenommen das Routing für die Park-and-Ride-Suche. Für folgende Haltestelle gelten spezielle Regeln:

- Für Haltestelle 8504419 sind alle Typen des IV-Routings erlaubt, außer dem Routing für die Park-and-Ride-Suche und dem PKW-Routing.
- Für Haltestelle 8504300 sind alle Typen des IV-Routings erlaubt.
- Für Haltestelle 8000122 ist nur das Fußweg-Routing erlaubt.

**Umfangreiche Beispiele zu Bahnhofsattributen sind im Anhang aufgenommen worden.**

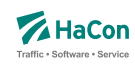

# 6.2. Bahnhofs- und Bahnhofsmetaattribute [BHFATTR]

Diese Datei enthält Attribute, die an einer Haltestelle gelten und dort ausgegeben werden sollen. In der Kombination mit den Dateien BHFART und INFO-TEXT können diese Attributtexte mit mehreren Infotexten verbunden werden.

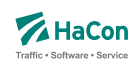

# 6.2.1. Bahnhofsattribute

# **Zeilenformat Typ 1:**

# **Dateiformat:**

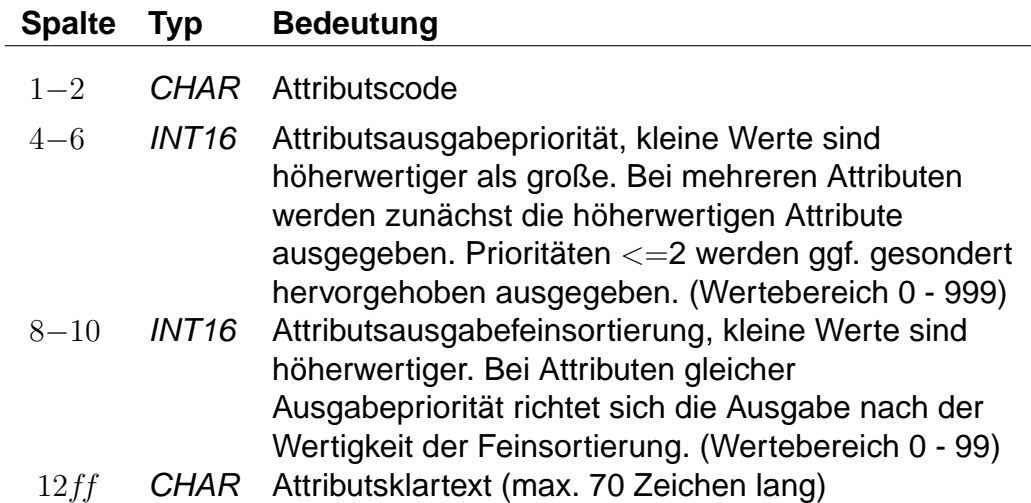

Beispiele sind den Anhängen

- Servicenummern Gepäckträgerservice
- Öffnungszeiten Fahrkartenschalter (mehrsprachig)

zu entnehmen.

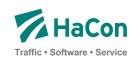

#### 6.2.2. Bahnhofsmetaattribute

Den Bahnhofsattributen können beliebige Metaattribute zugeordnet werden. Die Codes der Metaattribute beginnen mit dem festen Zeichen "+", die übrigen beiden sind frei wählbar aus dem Bereich aller druckbaren Zeichen, mit Ausnahme von (einem oder mehreren) Leerzeichen sowie der mit auf zwei Großbuchstaben endenden Codes. Letztere sind reserviert, da sie eine HaConinterne vordefinierte Sonderbedeutung haben.

### **Zeilenformat Typ 2:**

Beschreibt die Metaattributstexte und die Prioritäten.

### **Dateiformat:**

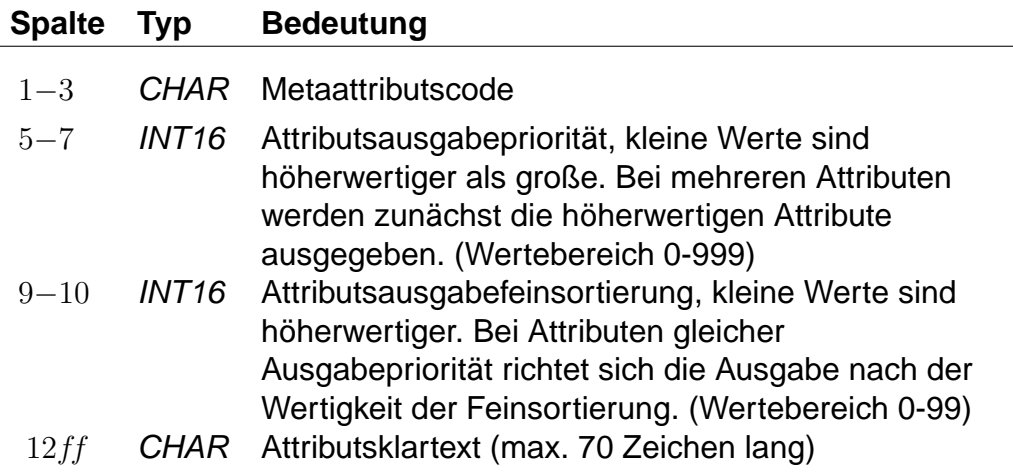

### **Beispiel:**

+SA 740 11 Suchattribut

### **Erklärung:**

Das Metaattribut "+SA" wird zur Kennzeichnung von in der Suche relevanten Attributen bereitgestellt.

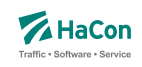

# **Zeilenformat Typ 3:**

Beschreibt eine Zuordnung eines oder mehrerer Metaattribute zu einem Attribut.

## **Dateiformat:**

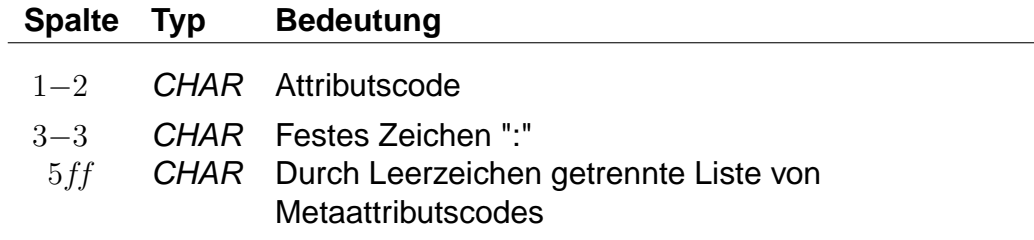

# **Beispiel:**

HB: +bg +HA HB: +wr HR: +bg +wr

## **Erklärung:**

Dem Attribut mit dem Code "HB" werden die Metaattribute mit den Codes "+bg", "+HA" und "+wr" zugeordnet. Das Attribut "HR" erhält ebenfalls die Metaattribute "+bg" und "+wr".

## **Zeilenformat Typ 4:**

Beschreibt eine Zuordnung eines oder mehrerer Metaattribute zu einem Metaattribut.

## **Dateiformat:**

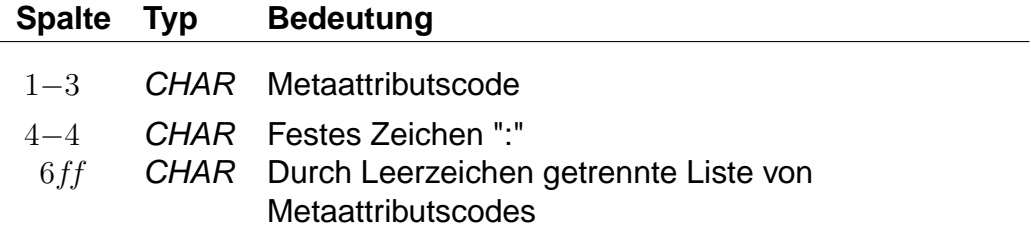

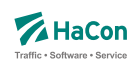

# **Beispiel:**

+nb: +bf

# **Erklärung:**

Dem Metaattribut mit dem Code "+nb" wird das Metaattribut mit dem Code "+bf" zugeordnet.

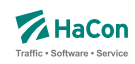

# 6.3. Zusätzliche Attribute und Metaattribute [ATTRIBUT]

Die Datei mit den zusätzlichen Attributen wird benötigt, wenn man in den Fahrplandaten \*A-Zeilen benutzt hat. Hier werden die Bedeutungen und die Angabe der Gültigkeit bei Teil- bzw. Gesamtstrecke der verwendeten Attributskürzel festgelegt. In der Kombination mit den Dateien ATTRIBUT und INFOTEXT können diese Attributtexte mit mehreren Infotexten verbunden werden.

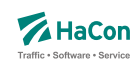

### 6.3.1. Zusätzliche Attribute

Zur Festlegung zusätzlicher Attribute werden benutzt:

- der zweistellige Attributscode
- die Haltestellenzugehörigkeit bei einer Ausgabe des Attributtextes
- der Attributsklartext
- die Attributsausgabepriorität
- die Attributsausgabefeinsortierung

Die \*A-Zeilen in den Fahrplandaten enthalten lediglich Attributskürzel. Zuerst müssen die Kürzel daher mit den entsprechenden Klartexten versehen werden. Weiterhin kann festgelegt werden, ob ein Attribut für einen Fahrtabschnitt gelten soll oder für den Abfahrts- bzw. Ankunftsbahnhof des Abschnitts.

### **Zeilenformat Typ 1:**

Beschreibt die Haltestellenzugehörigkeit und die Attribute.

### **Dateiformat:**

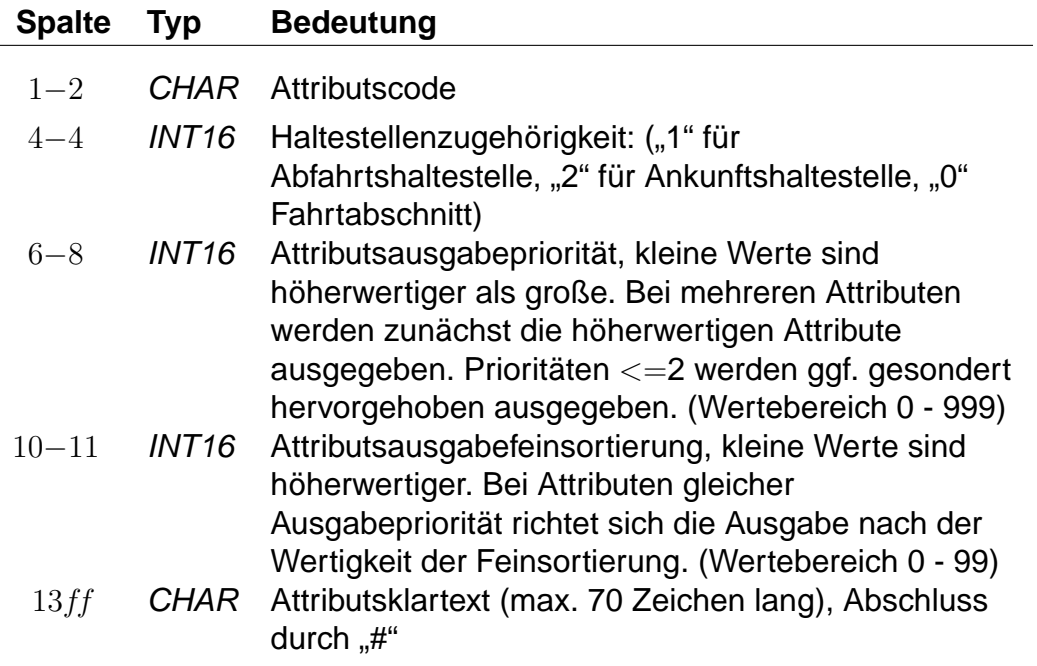

Rohdatendoku 6.3. [ATTRIBUT]

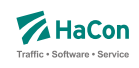

# **Beispiel:**

B1 1 100 10 Halt nur bei Bedarf# K1 0 200 10 Nur 1. Klasse# LW 0 300 10 Liegewagen# TL 0 300 11 Teilstrecke Liegewagen#

# **Erklärung:**

"B1" steht für "Bedarfshalt" und bezieht sich wegen der "1" auf den jeweiligen Abfahrtsbahnhof.

"K1" steht für "1. Klasse" und bezieht sich auf den Fahrtabschnitt.

"LW" steht für "Liegewagen" und "TL" für "Teilstrecke Liegewagen" (d.h. der Liegewagen steht nicht über die gesamte Strecke zur Verfügung).

# **Zeilenformat Typ 2:**

Beschreibt, wie die Ausgabe geschehen soll.

Nachdem für alle Attributsabkürzungen der Klartext angegeben wurde, gibt es in dieser Datei weitere Einträge, die die Auswahl der Ausgabetexte festlegen. Sinn dieser Abbildungen ist eine größere Flexibilität bei der Vergabe der Kürzel und die Festlegung der Texte, wenn die Attributsinformation nur für Teilstrecken des Laufweges gilt.

Eine Abbildung ist ein Tripel, bestehend aus:

- dem Attributskürzel, das in den Fahrplandaten steht
- dem Attributskürzel, das ausgegeben werden soll, wenn das Eingangsattribut nicht für den gesamten Abschnitt der Fahrt gilt
- dem Attributskürzel, das ausgegeben werden soll, wenn das Eingangsattribut für den gesamten Abschnitt der Fahrt gilt

Generell steht "--" für "nichts ausgeben". Damit diese Zeilen des Typs 2 von den anderen Zeilen des Typs 1 unterschieden werden können, wird vor die Typ  $2$  -Zeile ein " $#$ " gesetzt.

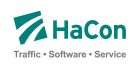

# **Dateiformat:**

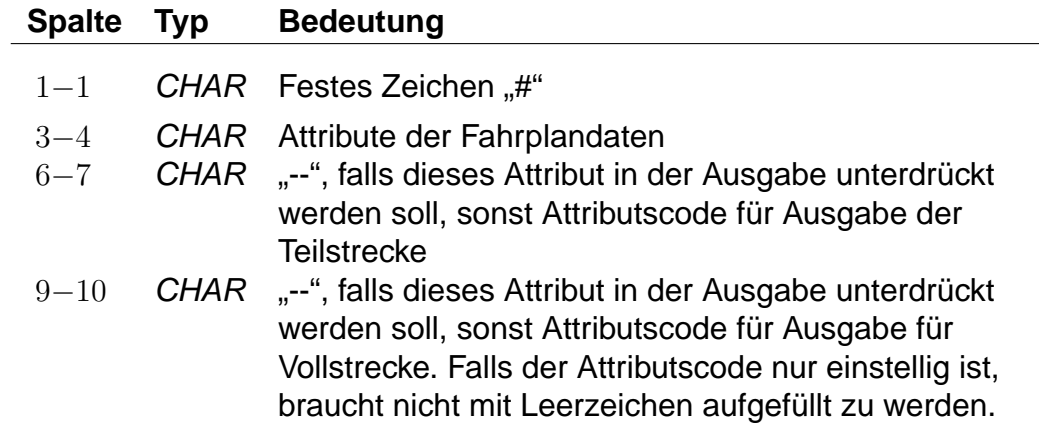

# **Beispiel:**

# LW TL LW

## **Erklärung:**

Für das Attribut "LW" in den Fahrplandaten wird, wenn es nur für eine Teilstrecke gilt, der Klartext des Attributes "TL" ausgegeben. Auf der Vollstrecke wird der Text für "LW" ausgegeben.

Rohdatendoku 6.3. [ATTRIBUT]

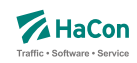

### 6.3.2. Metaattribute

Den Zusatzattributen können beliebige Metaattribute zugeordnet werden. Die Codes der Metaattribute beginnen mit dem festen Zeichen "+", die übrigen beiden sind frei wählbar aus dem Bereich aller druckbaren Zeichen, mit Ausnahme von (einem oder mehreren) Leerzeichen sowie der mit auf zwei Großbuchstaben endenden Codes. Letztere sind reserviert, da sie eine HaCon-interne vordefinierte Sonderbedeutung haben.

### **Zeilenformat Typ 3:**

Beschreibt die Metaattributstexte und die Prioritäten.

#### **Dateiformat:**

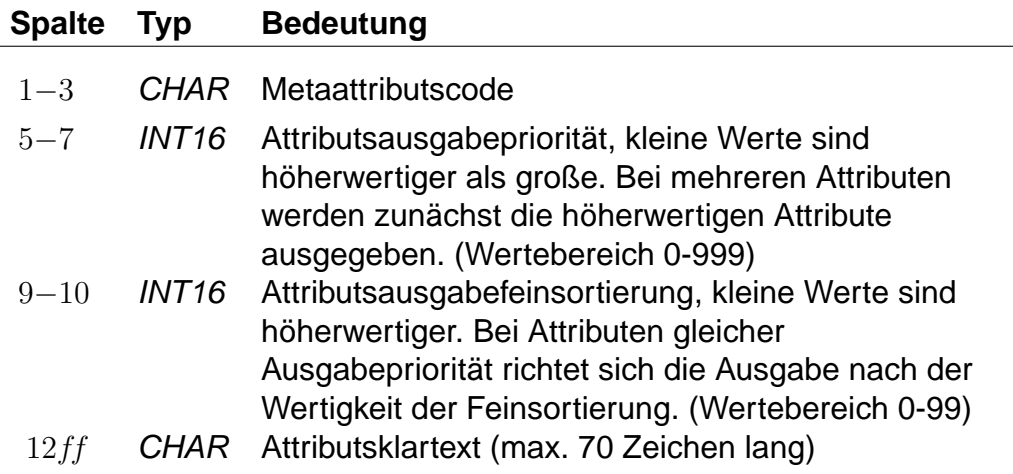

### **Beispiel:**

+SA 740 11 Suchattribut

### **Erklärung:**

Das Metaattribut "+SA" wird zur Kennzeichnung von in der Suche relevanten Attributen bereitgestellt.

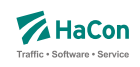

# **Zeilenformat Typ 4:**

Beschreibt eine Zuordnung eines oder mehrerer Metaattribute zu einem Attribut.

## **Dateiformat:**

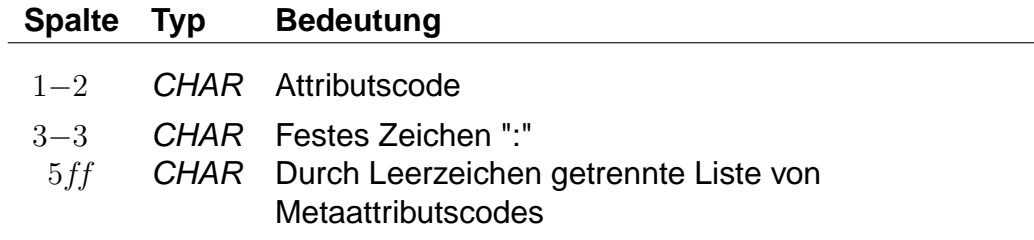

# **Beispiel:**

HB: +bg +HA HB: +wr HR: +bg +wr

## **Erklärung:**

Dem Attribut mit dem Code "HB" werden die Metaattribute mit den Codes "+bg", "+HA" und "+wr" zugeordnet. Das Attribut "HR" erhält ebenfalls die Metaattribute "+bg" und "+wr".

## **Zeilenformat Typ 5:**

Beschreibt eine Zuordnung eines oder mehrerer Metaattribute zu einem Metaattribut.

## **Dateiformat:**

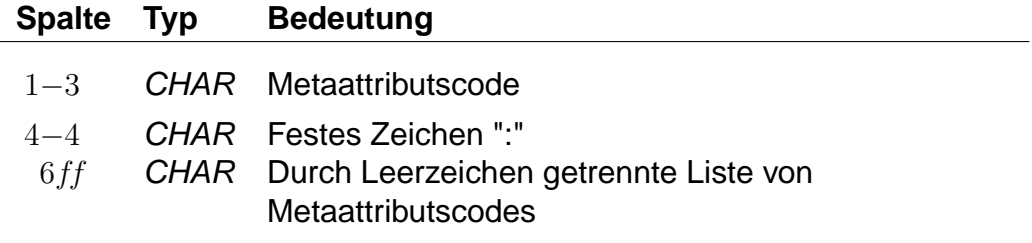

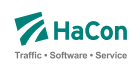

# **Beispiel:**

+nb: +bf

# **Erklärung:**

Dem Metaattribut mit dem Code "+nb" wird das Metaattribut mit dem Code "+bf" zugeordnet.

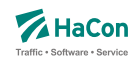

### 6.4. Bahnhofsumsteigeprioritäten [BFPRIOS]

Bestehen mehrere alternative Umsteigmöglichkeiten entlang einer Strecke, weil zum Beispiel zwei Linien parallel verlaufen, so kann die Auswahl des Umsteigepunktes durch die Vergabe einer Umsteigepriorität beeinflusst werden. Die Umsteigepriorität ist ein Wert zwischen 0 und 16, wobei 0 höchste Priorität und 16 niedrigste Priorität bedeutet. Standardmäßig wird die Umsteigepriorität vom Programm auf 8 gesetzt.

## **Dateiformat:**

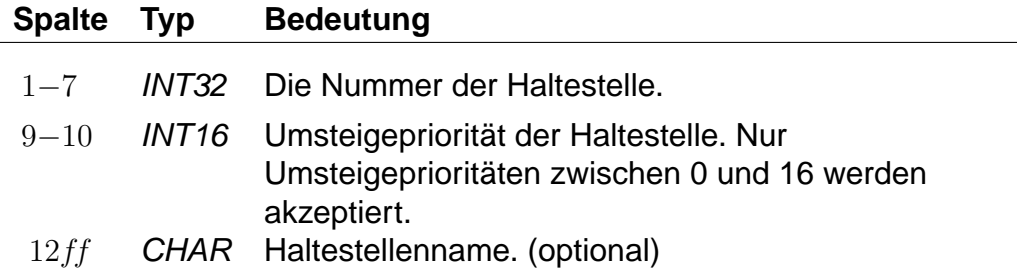

## **Beispiel:**

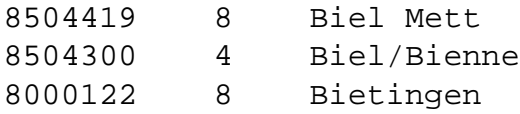

## **Erklärung:**

Falls bei sonst gleichwertigen Zugverbindungen ein Umstieg in Biel Mett, Biel/Bienne oder Bietingen möglich ist, wird Biel/Bienne bevorzugt.

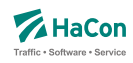

### 6.5. Zuginformationstexte [INFOTEXT]

Diese Datei enthält die Zuginformationstexte. Sie wird benötigt, wenn man in den Fahrplandaten \*I -Zeilen benutzt hat. Pro Zeile wird zu einer Infotextnummer der zugehörige Text angegeben. Die Infotextnummern werden in den \*I-Zeilen verwendet, um einer Fahrt einen bestimmten Text (oder XML-Block) zuzuordnen.

Zusätzlich gibt es die Möglichkeit allgemein gültige Infotexte, die keinem speziellen Bahnhof oder Zug zugeordnet sind, zu definieren. Die allgemein gültigen Infotexte werden mit dem Infotextkürzel eingeleitet, darauf folgt die Verkehrstagenummer, bei "000000" oder 6 Leerzeichen gilt der Infotext täglich, abschließend folgt der zugehörige Text.

## **Dateiformat:**

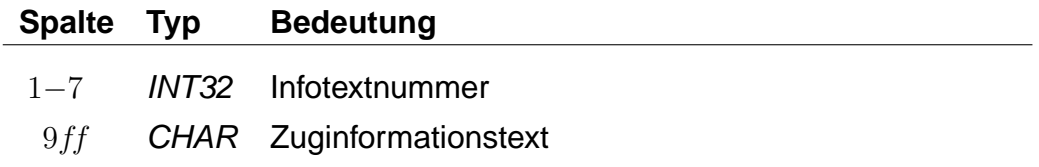

## **Beispiel:**

0000001 Nord-Express 0000002 Süd-Express

### **Erklärung:**

Zu der Infotextnummer 1 gehört der Text: Nord-Express. Zu der Infotextnummer 2 gehört der Text: Süd-Express.

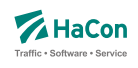

# **Dateiformat:**

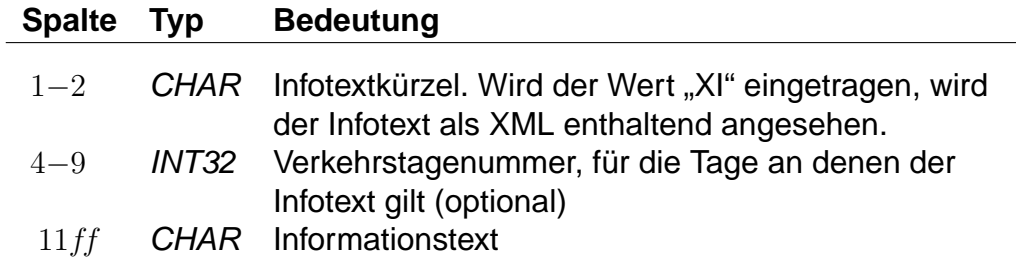

# **Beispiel:**

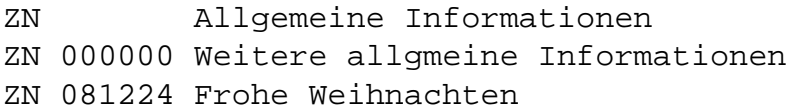

# **Erklärung:**

Zu den drei Beispiel-Infotexten gehört das Infotextkürzel "ZN".

Der allgemeine Infotext "Allgemeine Inforamtionen" gilt täglich. Der allgemeine Infotext "Weitere allgmeine Informationen" gilt täglich. Der allgemeine Infotext "Frohe Weihnachten" gilt an den Verkehrstagen 081224. (Eintrag aus der Datei BITFELD).
Rohdatendoku 6.5. [INFOTEXT]

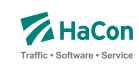

## 6.5.1. Erweiterte Zuginformationstexte

Ein Spezialfall sind Infotexte, die XML-Blöcke enthalten. Die Verwendung dieser erweiterten Infotexte erlaubt es, die Inhalte stärker zu strukturieren und sie so bei Bedarf z.B. in den Oberflächen formatiert auszugeben.

Das Aussehen eines solchen Blockes ist wie folgt:

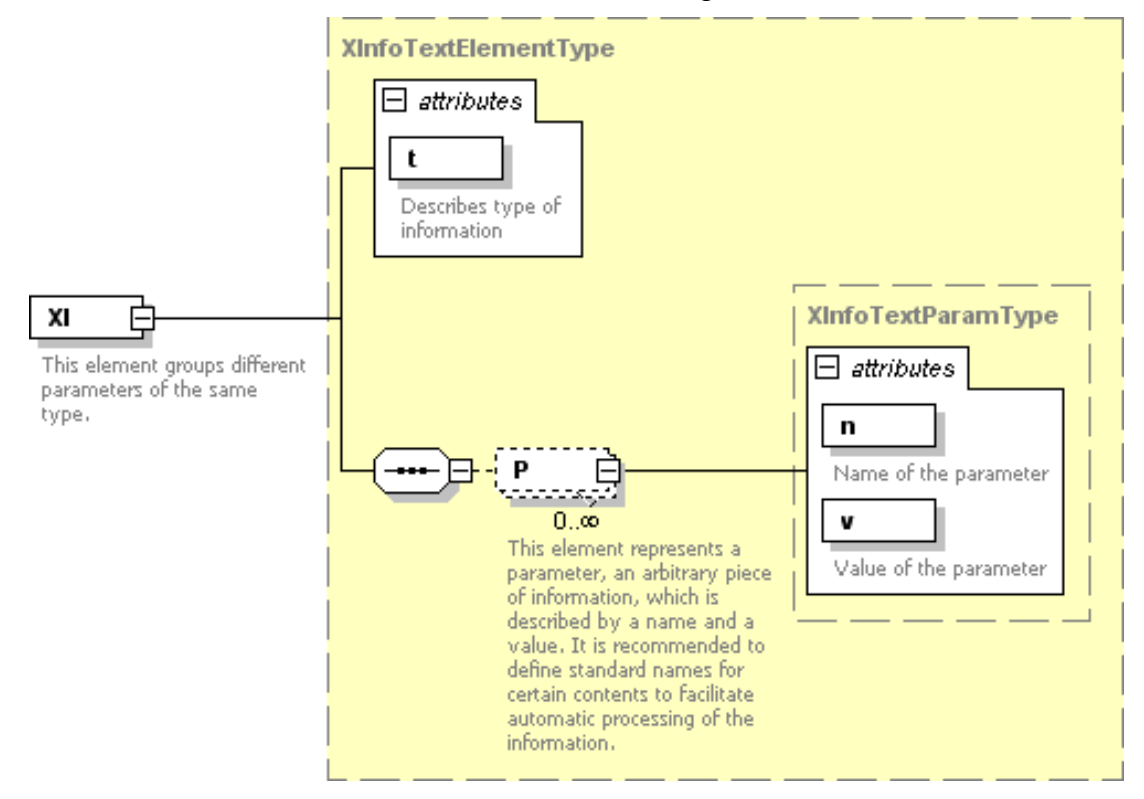

Der exakte Aufbau des XML-Formates ist im Anhang (Abschnitt [8.1.7\)](#page-175-0) zu finden.

Rohdatendoku 6.5. [INFOTEXT]

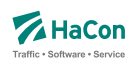

## **Beispiel:**

00000001 <XI type="Info"><P n="name" v="Börjes ... ... Kiosk"/></XI><XI type ="OH"><P n="mån-fre" ... ... v="8.30-20.00"/><P n="Sön" ... ... v="11.0018.00"/></XI><XI type="Add">... ... <P n="street" v="Storgatan 5"/> ... ... <P n="municipality" v="112 14 Stockholm"/></XI> 00000002 <XI type="Info"><P n="name" v="Parkera och åk - ... ... Lindholmen"><P n="desc" v="Snabbast in ... ... till Stockholms östra från Lindholmen är ... ... Roslagsbanan som tar cirka 39 minuter."/> ... ... </XI><XI type="Park"><P n="spaces" v="34"/></XI> 00000003 <XI type="Info"><P n="name" v="SL Center ... ... Täby Centrum (bussterminalen)"/> </XI>... ... <XI type="OH"><P n="mån-lör" v="6.30-23.15"/> ... ... <P n="mån-lör" v="6.30-23.15"/>... ... <P n="Sön" v="7.00-23.15"/></XI>

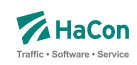

## 6.6. Liste der Umsteigepunkte [KMINFO]

Hafas erkennt automatisch die Umsteigepunkte eines Verkehrsnetzes. Mit der Datei KMINFO können weitere Umsteigepunkte definiert und Umsteigepunkte gezielt gesperrt werden. Die Datei enthält für jeden Umsteigepunkt folgende Angaben:

- Haltestellennummer
- Umsteigeflag (numerischer Wert)
- Name der Haltestelle

#### **Dateiformat:**

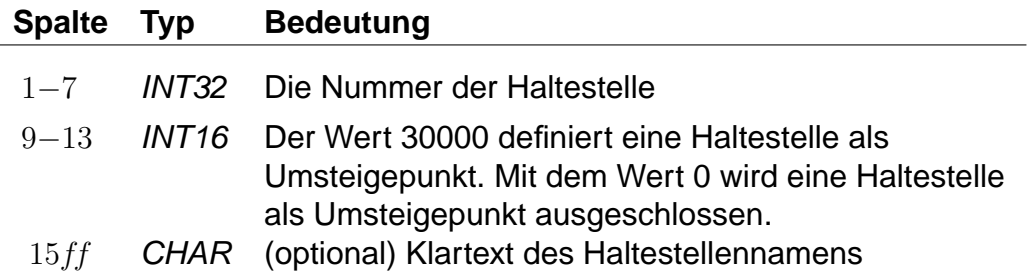

#### **Beispiel:**

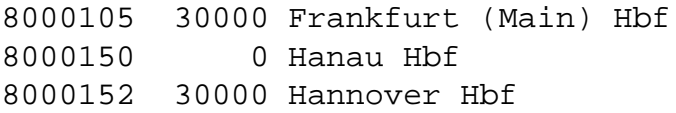

#### **Erklärung:**

Die Haltestellen Frankfurt (Main) Hbf und Hannover Hbf werden als Umsteigepunkte gesetzt. Die Haltestelle Hanau Hbf wird für Umstiege gesperrt.

Wichtig: Die optimale Performance erreicht Hafas nur dann, wenn es seine Umsteigepunkte selbst berechnet. Diese Datei sollte auf keinen Fall dazu verwandt werden, alle Umsteigepunkte vorzugeben, da sich in der Regel die Performance drastisch verschlechtert.

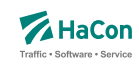

# 6.7. Genauere Umsteigezeiten

Die Vorgabe einer Mindestumsteigezeit für eine Haltestelle ist oft zu allgemein. Deshalb bietet Hafas verschiedene Möglichkeiten, die Umsteigzeiten genauer zu spezifizieren. Es ist möglich, Mindestumsteigezeiten für Umstiege zwischen zwei Verwaltungen, zwischen zwei Linien und zwischen zwei Fahrten anzugeben.

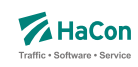

6.7.1. Berücksichtigungsreihenfolge der Umsteigezeiten in Hafas

Die in den Rohdaten definierten Umsteigezeiten werden innerhalb Hafas in der folgenden Reihenfolge berücksichtigt.

- 1. Fahrtpaarbezogene Umsteigezeiten [\(6.7.5\)](#page-119-0)
- 2. Linienbezogene Umsteigezeiten am Bahnhof [\(6.7.3\)](#page-114-0) Aufsteigend nach Anzahl der Sternchen
- 3. Verwaltungsbezogene Umsteigezeiten am Bahnhof [\(6.7.2\)](#page-113-0)
- 4. Haltestellenbezogene Umsteigezeiten [\(5.7\)](#page-86-0)
- 5. Linienbezogene Umsteigezeiten (global) [\(6.7.3\)](#page-114-0) Aufsteigend nach Anzahl der Sternchen
- 6. Verwaltungsbezogene Umsteigezeiten (global) [\(6.7.2\)](#page-113-0)
- 7. Standardumsteigezeit [\(5.7\)](#page-86-0)

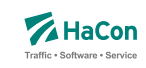

<span id="page-113-0"></span>6.7.2. Umsteigezeiten zwischen Verwaltungen [UMSTEIGV]

Umsteigezeiten zwischen Verwaltungen sind sinnvoll, wenn die Verwaltung einen Betrieb und ein Verkehrsmittel kodiert. Man kann diese Umsteigezeiten global definieren oder/und für einzelne Haltestellen.

## **Dateiformat:**

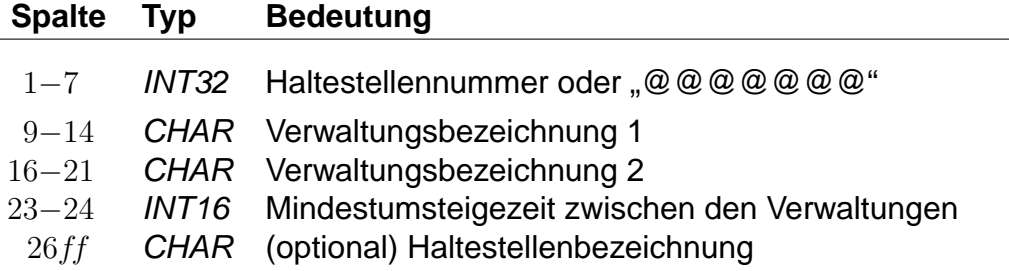

## **Beispiel:**

@@@@@@@ 000101 000102 02

## **Erklärung:**

Wird "@@@@@@@" als Haltestellennummer benutzt, so gilt die Zeitangabe an allen Haltestellen, die nicht explizit aufgeführt worden sind. Zwischen Verwaltung 000101 und 000102 beträgt die generelle Umsteigezeit für alle Fahrten 2 Minuten.

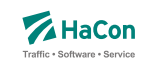

#### <span id="page-114-0"></span>6.7.3. Linien- und richtungsbezogene Umsteigezeiten [UMSTEIGL]

In dieser Datei werden spezielle Umsteigezeiten für die Fahrten einer Linie und Richtung auf die Fahrten einer anderen Linie und Richtung an einer Haltestelle festgelegt. Es werden folgende Informationen benötigt:

- die Haltestellennummer
- die Verwaltungen
- die Verkehrsmittel
- die Liniennummer
- die Richtungsflags
- die Umsteigezeit

Darüber hinaus kann die Umsteigebeziehung als garantierter Umstieg markiert werden. Dies bewirkt, dass dieser Umstieg in der Verbindungssuche in Hafas bevorzugt benutzt wird. Bei der Ausgabe einer Verbindung, in der ein solcher Umstieg vorkommt, kann dieser Umstieg als "garantiert" markiert werden.

## **Dateiformat:**

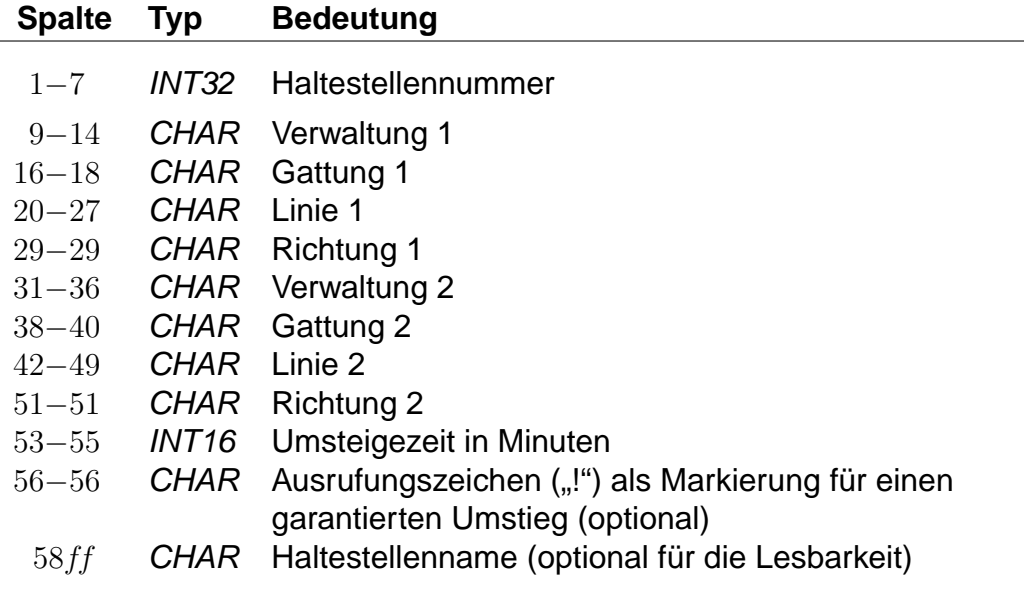

Anstelle einer Haltestellennummer kann @@@@@@@ angegeben werden, dann gilt der Eintrag für alle Haltestellen, für die kein eigener Eintrag existiert. Die Einträge in einem Quadrupel aus Verwaltung, Verkehrsmittel, Liniennummer und Richtungsflag können von hinten mit dem Platzhalter \* aufgefüllt werden. Wird anstelle eines Richtungsflags ein \* angegeben, so gilt der Eintrag für alle Richtungen der entsprechenden Linie. Werden anstelle der Liniennummer und des Richtungsflags Sterne angegeben, so können an den entsprechenden Haltestellen quasi Umsteigezeiten zwischen Verkehrsmitteln definiert werden. Werden nur noch Verwaltungen angegeben, so entsprechen die Einträge denen der UMSTEIGV, sie sind obligatorisch.

Für jede Fahrt gilt an jeder Haltestelle, an der mehrere einander widersprechende Umsteigezeiten definiert sind, der Eintrag mit den wenigsten Platzhaltern. Außerdem gilt ein Eintrag, der für alle Haltestellen angegeben wurde, für einen Umstieg an einer Haltestelle nur, wenn kein passender Eintrag (auch mit mehr Platzhaltern) für diese Haltestelle existiert.

Grundsätzlich können in einer Zeile Quadrupel mit unterschiedlich vielen Platzhaltern stehen. Dabei muss allerdings darauf geachtet werden, dass keine unlösbaren Mehrdeutigkeiten entstehen.

## **Beispiel:**

8004440 000001 U-B 00003079 1 000002 S-B 00003189 2 002 Flittstadt

## **Erklärung:**

An der Haltestelle Flittstadt beträgt die Umsteigezeit zwischen Fahrten der Verwaltung 000001, der Gattung U-B, der Linie 03079 in Richtung "1" auf Fahrten der Verwaltung 000002, der Gattung S-B, der Linie 03189 in Richtung "2" 2 Minuten.

## **Beispiel:**

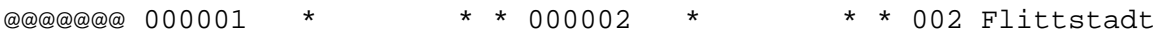

## **Erklärung:**

Dieser Eintrag entspricht dem Beispiel für die Datei UMSTEIGV.

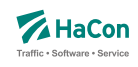

#### **Beispiel:**

8004440 000001 U-B \* \* 000002 S-B 00003189 \* 002 Flittstadt 8004440 000001 U-B 00003079 \* 000002 S-B \* \* 003 Flittstadt

## **Erklärung:**

Diese Einträge sind widersprüchlich. Es ist nicht klar, welche Zeit zwischen den Linien 3079 und 3189 gilt. Solche Einträge sollten vermieden oder durch einen zusätzlichen Eintrag geklärt werden:

#### **Beispiel:**

8004440 000001 U-B 00003079 \* 000002 S-B 00003189 \* 002 Flittstadt

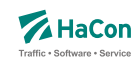

6.7.4. Garantierte Übergänge für Linien [UMSTFWL]

Analog zu den linien- und richtungsbezogenen Umsteigezeiten (Abschnitt [6.7.3\)](#page-114-0) können Übergänge definiert werden, die nur zwischen bestimmten Linien benutzt werden dürfen. Voraussetzung ist, dass ein solcher garantierter Übergang in der Datei METABHF definiert und mit einer eindeutigen Nummer für garantierte Übergänge versehen wurde (siehe Abschnitt [5.6.9\)](#page-79-0). Ein garantierter Übergang wird während der Verbindungssuche in Hafas bevorzugt verwendet.

## **Dateiformat:**

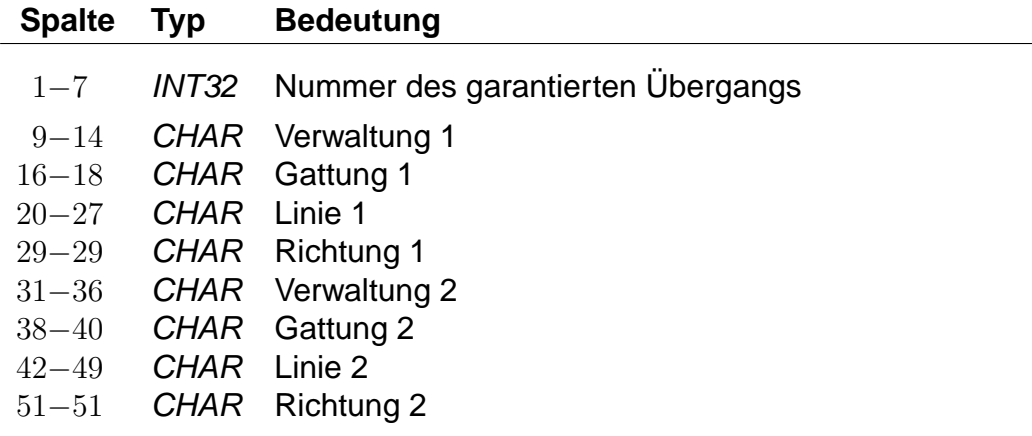

## **Beispiel:**

1234567 000001 U-B 00003079 1 000002 S-B 00003189 2

## **Erklärung:**

Von Fahrten der Verwaltung 000001, der Gattung U-B, der Linie 00003079 in Richtung "1" auf Fahrten der Verwaltung 000002, der Gattung S-B, der Linie 00003189 in Richtung "2" darf der garantierte Übergang mit Nummer 1234567 benutzt werden.

#### **Beispiel:**

7654321 000001 \* \* \* 000002 \* \* \*

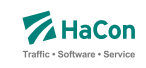

# **Erklärung:**

Von Fahrten der Verwaltung 000001 auf Fahrten der Verwaltung 000002 darf der garantierte Übergang mit Nummer 7654321 benutzt werden.

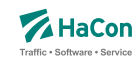

#### <span id="page-119-0"></span>6.7.5. Fahrtpaarbezogene Umsteigezeiten [UMSTEIGZ]

Wenn zwei Züge am gleichen Bahnsteig halten, wird die Mindestumsteigezeit, die für diese Haltestelle gilt, in der Regel unterschritten. Mit einem Eintrag in der UMSTEIGZ-Datei erreicht man, dass die Umsteigemöglichkeit vom Programm trotzdem erkannt wird. Durch Einträge in dieser Datei können garantierte Zubringer- oder Abbringerfahrten abgebildet werden. Es werden folgende Informationen benötigt:

- Haltestellennummer
- Identifikation der ersten Fahrt (Fahrtnummer und Verwaltung)
- Identifikation der zweiten Fahrt (Fahrtnummer und Verwaltung)
- Umsteigezeit in Minuten
- Haltestellenname zur besseren Lesbarkeit

#### **Dateiformat:**

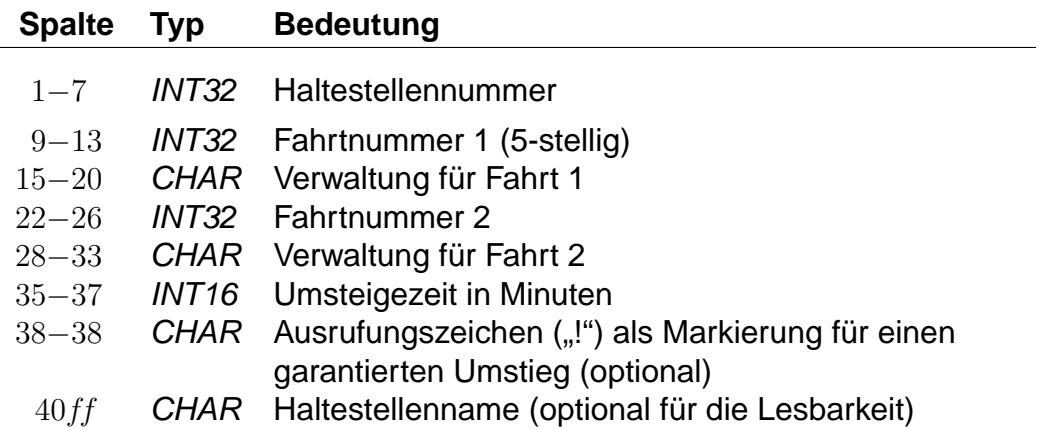

Die Markierung der Umsteigebeziehung als garantierter Umstieg bewirkt, dass in der Verbindungssuche in Hafas dieser Umstieg bevorzugt benutzt wird. Bei der Ausgabe einer Verbindung, in der ein solcher Umstieg vorkommt, kann dieser Umstieg als "garantiert" markiert werden.

#### **Beispiel:**

8002010 3079 80\_\_\_\_ 3189 80\_\_\_\_ 002 Flieden

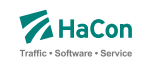

# **Erklärung:**

An der Haltestelle Flieden beträgt die Umsteigezeit zwischen Fahrt 3079 der Verwaltung 80\_\_\_\_ und Fahrt 3189 der Verwaltung 80\_\_\_\_ 2 Minuten, unabhängig von der Zeit, die in der Datei für die bahnhofsbezogenen Umsteigezeiten definiert ist. Man kann diese Zeile benutzen, um folgende Informationen alternativ zu verschlüsseln:

• Umstieg erlaubt:

Ist die fahrplanmäßige Differenz zwischen Ankunft der Fahrt 3079 und Abfahrt des Fahrt 3189 größer oder gleich zwei Minuten, so ist der Umstieg gestattet.

• Umstieg nicht erlaubt:

Ist die fahrplanmäßige Differenz kleiner als zwei Minuten, wird ein Umstieg nicht stattfinden. Es ist also möglich, den Übergang zwischen zwei Fahrten zu sperren.

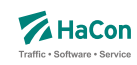

#### 6.7.6. Garantierte Übergänge für Fahrten [UMSTFWZ]

Analog zu den Umsteigezeiten für Fahrten (Abschnitt [6.7.5\)](#page-119-0) können Übergänge definiert werden, die nur zwischen bestimmten Fahrten benutzt werden dürfen. Voraussetzung ist, dass ein solcher garantierter Übergang in der Datei METABHF definiert und mit einer eindeutigen Nummer für garantierte Übergänge versehen wurde (siehe Abschnitt [5.6.9\)](#page-79-0). Ein garantierter Übergang wird während der Verbindungssuche in Hafas bevorzugt verwendet.

## **Dateiformat:**

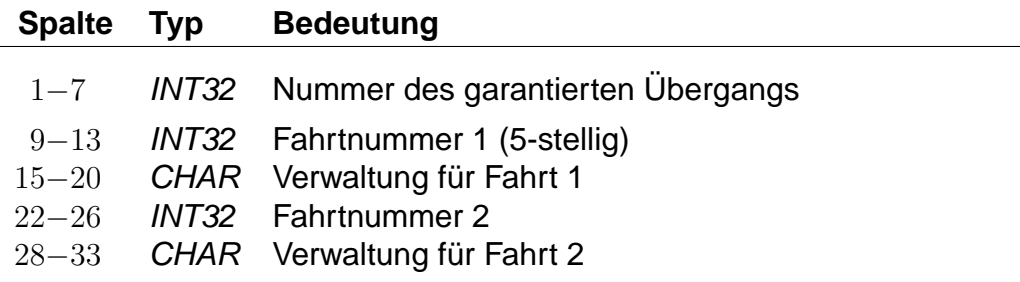

## **Beispiel:**

1234567 3079 80\_\_\_\_ 3189 80\_\_\_\_

## **Erklärung:**

Von Fahrt 3079 der Verwaltung 80\_\_\_\_ auf Fahrt 3189 der Verwaltung 80\_\_\_\_ darf der garantierte Übergang mit Nummer 1234567 benutzt werden.

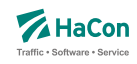

## 6.8. Vereinigungen [VEREINIG]

Unter dem Begriff "Vereinigung" versteht man das Zusammenkoppeln zweier verschiedener Fahrten für einen bestimmten Streckenabschnitt. In dieser Datei wird gekennzeichnet, dass zwei Fahrten als eine physikalische Fahrt verkehren und gegebenenfalls ein Umsteigevorgang entfällt.

Die Datei enthält:

- Haltestellennummer der Starthaltestelle der gemeinsamen Strecke
- Haltestellennummer der Endhaltestelle der gemeinsamen Strecke
- Fahrtnummer und Verwaltungsnummer Fahrt 1
- Fahrtnummer und Verwaltungsnummer Fahrt 2
- Haltestellennamen

Pro Zeile gibt man die zwei Haltestellen an, zwischen denen die Fahrten vereinigt sind, weiterhin die Fahrten selbst mit Fahrtnummer und Verwaltung. Optional können die Haltestellenbezeichnungen folgen. Eine Zeile wird folgendermaßen interpretiert: Es werden die Fahrten F1 und F2 im Laufabschnitt zwischen Haltestelle H1 und H2 vereinigt.

#### **Dateiformat:**

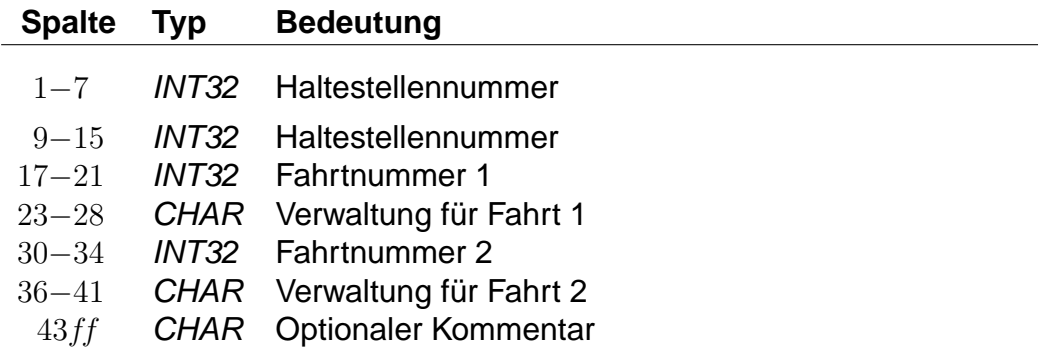

#### **Beispiel:**

8000128 8000152 3062 DB0004 3082 DB0004 Goettingen - Hannover

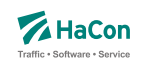

# **Erklärung:**

Zwischen den Haltestellen Göttingen (8000152) und Hannover (8000128) verkehren Fahrt 3062 der Verwaltung DB0004 und Fahrt 3082 der Verwaltung DB0004 gemeinsam.

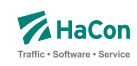

### 6.9. Durchbindungen [DURCHBI]

Eine Durchbindung liegt vor, wenn zwei eigenständige Fahrten so zusammengelegt werden, dass schließlich nur eine zusammenhängende Fahrt daraus wird. In der Datei DURCHBI können die Durchbindungen angegeben werden.

Zur Darstellung werden benutzt:

- Fahrtnummer und Verwaltung der Fahrt 1
- Haltestellennummer an der Fahrt 1 endet
- Fahrtnummer und Verwaltung der Fahrt 2
- Verkehrstage, an denen die Durchbindung stattfindet
- Haltestellennummer an der Fahrt 2 beginnt
- Attribut zur Markierung der Durchbindung

Eine Zeile wird folgendermaßen interpretiert:

Fahrt 1 fährt ab der Durchbindung als Fahrt 2 weiter. Dies gilt an allen angegebenen Verkehrstagen. Durch das Attribut ist die Durchbindungsstelle in der resultierenden Fahrt erkennbar.

## **Dateiformat:**

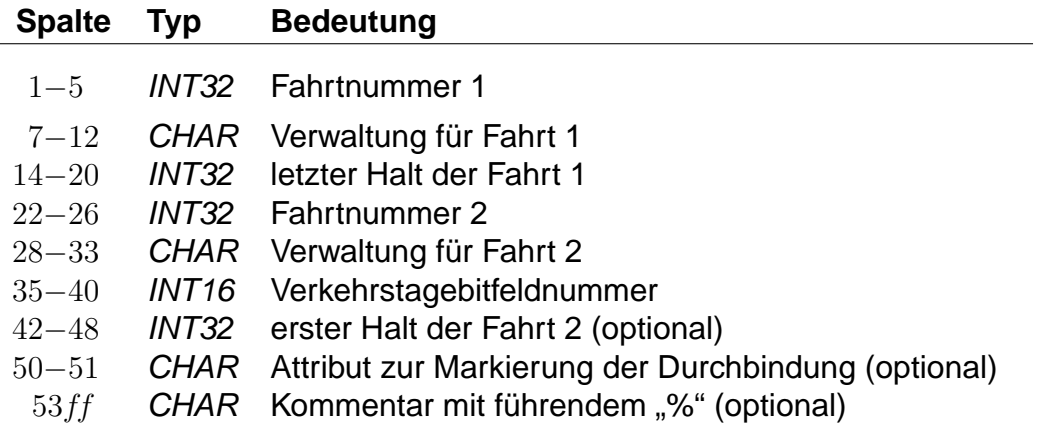

Fehlt die Angabe des ersten Halts der zweiten Fahrt, so startet diese am letzten Halt der ersten Fahrt.

Rohdatendoku 6.9. [DURCHBI]

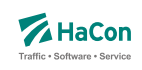

## **Beispiel:**

08844 DB0003 0000253 03192 DB0002 000001 Mönchengladbach Hbf

## **Erklärung:**

Die Fahrt 8844 (Verwaltung DB0003) fährt ab Mönchengladbach als Fahrt 3192 (Verwaltung DB0002). Die Durchbindung besteht an allen Verkehrstage, die durch den Verkehrstageschlüssel 000001 angegeben werden.

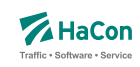

# 6.10. Datei mit Richtungsangaben [RICHTUNG]

Wenn die Richtung einer Fahrt nicht bereits als Haltestelle in der Haltestellendatei BAHNHOF enthalten ist, muss hier für jeden verwendeten Schlüssel ein Eintrag existieren.

## **Dateiformat:**

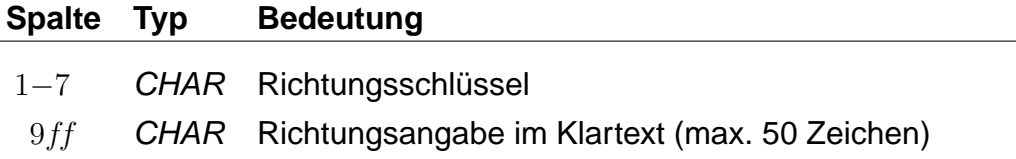

## **Beispiel:**

L.

1111111 Hauptbahnhof/ZOB

## **Erklärung:**

Die Richtungsangabe 1111111 in den Fahrplandaten soll interpretiert werden als "Richtung Hauptbahnhof/ZOB".

Rohdatendoku 6.11. [GRENZHLT]

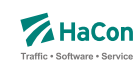

# 6.11. Grenzpunktangaben [GRENZHLT]

Wenn ein Grenzhalt in den Fahrplandaten nicht als Haltestelle in der Haltestellendatei BAHNHOF vorkommt, muss hier für jeden verwendeten Schlüssel ein Eintrag existieren.

## **Dateiformat:**

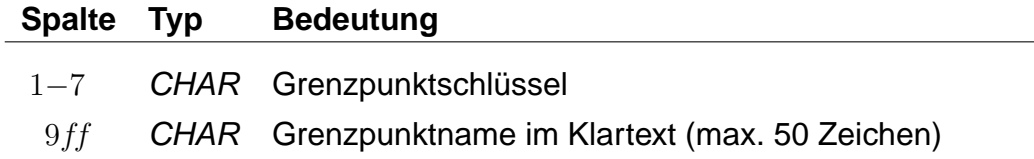

## **Beispiel:**

1111111 Grenzpunkt Passau

## **Erklärung:**

Der Grenzhalt 1111111 erscheint in den Fahrplandaten und ist kein Halt in der Haltestellendatei BAHNHOF. Er wird interpretiert als "Grenzpunkt Passau".

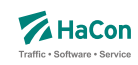

### 6.12. Zeitverschiebungen [ZEITVS]

Diese Datei enthält Angaben über die Zeitverschiebungen der Haltestellen. Diese Datei ersetzt die Datei ZEITZONE. Aus ihr wird die binäre Zeitverschiebungsdatei PLANZZ erzeugt.

#### **Dateiformat:**

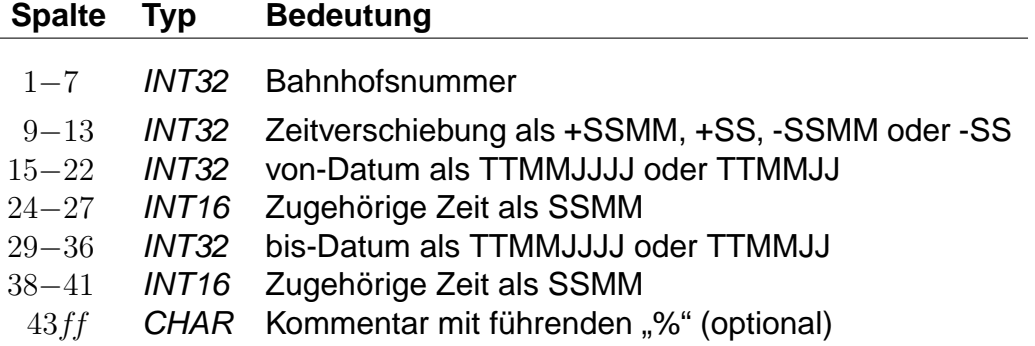

alternativ:

#### **Dateiformat:**

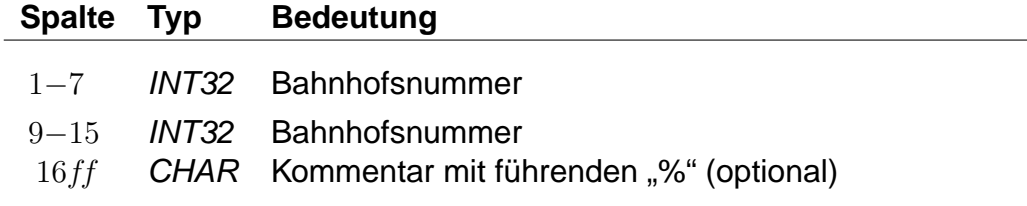

- Bahnhofsnummern müssen 7-stellig angegeben werden, wird eine weggelassen, so wird die jeweils letzte davor eingetragene Bahnhofsnummer verwendet.
- Zeitverschiebungen muss ein "+" oder "-" vorangestellt sein; Werte zwischen -14 und +14 werden als Stunden- und alle anderen als Stundenund Minutenangaben interpretiert.
- Zeitangaben können nach Datumsangaben weggelassen werden, dann werden die Zeitangaben beim von- Datum als 0000 und beim bis- Datum als 2400 angenommen.

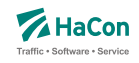

- Ein fehlendes von-Datum wird als Fahrplanbeginn und ein fehlendes bis-Datum als Fahrplanende angenommen.
- Für eine Bahnhofsnummer können mehrere Zeitverschiebungen und zugehörige Datumsangaben hintereinander in derselben Zeile angegeben werden.
- Später angegebene Zeitverschiebungen überschreiben bei überlappenden Zeitraumangaben früher angegebene im überlappenden Bereich.
- Wird zu einer Bahnhofsnummer keine Zeitverschiebung mit Datum angegeben, so werden die Zeitverschiebungen mit Daten aus der letzten früheren Zeile mit entsprechenden Angaben verwendet.
- Anstelle von Zeitverschiebungen mit Datumsangaben kann eine zweite Bahnhofsnummer angegeben werden, die entsprechenden Nummern werden dann bezüglich ihrer Zeitverschiebungen als identisch betrachtet (später folgende Zeitverschiebungen für eine der Bahnhofsnummern beeinflussen beide).
- Haltestellen, für deren Nummer keine Zeitverschiebung angegeben wurde, erhalten die Zeitverschiebung der nächstkleineren angegeben Nummer. Für den Nahverkehr muss also nur eine Zeit für 0000000 und für den Bereich der DB eine für 8000000 angegeben werden.

Es sollte drauf geachtet werden, nur eine der folgenden Schreibweisen zu verwenden. Jede neue Zeitverschiebung beginnt mit der Spaltenangabe 9 - 12  $(Z.B. +2)$ .

Das Beispiel der ZEITZONE- Datei kann als ZEITVS- Datei wie folgt formuliert werden:

## **Beispiel:**

```
0000000 +2 27051993 +1 30091993 +2 31031994 % Nahverkehr
1000000 +3 27051993 +2 30091993 +3 31031994 % Finnland
7000000 +1 27051993 +0 28101993 +1 31031994 % Großbritannien
8000000 0000000 % DB wie Nahverkehr
```
## **Erklärung:**

Im Nahverkehr ist eine Zeitverschiebung ab dem 27.05.93 von 2 Stunden vorgesehen. Ab dem 30.09.93 1 Stunde und ab dem 31.03.94 wieder 2 Stunden.

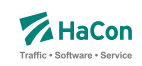

Der Bahnhofsnummerbereich ab 8000000 wird mit den Angaben von 0000000 gleichgestellt.

Alternativ wäre auch folgende Schreibweise möglich:

#### **Beispiel:**

```
1000000 +2 % Finnland Standardzeit
...
... und weiter unten:
1000000 +3 27051993 0200 30091993 0200 % Finnland Sommer 1993
      +3 31031994 0200 29091994 0200
...
```
## **Erklärung:**

Im ersten Bereich werden Grundzeiten für Länder definiert (Finnland +2 Stunden, ...). Anschließend werden noch Ausnahmen definiert. Finnland Sommer: Ab dem 27.05.93 um 02:00 Uhr gilt +3 Stunden bis zum 30.09.93 02:00 Uhr Ab dem 31.03.94 um 02:00 Uhr gilt +3 Stunden bis zum 29.09.94 02:00 Uhr

## **Beispiel:**

1000000 +3 27051993 0200 +2 30091993 0200 +3 31031994 0200 % Finnland Sommer 1993

## **Erklärung:**

Ab dem 27.05.1993 02:00 Uhr gilt +3 Stunden, ab dem 30.09.1993 ab 02:00 gilt 2 Stunden, ab dem 31.03.1994 02:00 Uhr gilt +3 Stunden.

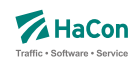

### 6.13. Austausch [EXCHANGE]

Die Austauschdatei EXCHANGE ermöglicht eine Abbildung von Haltestellen auf andere Haltestellen. Sinnvoll ist diese Datei, wenn ein und dieselbe Haltestelle in unterschiedlichen Datenbeständen unterschiedliche Nummern bekommen hat. Hiermit kann man auf einfache Art solche Haltestellen wieder zu einer Haltestelle zusammenfassen.

Zur Darstellung werden benutzt:

- die Haltestellennummern der abzubildenden Haltestellen
- der Haltestellenname

## **Beispiel:**

8503052 8503053 Schweighof

## **Erklärung:**

Jedes Auftreten der Haltestelle 8503052 wird durch die Haltestelle 8503053 ersetzt.

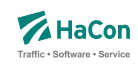

#### 6.14. Adressen und Gebäudedatei [ADRESSEN]

In der Nahverkehrsversion von Hafas ist es möglich, als Start oder Ziel einer Reise auch eine Adresse einzugeben. Dann ist es notwendig, eine Zuordnung zwischen Haltestellen und Adressen vorzunehmen. Diese Zuordnung wird in der hier beschriebenen Datei vorgenommen.

Zur Darstellung wird benutzt:

- die Haltestellennummer
- Entfernung zwischen Haltestelle und Gebäude
- Straßen- oder Gebäudename
- der Haltestellenname
- die Postleitzahl

#### **Dateiformat:**

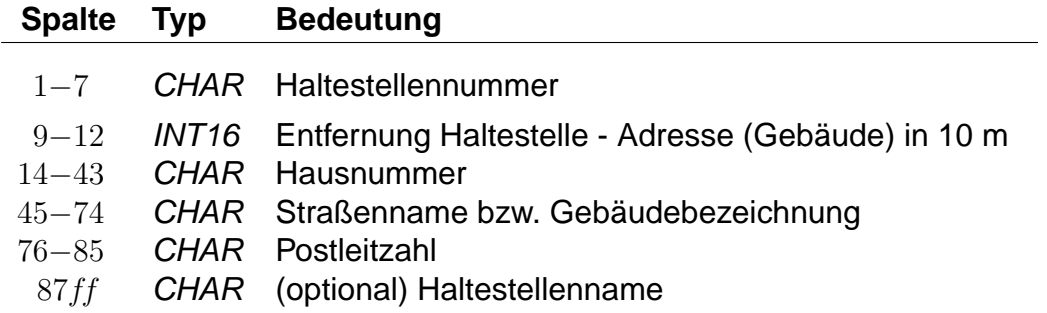

Wenn eine Hausnummer angegeben ist, handelt es sich um eine Angabe zu einer Adresse. Falls die Hausnummer fehlt (Leerstring), handelt es sich um eine Angabe zu einem Gebäude.

#### **Beispiel:**

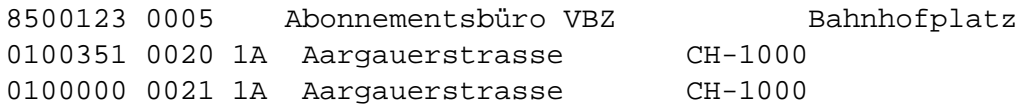

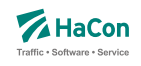

## **Erklärung:**

Das Abonnementsbüro VBZ (keine Angabe der Postleitzahl) ist von der Haltestelle 8500123 (Bahnhofplatz) 50 Meter entfernt. Die Adresse Aargauerstrasse 1A (Postleitzahl "CH-1000") ist von der Haltestelle 0100351 200 Meter, und von der Haltestelle 0100000 210 Meter entfernt.

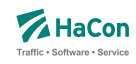

## 6.15. Sortierungen [SORTKEYS]

Die Haltestellennamen werden nach den Einträgen in dieser Datei sortiert. Jedem darstellbaren Zeichen wird ein Sortiercode zugeordnet. Alle Zeichen werden der Größe ihres Sortiercodes entsprechend angeordnet. Hier nicht vorhandene Zeichen werden an den Schluss gestellt.

Um so kleiner der Sortiercode um so weiter steht der Haltestellenname vorne in der Liste.

## **Dateiformat:**

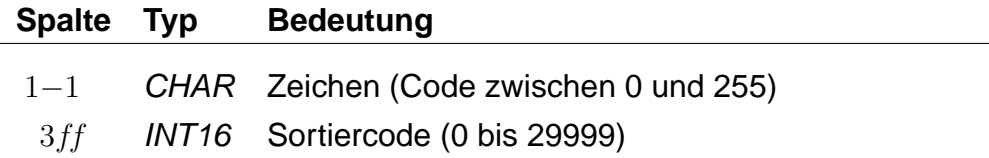

## **Beispiel:**

```
% Blank vor anderen Zeichen
100
% Buchstaben nicht mit Klein/Groß unterscheiden.
A 200
a 200
â 200
...
```
## **Erklärung:**

Blank steht vor allen anderen Zeichen. Alle Buchstaben: A, a und â werden gleichwertig behandelt.

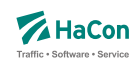

#### 6.16. Zusätzliche Haltestelleninformationen [BFINFO]

In einigen Fällen ist es wünschenswert zu ausgewählten Haltestellen zusätzliche Informationen bereitstellen zu können.

Beispiel 1: Von einer Haltestelle gehen Abbringerdienste in eine Reihe umliegender Ortschaften. Diese Information kann dargestellt werden.

Beispiel 2: Es gibt Ziele, die nicht mit dem erfassten öffentlichen Verkehr erreicht werden können. So kann man z.B. das Euro-Disneyland mit Paris verknüpfen und bei Euro-Disney weitere Hinweise über den Weg Paris− >Euro-Disneyland hinterlegen.

## **Dateiformat:**

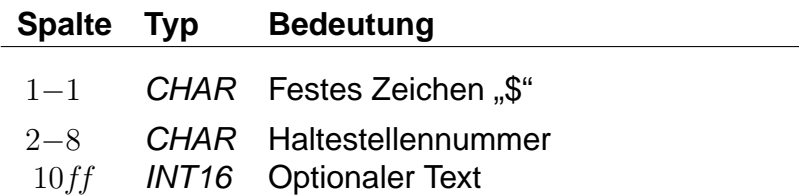

Dann folgen beliebig viele Zeilen Text, die als Information ausgegeben werden sollen. Es ist möglich, Dateninformationen für die Darstellung logisch zu gliedern, indem Zeilen, die nur aus dem Text "@@EOB" bestehen, eingefügt werden. An diesen Stellen bricht das anzeigende Programm den Text selbstständig um.

## **Beispiel:**

\$8000298 Passau Hbf Bad Füssing: Busverbindung 5 km ab Pocking Bad Füssing: Busverbindung 30 km ab Passau Durchgehende Abfertigung!

## **Erklärung:**

An der Haltestelle "Passau Hbf" (8000298) wird der Text "Bad Füssing: Busverbindung 5 km ab Pocking Bad Füssing: Busverbindung 30 km ab Passau Durchgehende Abfertigung!" ausgegeben.

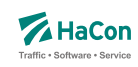

#### 6.17. Gleis-/Bussteiginformationen [GLEISE]

In dieser Datei ist es möglich für jede Fahrt Informationen zum Gleis oder Bussteig bereitzustellen.

#### **Dateiformat:**

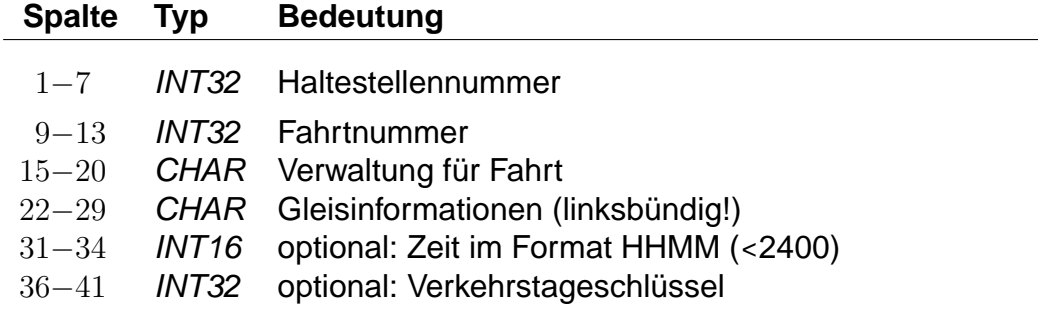

Jedem Halt einer Fahrt kann so eine Gleisbezeichnung zugeordnet werden.

Die Angabe der Zeit ist dann notwendig, wenn ein Fahrzeug innerhalb **einer** Fahrt an der gleichen Haltestelle unterschiedliche Gleise belegt (z.B. Ankunft Gleis 3, Abfahrt Gleis 5). In diesem Fall kann anhand der Zeit der korrekte Halt identifiziert werden. Normalerweise bleibt das Zeitfeld leer.

Der Verkehrstageschlüssel ist gewöhnlich 000000 (bzw. fehlt dann): Jedesmal wenn die Fahrt an der Haltestelle hält, wird dasselbe Gleis benutzt. Differieren die Gleise jedoch an unterschiedlichen Tagen (z.B. werktags Gleis 4, sonntags Gleis 2), muss der Datensatz mehrfach aufgenommen werden und anhand des Verkehrstageschlüssels ist die gültige Angabe zu identifizieren.

#### **Beispiel:**

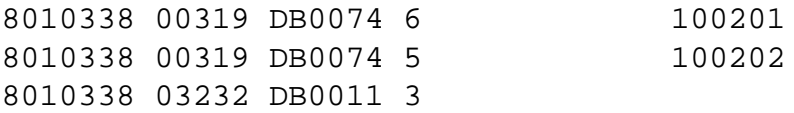

## **Erklärung:**

Alle Gleisinformationen gelten für die Haltestelle 8010338 (Stralsund).

Der Zug 00319 (Fahrtnummer) DB0074 (Verwaltung der Fahrt) hält zu den Verkehrstagen 100201 an Gleis 6 und an den Verkehrstagen 100202 an Gleis 5.

Der Zug 03232 / DB0011 hält immer an Gleis 3

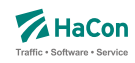

#### 6.18. Betreiberinformationen [BETRIEB]

Durch die Datei BETRIEB können mehrere Verwaltungen zu einem Betreiber zusammengefasst werden. Jeder Betreiber hat eine Kurzbezeichnung aus drei Buchstaben, einen Langnamen, der aus acht Buchstaben besteht, und eine vollständige Bezeichnung, die beliebig lang sein kann. Ziel ist es, jede Fahrt ihrem Betreiber zuordnen zu können.

Jede Verwaltung darf nur maximal einem Betreiber zugeordnet werden. Verwaltungen, die nicht in der Datei aufgelistet werden, werden dem Betreiber 00000 zugeordnet. Diesem können in der Datei BETRIEB Namen zugewiesen werden.

#### **Dateiformat**

Jede Zeile beginnt mit einer Betreibernummer. Die Nummer darf den Wert 32767 nicht überschreiten. Danach folgen Einträge der Form <Kennung Info>. Zur Zeit sind folgende Kennungen vorgesehen:

#### **Kennung Info**

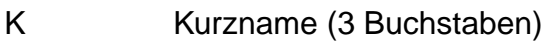

- L Langname (8 Buchstaben)
- V Vollständiger Name
- Liste von Verwaltungen

Es muss immer eine Art von Kennung angegeben werden.

Die Namen dürfen Leerzeichen enthalten. Dann sind sie durch ' ' oder " " einzuschließen. Die Anführungszeichen selbst gehören nicht zum Namen. Die Zeichen ' oder "können jeweils nur eingeschlossen zwischen zwei Zeichen der jeweils anderen Art in Namen enthalten sein.

Eine Liste von Verwaltungen darf nur am Ende einer Zeile stehen. Es können mehrere Zeilen mit Verwaltungslisten für denselben Betreiber aufgeführt werden.

## **Beispiel:**

00001 K DB L 'DB AG' V 'Deutsche Bahn AG' 00001: 80\_\_\_\_ 80a\_\_\_ 80b\_\_\_

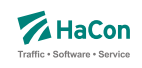

## **Erklärung:**

Bei dem Betreiber 00001 handelt es sich um die DB AG, die den Kurznamen DB, den Langnamen DB AG und den vollständigen Namen Deutsche Bahn AG trägt. Ihr sind die Verwaltungen 80\_\_\_\_, 80a\_\_\_\_ und 80b\_\_\_\_ zugeordnet.

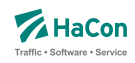

#### 6.19. Sonderzüge [SONDERZG]

Der Suchalgorithmus von Hafas findet Verbindungen mit möglichst wenigen Umstiegen und schnelle Verbindungen. Das führt dazu, dass Verbindungen mit Entlastungszügen, die langsamer fahren als ihre Stammzüge oder sogar von ihnen überholt werden, nicht gefunden werden. In der Datei SONDERZG werden Zugpaare aus Stamm- und Entlastungzügen angegeben, die Hafas benutzt, um geeignete Verbindungen mit Entlastungszügen zu ermitteln, wenn Verbindungen mit ihren Stammzügen gefunden werden.

## **Dateiformat:**

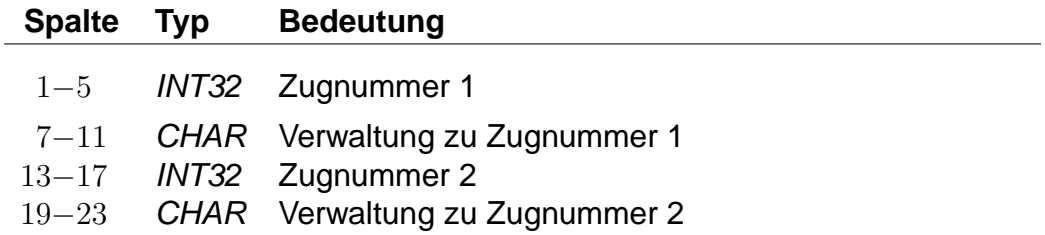

Jede Zeile besteht aus jeweils einem Zugpaar, bei dem die Züge durch Verwaltungs- und Zugnummern angegeben werden.

## **Beispiel:**

00001 80\_\_\_\_ 00002 81\_\_\_\_

#### **Erklärung:**

Der Zug 00001 der Verwaltung 80\_\_\_\_ ist ein Stammzug zum Entlastungszug 00002 81\_\_\_\_.

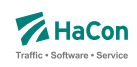

#### 6.20. Adressenfeinauflösung [address.txt]

Für die Adressenfeinauflösung werden charakteristische Daten für gesamte Straßen, die Abschnitte von Straßen, oder für einzelne Adressen benötigt.

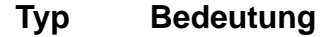

- CHAR Postleitzahl
- CHAR Ortsname
- CHAR Straßenname
- CHAR erste Hausnummer linke Straßenseite
- CHAR letzte Hausnummer linke Straßenseite
- CHAR erste Hausnummer rechte Straßenseite
- CHAR letzte Hausnummer rechte Straßenseite
- FLOAT x-Koordinate Startpunkt
- FLOAT y-Koordinate Startpunkt
- FLOAT x-Koordinate Zielpunkt
- FLOAT y-Koordinate Zielpunkt
- INT16 Zählweise der Hausnummern der linken Straßenseite
- INT16 Zählweise der Hausnummern der rechten Straßenseite

Die Spalten müssen jeweils durch ein Semikolon (;) voneinander getrennt sein. Leere Spalten sind zulässig (; ; ). Weiterhin gilt:

- Die Postleitzahl kann leer sein.
- Ortsname oder Straßenname dürfen leer sein, aber nicht beide.
- Die Hausnummern dürfen komplett oder teilweise leer sein. Damit können Straßen ohne bekannte Hausnummern, einzelne Adressen (nur erste Hausnummer linke Straßenseite) oder Straßenabschnitte mit Hausnummern nur auf einer Straßenseite (linke Straßenseite) dargestellt werden.
- Für die Koordinaten kann ein geodezimales Koordinatensystem (z.B. WGS84) oder ein planares Koordinatensystem (kilometergenau) benutzt werden.
- Die Koordinaten für den Startpunkt müssen angegeben werden.

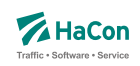

- Die Spalten mit Koordinaten für den Zielpunkt und mit den Zählweisen dürfen leer sein, oder komplett fehlen.
- Für die Zählweisen gilt:
	- **–** 1 steht für ungerade Hausnummern.
	- **–** 2 steht für gerade Hausnummern.
	- **–** 3 steht für durchgehende Hausnummern.

#### **Beispiel:**

```
30163;Lister Str.;Hannover;35;34;16;18;9.7;52.3;9.7;52.3;3;3
;Lister Str.;Hannover;35;34;;;9.75111000;52.39091100;;;;
;Lister Str.;Hannover;35;;;;9.75111000;52.39091100;
```
#### **Erklärung:**

- Die erste Zeile enthält die maximale Anzahl von Informationen für einen Straßenabschnitt. Die Hausnummern auf beiden Straßenseiten sind durchgehend vergeben.
- In der zweiten Zeile fehlen einige Angaben. Hier ist nur eine Straßenseite mit Hausnummern versehen. Der Straßenabschnitt hat nur Koodinaten für den Startpunkt.
- Die dritte Zeile stellt nur eine einzelne Adresse dar. Hier sind die letzten vier unbenutzten Spalten einfach weggelassen worden.

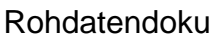

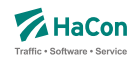

6.21. Koordinaten für Hausnummern, Straßenabschnitte und Kreuzungen [HAUSNR]

Bei der Adressenfeinauflösung kann zu einem Adresspool, der einzelne Straßen enthält, zu jeder Straße eine beliebige Anzahl von Hausnummern, Hausnummernbereichen oder Straßenkreuzungen definiert werden. Jede Hausnummer, jeder Hausnummernbereich und jede Straßenkreuzung werden in einem Block von zwei oder drei Zeilen angegeben. Ein Block beginnt immer mit einer Koordinatenzeile:

## **Dateiformat:**

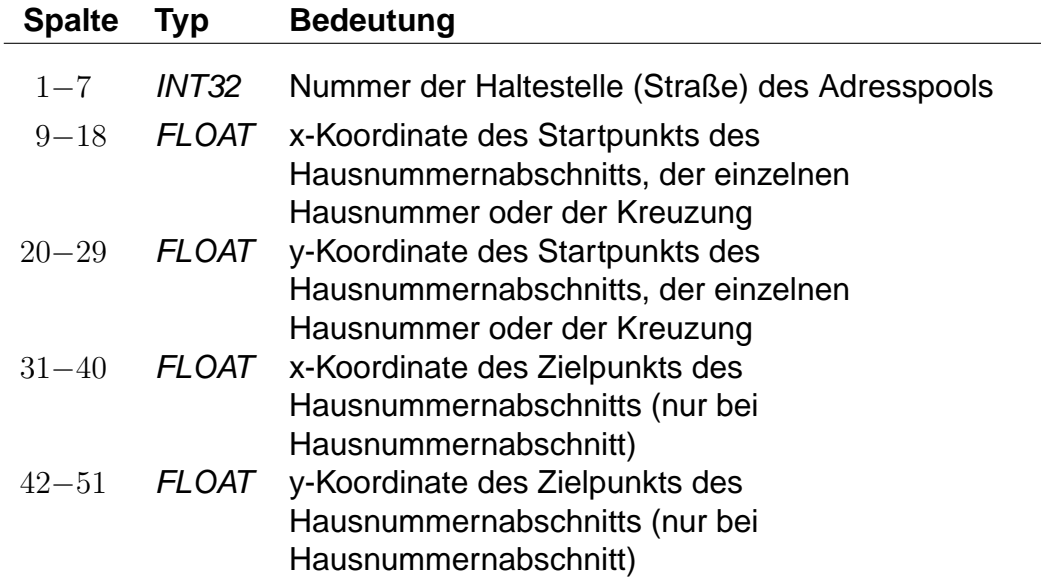

Für die Koordinaten kann ein geodezimales Koordinatensystem (WGS84) oder ein planares Koordinatensystem (kilometergenau) benutzt werden.

Auf die Koordinatenzeile folgt eine Zeile für eine einzelne Hausnummer:

## **Dateiformat:**

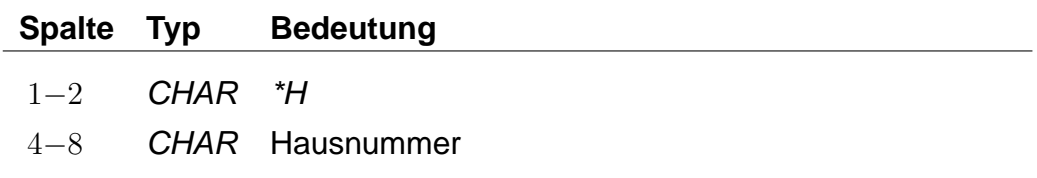

eine oder zwei Zeilen für Hausnummernbereiche einer oder zweier Straßenseiten:

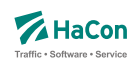

## **Dateiformat:**

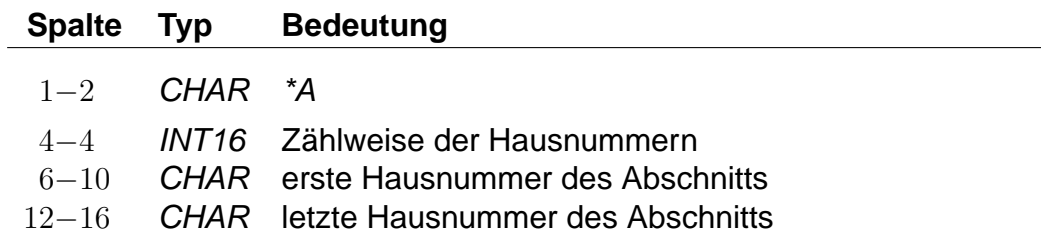

oder eine Zeile mit Informationen zu einer Straßenkreuzung:

## **Dateiformat:**

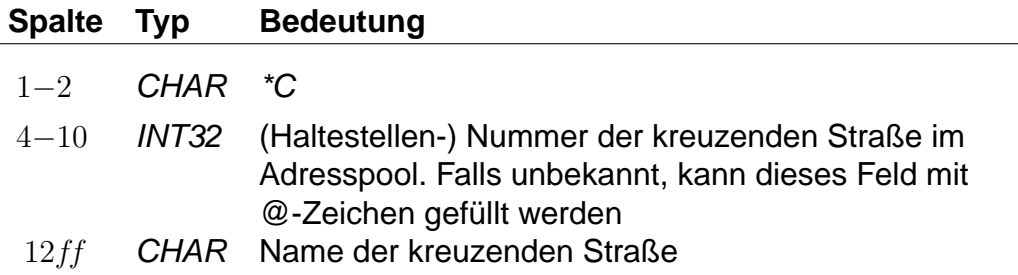

Einzelne Hausnummern dürfen einen alphanumerischen Anteil (Hausnummernzusatz) enthalten. Straßenabschnitte gelten immer nur für numerische Hausnummern.

Für die Zählweisen der Hausnummern gilt:

- 1 steht für ungerade Hausnummern.
- 2 steht für gerade Hausnummern.
- 3 steht für durchgehende Hausnummern.

Die Nummer der kreuzenden Straße ist für die Angabe einer Straßenkreuzung nicht zwingend erforderlich, bewirkt aber, dass die Kreuzung platzsparend gespeichert werden kann.
Rohdatendoku 6.21. [HAUSNR]

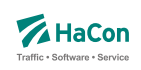

# **Beispiel:**

9900000 10.4670780 53.2678300 10.4627700 53.2698480  $*A$  3 1 3 9900000 10.4383335 53.2793750  $*H$  4 9900000 10.4383335 53.2793750  $*$ H 4a 9900000 10.4383335 53.2793750  $*H$  4b 9900000 10.4520070 53.2888410 10.4590190 53.2894900  $*A$  1 5 9  $*A$  2 6 14 9900000 10.4520070 53.2888410 \*A 5a 9900000 10.4520070 53.2888410 \*C 9900001 Waldstraße 9900000 10.4520070 53.2888410 \*C @@@@@@@ Ringstraße (Nord) 9900000 10.4520070 53.2888410 \*C @@@@@@@ Ringstraße (Süd)

# **Erklärung:**

Die Straße mit der Nummer 9900000 hat die Hausnummernbereiche 1 bis 3 (durchgehend), 5 bis 9 (nur ungerade), 6 bis 14 (nur gerade) und die einzelnen Hausnummern 4, 4a, 4b und 5b. Außerdem hat sie Kreuzungen mit der Waldstraße und der Ringstraße (Nord und Süd).

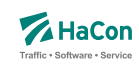

#### 6.22. Sperrkanten [SPERRKANTEN]

In dieser Datei sind die Sperrkanten (Strecken), die als Basis für das Sperrkantenrouting dienen, abgelegt.

#### **Dateiformat:**

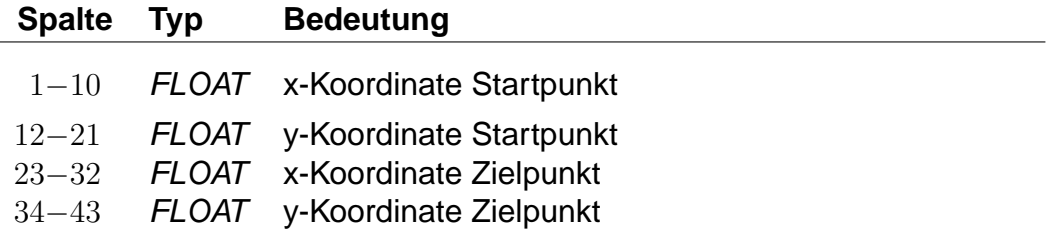

Für das Format der Koordinaten gibt es zwei Möglichkeiten:

- 1. Die Koordinaten der zugehörigen Plandaten-Pools liegen in einem planaren Format vor.
- 2. Die Koordinaten der zugehörigen Plandaten-Pools liegen als geodezimale Koordinaten (WGS84) vor.

# **Beispiel:**

514.985000 4454.58100 514.909000 4454.421000

# **Erklärung:**

Die Sperrkante verläuft von (514.985; 4454.581) nach (514.909; 4454.421).

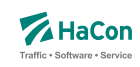

# <span id="page-146-0"></span>6.23. Streckenpunkte [STRECKENPT]

Diese Datei enthält Punkte im Streckennetz, die keine Haltestellen sind, sowie zusätzliche Realgraph-Informationen zu Haltestellen.

#### **Dateiformat:**

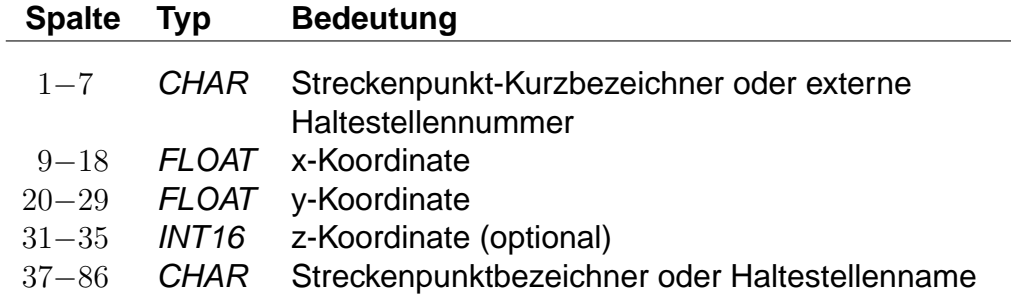

Streckenpunkt-Kurzbezeichner dürfen nicht mit vorhandenen Haltestellennummern übereinstimmen. Die Koordinaten von Haltestellen dürfen sich von denen aus der Haltestellen-Koordinatendatei BFKOORD unterscheiden. Das Hinzufügen von Haltestellen zur Streckenpunkte-Datei ist optional.

# **Beispiel:**

WEICHE1 9.71451865 46.6531972 100 Weiche 1

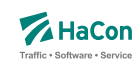

6.23.1. \*I-Zeilen (optional)

Eine \*I-Zeile ordnet einem Streckenpunkt einen Realgraph-Infotext zu. Infotexte werden im Abschnitt [6.5](#page-106-0) beschrieben.

#### **Dateiformat:**

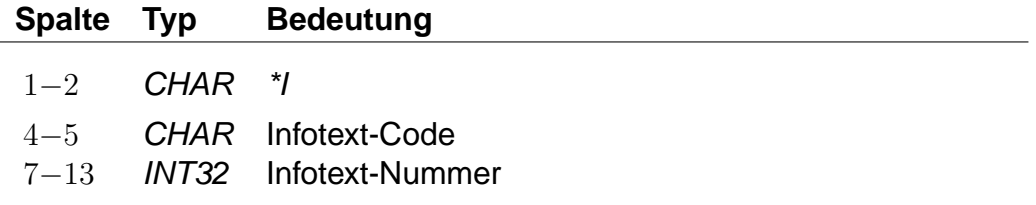

Ein Streckenpunkt kann mehrere Infotexte haben. Der Infotext-Code darf keine Leerraum-Zeichen enthalten (z.B. Leerzeichen, Tabulatoren). Der Infotext-Code dient der Klassifikation oder Gruppierung von Infotexten. Infotext-Codes, die aus zwei Großbuchstaben bestehen, haben eine definierte Bedeutung. Alle anderen Infotext-Codes können ohne Einschränkungen benutzt werden.

# **Beispiel:**

POINT01 9.71451865 46.6531972 100 Point 1 \*I bc 1234567 \*I cd 1234568 8000152 9.742022 52.377192 55 Hannover Hbf \*I AB 1234569

# **Erklärung:**

Im Beispiel wird ein Streckenpunkt POINT01 definiert, welcher die Realgraph-Infotexte 1234567 und 1234568 hat. Der Realgraph-Infotext 1234569 wird der Haltestelle 8000152 zugeordnet.

# Rohdatendoku 6.23. [STRECKENPT]

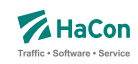

#### 6.23.2. \*M-Zeile (optional)

Eine \*M-Zeile enthält eine Liste von Streckenpunkt-Markierungen. Streckenpunkt-Markierungen können als Flags für Realgraph-Streckenpunkte verstanden werden. Eine Streckenpunkt-Markierung besteht aus einem einzelnen Nicht-Leerraum-Zeichen. Großbuchstaben haben ein definierte Bedeutung. Alle anderen Nicht-Leerraum-Zeichen können ohne Einschränkungen benutzt werden. Die Interpretation der Zeichen wird nicht in den Rohdaten hinterlegt. Sie erfolgt durch HAFAS.

# **Dateiformat:**

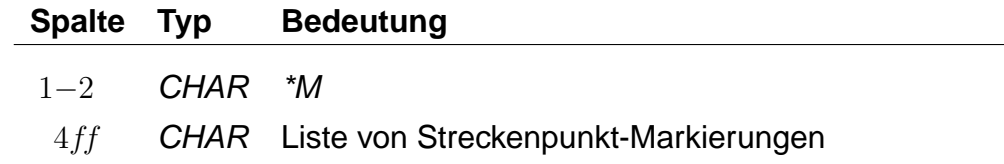

Zu jedem Streckenpunkt darf es höchstens eine \*M-Zeile geben.

# **Beispiel:**

POINT01 9.71451865 46.6531972 100 Point 1 \*M abE12

# **Erklärung:**

Im Beispiel wird der Streckenpunkt POINT01 definiert. Der Streckenpunkt hat die Markierungen "a", "b", "E", "1" und "2". Die Interpretation des Großbuchstabens "E" ist definiert als "ist elektrifiziert".

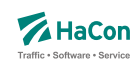

# <span id="page-149-0"></span>6.24. Realgraphkanten [KANTEN]

Der Realgraph gibt das Streckennetz als Graph wieder. Diese Datei enthält die Realgraph-Kanten.

#### **Dateiformat:**

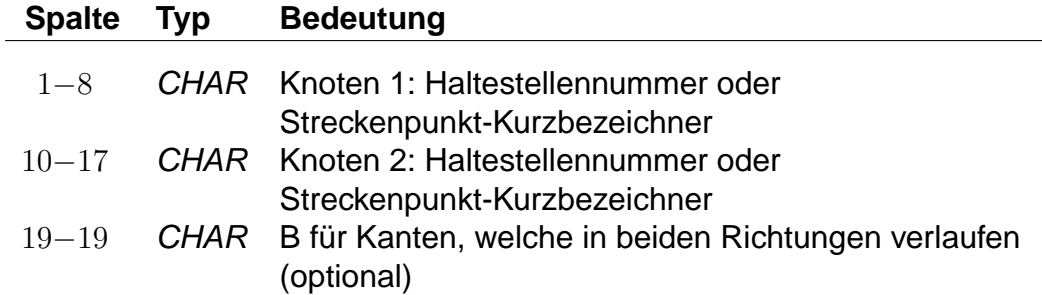

Eine solche Zeile erzeugt eine Kante von Knoten 1 zu Knoten 2. Wird ein "B" angefügt, so wird auch eine Kante von Knoten 2 zu Knoten 1 eingefügt.

#### **Beispiel:**

8501566 8501564 B

# **Erklärung:**

Fügt die Kanten (8501566, 8501564) und (8501564, 8501566) hinzu.

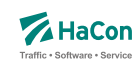

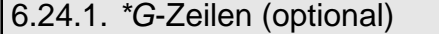

Zu jeder Kante kann eine Folge von Stützknoten definiert werden. Jeder Stützknoten darf nur entlang einer Kante liegen.

#### **Dateiformat:**

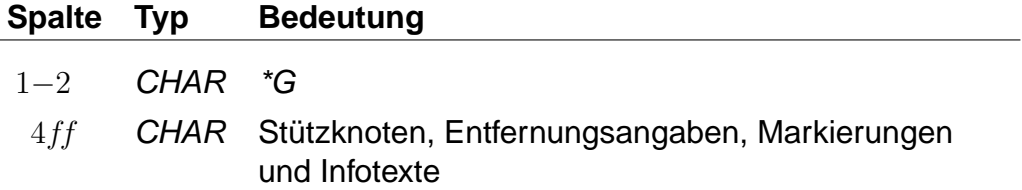

Zwischen zwei Knoten, vor dem ersten Knoten und nach dem letzten Knoten kann stehen:

- ein optionales "L" gefolgt von der Entfernung der Knoten in Metern,
- ein optionales "M" gefolgt von einer Liste von Kantenmarkierungen und
- ein optionales "I" gefolgt von einem 2-Zeichen langen Infotext-Code und einer Infotextnummer (mehrere "I"-Blöcke sind möglich).

Die Entfernung der Knoten wird auf die Luftlinienentfernung gesetzt, falls keine Entfernung angegeben wurde. Kantenmarkierungen werden im Abschnitt [6.24.5](#page-156-0) genauer beschrieben. Im Abschnitt [6.5](#page-106-0) werden Infotexte allgemein erläutert. Abschnitt [6.24.4](#page-155-0) geht auf Infotexte für Realgraph-Kanten genauer ein.

# **Beispiel:**

8501566 8501564 \*G L 450 8501565 SIGNAL7 \*G L 1580 I de 1234567 I fg 1234568 P123456 M AB12

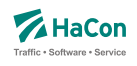

# **Erklärung:**

Im Beispiel wird eine Kante zwischen den Knoten 8501566 und 8501564 über die Knoten 8501565, SIGNAL7 und P123456 definiert. Die Länge der Kante von Knoten 8501566 zu Knoten 8501565 beträgt 450 m, die Länge der Kante von Knoten SIGNAL7 zu Knoten P123456 beträgt 1580 m. Die Längen der Kanten (8501565, SIGNAL7) und (P123456, 8501564) werden als Luftlinien-Entfernung ermittelt, da keine Länge angegeben wurde. Die Infotexte 1234567 und 1234568 werden der Kante (SIGNAL7, P123456) zugeordnet. Die Kante (P123456, 8501564) hat die Kantenmarkierungen "A", "B", "1" und "2".

Rohdatendoku 6.24. [KANTEN]

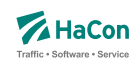

#### 6.24.2. \*L-Zeile (optional)

Ist die Länge der Gesamtstrecke bekannt aber nicht die Längen aller Teilkanten, so kann in einer \*L-Zeile die Länge der Gesamtkante angegeben werden. Wird keine \*L-Zeile angegeben, so wird die Länge der Kante als Luftlinien-Distanz der Streckenpunkte bzw. sofern vorhanden als Summe der Distanzen der Stützknoten ermittelt. Die Gesamtlänge der Kante darf nicht kleiner als die Summe der Distanzen der Stützknoten sein.

#### **Dateiformat:**

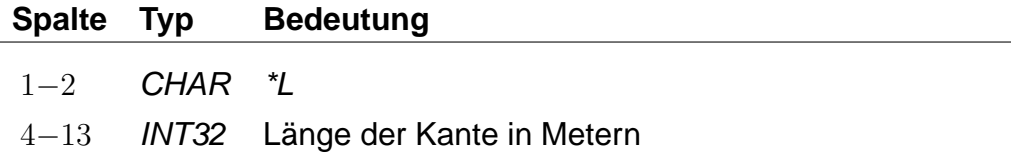

Zu einer Kante darf es hoechstens eine \*L-Zeile geben.

#### **Beispiel:**

8530260 8504316 B \*L 500

#### **Erklärung:**

Zwischen den Knoten 8530260 und 8504316 gibt es eine direkte Verbindung. Die Länge der Verbindungsstrecke beträgt 500 Meter.

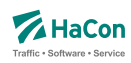

#### 6.24.3. \*T-Zeilen (optional)

Die Kanten des Realgraphen sind meist nur für bestimmte Verkehrsmittel geeignet oder sie werden nur von bestimmten Verkehrsmitteln benutzt. \*T-Zeilen legen fest, von welchen Verkehrsmitteln eine Kante benutzt werden darf. Die Verkehrsmittel können auf Grundlage von Gattungen und Produktklassen definiert werden. Darüber hinaus können Fußwegkanten definiert werden. Gattungen und Produktklassen werden im Abschnitt [5.5](#page-61-0) beschrieben. Für Produktklassen wird folgendes Zeilenformat verwendet:

#### **Dateiformat:**

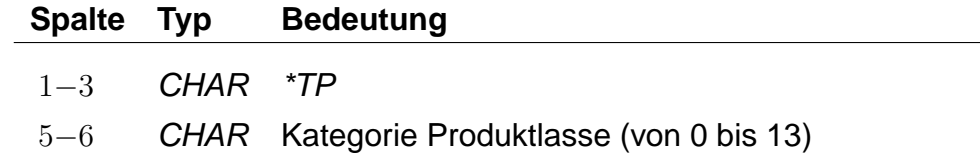

Für Gattungen gilt folgendes Zeilenformat:

# **Dateiformat:**

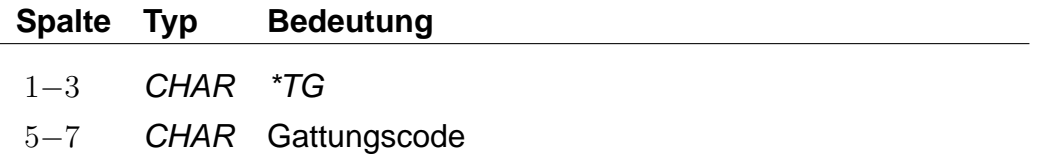

Das Zeilenformat für Fußwege wird in der folgenden Tabelle angegeben:

# **Dateiformat:**

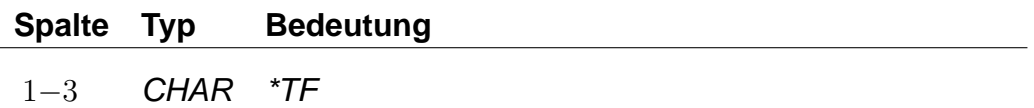

Ein zusammenhängender Block von \*T-Zeilen legt die zulässigen Gattungen der nachfolgenden Kanten fest. Jeder neue \*T-Zeilenblock hebt vorhergehende \*T-Zeilenblöcke auf. Die Kanten bis zur ersten \*T-Zeile dürfen von allen Gattungen befahren werden, sind aber für Fußwege gesperrt. Die \*T-Zeilentypen (Produktklasse, Gattung, Fußweg) dürfen beliebig kombiniert werden. Für Stützknoten-Kanten aus \*G-Zeilen gelten die Gattungen der zugrunde liegenden ("Haupt"-)Kante. Ein \*T-Zeilenblock, welcher nur aus einer \*TG oder \*TP Zeile ohne Angabe einer Gattung bzw. einer Produktklasse besteht, erzeugt Kanten, die nicht für das Routing benutzt werden können.

# **Beispiel:**

8530260 8504316 B \*TP 02 \*TG IC \*TG ICE 8530261 8504370 B \*TG M 8530262 8504371 B 8504371 8504372 B \*TG BUS \*TF 0123456 0123457 B

# **Erklärung:**

Die Kante (8530260, 8504316) darf von allen Gattungen befahren werden. Die Benutzung der Kante (8530261, 8504370) ist nur für die Gattungen der Produktklasse 02 sowie für die Gattungen "IC" und "ICE" zulässig. Die Kanten (8530262, 8504371) und (8504371, 8504372) dürfen nur von der Gattung "M" befahren werden. Die Kante (0123456, 0123457) darf für Fahrten der Gattung BUS und für Fußwege benutzt werden.

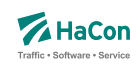

# <span id="page-155-0"></span>6.24.4. \*I-Zeilen (optional)

Eine \*I-Zeile fügt einen Infotext zu einer Kante hinzu. Infotexte werden im Abschnitt [6.5](#page-106-0) beschrieben.

#### **Dateiformat:**

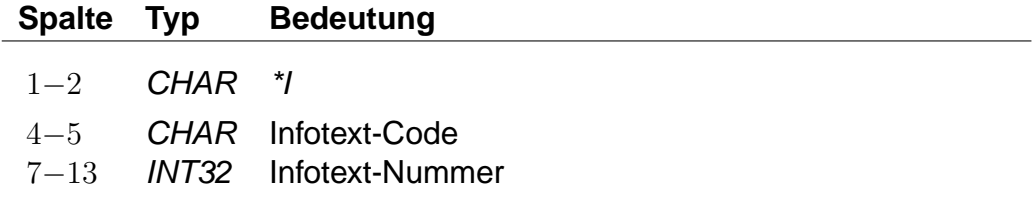

Eine Kante kann mehrere Infotexte haben. Die Infotexte werden auch allen Kanten aus zur Kante gehöhrenden \*G-Zeilen zugeordnet. Der Infotext-Code darf keine Leerraum-Zeichen enthalten (z.B. Leerzeichen, Tabulatoren). Der Infotext-Code erzeugt eine Klassifizierung oder Gruppierung von Infotexten. Infotext-Codes, die aus zwei Großbuchstaben bestehen, haben eine definierte Bedeutung. Alle anderen Infotext-Codes können ohne Einschränkungen verwendet werden.

#### **Beispiel:**

8530260 8504316 B \*I bc 1234567 \*I cd 1234568

#### **Erklärung:**

In diesem Beispiel wird eine Kante von Knoten 8530260 zu 8504316 definiert. Dieser Kante werden die Infotexte 1234567 und 1234568 zugeordnet.

<span id="page-156-0"></span>Rohdatendoku 6.24. [KANTEN]

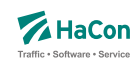

# 6.24.5. \*M-Zeile (optional)

Eine \*M-Zeile enthält eine Liste von Kantenmarkierungen. Kantenmarkierungen können als Flags für Kanten verstanden werden. Eine Kantenmarkierung besteht aus einem einzelnen Nicht-Leerraum-Zeichen. Großbuchstaben haben eine definierte Bedeutung. Alle anderen Nicht-Leerraum-Zeichen können ohne Einschränkungen verwendet werden. Die Bedeutung der Zeichen wird nicht in den Rohdaten hinterlegt. Die Interpretation der Zeichen erfolgt in HAFAS.

# **Dateiformat:**

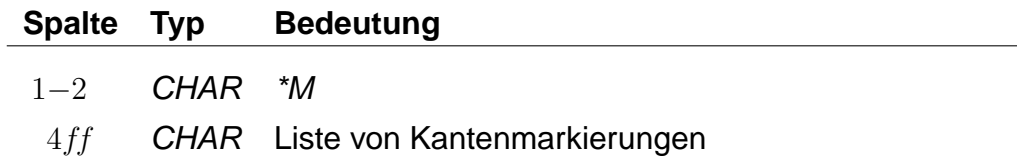

Für eine Kante darf es höchstens eine \*M-Zeile geben. Die Kantenmarkierungen werden auch allen Kanten aus zur Kante gehörenden \*G-Zeilen zugeordnet.

# **Beispiel:**

8530260 8504316 B  $*M$  abE12

#### **Erklärung:**

Im Beispiel wird eine Kante zwischen den Knoten 8530260 und 8504316 definiert. Die Kante hat die Markierungen "a", "b", "E", "1" und "2". Die Bedeutung des Großbuchstabens "E" ist definiert als "ist elektrifiziert".

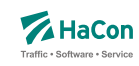

#### 6.25. Fahrt-Streckennetz-Zuordnung [FAHRTZUORDNG]

Diese Rohdatendatei dient der Zuordnung von Fahrten zum Strecknetz. Sie ermöglicht es den Fahrtverlauf genau zu definieren. Der Fahrtverlauf wird dabei auf Grundlage von Haltestellen und Streckenpunkten (siehe Abschnitt [6.23\)](#page-146-0) festgelegt. In der Kantendatei müssen entsprechende Kanten definiert sein (siehe Abschnitt [6.24\)](#page-149-0).

#### **Dateiformat:**

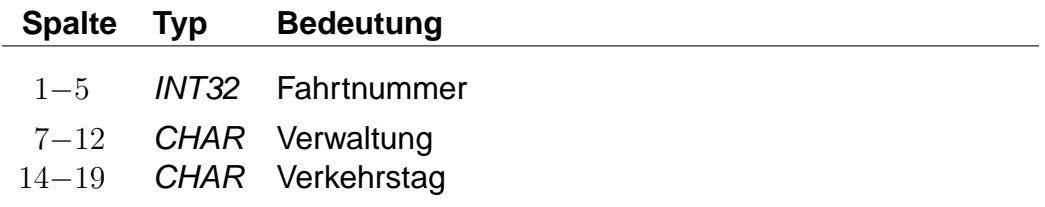

Eine solche Zeile dient der Zuordnung zu einer Fahrt. Die folgenden Informationen gelten dabei nur für das angegebene Verkehrstagemuster.

# **Beispiel:**

00011 000005 000123

#### **Erklärung:**

Die folgenden Angaben beziehen sich auf die Fahrt 00011 mit der Verwaltung 000005 am Verkehrstag 000123.

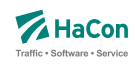

#### 6.25.1. \*P-Zeilen

Eine \*P-Zeile definiert Knoten, über welche die Fahrt verläuft. Die Angabe bezieht sich auf die vorangegangene Fahrt-Zeile. Der erste Knoten einer \*P-Zeile muss ein Laufwegshalt sein. Mehrere \*P-Zeilen zu einer Fahrt sind zulässig. Dabei muss die Reihenfolge der Halte im Laufweg eingehalten werden. Teilabschnitte können ausgelassen werden.

# **Dateiformat:**

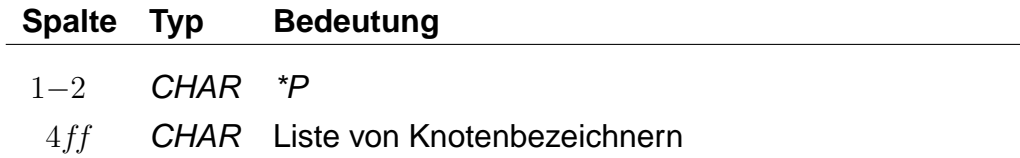

Innerhalb einer Zeile dürfen weitere Laufwegshalte auftreten, sie müssen dann jedoch fortlaufend sein. Zwischenknoten, die keine Laufwegshalte sind, dürfen beliebig ausgelassen werden. Zu jedem Zwischenknoten muss sowohl der vorhergehende als auch der nachfolgende Laufwegshalt angegeben sein, damit der Zwischenknoten verarbeitet wird. Der Fahrtverlauf zwischen den angegebenen Knoten wird als kürzester Weg ermittelt.

# **Beispiel:**

\*P 8530260 WEICHE9 SIGNAL7 8504316

# **Erklärung:**

Die Fahrt verläuft über die Knoten 8530260, WEICHE9, SIGNAL7 und 8504316. Dabei ist der Knoten 8530260 ein Laufwegshalt.

Rohdatendoku 6.26. [REGION]

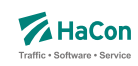

# 6.26. Regionen [REGION]

In der Regionendatei werden räumliche Bereiche definiert. Regionen werden durch Addition und Substraktion von Polygonen beschrieben. Ein Punkt liegt in der Region, wenn es mindestens ein additives Polygon gibt, in dem der Punkt liegt, und es kein subtraktives Polygon gibt, in dem der Punkt nicht liegt.

# **Dateiformat:**

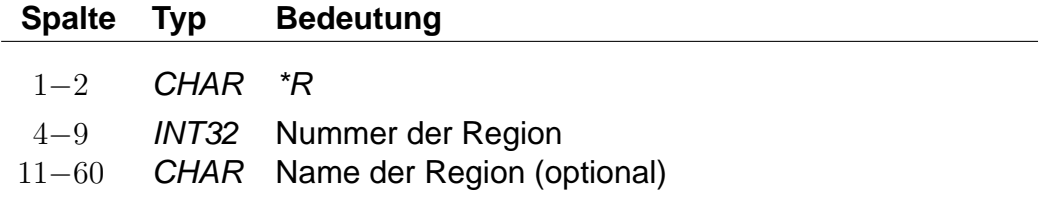

Die Nummer dient der Referenzierung der Region in anderen Rohdatendateien.

# **Beispiel:**

\*R 123456 Region A

# **Erklärung:**

Im Beispiel wird eine Region mit der Nummer 123456 und dem Namen "Region A" erzeugt.

Rohdatendoku 6.26. [REGION]

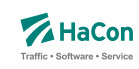

6.26.1. \*P-Zeile

Eine \*P-Zeile leitet ein Polygon ein. Es wird zwischen additiven und subtraktiven Polygonen unterschieden. Additive Polygone erzeugen Bereiche der Region, subtraktive Polygone entfernen Bereiche der Region.

# **Dateiformat:**

 $\overline{a}$ 

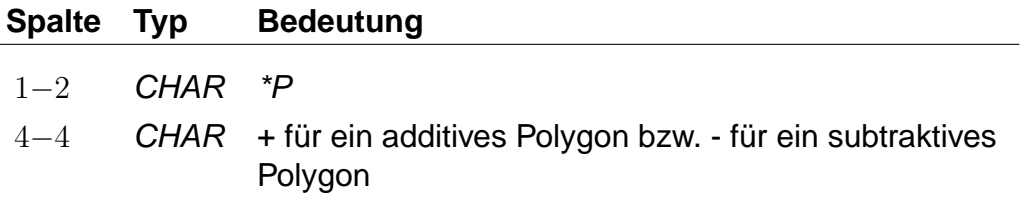

Die nachfolgenden Zeilen, die nicht mit \*... beginnen, enthalten die Koordinaten der Eckpunkte des Polygons.

Rohdatendoku 6.26. [REGION]

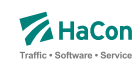

#### 6.26.2. Polygoneckpunkte

Zeilen, die nicht mit \*... beginnen, enthalten die Eckpunkte des Polygons aus der vorangegangenen \*P-Zeile. Jedes Polygon muss mindestens drei Eckpunkte haben. Jeder Eckpunkt muss in einer eigenen Zeile stehen.

#### **Dateiformat:**

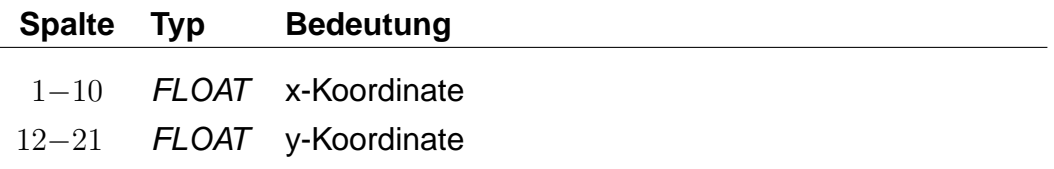

Weitere Informationen zum verwendeten Koordinatensystem sind im Abschnitt [5.2](#page-20-0) zu finden. Für die Polygoneckpunkte muss das gleiche Koordinatensystem, wie für die Haltestellen benutzt werden.

#### **Beispiel:**

\*R 123456  $*P +$ 8.75 47.35 8.65 47.40 9.60 46.30  $*P -$ 8.80 47.65 8.67 47.1 9.95 46.75  $*P +$ 8.15 47.20 8.15 46.10 9.75 46.35

# **Erklärung:**

Im Beispiel wird eine Region mit der Nummer 123456 erzeugt. Die Region wird aus drei Polygonen zusammengesetzt. Dabei werden zunächst das erste und das letzte Polygon addiert und anschließend das zweite Polygon subtrahiert.

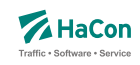

# 7. Erklärungen zur Dateibeschreibung

Bei der Beschreibung des Dateiaufbaues sind für die Festlegung des jeweiligen Datentypes folgende Konventionen benutzt worden:

- **Kommentarzeilen** werden durch ein "%" in der ersten Spalte gekennzeichnet. Sie können in den Dateien beliebig vorkommen und werden überlesen.
- Die mit **INT16** gekennzeichneten Datenfelder müssen folgendem Format entsprechen (Reihenfolge beachten):
	- **–** führende Leerzeichen und/oder Tabs
	- **–** ein (optionales) Vorzeichen
	- **–** beliebige Ziffernfolge bis zum ersten nichtnumerischen Zeichen
	- **–** Die angegebene Zahl darf den Wertebereich von -32767 bis 32767 nicht unter- bzw. überschreiten.
- Die mit **INT32** gekennzeichneten Datenfelder müssen folgendem Format entsprechen (Reihenfolge beachten):
	- **–** führende Leerzeichen und/oder Tabs
	- **–** ein (optionales) Vorzeichen
	- **–** beliebige Ziffernfolge bis zum ersten nichtnumerischen Zeichen
	- **–** Die angegebene Zahl darf den Wertebereich von -2147483647 bis 2147483647 nicht unter- bzw. überschreiten.
- Die mit **FLOAT** gekennzeichneten Datenfelder müssen folgendem Format entsprechen (Reihenfolge beachten):
	- **–** führende Leerzeichen und/oder Tabs
	- **–** ein (optionales) Vorzeichen
	- **–** beliebige Ziffernfolge, ein Punkt und weitere beliebige Ziffernfolge
	- **–** ein (optionaler) Exponent, der mit e oder E eingeleitet wird und ein (optionales) Vorzeichen sowie einen (obligatorischen) Integerwert umfasst.
	- **–** Die angegebene Zahl darf den Wertebereich von 3.4E-38 bis 3.4E+38 nicht unter- bzw. überschreiten.
- Die mit **CHAR** gekennzeichneten Datenfelder können beliebige Zeichen (IBM-PC-Code zwischen 0 und 255) enthalten.

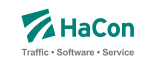

- Bahnhofs-, Haltestellen- und Bitfeldnummern müssen immer mit führenden Nullen angegeben werden.
- Alle nicht näher bezeichneten Spalten (Tabellenzeilen, in denen die Bedeutung nicht ausgeführt ist) enthalten Blanks (also Leerzeichen).

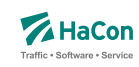

# 8. Anhang

# 8.1. Haltestelleninformation/en

Zugattributstexte werden von Hafas unverändert mit ihrer zugewiesenen Gültigkeit in der jeweiligen Sprache ausgegeben. Dies ist für Haltestellenattributstexte ebenfalls vorgesehen. Optional können auch sogenannte Platzhalter vergeben werden, die dann mit Infotexten in Abhängigkeit ihrer jeweiligen Gültigkeit gefüllt werden. Dabei werden die Gültigkeitsbitfelder geschnitten und das Ergebnis als Gültigkeit für den generierten Attributstext angezeigt. Je nach Anzahl und Gültigkeiten der Infotexte können hierdurch beliebig viele Haltestelleninformationen (Attributstexte) entstehen. Dieser Abschnitt soll zunächst allgemein den Erstellungsalgorithmus von Hafas erläu-

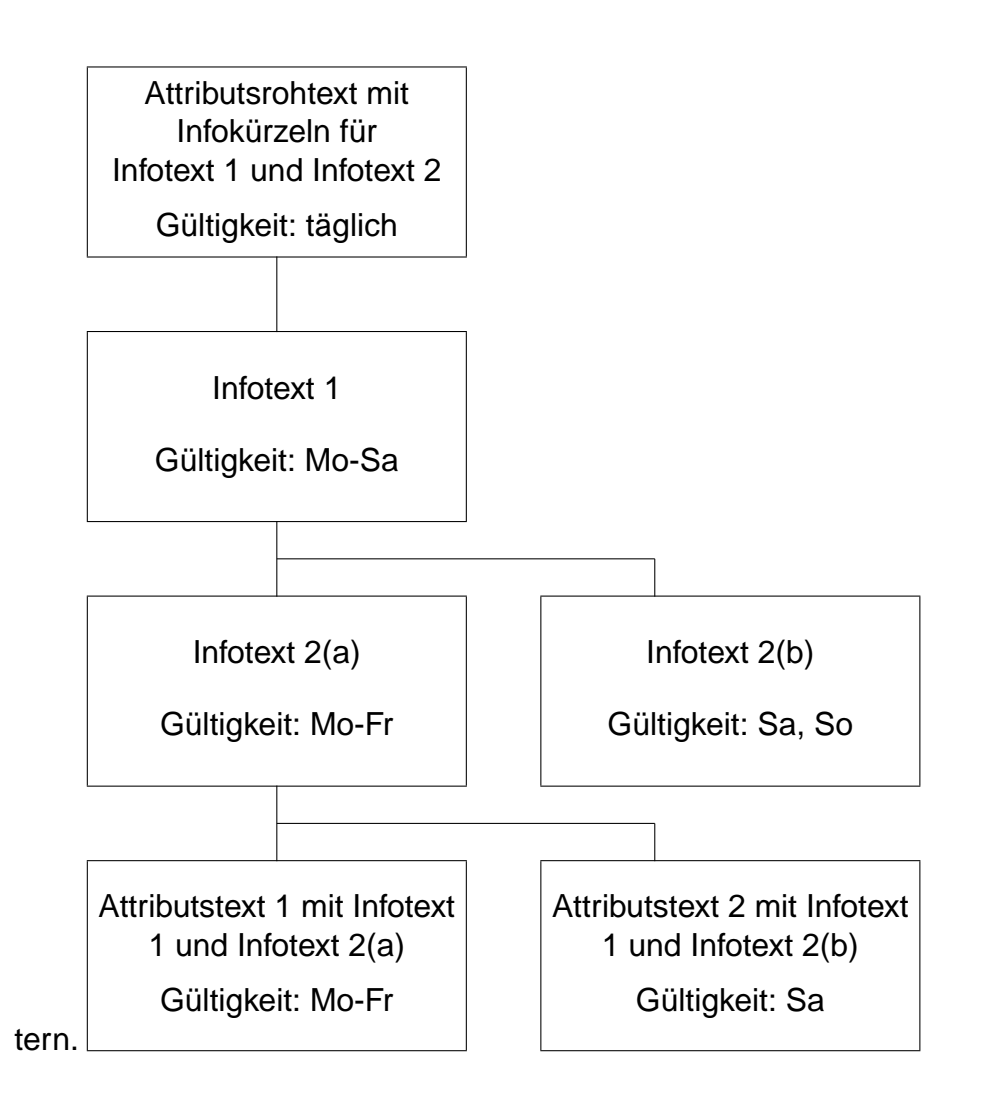

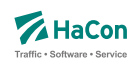

Es gilt also für die Gültigkeit der in diesem Beispiel generierten Attributstexte: (Gültigkeit Attributsrohtext) & (Gültigkeit Infotext 1) & (Gültigkeit Infotext 2a) = (Gültigkeit Attributstext 1)

(Gültigkeit Attributsrohtext) & (Gültigkeit Infotext 1) & (Gültigkeit Infotext 2b) = (Gültigkeit Attributstext 2)

Theoretisch lassen sich, falls keines der geschnittenen Bitfelder 0 ergibt, aus  $n$  Infotexten  $n^n$  Attributstexte erzeugen, was wohl in der Praxis nicht benötigt wird.

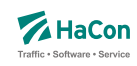

#### 8.1.1. Abhängigkeiten zwischen den Rohdatendateien

Wie bei den Zugattributen üblich, können Bahnhofsattribute mit Texten versehen werden. Mit dem hier vorliegenden System ist es zusätzlich möglich, beliebige Informationen mit ebenfalls beliebigen Gültigkeiten zu erzeugen. Dies wird durch sogenannte Infotext-Platzhalter innerhalb von Attributsrohtexten gewährleistet. Somit ist es möglich, mit nur einem Attributs(-roh-)text unterschiedliche Informationen für jede Haltestelle auszugeben.

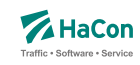

#### 8.1.2. Beispiel: Servicenummern Gepäckträgerservice

Für diesen einfachen Fall, Kombination eines Attributstextes und zwei Infotexten mit Gültigkeit täglich, zunächst ein Beispiel:

Es sollen für den Gepäckträgerservice an der Haltestelle Hannover die Servicenummern bekannt gegeben werden.

Der Attributsrohtext des Attributs Gepäckträgerservice GS lautet:

Gepäckträgerservice Telefon: \$IGT Fax \$IGF.

Die dazugehörige Zeile in der Datei BHFATTR:

GS 300 10 Gepäckträgerservice Telefon: \$IGT Fax: \$IGF

Die Verknüpfung der Attribute wird in der Datei BHFART folgendermaßen angegeben:

#### 8000152 A GS 000000

Somit ist festgelegt, dass Haltestellen, die mit dem Attribut GS versehen worden sind, die dazugehörigen Infotexte zu den Kürzeln GT (Gepäckträgerservice-Telefon) und GF (Gepäckträgerservice-Fax) ebenfalls erhalten müssen.

Die entsprechenden zusätzlichen Zeilen innerhalb der Datei BHFART lauten:

8000152 I GT 0002350 000000 8000152 I GF 0002351 000000

Als Gültigkeitsbitfeld ist hier 0 (täglich) angegeben. Bitfeldeinträge 0 in A- und I-Zeilen können auch weggelassen werden.

Die eigentlichen Texte sind wie bereits oben erwähnt in der Datei INFOTEXT aufgelistet. Für dieses Beispiel sind folgende Zeilen erforderlich.

0002350 0511/123456 0002351 0511/654321

Nach einer erfolgreichen Datenaufbereitung mit Transform würde Hafas folgende Auskunft für die Haltestelle Hannover Hbf ausgeben. Gepäckträgerservice Telefon: 0511/123456 Fax: 0511/654321 (täglich)

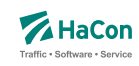

8.1.3. Beispiel: Öffnungszeiten Fahrkartenschalter (mehrsprachig)

Kombination eines Attributsrohtextes (hier in englisch und deutsch) und zwei Infotexten mit unterschiedlicher Gültigkeit

Der Attributsrohtext des Attributs Fahrkartenschalter FS für deutsch lautet:

Fahrkartenschalter Öffnungszeiten: \$IFZ Uhr

Die dazugehörige Zeile in der Datei BHFATTRD für deutschsprachige Ausgabe enthält:

FS 300 10 Fahrkartenschalter Öffnungszeiten: \$IFZ Uhr

Die Verknüpfung der Attribute wird in der Datei BHFART folgendermaßen angegeben:

8002549 A FS 000000

Als Gültigkeitsbitfeld ist hier 0 (täglich) angegeben. Bitfeldeinträge 0 in A- und I-Zeilen können auch weggelassen werden.

Somit ist festgelegt, dass den Bahnhöfen, die mit dem Attribut FS versehen worden sind, der dazugehörigen Infotext zu dem Kürzel FZ (Fahrkartenschalteröffnungszeit) ebenfalls zugewiesen werden muss. Für jeden Platzhalter im Attributsrohtext können beliebig viele Infotexte mit beliebigen Gültigkeiten angegeben werden. In diesem Beispiel soll Hafas nicht nur die Öffnungszeit an Werktagen, sondern auch am Wochenende anzeigen.

Die entsprechenden zusätzlichen Zeilen innerhalb der Datei BHFART lauten:

8000064 I FZ 0000150 000001 8000064 I FZ 0000151 000002

Die eigentlichen Texte sind wie bereits oben erwähnt in der Datei INFOTEXT aufgelistet. Für dieses Beispiel sind folgende Zeilen erforderlich.

0000150 7.00 - 19.00 0000151 9.00 - 13.00

Nach einer erfolgreichen Datenaufbereitung mit Transform würde Hafas folgende Auskunft für die Haltestelle Celle ausgeben (Programmsprache deutsch).

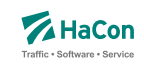

Fahrkartenschalter Öffnungszeiten: 7.00 - 19.00 Uhr (Mo - Fr)

Fahrkartenschalter Öffnungszeiten: 9.00 - 13.00 Uhr (Sa, So)

Mit einer entsprechenden Zeile in der Datei BHFATTRE für englischsprachige Ausgabe

FS 300 10 Ticket office hours: \$IFZ h

erstellt Hafas folgende Textzeilen (wenn als Programmsprache englisch gewählt ist):

Ticket office hours: 7.00 - 19.00 h (Mo - Fr)

Ticket office hours: 9.00 - 13.00 h (Sa, So)

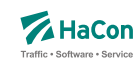

# 8.1.4. Beispiel: Parkhaus

Kombination eines Attributsrohtextes und mehrerer Infotexte mit unterschiedlicher Gültigkeit.

Der Attributsrohtext des Attributs Parkhaus PH lautet:

Parkhaus: \$IPS Stellplätze, \$IPP pro Tag

Die dazugehörige Zeile in der Datei BHFATTR lautet:

PH 300 10 Parkhaus: \$IPS Stellplätze, \$IPP pro Tag

Die Verknüpfung der Attribute wird in der Datei BHFART folgendermaßen festgelegt:

8002549 A PH 000000

Als Gültigkeitsbitfeld ist hier 0 (täglich) angegeben. Bitfeldeinträge 0 in A- und I-Zeilen können auch weggelassen werden.

In diesem Beispiel soll Hafas nicht nur je nach Wochentag einen anderen Preis ausgeben, sondern auch auf eine eingeschränkte Stellplatzanzahl, wegen Instandsetzungsarbeiten zwischen dem 01.04.2002 und 14.04.2002 hinweisen.

Die entsprechenden zusätzlichen Zeilen innerhalb der Datei BHFART lauten folgendermaßen

8002549 I PS 0000011 000011 8002549 I PS 0000012 000012 8002549 I PP 0000013 000101 8002549 I PP 0000014 000102

Die eigentlichen Texte sind wie bereits oben erwähnt in der Datei INFOTEXT aufgelistet. Für dieses Beispiel sind folgende Zeilen erforderlich.

0000011 120 0000012 100 0000013 10,00 DM 0000014 15,00 DM

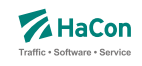

Nach einer erfolgreichen Datenaufbereitung mit Transform würde Hafas folgende Auskunft für die Haltestelle Hamburg Hbf ausgeben.

Parkhaus: 120 Stellplätze, 10,00 DM pro Tag (Mo - Sa; nicht 01.04.2002 - 14.04.2002)

Parkhaus: 120 Stellplätze, 15,00 DM pro Tag (So; nicht 01.04.2002 - 14.04.2002)

Parkhaus: 100 Stellplätze, 10,00 DM pro Tag (Mo - Sa; 01.04.2002 - 14.04.2002)

Parkhaus: 100 Stellplätze, 15,00 DM pro Tag (So; 01.04.2002 - 14.04.2002)

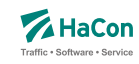

#### 8.1.5. Mehrsprachigkeit von Infotexten

Im Normalfall werden Informationen über Infotexte, wie zum Beispiel Öffnungszeiten oder Telefonnummern nur in einer Sprache benötigt. Das folgende Beispiel soll aber zeigen, dass für Ausnahmefälle auch die Möglichkeit besteht, diese Informationen sprachabhängig zu generieren.

Diese Anforderung kann erfüllt werden, wenn die Attributsrohtexte der einzelnen Sprachen unterschiedliche Infokürzel enthalten.

Der Attributsrohtext für deutsch in der Datei BHFATTRD lautet:

```
HS 300 10 Spezieller Hinweis: $IID
```
Der Attributsrohtext für englisch in der Datei BHFATTRE lautet:

HS 300 10 Special Note: \$IIE

Die entsprechenden zusätzlichen Zeilen innerhalb der Datei BHFART lauten für die Attributsverknüpfung

8001421 A HS 000000

und für die Infotextverknüpfung

8001421 I ID 0000511 000000 8001421 I IE 0000512 000000

Als Gültigkeitsbitfeld ist hier 0 (täglich) angegeben. Bitfeldeinträge 0 in A- und I-Zeilen können auch weggelassen werden.

Die eigentlichen Texte sind wie bereits oben erwähnt in der Datei INFOTEXT aufgelistet. Für dieses Beispiel sind folgende Zeilen erforderlich.

0000511 Nach Dettelbach 6km: Weiter mit Bus 0000512 To Dettelbach 6km: Continue by bus

Nach einer erfolgreichen Datenaufbereitung mit Transform würde Hafas folgende Auskunft für die Haltestelle Dettelbach ausgeben:

Bei gewählter Programmsprache deutsch

Spezieller Hinweis: Nach Dettelbach 6km: Weiter mit Bus

Bei gewählter Programmsprache englisch

Special Note: To Dettelbach 6km: Continue by bus

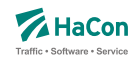

8.1.6. Die Vergabe von festgelegten Bahnhofsattributen zur Steuerung von **Hafas** 

Zur Steuerung von besonderen evtl. auch externen Funktionalitäten kann die Vergabe von bestimmten Bahnhofsattributen vereinbart werden. Die beiden folgenden Beispiele Dieselflag und Tarifflag sollen diese Möglichkeit verdeutlichen.

Beispiel: Dieselflag DF Haltestellen, die an einer nicht elektrifizierten Strecke liegen, also nur von Zügen angefahren werden können, die mit einer Diesellokomotive bespannt sind, sollen in den Plandaten gekennzeichnet werden. Dies soll durch das Attribut DF erfolgen.

In der Datei BHFATTR muss folgende Zeile eingetragen werden:

DF 300 10 Haltestelle liegt an einer nicht elektrifizierten Strecke

Soll dieses Attribut beispielsweise für die Haltestellen Heide(Holst), Husum, Westerland(Sylt), Suhl und Cloppenburg gelten, dann müsste die Datei BHFART folgende Zeilen enthalten:

8000155 A DF 000000 8000181 A DF 000000 8006369 A DF 000000 8010345 A DF 000000 8001337 A DF 000000

Als Gültigkeitsbitfeld ist hier 0 (täglich) angegeben. Bitfeldeinträge 0 in A- und I-Zeilen können auch weggelassen werden.

Beispiel: Tarifflag OT

Es soll festgelegt werden, welche Haltestellen als Start- bzw. Zielbahnhof für den Onlineticket-Verkauf erlaubt sind. Die Festlegung erfolgt durch die Vergabe des Attributs OT.

Die Datei BHFATTR muss dafür folgende Zeile enthalten:

OT 300 10 Onlineticket möglich

Soll für den Onlineticket-Verkauf beispielsweise das Auswählen von Bonn, Hannover, Koblenz, Stuttgart und München als Reisestart bzw. -ziel ermöglicht werden, dann müsste die Datei BHFART folgende Zeilen enthalten:

8000044 A OT 000000

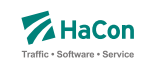

8000152 A OT 000000 8000206 A OT 000000 8000096 A OT 000000 8000261 A OT 000000

Als Gültigkeitsbitfeld ist hier 0 (täglich) angegeben. Bitfeldeinträge 0 in A- und I-Zeilen können auch weggelassen werden.

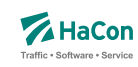

#### 8.1.7. Definition des eXtended Infotext XML-Formates

```
<?xml version="1.0" encoding="iso-8859-1"?>
<!-- eXtended Infotext XML format -->
\lt!! -- -->
<!-- Applies to all infotexts with code XI -->
<!-- Version history: ver. 1.0 initial version - Stephan Sünderkamp 26.04.07 -->
<!-- ======================================================================= -->
<xs:schema xmlns:xs="http://www.w3.org/2001/XMLSchema" elementFormDefault="qualified">
  <xs:complexType name="XInfoTextParamType">
    <xs:attribute name="n" type="xs:string" use="required">
      <xs:annotation>
        <xs:documentation>Name of the parameter</xs:documentation>
      </xs:annotation>
    </xs:attribute>
    <xs:attribute name="v" type="xs:string" use="required">
     <xs:annotation>
        <xs:documentation>Value of the parameter</xs:documentation>
      </xs:annotation>
    </xs:attribute>
  </xs:complexType>
  <xs:complexType name="XInfoTextElementType">
    <xs:sequence>
      <xs:element name="P" type="XInfoTextParamType" minOccurs="0" maxOccurs="unbounded">
        <xs:annotation>
          <xs:documentation>
            This element represents a parameter, an arbitrary piece of information,
            which is described by a name and a value.
            It is recommended to define standard names for certain contents to
            facilitate automatic processing of the information.
          </xs:documentation>
        </xs:annotation>
      </xs:element>
    </xs:sequence>
    <xs:attributeGroup ref="attributeGroup.XI"/>
  </xs:complexType>
  <xs:element name="XI" type="XInfoTextElementType">
    <xs:annotation>
      <xs:documentation>
        This element groups different parameters of the same type.
      </xs:documentation>
    </xs:annotation>
  </xs:element>
  <xs:attributeGroup name="attributeGroup.XI">
    <xs:attribute name="t" type="xs:string" use="required">
      <xs:annotation>
        <xs:documentation>Describes type of information</xs:documentation>
      </xs:annotation>
    </xs:attribute>
  </xs:attributeGroup>
</xs:schema>
```
**Dokumentation**

# **HAFAS Rohdatenformat**

# **Eingabedateien der Datenaufbereitung**

Version 5.20.39

HaCon Ing. GmbH, 18. Mai 2010

# Rohdatendoku INHALTSVERZEICHNIS

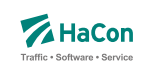

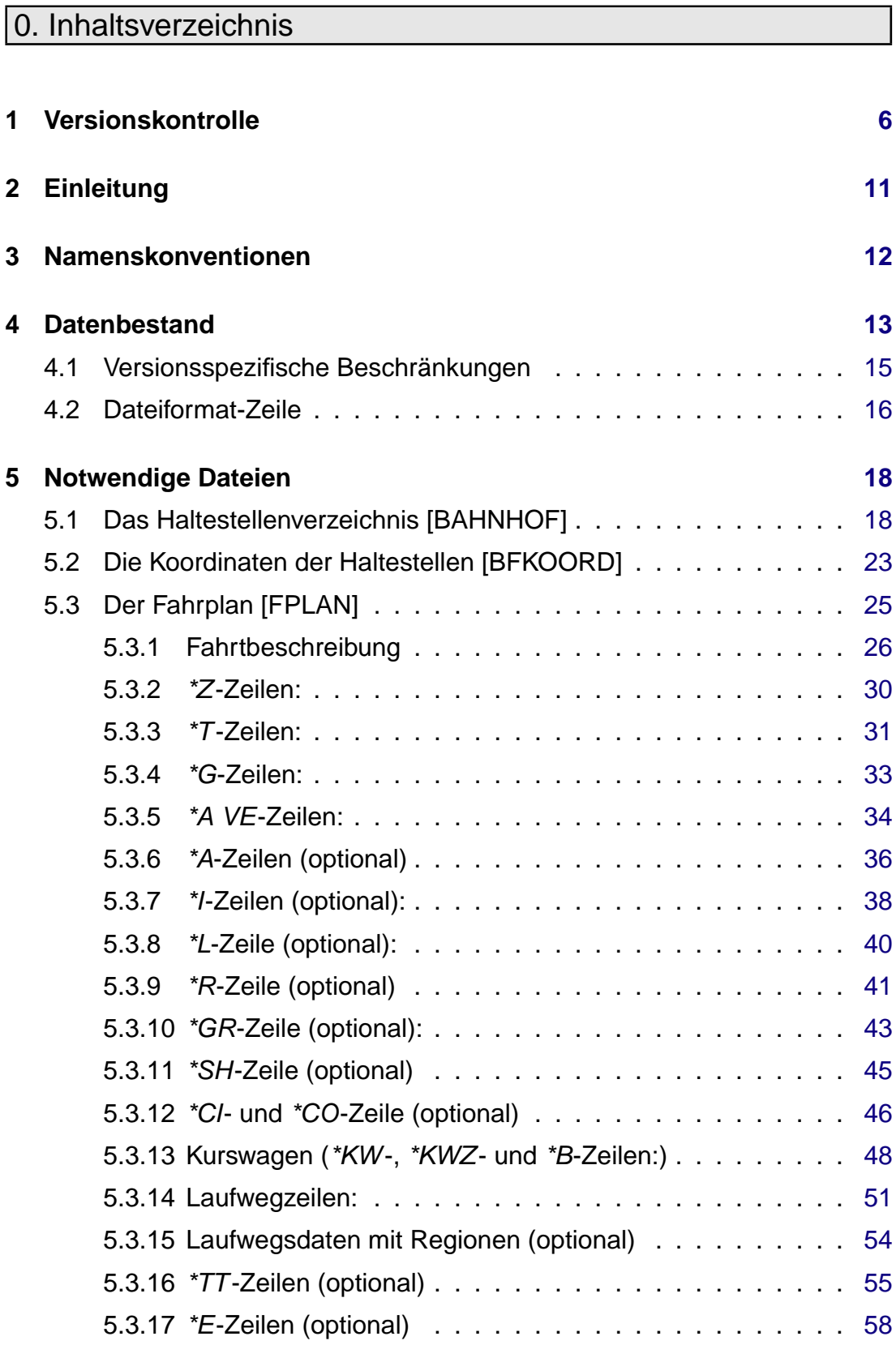

# Rohdatendoku INHALTSVERZEICHNIS

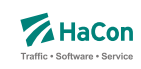

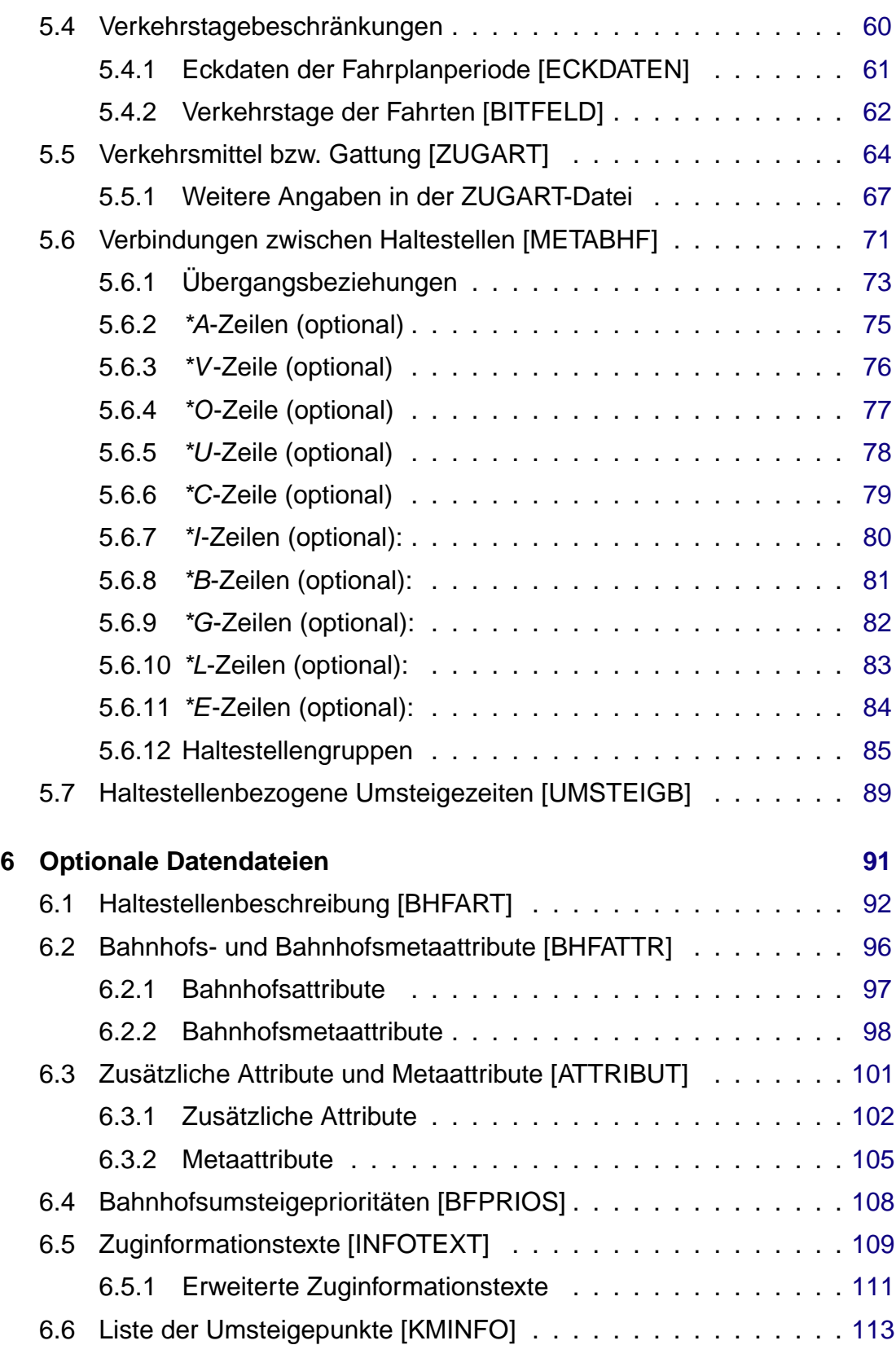

# Rohdatendoku INHALTSVERZEICHNIS

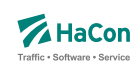

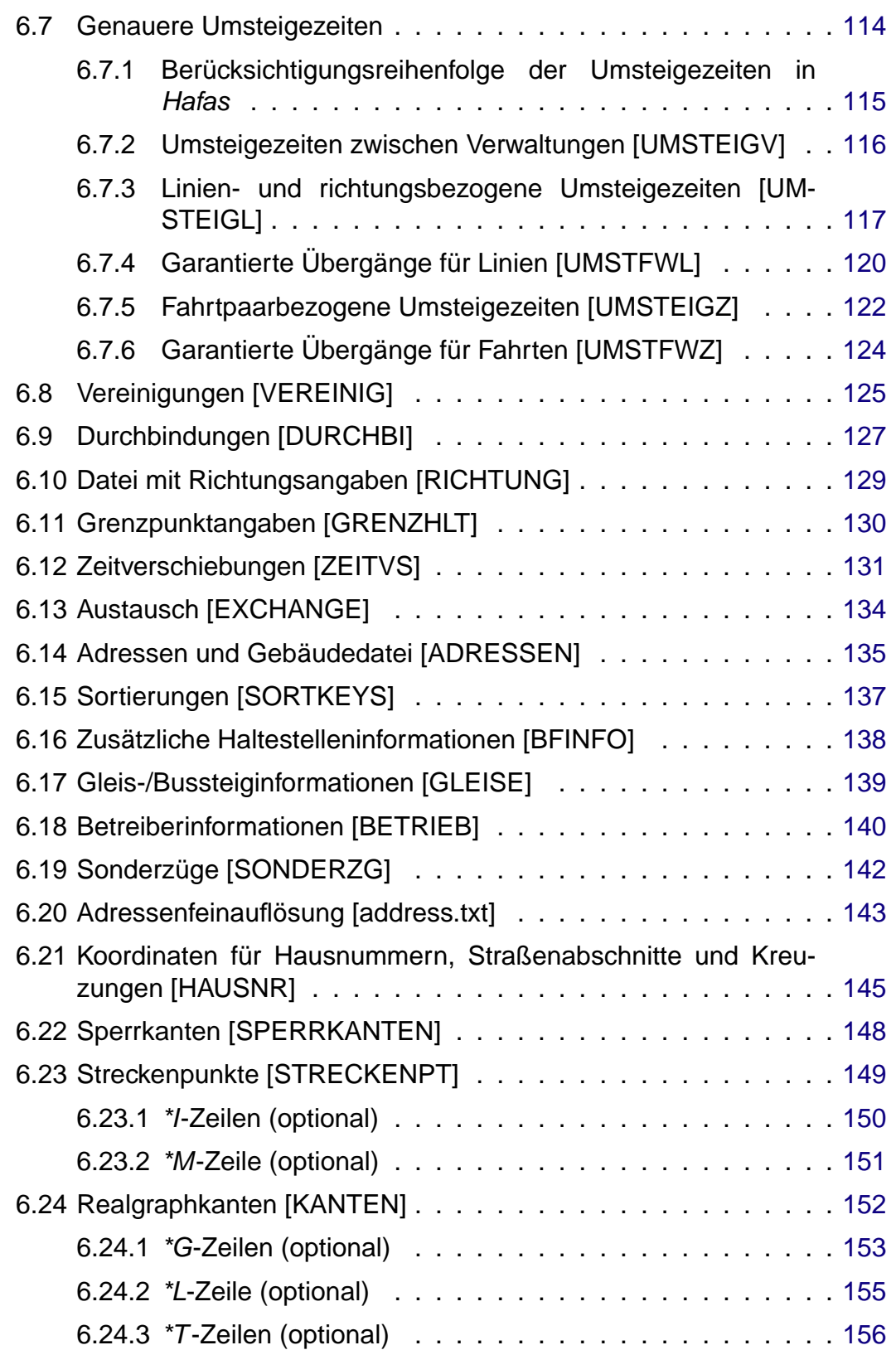
# Rohdatendoku INHALTSVERZEICHNIS

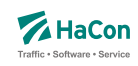

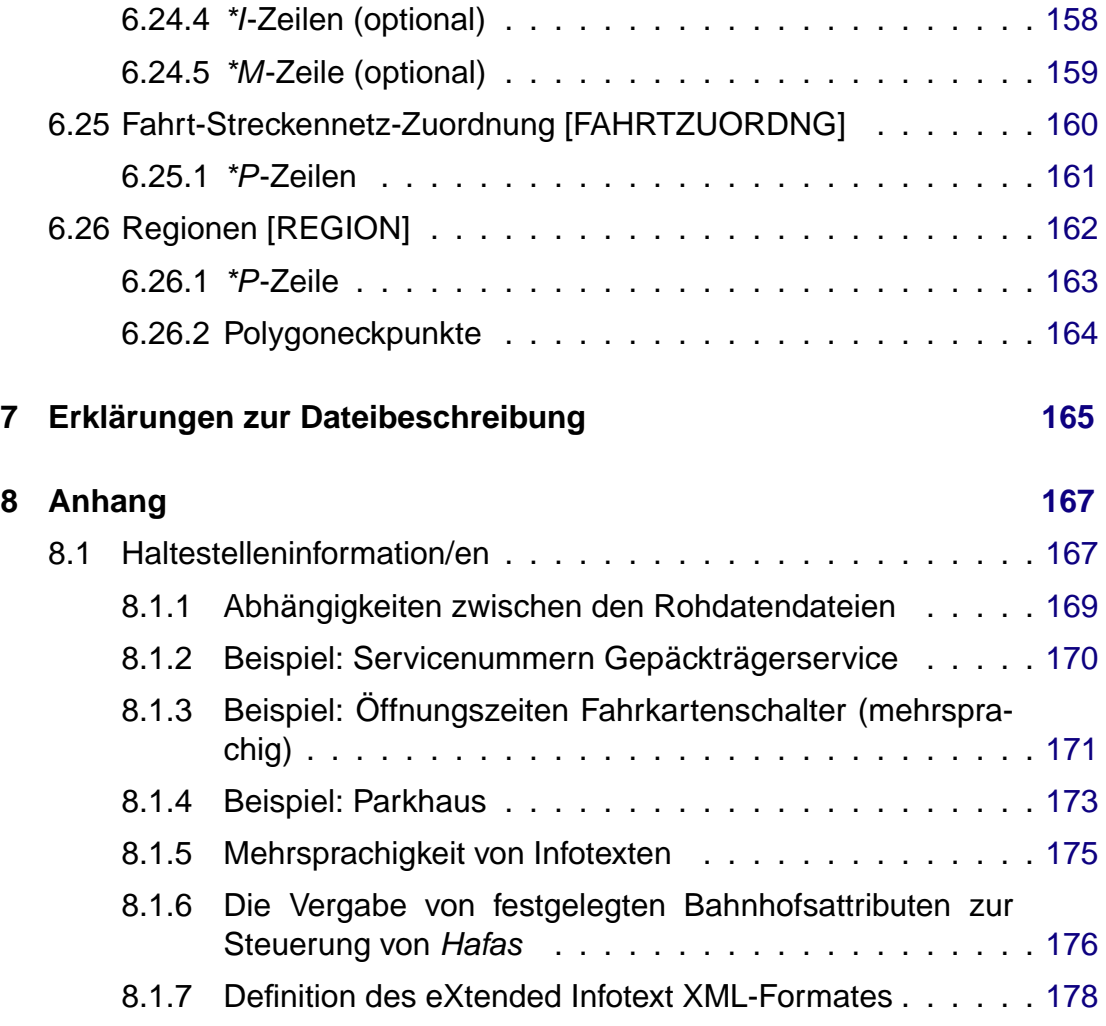

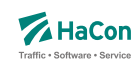

# 1. Versionskontrolle

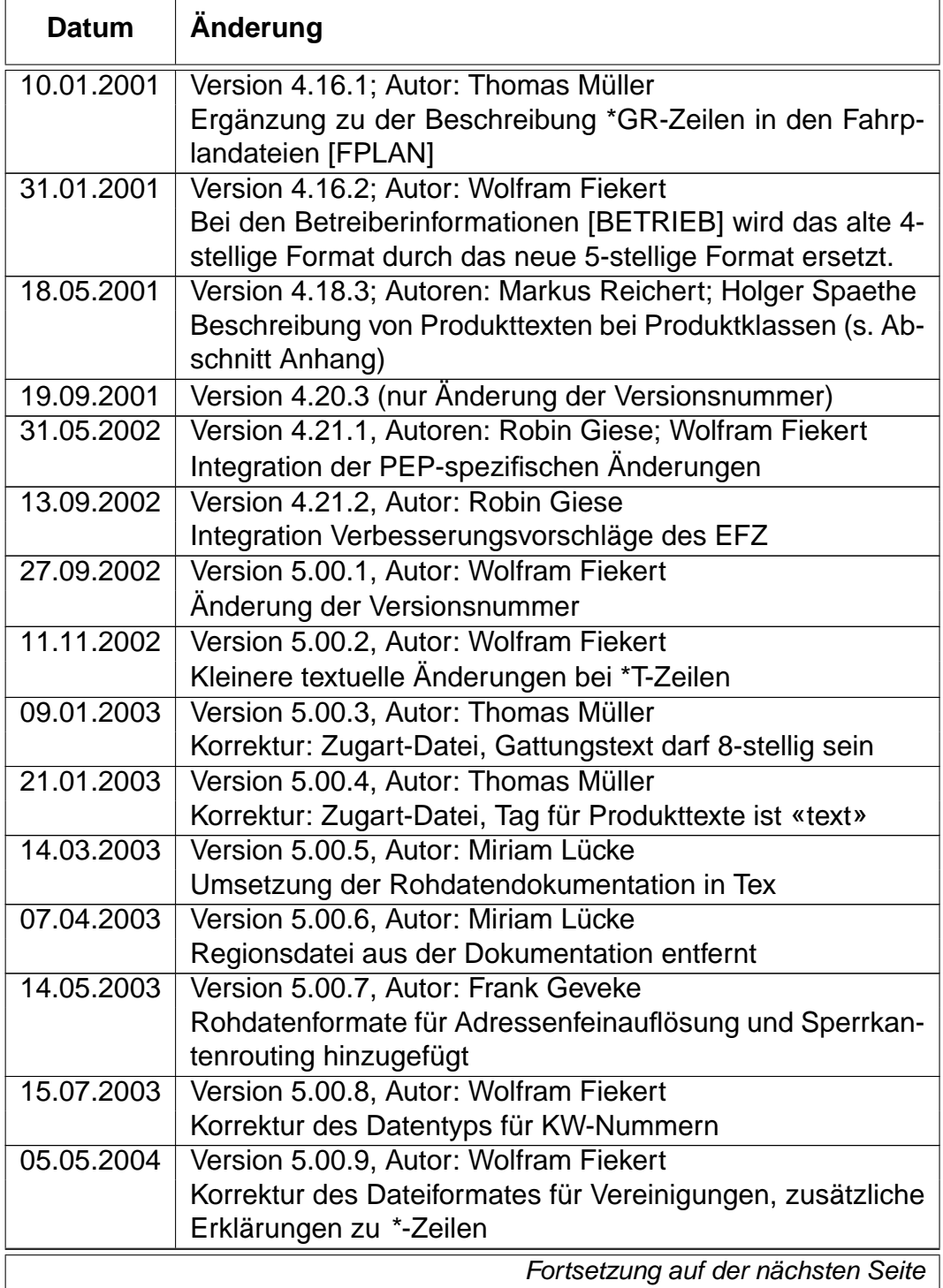

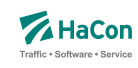

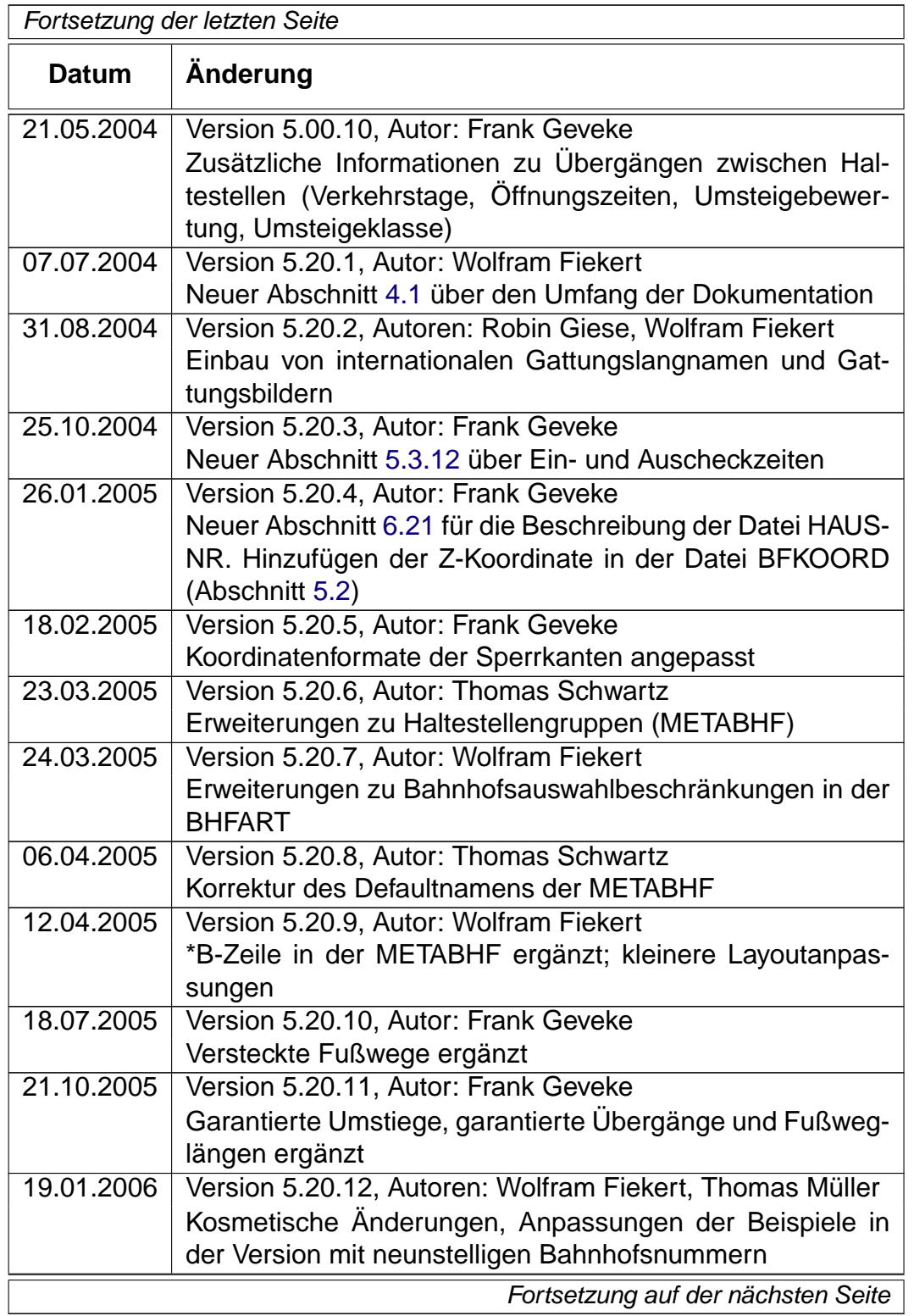

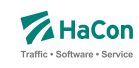

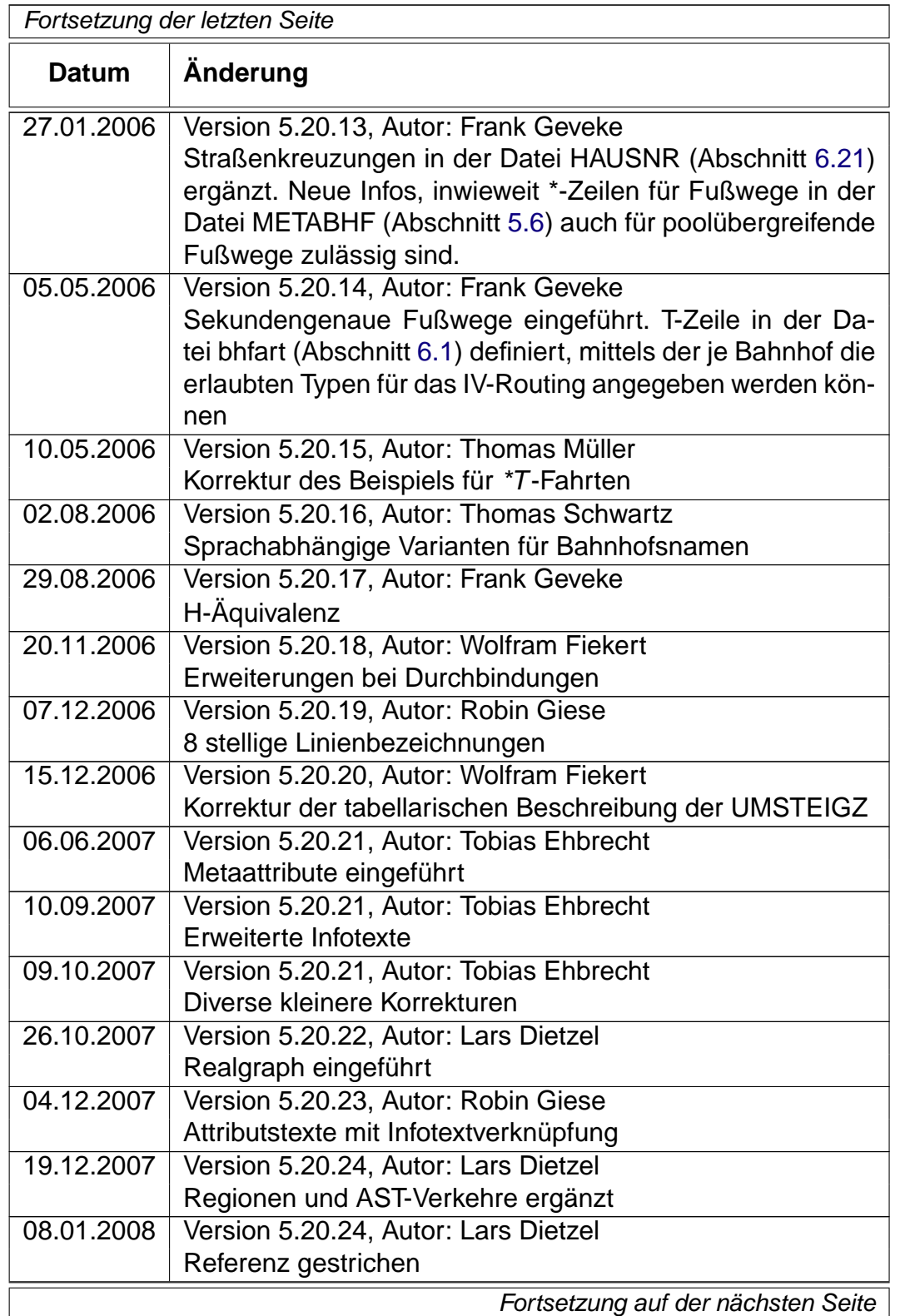

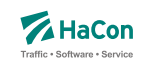

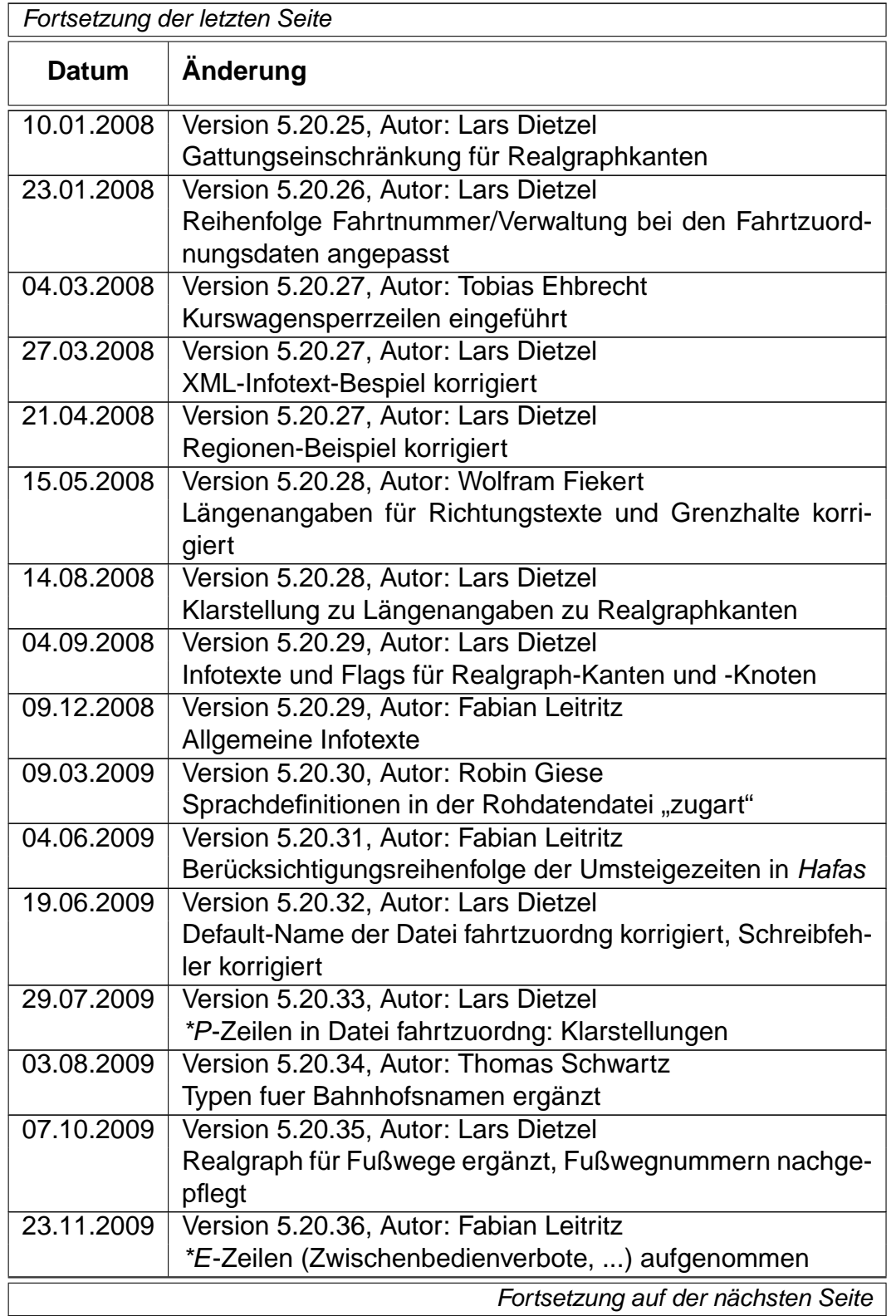

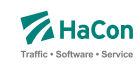

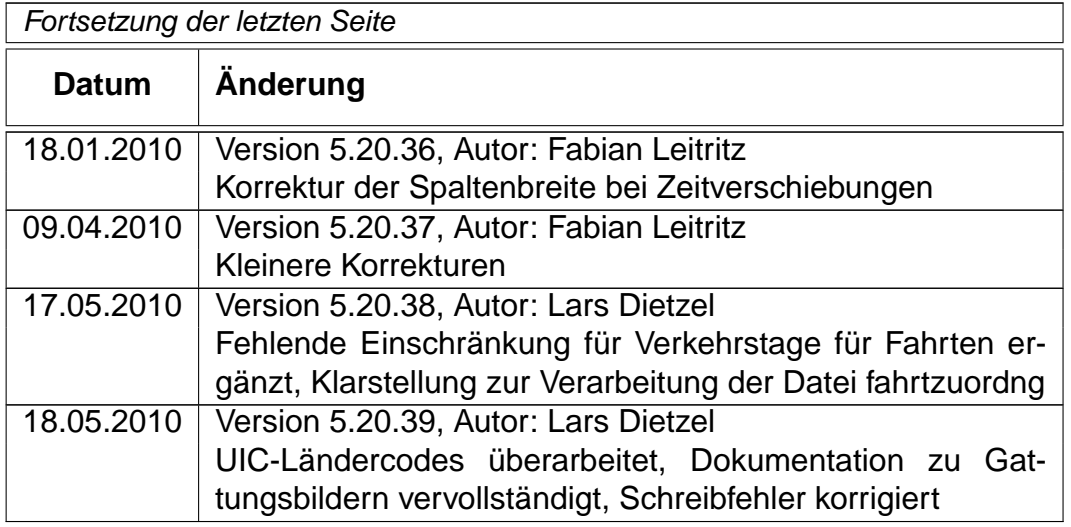

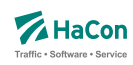

# 2. Einleitung

Um die Fahrplanauskunft Hafas verwenden zu können, müssen die Fahrplandaten eines Verkehrsangebotes im Hafas-Rohdatenformat vorliegen. Dieses Format ist die Ausgangsbasis für die Datenaufbereitung Transform , die aus den Fahrplanrohdaten ein hochspezialisiertes binäres Datenformat erzeugt. Dieses binäre Datenformat ist genau auf die Anforderungen des Auskunftssuchalgorithmus zugeschnitten und ermöglicht so das Finden von optimalen Verkehrsverbindungen in kürzester Zeit. Das Hafas-Rohdatenformat zeichnet sich durch folgende Eigenschaften aus:

- rechnerunabhängig, da alle Datendateien Klartextdateien sind
- verständlich, da es weitgehend als lesbare Unterlage zu verwenden ist
- flexibel, da auch komplizierte Sachverhalte dargestellt werden können
- datenbankunabhängig, dennoch leicht von gängigen Datenbanksystemen im- bzw. exportierbar

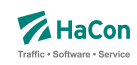

# 3. Namenskonventionen

Um diese Beschreibung lesbarer zu machen, gelten die folgenden Namenskonventionen:

- Unter der Bezeichnung "Fahrt" werden Verkehrsmittel wie z.B. Zug, Bus, Schiff usw. verstanden
- Entsprechend kann unter der Bezeichnung "Haltestelle" ein Bahnhof, eine Haltestelle, eine Busstation usw. verstanden werden
- Ein "Laufweg" ist eine Folge von Haltestellen, die von einer Fahrt bedient werden. Dabei sind die Haltestellen in der Reihenfolge ihrer Durchfahrt geordnet

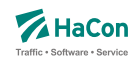

## 4. Datenbestand

Es soll zunächst ein Überblick über die erforderlichen Daten gegeben werden. Alle logisch zusammengehörenden Daten werden in einzelnen Dateien zusammengefasst. Für den Dateinamen wird in der Überschrift des entsprechenden Kapitels ein Vorschlag gemacht. Der Name wird dabei in eckige Klammern gesetzt und groß geschrieben. Die Daten werden in zwei Klassen eingeteilt:

- 1. Zwingend notwendige Daten
- 2. Optionale Daten

Für die elektronische Verarbeitung der Fahrplandaten im Rahmen des Fahrplanauskunftssystems Hafas müssen einige grundlegende Datenbestände zwingend vorhanden sein. Zwingend notwendige Daten sind:

- die Liste aller Haltestellen (das Haltestellenverzeichnis)
- Koordinaten der Haltestellen (mit speziellem Algorithmus auch optional)
- die Fahrplandaten (Fahrten mit An-/Abfahrtszeiten)
- Gültigkeitsperiode der Fahrplandaten
- Informationen über die Verkehrstage der Fahrten
- Angaben zu den benutzten Verkehrsmitteln
- Fußwege zwischen Haltestellen und Festlegung von Haltestellengruppen
- Haltestellenbezogene Umsteigezeiten

Für das Auskunftssystem Hafas sind weitere optionale Daten wichtig:

- Liste der Umsteigestellen mit Gewichtung der Bedeutung der Haltestelle
- Zusätzliche Attribute für einzelne Laufwegabschnitte der Fahrten
- Prioritäten für die Auswahl einer Haltestelle als Umsteigstelle, wenn mehrere Umsteigstellen möglich sind
- Zuginformationstexte
- Festlegung oder Sperrung von Umsteigepunkten

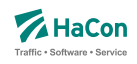

- Festlegung der Umsteigezeiten (Fahrtbezogene Umsteigezeiten, Linien-/Richtungsbezogene Umsteigezeiten, Verkehrsmittelbezogene Umsteigezeiten)
- Vereinigungen
- Durchbindungen (zwei getrennt aufgeführte Fahrten sind in Wahrheit eine Fahrt)
- Richtungsangaben
- Grenzhalte die nicht in der Haltestellendatei vorkommen
- Zeitzonen einer Fahrplanperiode
- Zeitverschiebungen der Haltestellen
- Zusammenfassungsdaten von gleichen Haltestellen in verschiedenen Datenbeständen
- Adressen- und Gebäudedaten
- Sortierschlüssel für Haltestellennamen
- Zusätzliche Haltestelleninformationen
- Angaben zu Gleisen oder Bussteigen u.ä.
- Betreiberinformationen
- Sonderzüge

Um eine weitgehende Rechnerunabhängigkeit dieser Daten zu gewährleisten, werden alle Datendateien im IBM-PC-Zeichensatz (8 Bit) als Textdateien geschrieben. Eine Umsetzung auf einen einfachen ASCII-Zeichensatz (7 Bit) ist möglich. Landesspezifische Zeichen (Umlaute, Akzente) können einfließen, soweit sie in dem IBM-Zeichensatz enthalten sind, andernfalls sollten sie entsprechend vereinfacht werden.

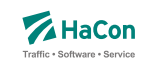

# <span id="page-190-0"></span>4.1. Versionsspezifische Beschränkungen

Diese Dokumentation beschreibt alle derzeitigen Möglichkeiten des Rohdatenformats. Je nach Hafas- bzw. Transform-Version können Einschränkungen bestehen, die lizenztechnisch oder z.B. durch Beschränkungen der jeweiligen Programmoberflächen bedingt sind.

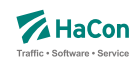

## 4.2. Dateiformat-Zeile

Die erste Zeile jeder Rohdatendatei enthält eine Zeile, die das Dateiformat angibt. Gegenwärtig sind nur zwei Formate definiert: Format 1 mit siebenstelligen Haltestellennummern sowie Format 2 mit neunstelligen Haltestellennummern. Die Angabe des Formates 1 ist optional.

Die Formatzeile hat folgendes Format:

# **Dateiformat:**

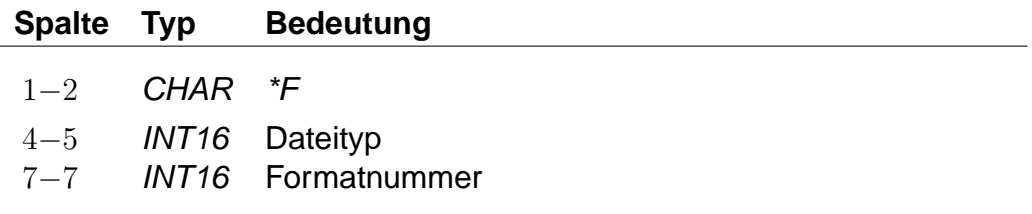

Folgende Dateitypen sind definiert:

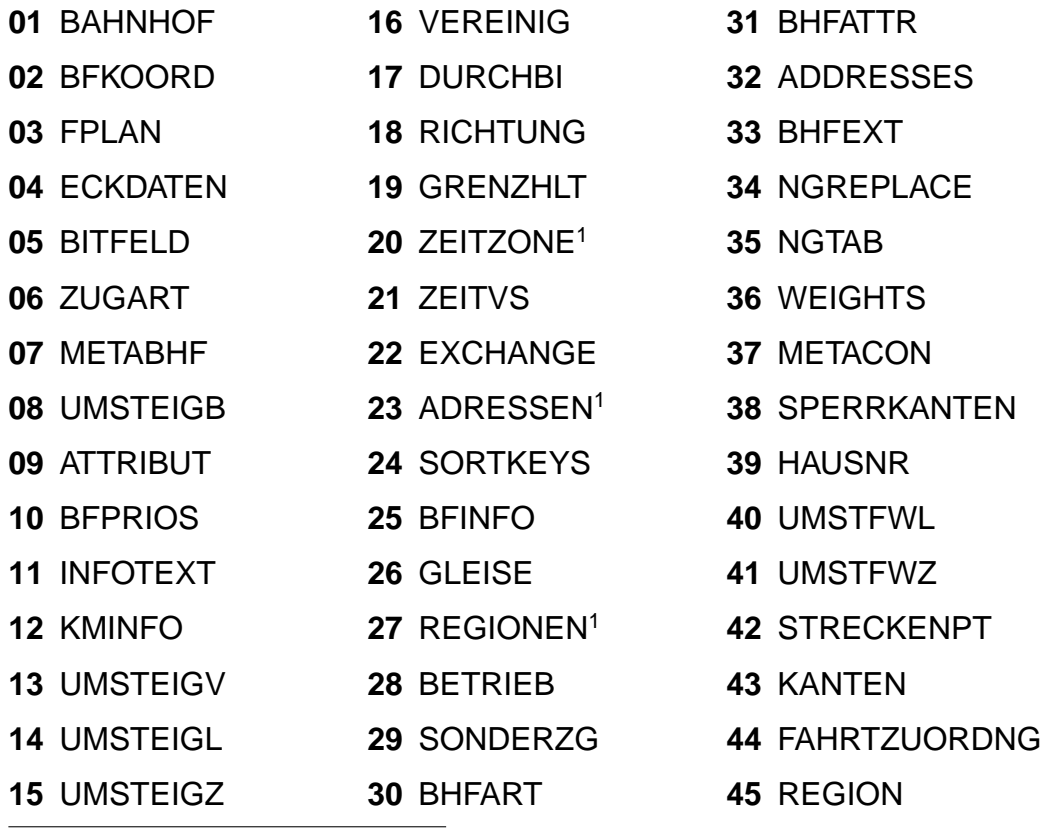

obsolet

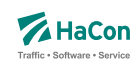

# **Beispiel:**

\*F 01 2

# **Erklärung:**

Die mit dieser Zeile beginnende Datei enthält das Haltestellenverzeichnis (Datei BAHNHOF). Die verwendeten Haltestellennummern sind 9-stellig.

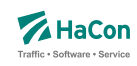

# 5. Notwendige Dateien

#### 5.1. Das Haltestellenverzeichnis [BAHNHOF]

Das Haltestellenverzeichnis ist eine vollständige Liste aller in den gesamten Fahrplandaten eines Verkehrsverbundes bzw. Verkehrsträgers vorkommenden Haltestellen.

Die Haltestelledatei enthält für jede Haltestelle:

- eine 9-stellige, eindeutige Haltestellennummer
- Zuordnungskürzel zu einem Verkehrsverbund
- den Haltestellennamen

Die eindeutige, 9-stellige Haltestellennummer besteht aus dem UIC-Ländercode, der die ersten Ziffern belegt, und aus weiteren fünf beliebigen Ziffern (mit Ausnahme der Ziffernfolge 00000). Der länderübergreifende bzw. verkehrsübergreifende Datenaustausch hängt wesentlich von der Abstimmung der bestehenden Haltestellendatenbasis ab.

Zur Zeit sind folgende UIC-Ländercodes aktuell:

## Rohdatendoku 5.1. [BAHNHOF]

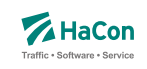

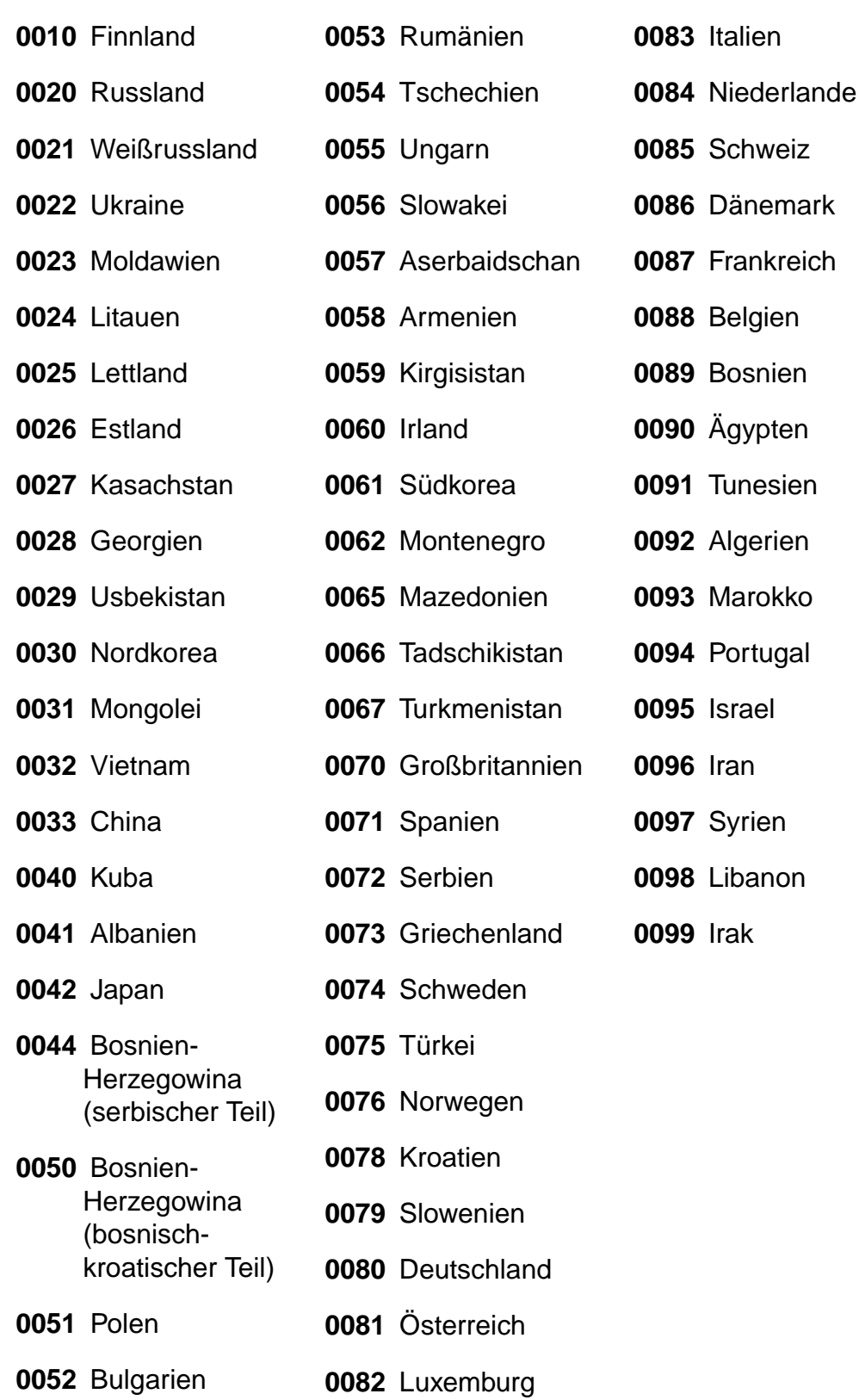

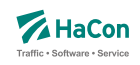

Die Anfangsziffern 0001 - 0009, die nicht im UIC-Code benannt werden, sind reserviert, um lokale Verkehrsbetriebe aufnehmen zu können.

Die Nummern für Adressangaben werden üblicherweise mit dem Präfix 90 oder 99 und sieben weiteren Ziffern versehen.

Die Haltestellendatei enthält pro Zeile einen Eintrag der folgenden Form<sup>1</sup>:

## **Dateiformat:**

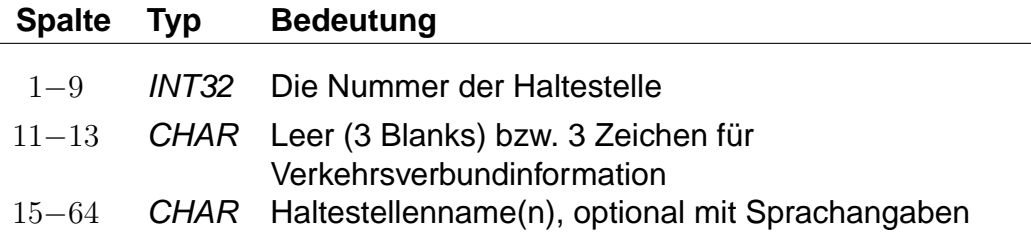

- Namen können Leerzeichen enthalten.
- Je Namen werden maximal die ersten **50** Zeichen übernommen.
- Mehrere Namen werden durch \$ getrennt (z.B. Genf\$Genéve).
- Sind mehrere Namen angegeben, dient der erste als Defaultname.
- Für eine sprachabhängige Ausgabe der Namen kann zu jedem Namen angegeben werden, in welchen Sprachen er benutzt werden soll. Die Sprachangabe erfolgt, indem im Anschluss an den Namen eine durch \$ abgetrennte Zeichenfolge der Form <Sprachkürzel> (zulässige Sprachkürzel siehe unten) eingefügt wird. Der erste Name je Bahnhof dient als Defaultname für Sprachen, zu denen kein Name angegeben wurde.
- Zur Steuerung der Ausgabe von Bahnhofsnamen können den Namen Typen zugeordnet werden. Mögliche Werte für die Namentypen liegen im Bereich von 1 bis 9. Die Typangaben werden analog zu den Sprachangaben formuliert. Sprach- und Typangaben können kombiniert werden (siehe Beispiele).

Zulässige Sprachkürzel sind:

- d Deutsch
- e Englisch

<sup>1</sup>Bedeutung der Typenbezeichnung siehe Erklärungen zur Dateibeschreibung Kap[.7](#page-340-0)

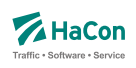

- f Französisch
- h Spanisch
- i Italienisch
- j Japanisch
- n Niederländisch
- o Norwegisch
- p Polnisch
- s Schwedisch
- t Türkisch
- u Ungarisch
- w Dänisch
- $x$  Irisch

#### **Beispiel:**

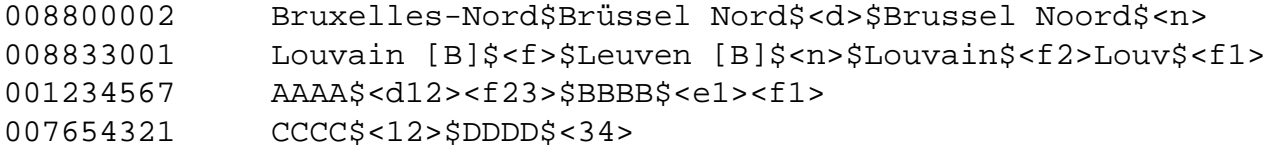

## **Erklärung:**

Der Defaultname zur Bahnhofsnummer (008800002) ist "Bruxelles-Nord". Der Alternativname "Brüssel-Nord" wird als deutsch und der Alternativname "Brussel Noord" als niederländisch gekennzeichnet.

Der Defaultname zur Bahnhofsnummer (008833001) ist "Louvain [B]". Dieser Name ist als französisch gekennzeichnet. Der niederländische Name lautet "Leuven [B]". Für Französisch sind noch die Namen "Louv" vom Typ 1 und "Louvain" vom Typ 2 angegeben.

Für die Bahnhofsnummer (001234567) sind zwei Namen angegeben. "AAAA" ist als deutsch gekennzeichnet und besitzt die Typangaben 1 und 2. Der Name ist außerdem als französischer Name in Verbindung mit den Typen 2 und 3

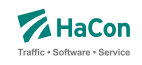

gekennzeichnet. Der zweite Name "BBBB" wird für Englisch und Französisch verwendet und hat den Typen 1.

Für die Bahnhofsnummer (007654321) sind zwei Namen angegeben, die für alle Sprachen verwendet werden, aber unterschiedliche Typangaben besitzen. Der erste Name "CCCC" hat die Typen 1 und 2, der zweite Name "DDDD" hat die Typen 3 und 4.

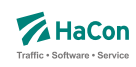

#### <span id="page-198-0"></span>5.2. Die Koordinaten der Haltestellen [BFKOORD]

Die Haltestellenkoordinaten werden von Hafas zur Visualisierung der Fahrtverläufe, zum Überprüfen der Fahrzeiten und für die Optimierung des Suchalgorithmus benutzt. Für jede Haltestelle werden gespeichert:

- die Haltestellennummer
- die X/Y-Koordinate
- die Z-Koordinate (optional)
- der Haltestellenname

## **Dateiformat:**

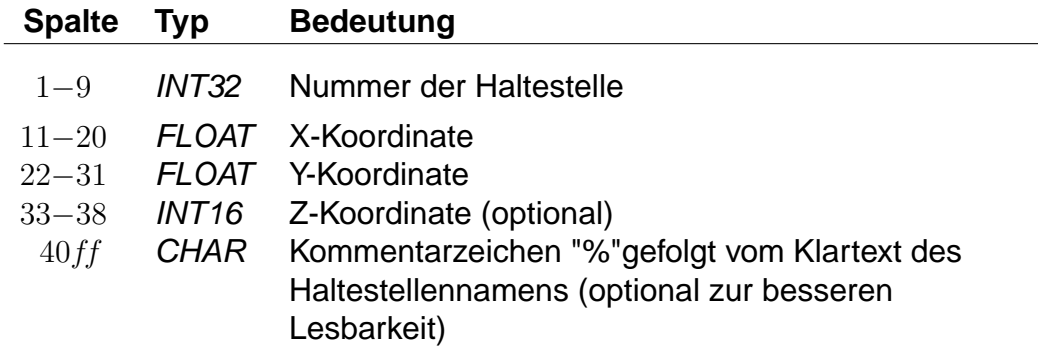

Die X- und Y-Koordinaten werden in einem geographischen Koordinatensystem in Längen- und Breitengraden angegeben. Als Einheiten werden dabei Grad mit dezimalen Nachkommastellen verwendet. Für Metergenauigkeit sind sechs Nachkommastellen anzugeben. Als Koordinatensystem ist WGS84 zu bevorzugen. Alternativ werden Koordinaten in einem rechtwinkligen Bezugssystem mit frei wählbarem Nullpunkt in Kilometern angegeben. Bei der Datenaufbereitung muss dem Programm MAKEKGEO per Schalter mitgeteilt werden, welches Koordinatensystem verwendet werden soll. In der Standardeinstellung werden geographische Koordinaten erwartet. Durch Verwendung des Schalters -p wird auf das bisherige Rechtwinklige Koordinatensystem umgeschaltet.

Im Gegensatz zu den X- und Y-Koordinaten müssen die Z-Koordinaten immer in Meter über NN angegeben werden.

Rohdatendoku 5.2. [BFKOORD]

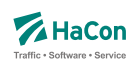

## **Beispiel:**

008000261 11.5582710 48.1402880 % München Hbf 008000262 11.6049710 48.1274400 450 % München Ost

## **Erklärung:**

Die Haltestelle "München Hbf" hat die Nummer 008000261 und liegt auf dem Längengrad 11.558271 und dem Breitengrad 48.140288 (laut WGS84).

Die Haltestelle "München Ost" hat die Nummer 008000262, liegt auf dem Längengrad 11.604971 und dem Breitengrad 48.127440 (laut WGS84) und liegt 450m über NN.

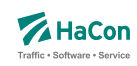

## 5.3. Der Fahrplan [FPLAN]

Die Fahrplandateien enthalten die Daten für alle Fahrten. Sie beinhalten jeweils die kompletten Fahrtbeschreibungen mit:

- einem Schlüssel für jede Fahrt (Fahrtnummer, Verwaltung)
- dem Verkehrsmittel bzw. der Gattung
- den Verkehrstagen, an denen die Fahrt stattfindet
- weiteren Fahrtattributen wie Fahrradmitnahme, usw.
- den Bahnhofsnummern (Abfahrtsbahnhof, Ankunftsbahnhof)
- optionalen Angaben von Laufwegsindizes statt Bahnhofsnummer (Abfahrtsbahnhof, Ankunftsbahnhof)
- optionale Angabe von Gültigkeitsbereichen der Fahrtattribute
- den durchfahrenen Haltestellen mit den entsprechenden Ankunfts- und Abfahrtszeiten in zeitlich aufsteigender Reihenfolge
- optionalen Angaben zur Linienbezeichnung und zur Richtungsangabe der Fahrt
- optionalen Angaben über den Fahrtverlauf (Überschreiten von Landesgrenzen, Tarifgrenzen...)

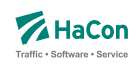

#### 5.3.1. Fahrtbeschreibung

Für die komplette Beschreibung einer Fahrt werden zwei Arten von Datenzeilen benutzt:

- Zeilen, die die Fahrtnummer, die Verkehrstage der Fahrt, die Fahrtkategorie und ähnliches festlegen. Diese Zeilen beginnen mit einem \*
- Datenzeilen, die den Laufweg der Fahrt, d.h. die bedienten Haltestellen mit den An- und Abfahrtszeiten beschreiben. Die Abfahrts-, sowie Ankunftszeit werden 6-stellig (5 Ziffern plus ein Vorzeichen) erfasst. Das bisherige Format mit lediglich 4 Ziffern wird bis auf weiteres unterstützt (Rückwärtskompatibilität)

Die Zeilen können beliebig gemischt werden, jedoch müssen die Laufwegzeilen chronologisch aufsteigend sein. Alle Zeilen sind so organisiert, dass ab der Position 61 das Kommentarzeichen "%" stehen **muss**. Danach sind noch beliebige Zeichen für den Rest der Zeile erlaubt.

Sollten nur 4-stellige Zeiten verwendet werden, so ist die Position des Kommentarzeichens in Spalte 57. 4- und 6-stellige Zeitangaben dürfen nicht gemischt werden.

Zur Darstellung einer Fahrt werden folgende Zeilen zwingend benötigt:

- 1. \*Z Zeile, \*KW Zeile oder \*T Zeile mit der Fahrtnummer. Diese Zeile leitet den Beginn einer neuen Fahrt ein
- 2. \*G Zeile zur Festlegung des Verkehrsmittels
- 3. \*A VE Zeilen zur Festlegung der Verkehrstage der Fahrt

## **Bemerkung:**

Es gibt nur jeweils eine \*Z-, \*KW- oder \*T-Zeile. Alle anderen \*-Zeilen können im Bedarfsfall mehrfach auftreten. Für \*-Zeilen werden Abfahrtsbahnhöfe immer von vorne im Laufweg gesucht (erstes Auftreten der Haltestellennummer). Zielbahnhöfe, die nur durch eine Bahnhofsnummer identifiziert sind, werden von hinten im Laufweg gesucht (letztes Auftreten der Haltestellennummer).

Soll eine Fahrteigenschaft ab dem Abfahrtsbahnhof gelten, kann die Bahnhofsnummer einer \*-Zeile weggelassen werden. Das gleiche gilt für die Nummer des Ankunftsbahnhofes. Dann gilt die \*-Zeile bis zum Ende der Fahrt.

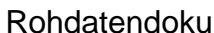

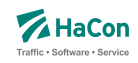

Um einen Gültigkeitsbereich einer \*-Zeile im Laufweg auch bei mehrfach auftretenden Bahnhofsnummern einordnen zu können, gibt es folgende Möglichkeiten:

#### **Beispiel:**

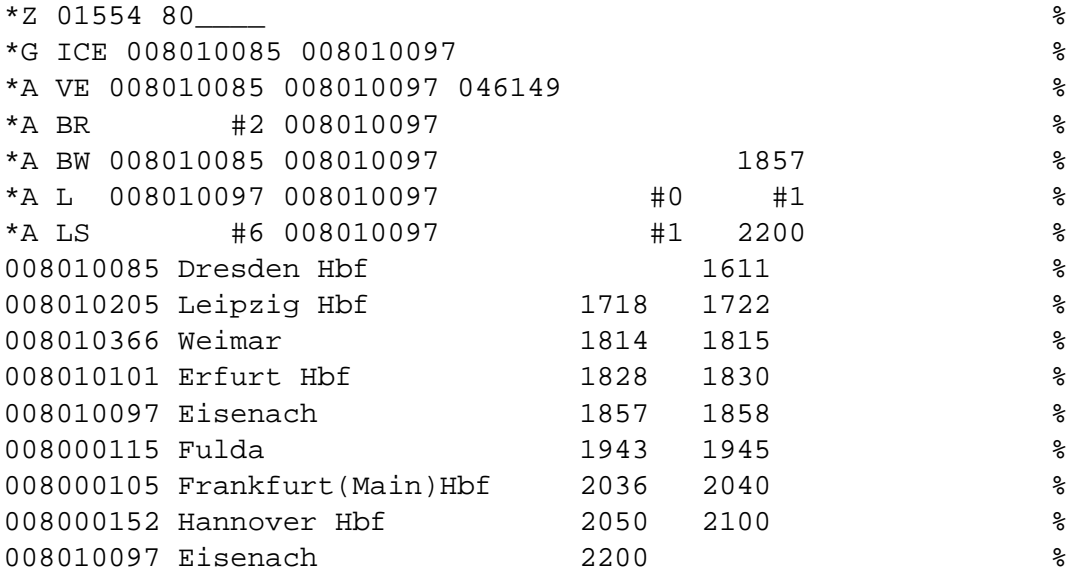

#### **Erklärung:**

#### **Laufwegsindex statt Bahnhofsnummer**

Statt einer Bahnhofsnummer kann ein Index auf eine Laufwegszeile (Zählung beginnt ab 0) gesetzt werden.

\*A BR #2 008010097 %

Das Attribut gilt ab dem 3. Bahnhof im Laufweg (Weimar) Der Restplatz innerhalb dieser Spalte ist mit Leerzeichen aufzufüllen.

## **Ankunfts-, Abfahrtszeit setzen**

• Für den Gültigkeitsstart muss die Abfahrtszeit (des gewünschten Bahnhofes) gesetzt werden. Zeit und Bahnhofsnummer müssen in den Laufweg passen. Der Laufweg wird von vorne durchsucht

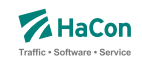

• Für das Gültigkeitsende muss die Ankunftszeit (des gewünschten Bahnhofes) gesetzt werden. Zeit und Bahnhofsnummer müssen in den Laufweg passen. Der Laufweg wird von hinten durchsucht.

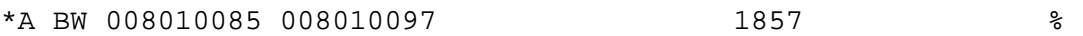

Das Attribut gilt bis zu der Haltestelle mit der entsprechenden Ankunftszeit (18:57 Uhr) und der Bahnhofsnummer 008010097

## **Index auf das x. Auftreten einer Bahnhofsnummer innerhalb des Laufweges**

Es wird das x. Auftreten(gezählt ab 0) der Bahnhofsnummer innerhalb des Laufweges als Gültigkeitsstart oder Gültigkeitsende gesetzt.

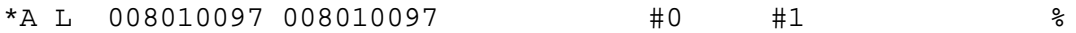

Der Gültigkeitszeitraum dieses Attributes liegt zwischen dem 1. Auftreten der Bahnhofsnummer 008010097 und dem 2. Auftreten.

#### **Bemerkung:**

Wird ein Index auf den Laufweg gesetzt (statt der Bahnhofsnummer) so ist die entsprechend spätere Angabe von Uhrzeit oder Index irrelevant und wird ignoriert.

Die Breite der eigentlichen Spalten (Bahnhofsnummer oder Zeiten) sind zu beachten, wenn ein Index oder die Zeit gesetzt wird. Felder sind ggf. mit Leerzeichen aufzufüllen.

Dies gilt auch, wenn keine Bahnhofsnummern angegeben werden (leeres Feld).

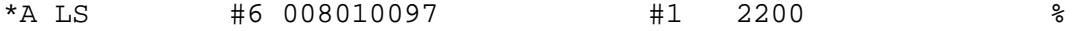

- \*A Zeile
- Attribut ist LS

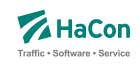

- Gültigkeitsstart des Attributes ist die 7. Haltestelle (Frankfurt(Main)Hbf) im Laufweg
- Gültig bis Eisenach (008010097)
- Dieses Attribut würde ab dem 2. Auftreten dieses Abfahrtsbahnhofes gelten, wenn nicht ein Index auf den Laufweg gesetzt worden wäre (#6)
- Gültigkeitsende ist die letzte gefundene Haltestelle im Laufweg mit der Nummer 008010097 und der Ankunftszeit von 22:00 Uhr.

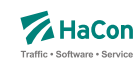

## 5.3.2. \*Z-Zeilen:

Mit der \*Z-Zeile beginnen die Daten einer neuen Fahrt. Um eine Fahrt identifizieren zu können, werden in der \*Z-Zeile die Fahrtnummer und die sogenannte Verwaltungsnummer angegeben. Dadurch kann man Fahrten gleicher Nummer unterscheiden.

#### **Dateiformat:**

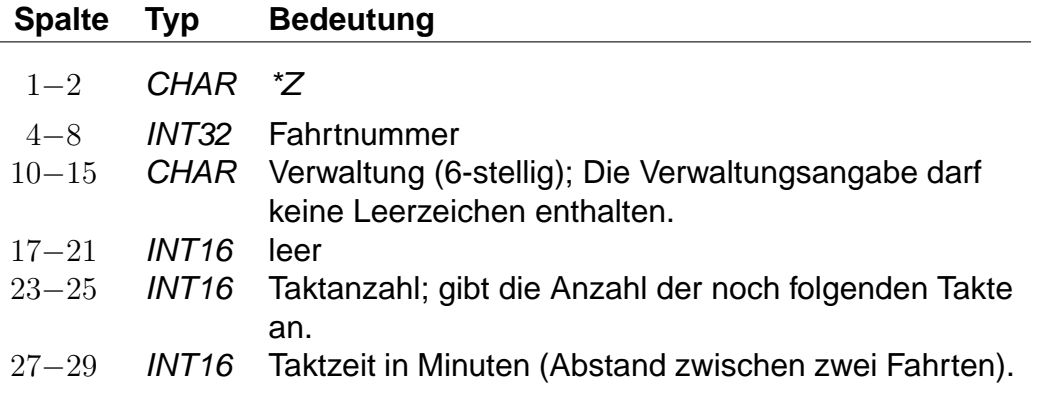

## **Beispiel:**

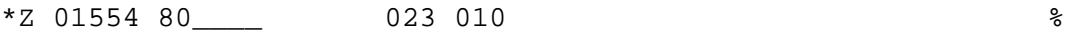

- Zeilentyp =  $Z^*Z$
- Fahrtnummer (externe Zugnummer) = 01554
- Verwaltungsnummer = 80\_\_\_\_
- $\bullet$  Taktanzahl = 23
- Zeit zwischen den Takten = 10 Minuten

#### 5.3.3. \*T-Zeilen:

Mit der \*T-Zeile beginnen die Daten einer neuen Fahrt (T-Fahrten). Um eine Fahrt identifizieren zu können, werden in der \*T-Zeile die Fahrtnummer und die sogenannte Verwaltungsnummer angegeben. Dadurch kann man Fahrten gleicher Nummer unterscheiden. Die Fahrtnummern sollten von denen von Fahrten mit \*Z-Zeile (Z-Fahrten) unterschieden werden.

Im Gegensatz zu Z-Fahrten werden die Zeiten von T-Fahrten als "unscharf" betrachtet. Das bedeutet, dass mit T-Fahrten Verkehr abgebildet wird, von dem zwar die Taktdichte bekannt ist, bei dem die tatsächlichen Abfahrts-/ Ankunftszeiten unbekannt (oder mindestens unsicher) sind.

Die Laufwegzeilen einer T-Fahrt geben die Zeiten einer theoretischen frühesten Fahrt an. Die Fahrthäufigkeit wird durch eine Zeitspanne (in Minuten) angegeben, innerhalb derer Fahrten am ersten Halt der Fahrt nach dem angegebenen Startzeitpunkt starten. Aus den Zeiten der angebenen ersten Fahrt und der Zeitspanne in der \*T-Zeile ergibt sich der Zeitraum, innerhalb dessen die entsprechende Fahrt verkehrt.

Die Taktdichten werden in Sekunden angegeben, um dem Nutzer z.B. einen 7,5 Minutentakt korrekt angeben zu können. Intern wird mit auf Minuten aufgerundeten Zeiten gerechnet.

Bei jedem Einstieg am Beginn einer Reise wird als Einstiegszeit in eine T-Fahrt der Suchstartzeitpunkt plus die Taktzeit verwendet. Bei Umstiegen in eine T-Fahrt wird die Ankunftszeit an der Haltestelle plus die reguläre Umsteigezeit (es gelten dieselben Regeln wie für Z-Fahrten) plus eine Taktdauer als Einstiegszeit verwendet (technisch verkehren also T-Fahrten im Minutentakt mit einer um die Taktzeit erhöhten Umsteigezeit).

T-Fahrten können nicht durchgebunden und vereinigt werden. Außerdem werden T-Fahrten nicht automatisch bezüglich ihrer Verkehrstage oder Takte zusammengefasst.

## **Dateiformat:**

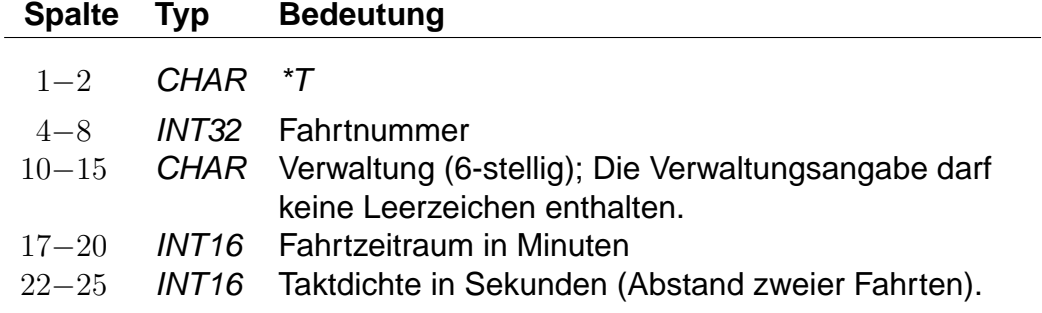

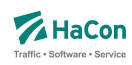

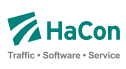

## **Beispiel:**

\*T 01554 80\_\_\_\_ 0240 0450 %

- Zeilentyp =  $*T$
- Fahrtnummer (externe Zugnummer) = 01554
- Verwaltungsnummer =  $80$
- Der Start der Suche liege bei 8:00 Uhr (abhängig von den folgenden hier nicht aufgeführten Laufwegzeilen), dann werden Verbindungen bis 12:00 Uhr (4 Stunden, entspr. 240 Minuten) ausgegeben.
- Taktdichte = 7,5 Minuten, entspr. 450 Sekunden. Diese Taktdichte wird zur Erhöhung der Umsteigezeit verwendet.

Rohdatendoku 5.3. [FPLAN]

5.3.4. \*G-Zeilen:

Mit diesen Zeilen wird für jeden Fahrtabschnitt das Verkehrsmittel (Zug, Bus, Tram, usw.) bzw. die Gattung (ICE, IC, IR, usw.) festgelegt. Bei Bedarf können mehrere Zeilen angegeben werden. Die Angaben müssen den Laufweg vollständig und eindeutig überdecken. Die Verschlüsselung der Fahrtkategorie wird in einer weiteren Datei vorgenommen (siehe Datei ZUGART). Jedes Verkehrsmittel bzw. jede Gattung muss in dieser Datei enthalten sein.

## **Dateiformat:**

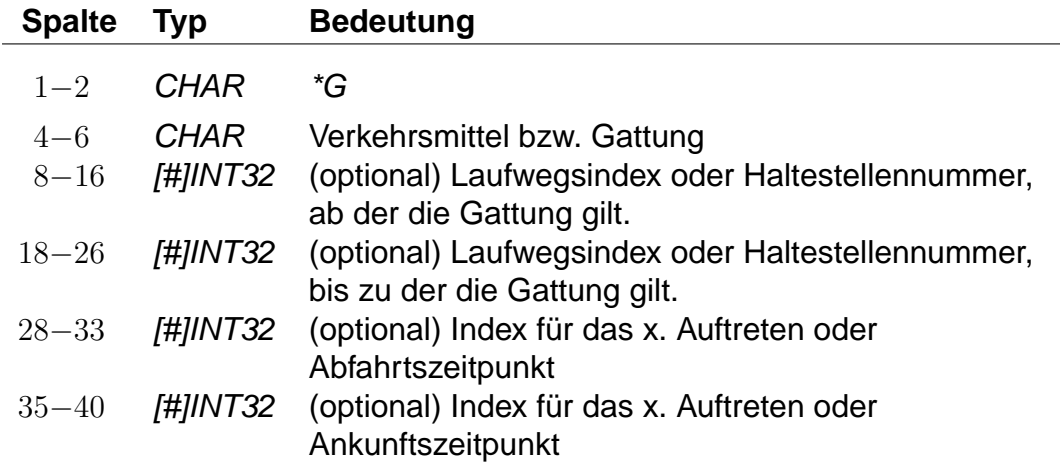

## **Beispiel:**

\*G ICE 008010085 008010097 %

- Zeilentyp =  $*G$
- Verkehrsmittel / Gattung = ICE
- Gültig von Haltestelle 008010085 bis Haltestelle 008010097

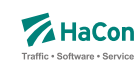

**Beispiel:**

## 5.3.5. \*A VE-Zeilen:

Die \*A VE-Zeilen kennzeichnen die Verkehrstage einer Fahrt. Die Verkehrstageangaben können für den gesamten Laufweg gelten oder abschnittsweise wechseln. Die Verkehrstageangaben müssen den Laufweg vollständig und eindeutig überdecken. Für jeden Tag darf es höchstens einen Laufwegsabschnitt geben, auf dem die Fahrt verkehrt, d.h. es dürfen keine "Lücken" im Laufweg entstehen. Die Verkehrstagenummer "000000" kennzeichnet "tägliche Fahrt", zu allen anderen Nummern befinden sich in einer separaten Datei entsprechende Einträge (siehe Datei BITFELD).

## **Bemerkung:**

Für die Fahrplanauskunft ist es aus Performance-Gründen wichtig, die Verkehrstagenummer "000000" (und nur diese) für "tägliche Fahrt" zu benutzen.

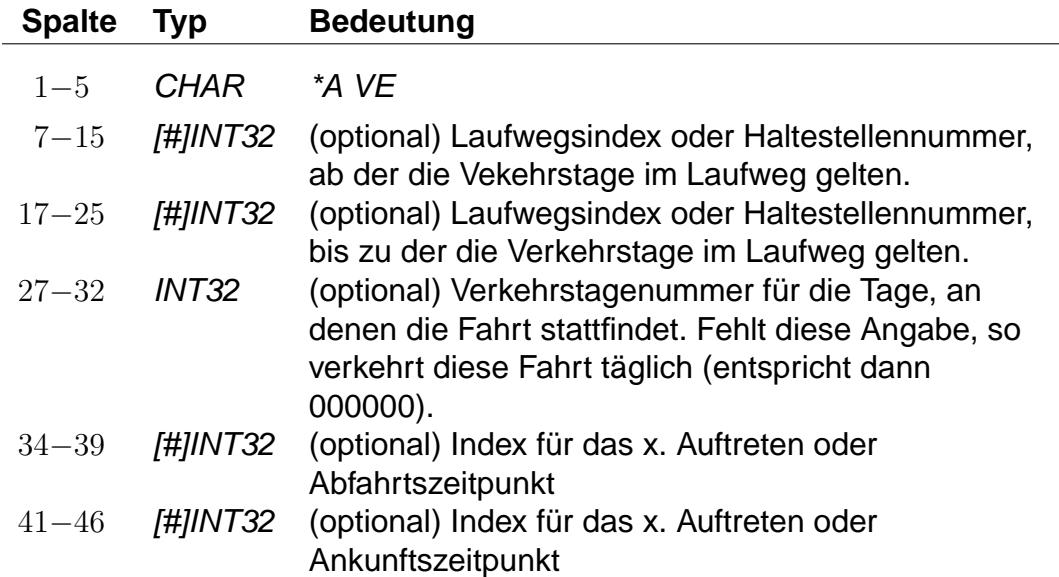

## **Dateiformat:**

# \*A VE 008010085 008010097 046149 %

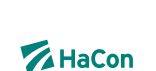

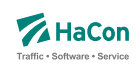

- Zeilentyp = \*A VE
- Gültig von Haltestelle 008010085 bis Haltestelle 008010097
- Gilt an den Verkehrstagen 046149 (Eintrag aus der Datei BITFELD)

Rohdatendoku 5.3. [FPLAN]

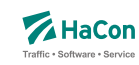

## 5.3.6. \*A-Zeilen (optional)

Die Attributszeilen dienen dazu, der Fahrt zusätzliche Informationen zuzuordnen. Dies können Serviceangebote im Zug, Reservierungspflicht, usw. sein. Die Festlegung von benutzten Attributen (Attributscode) erfolgt in einer speziellen Datei (siehe Datei ATTRIBUT).

#### **Dateiformat:**

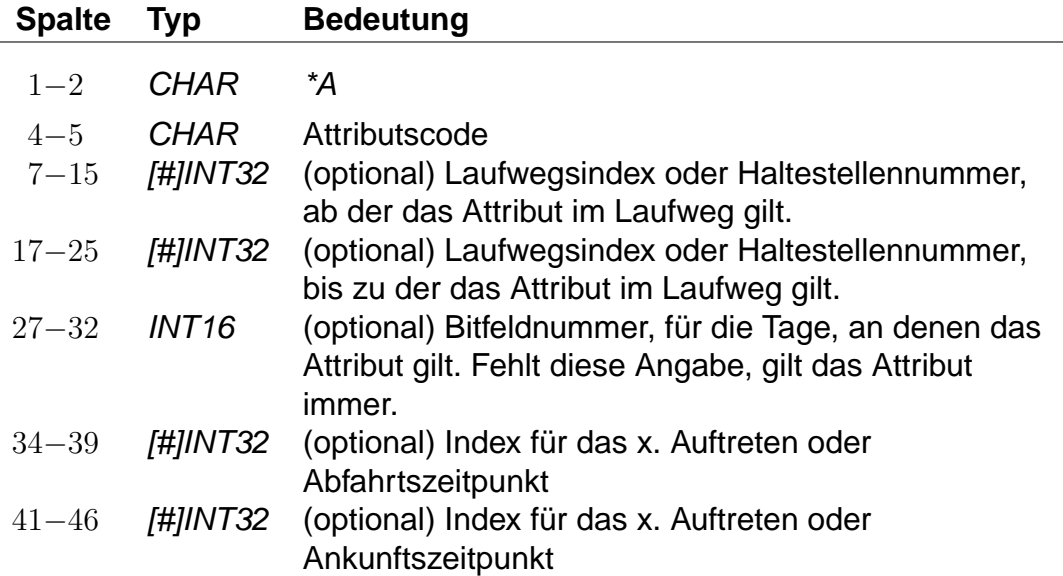

#### **Beispiel:**

\*A BB 008010366 008010097 %

- Zeilentyp =  $*A$
- $\bullet$  Attributscode = BB
- Gültig von Haltestelle 008010366 bis Haltestelle 008010097
- Gilt täglich da keine Einschränkungen erfolgten.

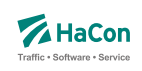

# **Beispiele für Attributsfestlegungen sind (Datei ATTRIBUT):**

"BB" Bus hält nicht an Haltestelle

"X" Bedarfshalt

"L" Zug führt nur Liegewagen

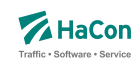

#### 5.3.7. \*I-Zeilen (optional):

Anhand der Informationstextzeilen können einer Fahrt zusätzliche Information als Klartext beigestellt werden. Während bei den Zugattributen (siehe \*A) einem Attributscode ein bestimmter Text fest zugeordnet ist, können zu einem Infotextcode je nach Fahrt verschiedene Texte angegeben werden.

#### **Dateiformat:**

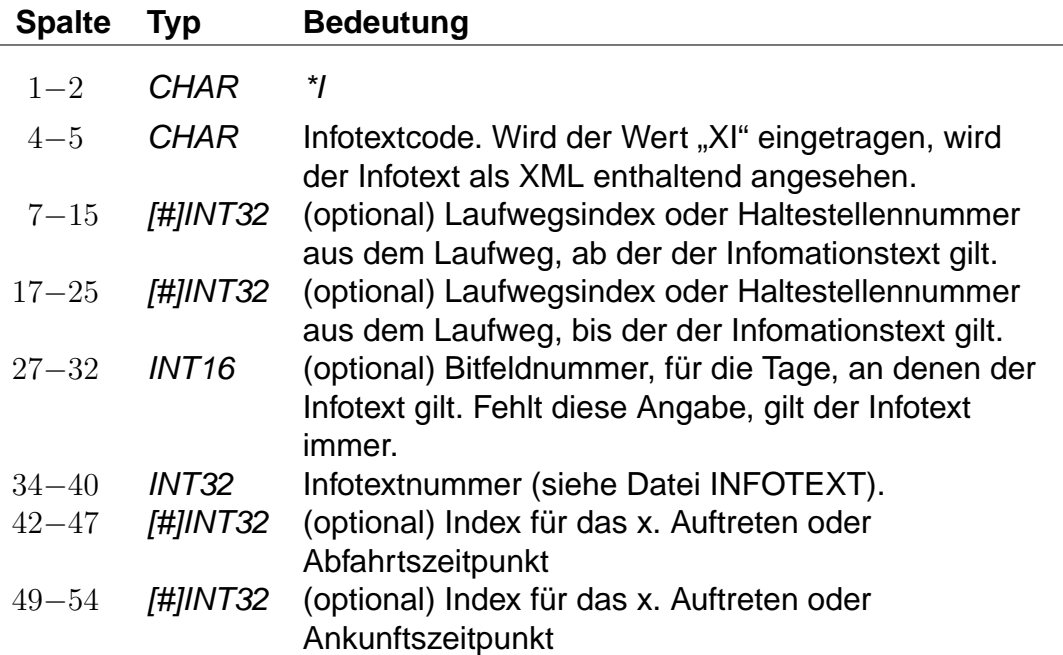

Der Infotextcode steht für eine Gruppe von Infotexten, z. B. Betreiberinformationen oder Zuginformationen. Diese Gruppierungen werden in Hafas ausgelesen und entsprechend der Vorgaben ausgegeben (z.B. werden Infotexte nur auf Printmedien ausgegeben und nicht bei der Fahrplanauskunft selber).

In den Rohdaten ist drauf zu achten, dass nicht 2 gleiche Infotextcodes mit unterschiedlicher Bedeutung vorhanden sind.

#### **Beispiel:**

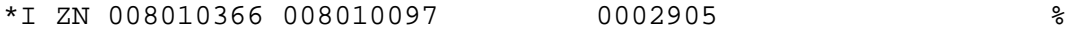

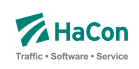

- Zeilentyp =  $^*I$
- $\bullet$  Infotextcode = ZN
- Gültig von Haltestelle 008010366 bis Haltestelle 008010097
- Infotextnummer (Datei INFOTEXT) = 0002905

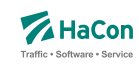

#### 5.3.8. \*L-Zeile (optional):

Die \*L-Zeilen haben die Aufgabe, Linieninformationen für die Fahrt bereitzustellen. Ist die \*L-Zeile in den Daten einer Fahrt vorhanden, wird für den Laufwegabschnitt, der in der \*L-Zeile angegeben ist, die entsprechende Liniennummer benutzt. Fehlt die Angabe des Laufwegabschnitts, wird die Liniennummer für den gesamten Laufweg benutzt.

#### **Dateiformat:**

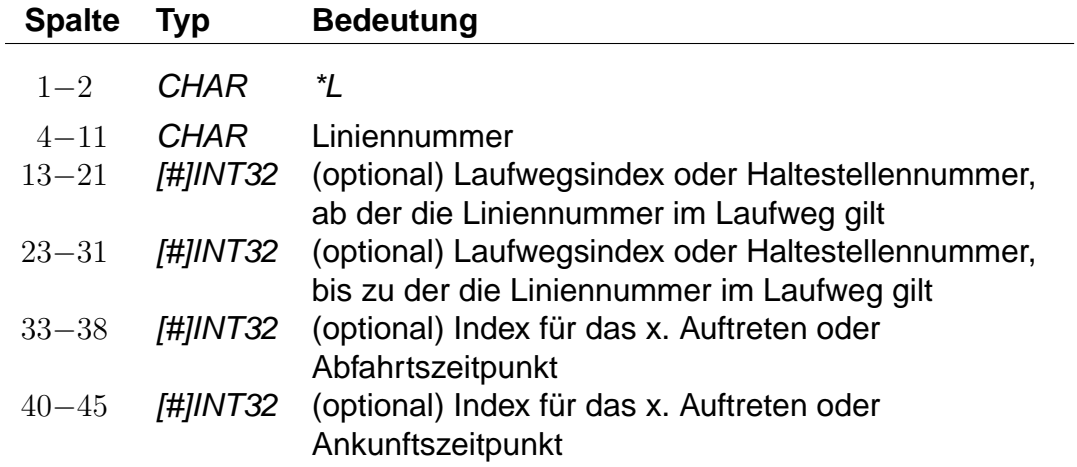

#### **Beispiel:**

\*L 00000007 #6 008010097 %

- Zeilentyp =  $^*L$
- $\bullet$  Liniennummer = 7
- Gültig von Haltestelle an Position 7 im Laufweg bis Haltestelle 008010097
Rohdatendoku 5.3. [FPLAN]

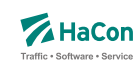

### 5.3.9. \*R-Zeile (optional)

Die \*R-Zeilen werden benutzt, um einer Fahrt zusätzliche Richtungsinformationen zu geben.

#### **Dateiformat:**

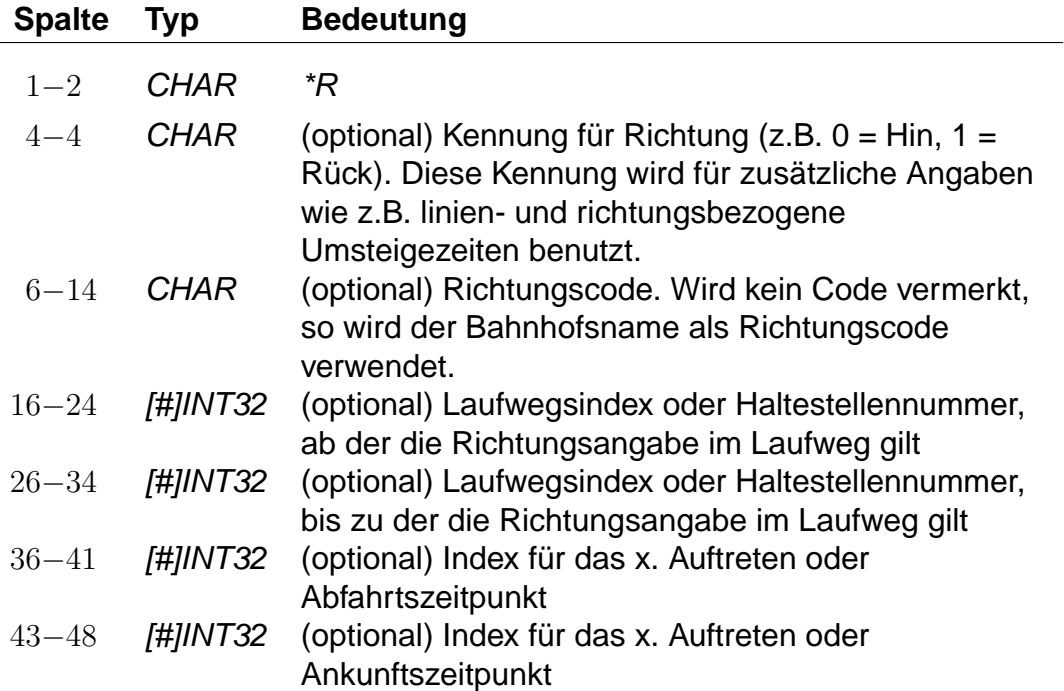

Werden in der \*R-Zeile keine weiteren Angaben gemacht, wird die letzte Haltestelle im Laufweg als Richtungsangabe benutzt. Ist ein Richtungscode angegeben, so wird nachgeschaut, ob er als Haltestellennummer interpretierbar ist. Wenn ja, wird die Haltestellenbezeichnung als Richtungsangabe benutzt. Andernfalls wird der entsprechende Eintrag in der Datei RICHTUNG gesucht.

### **Beispiel:**

\*R 008010366 008010097 %

### **Erklärung:**

• Zeilentyp =  $*R$ 

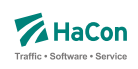

- Als Richtungsangabe wird der Bahnhofsname verwendet
- Gültig von Haltestelle 008010366 bis Haltestelle 008010097

### **Dateiformat:**

5.3.10. \*GR-Zeile (optional):

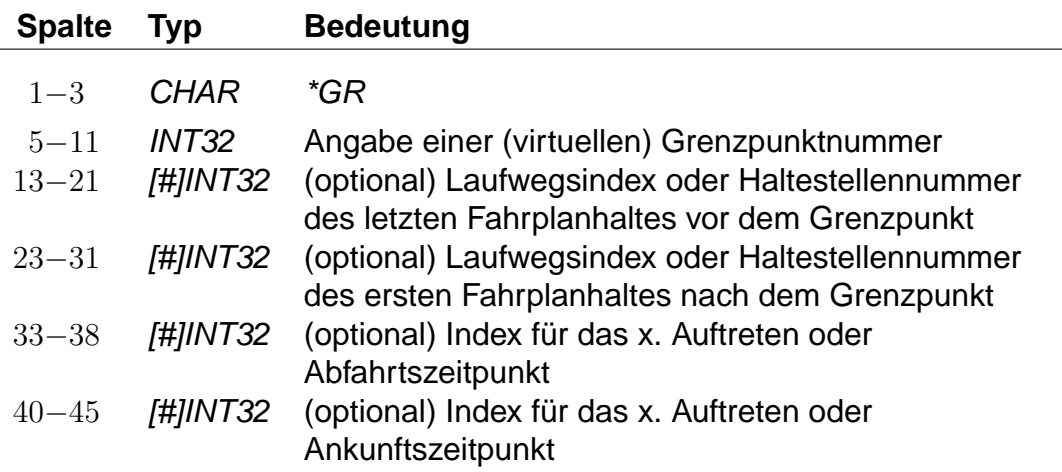

Wird am Grenzpunkt fahrplanmäßig gehalten, so wird die Grenzpunktnummer auch als Nummer des ersten und letzten Haltes nach bzw. vor dem Grenzpunkt angegeben.

### **Beispiel:**

\*GR 008705039 008700048 008800025 %

# **Erklärung:**

• Zeilentyp =  $*GR$ 

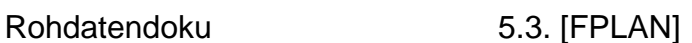

Die \*GR-Zeilen dienen dem Zweck, einige spezielle Haltestellen eines Laufweges mit zusätzlichen Laufwegsinformationen zu versehen. Dieser Typ von Haltestelle heißt "Grenzpunkt". Grenzpunkte sind zweckmäßig um beispielsweise das überschreiten von Landesgrenzen, Tarifgrenzen oder ähnliche Informationen zu kodieren. Im allgemeinen werden Grenzpunkte von einer Fahrt bedient. Ein nicht von einer Fahrt bedienter Grenzpunkt heißt "virtueller Grenzpunkt". Virtuelle Grenzpunkte werden in der Datei GRENZHLT geführt. Sie dienen dem Zweck, Punkte zu definieren, die beispielsweise zur Berechnung von Verbindungen und/oder deren Preise notwendig sind. Da eine Fahrt diesen Punkt nicht bedient ist es auch nicht möglich ist, virtuelle Grenzpunkte als Start- oder

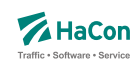

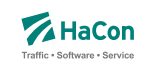

- Grenzhalt an der Haltestelle 008705039
- Gültig von einer Haltestelle vorm Grenzhalt (008700048) bis zu einer Haltestelle danach (008800025)

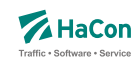

# 5.3.11. \*SH-Zeile (optional)

Die \*SH-Zeilen dienen dem Zweck, einige spezielle Haltestellen eines Laufweges mit anderen Verkehrstagen zu versehen. Diese saisonalen Haltestellen können nur an bestimmten Verkehrstagen angefahren werden. Außerhalb dieser Verkehrstage wird diese Haltestelle nicht angefahren.

### **Dateiformat:**

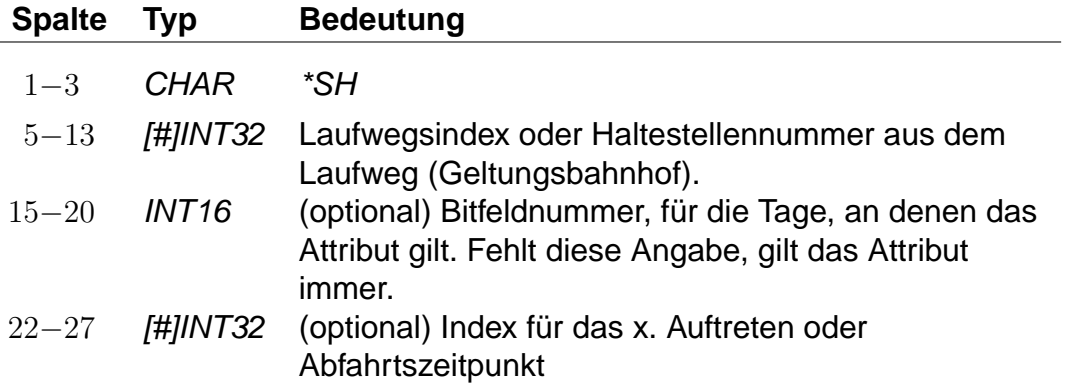

### **Beispiel:**

\*SH 008010097 023562 %

### **Erklärung:**

- Zeilentyp =  $*SH$
- saisonaler Halt an der Haltestelle 008010097
- Der Zug hält hier nur an den Verkehrstagen die in dem Schlüssel 023562 vermerkt sind

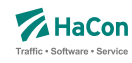

### 5.3.12. \*CI- und \*CO-Zeile (optional)

Mittels einer \*CI-Zeile kann ein Abschnitt im Laufweg eines Zuges mit Eincheckzeiten und mittels einer \*CO-Zeile mit Auscheckzeiten versehen werden. Ein- und Auscheckzeiten haben Einfluss auf die Zeit, die ein Fahrgast zum Umsteigen benötigt. Diese ergibt sich aus der Umsteigezeit am Bahnhof (siehe Abschnitt [5.7\)](#page-264-0), der verwaltungsbezogenen Umsteigezeit (siehe Abschnitt [6.7.2\)](#page-291-0) oder aus der linienbezogenen Umsteigezeit (siehe Abschnitt [6.7.3\)](#page-292-0). Auf diese Umsteigezeiten wird die Auscheckzeit des Zuges, mit dem der Fahrgast ankommt, und die Eincheckzeit des Zuges, in den der Fahrgast einsteigen will, addiert. Existiert für beide Züge eine zugbezogene Umsteigezeit (siehe Abschnitt [6.7.5\)](#page-297-0), werden Ein- und Auscheckzeiten für den Umstieg nicht berücksichtigt.

Im Gegensatz zu den reinen Umsteigezeiten von einem Zug in einen anderen (UMSTEIGB, UMSTEIGV, UMSTEIGL und UMSTEIGZ) gelten Ein- und Auscheckzeiten auch am Anfang und Ende einer Verbindung oder wenn der Fahrgast zunächst einen Fußweg zu einer anderen Haltestelle zurücklegt, statt direkt in einen Zug umzusteigen.

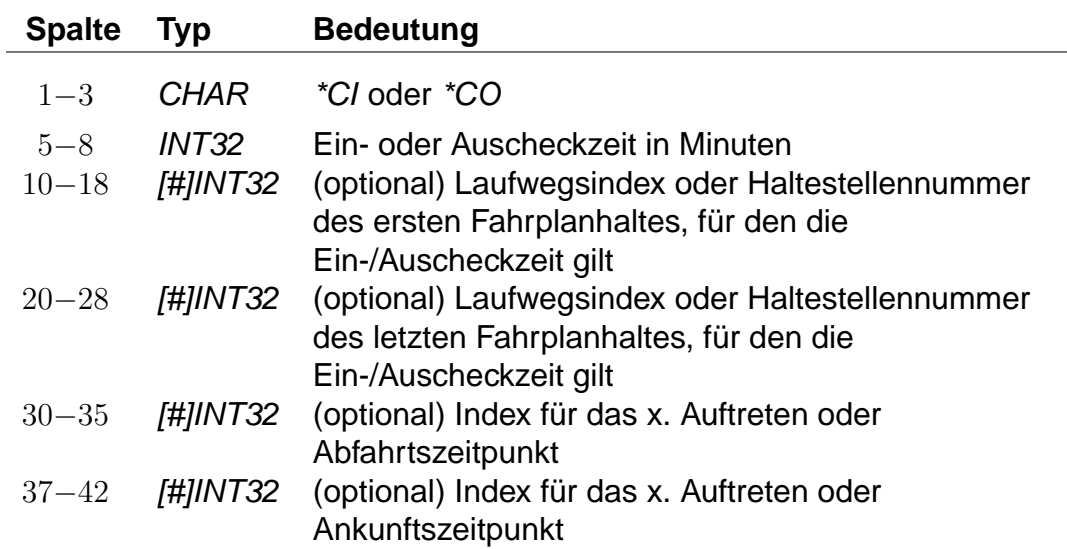

### **Dateiformat:**

#### **Beispiel:**

\*CI 0005 008010366 008010097 %

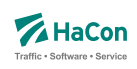

# **Erklärung:**

- Zeilentyp =  $*CI$
- $\bullet$  Eincheckzeit = 5 Minuten
- Gültig für die Haltestellen von 008010366 bis 008010097

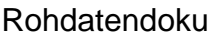

5.3. [FPLAN]

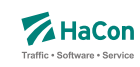

5.3.13. Kurswagen (\*KW-, \*KWZ- und \*B-Zeilen:)

Ein Kurswagen wird beschrieben durch die Angabe aller Züge, die diesen Kurswagen ziehen. Analog der \*Z-Zeile wird ein neuer Kurswagen mit einer \*KW-Zeile begonnen:

### **Dateiformat:**

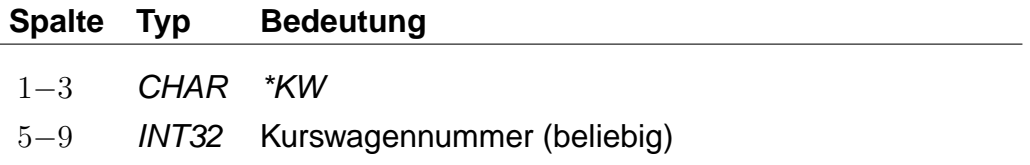

Dann folgen alle ziehenden Züge in der korrekten Reihenfolge:

### **Dateiformat:**

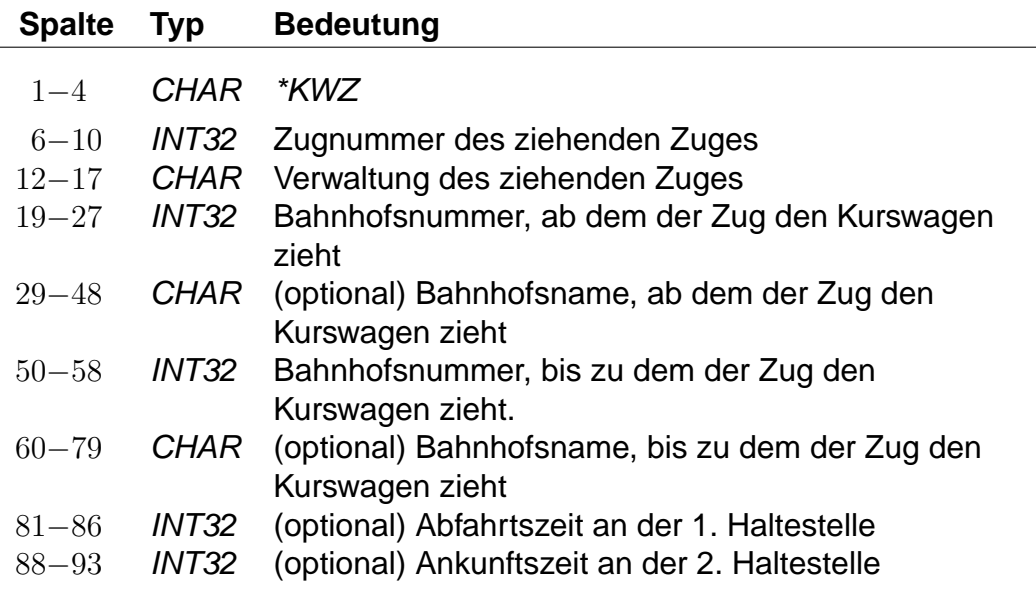

Außerdem können Ein- sowie Ausstiege unterbunden werden, z.B. um frühmorgendliche Störungen in Kurswagen-Schlafabteilen zu vermeiden.

Mögliche Werte für den SSperrtypßind:

- 1: keine Einstiege erlaubt
- 2: keine Ausstiege erlaubt
- 3: sowohl Ein- als auch Ausstiege gesperrt

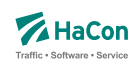

# **Dateiformat:**

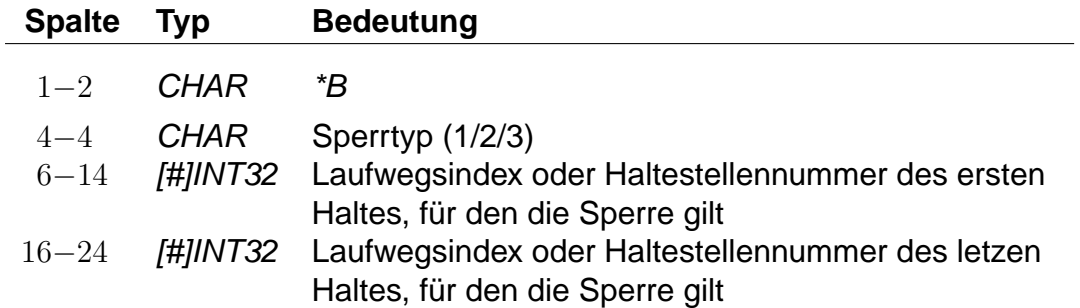

Da ein Kurswagen andere Attribute haben kann als die ziehenden Züge, sind weitere \*-Zeilen zulässig. Insbesondere \*A VE-Zeilen für andere Verkehrstage sind recht häufig.

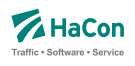

# **Beispiel:**

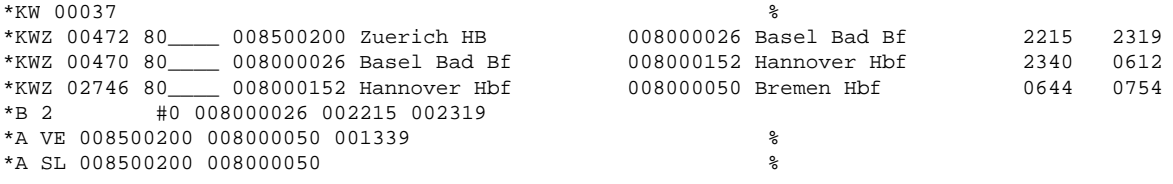

# **Erklärung:**

Ein Kurswagen mit drei ziehenden Zügen. Der Wagen wird in Basel Bad und Hannover umgehängt. Vom Fahrtantritt in Zürich bis inklusive Basel sind alle Ausstiege untersagt. Er hat andere Verkehrstage als die Züge und zusätzlich das Attribut "SL".

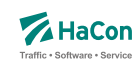

#### <span id="page-226-0"></span>5.3.14. Laufwegzeilen:

Alle anderen Zeilen werden als Laufwegzeilen interpretiert, d.h. sie bezeichnen die Halte der Fahrt. Dabei müssen die Haltestellen in der Reihenfolge, in der sie angefahren werden, angegeben werden.

### **Dateiformat:**

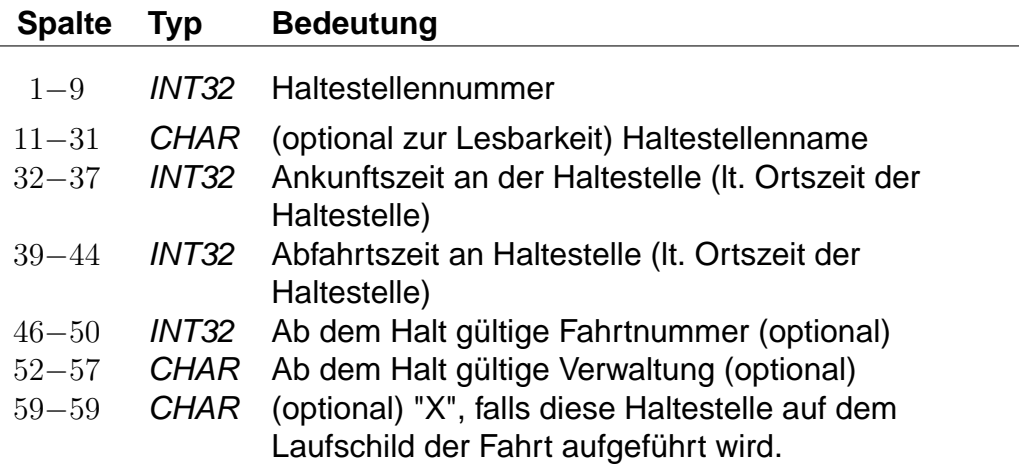

### **Bemerkung:**

" " für keine Angabe (nur zulässig bei der Ankunftszeit der ersten Haltestelle und der Abfahrtszeit der letzten Haltestelle) ±5 Ziffern im Format VHHHMM. Bei einer Fahrt über Mitternacht hinaus werden die Zeiten mit 25 Uhr, 26 Uhr ... weiter gezählt (max. darf eine Fahrt bis 984 Uhr gehen). Durch das Vorzeichen "-" werden informatorische Zeiten gekennzeichnet, die nicht zum Ein- bzw. Ausstieg zugelassen sind. Ein + Zeichen kann durch ein Leerzeichen ersetzt werden. Wird als Rohdatenformat [V]HHMM gewählt so beträgt die maximale Fahrzeit 96 Stunden. Wechseln von Formaten innerhalb der Rohdatendatei ist nicht erlaubt.

### **Achtung:**

Kommt eine Haltestelle mehrfach im Laufweg vor, so müssen die Abfahrtszeiten unterschiedlich sein, dasselbe gilt für die Ankunftszeiten. Im folgenden soll die Darstellung einer Fahrt durch ein kommentiertes Beispiel illustriert werden. Die Zeilen sind zum besseren Verständnis durchnummeriert.

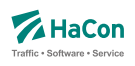

# **Beispiel:**

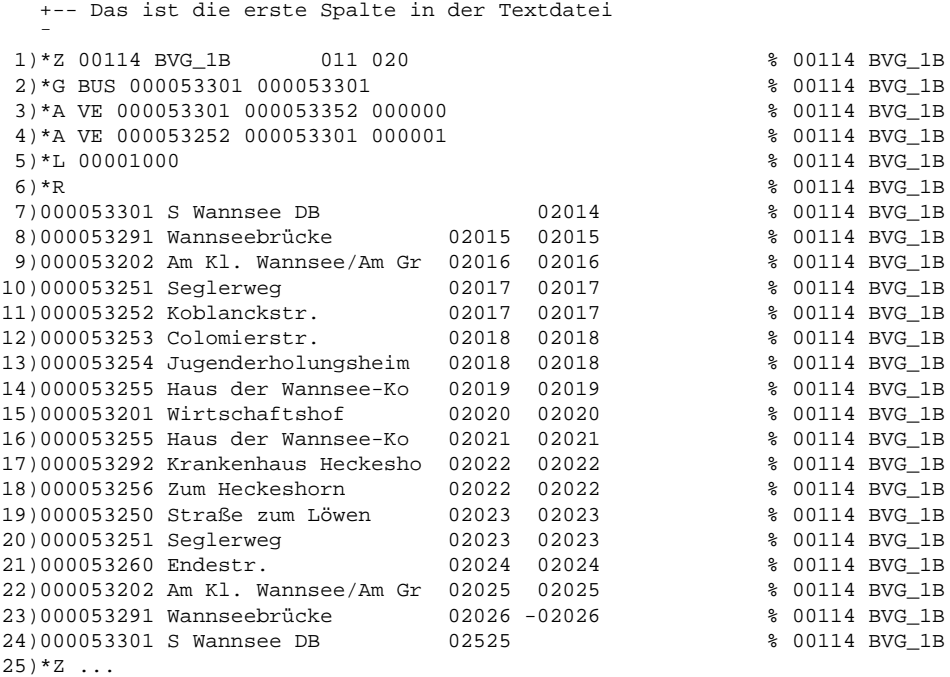

### **Erklärung:**

- 1. Hier beginnt die Fahrt. Es handelt sich um die Fahrt 114 der Verwaltung BVG\_1B. Diese Wertetupel identifiziert die Fahrt im gesamten Datenset und wird später bei Verweisen in der Datei VEREINIG, DURCHBI oder UMSTEIGV benutzt. Es ist zulässig, dass das Paar (Fahrtennummer, Verwaltung) mehrfach in den Daten erscheint. Bei einer Referenz in den anderen Dateien werden dann sämtliche Möglichkeiten berücksichtigt.
- 2. Die Fahrt ist ein Bus von Haltestelle 000053301 und wieder zurück. Wenn die Fahrtkategorie wechselt, wird für jeden Teil eine \*G -Zeile aufgenommen.
- 3. Die \*A VE-Zeilen bezeichnen die Verkehrstage der Fahrt. Die Verkehrstagenummer "000000" bedeutet: Die Fahrt 114 verkehrt auf dem Teilstück S Wannsee DB - Koblanckstraße täglich.
- 4. Auf dem Teilstück Koblanckstraße S Wannsee DB verkehrt die Fahrt nach dem Verkehrstageschlüssel 000001. Die Bedeutung des Verkehrstageschlüssels ist in der Datei BITFELD festgelegt und könnte z.B. bedeuten: Mo - Sa.
- 5. Die Fahrt hat die Liniennummer 1000. Da die Haltestellennummern fehlen und damit der Gültigkeitsbereich nicht eingeschränkt wurde, gilt die Liniennummer auf dem ganzen Laufweg.
- 6. Eine \*R-Zeile ohne weitere Angaben: Auf dem ganzen Laufweg ist der Name des letzten Halts als Richtung auszugeben.
- 7.-22. Die Haltestellen mit Ankunfts- bzw. Abfahrtszeiten der Fahrt. Der Name ist optional, sollte aber der besseren Lesbarkeit wegen immer beigefügt werden. Das % -Zeichen in der 61. Spalte ist zwingend, alles danach wird als Kommentar aufgefasst (Hier wird im Kommentar die Fahrtnummer gedoppelt, so dass bei Suchvorgängen die gesamte Fahrt gefunden wird).
- 23. Da die Abfahrtszeit ein "-" Zeichen enthält wird diese Zeit nur als informatorischer Zeitpunkt übernommen. Ein Einstieg an dieser Haltestelle ist nicht erlaubt.
- 24. Die Ankunftszeit liegt am nächsten Tag nach der Abfahrt. 02525 wären dann 1:25 Uhr morgens am nächsten Tag.
- 25. Hier beginnt eine neue Fahrt...

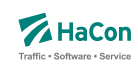

#### 5.3.15. Laufwegsdaten mit Regionen (optional)

Die Laufwegsdaten können Regionen enthalten (siehe Abschnitt [6.26\)](#page-337-0):

### **Dateiformat:**

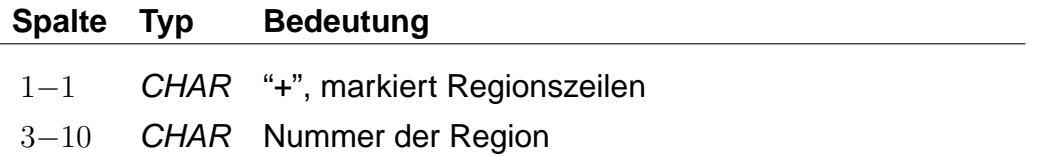

Regionen können zur Abbildung von Bedarfsfahrten benutzt werden (Anrufsammeltaxi).

Jede Fahrt muss mindestens eine Haltestelle enthalten. Jedes Paar von Regionszeilen muss durch mindestens eine Haltestelle getrennt werden. Die Fahrt kann vom Nutzer zu beliebigen Punkten innerhalb der Region bestellt werden. Die Fahrt verläuft über den vorhergehenden Halt, bedient die bestellten Punkte innerhalb der Region und wird mit dem nachfolgenden Halt fortgesetzt.

Zur Benutzung dieser Funktion muss der Hafas-Server GIS-Dienste bereitstellen.

### **Beispiel:**

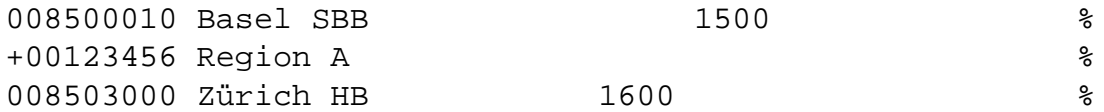

### **Erklärung:**

Die Fahrt passiert die Region 00123456 zwischen den Haltestellen 008500010 und 008503000. Die Fahrt kann bestellt werden, um Fahrgäste von oder zu einem beliebigen Punkt innerhalb der Region zu befördern.

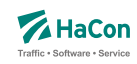

### 5.3.16. \*TT-Zeilen (optional)

\*TT-Zeilen markieren Fahrten, welche zwischen einer Region und einer Menge von Haltestellen verkehren. Sie können als Zubringer- und Abbringerfahrten verstanden werden. Der Start oder das Ende einer \*TT-Fahrt ist ein beliebiger Punkt innerhalb der Region. Hafas ignoriert die Reihenfolge der Haltestellen. Der Nutzer, der die Fahrt bestellt hat, wird virtuell direkt von einem Punkt zu einer Haltestelle oder umgekehrt befördert.

### **Dateiformat:**

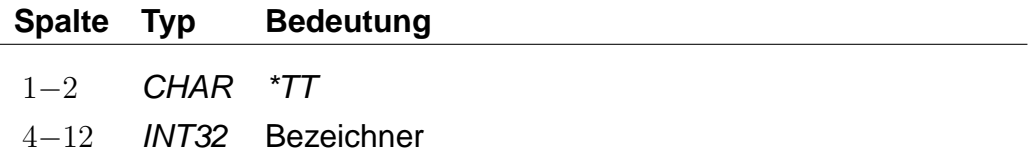

Die Fahrt wird benutzt, um von einer Adresse zu einer Haltestelle oder umkehrt zu reisen.

### **Beispiel:**

\*TT 123456789

### **Erklärung:**

Die aktuelle Fahrt verkehrt nach den \*TT-Regeln. Der \*TT-Bezeichner ist 123456789.

### **Fahrplandaten für \*TT-Fahrten**

Farten mit \*TT-Zeile benutzen spezielle Fahrplanzeiten, welche ähnlich wie die im Abschnitt [5.3.14](#page-226-0) beschriebenen Laufwegszeilen aufgebaut sind. Die Fahrt kann vom Typ \*Z oder \*T sein.

Es gibt zwei Zeilentypen für solche Fahrten. Der erste Zeilentyp definiert eine Region (siehe Abschnitt [6.26\)](#page-337-0):

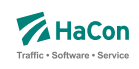

## **Dateiformat:**

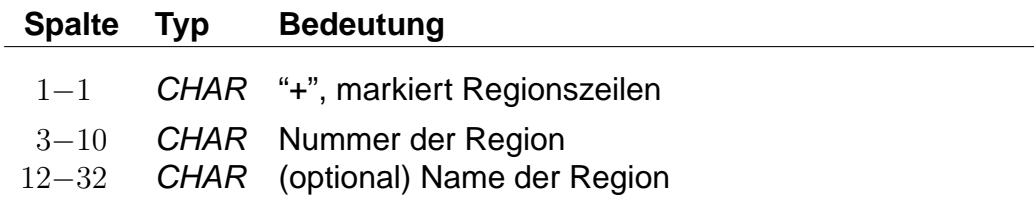

Dieser Zeilentyp kann für die erste und die letzte Fahrplanzeile verwendet werden. Steht eine Zeile dieses Typs am Anfang des Fahrplanblocks, dann kann die Fahrt benutzt werden, um von einem beliebigen Punkt in der Region zu einem der Halte zu fahren. Steht eine solche Zeile am Ende des Fahrplanblocks, dann ist es möglich von einem der Halte zu einem beliebigen Punkt innerhalb der Region zu fahren. Gibt es eine \*TT-Zeile, so muss im Fahrplanteil auch mindestens eine Region angegeben werden.

Der zweite Fahrplanzeilentyp definiert die Haltestellen:

### **Dateiformat:**

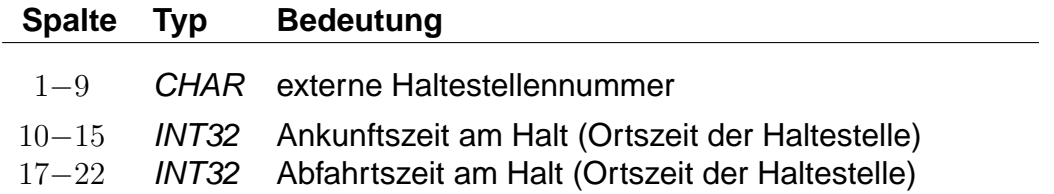

### **Beispiel:**

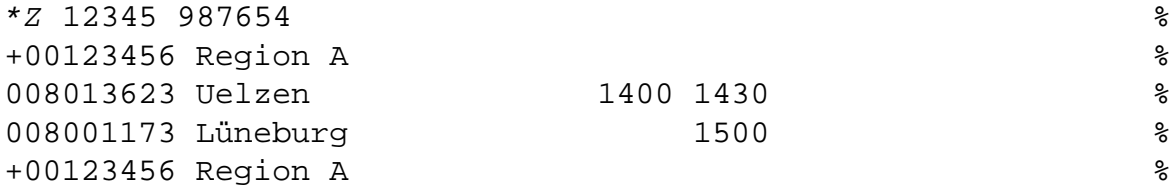

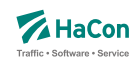

## **Erklärung:**

Die Fahrt kann benutzt werden, um zwischen einem beliebigen Punkt innerhalb der Region 00123456 und den Haltestellen 008013623 und 008001173 zu fahren. Die Ankunfszeit am Halt 008013623 ist 14:00. Die Abfahrtszeit am Halt 008001173 ist 15:00. Es ist zulässig zur oder von Haltestelle 008013623 zu fahren und von Haltestelle 008001173, aber nicht zur Haltestelle 008001173.

### **Beispiel:**

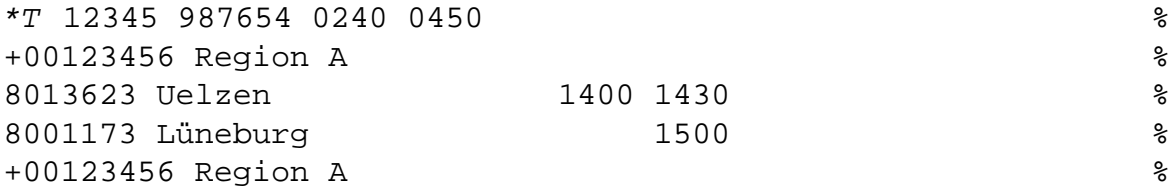

### **Erklärung:**

Bei diesem Beispiel handelt es sich um eine \*T-Fahrt. Die Zeiten an den Haltestellen geben die frühesten möglichen Abfahrts- bzw. Ankunftszeiten an. Die Fahrt steht für die Dauer von vier Stunden (240 Minuten) zur Verfügung.

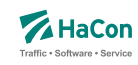

# 5.3.17. \*E-Zeilen (optional)

\*EN-Zeilen definieren ein Zwischenbedienverbot, d. h. es ist nicht erlaubt innerhalb des gesperrten Bereichs ein und wiederauszusteigen. Es darf nur in den Bereich hinein- bzw. aus selbigem herausgefahren werden. \*EI-Zeilen definieren einen Bereich in dem von jeder Haltestelle zu jeder anderen Haltestelle gefahren werden kann.

### **Dateiformat:**

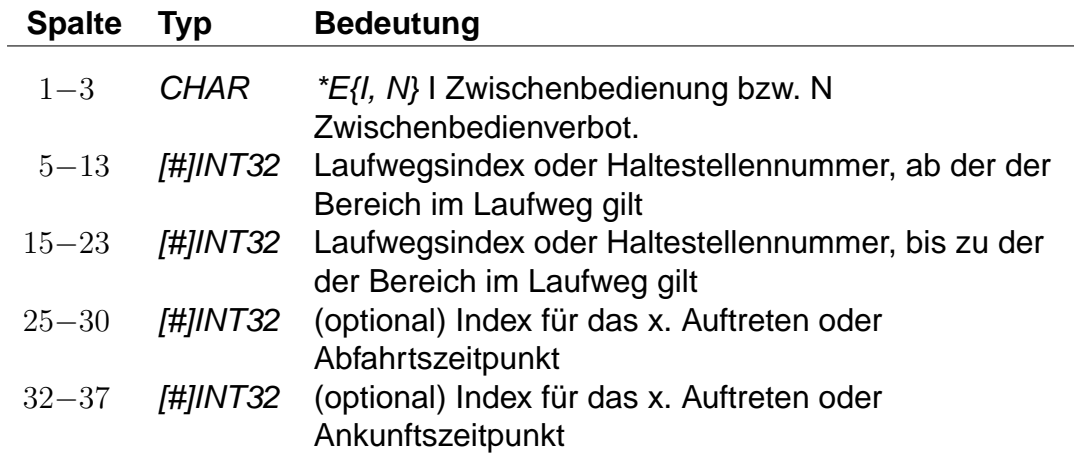

### **Beispiel:**

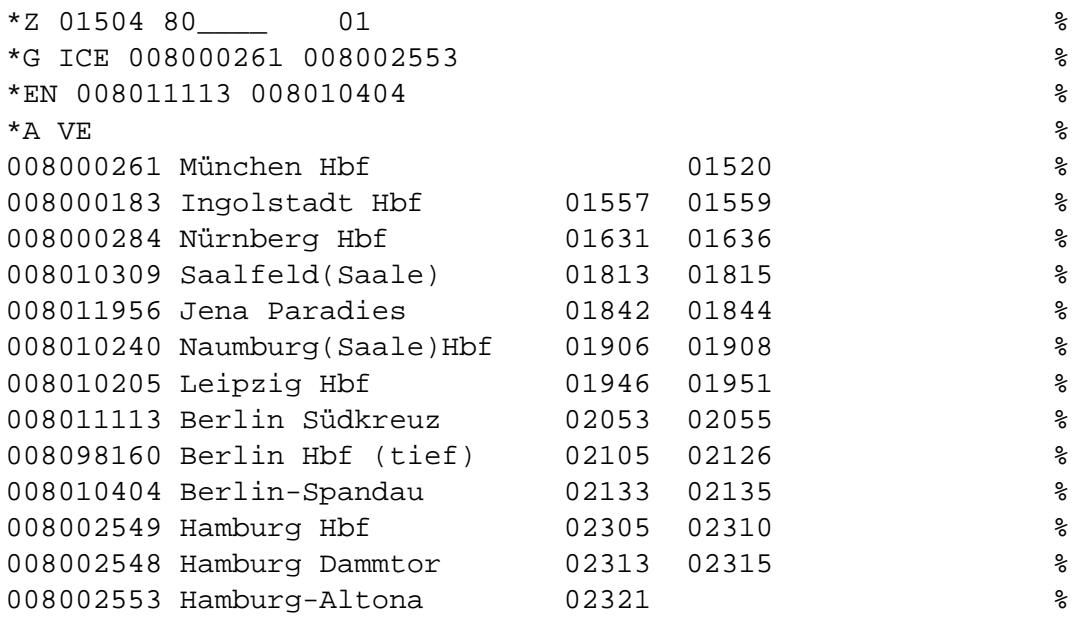

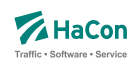

### **Erklärung:**

Obiges Beispiel enthält einen Abschnitt mit Zwischenbedienverbot von 008011113 Berlin Südkreuz bis 008010404 Berlin-Spandau, d. h. es ist nicht erlaubt in Berlin Südkreuz ein- und in Berlin-Spandau wieder auszusteigen. Der Zug kann aber benutzt werden um von jedem Bahnhof vor Berlin Südkreuz nach Berlin zu fahren.

### **Beispiel:**

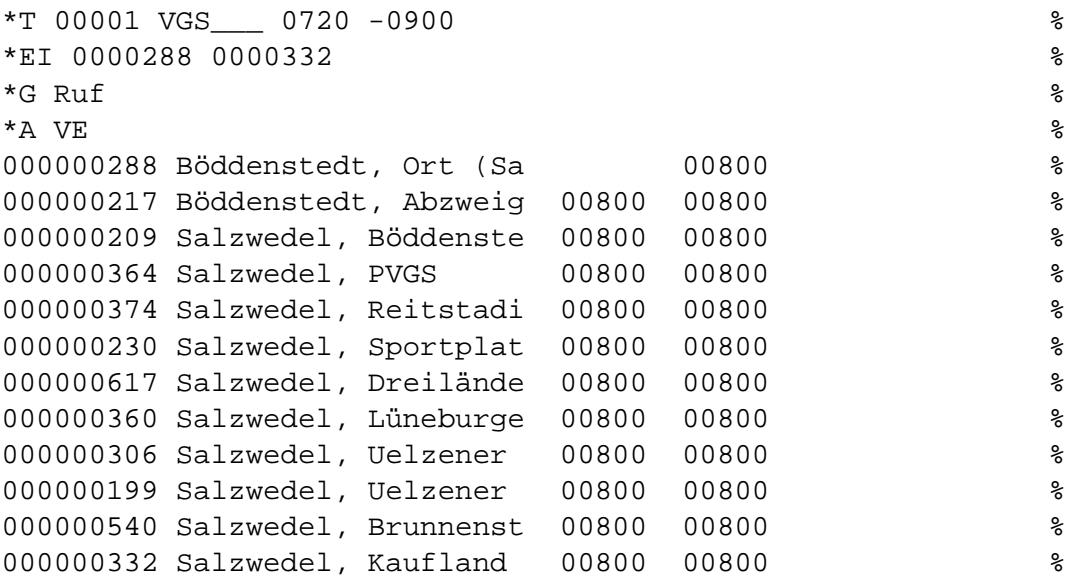

### **Erklärung:**

Bei diesem Beispiel handelt es sich um einen Rufbus, der zwischen 000000288 Böddenstedt, Ort (Salzwedel) und 000000332 Salzwedel, Kaufland verkehrt. Über den gesamten Laufweg kann der Bus verwendet werden um von jeder beliebigen Station im Laufweg zu jeder anderen zu fahren. So ist es möglich von Salzwedel, PVGS nach Salzwedel, Kaufland zu fahren, aber auch die Gegenrichtung (Salzwedel, Kaufland nach Salzwedel, PVGS) ist möglich. Die negative Taktdichte in der \*T-Zeile definiert die ungefähre Fahrtdauer in Sekunden.

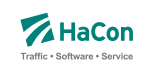

# 5.4. Verkehrstagebeschränkungen

Um klare Aussagen treffen zu können, wann eine Fahrt stattfindet und wann nicht, sind zwei Angaben notwendig:

- die Gültigkeitsperiode des Fahrplans (Eckdaten)
- die Verkehrstage der einzelnen Fahrten (Bitfelder)

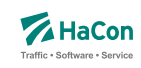

### 5.4.1. Eckdaten der Fahrplanperiode [ECKDATEN]

Die Gültigkeitsperiode des Fahrplans wird wie folgt angegeben:

- erster Gültigkeitstag des Fahrplans
- letzter Gültigkeitstag des Fahrplans
- Klarschrifttext, der die Bezeichnung des Fahrplans enthält

### **Dateiformat:**

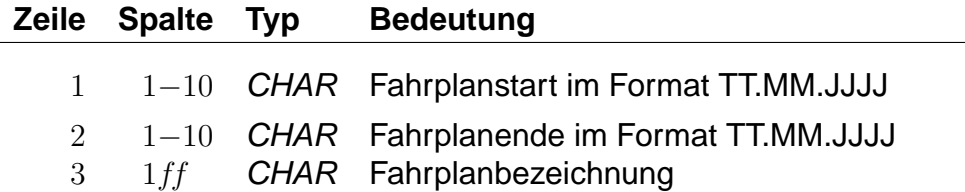

### **Beispiel:**

30.09.1996 Fahrplanstart 01.06.1997 Fahrplanende "Testfahrplan 1996/97"

### **Erklärung:**

Fahrplanstart ist am 30.09.1996 Fahrplanende ist am 01.06.1997 Fahplanbezeichnung ist Testfahrplan 1996/97"

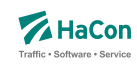

### 5.4.2. Verkehrstage der Fahrten [BITFELD]

Die Verkehrstage einer Fahrt können als Bitfeld dargestellt werden, wobei jedes Bit einem Tag der Fahrplanperiode entspricht. Ein Bit ist 1, wenn die Fahrt an diesem Tag verkehrt und 0, wenn sie nicht verkehrt. Alle verschiedenen Bitfelder, die in der Fahrplanperiode vorkommen, werden in der Datei BITFELD gesammelt.

### **Dateiformat:**

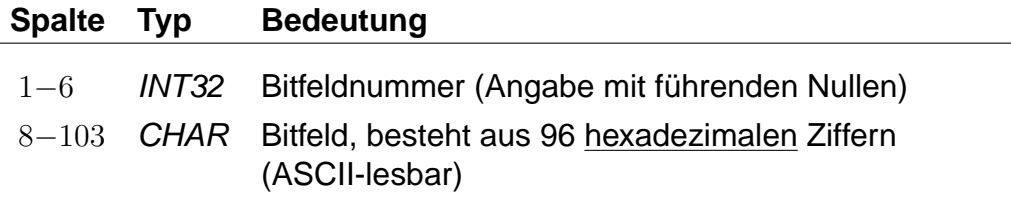

# **Bemerkung:**

- Die Nummer identifiziert ein bestimmtes Bitfeld. Die Numerierung ist 6 stellig und beginnt mit "000001". Bitfeld "000000" ist reserviert für Fahrten, die täglich verkehren.
- Das Bitfeld besteht aus 380 Bits (Tagen). Das erste Bit stellt den Anfang der Fahrplanperiode dar. Alle nicht genutzten Bits nach dem letzten Bit am Ende der Fahrplanperiode werden fest auf "0" gesetzt. Damit die Daten kompakter abgesichert werden können, werden jeweils 4 Bit zu einer hexadezimalen Ziffer zusammengefasst. Insgesamt wird das Bitfeld also durch 96 hexadezimale Ziffern beschrieben. Damit kann ein kompletter Jahresfahrplan dargestellt werden.

Aus technischen Gründen sind 2 Bits unmittelbar vor dem Beginn der Fahrplanperiode eingefügt und fest auf 1 und ebenso zwei Bits unmittelbar nach dem Ende der Fahrplanperiode.

### **Erklärung:**

Die Fahrplanperiode beginnt am 27.09.1996 und endet am 22.05.1997. Es soll die Verkehrstageangabe "fährt jeden Samstag" verschlüsselt werden. Der 27.09.1996 fällt auf einen Sonntag.

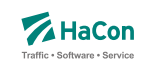

So Mo Di Mi Do Fr Sa So Mo Di Mi Do Fr Sa So Mo Di Mi Do Fr Sa So Mo Di Mi Do Fr Sa 0 0 0 0 0 0 1 0 0 0 0 0 0 1 0 0 0 0 0 0 1 0 0 0 0 0 0 1 +--------+ +--------+ +--------+ +--------+ +--------+ +--------+ +--------+ 0 2 0 4 0 8 1

Das Bitfeld beginnt also mit 02040810... und es ergibt sich z.B. folgende Datenzeile:

 $000001 \;\; 02040810204081020408102040810204081 \;\ldots$ 0 2 0 4 0 8 1 0 2 0 0 0 0 0 | 0 0 1 0 | 0 0 0 0 | 0 1 0 0 | 0 0 0 0 | 1 0 0 0 | 0 0 0 1 | 0 0 0 0 | 0 0 1 0 | 0 0 0 0

Nun müssen noch die Bits vor und nach dem Fahrplanende gesetzt werden, das ergibt:

000001  $C0810204081020408102040810204081020...$ C 0 8 1 0 2 0 4 0 8<br>1100|0000|1000|0001|0000|0010|0000|0100|0000|1000

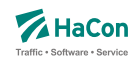

#### 5.5. Verkehrsmittel bzw. Gattung [ZUGART]

Zur Festlegung des Verkehrsmittels bzw. der Gattung einer Fahrt (Bus, U-Bahn, ICE, IC, EC, usw.) dient in der Fahrplandatei die \*G-Zeile. Die Verkehrsmittel bzw. Gattungsdatei enthält für jedes Verkehrsmittel (bzw. jede Gattung):

- Den 3-stelligen Code, wie er in den Fahrplandateien verwendet wird.
- Festlegung der Qualität des Verkehrsmittels bzw. der Fahrt. Dazu wird eine Zahl zwischen 0 und 13 benutzt. Eine 0 bedeutet, die entsprechende Gattung ist von höchster Qualität. Eine 13 bedeutet niedrigste Qualität. Durch die Festlegung der Qualität eines Verkehrsmittels werden diese zu Kategorien zusammengefasst. In Hafas kann die Verbindungssuche beeinflusst werden, indem diese Kategorien an- oder abgewählt werden. Produktklassen werden immer zweiziffrig angegeben.
- Eine Tarifgruppenfestlegung. Tarifgruppen werden als Buchstaben A, B, C, .... angegeben. Wird eine Tarifgruppe angegeben so muss in allen Zeilen der Datei eine Tarifgruppe mit erfasst werden.
- Die Festlegung der Darstellung bei der Ausgabe. Eine 0 für die Ausgabe von Gattungsbezeichnung und Fahrt- bzw. Liniennummer, 1 für Ausgabe der Gattung, 2 für Ausgabe der Fahrt- bzw. Zugnummer und 3 für keine Ausgabe. Dieser Wert plus 4 legt fest, dass der Name bzw. das Kürzel des Betreibers anstelle des Gattungsnamens bzw. -kürzels ausgegeben wird.
- Die Gattungsbezeichnung, d.h. den Klartext für das Gattungskürzel. Der Gattungstext darf maximal 8-stellig sein.
- Hinweisnummer, ob die Fahrt zuschlagfrei ist oder nicht.
- Kennzeichnung, ob z.B. Nahverkehr.
- Einen Index auf einen Bildernamen für diese Gattung.
- Einen Gattungslangnamen oder Index auf einen internationalisierten Gattungslangnamen.

Kommentare am Ende der Zeile sind nicht zulässig, sie werden als Teil des vollständigen Namens interpretiert.

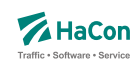

## **Dateiformat:**

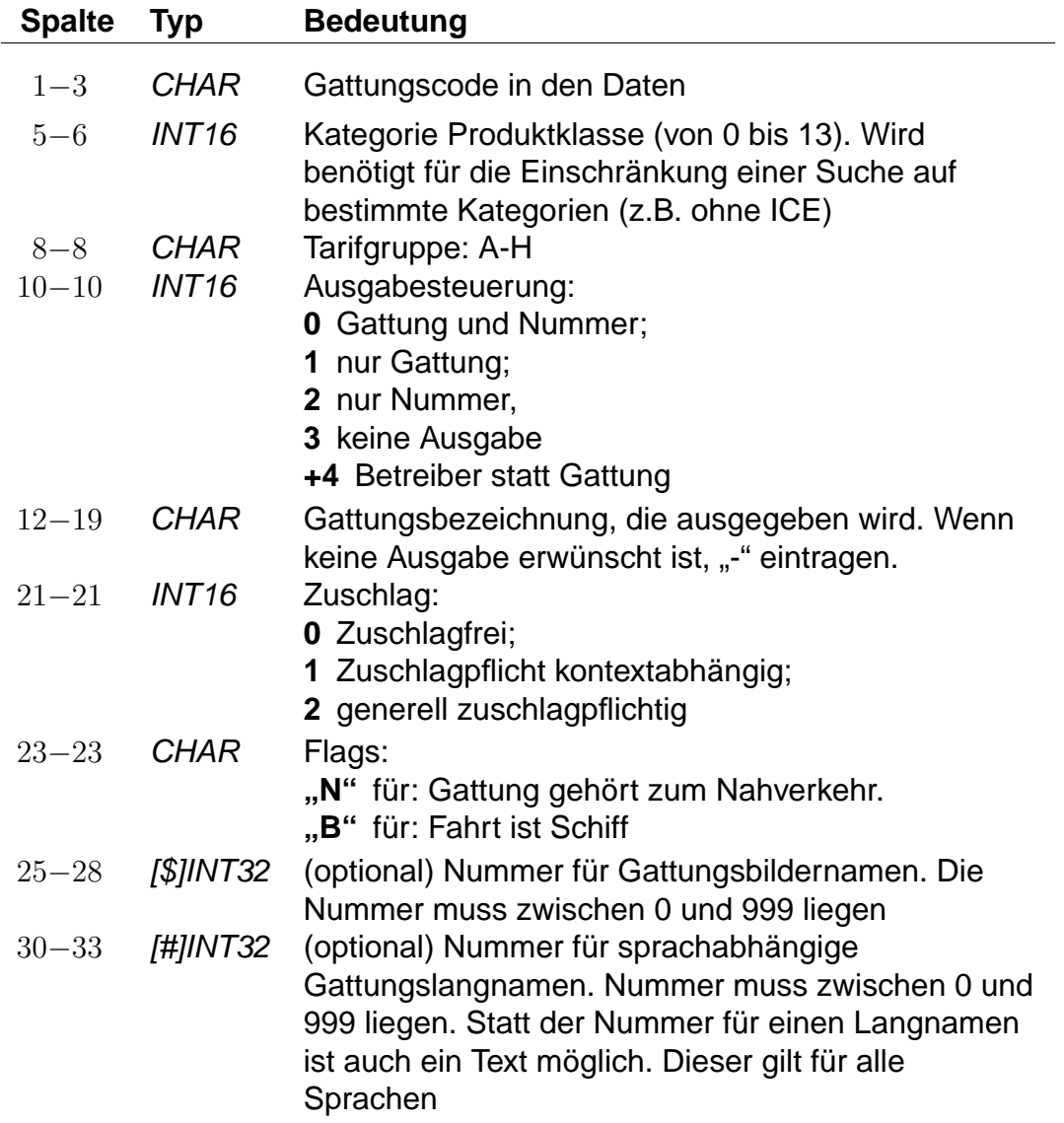

### **Bemerkung:**

Es muss mindestens die Gattung "UUU" für unbekannte Gattung definiert werden. Abweichungen bei der Zuordnung von Zuggattung zu Tarifgruppen bzw. Zuggattung zu Produktgruppen sind möglich, d.h. die Zuordnung einer Zuggattung zu einer Produktklasse und zu einer Tarifgruppe ist unabhängig voneinander. Einer Definition der Tarifgruppe erfolgt ausschließlich auf Basis der Zuggattung. Andere Regelungen werden nicht unterstützt.

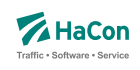

# **Beispiel:**

N 3 A 0 N 0 N Nahverkehrszug

## **Erklärung:**

- Gattungscode = N
- Kategorie der Produktklasse ist 03
- $\bullet$  Tarifgruppe = A
- Alle Fahrten dieser Gattung werden mit der Gattung und Fahrtennummer ausgegeben.
- Die Gattung erscheint mit dem Kürzel N
- Die Fahrten mit dieser Gattung sind zuschlagsfrei
- und gehören in den Nahverkehr
- Die vollständige Bezeichnung ist: "Nahverkehrszug"

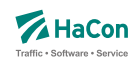

### 5.5.1. Weitere Angaben in der ZUGART-Datei

Im unteren Teil der ZUGART können größtenteils sprachabhängig Texte definiert werden, die in den Hafas-Programmoberflächen erscheinen. Außerdem werden die Indizes für Gattungslangnamen (mehrsprachig) und die Gattungsbildnamen aufgelöst.

Den Produktklassen können Produkttexte zugeordnet werden. Die Produkttexte erscheinen in der Fahrplanauskunft und bezeichnen dort die entsprechende Produktklasse. Die Zuordnungen geschehen für jede Sprache gesondert. Die Angabe der Produkttexte ist optional. Gleiches gilt für Optionen und zugehörige Texte, für Tarifgruppen und Gattungslangnamen. Werden Texte zu z.B. einer Produktklasse angegeben so muss in jeder Sprache zu dieser Produktklasse ein Text eingetragen werden.

Eingeleitet werden die Textdefinitionen durch eine Zeile mit dem Tag <text>. Alle nachfolgenden Zeilen werden als Definitionen von Text interpretiert. Ein Datensatz beginnt jeweils mit einer Zeile, die das Tag der Sprache beinhaltet. Derzeit gibt es die folgenden Tags:

- <Daenisch>
- <Deutsch>
- <Englisch>
- <Franzoesisch>
- <Irisch>
- <Italienisch>
- <Japanisch>
- <Niederlaendisch>
- <Norwegisch>
- <Polnisch>
- <Schwedisch>
- <Spanisch>
- <Tuerkisch>
- <Ungarisch>

Dann folgen die Zeilen, in dem jeweils einer Variable ein Text zugeordnet wird.

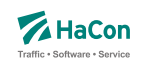

Für die Produktklassen gibt es die Variablen "class00" bis "class13".

### **Dateiformat:**

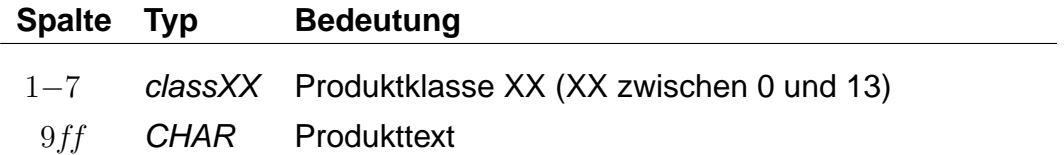

Für die Suchoptionen gibt es die Varianten "option00" bis "option04". Die Bedeutung dieser Variablen ist abhängig von der Programmversion der Fahrplanauskunft.

### **Dateiformat:**

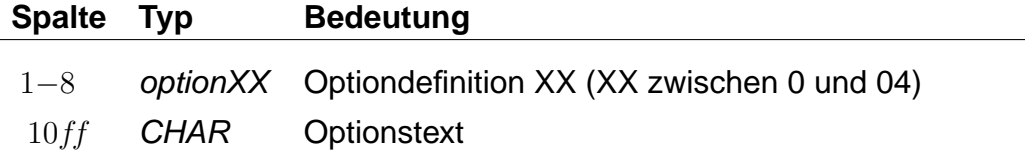

Für Tarifgruppen sind die Angaben "tariff00" bis "tariff07" möglich. Die Tarifgruppentexte beziehen sich auf die Tarifgruppen A bis H im oberen Teil der Datei ZUGART. Die Verwendung der Tarifgruppen in der Suche in Hafas ist versionabhängig.

### **Dateiformat:**

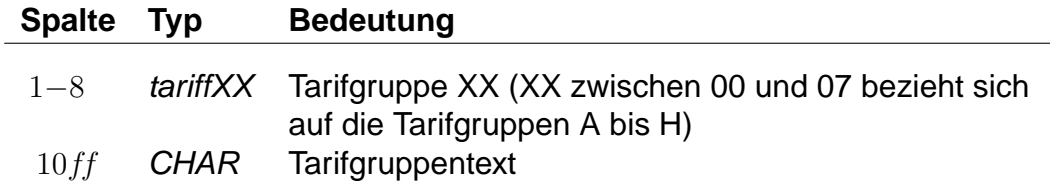

Falls eine Produktklasse, eine Option oder eine Tarifgruppe in der Auswahlliste der Fahrplanauskunft nicht auswählbar sein soll, ist dies durch Angabe von "-" zu markieren. Zu jeder Suchoption kann das Flag "nur Direktsuche" gesetzt werden. Hierzu wird dem Text ein Stern angehängt. Der Stern wird nicht mit ausgegeben.

Den Abschluss der sprachabhängigen Definitionen bilden die Angaben der Gattungslangnamen.

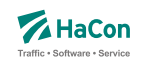

## **Dateiformat:**

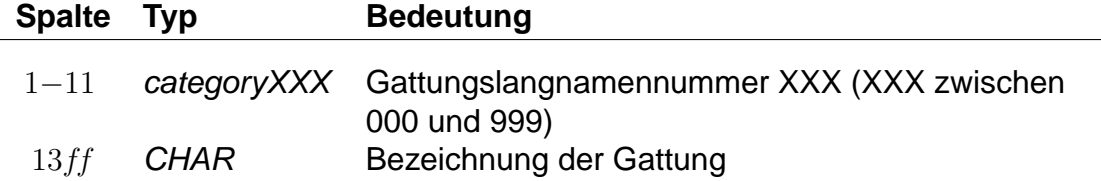

Im Anschluss an die sprachabhängigen Definitionen folgt die Auflösung der (sprachunabhängigen) Gattungsbildernamen. Dieser Block wird mit <picture> eingeleitet.

# **Dateiformat:**

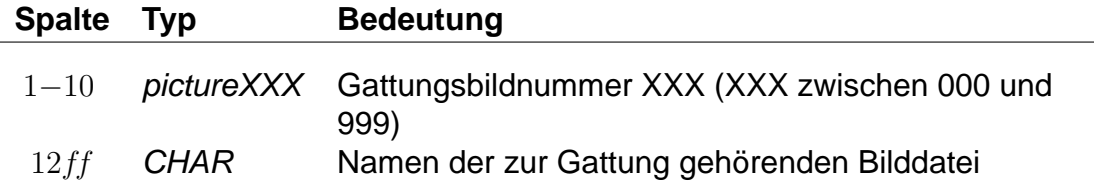

Die Gattungsbildnummern 000 bis 013 werden als Standardbilder für die Produktklassen 00 bis 13 verwendet. Wenn also für eine Gattung kein Bild angegeben wurde, so wird das Bild der zugehörigen Produktklasse verwendet.

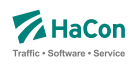

# **Beispiel:**

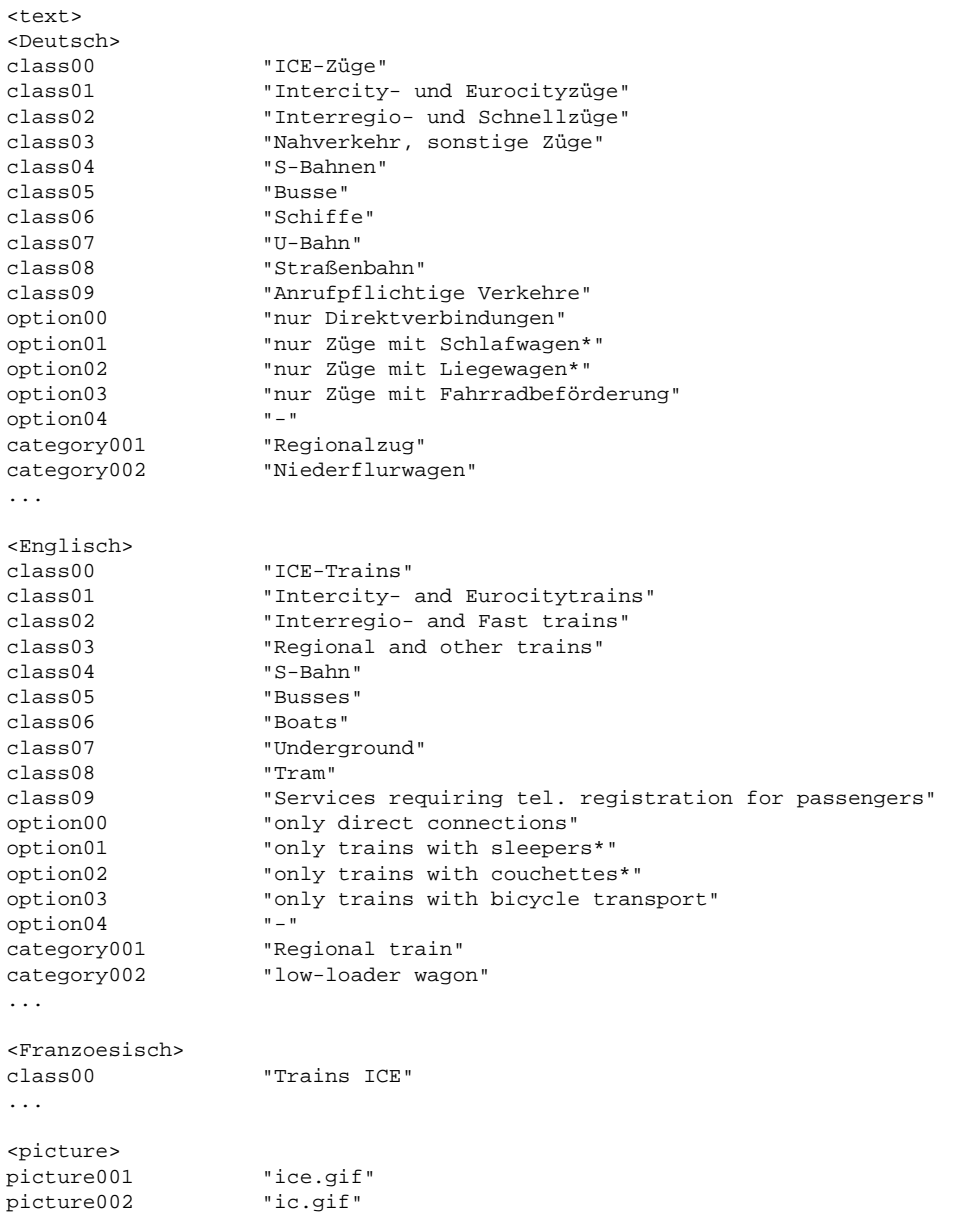

...

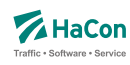

### 5.6. Verbindungen zwischen Haltestellen [METABHF]

In vielen Fällen reicht es nicht, Umsteigebeziehungen innerhalb einer Haltestelle vorzusehen, sondern es existieren auch Umsteigebeziehungen zwischen verschiedenen Haltestellen (z.B. in Paris zwischen den Haltestellen Paris-Nord, Paris-Est). Das bedeutet, dass zwischen den entsprechenden Haltestellen Wege existieren, die mit Verkehrsmitteln, die nicht in der Datenbasis enthalten sind, zurückgelegt werden (z.B. Taxi, Metro, zu Fuß, usw.). Außerdem ist es häufig sinnvoll, nicht nur einen, sondern mehrere Haltestellen als Startpunkt in Betracht zu ziehen (z.B. gibt es am Rathausplatz mehrere Haltestellen, die nicht von allen Linien bedient werden). Deshalb werden in dieser Datei zwei Informationsbereiche beschrieben:

# **1. Übergangsbeziehungen**

Für einzelne Haltestellenpaare können spezielle Übergangsbedingungen vergeben werden (z.B. für Paris-Nord und Paris-Est), wenn zwischen ihnen eine Verbindung (z.B. durch Fußweg, U-Bahn, usw.) existiert. Hierfür wird auch die benötigte Zeit angegeben.

Für die Darstellung jedes Übergangs werden benötigt:

- die Haltestellennummern, zwischen denen ein Übergang besteht
- die benötigte Zeit für den Übergang
- Flags, die die Anzeige des Fußweges an Start und Ziel oder inmitten einer Verbindung unterdrücken (optional)
- erläuternde Texte für den Übergang (optional)
- Verkehrstage an denen der Übergang benutzt werden kann (optional)
- Öffnungszeiten für den Übergang (optional)
- eine Umsteigebewertung für den Übergang (optional)
- Markierung des Fußweges als garantierten Übergang (optional)
- Längenangabe in Metern (optional)

Einige der hier aufgelisteten optionalen Eigenschaften von Fußwegen, können für poolübergreifende Fußwege nicht angegeben werden.

### **2. Haltestellengruppen**

Im zweiten Informationsblock werden Haltestellen zu Gruppen zusammengefasst.

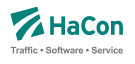

Ein Eintrag kann verschiedene Bedeutungen haben. Klassisch ist die Gruppierung nach dem Prinzip "Wenn Haltestelle X als Start/Ziel eingegeben wird, dann suche auch von/nach Y und Z". Dabei kann explizit angegeben werden, ob ein Übergang (Fußweg) von X nach Y oder Z ausgegeben werden soll.

Ferner kann festgelegt werden, ob die Benutzung der alternativen Haltestellen mit einem rechnerischen Umstieg bestraft werden soll. Eine weitere Art der Gruppenbildung realisiert das Prinzip "Zeige in der Bahnhofstafel der Haltestelle X alle Fahrten an den Haltestellen Y und Z an".

Jeder Eintrag in diesem Block ist von der folgenden Gestalt:

- Nummer der Haltestellengruppe
- eine Liste von Nummern alternativer Haltestellen, wobei vor der Haltestellennummer ein Flag stehen kann, das die Bedeutung der alternativen Haltestelle angibt: klassische Start-Ziel-Ersetzung, Start-Ziel-Ersetzung mit Fußweg, Start-Ziel-Ersetzung mit virtuellem Umstieg oder Gruppenbildung für Bahnhofstafeln.

Rohdatendoku 5.6. [METABHF]

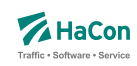

### 5.6.1. Übergangsbeziehungen

Die "Übergänge" zwischen zwei Haltestellen werden durch die Angabe der beiden Haltestellennummern und einer Zeit in Minuten dargestellt. Dabei ist der Übergang nur gültig von Haltestelle 1 zu Haltestelle 2. Ist der umgekehrte Übergang auch vorhanden, so muss er extra aufgeführt werden.

### **Dateiformat:**

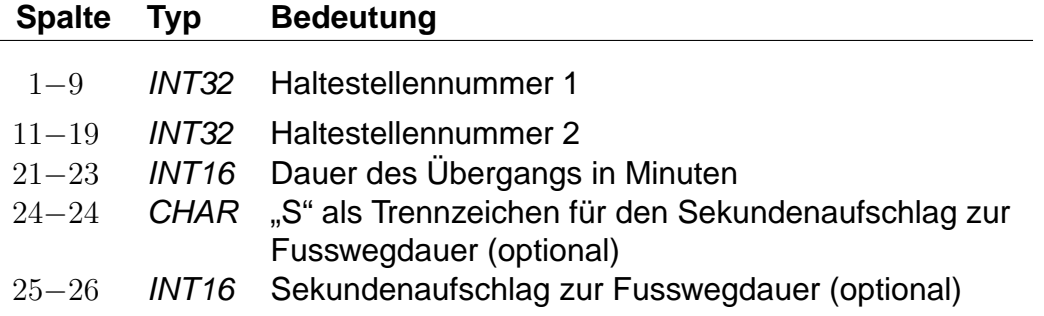

Dieser Eintrag legt einen Übergang von Haltestelle 1 auf Haltestelle 2 fest. Das in früheren Versionen verwendete F-Flag, durch das der Übergang am Start oder Ziel einer Verbindung angezeigt wird, kann weiterhin benutzt werden. Die genaue Wirkung des F-Flags ist dann wie im Abschnitt [5.6.12](#page-260-0) beschrieben. Wir empfehlen jedoch, das F-Flag nicht mehr zu benutzen und stattdessen die in Abschnitt [5.6.12](#page-260-0) eingeführten F-Äquivalenzen zu verwenden. Die ältere Schreibweise mit einem Attribut nach der Haltestellennummer 2 wird ebenfalls zunächst noch unterstützt.

### **Beispiel:**

% Abgeordnetenhaus von Berlin -> S+U Potsdamer Platz 000012105 000100020 005 000100020 000012105 004S30

### **Erklärung:**

Man kann die Strecke vom Abgeordnetenhaus bis zum S- oder U-Bahn Haltestelle Potsdamer Platz zu Fuß in ca. fünf Minuten zurücklegen. Die zweite Zeile beschreibt den Übergang in Gegenrichtung, der nur vier Minuten und dreißig Sekunden benötigt.

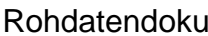

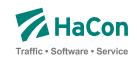

Es ist möglich weitere Eigenschaften eines Übergangs zu definieren. Dies erfolgt über die in den folgenden Abschnitten beschriebenen \*-Zeilen. Eine \*- Zeile bezieht sich dabei immer auf den zuletzt angegebenen Übergang. Zu jedem Übergang kann eine beliebige Anzahl \*-Zeilen angegeben werden.

Rohdatendoku 5.6. [METABHF]

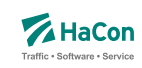

5.6.2. \*A-Zeilen (optional)

Zu einem Übergang können als Erläuterungen eine beliebige Anzahl Attribute vergeben werden. Die zugehörigen Texte werden der Datei ATTRIBUT entnommen

### **Dateiformat:**

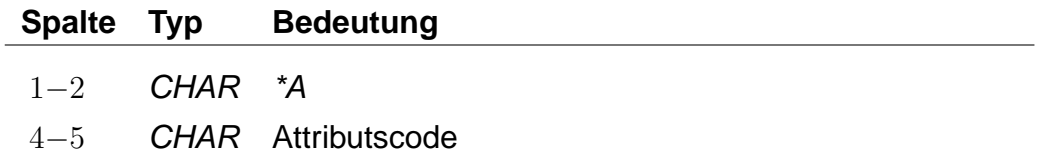

# **Beispiel:**

000012105 000100020 005 \*A B1 \*A B2

# **Erklärung:**

Der hier angegebene Übergang verfügt über die Attribute B1 und B2 aus der Datei ATTRIBUT.

Rohdatendoku 5.6. [METABHF]

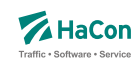

# 5.6.3. \*V-Zeile (optional)

Ein Übergang, der nicht an allen Tagen der Fahrplanperiode benutzt werden darf, kann als Einschränkung Verkehrstage erhalten. Fehlt die Einschränkung, kann er an allen Tagen der Fahplanperiode benutzt werden.

Jeder Übergang darf nur maximal eine Einschränkung erhalten. Es besteht allerdings die Möglichkeit, den gleichen Übergang mehrfach mit unterschiedlichen Verkehrstagen anzugeben.

### **Dateiformat:**

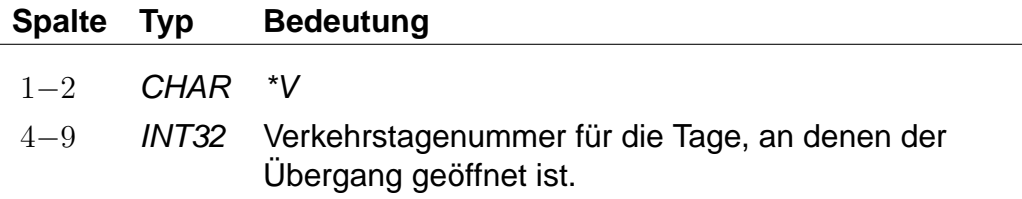

Die Angabe von Verkehrstagen ist für poolübergreifende Fußwege nicht möglich.

### **Beispiel:**

000012105 000100020 005 \*V 000012

### **Erklärung:**

Der Übergang ist an den Verkehrstagen 000012 geöffnet (Eintrag aus der Datei BITFELD).
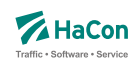

# 5.6.4. \*O-Zeile (optional)

Manche Übergänge stehen nur zu bestimmten Tageszeiten zur Verfügung (Fahrstühle, Rolltreppen, usw.). Für diese Übergänge können Öffnungszeiten mit folgenden Einschränkungen angegeben werden: Der Beginn der Öffnungszeiten muss zwischen 0 und 24 Uhr liegen. Das Ende der Öffnungszeiten muss im Zeitintervall von 24 Stunden nach dem Beginn der Öffnungszeiten liegen.

Jeder Übergang darf nur maximal ein Intervall von Öffnungszeiten erhalten. Es besteht allerdings die Möglichkeit den gleichen Übergang mehrfach mit unterschiedlichen Öffnungszeiten anzugeben. Eine Kombination von Öffnungszeiten und Verkehrstagen ist möglich.

# **Dateiformat:**

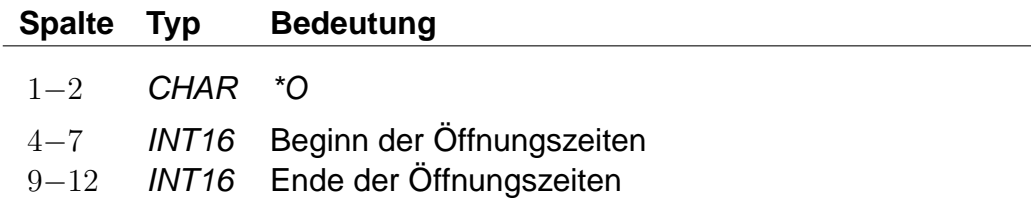

Die Angabe von Öffnungszeiten ist für poolübergreifende Fußwege nicht möglich.

# **Beispiel:**

000012105 000100020 005 \*O 1625 2813

# **Erklärung:**

Der Übergang ist von 16:25 Uhr bis einschließlich 04:13 Uhr des folgenden Tages geöffnet.

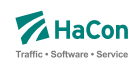

# 5.6.5. \*U-Zeile (optional)

Wird ein spezieller Übergang als besonders ungünstig angesehen, kann er eine zusätzliche Umsteigeanzahl erhalten. In der Verbindungssuche wird dieser Übergang entsprechend seiner Umsteigeanzahl bewertet. Eine Umsteigeanzahl von zwei bedeutet z.B., dass eine parallel gefundene Verbindung, die statt des Übergangs zwei Züge verwendet und dabei die gleiche Start- und Ankunftszeit hat, genau so gut bewertet wird.

Jeder Übergang darf maximal eine Umsteigeanzahl erhalten.

# **Dateiformat:**

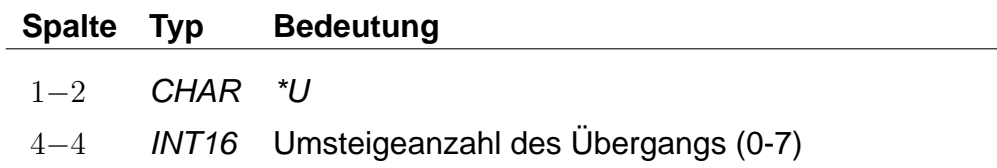

# **Beispiel:**

000012105 000100020 005 \*U 2

# **Erklärung:**

Der Übergang wird wie zwei Umstiege bewertet.

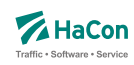

# 5.6.6. \*C-Zeile (optional)

Falls mehrere Übergänge zwangsläufig hintereinander benutzt werden müssen, ist es evtl. nicht gewünscht, die Umsteigeanzahl zwischen den Übergängen in der Verbindungssuche zu berücksichtigen. Ein Beispiel hierfür ist der Weg von einer U-Bahn Haltestelle zu einem Bahnsteig, bestehend aus einem Fußweg, gefolgt von einer Rolltreppe, gefolgt von einem weiteren Fußweg und einer abschließenden Fahrt in einem Fahrstuhl. Um die Bewertung solcher "Umstiege" zu verhindern, können derartige Übergänge derselben Klasse zugeordnet werden.

Jeder Übergang darf maximal einer Klasse zugeordnet werden.

# **Dateiformat:**

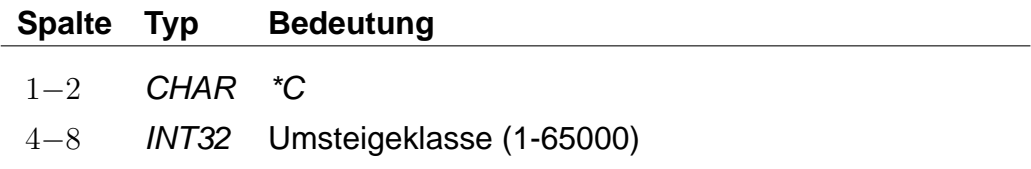

# **Beispiel:**

000012105 000100020 005 \*C 30000

# **Erklärung:**

Der Übergang erhält die Umsteigeklasse 30000.

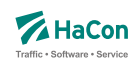

## 5.6.7. \*I-Zeilen (optional):

Anhand der Informationstextzeilen können einem Fußweg zusätzliche Information als Klartext beigestellt werden. Während bei den Attributen (siehe \*A) einem Attributscode ein bestimmter Text fest zugeordnet ist, können zu einem Infotextcode je nach Fußweg verschiedene Texte angegeben werden. Zu jedem Fußweg kann eine beliebige Zahl von Infotexten angegeben werden.

## **Dateiformat:**

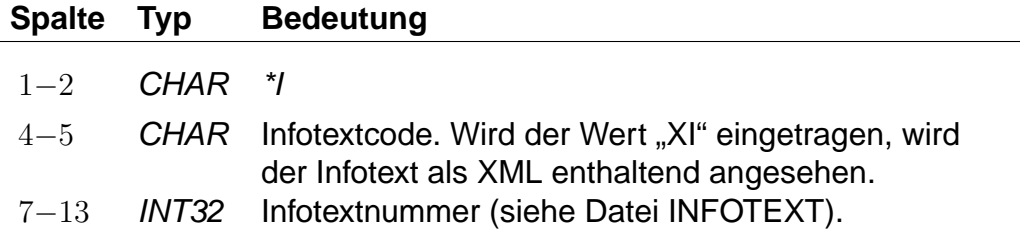

Die Angabe von Infotexten ist für poolübergreifende Fußwege nicht möglich.

### **Beispiel:**

000012105 000100020 005 \*I FW 0002905

### **Erklärung:**

Der Fußweg erhält den Infotext mit dem Code FW und der Nummer 2905 aus der Datei INFOTEXT.

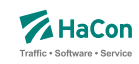

### 5.6.8. \*B-Zeilen (optional):

Durch die Ausgabebeschränkung können einzelne Fußwege in der Ausgabe unterdrückt werden. Die Fußwege werden dabei während der Berechnung der Verbindung korrekt berücksichtigt, sie werden nur bei der anschließenden Ausgabe nicht dargestellt.

Es kann eingestellt werden, dass ein Fußweg nur an Start und Ziel oder nur inmitten einer Verbindung unterdrückt werden soll oder dass er nie dargestellt werden soll. Die Standardeinstellung ist '0', d.h. der Fußweg wird immer dargestellt.

Alternativ besteht auch die Möglichkeit Fußwege zu definieren, die während der Suche nicht beachtet werden (versteckte Fußwege). Diese Fußwege können einer berechneten Verbindung, die an einem V-äquivalenten Bahnhof (siehe Abschnitt [5.6.12\)](#page-260-0) des vom Benutzer eingegebenen Start-/Zielbahnhofs startet oder endet, als Zusatzinformation hinzugestellt werden.

## **Dateiformat:**

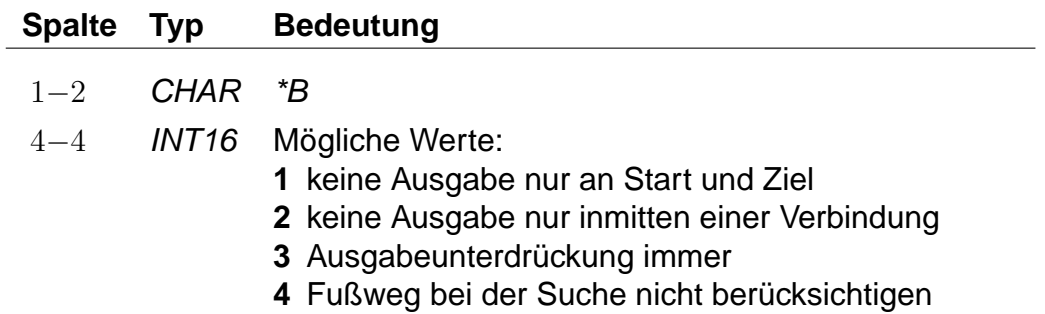

Fußwege, die während der Suche nicht berücksichtigt werden sollen, dürfen nicht poolübergreifend sein.

### **Beispiel:**

000012105 000100020 005 \*B 3

### **Erklärung:**

Der Fußweg hat eine Dauer von 5 Minuten, wird aber nie dargestellt.

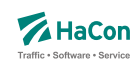

## 5.6.9. \*G-Zeilen (optional):

Markiert den Fußweg als garantierten Übergang. Ein solcher Fußweg darf nicht mehr uneingeschränkt benutzt werden, sondern nur in Kombination mit bestimmten Fahrten oder Linien (siehe Abschnitte [6.7.4](#page-295-0) und [6.7.6\)](#page-299-0). Für jeden solchen Übergang muss eine eindeutige Nummer für garantierte Übergänge definiert sein, anhand derer in den Dateien UMSTFWL oder UMSTFWZ auf ihn verwiesen werden kann.

## **Dateiformat:**

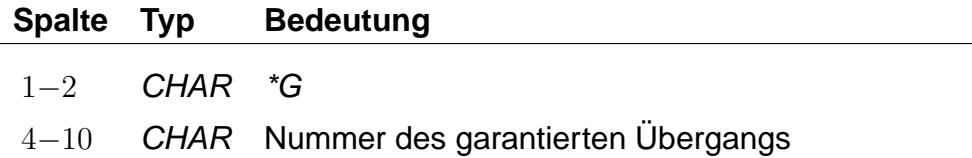

Garantierte Übergänge dürfen nicht poolübergreifend sein.

# **Beispiel:**

000012105 000100020 005 \*G 0000001

### **Erklärung:**

Bei dem Fußweg handelt es sich um einen garantierten Übergang mit der Nummer 0000001.

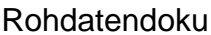

5.6. [METABHF]

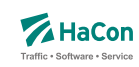

# 5.6.10. \*L-Zeilen (optional):

Definiert für einen Fußweg eine Fußweglänge in Meter, die sich von der Luftlinienentfernung zwischen der zugehörigen Start- und Zielhaltestellle unterscheiden kann.

## **Dateiformat:**

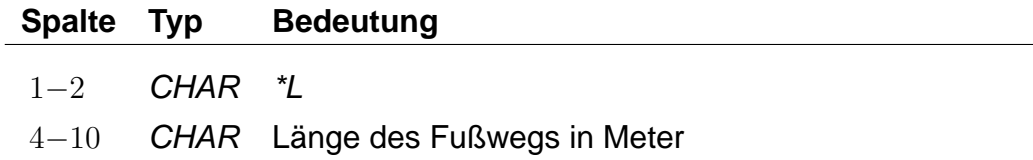

# **Beispiel:**

000012105 000100020 005 \*L 0000250

# **Erklärung:**

Der Fußweg hat eine Länge von 250 Metern.

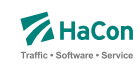

5.6.11. \*E-Zeilen (optional):

Eine \*E-Zeile ordnet einem Fußweg eine Nummer zu. Diese Fußwegnummern stehen später in HAFAS zur Referenzierung des Fußwegs zur Verfügung.

# **Dateiformat:**

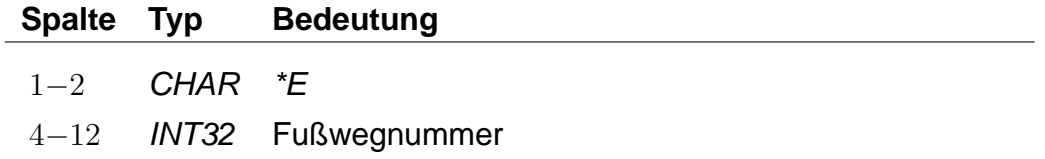

Ein Fußweg darf beliebig viele Nummern haben, d.h. für einen Fußweg können mehrere Nummern gelten. Jede Nummer darf beliebig vielen Fußwegen zugeordnet werden, d.h. eine Nummer kann mehrere Fußwege referenzieren.

# **Beispiel:**

000012105 000100020 005 \*E 123456789

# **Erklärung:**

Der Fußweg zwischen den Haltestellen 000012105 und 000100020 hat die Nummer 123456789.

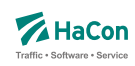

# <span id="page-260-0"></span>5.6.12. Haltestellengruppen

Nachdem alle Zeilen des Formats 1 in die Datei aufgenommen worden sind, folgen alle Zeilen, die das "Gruppieren" von Haltestellen beschreiben. Ziel ist es,

- anstelle bzw. zusätzlich zu einer vorgegebenen Haltestelle alternative Haltestellen als Start, Ziel oder Via zu verwenden und
- die an den alternativen Haltestellen verkehrenden Fahrten in der Bahnhofstafel der vorgegebenen Haltestelle anzeigen zu lassen.

Die alternativen Haltestellen sind in gewisser Weise "äquivalent" oder "synonym" zur gegebenen Haltestelle. Die vorgegebene Haltestelle dient als Sammelbegriff für die Gruppe der äquivalenten Haltestellen.

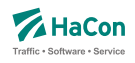

Die genaue Interpretation der Äquivalenz hängt von ihrem Typ ab, wobei vier verschiedene Typen definiert werden können:

- Typ S: Start-Ziel-Äquivalenz. Anstelle des Sammelbegriffs sollen die S-äquivalenten Haltestellen als Start-, Ziel- oder Viahaltestelle einer Reise benutzt werden. Dabei sind alle S-Äquivalenzen gleichwertig.
- Typ V: Start-Ziel-Äquivalenz mit virtuellem (d.h. rechnerischen) Umstieg. Wie Typ S, jedoch wird ein virtueller Umstieg veranschlagt, wenn eine Väquivalente Haltestelle statt des Sammelbegriffs verwendet wird.
- Typ F: Fußwegäquivalenz. Die F-äquivalenten Haltestellen werden von den Sund V-Äquivalenten des Sammelbegriffs per Fußweg erreicht, wenn der Sammelbegriff als Start oder Ziel dient.
- Typ B: Für Bahnhofstafeln. In der Bahnhofstafel des Sammelbegriffs erscheinen alle Fahrten, die an den B-äquivalenten Haltestellen verkehren. Werden zu einer Haltestelle in den Rohdaten keine B-Äquivalenzen definiert, so werden alle ihre F-, S- und V-Äquivalenzen als B-Äquivalenzen benutzt.
- Typ H: Hauptmast. Masten sind unterschiedliche Teile der selben Haltestelle (z.B. die einzelnen Bahnsteige eines Bahnhofs). Zwei Haltestellen gelten als Masten, wenn sie den gleichen Namen haben und zueinander S-äquivalent sind. Sollen zwei Masten nicht den gleichen Namen haben oder nicht zueinander S-äquivalent sein, besteht die Möglichkeit, zu beiden einen Hauptmast zu definieren. Die Haltestellen werden dann als Masten erkannt, wenn sie über den selben Hauptmast verfügen. Zu jeder Haltestelle darf nur maximal ein Hauptmast definiert werden. Es besteht insbesondere bei großen Umsteigegebäuden die Möglichkeit, den Hauptmast mit Eigenschaften zu versehen, die für alle seine Masten gelten sollen (Infotexte, Attribute, . . . ).

### **Bemerkung:**

Die in früheren Versionen definierten Haltestellengruppen sind gerade die S-Äquivalenzen.

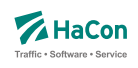

## **Dateiformat:**

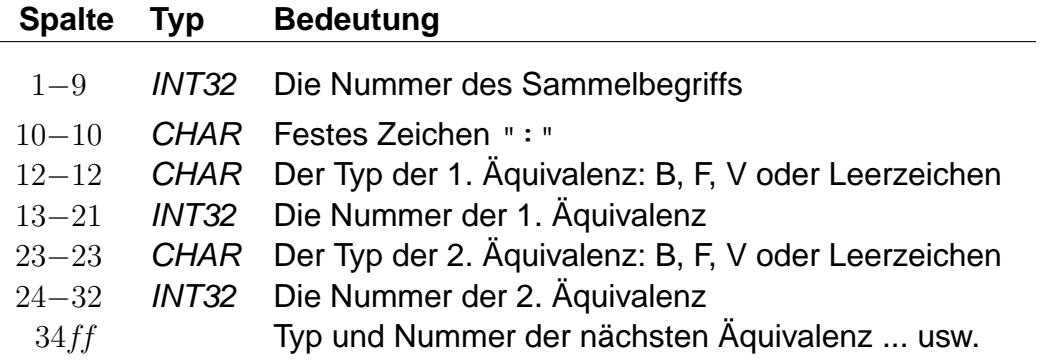

- Wenn beim Typ der Äquivalenz ein Leerzeichen steht, wird sie als S-Äquivalenz interpretiert.
- Jeder Sammelbegriff muss in der Haltestellendatei (BAHNHOF) vorkommen. Es kann sich aber um eine virtuelle Haltestelle handeln, d.h. dass zu/von ihr keine Fahrten verkehren müssen.
- Jede Haltestelle aus der Haltestellendatei (BAHNHOF), die nicht als Sammelbegriff in der METABHF vorkommt, ist genau zu sich selbst Säquivalent.
- Zu jedem in der METABHF aufgeführten Sammelbegriff muss es eine Soder eine V-Äquivalenz geben. Es ist nicht möglich, ausschließlich B-, Foder H-Äquivalenzen zu definieren.
- Damit ein Sammelbegriff selbst als Start-, Ziel- oder Viahaltestelle benutzt werden kann, muss er als zu sich selbst S-äquivalent definiert werden. Analog muss unter den B-Äquivalenzen der Sammelbegriff selbst aufgeführt werden, wenn die ihn bedienenden Fahrten in seiner Bahnhofstafel erscheinen sollen. Dagegen kann ein Sammelbegriff nicht als zu sich selbst F- oder V-äquivalent definiert werden.
- Zu einem Sammelbegriff können mehrere Zeilen in der METABHF existieren. Diese wirken so, als ob alle rechten Seiten in einer Zeile stünden.
- Eine F-Äquivalenz zwischen den Haltestellen X und Y setzt voraus, dass Y von X aus durch eine Folge von Übergängen erreicht werden kann.
- Wenn ein Übergang zwischen den Haltestellen X und Y ein F-Flag trägt, wird eine S- oder V-Äquivalenz zwischen X und Y (sofern vorhanden) in eine F-Äquivalenz umgewandelt.

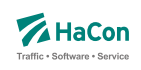

# **Beispiel:**

% S+U Potsdamer Platz: S+U Potsdamer Platz, Abgeordnetenhaus 000012105: 000012105 000100020 % Frankfurt(Main)Hbf: Frankfurt(Main)Hbf, Frankfurt(Main)Süd 008000105: 008000105 V008002041 % Frankfurt(Main)Hbf: Frankfurt Hbf (tief) 008000105: F008098105 % Frankfurt(Main)Hbf: Frankfurt(Main)Hbf % Frankfurt Hbf (tief): Frankfurt(Main)Hbf 008000105: H008000105 008098105: H008000105

# **Erklärung:**

Wenn als Starthaltestelle "S+U Potsdamer Platz" angegeben wird, wird gleichwertig von den Haltestellen "S+U Potsdamer Platz" und "Abgeordnetenhaus" ausgehend gesucht.

Wenn von "Frankfurt(Main)Hbf" gesucht wird, so wird auch von "Frankfurt-(Main) Süd" aus gesucht, wobei Verbindungen, die in "Frankfurt(Main) Süd" starten, mit einem zusätzlichen rechnerischen Umstieg belegt werden.

Bei einer Suche mit dem Startbahnhof "Frankfurt(Main)Hbf" kann von den Sbzw. V-äquivalenten Bahnhöfen "Frankfurt(Main)Hbf" und "Frankfurt Hbf (tief)" zuerst ein Fußweg nach "Frankfurt Hbf (tief)" zurückgelegt und Verbindungen von dort zum Ziel gesucht werden.

Wenn die Datei METABHF keine weiteren Zeilen mit dem Sammelbegriff 008000105 "Frankfurt(Main) Hbf" enthält, wird die Bahnhofstafel von "Frankfurt(Main) Hbf" genau die Fahrten enthalten, die "Frankfurt(Main) Hbf", "Frankfurt(Hbf) tief" oder "Frankfurt(Main) Süd" bedienen.

"Frankfurt(Main)Hbf" und "Frankfurt Hbf (tief)" haben "Frankfurt(Main)Hbf" als Hauptmast. Die beiden Halte werden dadurch zu Masten, obwohl sie unterschiedlich heißen.

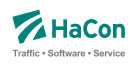

## 5.7. Haltestellenbezogene Umsteigezeiten [UMSTEIGB]

Alle Umsteigevorgänge z.B. zwischen Fahrten benötigen Zeit. Daher muss eine globale Standardumsteigezeit festgelegt werden, die angibt, wieviel Zeit der Reisende für einen Umsteigevorgang braucht. Für die Standardumsteigezeit wird unterschieden nach Umsteigen zwischen IC und IC $<sup>2</sup>$  und nach</sup> Umsteigen zwischen anderen Gattungskombinationen. Individuelle Umsteigezeiten zwischen Verkehrslinien in komplexen Umsteigeanlagen werden durch Auflösung in Einzelhaltestellen und Verbindungen über Fußwege (Metakanten) oder durch die Definition von linienbezogenen Umsteigezeiten in der Datei UMSTEIGL abgebildet. Abweichend von der Standardumsteigezeit kann für einzelne Haltestellen eine spezielle Umsteigezeit festgelegt werden, die z.B den räumlichen Gegebenheiten der Haltestelle Rechnung trägt. Die erste Zeile der Datei enthält die Standardumsteigezeiten für alle Umsteigepunkte, für die im folgenden keine speziellen Umsteigezeiten gesetzt werden. Die erste Zeile muss vorhanden sein, alle anderen Zeilen sind optional.

## **Dateiformat:**

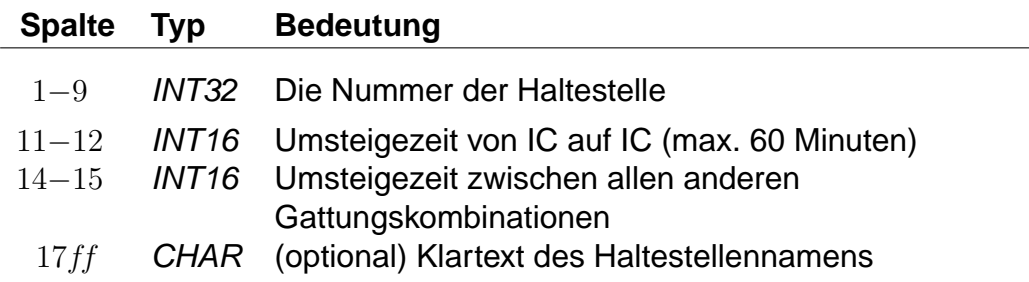

### **Bemerkung:**

In die erste Zeile der Datei, die die Defaultwerte definiert, wird die Haltestellennummer 999999999 eingetragen.

# **Beispiel:**

999999999 2 3 STANDARD 005800010 5 5 Basel SBB

<sup>2</sup>Exakt ist dies die Umsteigezeit zwischen einer Fahrt der Zugklasse 0 oder 1 auf eine andere Fahrt der Zugklasse 0 oder 1 (s.a. die Datei ZUGART).

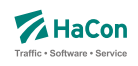

# **Erklärung:**

An allen im folgenden nicht genannten Haltestellen beträgt die Mindestumsteigezeit für einen Umsteigevorgang IC-IC 2 Minuten. Für alle anderen Umsteigevorgänge beträgt die Mindestumsteigezeit 3 Minuten. In Basel SBB beträgt die Mindestumsteigezeit für alle Umsteigevorgänge 5 Minuten.

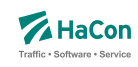

# 6. Optionale Datendateien

Die im folgenden beschriebenen Dateien sind für den Betrieb von Hafas nicht zwingend erforderlich. Je nach Beschaffenheit des Verkehrsnetzes sind sie jedoch notwendig, um eine hinreichend hohe Auskunftsqualität zu erreichen. Außerdem werden dem Benutzer zusätzliche Informationen zur Verfügung gestellt.

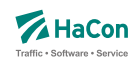

## 6.1. Haltestellenbeschreibung [BHFART]

Diese Erweiterung des Rohdatenformates ermöglicht:

- Die Beschränkungen bei der Auswahl von Haltestellen. Damit ist es möglich, für jede Haltestelle zu entscheiden, ob sie als Start-, Ziel- oder Via-Haltestelle auswählbar oder anroutebar ist. (Rohdatenkürzel = B)
- Die Angabe von Attributsinformationen. (Rohdatenkürzel = A)
- Die Angabe von Infotextinformationen. (Rohdatenkürzel = I)
- Die Angabe von "hailing sections" (Rohdatenkürzel = H)
- Die Angabe von Typen des IV-Routings (Fußweg, Fahrrad, Taxi, ...) die zwischen einer beliebigen Location und der jeweiligen Haltestelle erlaubt sind (Rohdatenkürzel =  $T$ )

Diese Datei ist optional. Bei nicht vorhandener Datei sind alle Haltestellen immer auswählbar und haben keine besonderen Attributs,- bzw. Infotexte.

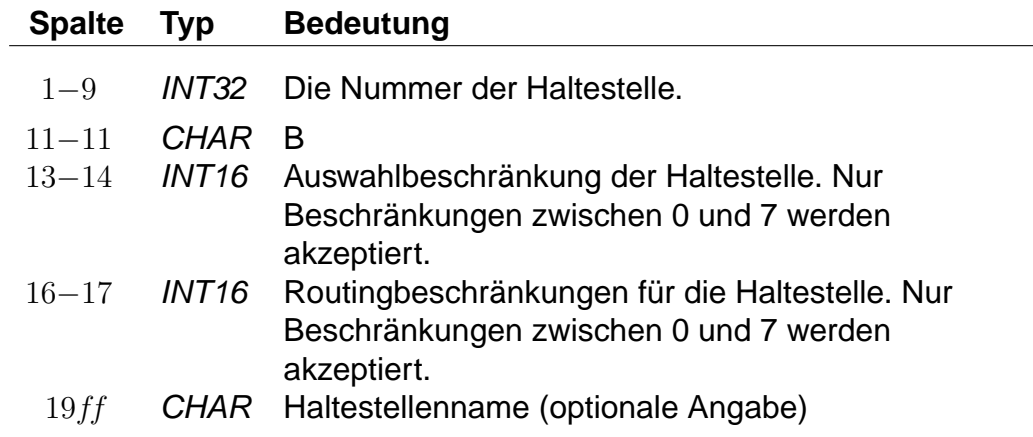

# **Dateiformat:**

### **Beispiel:**

008504419 B 3 3 Biel Mett 008504300 B 4 0 Biel/Bienne 008000122 B 0 0 Bietingen

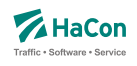

# **Erklärung:**

**Biel Mett** ist für die Start-/Zielauswahl gesperrt, darf aber als Via ausgewählt werden. Dieser Halt darf von einem vorgeschalteten Routing für Fußwege oder Taxifahrten nicht als Ein- oder Ausstiegshalt verwendet werden. **Biel/Bienne** ist nur für die Via-Auswahl gesperrt während **Bietingen** für alle Auswahlmöglichkeiten freigegeben ist (könnte also weggelassen werden, da 0 der Standardwert ist).

Soll eine Haltestelle in einer bestimmten Auswahlmöglichkeit nicht vorhanden sein, kann mittels dieser Datei genau festgelegt werden, welche Auswahl gesperrt ist. Die Sperrung wird bitweise vorgenommen, wobei derzeit für die Auswahlbeschränkung drei Bits benutzt werden:

- Bit 0 (Wert 1) : Sperrung für die Startauswahl
- Bit 1 (Wert 2) : Sperrung für die Zielauswahl
- Bit 2 (Wert 4) : Sperrung für die Via-Auswahl

Eine Kombination der Bits ist durch Addition der zugehörigen Werte möglich. Standardmäßig wird die Beschränkung auf 0 gesetzt (keine Beschränkung).

Die Beschränkungen für das Routing werden entsprechend kodiert. Das gesetzte Bit 0 mit dem Wert ein bedeutet dann beispielsweise, dass der Halt nicht am Start angeroutet werden darf.

# **Dateiformat:**

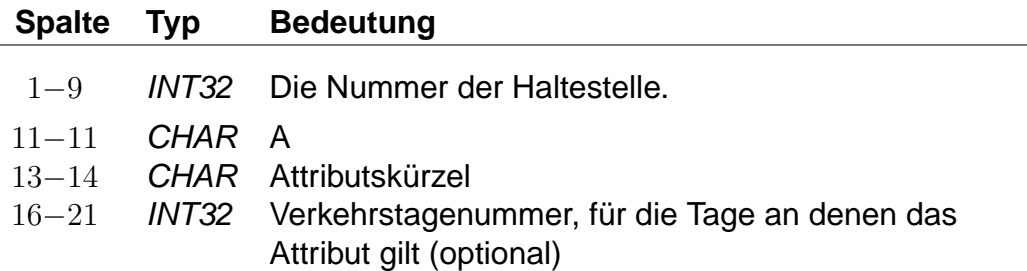

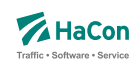

# **Dateiformat:**

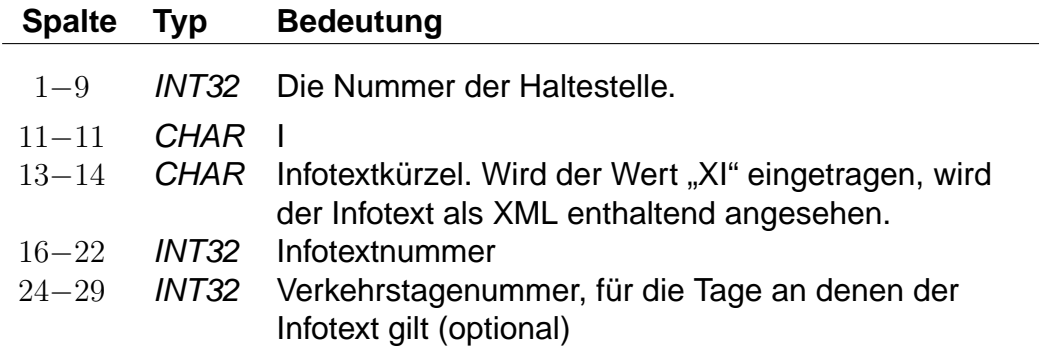

# **Dateiformat:**

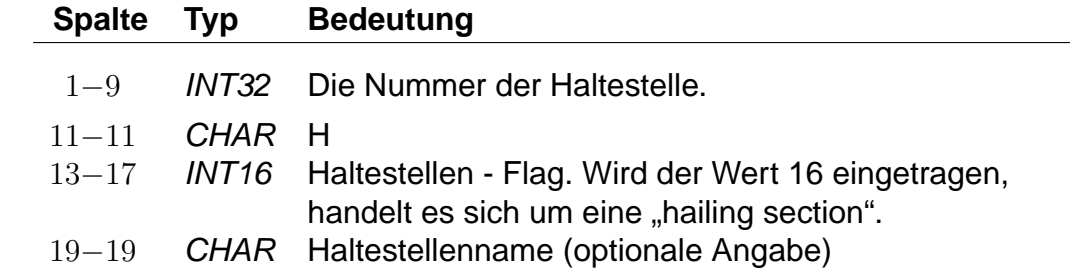

# **Dateiformat:**

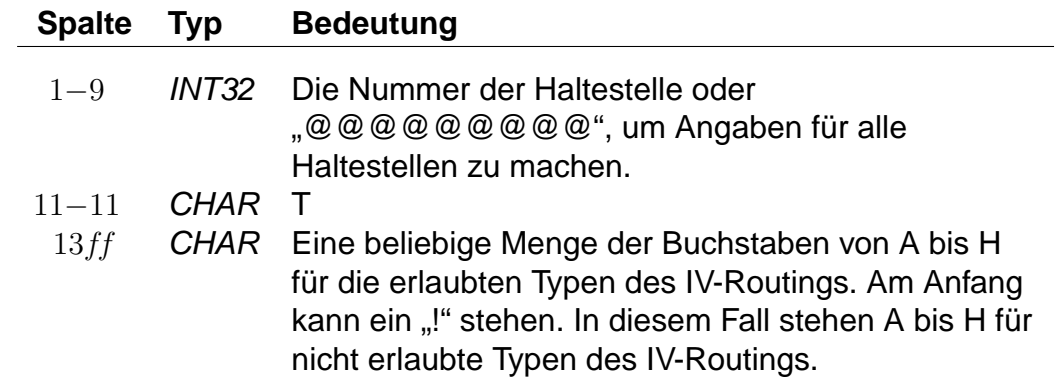

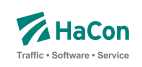

Die Buchstaben von A bis H stehen für folgende Typen des IV-Routings:

- A: Fußweg
- B: Fahrrad
- C: PKW
- D: Park-and-Ride
- E: Taxifahrt
- F: Taxi vom Taxistand aus
- G: unbenutzt
- H: unbenutzt

Standardmäßig sind für alle Haltestellen alle Typen erlaubt.

# **Beispiel:**

@@@@@@@@@ T !D 008504419 B !CD 008504300 T ABCDEFGH 008000122 T A

# **Erklärung:**

Für alle Haltestellen sind alle Typen des IV-Routings erlaubt, ausgenommen das Routing für die Park-and-Ride-Suche. Für folgende Haltestelle gelten spezielle Regeln:

- Für Haltestelle 008504419 sind alle Typen des IV-Routings erlaubt, außer dem Routing für die Park-and-Ride-Suche und dem PKW-Routing.
- Für Haltestelle 008504300 sind alle Typen des IV-Routings erlaubt.
- Für Haltestelle 008000122 ist nur das Fußweg-Routing erlaubt.

**Umfangreiche Beispiele zu Bahnhofsattributen sind im Anhang aufgenommen worden.**

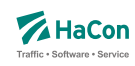

# 6.2. Bahnhofs- und Bahnhofsmetaattribute [BHFATTR]

Diese Datei enthält Attribute, die an einer Haltestelle gelten und dort ausgegeben werden sollen. In der Kombination mit den Dateien BHFART und INFO-TEXT können diese Attributtexte mit mehreren Infotexten verbunden werden.

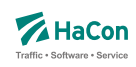

# 6.2.1. Bahnhofsattribute

# **Zeilenformat Typ 1:**

# **Dateiformat:**

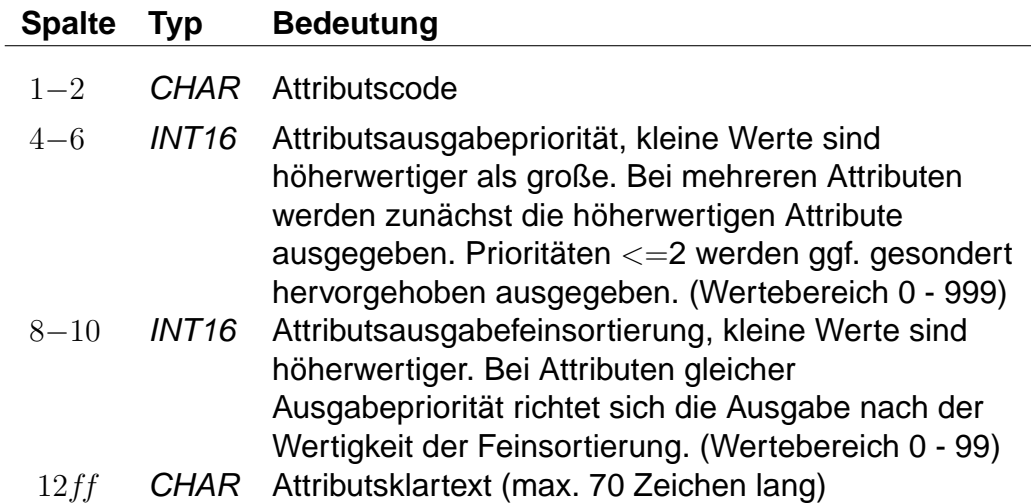

Beispiele sind den Anhängen

- Servicenummern Gepäckträgerservice
- Öffnungszeiten Fahrkartenschalter (mehrsprachig)

zu entnehmen.

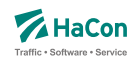

#### 6.2.2. Bahnhofsmetaattribute

Den Bahnhofsattributen können beliebige Metaattribute zugeordnet werden. Die Codes der Metaattribute beginnen mit dem festen Zeichen "+", die übrigen beiden sind frei wählbar aus dem Bereich aller druckbaren Zeichen, mit Ausnahme von (einem oder mehreren) Leerzeichen sowie der mit auf zwei Großbuchstaben endenden Codes. Letztere sind reserviert, da sie eine HaConinterne vordefinierte Sonderbedeutung haben.

## **Zeilenformat Typ 2:**

Beschreibt die Metaattributstexte und die Prioritäten.

### **Dateiformat:**

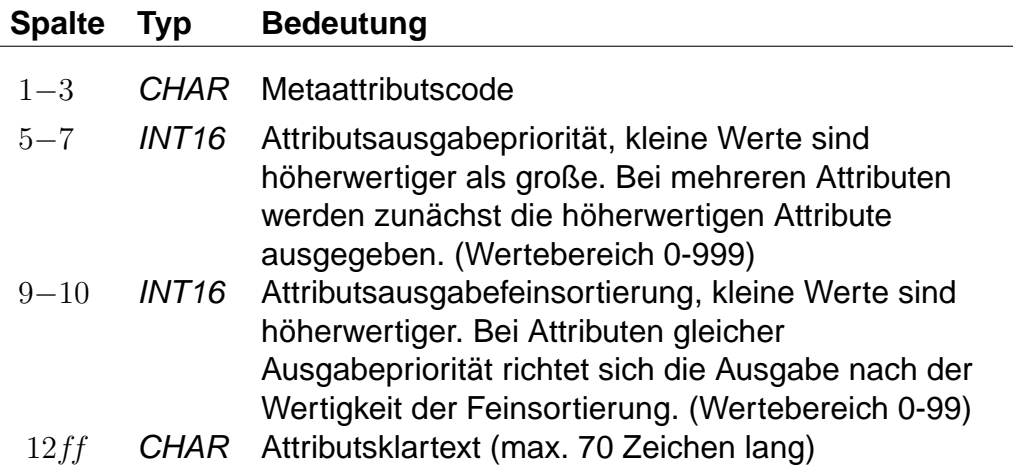

### **Beispiel:**

+SA 740 11 Suchattribut

### **Erklärung:**

Das Metaattribut "+SA" wird zur Kennzeichnung von in der Suche relevanten Attributen bereitgestellt.

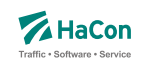

# **Zeilenformat Typ 3:**

Beschreibt eine Zuordnung eines oder mehrerer Metaattribute zu einem Attribut.

# **Dateiformat:**

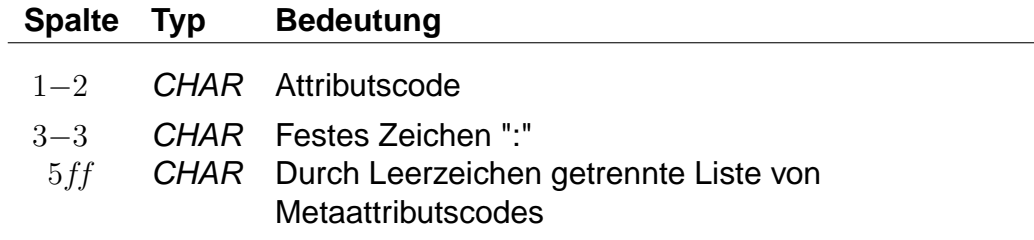

# **Beispiel:**

HB: +bg +HA HB: +wr HR: +bg +wr

# **Erklärung:**

Dem Attribut mit dem Code "HB" werden die Metaattribute mit den Codes "+bg", "+HA" und "+wr" zugeordnet. Das Attribut "HR" erhält ebenfalls die Metaattribute "+bg" und "+wr".

# **Zeilenformat Typ 4:**

Beschreibt eine Zuordnung eines oder mehrerer Metaattribute zu einem Metaattribut.

# **Dateiformat:**

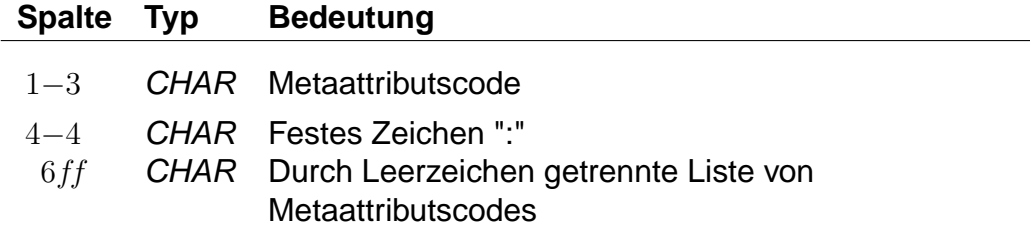

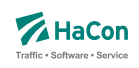

# **Beispiel:**

+nb: +bf

# **Erklärung:**

Dem Metaattribut mit dem Code "+nb" wird das Metaattribut mit dem Code "+bf" zugeordnet.

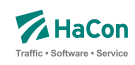

# 6.3. Zusätzliche Attribute und Metaattribute [ATTRIBUT]

Die Datei mit den zusätzlichen Attributen wird benötigt, wenn man in den Fahrplandaten \*A-Zeilen benutzt hat. Hier werden die Bedeutungen und die Angabe der Gültigkeit bei Teil- bzw. Gesamtstrecke der verwendeten Attributskürzel festgelegt. In der Kombination mit den Dateien ATTRIBUT und INFOTEXT können diese Attributtexte mit mehreren Infotexten verbunden werden.

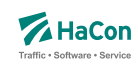

## 6.3.1. Zusätzliche Attribute

Zur Festlegung zusätzlicher Attribute werden benutzt:

- der zweistellige Attributscode
- die Haltestellenzugehörigkeit bei einer Ausgabe des Attributtextes
- der Attributsklartext
- die Attributsausgabepriorität
- die Attributsausgabefeinsortierung

Die \*A-Zeilen in den Fahrplandaten enthalten lediglich Attributskürzel. Zuerst müssen die Kürzel daher mit den entsprechenden Klartexten versehen werden. Weiterhin kann festgelegt werden, ob ein Attribut für einen Fahrtabschnitt gelten soll oder für den Abfahrts- bzw. Ankunftsbahnhof des Abschnitts.

### **Zeilenformat Typ 1:**

Beschreibt die Haltestellenzugehörigkeit und die Attribute.

### **Dateiformat:**

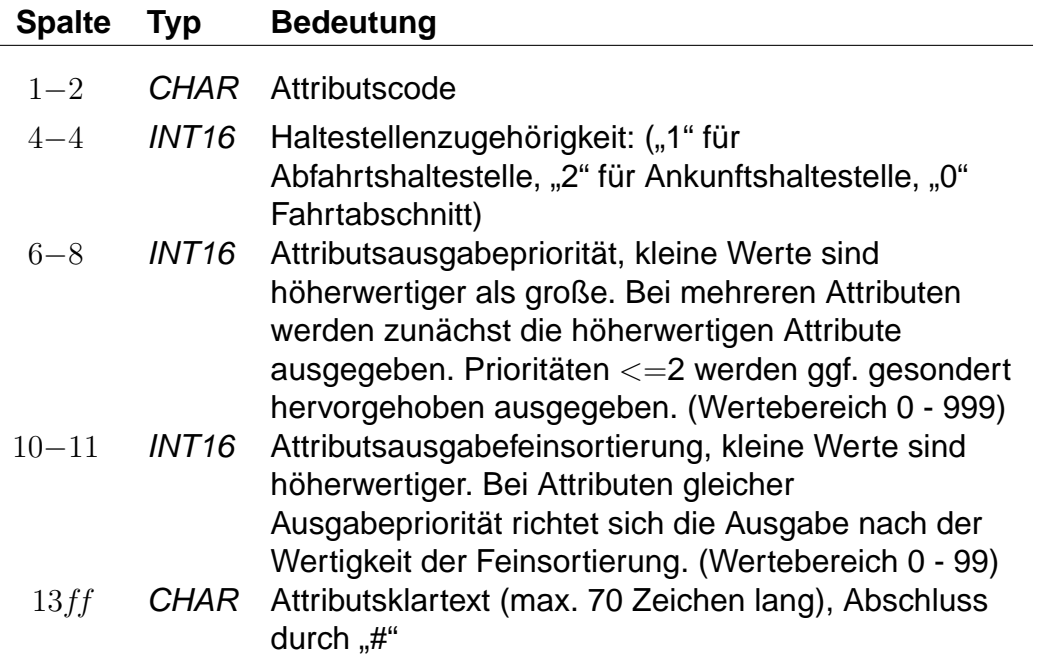

Rohdatendoku 6.3. [ATTRIBUT]

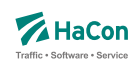

# **Beispiel:**

B1 1 100 10 Halt nur bei Bedarf# K1 0 200 10 Nur 1. Klasse# LW 0 300 10 Liegewagen# TL 0 300 11 Teilstrecke Liegewagen#

# **Erklärung:**

"B1" steht für "Bedarfshalt" und bezieht sich wegen der "1" auf den jeweiligen Abfahrtsbahnhof.

"K1" steht für "1. Klasse" und bezieht sich auf den Fahrtabschnitt.

"LW" steht für "Liegewagen" und "TL" für "Teilstrecke Liegewagen" (d.h. der Liegewagen steht nicht über die gesamte Strecke zur Verfügung).

# **Zeilenformat Typ 2:**

Beschreibt, wie die Ausgabe geschehen soll.

Nachdem für alle Attributsabkürzungen der Klartext angegeben wurde, gibt es in dieser Datei weitere Einträge, die die Auswahl der Ausgabetexte festlegen. Sinn dieser Abbildungen ist eine größere Flexibilität bei der Vergabe der Kürzel und die Festlegung der Texte, wenn die Attributsinformation nur für Teilstrecken des Laufweges gilt.

Eine Abbildung ist ein Tripel, bestehend aus:

- dem Attributskürzel, das in den Fahrplandaten steht
- dem Attributskürzel, das ausgegeben werden soll, wenn das Eingangsattribut nicht für den gesamten Abschnitt der Fahrt gilt
- dem Attributskürzel, das ausgegeben werden soll, wenn das Eingangsattribut für den gesamten Abschnitt der Fahrt gilt

Generell steht "--" für "nichts ausgeben". Damit diese Zeilen des Typs 2 von den anderen Zeilen des Typs 1 unterschieden werden können, wird vor die Typ  $2$  -Zeile ein " $#$ " gesetzt.

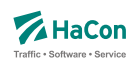

# **Dateiformat:**

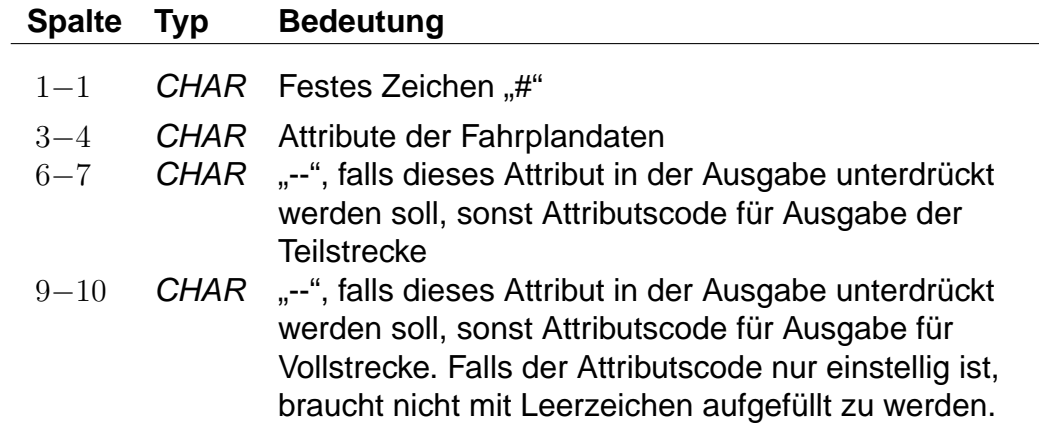

# **Beispiel:**

# LW TL LW

# **Erklärung:**

Für das Attribut "LW" in den Fahrplandaten wird, wenn es nur für eine Teilstrecke gilt, der Klartext des Attributes "TL" ausgegeben. Auf der Vollstrecke wird der Text für "LW" ausgegeben.

Rohdatendoku 6.3. [ATTRIBUT]

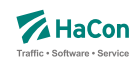

### 6.3.2. Metaattribute

Den Zusatzattributen können beliebige Metaattribute zugeordnet werden. Die Codes der Metaattribute beginnen mit dem festen Zeichen "+", die übrigen beiden sind frei wählbar aus dem Bereich aller druckbaren Zeichen, mit Ausnahme von (einem oder mehreren) Leerzeichen sowie der mit auf zwei Großbuchstaben endenden Codes. Letztere sind reserviert, da sie eine HaCon-interne vordefinierte Sonderbedeutung haben.

### **Zeilenformat Typ 3:**

Beschreibt die Metaattributstexte und die Prioritäten.

#### **Dateiformat:**

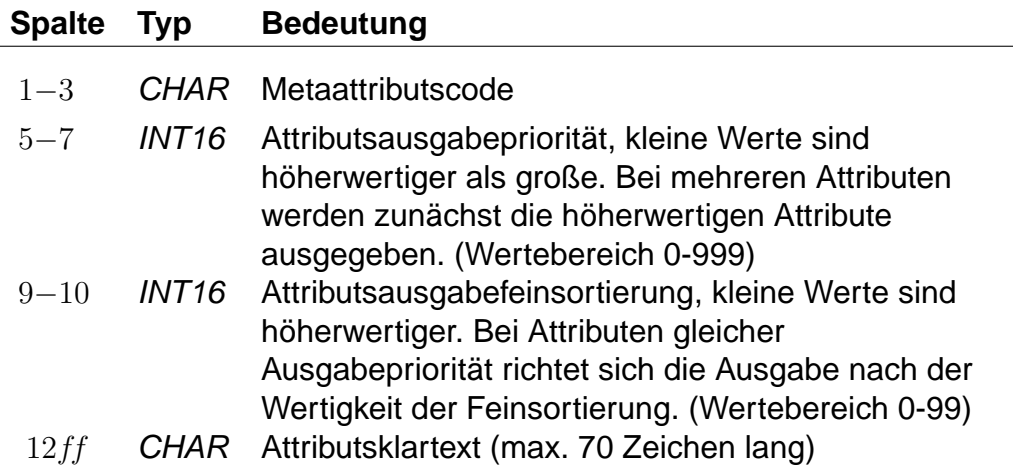

### **Beispiel:**

+SA 740 11 Suchattribut

### **Erklärung:**

Das Metaattribut "+SA" wird zur Kennzeichnung von in der Suche relevanten Attributen bereitgestellt.

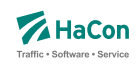

# **Zeilenformat Typ 4:**

Beschreibt eine Zuordnung eines oder mehrerer Metaattribute zu einem Attribut.

# **Dateiformat:**

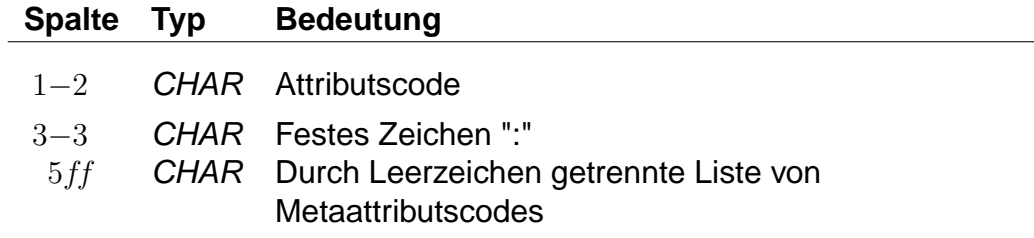

# **Beispiel:**

HB: +bg +HA HB: +wr HR: +bg +wr

# **Erklärung:**

Dem Attribut mit dem Code "HB" werden die Metaattribute mit den Codes "+bg", "+HA" und "+wr" zugeordnet. Das Attribut "HR" erhält ebenfalls die Metaattribute "+bg" und "+wr".

# **Zeilenformat Typ 5:**

Beschreibt eine Zuordnung eines oder mehrerer Metaattribute zu einem Metaattribut.

# **Dateiformat:**

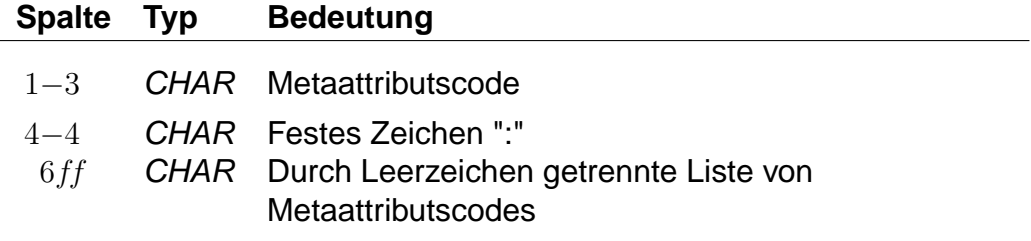

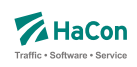

# **Beispiel:**

+nb: +bf

# **Erklärung:**

Dem Metaattribut mit dem Code "+nb" wird das Metaattribut mit dem Code "+bf" zugeordnet.

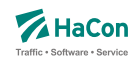

### 6.4. Bahnhofsumsteigeprioritäten [BFPRIOS]

Bestehen mehrere alternative Umsteigmöglichkeiten entlang einer Strecke, weil zum Beispiel zwei Linien parallel verlaufen, so kann die Auswahl des Umsteigepunktes durch die Vergabe einer Umsteigepriorität beeinflusst werden. Die Umsteigepriorität ist ein Wert zwischen 0 und 16, wobei 0 höchste Priorität und 16 niedrigste Priorität bedeutet. Standardmäßig wird die Umsteigepriorität vom Programm auf 8 gesetzt.

# **Dateiformat:**

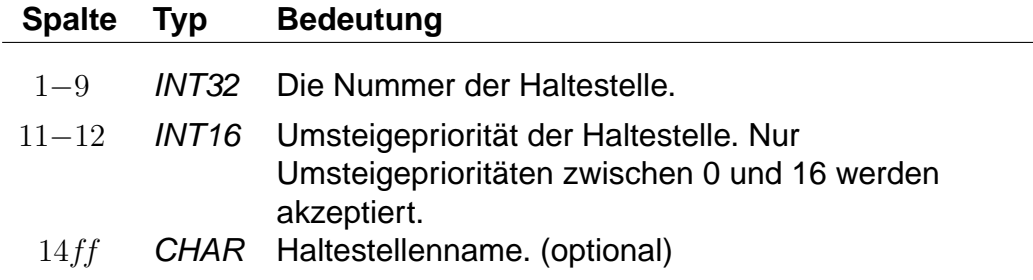

# **Beispiel:**

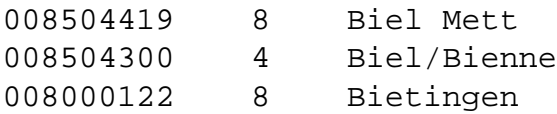

# **Erklärung:**

Falls bei sonst gleichwertigen Zugverbindungen ein Umstieg in Biel Mett, Biel/Bienne oder Bietingen möglich ist, wird Biel/Bienne bevorzugt.

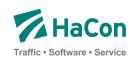

### 6.5. Zuginformationstexte [INFOTEXT]

Diese Datei enthält die Zuginformationstexte. Sie wird benötigt, wenn man in den Fahrplandaten \*I -Zeilen benutzt hat. Pro Zeile wird zu einer Infotextnummer der zugehörige Text angegeben. Die Infotextnummern werden in den \*I-Zeilen verwendet, um einer Fahrt einen bestimmten Text (oder XML-Block) zuzuordnen.

Zusätzlich gibt es die Möglichkeit allgemein gültige Infotexte, die keinem speziellen Bahnhof oder Zug zugeordnet sind, zu definieren. Die allgemein gültigen Infotexte werden mit dem Infotextkürzel eingeleitet, darauf folgt die Verkehrstagenummer, bei "000000" oder 6 Leerzeichen gilt der Infotext täglich, abschließend folgt der zugehörige Text.

# **Dateiformat:**

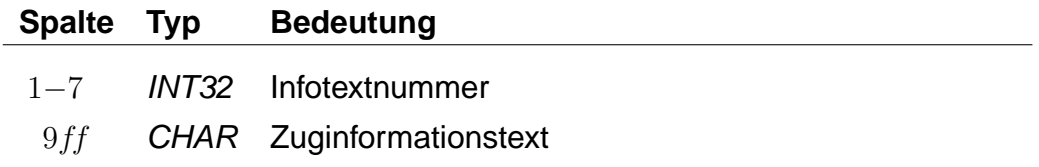

# **Beispiel:**

0000001 Nord-Express 0000002 Süd-Express

### **Erklärung:**

Zu der Infotextnummer 1 gehört der Text: Nord-Express. Zu der Infotextnummer 2 gehört der Text: Süd-Express.

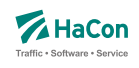

# **Dateiformat:**

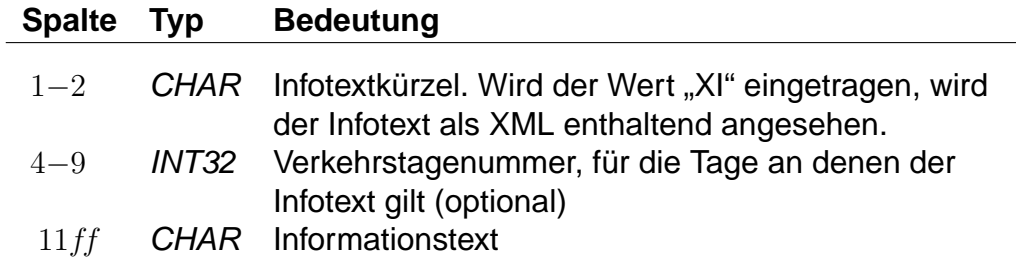

# **Beispiel:**

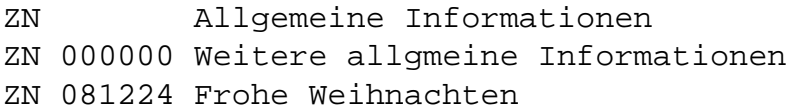

# **Erklärung:**

Zu den drei Beispiel-Infotexten gehört das Infotextkürzel "ZN".

Der allgemeine Infotext "Allgemeine Inforamtionen" gilt täglich. Der allgemeine Infotext "Weitere allgmeine Informationen" gilt täglich. Der allgemeine Infotext "Frohe Weihnachten" gilt an den Verkehrstagen 081224. (Eintrag aus der Datei BITFELD).

Rohdatendoku 6.5. [INFOTEXT]

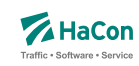

# 6.5.1. Erweiterte Zuginformationstexte

Ein Spezialfall sind Infotexte, die XML-Blöcke enthalten. Die Verwendung dieser erweiterten Infotexte erlaubt es, die Inhalte stärker zu strukturieren und sie so bei Bedarf z.B. in den Oberflächen formatiert auszugeben.

Das Aussehen eines solchen Blockes ist wie folgt:

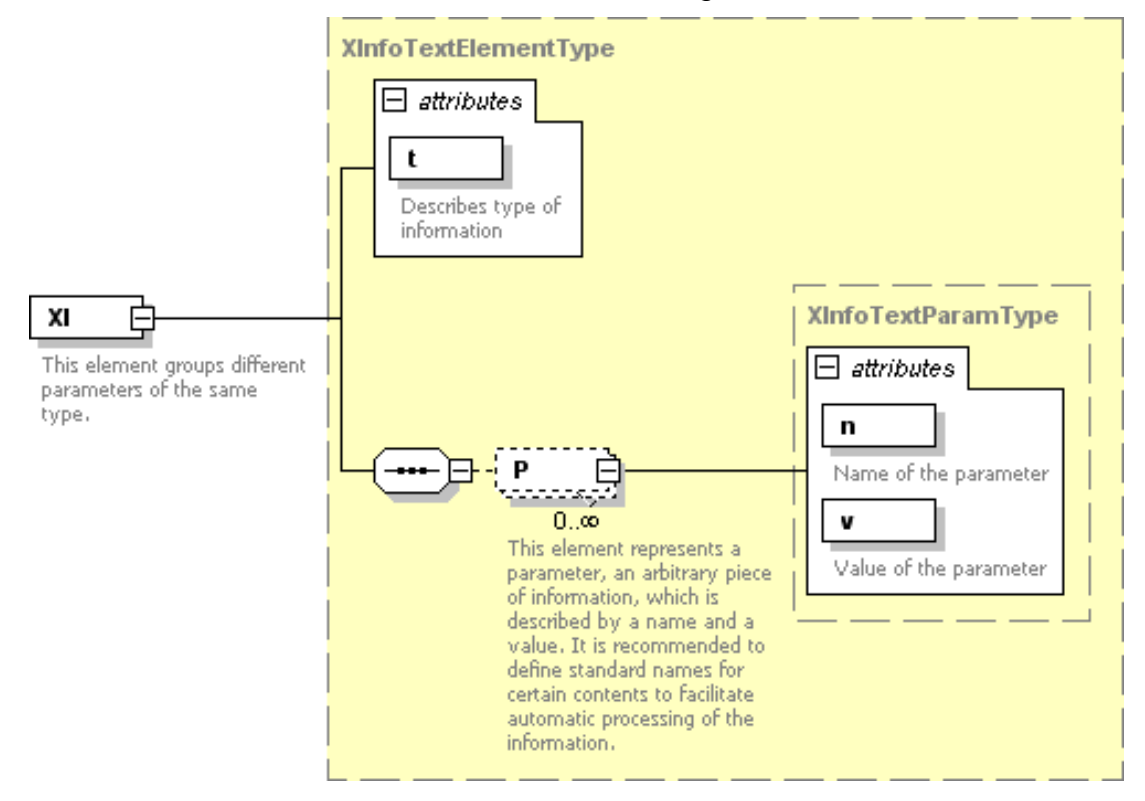

Der exakte Aufbau des XML-Formates ist im Anhang (Abschnitt [8.1.7\)](#page-353-0) zu finden.

Rohdatendoku 6.5. [INFOTEXT]

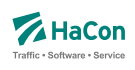

# **Beispiel:**

00000001 <XI type="Info"><P n="name" v="Börjes ... ... Kiosk"/></XI><XI type ="OH"><P n="mån-fre" ... ... v="8.30-20.00"/><P n="Sön" ... ... v="11.0018.00"/></XI><XI type="Add">... ... <P n="street" v="Storgatan 5"/> ... ... <P n="municipality" v="112 14 Stockholm"/></XI> 00000002 <XI type="Info"><P n="name" v="Parkera och åk - ... ... Lindholmen"><P n="desc" v="Snabbast in ... ... till Stockholms östra från Lindholmen är ... ... Roslagsbanan som tar cirka 39 minuter."/> ... ... </XI><XI type="Park"><P n="spaces" v="34"/></XI> 00000003 <XI type="Info"><P n="name" v="SL Center ... ... Täby Centrum (bussterminalen)"/> </XI>... ... <XI type="OH"><P n="mån-lör" v="6.30-23.15"/> ... ... <P n="mån-lör" v="6.30-23.15"/>... ... <P n="Sön" v="7.00-23.15"/></XI>
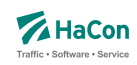

## 6.6. Liste der Umsteigepunkte [KMINFO]

Hafas erkennt automatisch die Umsteigepunkte eines Verkehrsnetzes. Mit der Datei KMINFO können weitere Umsteigepunkte definiert und Umsteigepunkte gezielt gesperrt werden. Die Datei enthält für jeden Umsteigepunkt folgende Angaben:

- Haltestellennummer
- Umsteigeflag (numerischer Wert)
- Name der Haltestelle

### **Dateiformat:**

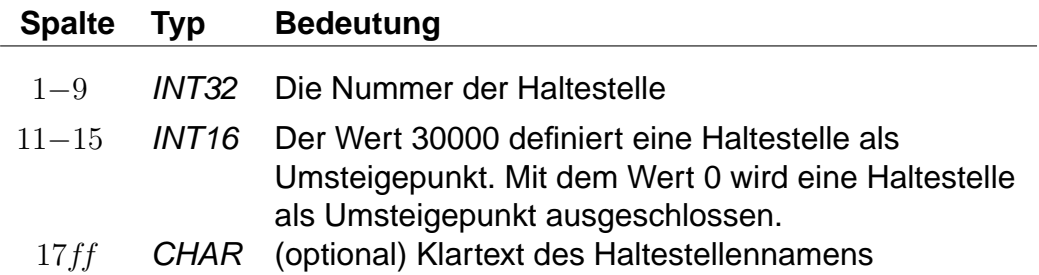

## **Beispiel:**

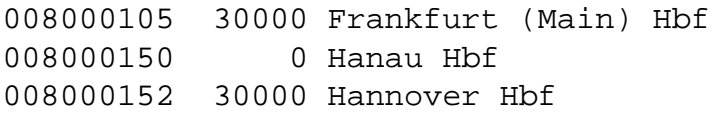

## **Erklärung:**

Die Haltestellen Frankfurt (Main) Hbf und Hannover Hbf werden als Umsteigepunkte gesetzt. Die Haltestelle Hanau Hbf wird für Umstiege gesperrt.

Wichtig: Die optimale Performance erreicht Hafas nur dann, wenn es seine Umsteigepunkte selbst berechnet. Diese Datei sollte auf keinen Fall dazu verwandt werden, alle Umsteigepunkte vorzugeben, da sich in der Regel die Performance drastisch verschlechtert.

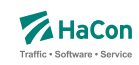

# 6.7. Genauere Umsteigezeiten

Die Vorgabe einer Mindestumsteigezeit für eine Haltestelle ist oft zu allgemein. Deshalb bietet Hafas verschiedene Möglichkeiten, die Umsteigzeiten genauer zu spezifizieren. Es ist möglich, Mindestumsteigezeiten für Umstiege zwischen zwei Verwaltungen, zwischen zwei Linien und zwischen zwei Fahrten anzugeben.

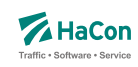

6.7.1. Berücksichtigungsreihenfolge der Umsteigezeiten in Hafas

Die in den Rohdaten definierten Umsteigezeiten werden innerhalb Hafas in der folgenden Reihenfolge berücksichtigt.

- 1. Fahrtpaarbezogene Umsteigezeiten [\(6.7.5\)](#page-297-0)
- 2. Linienbezogene Umsteigezeiten am Bahnhof [\(6.7.3\)](#page-292-0) Aufsteigend nach Anzahl der Sternchen
- 3. Verwaltungsbezogene Umsteigezeiten am Bahnhof [\(6.7.2\)](#page-291-0)
- 4. Haltestellenbezogene Umsteigezeiten [\(5.7\)](#page-264-0)
- 5. Linienbezogene Umsteigezeiten (global) [\(6.7.3\)](#page-292-0) Aufsteigend nach Anzahl der Sternchen
- 6. Verwaltungsbezogene Umsteigezeiten (global) [\(6.7.2\)](#page-291-0)
- 7. Standardumsteigezeit [\(5.7\)](#page-264-0)

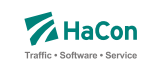

<span id="page-291-0"></span>6.7.2. Umsteigezeiten zwischen Verwaltungen [UMSTEIGV]

Umsteigezeiten zwischen Verwaltungen sind sinnvoll, wenn die Verwaltung einen Betrieb und ein Verkehrsmittel kodiert. Man kann diese Umsteigezeiten global definieren oder/und für einzelne Haltestellen.

# **Dateiformat:**

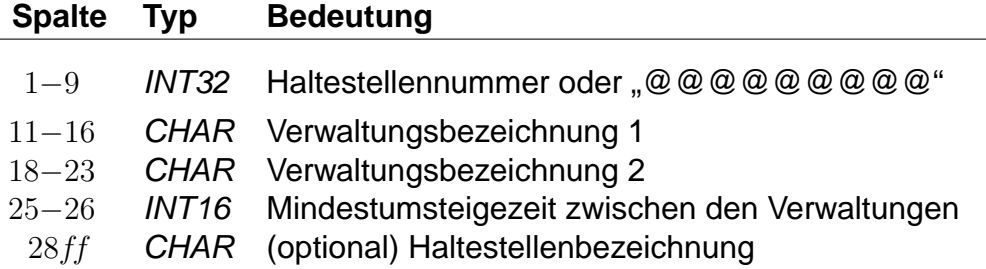

# **Beispiel:**

@@@@@@@@@ 000101 000102 02

# **Erklärung:**

Wird "@@@@@@@@@" als Haltestellennummer benutzt, so gilt die Zeitangabe an allen Haltestellen, die nicht explizit aufgeführt worden sind. Zwischen Verwaltung 000101 und 000102 beträgt die generelle Umsteigezeit für alle Fahrten 2 Minuten.

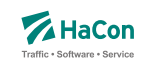

### <span id="page-292-0"></span>6.7.3. Linien- und richtungsbezogene Umsteigezeiten [UMSTEIGL]

In dieser Datei werden spezielle Umsteigezeiten für die Fahrten einer Linie und Richtung auf die Fahrten einer anderen Linie und Richtung an einer Haltestelle festgelegt. Es werden folgende Informationen benötigt:

- die Haltestellennummer
- die Verwaltungen
- die Verkehrsmittel
- die Liniennummer
- die Richtungsflags
- die Umsteigezeit

Darüber hinaus kann die Umsteigebeziehung als garantierter Umstieg markiert werden. Dies bewirkt, dass dieser Umstieg in der Verbindungssuche in Hafas bevorzugt benutzt wird. Bei der Ausgabe einer Verbindung, in der ein solcher Umstieg vorkommt, kann dieser Umstieg als "garantiert" markiert werden.

## **Dateiformat:**

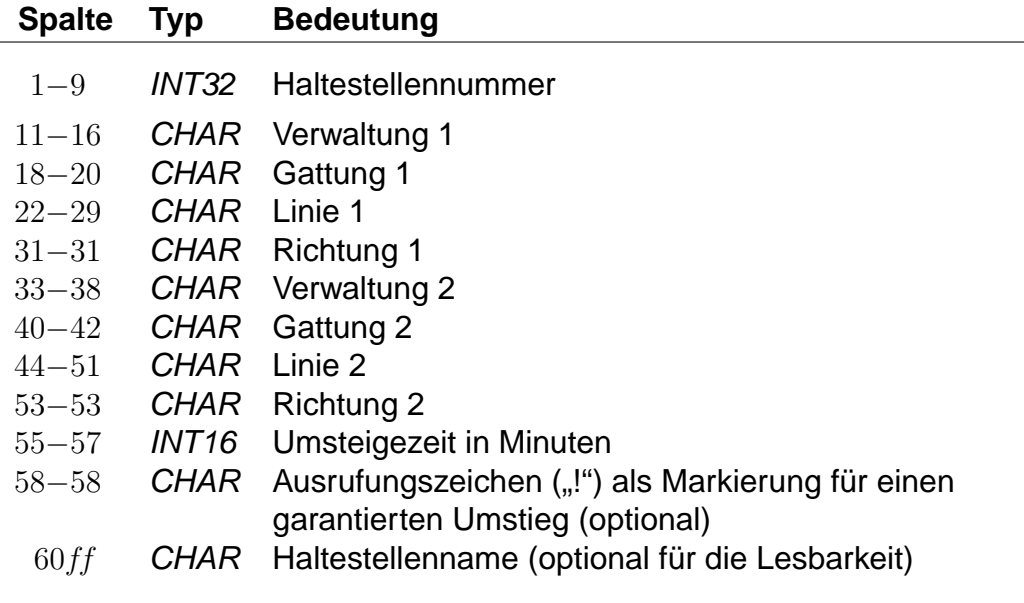

Anstelle einer Haltestellennummer kann @@@@@@@@@ angegeben werden, dann gilt der Eintrag für alle Haltestellen, für die kein eigener Eintrag existiert. Die Einträge in einem Quadrupel aus Verwaltung, Verkehrsmittel, Liniennummer und Richtungsflag können von hinten mit dem Platzhalter \* aufgefüllt werden. Wird anstelle eines Richtungsflags ein \* angegeben, so gilt der Eintrag für alle Richtungen der entsprechenden Linie. Werden anstelle der Liniennummer und des Richtungsflags Sterne angegeben, so können an den entsprechenden Haltestellen quasi Umsteigezeiten zwischen Verkehrsmitteln definiert werden. Werden nur noch Verwaltungen angegeben, so entsprechen die Einträge denen der UMSTEIGV, sie sind obligatorisch.

Für jede Fahrt gilt an jeder Haltestelle, an der mehrere einander widersprechende Umsteigezeiten definiert sind, der Eintrag mit den wenigsten Platzhaltern. Außerdem gilt ein Eintrag, der für alle Haltestellen angegeben wurde, für einen Umstieg an einer Haltestelle nur, wenn kein passender Eintrag (auch mit mehr Platzhaltern) für diese Haltestelle existiert.

Grundsätzlich können in einer Zeile Quadrupel mit unterschiedlich vielen Platzhaltern stehen. Dabei muss allerdings darauf geachtet werden, dass keine unlösbaren Mehrdeutigkeiten entstehen.

## **Beispiel:**

008004440 000001 U-B 00003079 1 000002 S-B 00003189 2 002 Flittstadt

## **Erklärung:**

An der Haltestelle Flittstadt beträgt die Umsteigezeit zwischen Fahrten der Verwaltung 000001, der Gattung U-B, der Linie 03079 in Richtung "1" auf Fahrten der Verwaltung 000002, der Gattung S-B, der Linie 03189 in Richtung "2" 2 Minuten.

## **Beispiel:**

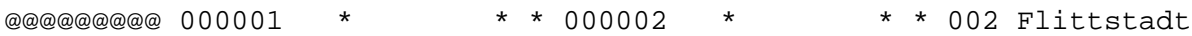

## **Erklärung:**

Dieser Eintrag entspricht dem Beispiel für die Datei UMSTEIGV.

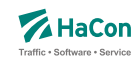

### **Beispiel:**

008004440 000001 U-B \* \* 000002 S-B 00003189 \* 002 Flittstadt 008004440 000001 U-B 00003079 \* 000002 S-B \* \* 003 Flittstadt

### **Erklärung:**

Diese Einträge sind widersprüchlich. Es ist nicht klar, welche Zeit zwischen den Linien 3079 und 3189 gilt. Solche Einträge sollten vermieden oder durch einen zusätzlichen Eintrag geklärt werden:

#### **Beispiel:**

008004440 000001 U-B 00003079 \* 000002 S-B 00003189 \* 002 Flittstadt

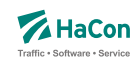

6.7.4. Garantierte Übergänge für Linien [UMSTFWL]

Analog zu den linien- und richtungsbezogenen Umsteigezeiten (Abschnitt [6.7.3\)](#page-292-0) können Übergänge definiert werden, die nur zwischen bestimmten Linien benutzt werden dürfen. Voraussetzung ist, dass ein solcher garantierter Übergang in der Datei METABHF definiert und mit einer eindeutigen Nummer für garantierte Übergänge versehen wurde (siehe Abschnitt [5.6.9\)](#page-257-0). Ein garantierter Übergang wird während der Verbindungssuche in Hafas bevorzugt verwendet.

## **Dateiformat:**

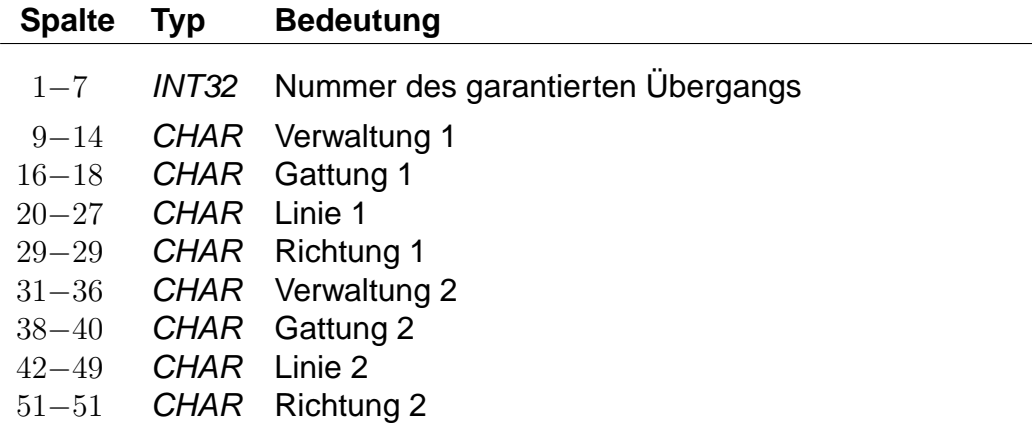

## **Beispiel:**

1234567 000001 U-B 00003079 1 000002 S-B 00003189 2

## **Erklärung:**

Von Fahrten der Verwaltung 000001, der Gattung U-B, der Linie 00003079 in Richtung "1" auf Fahrten der Verwaltung 000002, der Gattung S-B, der Linie 00003189 in Richtung "2" darf der garantierte Übergang mit Nummer 1234567 benutzt werden.

### **Beispiel:**

7654321 000001 \* \* \* 000002 \* \* \*

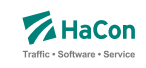

# **Erklärung:**

Von Fahrten der Verwaltung 000001 auf Fahrten der Verwaltung 000002 darf der garantierte Übergang mit Nummer 7654321 benutzt werden.

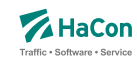

### <span id="page-297-0"></span>6.7.5. Fahrtpaarbezogene Umsteigezeiten [UMSTEIGZ]

Wenn zwei Züge am gleichen Bahnsteig halten, wird die Mindestumsteigezeit, die für diese Haltestelle gilt, in der Regel unterschritten. Mit einem Eintrag in der UMSTEIGZ-Datei erreicht man, dass die Umsteigemöglichkeit vom Programm trotzdem erkannt wird. Durch Einträge in dieser Datei können garantierte Zubringer- oder Abbringerfahrten abgebildet werden. Es werden folgende Informationen benötigt:

- Haltestellennummer
- Identifikation der ersten Fahrt (Fahrtnummer und Verwaltung)
- Identifikation der zweiten Fahrt (Fahrtnummer und Verwaltung)
- Umsteigezeit in Minuten
- Haltestellenname zur besseren Lesbarkeit

### **Dateiformat:**

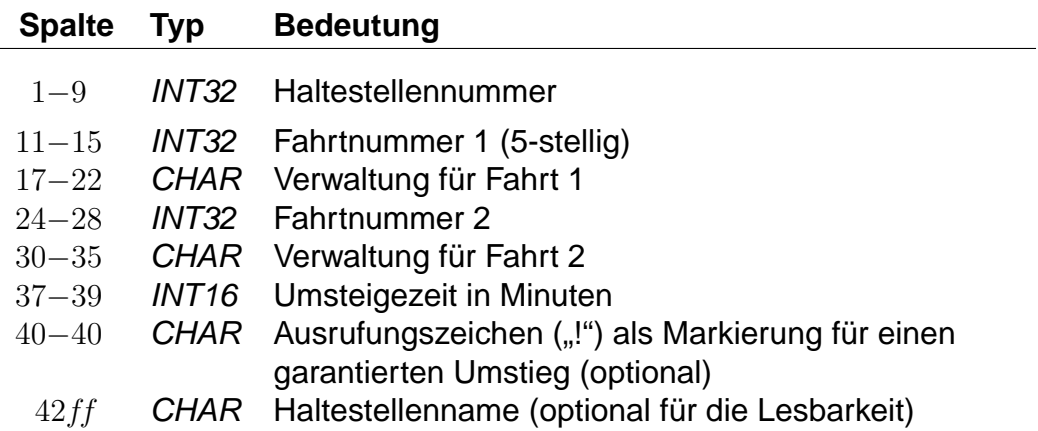

Die Markierung der Umsteigebeziehung als garantierter Umstieg bewirkt, dass in der Verbindungssuche in Hafas dieser Umstieg bevorzugt benutzt wird. Bei der Ausgabe einer Verbindung, in der ein solcher Umstieg vorkommt, kann dieser Umstieg als "garantiert" markiert werden.

### **Beispiel:**

008002010 3079 80\_\_\_\_ 3189 80\_\_\_\_ 002 Flieden

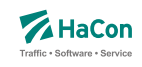

# **Erklärung:**

An der Haltestelle Flieden beträgt die Umsteigezeit zwischen Fahrt 3079 der Verwaltung 80\_\_\_\_ und Fahrt 3189 der Verwaltung 80\_\_\_\_ 2 Minuten, unabhängig von der Zeit, die in der Datei für die bahnhofsbezogenen Umsteigezeiten definiert ist. Man kann diese Zeile benutzen, um folgende Informationen alternativ zu verschlüsseln:

• Umstieg erlaubt:

Ist die fahrplanmäßige Differenz zwischen Ankunft der Fahrt 3079 und Abfahrt des Fahrt 3189 größer oder gleich zwei Minuten, so ist der Umstieg gestattet.

• Umstieg nicht erlaubt:

Ist die fahrplanmäßige Differenz kleiner als zwei Minuten, wird ein Umstieg nicht stattfinden. Es ist also möglich, den Übergang zwischen zwei Fahrten zu sperren.

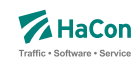

### 6.7.6. Garantierte Übergänge für Fahrten [UMSTFWZ]

Analog zu den Umsteigezeiten für Fahrten (Abschnitt [6.7.5\)](#page-297-0) können Übergänge definiert werden, die nur zwischen bestimmten Fahrten benutzt werden dürfen. Voraussetzung ist, dass ein solcher garantierter Übergang in der Datei METABHF definiert und mit einer eindeutigen Nummer für garantierte Übergänge versehen wurde (siehe Abschnitt [5.6.9\)](#page-257-0). Ein garantierter Übergang wird während der Verbindungssuche in Hafas bevorzugt verwendet.

## **Dateiformat:**

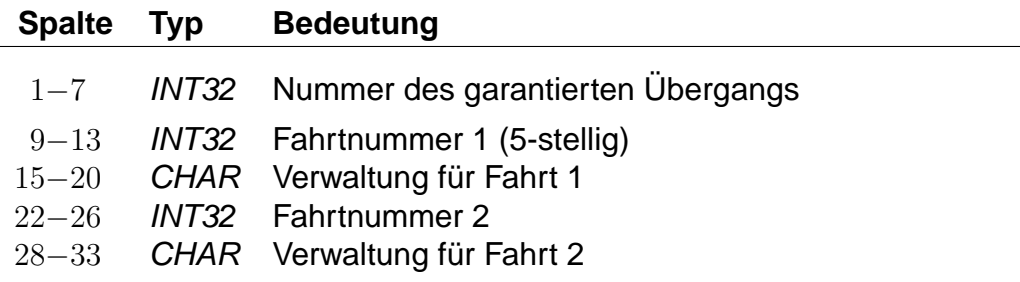

## **Beispiel:**

1234567 3079 80\_\_\_\_ 3189 80\_\_\_\_

## **Erklärung:**

Von Fahrt 3079 der Verwaltung 80\_\_\_\_ auf Fahrt 3189 der Verwaltung 80\_\_\_\_ darf der garantierte Übergang mit Nummer 1234567 benutzt werden.

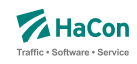

# 6.8. Vereinigungen [VEREINIG]

Unter dem Begriff "Vereinigung" versteht man das Zusammenkoppeln zweier verschiedener Fahrten für einen bestimmten Streckenabschnitt. In dieser Datei wird gekennzeichnet, dass zwei Fahrten als eine physikalische Fahrt verkehren und gegebenenfalls ein Umsteigevorgang entfällt.

Die Datei enthält:

- Haltestellennummer der Starthaltestelle der gemeinsamen Strecke
- Haltestellennummer der Endhaltestelle der gemeinsamen Strecke
- Fahrtnummer und Verwaltungsnummer Fahrt 1
- Fahrtnummer und Verwaltungsnummer Fahrt 2
- Haltestellennamen

Pro Zeile gibt man die zwei Haltestellen an, zwischen denen die Fahrten vereinigt sind, weiterhin die Fahrten selbst mit Fahrtnummer und Verwaltung. Optional können die Haltestellenbezeichnungen folgen. Eine Zeile wird folgendermaßen interpretiert: Es werden die Fahrten F1 und F2 im Laufabschnitt zwischen Haltestelle H1 und H2 vereinigt.

### **Dateiformat:**

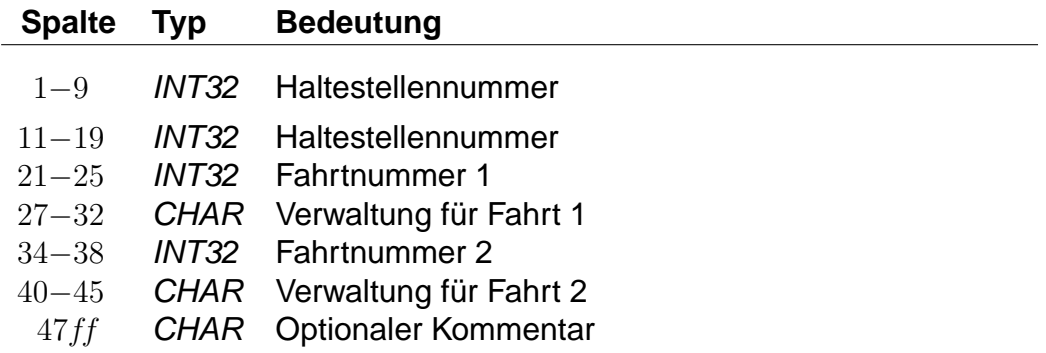

### **Beispiel:**

008000128 008000152 3062 DB0004 3082 DB0004 Goettingen - Hannover

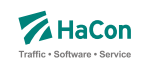

# **Erklärung:**

Zwischen den Haltestellen Göttingen (008000152) und Hannover (008000128) verkehren Fahrt 3062 der Verwaltung DB0004 und Fahrt 3082 der Verwaltung DB0004 gemeinsam.

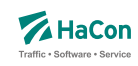

## 6.9. Durchbindungen [DURCHBI]

Eine Durchbindung liegt vor, wenn zwei eigenständige Fahrten so zusammengelegt werden, dass schließlich nur eine zusammenhängende Fahrt daraus wird. In der Datei DURCHBI können die Durchbindungen angegeben werden.

Zur Darstellung werden benutzt:

- Fahrtnummer und Verwaltung der Fahrt 1
- Haltestellennummer an der Fahrt 1 endet
- Fahrtnummer und Verwaltung der Fahrt 2
- Verkehrstage, an denen die Durchbindung stattfindet
- Haltestellennummer an der Fahrt 2 beginnt
- Attribut zur Markierung der Durchbindung

Eine Zeile wird folgendermaßen interpretiert:

Fahrt 1 fährt ab der Durchbindung als Fahrt 2 weiter. Dies gilt an allen angegebenen Verkehrstagen. Durch das Attribut ist die Durchbindungsstelle in der resultierenden Fahrt erkennbar.

## **Dateiformat:**

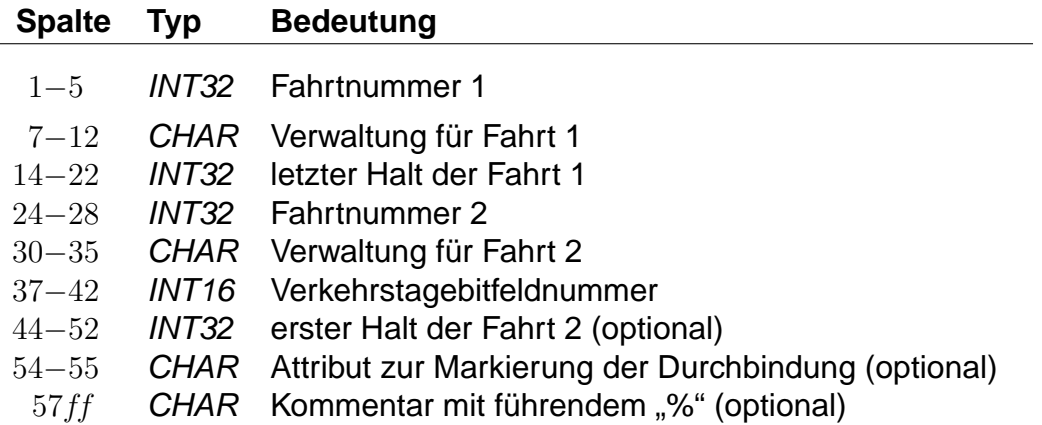

Fehlt die Angabe des ersten Halts der zweiten Fahrt, so startet diese am letzten Halt der ersten Fahrt.

Rohdatendoku 6.9. [DURCHBI]

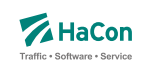

# **Beispiel:**

08844 DB0003 000000253 03192 DB0002 000001 Mönchengladbach Hbf

## **Erklärung:**

Die Fahrt 8844 (Verwaltung DB0003) fährt ab Mönchengladbach als Fahrt 3192 (Verwaltung DB0002). Die Durchbindung besteht an allen Verkehrstage, die durch den Verkehrstageschlüssel 000001 angegeben werden.

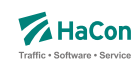

# 6.10. Datei mit Richtungsangaben [RICHTUNG]

Wenn die Richtung einer Fahrt nicht bereits als Haltestelle in der Haltestellendatei BAHNHOF enthalten ist, muss hier für jeden verwendeten Schlüssel ein Eintrag existieren.

## **Dateiformat:**

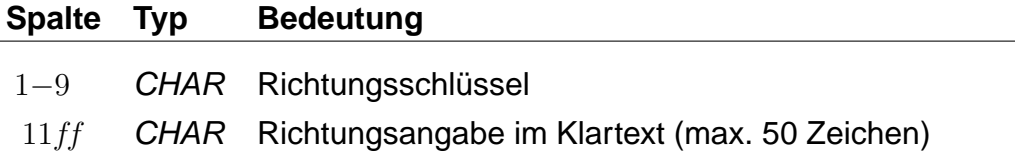

## **Beispiel:**

L.

001111111 Hauptbahnhof/ZOB

## **Erklärung:**

Die Richtungsangabe 001111111 in den Fahrplandaten soll interpretiert werden als "Richtung Hauptbahnhof/ZOB".

Rohdatendoku 6.11. [GRENZHLT]

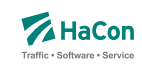

## 6.11. Grenzpunktangaben [GRENZHLT]

Wenn ein Grenzhalt in den Fahrplandaten nicht als Haltestelle in der Haltestellendatei BAHNHOF vorkommt, muss hier für jeden verwendeten Schlüssel ein Eintrag existieren.

## **Dateiformat:**

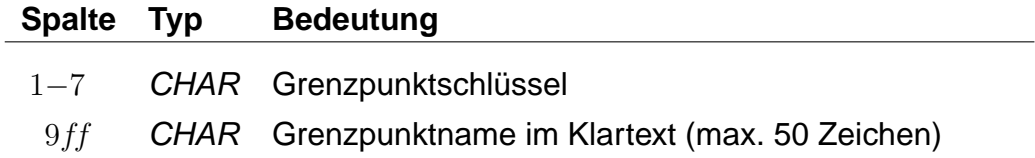

## **Beispiel:**

001111111 Grenzpunkt Passau

## **Erklärung:**

Der Grenzhalt 001111111 erscheint in den Fahrplandaten und ist kein Halt in der Haltestellendatei BAHNHOF. Er wird interpretiert als "Grenzpunkt Passau".

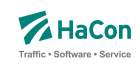

### 6.12. Zeitverschiebungen [ZEITVS]

Diese Datei enthält Angaben über die Zeitverschiebungen der Haltestellen. Diese Datei ersetzt die Datei ZEITZONE. Aus ihr wird die binäre Zeitverschiebungsdatei PLANZZ erzeugt.

## **Dateiformat:**

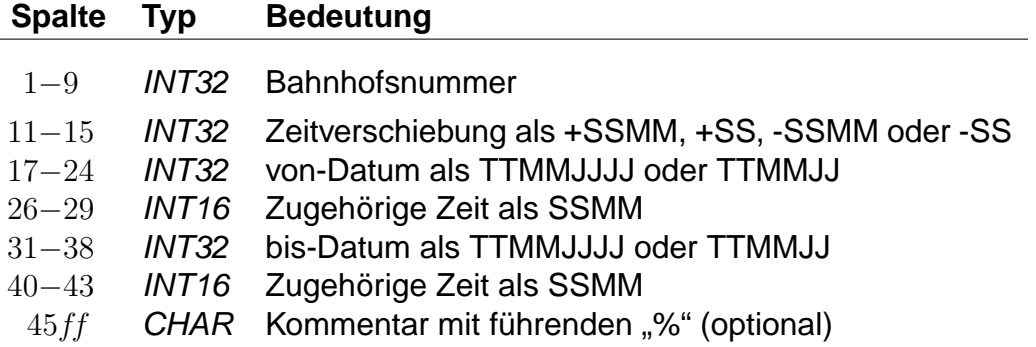

alternativ:

### **Dateiformat:**

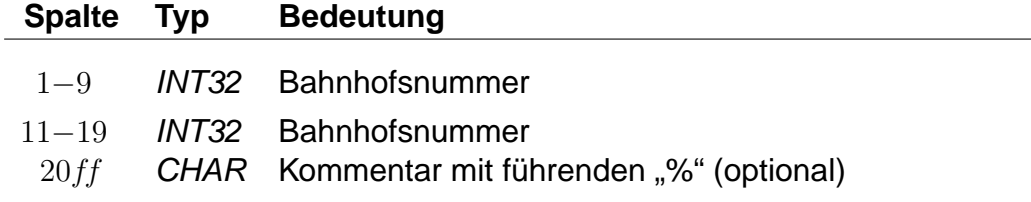

- Bahnhofsnummern müssen 9-stellig angegeben werden, wird eine weggelassen, so wird die jeweils letzte davor eingetragene Bahnhofsnummer verwendet.
- Zeitverschiebungen muss ein "+" oder "-" vorangestellt sein; Werte zwischen -14 und +14 werden als Stunden- und alle anderen als Stundenund Minutenangaben interpretiert.
- Zeitangaben können nach Datumsangaben weggelassen werden, dann werden die Zeitangaben beim von- Datum als 0000 und beim bis- Datum als 2400 angenommen.

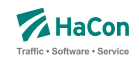

- Ein fehlendes von-Datum wird als Fahrplanbeginn und ein fehlendes bis-Datum als Fahrplanende angenommen.
- Für eine Bahnhofsnummer können mehrere Zeitverschiebungen und zugehörige Datumsangaben hintereinander in derselben Zeile angegeben werden.
- Später angegebene Zeitverschiebungen überschreiben bei überlappenden Zeitraumangaben früher angegebene im überlappenden Bereich.
- Wird zu einer Bahnhofsnummer keine Zeitverschiebung mit Datum angegeben, so werden die Zeitverschiebungen mit Daten aus der letzten früheren Zeile mit entsprechenden Angaben verwendet.
- Anstelle von Zeitverschiebungen mit Datumsangaben kann eine zweite Bahnhofsnummer angegeben werden, die entsprechenden Nummern werden dann bezüglich ihrer Zeitverschiebungen als identisch betrachtet (später folgende Zeitverschiebungen für eine der Bahnhofsnummern beeinflussen beide).
- Haltestellen, für deren Nummer keine Zeitverschiebung angegeben wurde, erhalten die Zeitverschiebung der nächstkleineren angegeben Nummer. Für den Nahverkehr muss also nur eine Zeit für 000000000 und für den Bereich der DB eine für 008000000 angegeben werden.

Es sollte drauf geachtet werden, nur eine der folgenden Schreibweisen zu verwenden. Jede neue Zeitverschiebung beginnt mit der Spaltenangabe 9 - 12  $(Z.B. +2)$ .

Das Beispiel der ZEITZONE- Datei kann als ZEITVS- Datei wie folgt formuliert werden:

## **Beispiel:**

```
000000000 +2 27051993 +1 30091993 +2 31031994 % Nahverkehr
001000000 +3 27051993 +2 30091993 +3 31031994 % Finnland
007000000 +1 27051993 +0 28101993 +1 31031994 % Großbritannien
008000000 000000000 % DB wie Nahverkehr
```
## **Erklärung:**

Im Nahverkehr ist eine Zeitverschiebung ab dem 27.05.93 von 2 Stunden vorgesehen. Ab dem 30.09.93 1 Stunde und ab dem 31.03.94 wieder 2 Stunden.

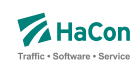

Der Bahnhofsnummerbereich ab 008000000 wird mit den Angaben von 000000000 gleichgestellt.

Alternativ wäre auch folgende Schreibweise möglich:

## **Beispiel:**

```
001000000 +2 % Finnland Standardzeit
...
... und weiter unten:
001000000 +3 27051993 0200 30091993 0200 % Finnland Sommer 1993
        +3 31031994 0200 29091994 0200
...
```
## **Erklärung:**

Im ersten Bereich werden Grundzeiten für Länder definiert (Finnland +2 Stunden, ...). Anschließend werden noch Ausnahmen definiert. Finnland Sommer: Ab dem 27.05.93 um 02:00 Uhr gilt +3 Stunden bis zum 30.09.93 02:00 Uhr Ab dem 31.03.94 um 02:00 Uhr gilt +3 Stunden bis zum 29.09.94 02:00 Uhr

## **Beispiel:**

001000000 +3 27051993 0200 +2 30091993 0200 +3 31031994 0200 % Finnland Sommer 1993

## **Erklärung:**

Ab dem 27.05.1993 02:00 Uhr gilt +3 Stunden, ab dem 30.09.1993 ab 02:00 gilt 2 Stunden, ab dem 31.03.1994 02:00 Uhr gilt +3 Stunden.

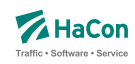

## 6.13. Austausch [EXCHANGE]

Die Austauschdatei EXCHANGE ermöglicht eine Abbildung von Haltestellen auf andere Haltestellen. Sinnvoll ist diese Datei, wenn ein und dieselbe Haltestelle in unterschiedlichen Datenbeständen unterschiedliche Nummern bekommen hat. Hiermit kann man auf einfache Art solche Haltestellen wieder zu einer Haltestelle zusammenfassen.

Zur Darstellung werden benutzt:

- die Haltestellennummern der abzubildenden Haltestellen
- der Haltestellenname

## **Beispiel:**

008503052 008503053 Schweighof

## **Erklärung:**

Jedes Auftreten der Haltestelle 008503052 wird durch die Haltestelle 008503053 ersetzt.

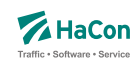

### 6.14. Adressen und Gebäudedatei [ADRESSEN]

In der Nahverkehrsversion von Hafas ist es möglich, als Start oder Ziel einer Reise auch eine Adresse einzugeben. Dann ist es notwendig, eine Zuordnung zwischen Haltestellen und Adressen vorzunehmen. Diese Zuordnung wird in der hier beschriebenen Datei vorgenommen.

Zur Darstellung wird benutzt:

- die Haltestellennummer
- Entfernung zwischen Haltestelle und Gebäude
- Straßen- oder Gebäudename
- der Haltestellenname
- die Postleitzahl

### **Dateiformat:**

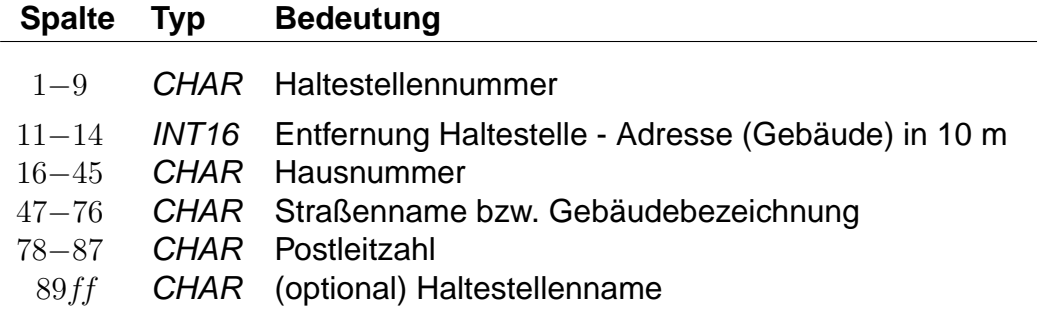

Wenn eine Hausnummer angegeben ist, handelt es sich um eine Angabe zu einer Adresse. Falls die Hausnummer fehlt (Leerstring), handelt es sich um eine Angabe zu einem Gebäude.

### **Beispiel:**

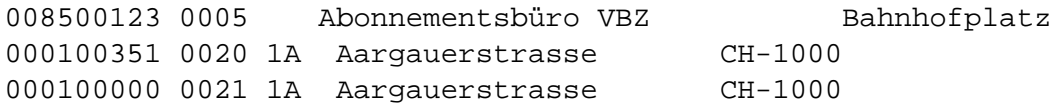

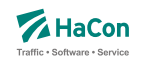

# **Erklärung:**

Das Abonnementsbüro VBZ (keine Angabe der Postleitzahl) ist von der Haltestelle 008500123 (Bahnhofplatz) 50 Meter entfernt. Die Adresse Aargauerstrasse 1A (Postleitzahl "CH-1000") ist von der Haltestelle 000100351 200 Meter, und von der Haltestelle 000100000 210 Meter entfernt.

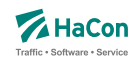

## 6.15. Sortierungen [SORTKEYS]

Die Haltestellennamen werden nach den Einträgen in dieser Datei sortiert. Jedem darstellbaren Zeichen wird ein Sortiercode zugeordnet. Alle Zeichen werden der Größe ihres Sortiercodes entsprechend angeordnet. Hier nicht vorhandene Zeichen werden an den Schluss gestellt.

Um so kleiner der Sortiercode um so weiter steht der Haltestellenname vorne in der Liste.

## **Dateiformat:**

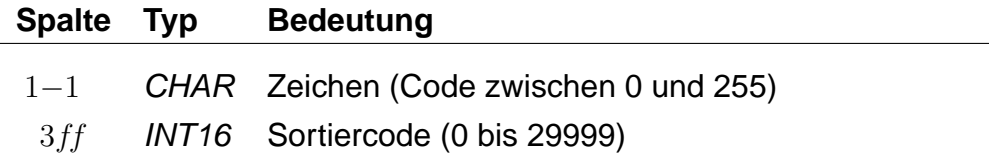

## **Beispiel:**

```
% Blank vor anderen Zeichen
100
% Buchstaben nicht mit Klein/Groß unterscheiden.
A 200
a 200
â 200
...
```
## **Erklärung:**

Blank steht vor allen anderen Zeichen. Alle Buchstaben: A, a und â werden gleichwertig behandelt.

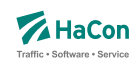

### 6.16. Zusätzliche Haltestelleninformationen [BFINFO]

In einigen Fällen ist es wünschenswert zu ausgewählten Haltestellen zusätzliche Informationen bereitstellen zu können.

Beispiel 1: Von einer Haltestelle gehen Abbringerdienste in eine Reihe umliegender Ortschaften. Diese Information kann dargestellt werden.

Beispiel 2: Es gibt Ziele, die nicht mit dem erfassten öffentlichen Verkehr erreicht werden können. So kann man z.B. das Euro-Disneyland mit Paris verknüpfen und bei Euro-Disney weitere Hinweise über den Weg Paris− >Euro-Disneyland hinterlegen.

## **Dateiformat:**

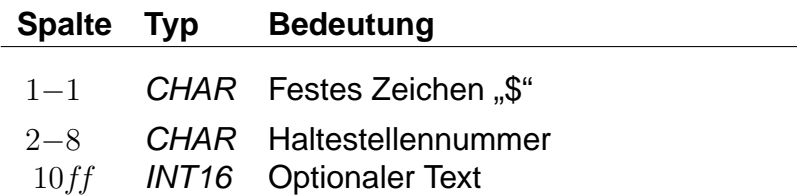

Dann folgen beliebig viele Zeilen Text, die als Information ausgegeben werden sollen. Es ist möglich, Dateninformationen für die Darstellung logisch zu gliedern, indem Zeilen, die nur aus dem Text "@@EOB" bestehen, eingefügt werden. An diesen Stellen bricht das anzeigende Programm den Text selbstständig um.

## **Beispiel:**

\$008000298 Passau Hbf Bad Füssing: Busverbindung 5 km ab Pocking Bad Füssing: Busverbindung 30 km ab Passau Durchgehende Abfertigung!

## **Erklärung:**

An der Haltestelle "Passau Hbf" (008000298) wird der Text "Bad Füssing: Busverbindung 5 km ab Pocking Bad Füssing: Busverbindung 30 km ab Passau Durchgehende Abfertigung!" ausgegeben.

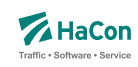

#### 6.17. Gleis-/Bussteiginformationen [GLEISE]

In dieser Datei ist es möglich für jede Fahrt Informationen zum Gleis oder Bussteig bereitzustellen.

### **Dateiformat:**

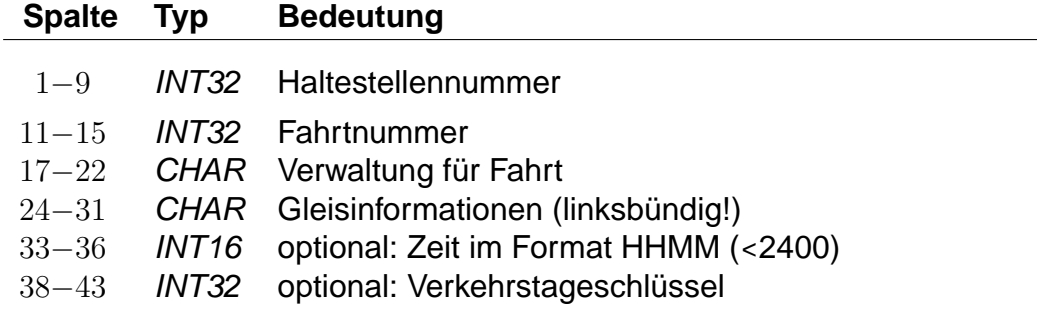

Jedem Halt einer Fahrt kann so eine Gleisbezeichnung zugeordnet werden.

Die Angabe der Zeit ist dann notwendig, wenn ein Fahrzeug innerhalb **einer** Fahrt an der gleichen Haltestelle unterschiedliche Gleise belegt (z.B. Ankunft Gleis 3, Abfahrt Gleis 5). In diesem Fall kann anhand der Zeit der korrekte Halt identifiziert werden. Normalerweise bleibt das Zeitfeld leer.

Der Verkehrstageschlüssel ist gewöhnlich 000000 (bzw. fehlt dann): Jedesmal wenn die Fahrt an der Haltestelle hält, wird dasselbe Gleis benutzt. Differieren die Gleise jedoch an unterschiedlichen Tagen (z.B. werktags Gleis 4, sonntags Gleis 2), muss der Datensatz mehrfach aufgenommen werden und anhand des Verkehrstageschlüssels ist die gültige Angabe zu identifizieren.

### **Beispiel:**

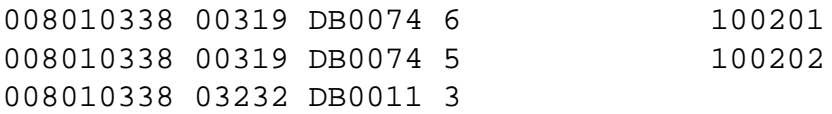

## **Erklärung:**

Alle Gleisinformationen gelten für die Haltestelle 008010338 (Stralsund).

Der Zug 00319 (Fahrtnummer) DB0074 (Verwaltung der Fahrt) hält zu den Verkehrstagen 100201 an Gleis 6 und an den Verkehrstagen 100202 an Gleis 5.

Der Zug 03232 / DB0011 hält immer an Gleis 3

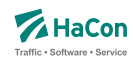

### 6.18. Betreiberinformationen [BETRIEB]

Durch die Datei BETRIEB können mehrere Verwaltungen zu einem Betreiber zusammengefasst werden. Jeder Betreiber hat eine Kurzbezeichnung aus drei Buchstaben, einen Langnamen, der aus acht Buchstaben besteht, und eine vollständige Bezeichnung, die beliebig lang sein kann. Ziel ist es, jede Fahrt ihrem Betreiber zuordnen zu können.

Jede Verwaltung darf nur maximal einem Betreiber zugeordnet werden. Verwaltungen, die nicht in der Datei aufgelistet werden, werden dem Betreiber 00000 zugeordnet. Diesem können in der Datei BETRIEB Namen zugewiesen werden.

### **Dateiformat**

Jede Zeile beginnt mit einer Betreibernummer. Die Nummer darf den Wert 32767 nicht überschreiten. Danach folgen Einträge der Form <Kennung Info>. Zur Zeit sind folgende Kennungen vorgesehen:

### **Kennung Info**

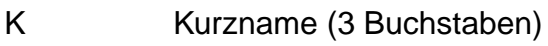

- L Langname (8 Buchstaben)
- V Vollständiger Name
- Liste von Verwaltungen

Es muss immer eine Art von Kennung angegeben werden.

Die Namen dürfen Leerzeichen enthalten. Dann sind sie durch ' ' oder " " einzuschließen. Die Anführungszeichen selbst gehören nicht zum Namen. Die Zeichen ' oder "können jeweils nur eingeschlossen zwischen zwei Zeichen der jeweils anderen Art in Namen enthalten sein.

Eine Liste von Verwaltungen darf nur am Ende einer Zeile stehen. Es können mehrere Zeilen mit Verwaltungslisten für denselben Betreiber aufgeführt werden.

## **Beispiel:**

00001 K DB L 'DB AG' V 'Deutsche Bahn AG' 00001: 80\_\_\_\_ 80a\_\_\_ 80b\_\_\_

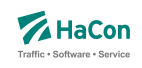

# **Erklärung:**

Bei dem Betreiber 00001 handelt es sich um die DB AG, die den Kurznamen DB, den Langnamen DB AG und den vollständigen Namen Deutsche Bahn AG trägt. Ihr sind die Verwaltungen 80\_\_\_\_, 80a\_\_\_\_ und 80b\_\_\_\_ zugeordnet.

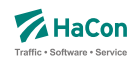

## 6.19. Sonderzüge [SONDERZG]

Der Suchalgorithmus von Hafas findet Verbindungen mit möglichst wenigen Umstiegen und schnelle Verbindungen. Das führt dazu, dass Verbindungen mit Entlastungszügen, die langsamer fahren als ihre Stammzüge oder sogar von ihnen überholt werden, nicht gefunden werden. In der Datei SONDERZG werden Zugpaare aus Stamm- und Entlastungzügen angegeben, die Hafas benutzt, um geeignete Verbindungen mit Entlastungszügen zu ermitteln, wenn Verbindungen mit ihren Stammzügen gefunden werden.

## **Dateiformat:**

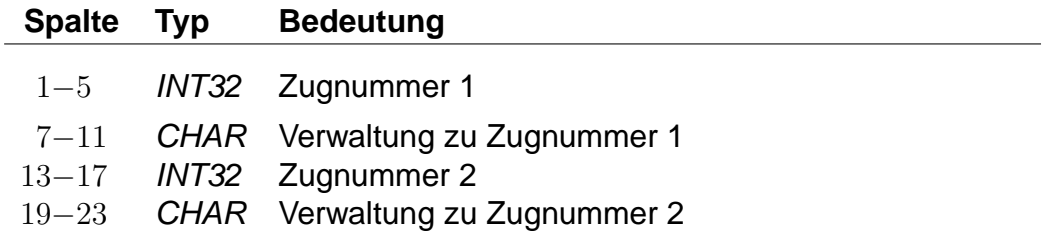

Jede Zeile besteht aus jeweils einem Zugpaar, bei dem die Züge durch Verwaltungs- und Zugnummern angegeben werden.

## **Beispiel:**

00001 80\_\_\_\_ 00002 81\_\_\_\_

### **Erklärung:**

Der Zug 00001 der Verwaltung 80\_\_\_\_ ist ein Stammzug zum Entlastungszug 00002 81\_\_\_\_.

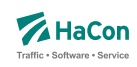

#### 6.20. Adressenfeinauflösung [address.txt]

Für die Adressenfeinauflösung werden charakteristische Daten für gesamte Straßen, die Abschnitte von Straßen, oder für einzelne Adressen benötigt.

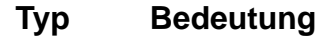

- CHAR Postleitzahl
- CHAR Ortsname
- CHAR Straßenname
- CHAR erste Hausnummer linke Straßenseite
- CHAR letzte Hausnummer linke Straßenseite
- CHAR erste Hausnummer rechte Straßenseite
- CHAR letzte Hausnummer rechte Straßenseite
- FLOAT x-Koordinate Startpunkt
- FLOAT y-Koordinate Startpunkt
- FLOAT x-Koordinate Zielpunkt
- FLOAT y-Koordinate Zielpunkt
- INT16 Zählweise der Hausnummern der linken Straßenseite
- INT16 Zählweise der Hausnummern der rechten Straßenseite

Die Spalten müssen jeweils durch ein Semikolon (;) voneinander getrennt sein. Leere Spalten sind zulässig (; ; ). Weiterhin gilt:

- Die Postleitzahl kann leer sein.
- Ortsname oder Straßenname dürfen leer sein, aber nicht beide.
- Die Hausnummern dürfen komplett oder teilweise leer sein. Damit können Straßen ohne bekannte Hausnummern, einzelne Adressen (nur erste Hausnummer linke Straßenseite) oder Straßenabschnitte mit Hausnummern nur auf einer Straßenseite (linke Straßenseite) dargestellt werden.
- Für die Koordinaten kann ein geodezimales Koordinatensystem (z.B. WGS84) oder ein planares Koordinatensystem (kilometergenau) benutzt werden.
- Die Koordinaten für den Startpunkt müssen angegeben werden.

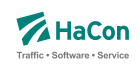

- Die Spalten mit Koordinaten für den Zielpunkt und mit den Zählweisen dürfen leer sein, oder komplett fehlen.
- Für die Zählweisen gilt:
	- **–** 1 steht für ungerade Hausnummern.
	- **–** 2 steht für gerade Hausnummern.
	- **–** 3 steht für durchgehende Hausnummern.

### **Beispiel:**

```
30163;Lister Str.;Hannover;35;34;16;18;9.7;52.3;9.7;52.3;3;3
;Lister Str.;Hannover;35;34;;;9.75111000;52.39091100;;;;
;Lister Str.;Hannover;35;;;;9.75111000;52.39091100;
```
### **Erklärung:**

- Die erste Zeile enthält die maximale Anzahl von Informationen für einen Straßenabschnitt. Die Hausnummern auf beiden Straßenseiten sind durchgehend vergeben.
- In der zweiten Zeile fehlen einige Angaben. Hier ist nur eine Straßenseite mit Hausnummern versehen. Der Straßenabschnitt hat nur Koodinaten für den Startpunkt.
- Die dritte Zeile stellt nur eine einzelne Adresse dar. Hier sind die letzten vier unbenutzten Spalten einfach weggelassen worden.

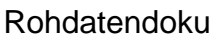

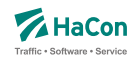

6.21. Koordinaten für Hausnummern, Straßenabschnitte und Kreuzungen [HAUSNR]

Bei der Adressenfeinauflösung kann zu einem Adresspool, der einzelne Straßen enthält, zu jeder Straße eine beliebige Anzahl von Hausnummern, Hausnummernbereichen oder Straßenkreuzungen definiert werden. Jede Hausnummer, jeder Hausnummernbereich und jede Straßenkreuzung werden in einem Block von zwei oder drei Zeilen angegeben. Ein Block beginnt immer mit einer Koordinatenzeile:

## **Dateiformat:**

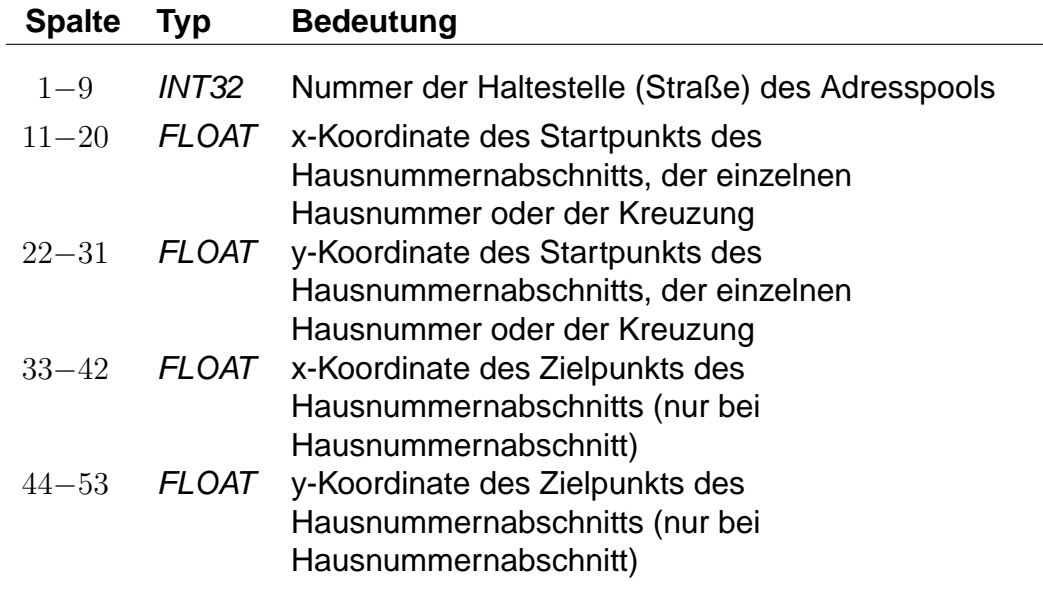

Für die Koordinaten kann ein geodezimales Koordinatensystem (WGS84) oder ein planares Koordinatensystem (kilometergenau) benutzt werden.

Auf die Koordinatenzeile folgt eine Zeile für eine einzelne Hausnummer:

## **Dateiformat:**

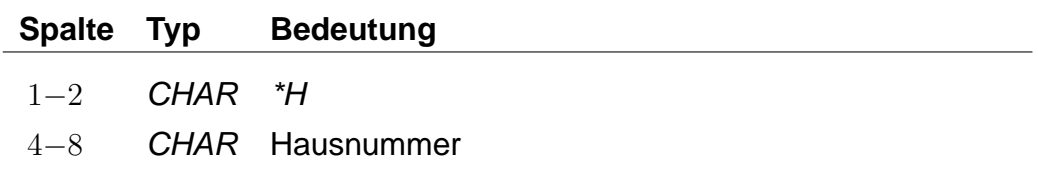

eine oder zwei Zeilen für Hausnummernbereiche einer oder zweier Straßenseiten:

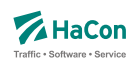

## **Dateiformat:**

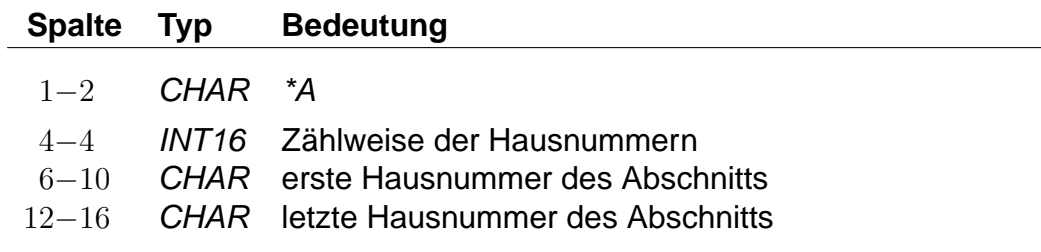

oder eine Zeile mit Informationen zu einer Straßenkreuzung:

## **Dateiformat:**

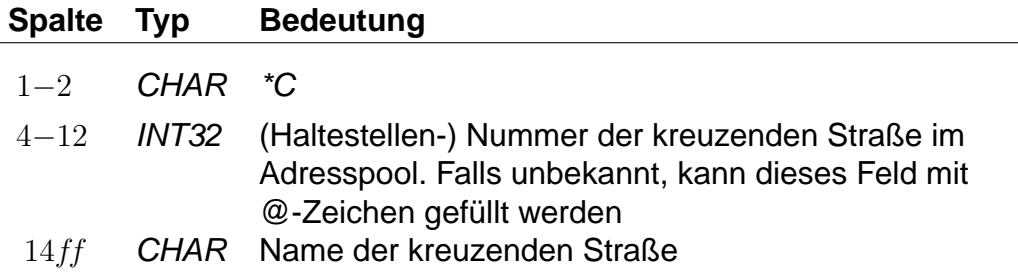

Einzelne Hausnummern dürfen einen alphanumerischen Anteil (Hausnummernzusatz) enthalten. Straßenabschnitte gelten immer nur für numerische Hausnummern.

Für die Zählweisen der Hausnummern gilt:

- 1 steht für ungerade Hausnummern.
- 2 steht für gerade Hausnummern.
- 3 steht für durchgehende Hausnummern.

Die Nummer der kreuzenden Straße ist für die Angabe einer Straßenkreuzung nicht zwingend erforderlich, bewirkt aber, dass die Kreuzung platzsparend gespeichert werden kann.

Rohdatendoku 6.21. [HAUSNR]

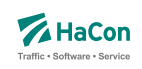

# **Beispiel:**

009900000 10.4670780 53.2678300 10.4627700 53.2698480  $*A$  3 1 3 009900000 10.4383335 53.2793750  $*H$  4 009900000 10.4383335 53.2793750 \*H 4a 009900000 10.4383335 53.2793750  $*H$  4b 009900000 10.4520070 53.2888410 10.4590190 53.2894900  $*A$  1 5 9  $*A$  2 6 14 009900000 10.4520070 53.2888410 \*A 5a 009900000 10.4520070 53.2888410 \*C 009900001 Waldstraße 009900000 10.4520070 53.2888410 \*C @@@@@@@@@ Ringstraße (Nord) 009900000 10.4520070 53.2888410 \*C @@@@@@@@@ Ringstraße (Süd)

# **Erklärung:**

Die Straße mit der Nummer 009900000 hat die Hausnummernbereiche 1 bis 3 (durchgehend), 5 bis 9 (nur ungerade), 6 bis 14 (nur gerade) und die einzelnen Hausnummern 4, 4a, 4b und 5b. Außerdem hat sie Kreuzungen mit der Waldstraße und der Ringstraße (Nord und Süd).

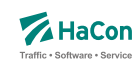

### 6.22. Sperrkanten [SPERRKANTEN]

In dieser Datei sind die Sperrkanten (Strecken), die als Basis für das Sperrkantenrouting dienen, abgelegt.

### **Dateiformat:**

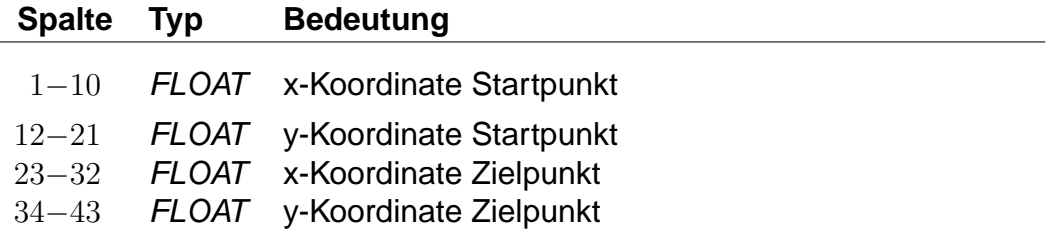

Für das Format der Koordinaten gibt es zwei Möglichkeiten:

- 1. Die Koordinaten der zugehörigen Plandaten-Pools liegen in einem planaren Format vor.
- 2. Die Koordinaten der zugehörigen Plandaten-Pools liegen als geodezimale Koordinaten (WGS84) vor.

## **Beispiel:**

514.985000 4454.58100 514.909000 4454.421000

## **Erklärung:**

Die Sperrkante verläuft von (514.985; 4454.581) nach (514.909; 4454.421).
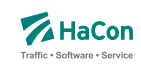

# <span id="page-324-0"></span>6.23. Streckenpunkte [STRECKENPT]

Diese Datei enthält Punkte im Streckennetz, die keine Haltestellen sind, sowie zusätzliche Realgraph-Informationen zu Haltestellen.

#### **Dateiformat:**

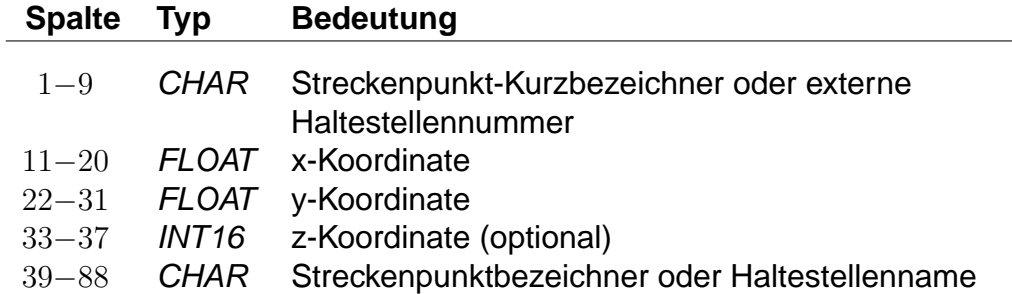

Streckenpunkt-Kurzbezeichner dürfen nicht mit vorhandenen Haltestellennummern übereinstimmen. Die Koordinaten von Haltestellen dürfen sich von denen aus der Haltestellen-Koordinatendatei BFKOORD unterscheiden. Das Hinzufügen von Haltestellen zur Streckenpunkte-Datei ist optional.

# **Beispiel:**

00WEICHE1 9.71451865 46.6531972 100 Weiche 1

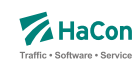

6.23.1. \*I-Zeilen (optional)

Eine \*I-Zeile ordnet einem Streckenpunkt einen Realgraph-Infotext zu. Infotexte werden im Abschnitt [6.5](#page-284-0) beschrieben.

# **Dateiformat:**

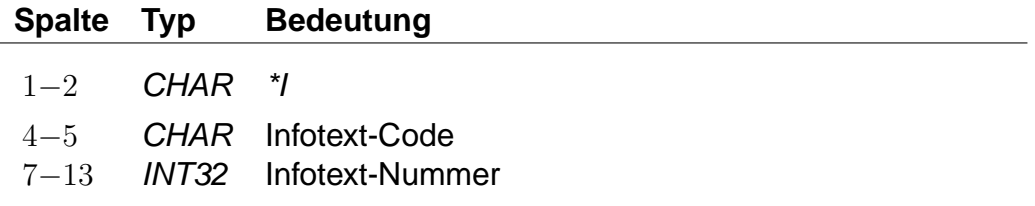

Ein Streckenpunkt kann mehrere Infotexte haben. Der Infotext-Code darf keine Leerraum-Zeichen enthalten (z.B. Leerzeichen, Tabulatoren). Der Infotext-Code dient der Klassifikation oder Gruppierung von Infotexten. Infotext-Codes, die aus zwei Großbuchstaben bestehen, haben eine definierte Bedeutung. Alle anderen Infotext-Codes können ohne Einschränkungen benutzt werden.

# **Beispiel:**

00POINT01 9.71451865 46.6531972 100 Point 1 \*I bc 1234567 \*I cd 1234568 008000152 9.742022 52.377192 55 Hannover Hbf \*I AB 1234569

# **Erklärung:**

Im Beispiel wird ein Streckenpunkt 00POINT01 definiert, welcher die Realgraph-Infotexte 1234567 und 1234568 hat. Der Realgraph-Infotext 1234569 wird der Haltestelle 008000152 zugeordnet.

# Rohdatendoku 6.23. [STRECKENPT]

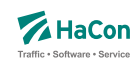

#### 6.23.2. \*M-Zeile (optional)

Eine \*M-Zeile enthält eine Liste von Streckenpunkt-Markierungen. Streckenpunkt-Markierungen können als Flags für Realgraph-Streckenpunkte verstanden werden. Eine Streckenpunkt-Markierung besteht aus einem einzelnen Nicht-Leerraum-Zeichen. Großbuchstaben haben ein definierte Bedeutung. Alle anderen Nicht-Leerraum-Zeichen können ohne Einschränkungen benutzt werden. Die Interpretation der Zeichen wird nicht in den Rohdaten hinterlegt. Sie erfolgt durch HAFAS.

# **Dateiformat:**

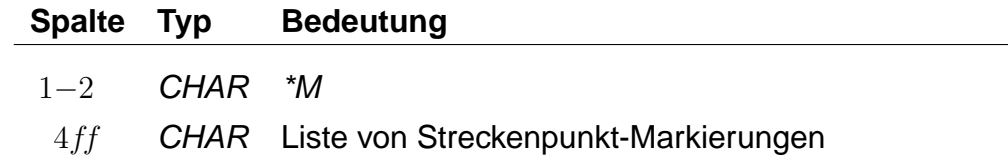

Zu jedem Streckenpunkt darf es höchstens eine \*M-Zeile geben.

# **Beispiel:**

00POINT01 9.71451865 46.6531972 100 Point 1 \*M abE12

# **Erklärung:**

Im Beispiel wird der Streckenpunkt 00POINT01 definiert. Der Streckenpunkt hat die Markierungen "a", "b", "E", "1" und "2". Die Interpretation des Großbuchstabens "E" ist definiert als "ist elektrifiziert".

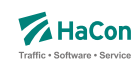

# <span id="page-327-0"></span>6.24. Realgraphkanten [KANTEN]

Der Realgraph gibt das Streckennetz als Graph wieder. Diese Datei enthält die Realgraph-Kanten.

#### **Dateiformat:**

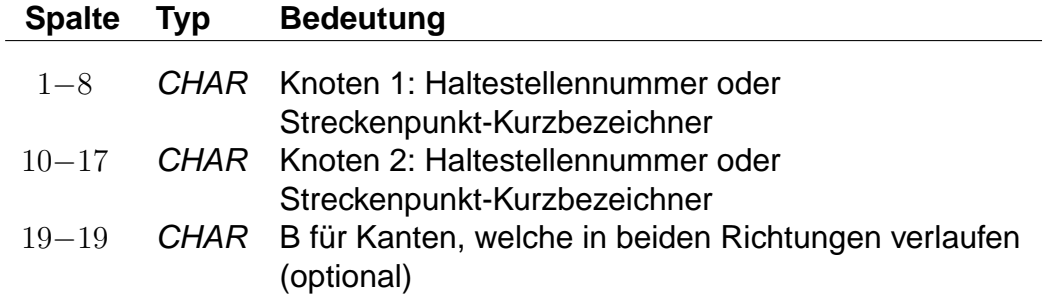

Eine solche Zeile erzeugt eine Kante von Knoten 1 zu Knoten 2. Wird ein "B" angefügt, so wird auch eine Kante von Knoten 2 zu Knoten 1 eingefügt.

#### **Beispiel:**

008501566 008501564 B

# **Erklärung:**

Fügt die Kanten (008501566, 008501564) und (008501564, 008501566) hinzu.

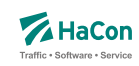

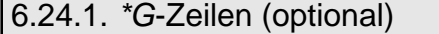

Zu jeder Kante kann eine Folge von Stützknoten definiert werden. Jeder Stützknoten darf nur entlang einer Kante liegen.

#### **Dateiformat:**

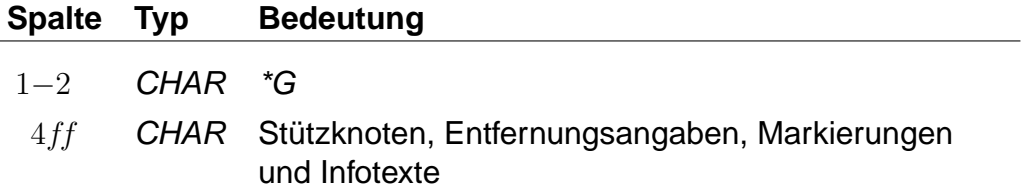

Zwischen zwei Knoten, vor dem ersten Knoten und nach dem letzten Knoten kann stehen:

- ein optionales "L" gefolgt von der Entfernung der Knoten in Metern,
- ein optionales "M" gefolgt von einer Liste von Kantenmarkierungen und
- ein optionales "I" gefolgt von einem 2-Zeichen langen Infotext-Code und einer Infotextnummer (mehrere "I"-Blöcke sind möglich).

Die Entfernung der Knoten wird auf die Luftlinienentfernung gesetzt, falls keine Entfernung angegeben wurde. Kantenmarkierungen werden im Abschnitt [6.24.5](#page-334-0) genauer beschrieben. Im Abschnitt [6.5](#page-284-0) werden Infotexte allgemein erläutert. Abschnitt [6.24.4](#page-333-0) geht auf Infotexte für Realgraph-Kanten genauer ein.

# **Beispiel:**

008501566 008501564 \*G L 450 008501565 00SIGNAL7 \*G L 1580 I de 1234567 I fg 1234568 00P123456 M AB12

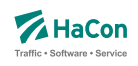

# **Erklärung:**

Im Beispiel wird eine Kante zwischen den Knoten 008501566 und 008501564 über die Knoten 008501565, 00SIGNAL7 und 00P123456 definiert. Die Länge der Kante von Knoten 008501566 zu Knoten 008501565 beträgt 450 m, die Länge der Kante von Knoten 00SIGNAL7 zu Knoten 00P123456 beträgt 1580 m. Die Längen der Kanten (008501565, 00SIGNAL7) und (00P123456, 8501564) werden als Luftlinien-Entfernung ermittelt, da keine Länge angegeben wurde. Die Infotexte 1234567 und 1234568 werden der Kante (00SI-GNAL7, 00P123456) zugeordnet. Die Kante (00P123456, 008501564) hat die Kantenmarkierungen "A", "B", "1" und "2".

Rohdatendoku 6.24. [KANTEN]

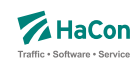

# 6.24.2. \*L-Zeile (optional)

Ist die Länge der Gesamtstrecke bekannt aber nicht die Längen aller Teilkanten, so kann in einer \*L-Zeile die Länge der Gesamtkante angegeben werden. Wird keine \*L-Zeile angegeben, so wird die Länge der Kante als Luftlinien-Distanz der Streckenpunkte bzw. sofern vorhanden als Summe der Distanzen der Stützknoten ermittelt. Die Gesamtlänge der Kante darf nicht kleiner als die Summe der Distanzen der Stützknoten sein.

#### **Dateiformat:**

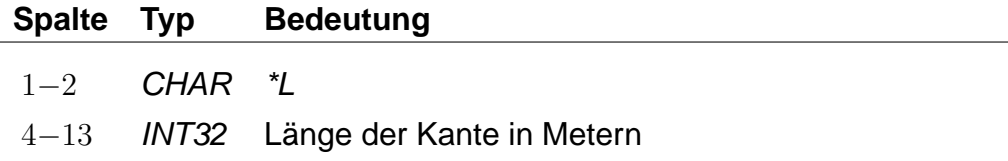

Zu einer Kante darf es hoechstens eine \*L-Zeile geben.

#### **Beispiel:**

008530260 008504316 B \*L 500

#### **Erklärung:**

Zwischen den Knoten 008530260 und 008504316 gibt es eine direkte Verbindung. Die Länge der Verbindungsstrecke beträgt 500 Meter.

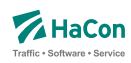

#### 6.24.3. \*T-Zeilen (optional)

Die Kanten des Realgraphen sind meist nur für bestimmte Verkehrsmittel geeignet oder sie werden nur von bestimmten Verkehrsmitteln benutzt. \*T-Zeilen legen fest, von welchen Verkehrsmitteln eine Kante benutzt werden darf. Die Verkehrsmittel können auf Grundlage von Gattungen und Produktklassen definiert werden. Darüber hinaus können Fußwegkanten definiert werden. Gattungen und Produktklassen werden im Abschnitt [5.5](#page-239-0) beschrieben. Für Produktklassen wird folgendes Zeilenformat verwendet:

#### **Dateiformat:**

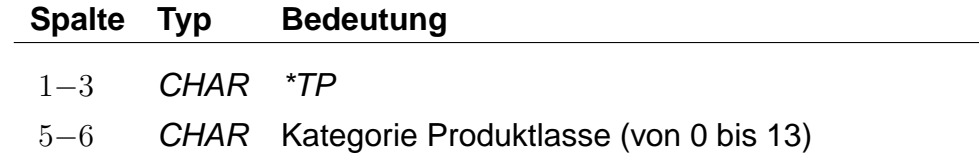

Für Gattungen gilt folgendes Zeilenformat:

# **Dateiformat:**

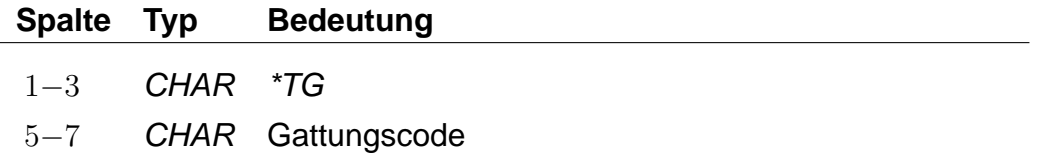

Das Zeilenformat für Fußwege wird in der folgenden Tabelle angegeben:

# **Dateiformat:**

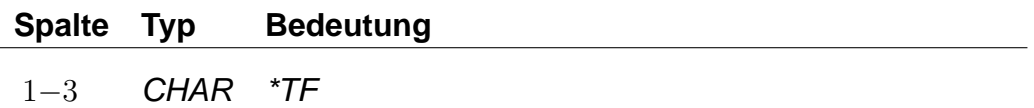

Ein zusammenhängender Block von \*T-Zeilen legt die zulässigen Gattungen der nachfolgenden Kanten fest. Jeder neue \*T-Zeilenblock hebt vorhergehende \*T-Zeilenblöcke auf. Die Kanten bis zur ersten \*T-Zeile dürfen von allen Gattungen befahren werden, sind aber für Fußwege gesperrt. Die \*T-Zeilentypen (Produktklasse, Gattung, Fußweg) dürfen beliebig kombiniert werden. Für Stützknoten-Kanten aus \*G-Zeilen gelten die Gattungen der zugrunde liegenden ("Haupt"-)Kante. Ein \*T-Zeilenblock, welcher nur aus einer \*TG oder \*TP Zeile ohne Angabe einer Gattung bzw. einer Produktklasse besteht, erzeugt Kanten, die nicht für das Routing benutzt werden können.

# **Beispiel:**

008530260 008504316 B \*TP 02 \*TG IC \*TG ICE 008530261 008504370 B \*TG M 008530262 008504371 B 008504371 008504372 B \*TG BUS \*TF 000123456 000123457 B

# **Erklärung:**

Die Kante (008530260, 008504316) darf von allen Gattungen befahren werden. Die Benutzung der Kante (008530261, 008504370) ist nur für die Gattungen der Produktklasse 02 sowie für die Gattungen "IC" und "ICE" zulässig. Die Kanten (008530262, 008504371) und (008504371, 008504372) dürfen nur von der Gattung "M" befahren werden. Die Kante (000123456, 000123457) darf für Fahrten der Gattung BUS und für Fußwege benutzt werden.

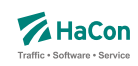

# <span id="page-333-0"></span>6.24.4. \*I-Zeilen (optional)

Eine \*I-Zeile fügt einen Infotext zu einer Kante hinzu. Infotexte werden im Abschnitt [6.5](#page-284-0) beschrieben.

#### **Dateiformat:**

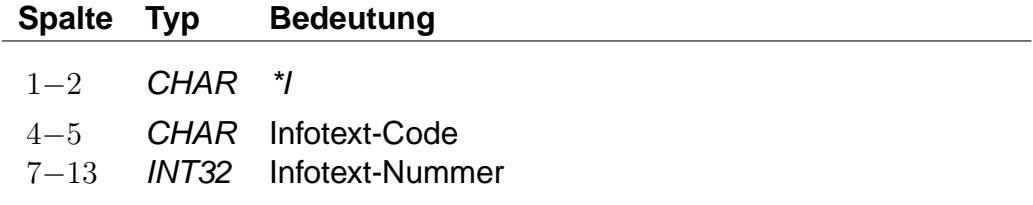

Eine Kante kann mehrere Infotexte haben. Die Infotexte werden auch allen Kanten aus zur Kante gehöhrenden \*G-Zeilen zugeordnet. Der Infotext-Code darf keine Leerraum-Zeichen enthalten (z.B. Leerzeichen, Tabulatoren). Der Infotext-Code erzeugt eine Klassifizierung oder Gruppierung von Infotexten. Infotext-Codes, die aus zwei Großbuchstaben bestehen, haben eine definierte Bedeutung. Alle anderen Infotext-Codes können ohne Einschränkungen verwendet werden.

# **Beispiel:**

008530260 008504316 B \*I bc 1234567 \*I cd 1234568

# **Erklärung:**

In diesem Beispiel wird eine Kante von Knoten 008530260 zu 008504316 definiert. Dieser Kante werden die Infotexte 1234567 und 1234568 zugeordnet.

<span id="page-334-0"></span>Rohdatendoku 6.24. [KANTEN]

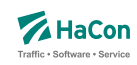

# 6.24.5. \*M-Zeile (optional)

Eine \*M-Zeile enthält eine Liste von Kantenmarkierungen. Kantenmarkierungen können als Flags für Kanten verstanden werden. Eine Kantenmarkierung besteht aus einem einzelnen Nicht-Leerraum-Zeichen. Großbuchstaben haben eine definierte Bedeutung. Alle anderen Nicht-Leerraum-Zeichen können ohne Einschränkungen verwendet werden. Die Bedeutung der Zeichen wird nicht in den Rohdaten hinterlegt. Die Interpretation der Zeichen erfolgt in HAFAS.

# **Dateiformat:**

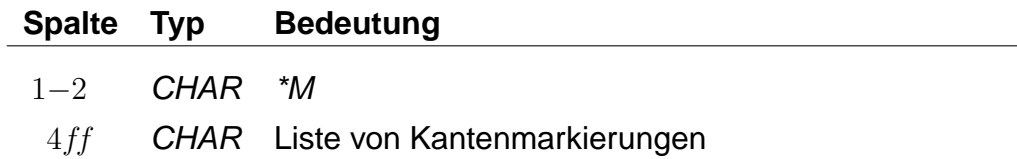

Für eine Kante darf es höchstens eine \*M-Zeile geben. Die Kantenmarkierungen werden auch allen Kanten aus zur Kante gehörenden \*G-Zeilen zugeordnet.

# **Beispiel:**

008530260 008504316 B  $*M$  abE12

#### **Erklärung:**

Im Beispiel wird eine Kante zwischen den Knoten 008530260 und 008504316 definiert. Die Kante hat die Markierungen "a", "b", "E", "1" und "2". Die Bedeutung des Großbuchstabens "E" ist definiert als "ist elektrifiziert".

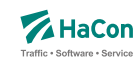

#### 6.25. Fahrt-Streckennetz-Zuordnung [FAHRTZUORDNG]

Diese Rohdatendatei dient der Zuordnung von Fahrten zum Strecknetz. Sie ermöglicht es den Fahrtverlauf genau zu definieren. Der Fahrtverlauf wird dabei auf Grundlage von Haltestellen und Streckenpunkten (siehe Abschnitt [6.23\)](#page-324-0) festgelegt. In der Kantendatei müssen entsprechende Kanten definiert sein (siehe Abschnitt [6.24\)](#page-327-0).

#### **Dateiformat:**

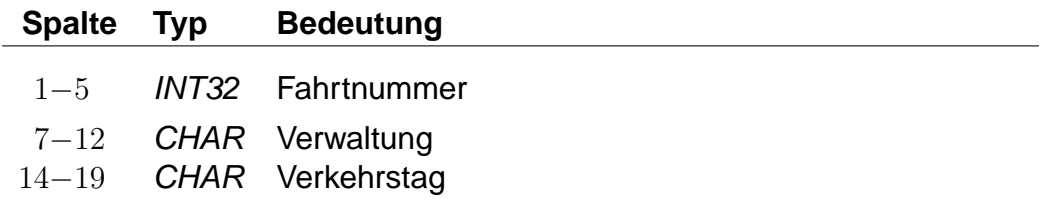

Eine solche Zeile dient der Zuordnung zu einer Fahrt. Die folgenden Informationen gelten dabei nur für das angegebene Verkehrstagemuster.

# **Beispiel:**

00011 000005 000123

#### **Erklärung:**

Die folgenden Angaben beziehen sich auf die Fahrt 00011 mit der Verwaltung 000005 am Verkehrstag 000123.

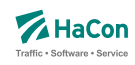

#### 6.25.1. \*P-Zeilen

Eine \*P-Zeile definiert Knoten, über welche die Fahrt verläuft. Die Angabe bezieht sich auf die vorangegangene Fahrt-Zeile. Der erste Knoten einer \*P-Zeile muss ein Laufwegshalt sein. Mehrere \*P-Zeilen zu einer Fahrt sind zulässig. Dabei muss die Reihenfolge der Halte im Laufweg eingehalten werden. Teilabschnitte können ausgelassen werden.

# **Dateiformat:**

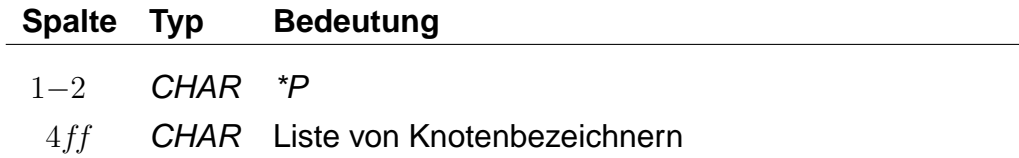

Innerhalb einer Zeile dürfen weitere Laufwegshalte auftreten, sie müssen dann jedoch fortlaufend sein. Zwischenknoten, die keine Laufwegshalte sind, dürfen beliebig ausgelassen werden. Zu jedem Zwischenknoten muss sowohl der vorhergehende als auch der nachfolgende Laufwegshalt angegeben sein, damit der Zwischenknoten verarbeitet wird. Der Fahrtverlauf zwischen den angegebenen Knoten wird als kürzester Weg ermittelt.

# **Beispiel:**

\*P 008530260 00WEICHE9 00SIGNAL7 008504316

# **Erklärung:**

Die Fahrt verläuft über die Knoten 008530260, 00WEICHE9, 00SIGNAL7 und 008504316. Dabei ist der Knoten 008530260 ein Laufwegshalt.

Rohdatendoku 6.26. [REGION]

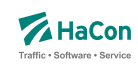

# 6.26. Regionen [REGION]

In der Regionendatei werden räumliche Bereiche definiert. Regionen werden durch Addition und Substraktion von Polygonen beschrieben. Ein Punkt liegt in der Region, wenn es mindestens ein additives Polygon gibt, in dem der Punkt liegt, und es kein subtraktives Polygon gibt, in dem der Punkt nicht liegt.

# **Dateiformat:**

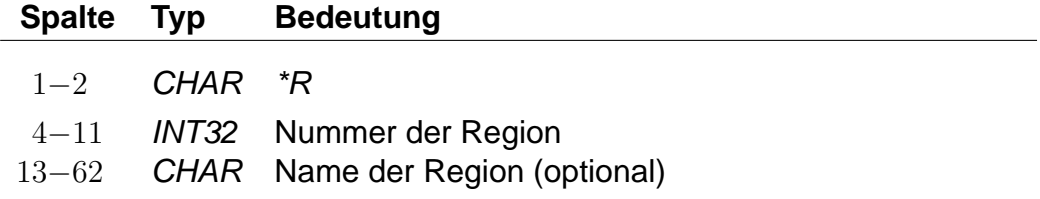

Die Nummer dient der Referenzierung der Region in anderen Rohdatendateien.

# **Beispiel:**

\*R 00123456 Region A

# **Erklärung:**

Im Beispiel wird eine Region mit der Nummer 00123456 und dem Namen "Region A" erzeugt.

Rohdatendoku 6.26. [REGION]

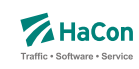

6.26.1. \*P-Zeile

Eine \*P-Zeile leitet ein Polygon ein. Es wird zwischen additiven und subtraktiven Polygonen unterschieden. Additive Polygone erzeugen Bereiche der Region, subtraktive Polygone entfernen Bereiche der Region.

# **Dateiformat:**

 $\overline{a}$ 

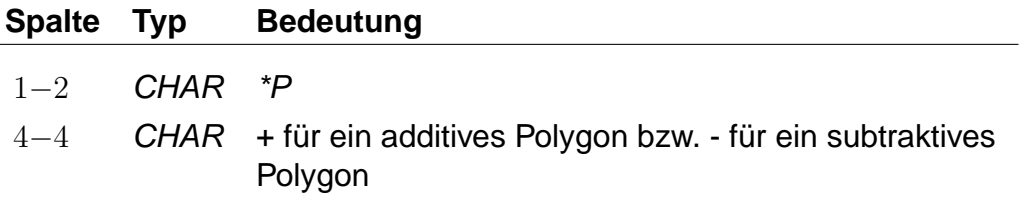

Die nachfolgenden Zeilen, die nicht mit \*... beginnen, enthalten die Koordinaten der Eckpunkte des Polygons.

Rohdatendoku 6.26. [REGION]

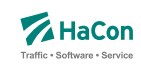

#### 6.26.2. Polygoneckpunkte

Zeilen, die nicht mit \*... beginnen, enthalten die Eckpunkte des Polygons aus der vorangegangenen \*P-Zeile. Jedes Polygon muss mindestens drei Eckpunkte haben. Jeder Eckpunkt muss in einer eigenen Zeile stehen.

#### **Dateiformat:**

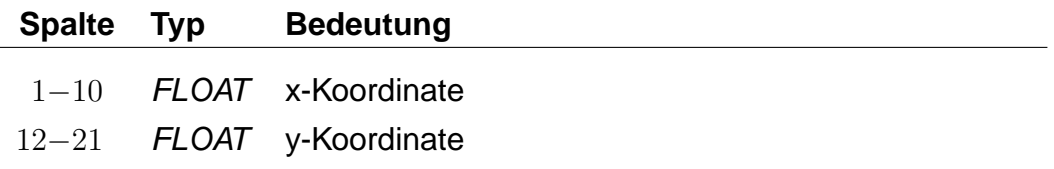

Weitere Informationen zum verwendeten Koordinatensystem sind im Abschnitt [5.2](#page-198-0) zu finden. Für die Polygoneckpunkte muss das gleiche Koordinatensystem, wie für die Haltestellen benutzt werden.

#### **Beispiel:**

\*R 00123456  $*P +$ 8.75 47.35 8.65 47.40 9.60 46.30  $*P -$ 8.80 47.65 8.67 47.1 9.95 46.75  $*P +$ 8.15 47.20 8.15 46.10 9.75 46.35

# **Erklärung:**

Im Beispiel wird eine Region mit der Nummer 00123456 erzeugt. Die Region wird aus drei Polygonen zusammengesetzt. Dabei werden zunächst das erste und das letzte Polygon addiert und anschließend das zweite Polygon subtrahiert.

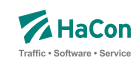

# 7. Erklärungen zur Dateibeschreibung

Bei der Beschreibung des Dateiaufbaues sind für die Festlegung des jeweiligen Datentypes folgende Konventionen benutzt worden:

- **Kommentarzeilen** werden durch ein "%" in der ersten Spalte gekennzeichnet. Sie können in den Dateien beliebig vorkommen und werden überlesen.
- Die mit **INT16** gekennzeichneten Datenfelder müssen folgendem Format entsprechen (Reihenfolge beachten):
	- **–** führende Leerzeichen und/oder Tabs
	- **–** ein (optionales) Vorzeichen
	- **–** beliebige Ziffernfolge bis zum ersten nichtnumerischen Zeichen
	- **–** Die angegebene Zahl darf den Wertebereich von -32767 bis 32767 nicht unter- bzw. überschreiten.
- Die mit **INT32** gekennzeichneten Datenfelder müssen folgendem Format entsprechen (Reihenfolge beachten):
	- **–** führende Leerzeichen und/oder Tabs
	- **–** ein (optionales) Vorzeichen
	- **–** beliebige Ziffernfolge bis zum ersten nichtnumerischen Zeichen
	- **–** Die angegebene Zahl darf den Wertebereich von -2147483647 bis 2147483647 nicht unter- bzw. überschreiten.
- Die mit **FLOAT** gekennzeichneten Datenfelder müssen folgendem Format entsprechen (Reihenfolge beachten):
	- **–** führende Leerzeichen und/oder Tabs
	- **–** ein (optionales) Vorzeichen
	- **–** beliebige Ziffernfolge, ein Punkt und weitere beliebige Ziffernfolge
	- **–** ein (optionaler) Exponent, der mit e oder E eingeleitet wird und ein (optionales) Vorzeichen sowie einen (obligatorischen) Integerwert umfasst.
	- **–** Die angegebene Zahl darf den Wertebereich von 3.4E-38 bis 3.4E+38 nicht unter- bzw. überschreiten.
- Die mit **CHAR** gekennzeichneten Datenfelder können beliebige Zeichen (IBM-PC-Code zwischen 0 und 255) enthalten.

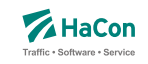

- Bahnhofs-, Haltestellen- und Bitfeldnummern müssen immer mit führenden Nullen angegeben werden.
- Alle nicht näher bezeichneten Spalten (Tabellenzeilen, in denen die Bedeutung nicht ausgeführt ist) enthalten Blanks (also Leerzeichen).

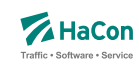

# 8. Anhang

# 8.1. Haltestelleninformation/en

Zugattributstexte werden von Hafas unverändert mit ihrer zugewiesenen Gültigkeit in der jeweiligen Sprache ausgegeben. Dies ist für Haltestellenattributstexte ebenfalls vorgesehen. Optional können auch sogenannte Platzhalter vergeben werden, die dann mit Infotexten in Abhängigkeit ihrer jeweiligen Gültigkeit gefüllt werden. Dabei werden die Gültigkeitsbitfelder geschnitten und das Ergebnis als Gültigkeit für den generierten Attributstext angezeigt. Je nach Anzahl und Gültigkeiten der Infotexte können hierdurch beliebig viele Haltestelleninformationen (Attributstexte) entstehen. Dieser Abschnitt soll zunächst allgemein den Erstellungsalgorithmus von Hafas erläu-

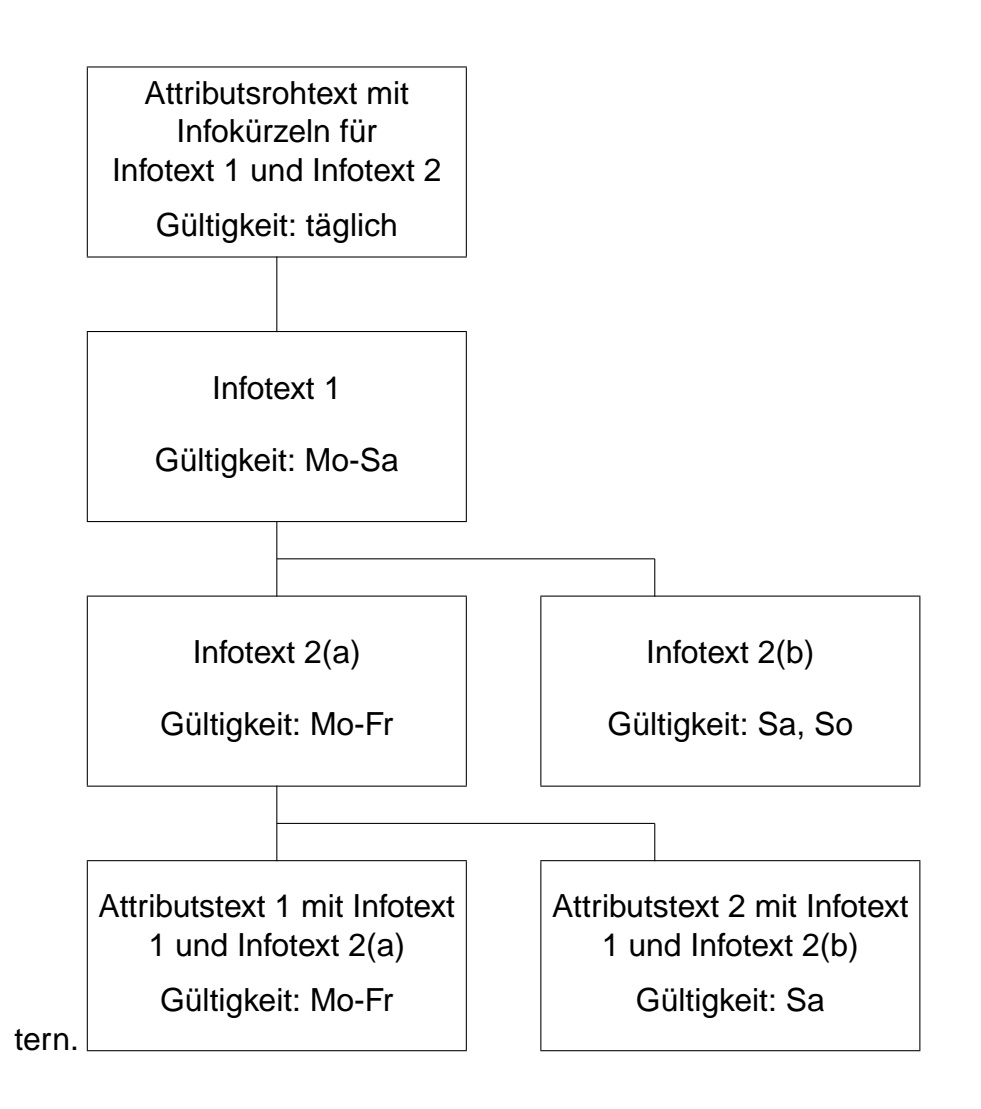

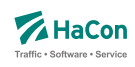

Es gilt also für die Gültigkeit der in diesem Beispiel generierten Attributstexte: (Gültigkeit Attributsrohtext) & (Gültigkeit Infotext 1) & (Gültigkeit Infotext 2a) = (Gültigkeit Attributstext 1)

(Gültigkeit Attributsrohtext) & (Gültigkeit Infotext 1) & (Gültigkeit Infotext 2b) = (Gültigkeit Attributstext 2)

Theoretisch lassen sich, falls keines der geschnittenen Bitfelder 0 ergibt, aus  $n$  Infotexten  $n^n$  Attributstexte erzeugen, was wohl in der Praxis nicht benötigt wird.

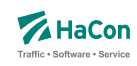

#### 8.1.1. Abhängigkeiten zwischen den Rohdatendateien

Wie bei den Zugattributen üblich, können Bahnhofsattribute mit Texten versehen werden. Mit dem hier vorliegenden System ist es zusätzlich möglich, beliebige Informationen mit ebenfalls beliebigen Gültigkeiten zu erzeugen. Dies wird durch sogenannte Infotext-Platzhalter innerhalb von Attributsrohtexten gewährleistet. Somit ist es möglich, mit nur einem Attributs(-roh-)text unterschiedliche Informationen für jede Haltestelle auszugeben.

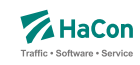

#### 8.1.2. Beispiel: Servicenummern Gepäckträgerservice

Für diesen einfachen Fall, Kombination eines Attributstextes und zwei Infotexten mit Gültigkeit täglich, zunächst ein Beispiel:

Es sollen für den Gepäckträgerservice an der Haltestelle Hannover die Servicenummern bekannt gegeben werden.

Der Attributsrohtext des Attributs Gepäckträgerservice GS lautet:

Gepäckträgerservice Telefon: \$IGT Fax \$IGF.

Die dazugehörige Zeile in der Datei BHFATTR:

GS 300 10 Gepäckträgerservice Telefon: \$IGT Fax: \$IGF

Die Verknüpfung der Attribute wird in der Datei BHFART folgendermaßen angegeben:

#### 008000152 A GS 000000

Somit ist festgelegt, dass Haltestellen, die mit dem Attribut GS versehen worden sind, die dazugehörigen Infotexte zu den Kürzeln GT (Gepäckträgerservice-Telefon) und GF (Gepäckträgerservice-Fax) ebenfalls erhalten müssen.

Die entsprechenden zusätzlichen Zeilen innerhalb der Datei BHFART lauten:

008000152 I GT 0002350 000000 008000152 I GF 0002351 000000

Als Gültigkeitsbitfeld ist hier 0 (täglich) angegeben. Bitfeldeinträge 0 in A- und I-Zeilen können auch weggelassen werden.

Die eigentlichen Texte sind wie bereits oben erwähnt in der Datei INFOTEXT aufgelistet. Für dieses Beispiel sind folgende Zeilen erforderlich.

0002350 0511/123456 0002351 0511/654321

Nach einer erfolgreichen Datenaufbereitung mit Transform würde Hafas folgende Auskunft für die Haltestelle Hannover Hbf ausgeben. Gepäckträgerservice Telefon: 0511/123456 Fax: 0511/654321 (täglich)

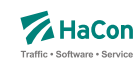

8.1.3. Beispiel: Öffnungszeiten Fahrkartenschalter (mehrsprachig)

Kombination eines Attributsrohtextes (hier in englisch und deutsch) und zwei Infotexten mit unterschiedlicher Gültigkeit

Der Attributsrohtext des Attributs Fahrkartenschalter FS für deutsch lautet:

Fahrkartenschalter Öffnungszeiten: \$IFZ Uhr

Die dazugehörige Zeile in der Datei BHFATTRD für deutschsprachige Ausgabe enthält:

FS 300 10 Fahrkartenschalter Öffnungszeiten: \$IFZ Uhr

Die Verknüpfung der Attribute wird in der Datei BHFART folgendermaßen angegeben:

008002549 A FS 000000

Als Gültigkeitsbitfeld ist hier 0 (täglich) angegeben. Bitfeldeinträge 0 in A- und I-Zeilen können auch weggelassen werden.

Somit ist festgelegt, dass den Bahnhöfen, die mit dem Attribut FS versehen worden sind, der dazugehörigen Infotext zu dem Kürzel FZ (Fahrkartenschalteröffnungszeit) ebenfalls zugewiesen werden muss. Für jeden Platzhalter im Attributsrohtext können beliebig viele Infotexte mit beliebigen Gültigkeiten angegeben werden. In diesem Beispiel soll Hafas nicht nur die Öffnungszeit an Werktagen, sondern auch am Wochenende anzeigen.

Die entsprechenden zusätzlichen Zeilen innerhalb der Datei BHFART lauten:

008000064 I FZ 0000150 000001 008000064 I FZ 0000151 000002

Die eigentlichen Texte sind wie bereits oben erwähnt in der Datei INFOTEXT aufgelistet. Für dieses Beispiel sind folgende Zeilen erforderlich.

0000150 7.00 - 19.00 0000151 9.00 - 13.00

Nach einer erfolgreichen Datenaufbereitung mit Transform würde Hafas folgende Auskunft für die Haltestelle Celle ausgeben (Programmsprache deutsch).

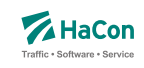

Fahrkartenschalter Öffnungszeiten: 7.00 - 19.00 Uhr (Mo - Fr)

Fahrkartenschalter Öffnungszeiten: 9.00 - 13.00 Uhr (Sa, So)

Mit einer entsprechenden Zeile in der Datei BHFATTRE für englischsprachige Ausgabe

FS 300 10 Ticket office hours: \$IFZ h

erstellt Hafas folgende Textzeilen (wenn als Programmsprache englisch gewählt ist):

Ticket office hours: 7.00 - 19.00 h (Mo - Fr)

Ticket office hours: 9.00 - 13.00 h (Sa, So)

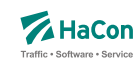

# 8.1.4. Beispiel: Parkhaus

Kombination eines Attributsrohtextes und mehrerer Infotexte mit unterschiedlicher Gültigkeit.

Der Attributsrohtext des Attributs Parkhaus PH lautet:

Parkhaus: \$IPS Stellplätze, \$IPP pro Tag

Die dazugehörige Zeile in der Datei BHFATTR lautet:

PH 300 10 Parkhaus: \$IPS Stellplätze, \$IPP pro Tag

Die Verknüpfung der Attribute wird in der Datei BHFART folgendermaßen festgelegt:

008002549 A PH 000000

Als Gültigkeitsbitfeld ist hier 0 (täglich) angegeben. Bitfeldeinträge 0 in A- und I-Zeilen können auch weggelassen werden.

In diesem Beispiel soll Hafas nicht nur je nach Wochentag einen anderen Preis ausgeben, sondern auch auf eine eingeschränkte Stellplatzanzahl, wegen Instandsetzungsarbeiten zwischen dem 01.04.2002 und 14.04.2002 hinweisen.

Die entsprechenden zusätzlichen Zeilen innerhalb der Datei BHFART lauten folgendermaßen

008002549 I PS 0000011 000011 008002549 I PS 0000012 000012 008002549 I PP 0000013 000101 008002549 I PP 0000014 000102

Die eigentlichen Texte sind wie bereits oben erwähnt in der Datei INFOTEXT aufgelistet. Für dieses Beispiel sind folgende Zeilen erforderlich.

0000011 120 0000012 100 0000013 10,00 DM 0000014 15,00 DM

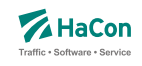

Nach einer erfolgreichen Datenaufbereitung mit Transform würde Hafas folgende Auskunft für die Haltestelle Hamburg Hbf ausgeben.

Parkhaus: 120 Stellplätze, 10,00 DM pro Tag (Mo - Sa; nicht 01.04.2002 - 14.04.2002)

Parkhaus: 120 Stellplätze, 15,00 DM pro Tag (So; nicht 01.04.2002 - 14.04.2002)

Parkhaus: 100 Stellplätze, 10,00 DM pro Tag (Mo - Sa; 01.04.2002 - 14.04.2002)

Parkhaus: 100 Stellplätze, 15,00 DM pro Tag (So; 01.04.2002 - 14.04.2002)

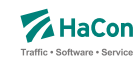

#### 8.1.5. Mehrsprachigkeit von Infotexten

Im Normalfall werden Informationen über Infotexte, wie zum Beispiel Öffnungszeiten oder Telefonnummern nur in einer Sprache benötigt. Das folgende Beispiel soll aber zeigen, dass für Ausnahmefälle auch die Möglichkeit besteht, diese Informationen sprachabhängig zu generieren.

Diese Anforderung kann erfüllt werden, wenn die Attributsrohtexte der einzelnen Sprachen unterschiedliche Infokürzel enthalten.

Der Attributsrohtext für deutsch in der Datei BHFATTRD lautet:

HS 300 10 Spezieller Hinweis: \$IID

Der Attributsrohtext für englisch in der Datei BHFATTRE lautet:

HS 300 10 Special Note: \$IIE

Die entsprechenden zusätzlichen Zeilen innerhalb der Datei BHFART lauten für die Attributsverknüpfung

008001421 A HS 000000

und für die Infotextverknüpfung

008001421 I ID 0000511 000000 008001421 I IE 0000512 000000

Als Gültigkeitsbitfeld ist hier 0 (täglich) angegeben. Bitfeldeinträge 0 in A- und I-Zeilen können auch weggelassen werden.

Die eigentlichen Texte sind wie bereits oben erwähnt in der Datei INFOTEXT aufgelistet. Für dieses Beispiel sind folgende Zeilen erforderlich.

0000511 Nach Dettelbach 6km: Weiter mit Bus 0000512 To Dettelbach 6km: Continue by bus

Nach einer erfolgreichen Datenaufbereitung mit Transform würde Hafas folgende Auskunft für die Haltestelle Dettelbach ausgeben:

Bei gewählter Programmsprache deutsch

Spezieller Hinweis: Nach Dettelbach 6km: Weiter mit Bus

Bei gewählter Programmsprache englisch

Special Note: To Dettelbach 6km: Continue by bus

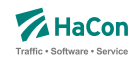

8.1.6. Die Vergabe von festgelegten Bahnhofsattributen zur Steuerung von **Hafas** 

Zur Steuerung von besonderen evtl. auch externen Funktionalitäten kann die Vergabe von bestimmten Bahnhofsattributen vereinbart werden. Die beiden folgenden Beispiele Dieselflag und Tarifflag sollen diese Möglichkeit verdeutlichen.

Beispiel: Dieselflag DF Haltestellen, die an einer nicht elektrifizierten Strecke liegen, also nur von Zügen angefahren werden können, die mit einer Diesellokomotive bespannt sind, sollen in den Plandaten gekennzeichnet werden. Dies soll durch das Attribut DF erfolgen.

In der Datei BHFATTR muss folgende Zeile eingetragen werden:

DF 300 10 Haltestelle liegt an einer nicht elektrifizierten Strecke

Soll dieses Attribut beispielsweise für die Haltestellen Heide(Holst), Husum, Westerland(Sylt), Suhl und Cloppenburg gelten, dann müsste die Datei BHFART folgende Zeilen enthalten:

008000155 A DF 000000 008000181 A DF 000000 008006369 A DF 000000 008010345 A DF 000000 008001337 A DF 000000

Als Gültigkeitsbitfeld ist hier 0 (täglich) angegeben. Bitfeldeinträge 0 in A- und I-Zeilen können auch weggelassen werden.

Beispiel: Tarifflag OT

Es soll festgelegt werden, welche Haltestellen als Start- bzw. Zielbahnhof für den Onlineticket-Verkauf erlaubt sind. Die Festlegung erfolgt durch die Vergabe des Attributs OT.

Die Datei BHFATTR muss dafür folgende Zeile enthalten:

OT 300 10 Onlineticket möglich

Soll für den Onlineticket-Verkauf beispielsweise das Auswählen von Bonn, Hannover, Koblenz, Stuttgart und München als Reisestart bzw. -ziel ermöglicht werden, dann müsste die Datei BHFART folgende Zeilen enthalten:

008000044 A OT 000000

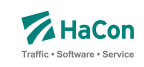

008000152 A OT 000000 008000206 A OT 000000 008000096 A OT 000000 008000261 A OT 000000

Als Gültigkeitsbitfeld ist hier 0 (täglich) angegeben. Bitfeldeinträge 0 in A- und I-Zeilen können auch weggelassen werden.

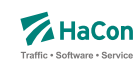

#### 8.1.7. Definition des eXtended Infotext XML-Formates

```
<?xml version="1.0" encoding="iso-8859-1"?>
<!-- eXtended Infotext XML format -->
\lt!! -- -->
<!-- Applies to all infotexts with code XI -->
<!-- Version history: ver. 1.0 initial version - Stephan Sünderkamp 26.04.07 -->
<!-- ======================================================================= -->
<xs:schema xmlns:xs="http://www.w3.org/2001/XMLSchema" elementFormDefault="qualified">
  <xs:complexType name="XInfoTextParamType">
    <xs:attribute name="n" type="xs:string" use="required">
      <xs:annotation>
        <xs:documentation>Name of the parameter</xs:documentation>
      </xs:annotation>
    </xs:attribute>
    <xs:attribute name="v" type="xs:string" use="required">
     <xs:annotation>
        <xs:documentation>Value of the parameter</xs:documentation>
      </xs:annotation>
    </xs:attribute>
  </xs:complexType>
  <xs:complexType name="XInfoTextElementType">
    <xs:sequence>
      <xs:element name="P" type="XInfoTextParamType" minOccurs="0" maxOccurs="unbounded">
        <xs:annotation>
          <xs:documentation>
            This element represents a parameter, an arbitrary piece of information,
            which is described by a name and a value.
            It is recommended to define standard names for certain contents to
            facilitate automatic processing of the information.
          </xs:documentation>
        </xs:annotation>
      </xs:element>
    </xs:sequence>
    <xs:attributeGroup ref="attributeGroup.XI"/>
  </xs:complexType>
  <xs:element name="XI" type="XInfoTextElementType">
    <xs:annotation>
      <xs:documentation>
        This element groups different parameters of the same type.
      </xs:documentation>
    </xs:annotation>
  </xs:element>
  <xs:attributeGroup name="attributeGroup.XI">
    <xs:attribute name="t" type="xs:string" use="required">
      <xs:annotation>
        <xs:documentation>Describes type of information</xs:documentation>
      </xs:annotation>
    </xs:attribute>
  </xs:attributeGroup>
</xs:schema>
```
**Dokumentation**

# **HAFAS Rohdatenformat**

# *Eingabedateien der Datenaufbereitung*

Version 5.40.13

HaCon Ing. GmbH, 6. Februar 2015

# Rohdatendoku INHALTSVERZEICHNIS

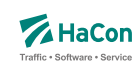

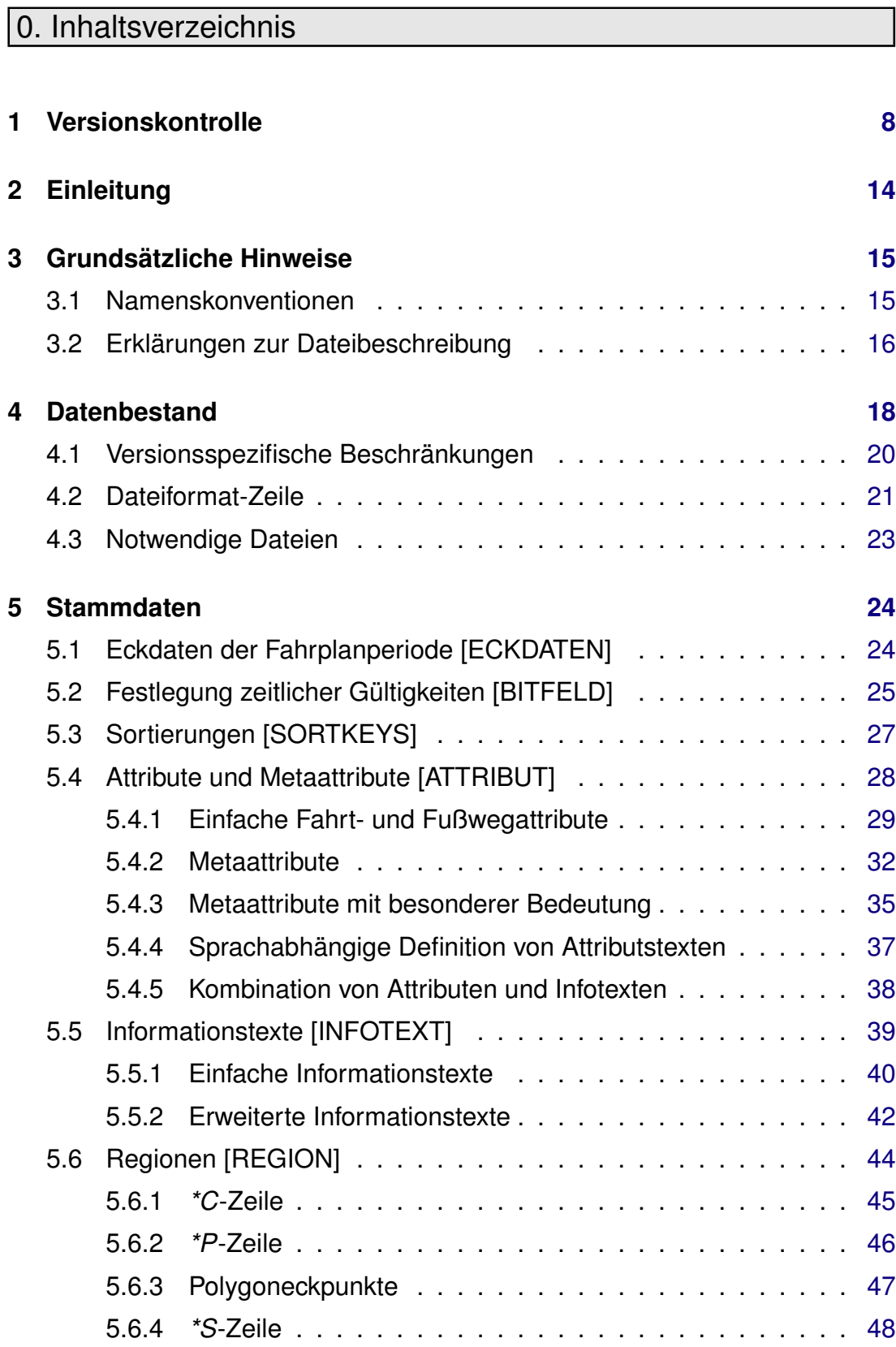

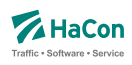

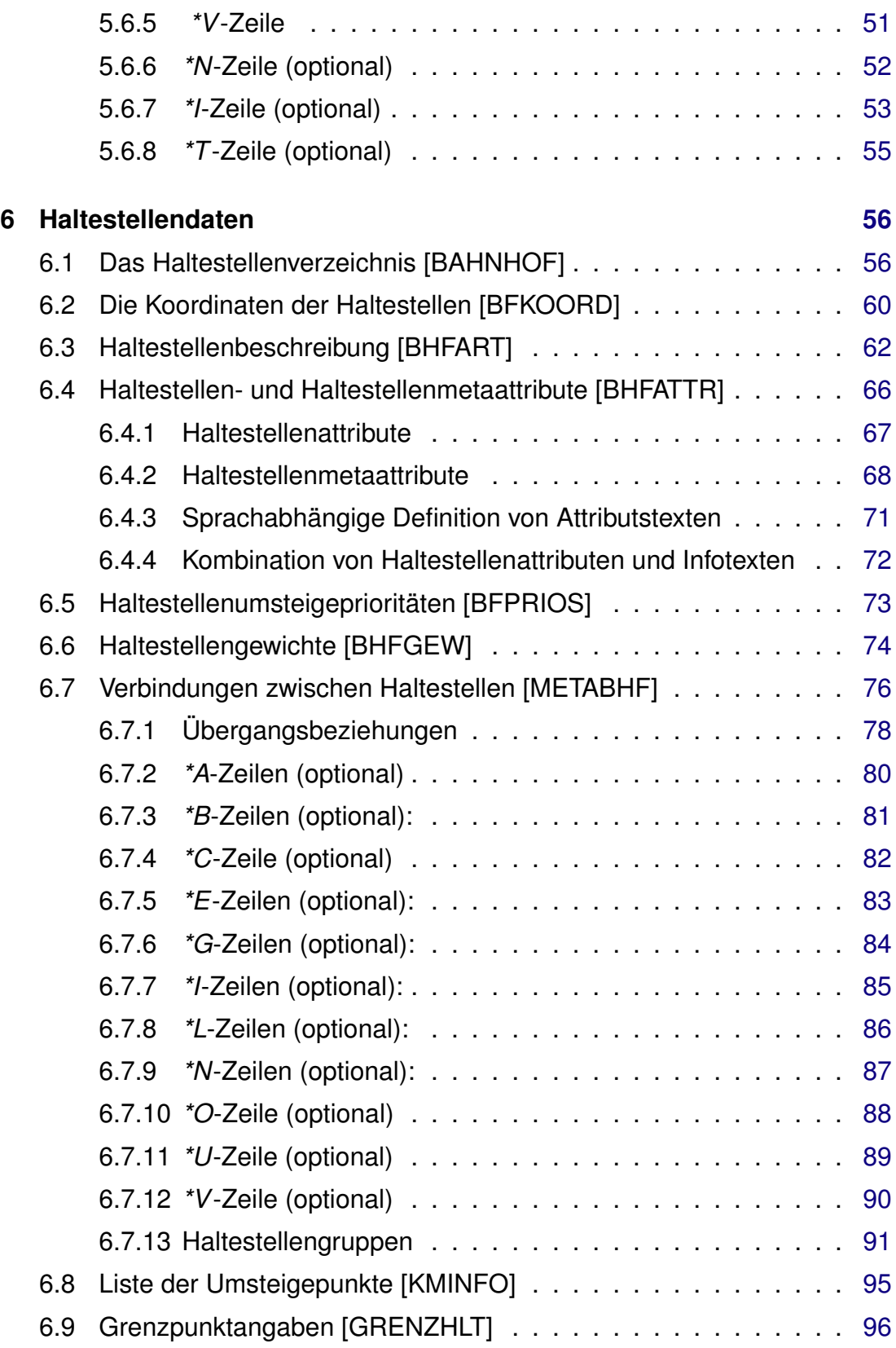

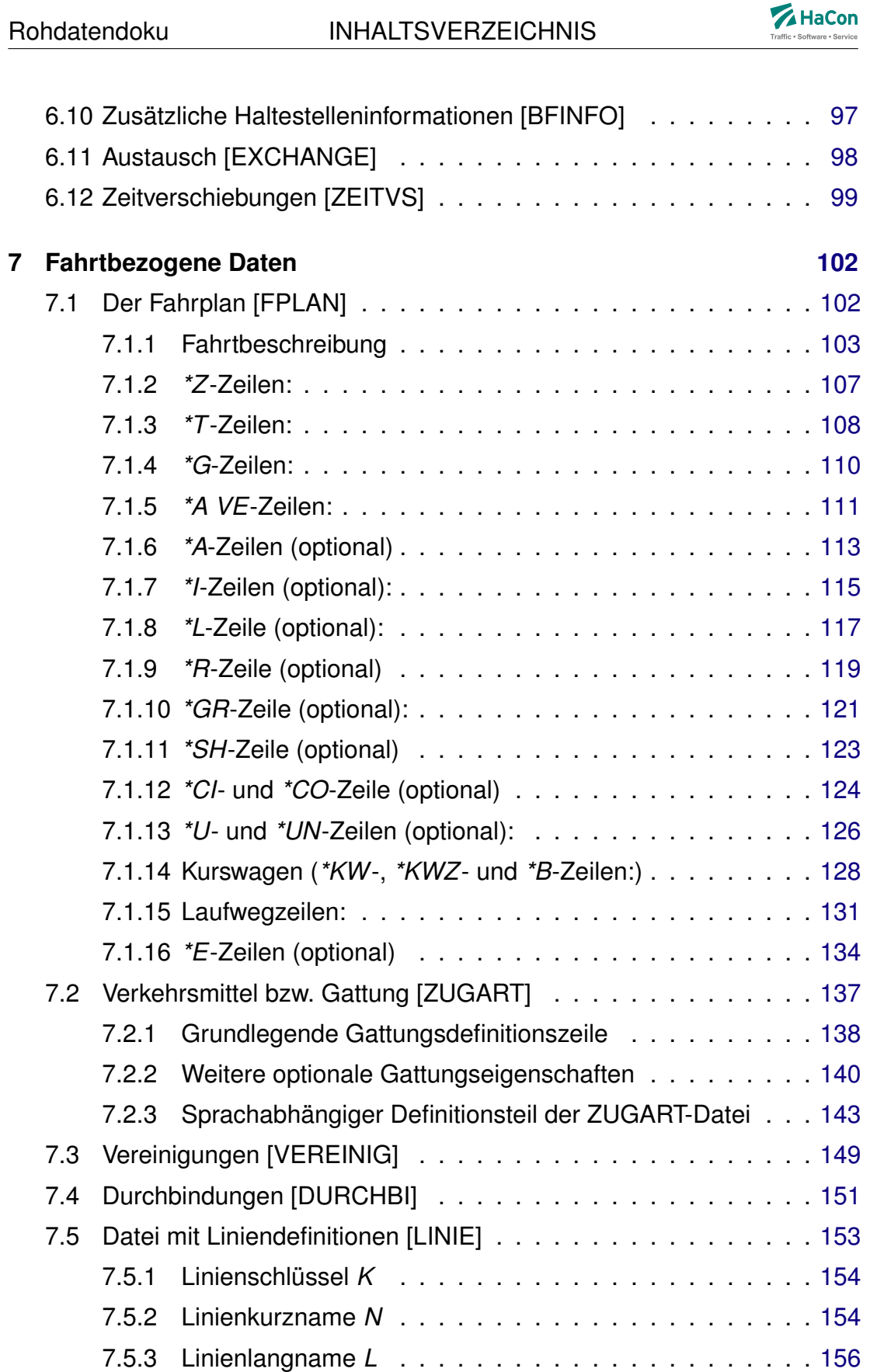

# Rohdatendoku INHALTSVERZEICHNIS

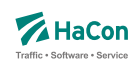

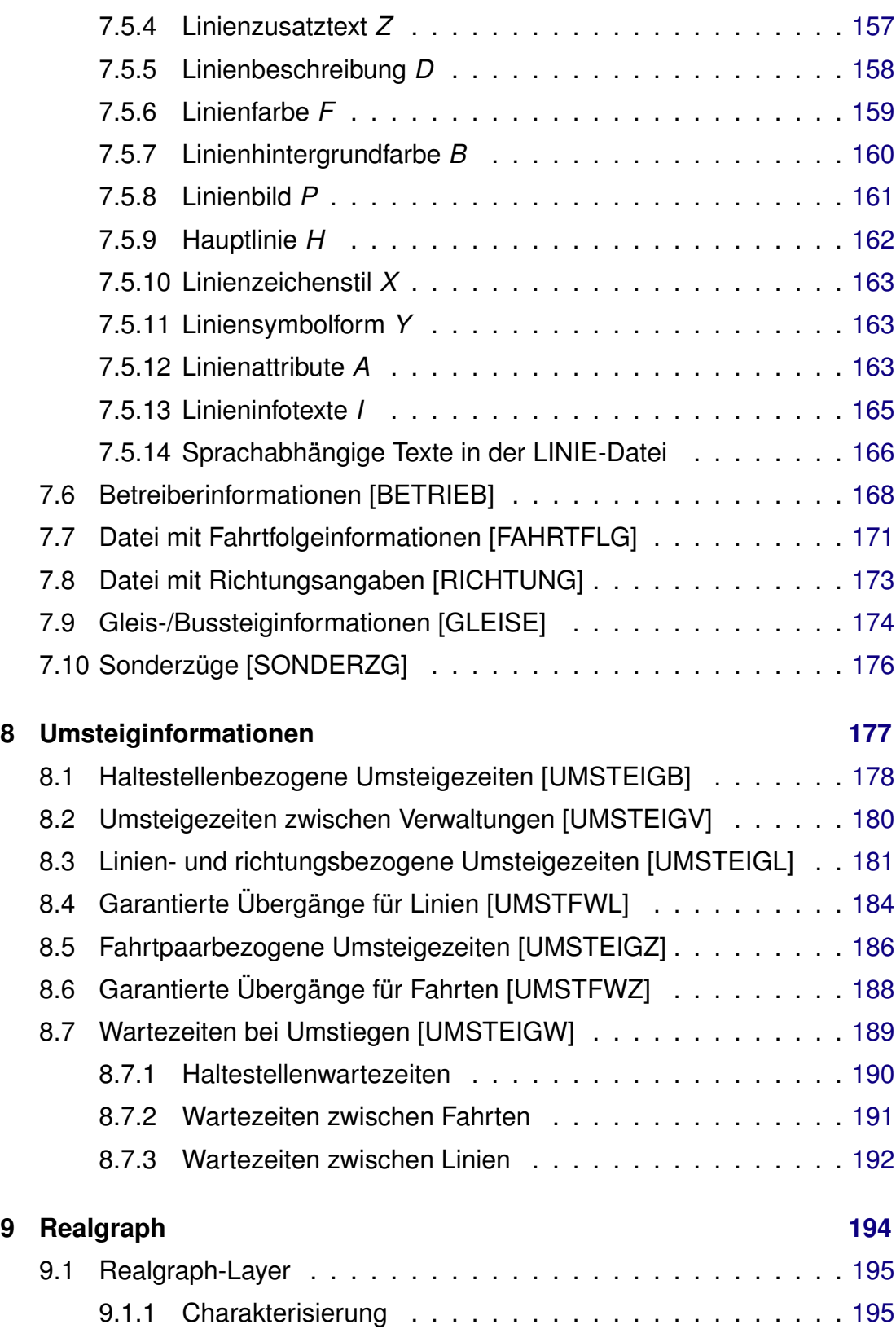

# Rohdatendoku INHALTSVERZEICHNIS

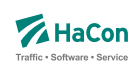

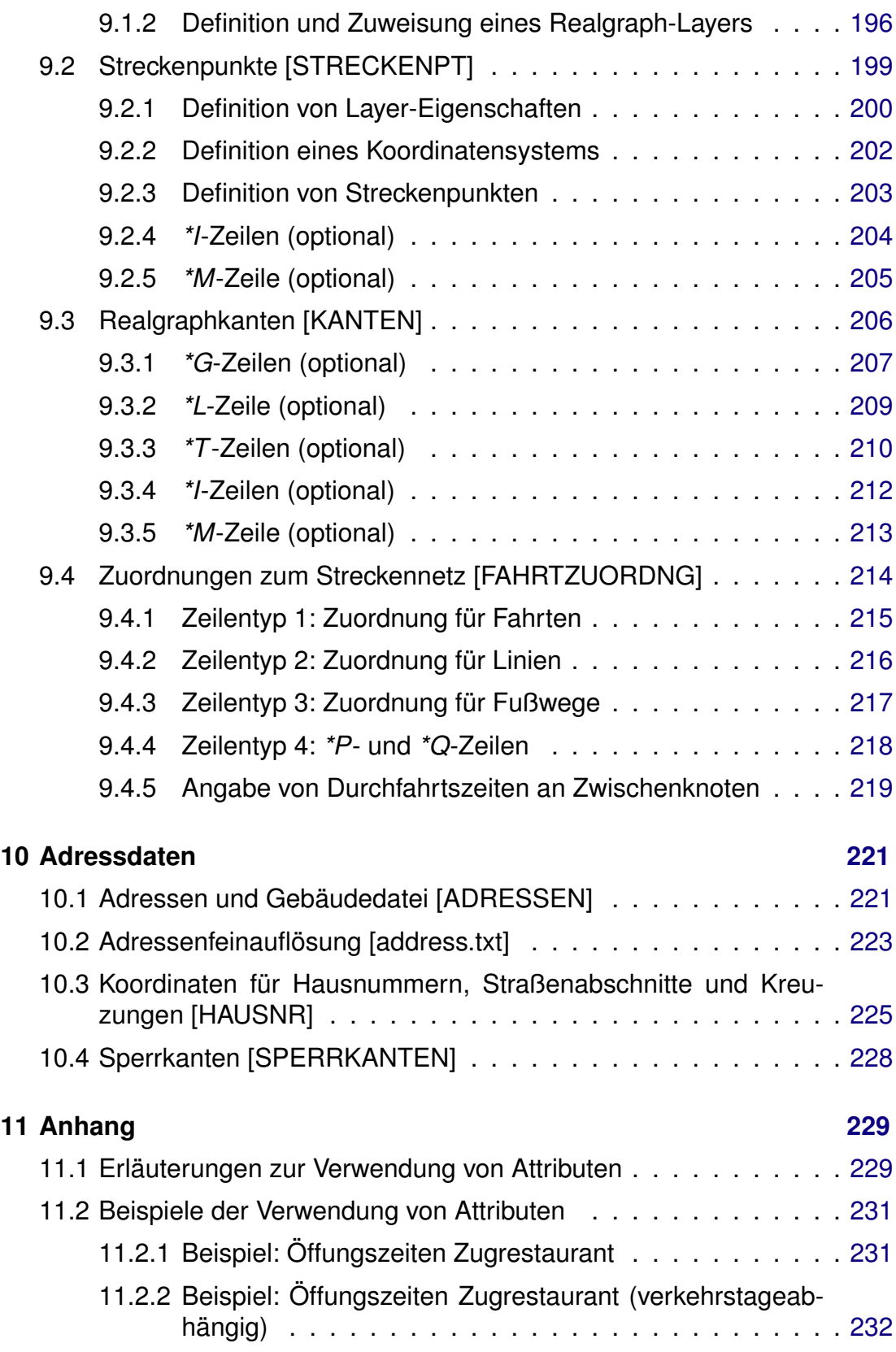
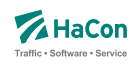

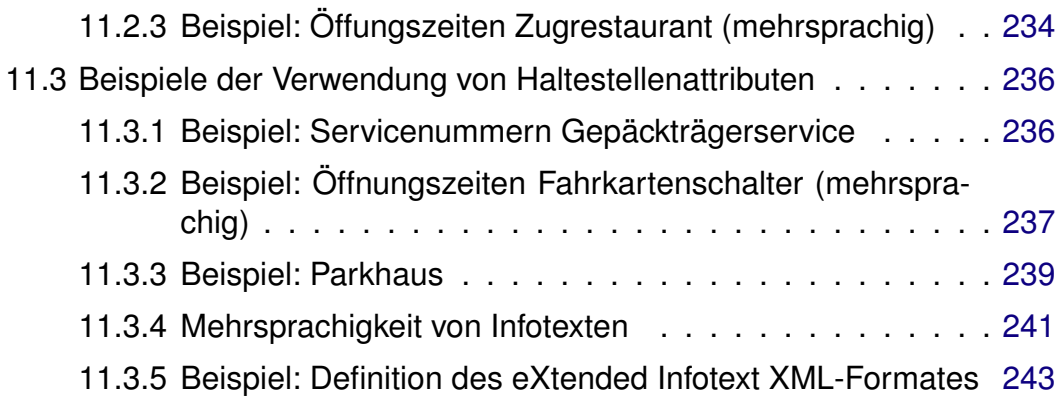

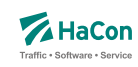

# 1. Versionskontrolle

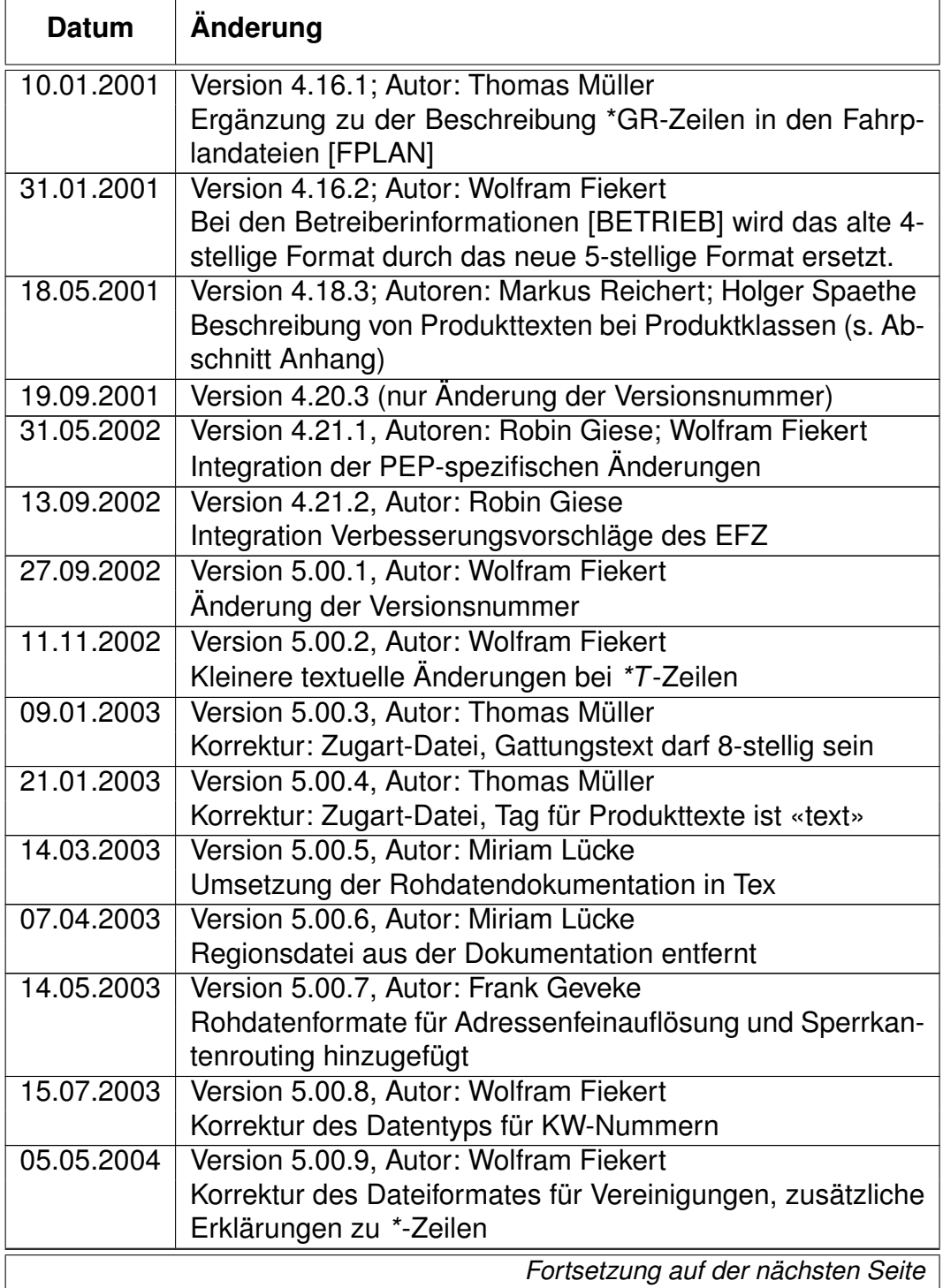

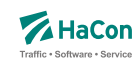

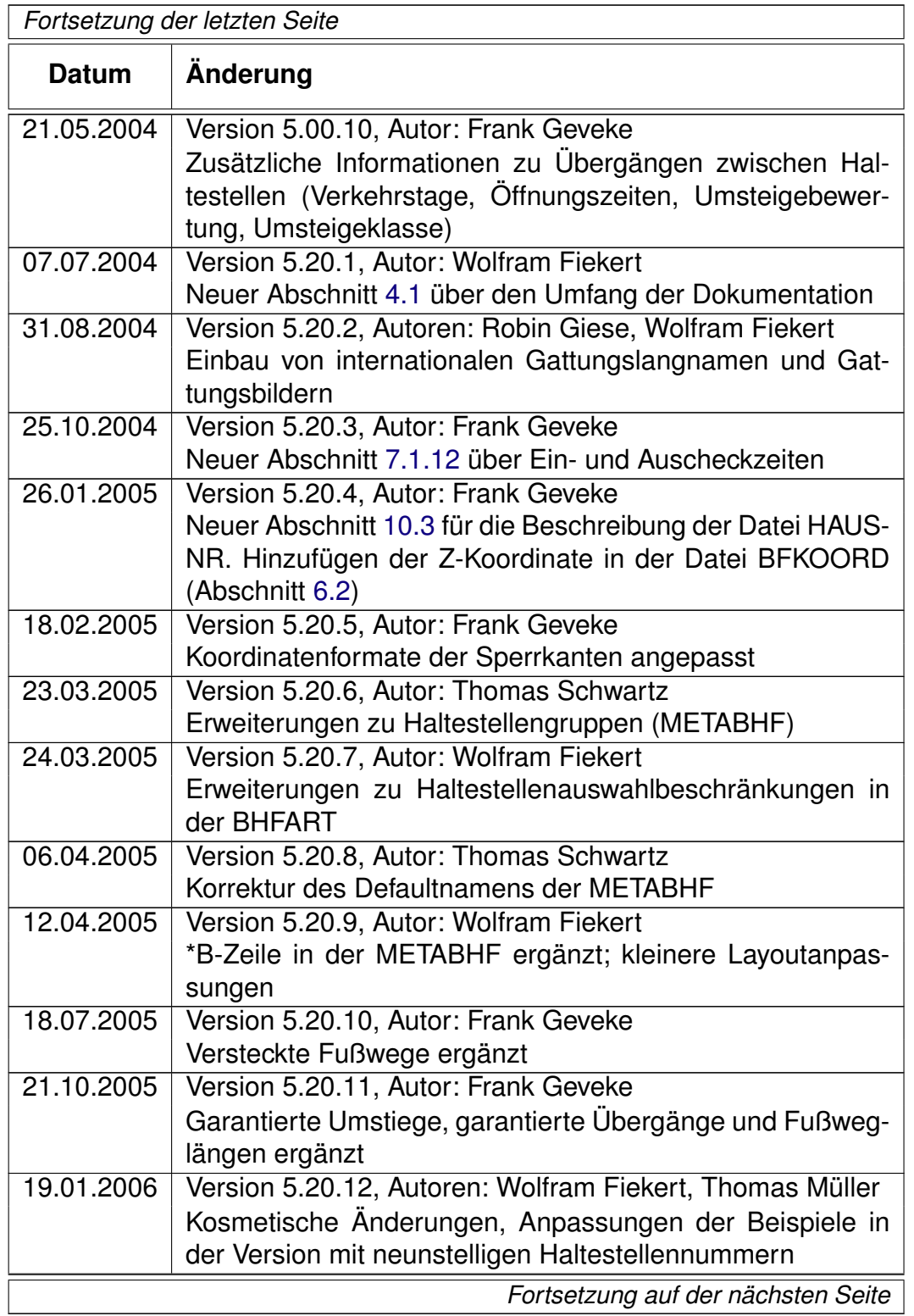

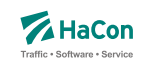

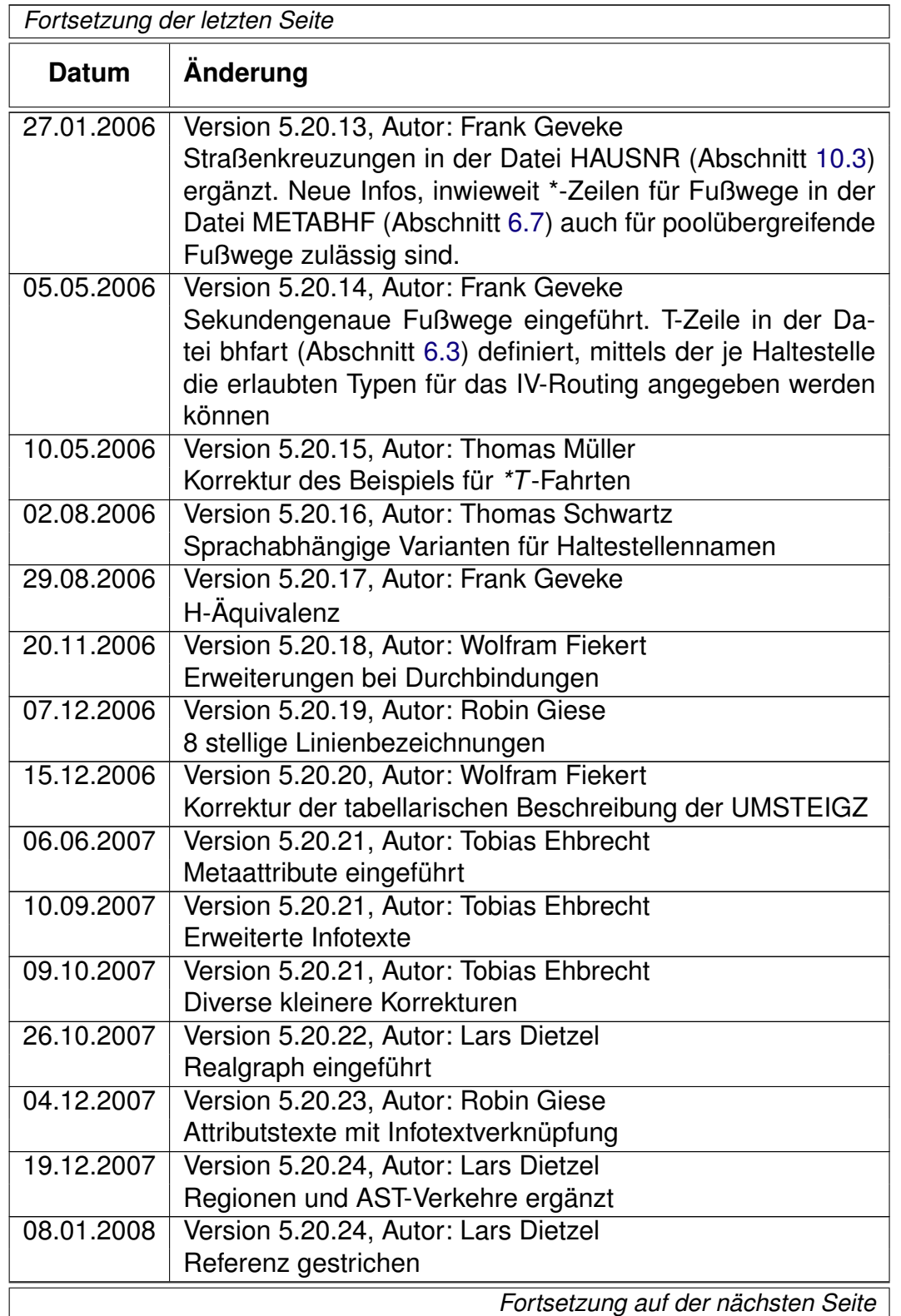

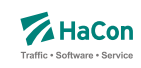

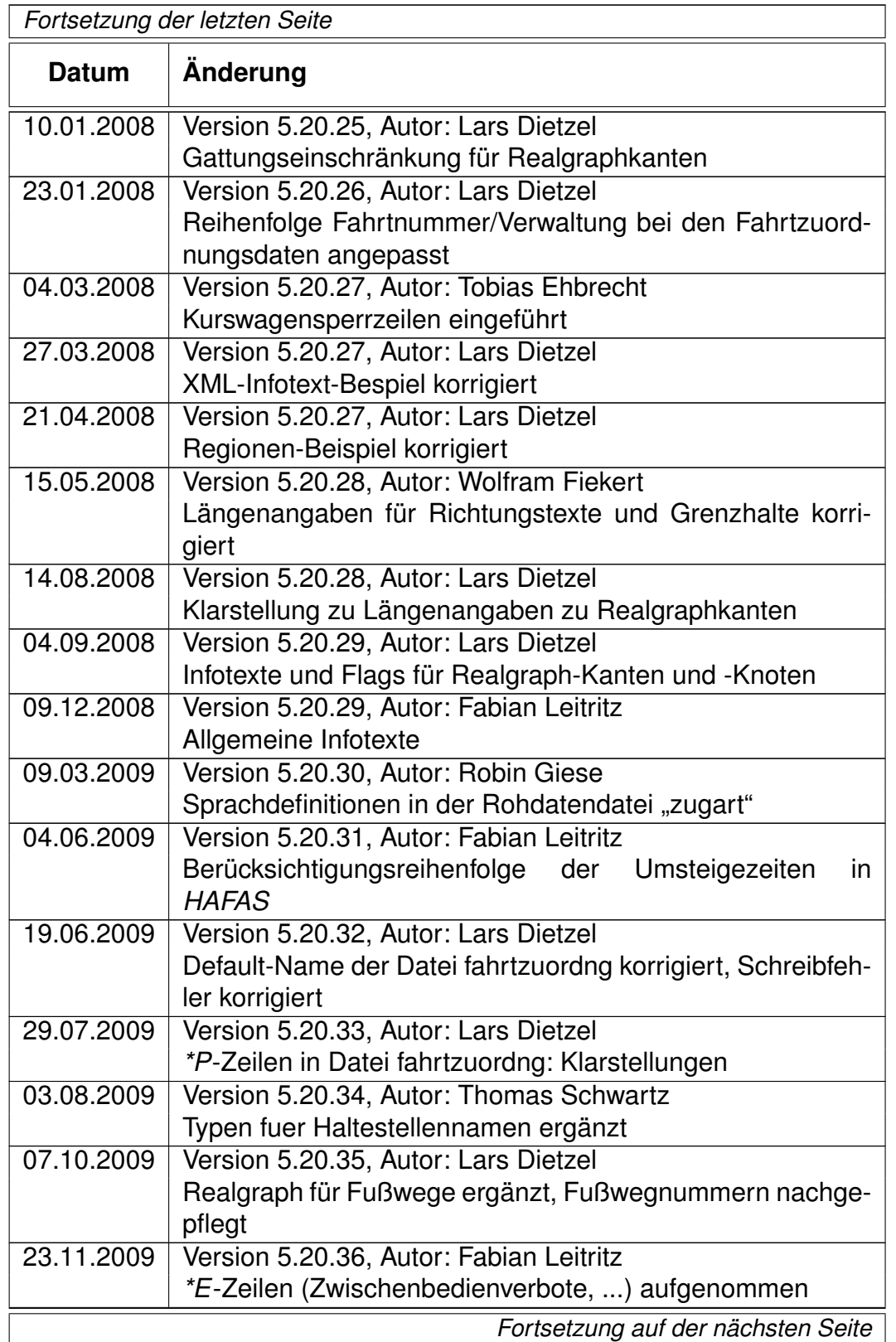

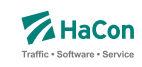

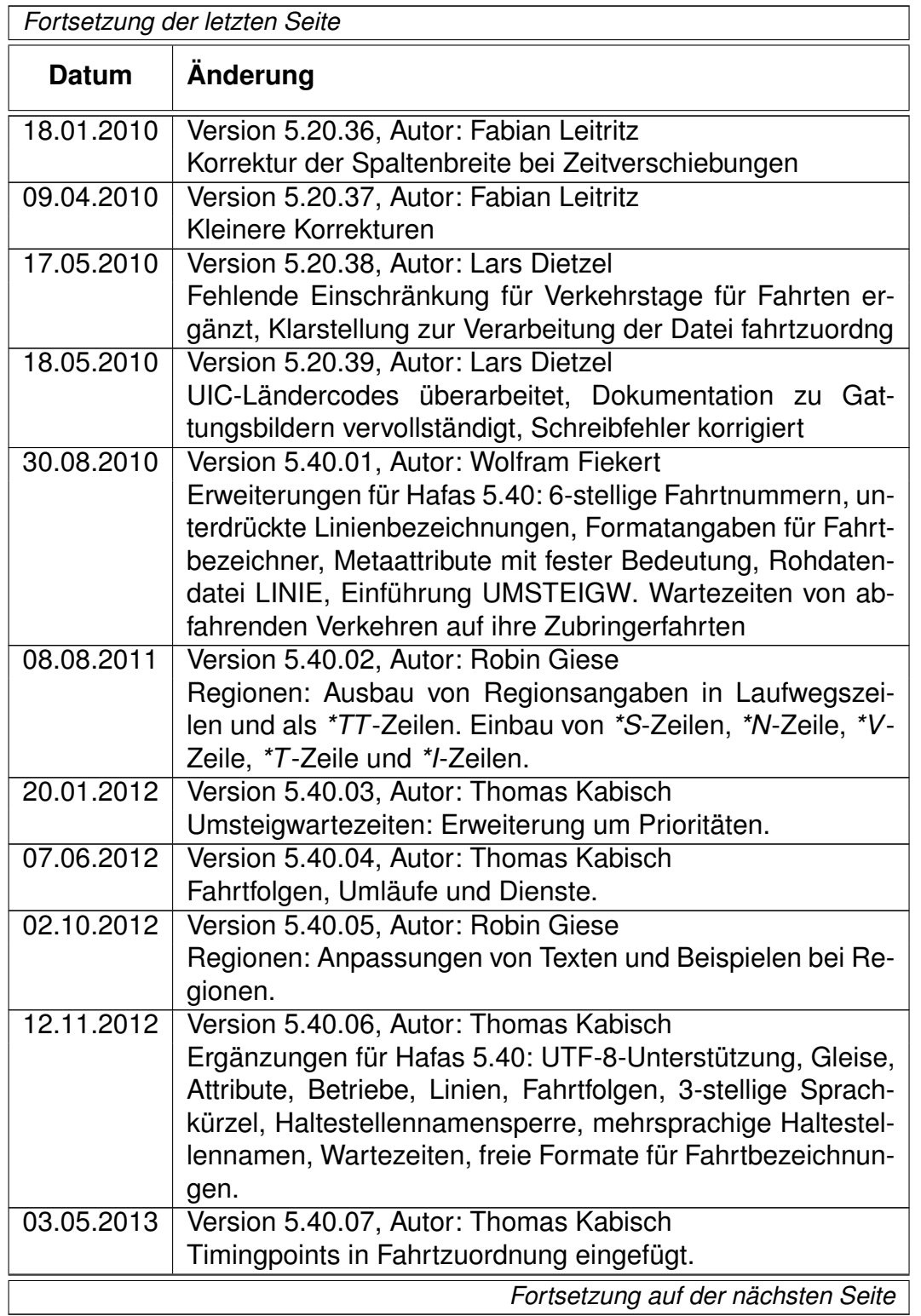

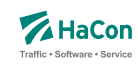

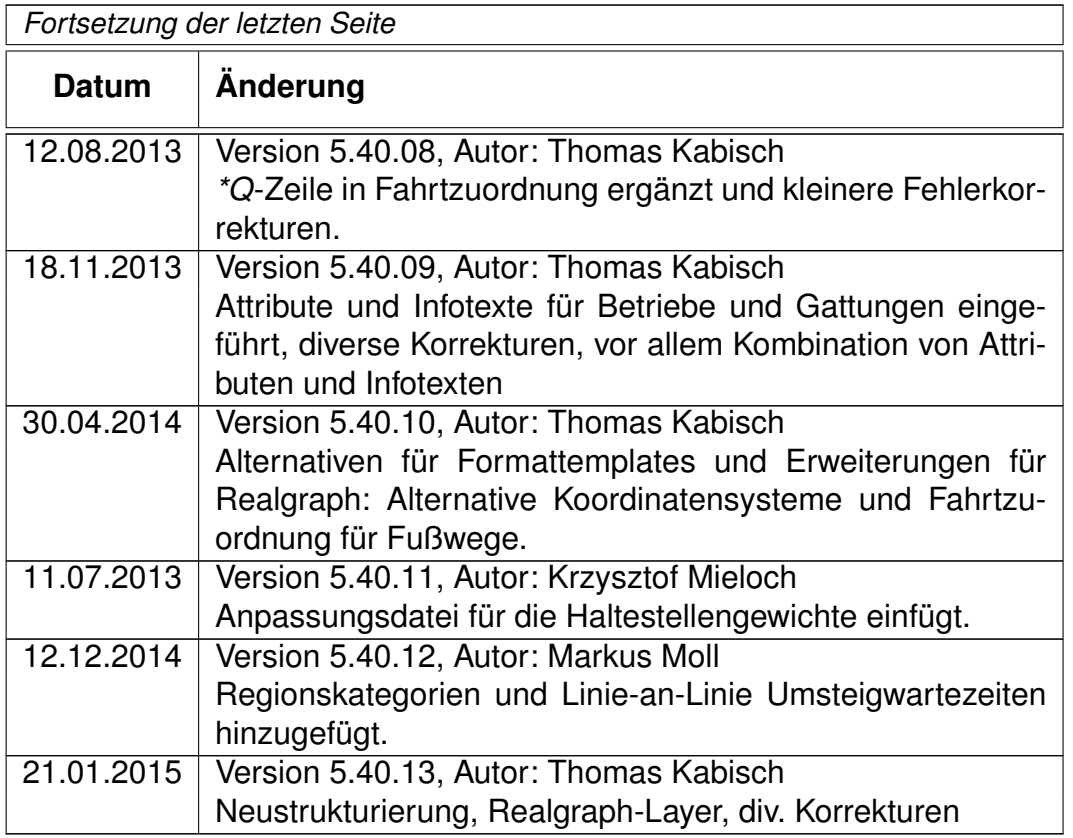

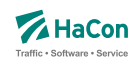

## 2. Einleitung

Um die Fahrplanauskunft *HAFAS* verwenden zu können, müssen die Fahrplandaten eines Verkehrsangebotes im *HAFAS*-Rohdatenformat vorliegen. Dieses Format ist die Ausgangsbasis für die Datenaufbereitung *Transform* , die aus den Fahrplanrohdaten ein hochspezialisiertes binäres Datenformat erzeugt. Dieses binäre Datenformat ist genau auf die Anforderungen des Auskunftssuchalgorithmus zugeschnitten und ermöglicht so das Finden von optimalen Verkehrsverbindungen in kürzester Zeit. Das *HAFAS*-Rohdatenformat zeichnet sich durch folgende Eigenschaften aus:

- rechnerunabhängig, da alle Datendateien Klartextdateien sind
- verständlich, da es weitgehend als lesbare Unterlage zu verwenden ist
- flexibel, da auch komplizierte Sachverhalte dargestellt werden können
- datenbankunabhängig, dennoch leicht von gängigen Datenbanksystemen im- bzw. exportierbar

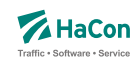

## 3. Grundsätzliche Hinweise

#### 3.1. Namenskonventionen

In dieser Dokumentation wurden einige Konventionen getroffen, die das Lesen vereinfachen sollen. Diese werden hier kurz erläutert. Zur Vereinfachung gelten die folgenden Namenskonventionen:

- Unter der Bezeichnung "Fahrt" werden Verkehrsmittel wie z.B. Zug, Bus, Schiff usw. verstanden
- Entsprechend kann unter der Bezeichnung "Haltestelle" ein Bahnhof, eine Haltestelle, eine Busstation usw. verstanden werden
- Ein "Laufweg" ist eine Folge von Haltestellen, die von einer Fahrt bedient werden. Dabei sind die Haltestellen in der Reihenfolge ihrer Durchfahrt geordnet

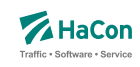

#### 3.2. Erklärungen zur Dateibeschreibung

Bei der Beschreibung des Dateiaufbaues sind für die Festlegung des jeweiligen Datentypes folgende Konventionen benutzt worden:

- **Kommentarzeilen** werden durch ein "%" in der ersten Spalte gekennzeichnet. Sie können in den Dateien beliebig vorkommen und werden überlesen.
- Die mit **INT16** gekennzeichneten Datenfelder müssen folgendem Format entsprechen (Reihenfolge beachten):
	- **–** führende Leerzeichen und/oder Tabs
	- **–** ein (optionales) Vorzeichen
	- **–** beliebige Ziffernfolge bis zum ersten nichtnumerischen Zeichen
	- **–** Die angegebene Zahl darf den Wertebereich von -32767 bis 32767 nicht unter- bzw. überschreiten.
- Die mit **INT32** gekennzeichneten Datenfelder müssen folgendem Format entsprechen (Reihenfolge beachten):
	- **–** führende Leerzeichen und/oder Tabs
	- **–** ein (optionales) Vorzeichen
	- **–** beliebige Ziffernfolge bis zum ersten nichtnumerischen Zeichen
	- **–** Die angegebene Zahl darf den Wertebereich von -2147483647 bis 2147483647 nicht unter- bzw. überschreiten.
- Die mit **FLOAT** gekennzeichneten Datenfelder müssen folgendem Format entsprechen (Reihenfolge beachten):
	- **–** führende Leerzeichen und/oder Tabs
	- **–** ein (optionales) Vorzeichen
	- **–** beliebige Ziffernfolge, ein Punkt und weitere beliebige Ziffernfolge
	- **–** ein (optionaler) Exponent, der mit e oder E eingeleitet wird und ein (optionales) Vorzeichen sowie einen (obligatorischen) Integerwert umfasst.
	- **–** Die angegebene Zahl darf den Wertebereich von 3.4E-38 bis 3.4E+38 nicht unter- bzw. überschreiten.
- Die mit **ASCII** gekennzeichneten Datenfelder können beliebige Zeichen des ASCII-Zeichensatzes (IBM-PC-Code zwischen 0 und 127) enthalten.
- Die mit **UTF-8** gekennzeichneten Datenfelder können beliebige Zeichen in UTF-8-Kodierung enthalten.

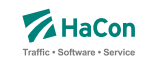

- Bahnhofs-, Haltestellen- und Bitfeldnummern müssen immer mit führenden Nullen angegeben werden.
- Alle nicht näher bezeichneten Spalten (Tabellenzeilen, in denen die Bedeutung nicht ausgeführt ist) enthalten Blanks (also Leerzeichen).

Rohdatendoku 4. Datenbestand

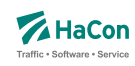

## 4. Datenbestand

Es soll zunächst ein Überblick über die erforderlichen Daten gegeben werden. Alle logisch zusammengehörenden Daten werden in einzelnen Dateien zusammengefasst. Für den Dateinamen wird in der Überschrift des entsprechenden Kapitels ein Vorschlag gemacht. Der Name wird dabei in eckige Klammern gesetzt und groß geschrieben. Die Daten werden in zwei Klassen eingeteilt:

- 1. Zwingend notwendige Daten
- 2. Optionale Daten

Für die elektronische Verarbeitung der Fahrplandaten im Rahmen des Fahrplanauskunftssystems *HAFAS* müssen einige grundlegende Datenbestände zwingend vorhanden sein. Zwingend notwendige Daten sind:

- die Liste aller Haltestellen (das Haltestellenverzeichnis)
- Koordinaten der Haltestellen (mit speziellem Algorithmus auch optional)
- die Fahrplandaten (Fahrten mit An-/Abfahrtszeiten)
- Gültigkeitsperiode der Fahrplandaten
- Informationen über die Verkehrstage der Fahrten
- Angaben zu den benutzten Verkehrsmitteln
- Fußwege zwischen Haltestellen und Festlegung von Haltestellengruppen
- Haltestellenbezogene Umsteigezeiten

Für das Auskunftssystem *HAFAS* sind weitere optionale Daten wichtig:

- Liste der Umsteigestellen mit Gewichtung der Bedeutung der Haltestelle
- Attribute für einzelne Laufwegabschnitte der Fahrten
- Prioritäten für die Auswahl einer Haltestelle als Umsteigstelle, wenn mehrere Umsteigstellen möglich sind
- Informationstexte
- Festlegung oder Sperrung von Umsteigepunkten

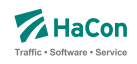

- Festlegung der Umsteigezeiten (Fahrtbezogene Umsteigezeiten, Linien-/Richtungsbezogene Umsteigezeiten, Verkehrsmittelbezogene Umsteigezeiten)
- Vereinigungen
- Durchbindungen (zwei getrennt aufgeführte Fahrten sind in Wahrheit eine Fahrt)
- Linieninformationen
- Richtungsangaben
- Grenzhalte die nicht in der Haltestellendatei vorkommen
- Zeitzonen einer Fahrplanperiode
- Zeitverschiebungen der Haltestellen
- Zusammenfassungsdaten von gleichen Haltestellen in verschiedenen Datenbeständen
- Adressen- und Gebäudedaten
- Sortierschlüssel für Haltestellennamen
- Zusätzliche Haltestelleninformationen
- Angaben zu Gleisen oder Bussteigen u.ä.
- Betreiberinformationen
- Sonderzüge
- Informationen über Fahrtfolgen
- Gewichte von Haltestellen

Für den Teil der Daten wo dies erforderlich ist, wird der UTF-8-Standard unterstützt (Details können den Beschreibungen der einzelnen Dateitypen entnommen werden). Wenn keine erweiterten UTF-8-Fähigkeiten benötigt werden, können alternativ alle Datendateien im IBM-PC-Zeichensatz (8 Bit) als Textdateien geschrieben werden. Eine Umsetzung auf einen einfachen ASCII-Zeichensatz (7 Bit) ist möglich. Sollte auf UTF-8 verzichtetet werden, können landesspezifische Zeichen (Umlaute, Akzente) nur soweit einfließen, wie sie im IBM-Zeichensatz enthalten sind, andernfalls sollten sie entsprechend vereinfacht werden.

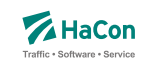

## <span id="page-373-0"></span>4.1. Versionsspezifische Beschränkungen

Diese Dokumentation beschreibt alle derzeitigen Möglichkeiten des Rohdatenformats. Je nach *HAFAS*- bzw. *Transform*-Version können Einschränkungen bestehen, die lizenztechnisch oder z.B. durch Beschränkungen der jeweiligen Programmoberflächen bedingt sind.

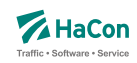

#### 4.2. Dateiformat-Zeile

Die erste Zeile jeder Rohdatendatei ermöglicht die Angabe spezieller Optionen zum Dateiformat. Derzeit kann das Format der Haltestellennummern und die Zeichencodierung der Datei definiert werden. Folgende vier Formatangaben sind möglich:

- 1 Haltestellennummern 7-stellig; Zeichenkodierung gemäß genereller *Transform* -Parameter
- 2 Haltestellennummern 9-stellig; Zeichenkodierung gemäß genereller *Transform* -Parameter
- 3 Haltestellennummern 7-stellig; Datei in UTF-8-Kodierung
- 4 Haltestellennummern 9-stellig; Datei in UTF-8-Kodierung

Ohne Angabe einer Dateiformatszeile wird die Länge der Haltestellennummern als 7-stellig und die Zeichenkodierung entsprechend der Aufrufparameter der *Transform* -programme angenommen. Eine explizite Angabe einer Formatzeile ist insbesondere dann erforderlich, wenn die Haltestellennummern 9 stellig sind oder die aktuelle Datei entgegen den Grundeinstellungen im *Transform* -aufruf als UTF-8 kodiert ist.

Die Formatzeile hat folgendes Format:

**Spalte Typ Bedeutung**

#### **Dateiformat:**

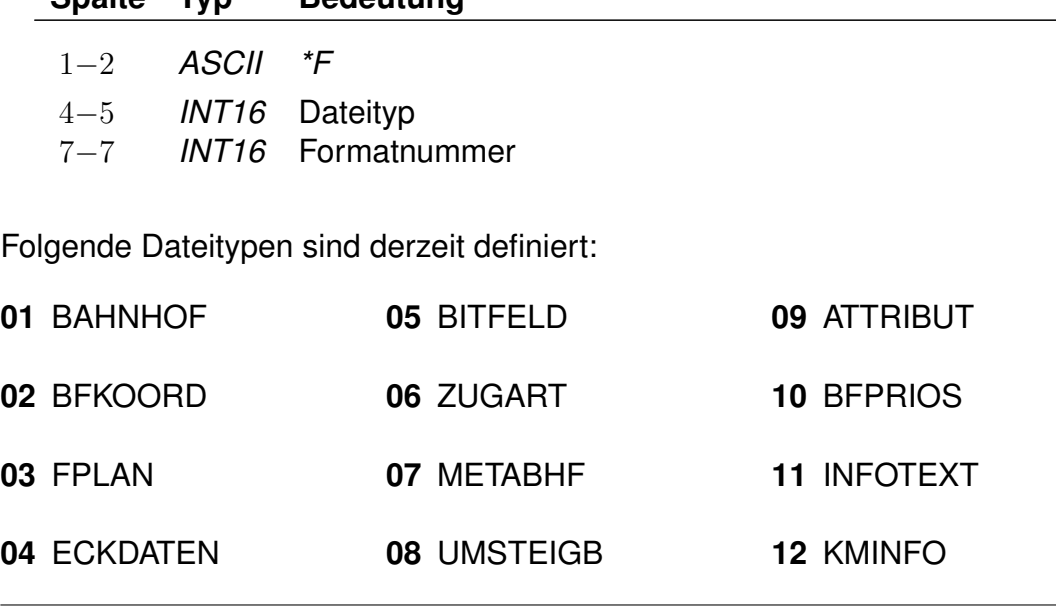

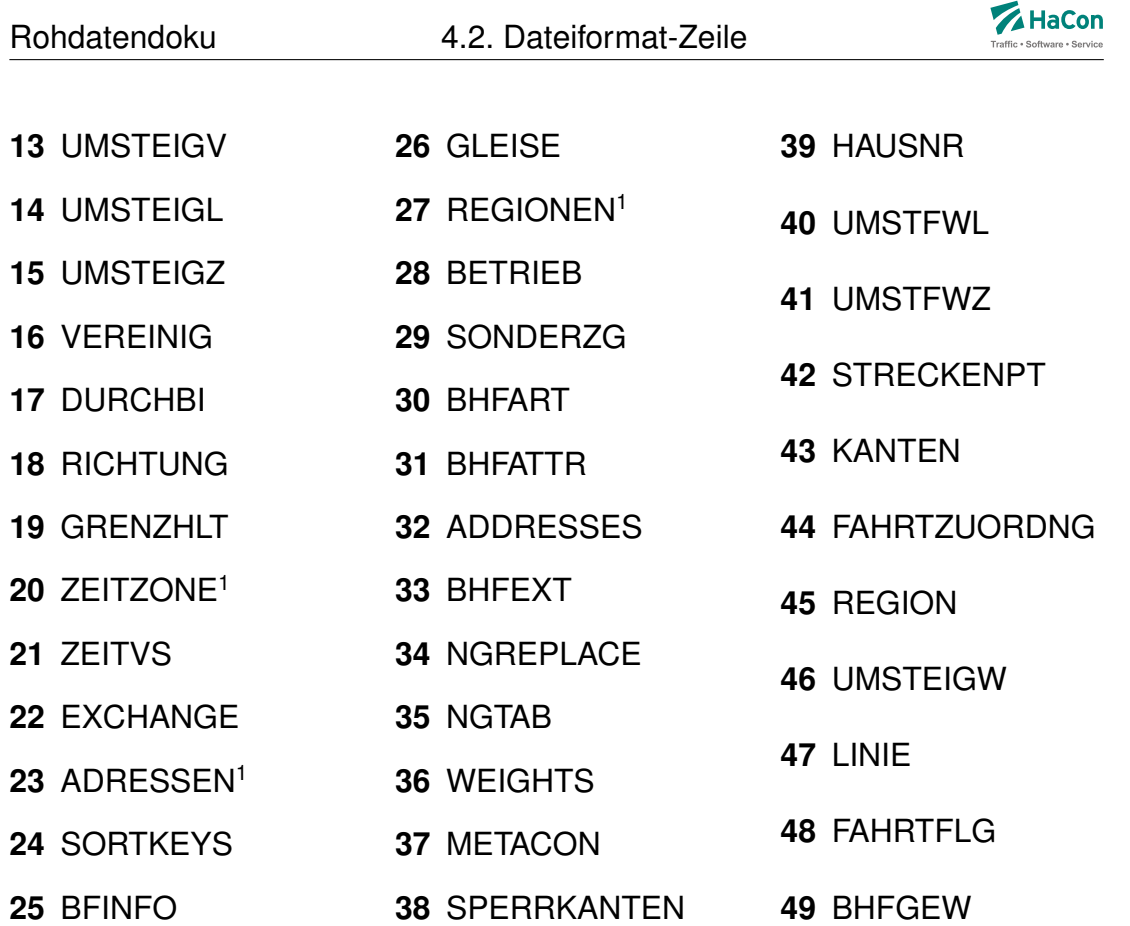

## **Beispiel:**

\*F 01 2

## **Erklärung:**

Die mit dieser Zeile beginnende Datei enthält das Haltestellenverzeichnis (Datei BAHNHOF). Die verwendeten Haltestellennummern sind 7-stellig.

obsolet

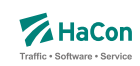

#### 4.3. Notwendige Dateien

Folgende Dateien sind minimal notwendig, damit das *HAFAS* Auskunftssystem korrekt arbeiten kann:

- **BAHNHOF** Das Haltestellenverzeichnis
- **BFKOORD** Die Koordinatien der Haltestellen
- **FPLAN** Der Fahrplan
- **ECKDATEN** Eckdaten der Fahrplanperiode
- **BITFELD** Verkehrstage der Fahrten
- **ZUGART** Verkehrsmittel bzw. Gattungen
- **METABHF** Verbindungen zwischen Haltestellen
- **UMSTEIGB** Haltestellenbezogene Umsteigezeiten

Alle weiteren, in den folgenden Kapiteln genannten Dateien sind optional.

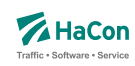

## 5. Stammdaten

5.1. Eckdaten der Fahrplanperiode [ECKDATEN]

Die Gültigkeitsperiode des Fahrplans wird wie folgt angegeben:

- erster Gültigkeitstag des Fahrplans
- letzter Gültigkeitstag des Fahrplans
- Klarschrifttext, der die Bezeichnung des Fahrplans enthält

#### **Dateiformat:**

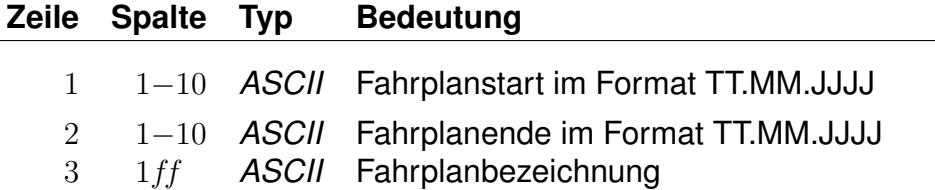

#### **Beispiel:**

09.12.2012 Fahrplanstart 14.12.2013 Fahrplanende "Testfahrplan 2012/13"

#### **Erklärung:**

Fahrplanstart ist am 09.12.2012. Fahrplanende ist am 14.12.2013. Die Fahrplanbezeichnung lautet Testfahrplan 2012/13".

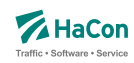

5.2. Festlegung zeitlicher Gültigkeiten [BITFELD]

Die Verkehrstage einer Fahrt können als Bitfeld dargestellt werden, wobei jedes Bit einem Tag der Fahrplanperiode entspricht. Ein Bit ist 1, wenn die Fahrt an diesem Tag verkehrt, und 0, wenn sie nicht verkehrt. Alle verschiedenen Bitfelder, die in der Fahrplanperiode vorkommen, werden in der Datei BITFELD gesammelt.

#### **Dateiformat:**

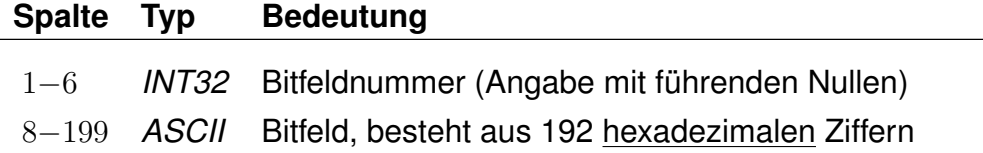

#### **Bemerkung:**

- Die Nummer identifiziert ein bestimmtes Bitfeld. Die Numerierung ist 6 stellig und beginnt mit "000001". Bitfeld "000000" ist reserviert für Fahrten, die täglich verkehren.
- Das Bitfeld besteht aus 760 Bits (Tagen). Das erste Bit stellt den Anfang der Fahrplanperiode dar. Alle nicht genutzten Bits nach dem letzten Bit am Ende der Fahrplanperiode werden fest auf "0" gesetzt. Damit die Daten kompakter abgesichert werden können, werden jeweils 4 Bit zu einer hexadezimalen Ziffer zusammengefasst. Insgesamt wird das Bitfeld also durch 192 hexadezimale Ziffern beschrieben. Damit können zwei aufeinanderfolgende Jahresfahrpläne komplett dargestellt werden.

Aus technischen Gründen sind 2 Bits unmittelbar vor dem Beginn der Fahrplanperiode eingefügt und fest auf 1 gesetzt, ebenso zwei Bits unmittelbar nach dem Ende der Fahrplanperiode.

#### **Erklärung:**

Die Fahrplanperiode beginnt am 09.12.2012 und endet am 05.01.2013. Es soll die Verkehrstageangabe "fährt jeden Samstag" verschlüsselt werden. Der 09.12.2012 fällt auf einen Sonntag.

So Mo Di Mi Do Fr Sa So Mo Di Mi Do Fr Sa So Mo Di Mi Do Fr Sa So Mo Di Mi Do Fr Sa 0 0 0 0 0 0 1 0 0 0 0 0 0 1 0 0 0 0 0 0 1 0 0 0 0 0 0 1 +--------+ +--------+ +--------+ +--------+ +--------+ +--------+ +--------+ 0 2 0 4 0 8 1

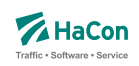

Das Bitfeld beginnt also mit 02040810... und es ergibt sich z.B. folgende Datenzeile:

000001 02040810204081020408102040810204081 ...

0 2 0 4 0 8 1 0 2 0 0 0 0 0 | 0 0 1 0 | 0 0 0 0 | 0 1 0 0 | 0 0 0 0 | 1 0 0 0 | 0 0 0 1 | 0 0 0 0 | 0 0 1 0 | 0 0 0 0

Nun müssen noch die Bits vor und nach dem Fahrplanende gesetzt werden, das ergibt:

000001  $C0810204081020408102040810204081020...$ C 0 8 1 0 2 0 4 0 8 1 1 0 0 | 0 0 0 0 | 1 0 0 0 | 0 0 0 1 | 0 0 0 0 | 0 0 1 0 | 0 0 0 0 | 0 1 0 0 | 0 0 0 0 | 1 0 0 0

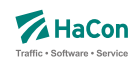

## 5.3. Sortierungen [SORTKEYS]

Die Haltestellennamen werden nach den Einträgen in dieser Datei sortiert. Jedem darstellbaren Zeichen wird ein Sortiercode zugeordnet. Alle Zeichen werden der Größe ihres Sortiercodes entsprechend angeordnet. Hier nicht vorhandene Zeichen werden an den Schluss gestellt.

Je kleiner der Sortiercode, desto weiter steht der Haltestellenname vorne in der Liste.

## **Dateiformat:**

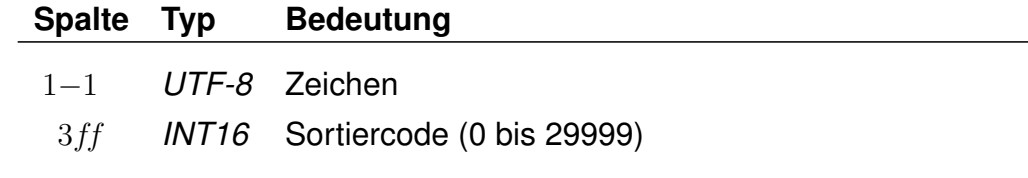

## **Beispiel:**

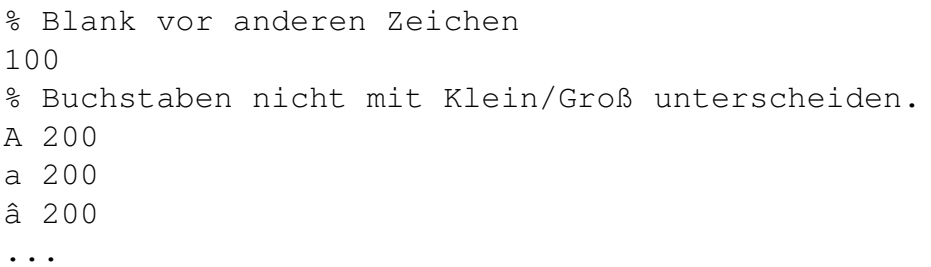

## **Erklärung:**

Blank steht vor allen anderen Zeichen. Alle Buchstaben: A, a und â werden gleichwertig behandelt.

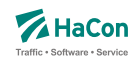

## 5.4. Attribute und Metaattribute [ATTRIBUT]

Die Attributsdatei wird benötigt, wenn in den Fahrplandaten, bei Fußwegdefinition, bei Liniendefinitionen oder im Realgraph Referenzen auf Attribute benutzt werden sollen (i.d.R: *\*A*-Zeilen). Hier werden die Bedeutungen und die Angabe der Gültigkeit bei Teil- bzw. Gesamtstrecke der verwendeten Attributskürzel festgelegt.

In der Kombination mit den Dateien ATTRIBUT und INFOTEXT können diese Attributtexte mit mehreren Infotexten verbunden werden.

Für die einzelnen Aufgaben bei der Attributsdefinition stehen verschiedene Zeilenformate innerhalb der Datei ATTRIBUT zur Verfügung:

- Typ 1: Beschreibt die Haltestellenzugehörigkeit und die Prioritäten der Attribute.
- Typ 2: Beschreibt, wie die Ausgabe geschehen soll.
- Typ 3: Beschreibt übergeordnete Attribute (Metaattribute).
- Typ 4: Beschreibt eine Zuordnung eines oder mehrerer Metaattribute zu einem Attribut.
- Typ 5: Beschreibt eine Zuordnung eines oder mehrerer Metaattribute zu einem Metaattribut.
- Typ 6: Beschreibt die flexible mehrsprachige Definition von Attributstexten.

Dabei ist zu beachten, das bei Kombination von verschiedenen Zeilentypen in jedem Fall gewährleistet ist, dass sprachabhängige Definitionsteile stets hinter allen sprachunabhängigen Definitionsteilen folgen.

Grundsätzlich werden alle Fahrtattribute durch Kürzel, bestehend aus zwei ASCII-Zeichen, bezeichnet. Diese können in der Regel frei gewählt werden, einige Kürzel sind allerdings für eine spezielle Programmsteuerung in *HAFAS* reserviert und sollten nur nach Rücksprache verwendet werden. Folgende Kürzel für Fahrtattribute sind reserviert: AZ, GK, KW, BH, B1,B2, BB, B3, B4, PL, RE, RP, MS, J2, L\_, L1, LW, S\_, S1, SL, SW, CW, CS, RZ, VN, VU, VZ, Z\_, Z1, ZA, ZF, ZI, ZN, ZV, ZW, RA, RB, RF und RG.

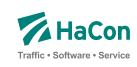

#### 5.4.1. Einfache Fahrt- und Fußwegattribute

Zur Festlegung von Fahrt- und Fußwegattributen werden benutzt:

- der zweistellige Attributscode
- die Haltestellenzugehörigkeit bei einer Ausgabe des Attributtextes
- der Attributsklartext
- die Attributsausgabepriorität
- die Attributsausgabefeinsortierung

Die *\*A*-Zeilen in den Fahrplandaten enthalten lediglich Attributskürzel. Zuerst müssen die Kürzel daher mit den entsprechenden Klartexten versehen werden. Weiterhin kann festgelegt werden, ob ein Attribut für einen Fahrtabschnitt gelten soll oder für die Abfahrts- bzw. Ankunftshaltestelle des Abschnitts.

## **Zeilenformat Typ 1:**

Beschreibt die Haltestellenzugehörigkeit und die Attribute.

#### **Dateiformat:**

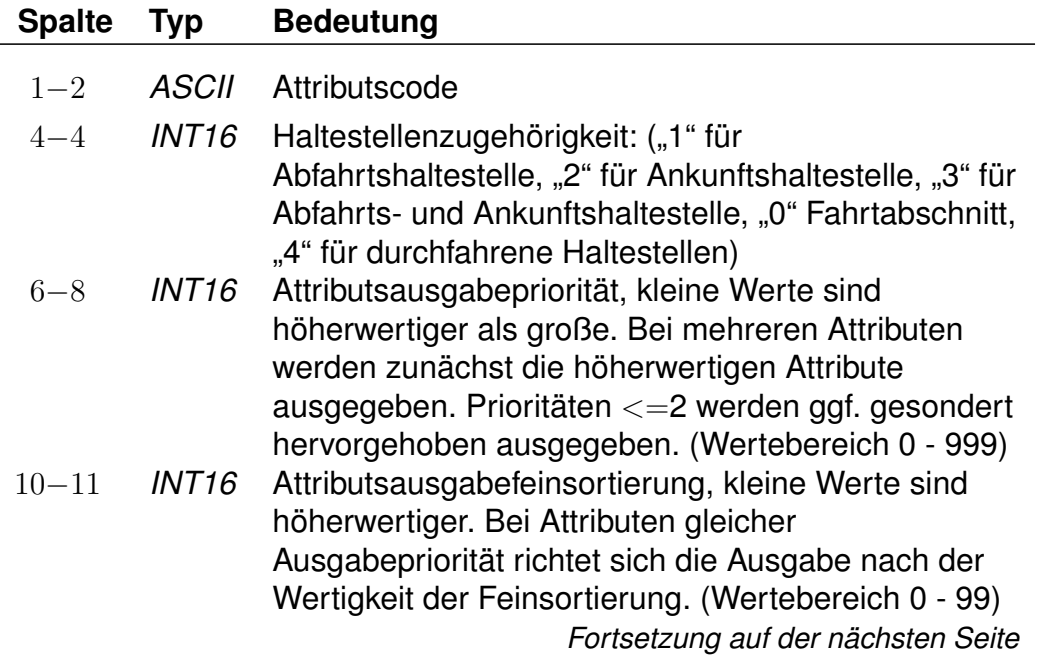

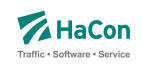

*Fortsetzung der letzten Seite*

13ff *UTF-8* Attributsklartext (max. 70 Zeichen lang) bei vereinfachter einsprachiger Definition, Abschluss durch "#"; Angabe entfällt bei mehrsprachiger Definition (vgl. [5.4.4\)](#page-390-0).

## **Beispiel:**

B1 1 100 10 Halt nur bei Bedarf# K1 0 200 10 Nur 1. Klasse# LW 0 300 10 Liegewagen# TL 0 300 11 Teilstrecke Liegewagen#

## **Erklärung:**

"B1" steht für "Bedarfshalt" und bezieht sich wegen der "1" auf den jeweiligen Abfahrtshaltestelle.

"K1" steht für "1. Klasse" und bezieht sich auf den Fahrtabschnitt.

"LW" steht für "Liegewagen" und "TL" für "Teilstrecke Liegewagen" (d.h. der Liegewagen steht nicht über die gesamte Strecke zur Verfügung).

## **Zeilenformat Typ 2:**

Beschreibt, wie die Ausgabe geschehen soll.

Nachdem für alle Attributsabkürzungen der Klartext angegeben wurde, gibt es in dieser Datei weitere Einträge, die die Auswahl der Ausgabetexte festlegen. Sinn dieser Abbildungen ist eine größere Flexibilität bei der Vergabe der Kürzel und die Festlegung der Texte, wenn die Attributsinformation nur für Teilstrecken des Laufweges gilt.

Eine Abbildung ist ein Tripel, bestehend aus:

- dem Attributskürzel, das in den Fahrplandaten steht
- dem Attributskürzel, das ausgegeben werden soll, wenn das Eingangsattribut nicht für den gesamten in der Auskunft benutzten Abschnitt der Fahrt gilt
- dem Attributskürzel, das ausgegeben werden soll, wenn das Eingangsattribut für den gesamten in der Auskunft benutzten Abschnitt der Fahrt gilt

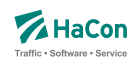

Generell steht "--" für "nichts ausgeben". Damit diese Zeilen des Typs 2 von den anderen Zeilen des Typs 1 unterschieden werden können, wird vor die Typ 2 -Zeile ein "#" gesetzt.

## **Dateiformat:**

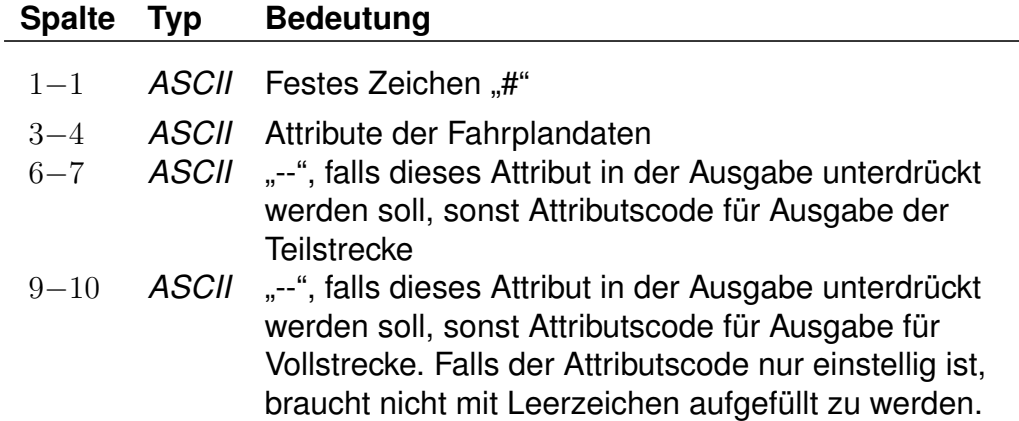

#### **Beispiel:**

# LW TL LW

## **Erklärung:**

Für das Attribut "LW" in den Fahrplandaten wird, wenn es nur für eine Teilstrecke gilt, der Klartext des Attributes "TL" ausgegeben. Auf der Vollstrecke wird der Text für "LW" ausgegeben.

Rohdatendoku 5.4. [ATTRIBUT]

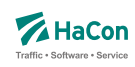

#### 5.4.2. Metaattribute

Den Fahrt- und Fußwegattributen können beliebige Metaattribute zugeordnet werden. Die Codes der Metaattribute beginnen mit dem festen Zeichen "+", die übrigen beiden sind frei wählbar aus dem Bereich aller druckbaren Zeichen, mit Ausnahme von (einem oder mehreren) Leerzeichen sowie der mit auf zwei Großbuchstaben endenden Codes. Letztere sind reserviert, da sie eine HaCon-interne vordefinierte Sonderbedeutung haben.

#### **Zeilenformat Typ 3:**

Beschreibt die Metaattributstexte und die Prioritäten.

#### **Dateiformat:**

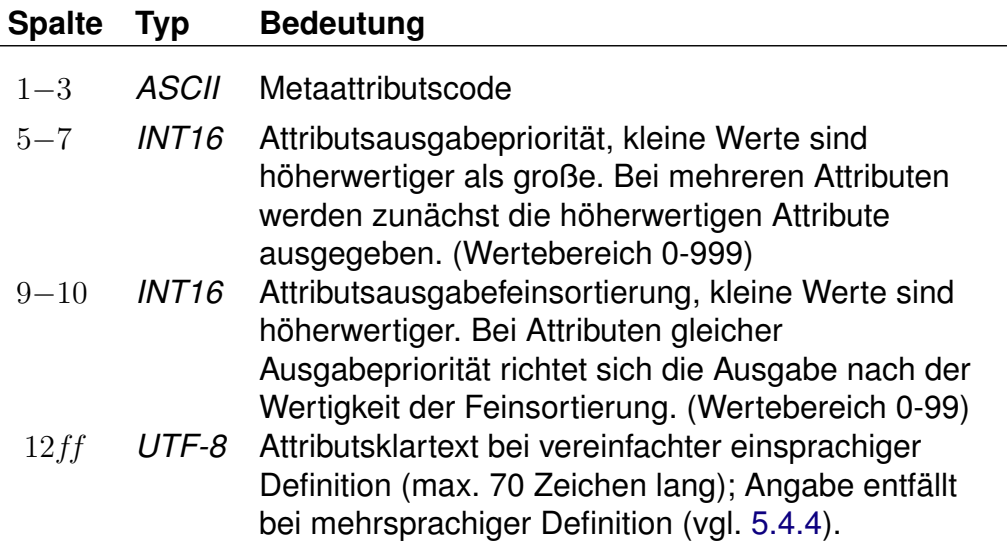

#### **Beispiel:**

+SA 740 11 Suchattribut

#### **Erklärung:**

Das Metaattribut "+SA" wird zur Kennzeichnung von in der Suche relevanten Attributen bereitgestellt.

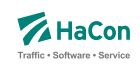

## **Zeilenformat Typ 4:**

Beschreibt eine Zuordnung eines oder mehrerer Metaattribute zu einem Attribut.

## **Dateiformat:**

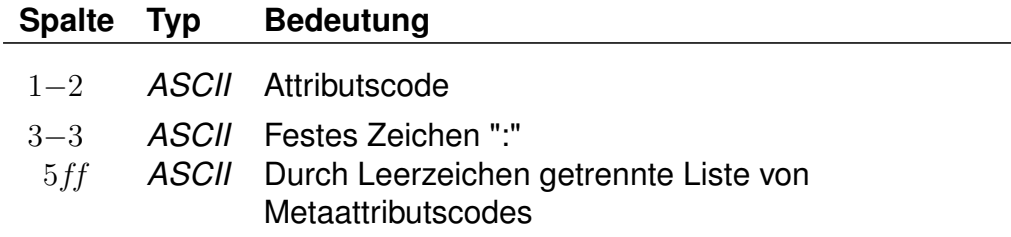

## **Beispiel:**

HB: +bg +HA HB: +wr HR: +bg +wr

## **Erklärung:**

Dem Attribut mit dem Code "HB" werden die Metaattribute mit den Codes "+bg", "+HA" und "+wr" zugeordnet. Das Attribut "HR" erhält ebenfalls die Metaattribute  $H + bg''$  und  $H + wr''$ .

## **Zeilenformat Typ 5:**

Beschreibt eine Zuordnung eines oder mehrerer Metaattribute zu einem Metaattribut.

#### **Dateiformat:**

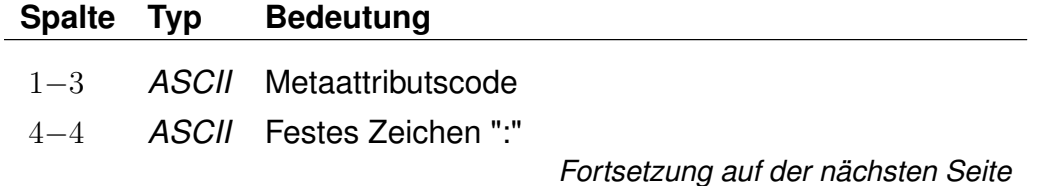

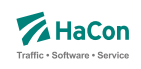

*Fortsetzung der letzten Seite* 6ff *ASCII* Durch Leerzeichen getrennte Liste von Metaattributscodes

## **Beispiel:**

+nb: +bf

## **Erklärung:**

Dem Metaattribut mit dem Code "+nb" wird das Metaattribut mit dem Code "+bf" zugeordnet.

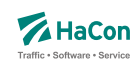

#### 5.4.3. Metaattribute mit besonderer Bedeutung

Einige Metaattribute haben eine besondere Bedeutung und werden von *HAFAS* ausgewertet.

#### **Attributsunterdrückung**

Das Metaattribut +PV kann anderen Metaattributen zugeordnet werden. Metaattribute, die diesem Metaattribut zugeordnet sind, gruppieren normale Attribute und führen dazu, dass von allen Attributen einer *Verbindung* mit der entsprechenden Gruppe nur das Attribut mit der höchsten Priorität ausgegeben wird.

Analog wirkt das Metaattribut +PF auf alle Attribute einer *Fahrt*.

Die Bestimmung der zu unterdrückenden Attribute geschieht in der Auskunftsberechung nach der Ermittlung von Verbindungen und der Attributsersetzung gemäß Zeilenformat Typ 2. Die Attribute stehen also während der Suche zur Verfügung, werden aber anschließend den Regeln entsprechend evtl. nicht an die Oberflächen weiter gereicht und stehen dort entsprechend nicht für weitere Auswertungen zur Verfügung.

#### **Beispiel:**

```
AA 0 400 50 wird immer ausgegeben
AB 0 500 50 wird nicht ausgegeben, wenn AA existiert
AC 0 600 50 wird nicht ausgegeben, wenn AA oder AB existieren
AA: +gr
AB: +gr
AC: +gr
+gr: +PV
```
#### **Erklärung:**

Das Attribut +gr ist ein gruppenbildendes Attribut, dass die Attribute AA, AB und AC zusammenfasst. Wenn diese in einer Verbindung gemeinsam auftreten, wird nur das mit der höchsten Priorität (also dem kleinsten Wert) ausgegeben. AC wird daher nur ausgegeben, wenn weder AA noch AB existieren. AB wird unterdrückt, wenn AA existiert.

Rohdatendoku 5.4. [ATTRIBUT]

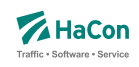

## **Fußnote**

Das Metaattribut +FN macht ein anderes Metaattribut zu einer Fußnote eines Attributs. Ein Metaattribut, das einem normalen Attribut zugeordnet wurde, wird, wenn es das Metaattribut +FN trägt, immer dann ausgegeben, wenn das entsprechende Attribut ausgegeben wird.

## **Beispiel:**

```
AA 0 001 50 Anrufverkehr, bitte wählen Sie 0180 123456
+ab 0 001 50 Dieser Anruf kostet aus dem Festnetz etwas mehr.
AA: +ab
+ab: +FN
```
Das Attribut AA, das über die Telefonnummer für die Buchung eines Anrufverkehrs informiert, bekommt die Fußnote gemäß des Metaattributs +ab.

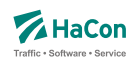

#### <span id="page-390-0"></span>5.4.4. Sprachabhängige Definition von Attributstexten

Wenn Attribute oder Metaattribute mehrsprachig definiert werden sollen, wird zwischen einem sprachunabhängigen Teil und einem sprachabhängigem Teil in der Datei ATTRIBUT unterschieden. Der sprachabhängige Teil muss dabei stets hinter dem dazugehörigen sprachunabhängigen Teil der Datei stehen. Während im sprachunabhängigen Teil alle sprachübergreifenden Eigenschaften notiert werden, erfolgt die Zuordnung der Attributstexte pro Sprache im sprachabhängigen Teil. Im sprachunabhängigen Teil entfällt dagegen die Angabe der Texte (vgl. Zeilenformat 1 bzw. 3).

Der sprachabhängige Teil wird mit dem Tag <text> eingeleitet. Innerhalb des sprachabhängigen Teils werden die jeweiligen Sprachen mit einem Tag entsprechend der Norm ISO 639-3 gekennzeichnet (bspw. steht das Tag <deu> für Deutsch oder <eng> für Englisch).

## **Zeilenformat Typ 6:**

Beschreibt die sprachabhängige Definition von Attributstexten.

## **Dateiformat:**

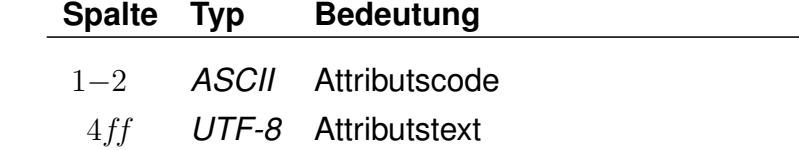

## **Beispiel:**

```
RO 0 001 50
<text>
<deu>
RO Restaurant geöffnet.
<eng>
RO Restaurant open.
```
## **Erklärung:**

Dem Attribut RO wird im Deutschen der Text 'Restaurant geöffnet' zugewiesen, im Englischen dagegen der Text 'Restaurant open'.

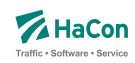

#### 5.4.5. Kombination von Attributen und Infotexten

Attribute können mit mehreren Infotexten verbunden werden, die eine Flexibilisierung der Attributstexte in Abhängigkeit vom aktuellen Kontext ermöglichen. Dieser Mechanismus erspart in bestimmten Situation die Mehrfachdefinition von Attributen.

Um Attribute mit Infotexten zu verknüpfen, werden in den Attributstexten Infotextkürzel eingefügt. Diese werden später bei der Ausgabe in *HAFAS* durch die jeweils gültigen Infotexte ersetzt.

## **Beispiel:**

[ATTRIBUT:] RO 0 001 50 Zugrestaurant geöffnet \$IOZ# [INFOTEXT:] 00000003 18Uhr bis 20Uhr 00000004 18Uhr bis 23Uhr [FPLAN:] \*Z 00815 4711\_\_ \*A RO 8010366 8010097 \*I OZ 8010366 8010097 000001 000000003 \*I OZ 8010366 8010097 000002 000000004

#### **Erklärung:**

Dem Attribut RO wird in der Datei ATTRIBUT der Infotext OZ zugeordnet. In der Datei INFOTEXT werden verschiedene Texte für Infotexte definiert, hier zwei verschiedene Öffnungszeitenangaben (Infotextcodes 000000003 und 000000004). Schließlich werdem dem Zug in der Fahrplandatei für den Laufwegsabschnitt von Bahnhof 8010366 bis Bahnhof 8010097 sowohl das Attribut RO als auch zwei Infotexte mit dem Kürzel OZ zugewiesen. Die Infotexte beziehen sich dabei auf verschiedene Verkehrstage (Verkehrstagebitfelder 000001 und 000002), diese könnten beispielsweise Mo-Fr bzw. Sa/So zugeordnet sein.

Weitere Beispiele für die Verwendung von Fahrtattributen befinden sich im Anhang, Kapitel [11.2.](#page-584-0)

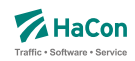

#### 5.5. Informationstexte [INFOTEXT]

Diese Datei enthält verschiedene Informationstexte. Sie wird benötigt, wenn man Verweise auf Infotexte definiert hat (z.B. durch *\*I*-Zeilen in den Fahrplandaten). Pro Zeile wird zu einer Infotextnummer der zugehörige Text angegeben. Die Infotextnummern werden in den *\*I*-Zeilen verwendet, um einer Fahrt einen bestimmten Text (oder XML-Block) zuzuordnen.

Zusätzlich gibt es die Möglichkeit, allgemein gültige Infotexte, die keiner speziellen Haltestelle oder Fahrt zugeordnet sind, zu definieren. Die allgemein gültigen Infotexte werden mit dem Infotextkürzel eingeleitet, darauf folgt die Verkehrstagenummer, bei "000000" oder 6 Leerzeichen gilt der Infotext täglich, abschließend folgt der zugehörige Text.

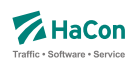

## 5.5.1. Einfache Informationstexte

#### **Dateiformat:**

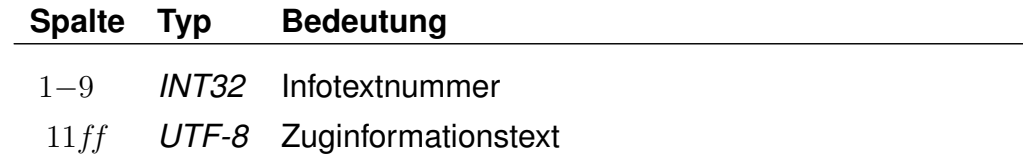

#### **Beispiel:**

000000001 Nord-Express 000000002 Süd-Express

## **Erklärung:**

Zu der Infotextnummer 1 gehört der Text: Nord-Express. Zu der Infotextnummer 2 gehört der Text: Süd-Express.

#### **Dateiformat:**

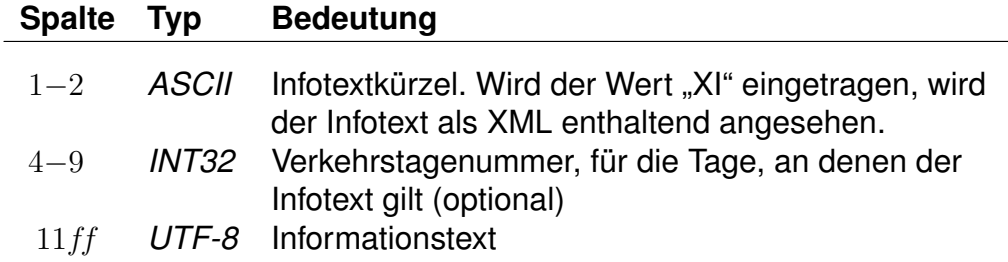

#### **Beispiel:**

ZN Allgemeine Informationen ZN 000000 Weitere allgemeine Informationen ZN 081224 Frohe Weihnachten

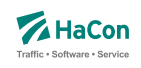

## **Erklärung:**

Zu den drei Beispiel-Infotexten gehört das Infotextkürzel "ZN".

Der allgemeine Infotext "Allgemeine Informationen" gilt täglich. Der allgemeine Infotext "Weitere allgemeine Informationen" gilt täglich. Der allgemeine Infotext "Frohe Weihnachten" gilt an den Verkehrstagen 081224. (Eintrag aus der Datei BITFELD).

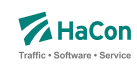

#### 5.5.2. Erweiterte Informationstexte

Ein Spezialfall sind Infotexte, die XML-Blöcke enthalten. Die Verwendung dieser erweiterten Infotexte erlaubt es, die Inhalte stärker zu strukturieren und sie so bei Bedarf z.B. in den Oberflächen formatiert auszugeben.

Das Aussehen eines solchen Blockes ist wie folgt:

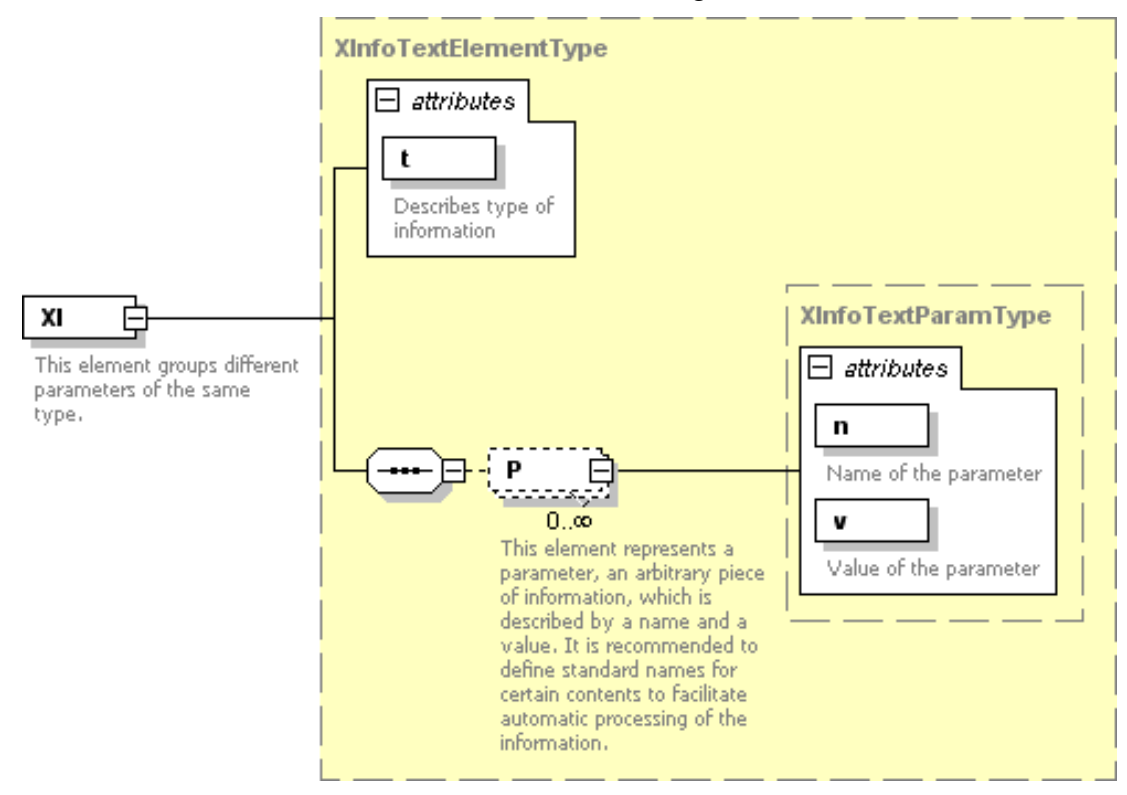

Der exakte Aufbau des XML-Formates ist im Anhang (Abschnitt [11.3.5\)](#page-596-0) zu finden.
Rohdatendoku 5.5. [INFOTEXT]

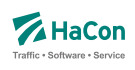

# **Beispiel:**

00000001 <XI type="Info"><P n="name" v="Börjes ... ... Kiosk"/></XI><XI type ="OH"><P n="mån-fre" ...  $\ldots$  v="8.30-20.00"/><P n="Sön" ...  $\ldots$  v="11.0018.00"/></XI><XI type="Add">... ... <P n="street" v="Storgatan 5"/> ... ... <P n="municipality" v="112 14 Stockholm"/></XI> 00000002 <XI type="Info"><P n="name" v="Parkera och åk - ... ... Lindholmen"><P n="desc" v="Snabbast in ... ... till Stockholms östra från Lindholmen är ... ... Roslagsbanan som tar cirka 39 minuter."/> ... ... </XI><XI type="Park"><P n="spaces" v="34"/></XI> 00000003 <XI type="Info"><P n="name" v="SL Center ... ... Täby Centrum (bussterminalen)"/> </XI>... ...  $\langle \text{XI type} = "OH" \rangle \langle P \text{ n} = "m\text{d}n - \text{lo}r" \text{ v} = "6.30 - 23.15" / \rangle$  ... ...  $\leq$  n="mån-lör" v="6.30-23.15"/>... ...  $\langle P \text{ n} = "S\ddot{o}n" v = "7.00-23.15" / \rangle / \langle XI \rangle$ 

Rohdatendoku 5.6. [REGION]

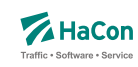

#### 5.6. Regionen [REGION]

In der Regionendatei werden räumliche Bereiche definiert. Regionen werden durch Addition und Substraktion von Polygonen beschrieben. Ein Punkt liegt in der Region, wenn es mindestens ein additives Polygon gibt, in dem der Punkt liegt, und es kein subtraktives Polygon gibt, in dem der Punkt liegt.

### **Dateiformat:**

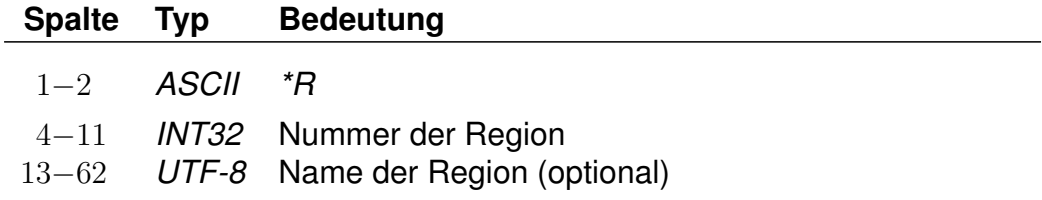

Die Nummer dient der Referenzierung der Region in anderen Rohdatendateien.

### **Beispiel:**

\*R 00123456 Region A

### **Erklärung:**

Im Beispiel wird eine Region mit der Nummer 00123456 und dem Namen "Region A" erzeugt.

Rohdatendoku 5.6. [REGION]

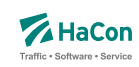

5.6.1. *\*C*-Zeile

Eine *\*C*-Zeile legt die Kategorie der Region fest. Fehlt die *\*C*-Zeile, wird Kategorie 0 als Default angenommen.

### **Dateiformat:**

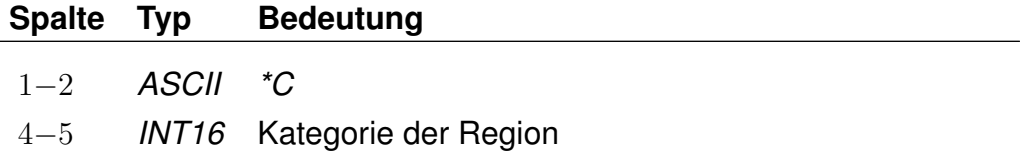

Regionen können einer Kategorie zwischen 0 und 15 zugeordnet werden, wobei zurzeit bereits folgende Zuordnungen existieren:

**Kategorie 0** : Regionen für Bedarfsverkehre; jede Region benoetigt hier eine nicht-leere Stationsliste.

**Kategorie 1** : Regionen zum Aufsetzen von Ngramm-Filtern.

**Kategorie 2** : Regionen fuer Park & Ride.

### **Beispiel:**

\*R 00123456 Region A  $*C 1$ 

### **Erklärung:**

Im Beispiel wird eine Region der Kategorie 1 mit der Nummer 00123456 und dem Namen "Region A" erzeugt.

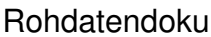

5.6. [REGION]

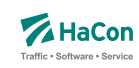

5.6.2. *\*P*-Zeile

Eine *\*P*-Zeile leitet ein Polygon ein. Es wird zwischen additiven und subtraktiven Polygonen unterschieden. Additive Polygone erzeugen Bereiche der Region, subtraktive Polygone entfernen Bereiche der Region.

### **Dateiformat:**

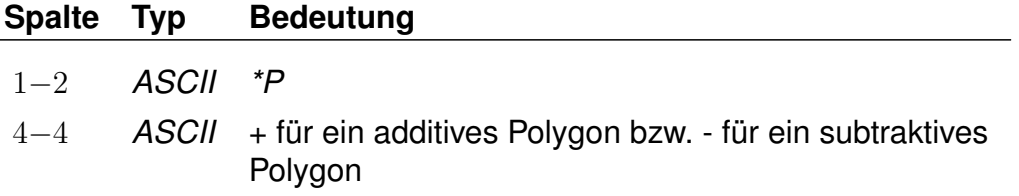

Die nachfolgenden Zeilen, die nicht mit *\*...* beginnen, enthalten die Koordinaten der Eckpunkte des Polygons.

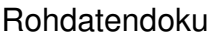

 $5.6.$  [REGION]

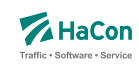

### 5.6.3. Polygoneckpunkte

Zeilen, die nicht mit *\*...* beginnen, enthalten die Eckpunkte des Polygons aus der vorangegangenen *\*P*-Zeile. Jedes Polygon muss mindestens drei Eckpunkte haben. Jeder Eckpunkt muss in einer eigenen Zeile stehen.

### **Dateiformat:**

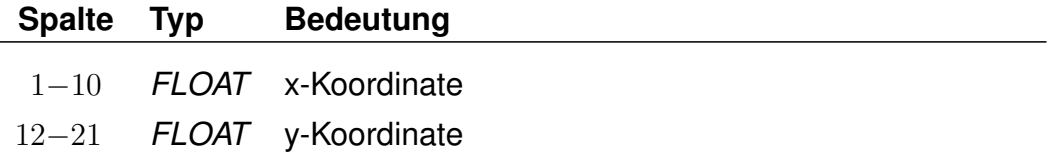

Weitere Informationen zum verwendeten Koordinatensystem sind im Abschnitt [6.2](#page-413-0) zu finden. Für die Polygoneckpunkte muss das gleiche Koordinatensystem wie für die Haltestellen benutzt werden.

### **Beispiel:**

\*R 00123456  $*P +$ 8.75 47.35 8.65 47.40 9.60 46.30  $*P -$ 8.80 47.65 8.67 47.1 9.95 46.75  $*P +$ 8.15 47.20 8.15 46.10 9.75 46.35

### **Erklärung:**

Im Beispiel wird eine Region mit der Nummer 00123456 erzeugt. Die Region wird aus drei Polygonen zusammengesetzt. Dabei werden zunächst das erste und das letzte Polygon addiert und anschließend das zweite Polygon subtrahiert.

Rohdatendoku 5.6. [REGION]

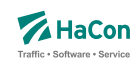

#### 5.6.4. *\*S*-Zeile

Über die *\*S*-Zeile werden Listen von Haltestellen festgelegt, die der Region zugeordnet werden.

Jede Region kann mehrere Stationslisten (unterschiedlicher Typen) beinhalten. Die Haltestellen, einer Stationsliste, dürfen innerhalb und außerhalb einer Region liegen. Sie dienen Fahrten wie Teletaxi, Ast-Verkehren sowie dem Routing als Start- oder Zielpunkte der jeweiligen Region.

Dabei wird zwischen Start-, Ziel- und innerregionalen Stationslisten unterschieden

Die Einleitung jeder Stationsliste erfolgt über eine *\*S*-Zeile. Folgend können weitere Steuerparameter angegeben werden (siehe weitere *\**-Zeilen). Anschließend folgen die Haltepunkte.

### **Dateiformat:**

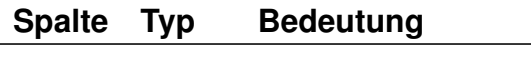

1−3 *ASCII \*SS*

Stationsliste beinhaltet Startpunkte (Haltestellen)

### **Dateiformat:**

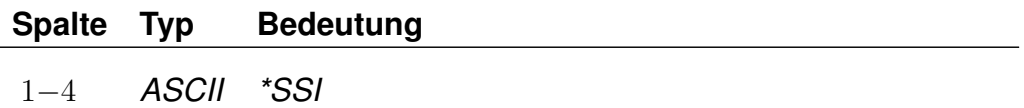

Stationsliste beinhaltet einen Startpunkt (Haltestelle), wenn Start und Ziel der Verbindung innerhalb derselben Region liegen

### **Dateiformat:**

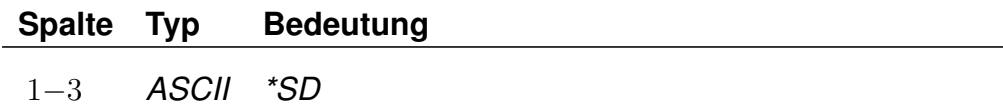

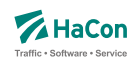

Stationsliste beinhaltet Zielpunkte (Haltestellen)

### **Dateiformat:**

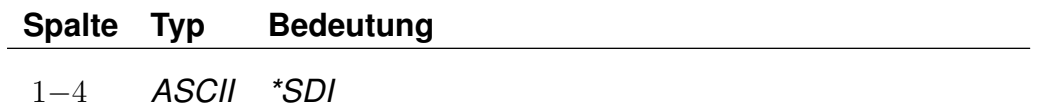

Stationsliste beinhaltet eine Zielpunkt (Haltestelle), wenn Start und Ziel der Verbindung innerhalb derselben Region liegen

### **Dateiformat:**

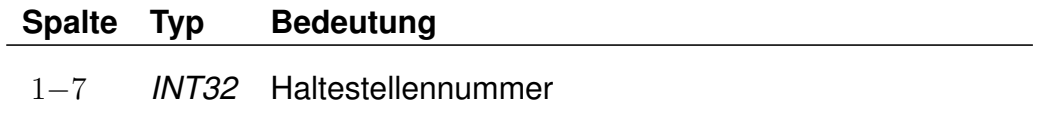

Diese Haltestellen werden der jeweiligen Stationsliste zugeordnet.

# **Beispiel:**

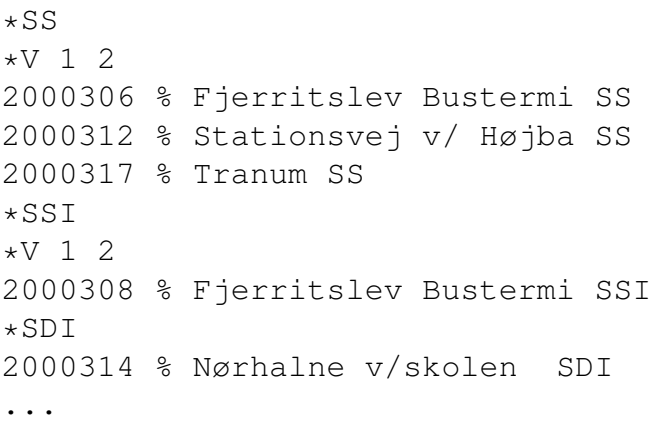

# **Erklärung:**

Durch die *\*SS* Zeile wird eine folgende Stationsliste für Starthalte definiert.

Die *\*V* Zeile beinhaltet einen Bewertungsmalus (siehe Abschnitt *\*V*-Zeile [5.6.5\)](#page-404-0).

Anschließend erfolgt die Auflistung aller Haltestellen, welche dieser Region und dieser Stationsliste zugeordnet werden sollen.

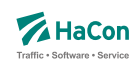

Bei den *\*SSI* und *\*SDI* werden die *\*-*Zeilen nur an eine der Stationslisten geschrieben.

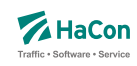

#### <span id="page-404-0"></span>5.6.5. *\*V*-Zeile

Bei der *\*V*-Zeile handelt es sich um einen Steuerparameter für alle Arten von Stationslisten. Sie ist immer anzugeben.

Da Fahrten vom Start aus oder direkt zum Ziel schneller sein können als klassischer ÖPNV, können diese Fahrten mit einem Bewertungsmalus versehen werden, dem Umsteigeaufschlag (Value).

Somit kann erreicht werden, dass die Ast-Verkehre/Teletaxis eine ÖPNV-Fahrt nur ersetzen, wenn diese wirklich vorteilhafter für den Nutzer ist.

Bei *\*SSI* und *\*SDI* nur an einer Liste zu verwenden.

### **Dateiformat:**

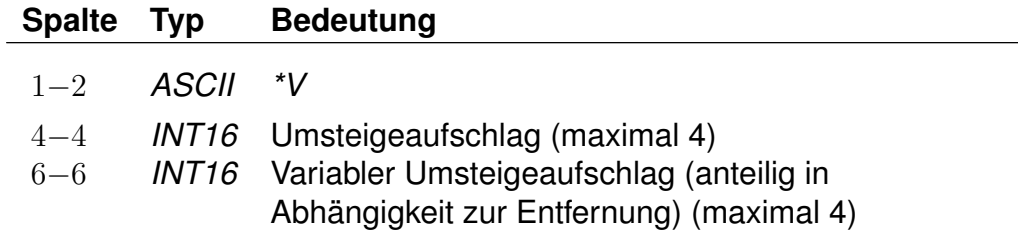

Beide Umsteigeaufschläge werden addiert und ersetzen eine *HAFAS* intern berechnete Fahrtbewertung.

### **Beispiel:**

```
*SS*V 1 2
2000306 % Fjerritslev Bustermi SS
2000317 % Tranum SS
...
```
### **Erklärung:**

Umsteigeaufschlag von 1 wird verwendet bei allen Verbindungen ab einer Haltestelle der Stationsliste. Zusätzlich wird ein anteiliger Umsteigeaufschlag (in Abhängigkeit zur Entfernung) auf den "festen" Umsteigeaufschlag von 1, addiert.

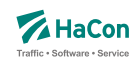

### 5.6.6. *\*N*-Zeile (optional)

Bei der *\*N*-Zeile handelt es sich um einen Steuerparameter für alle Arten von Stationslisten.

Eine Stationsliste kann eine große Menge an Haltestellen beinhalten. Für die Suche nach der optimalen Fahrt sind nicht alle Haltestellen relevant. In der Regel umso weiter entfernt von einem Start/Zielpunkt, umso weniger relevant. Aufgrund dessen kann eine maximale Anzahl an Halten vorgegeben werden, welche für die Suche verwendet werden sollen. Um den Start/Zielpunkt wird ein Luftlinienradius gezogen und alle Haltestellen innerhalb des Radius, nach der Entfernung gestaffelt, bis zur maximalen Anzahl gesucht. Zu verwenden für alle Haltestellenlisten außer *\*SSI* und *\*SDI*.

# **Dateiformat:**

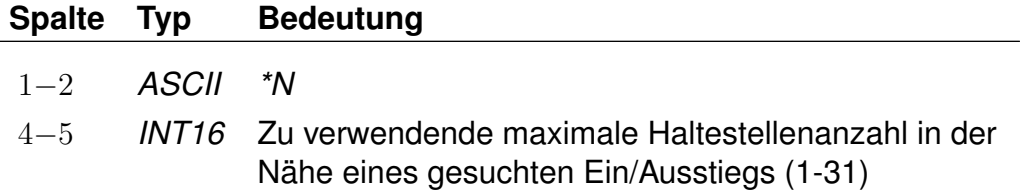

# **Beispiel:**

 $*SS$ \*N 5  $*V$  1 2 2000306 % Fjerritslev Bustermi SS 2000317 % Tranum SS ...

# **Erklärung:**

Angabe der zu nutzende Halteanzahl in der Nähe eines gesuchten Punktes (max. 5)

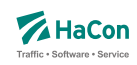

# 5.6.7. *\*I*-Zeile (optional)

Bei der *\*I*-Zeile handelt es sich um einen Steuerparameter für alle Arten von Stationslisten.

Um eine Zeit zwischen angefragten Punkt und optimalen Start/Zielhalt zu ermitteln, ist ein Routingverfahren oder eine Zeitangabe nötig.

Zur Auswahl stehen Luftlinienrouting, Straßenrouting (default) und eine Zeitvorgabe in Minuten. Diese vorgegebene oder berechnete Zeit wird auf die später verwendeten Verkehre (AST/Teletaxi) umgelegt.

Bei *\*SSI* und *\*SDI* nur an einer Liste zu verwenden.

### **Dateiformat:**

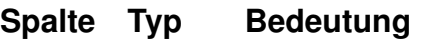

1−3 *ASCII \*IA*

Die Ermittlung der benötigten Zeit zwischen angefragten Punkt und optimalen Start/Zielhalt erfolgt über ein Luftlinienrouting.

### **Dateiformat:**

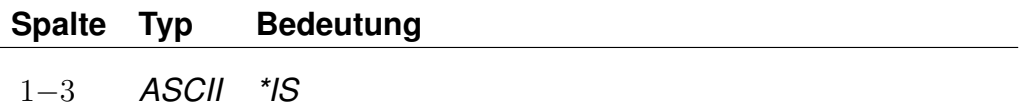

Die Ermittlung der benötigten Zeit zwischen angefragten Punkt und optimalen Start/Zielhalt erfolgt über ein Straßenrouting.

### **Dateiformat:**

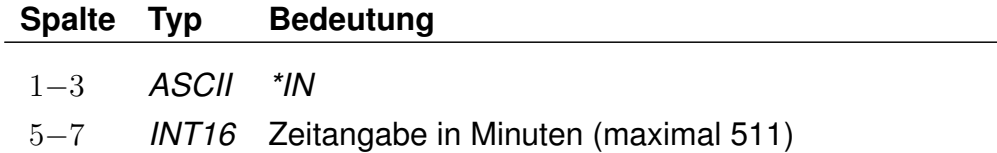

Eine Ermittlung der benötigten Zeit zwischen angefragten Punkt und optimalen Start/Zielhalt erfolgt nicht. Es wird die eine übergebene Zeit verwendet (in Minuten). Bei der Vorgabe einer Zeit werden Angaben aus der *\*T*-Zeile verRohdatendoku 5.6. [REGION]

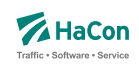

worfen.

# **Beispiel:**

 $*SS$ \*IA \*V 1 2 2000306 % Fjerritslev Bustermi SS 2000317 % Tranum SS ...

# **Erklärung:**

Zeitenbestimmung via Luftlinienrouting

Rohdatendoku 5.6. [REGION]

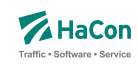

#### 5.6.8. *\*T*-Zeile (optional)

Bei der *\*T*-Zeile handelt es sich um einen Steuerparameter für alle Arten von Stationslisten.

Zeiten von/nach Haltestellen aus der Stationsliste, die über Luftlinien- oder Straßenrouting ermittelt wurden, können noch mit einem Faktor multipliziert und/oder mit einer Minutenangabe addiert werden.

Zuerst wird der Multiplikator angewendet, und danach erfolgt die Addition.

Bei *\*SSI* und *\*SDI* nur an einer Liste zu verwenden.

### **Dateiformat:**

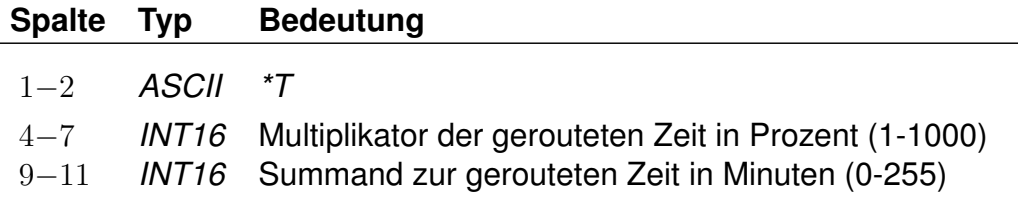

# **Beispiel:**

 $*SS$ \*T 0150 005  $*V$  1 2 2000306 % Fjerritslev Bustermi SS 2000317 % Tranum SS ...

# **Erklärung:**

Die beim Routing ermittelte Zeit wird mit 150% multipliziert (Faktor 1,5) und anschließend um 5 Minuten erhöht.

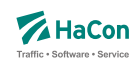

# 6. Haltestellendaten

#### 6.1. Das Haltestellenverzeichnis [BAHNHOF]

Das Haltestellenverzeichnis ist eine vollständige Liste aller in den gesamten Fahrplandaten eines Verkehrsverbundes bzw. Verkehrsträgers vorkommenden Haltestellen.

Die Haltestellendatei enthält für jede Haltestelle:

- eine 7-stellige, eindeutige Haltestellennummer
- Zuordnungskürzel zu einem Verkehrsverbund
- den Haltestellennamen

Die eindeutige, 7-stellige Haltestellennummer besteht aus dem UIC-Ländercode, der die ersten Ziffern belegt, und aus weiteren fünf beliebigen Ziffern (mit Ausnahme der Ziffernfolge 00000). Der länderübergreifende bzw. verkehrsübergreifende Datenaustausch hängt wesentlich von der Abstimmung der bestehenden Haltestellendatenbasis ab.

Zur Zeit sind folgende UIC-Ländercodes aktuell:

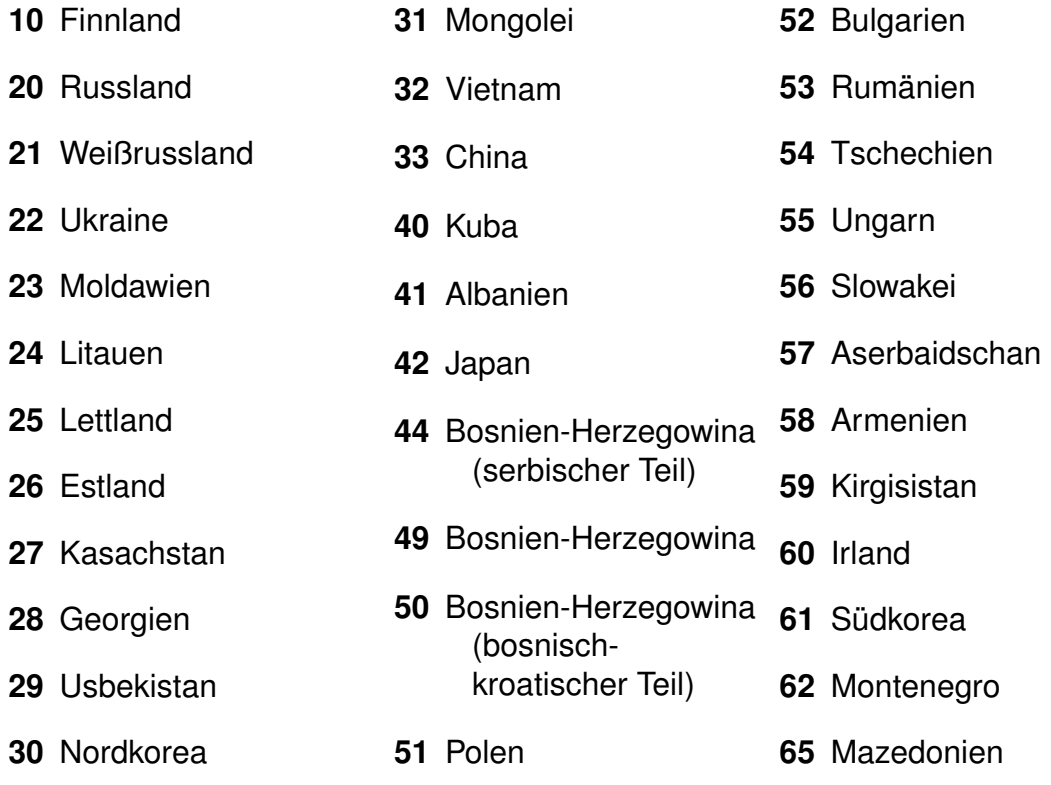

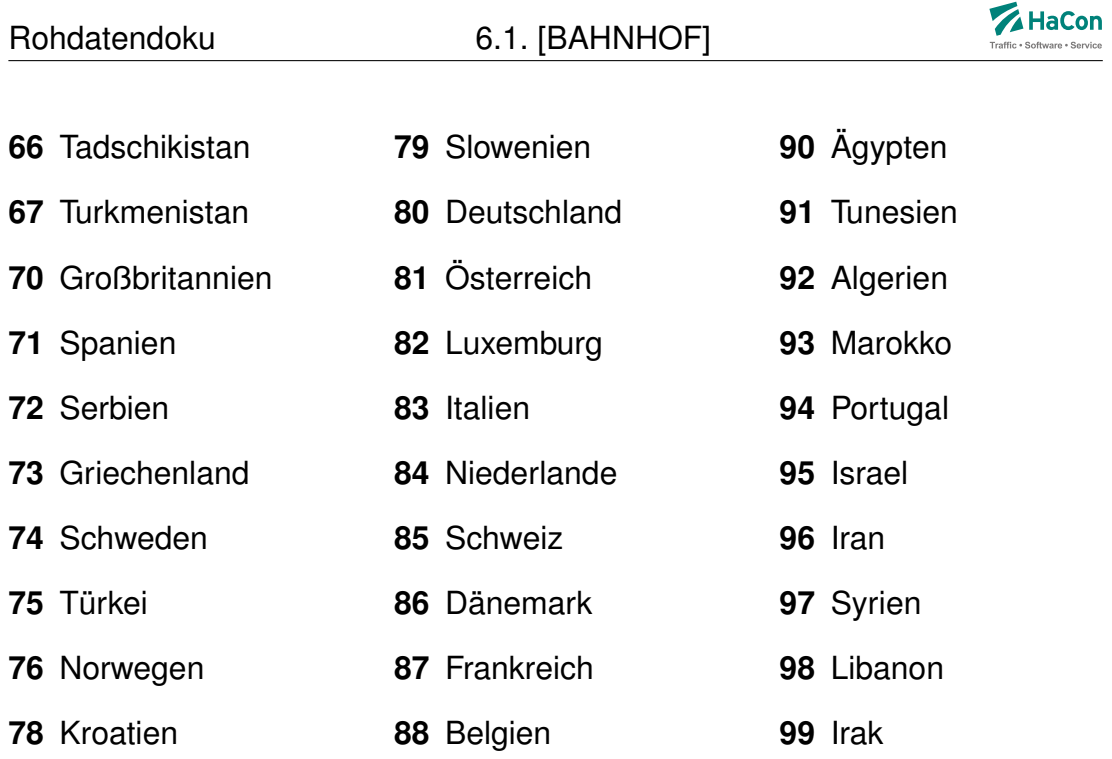

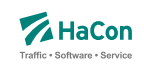

Die Anfangsziffern 01 - 09, die nicht im UIC-Code benannt werden, sind reserviert, um lokale Verkehrsbetriebe aufnehmen zu können.

Die Haltestellendatei enthält pro Zeile einen Eintrag der folgenden Form:

### **Dateiformat:**

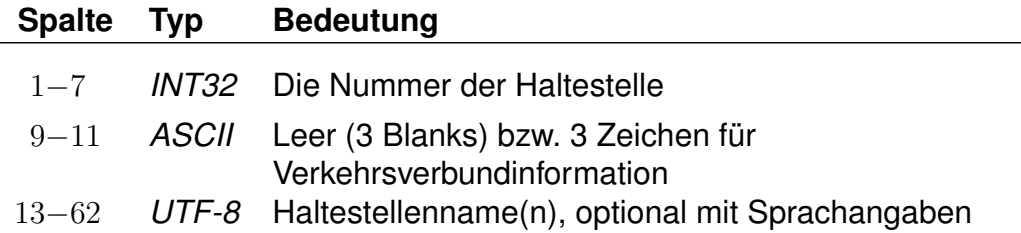

- Namen können Leerzeichen enthalten.
- Je Namen werden maximal die ersten **50** Zeichen übernommen.
- Mehrere Namen werden durch \$ getrennt (z.B. Genf\$Genève).
- Sind mehrere Namen angegeben, dient der erste als Defaultname.
- Für eine sprachabhängige Ausgabe der Namen kann zu jedem Namen angegeben werden, in welchen Sprachen er benutzt werden soll. Die Sprachangabe erfolgt, abgetrennt durch \$, durch dreibuchstabige Tags gemäß der Norm ISO 639-3 (bspw. <deu> für Deutsch oder <eng> für Englisch).

Der erste Name je Haltestelle dient als Defaultname für Sprachen, zu denen kein Name angegeben wurde.

- Zur Steuerung der Ausgabe von Haltestellennamen können den Namen Typen zugeordnet werden. Mögliche Werte für die Namentypen liegen im Bereich von 1 bis 9. Die Typangaben werden analog zu den Sprachangaben formuliert. Sprach- und Typangaben können kombiniert werden (siehe Beispiele).
- Einzelne Namen können explizit für die Ausgabe bei der Namenssuche durch ein nachgestelltes <!> gesperrt werden (bspw. interne Kürzel)

Rohdatendoku 6.1. [BAHNHOF]

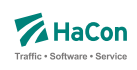

### **Beispiel:**

```
8800002 Bruxelles-Nord$Brüssel Nord$<deu>$Brussel Noord$<nld>$BN1<!>
8833001 Louvain [B]$<fra>$Leuven [B]$<nld>$Louvain$<fra2>$Louv$<fra1>
1234567 AAAA$<deu12><fra23>$BBBB$<eng1><fra1>
7654321 CCCC$<12>$DDDD$<34>
```
### **Erklärung:**

Der Defaultname zur Haltestellennummer (8800002) ist "Bruxelles-Nord". Der Alternativname "Brüssel-Nord" wird als deutsch und der Alternativname "Brussel Noord" als niederländisch gekennzeichnet. Zur Identifikation dieses Bahnhofs kann zusätzlich das Kürzel "BN1" verwendet werden, dieses wird allerdings nicht in Vorschlagslisten während der Namenssuche ausgegeben.

Der Defaultname zur Haltestellennummer (8833001) ist "Louvain [B]". Dieser Name ist als französisch gekennzeichnet. Der niederländische Name lautet "Leuven [B]". Für Französisch sind noch die Namen "Louv" vom Typ 1 und "Louvain" vom Typ 2 angegeben.

Für die Haltestellennummer (1234567) sind zwei Namen angegeben. "AAAA" ist als deutsch gekennzeichnet und besitzt die Typangaben 1 und 2. Der Name ist außerdem als französischer Name in Verbindung mit den Typen 2 und 3 gekennzeichnet. Der zweite Name "BBBB" wird für Englisch und Französisch verwendet und hat den Typen 1.

Für die Haltestellennummer (7654321) sind zwei Namen angegeben, die für alle Sprachen verwendet werden, aber unterschiedliche Typangaben besitzen. Der erste Name "CCCC" hat die Typen 1 und 2, der zweite Name "DDDD" hat die Typen 3 und 4.

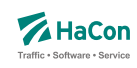

#### <span id="page-413-0"></span>6.2. Die Koordinaten der Haltestellen [BFKOORD]

Die Haltestellenkoordinaten werden von *HAFAS* zur Visualisierung der Fahrtverläufe, zum Überprüfen der Fahrzeiten und für die Optimierung des Suchalgorithmus benutzt. Für jede Haltestelle werden gespeichert:

- die Haltestellennummer
- die X/Y-Koordinate
- die Z-Koordinate (optional)
- der Haltestellenname

### **Dateiformat:**

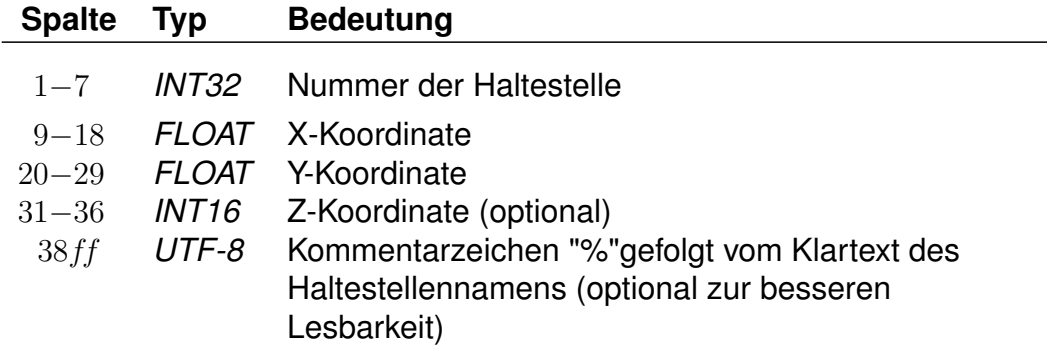

Die X- und Y-Koordinaten werden in einem geographischen Koordinatensystem in Längen- und Breitengraden angegeben. Als Einheiten werden dabei Grad mit dezimalen Nachkommastellen verwendet. Für Metergenauigkeit sind sechs Nachkommastellen anzugeben. Als Koordinatensystem ist WGS84 zu bevorzugen. Alternativ werden Koordinaten in einem rechtwinkligen Bezugssystem mit frei wählbarem Nullpunkt in Kilometern angegeben. Bei der Datenaufbereitung muss dem Programm MAKEKGEO per Schalter mitgeteilt werden, welches Koordinatensystem verwendet werden soll. In der Standardeinstellung werden geographische Koordinaten erwartet. Durch Verwendung des Schalters -p wird auf das bisherige Rechtwinklige Koordinatensystem umgeschaltet.

Rohdatendoku 6.2. [BFKOORD]

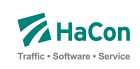

Im Gegensatz zu den X- und Y-Koordinaten müssen die Z-Koordinaten immer in Meter über NN angegeben werden.

#### **Beispiel:**

8000261 11.5582710 48.1402880 % München Hbf 8000262 11.6049710 48.1274400 450 % München Ost

### **Erklärung:**

Die Haltestelle "München Hbf" hat die Nummer 8000261 und liegt auf dem Längengrad 11.558271 und dem Breitengrad 48.140288 (laut WGS84).

Die Haltestelle "München Ost" hat die Nummer 8000262, liegt auf dem Längengrad 11.604971 und dem Breitengrad 48.127440 (laut WGS84) und liegt 450m über NN.

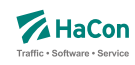

### 6.3. Haltestellenbeschreibung [BHFART]

Diese Erweiterung des Rohdatenformates ermöglicht:

- Die Beschränkungen bei der Auswahl von Haltestellen. Damit ist es möglich, für jede Haltestelle zu entscheiden, ob sie als Start-, Ziel- oder Via-Haltestelle auswählbar oder anroutebar ist. (Rohdatenkürzel = B)
- Die Angabe von Attributsinformationen. (Rohdatenkürzel = A)
- Die Angabe von Infotextinformationen. (Rohdatenkürzel = I)
- Die Angabe von "hailing sections" (Rohdatenkürzel = H)
- Die Angabe von Typen des IV-Routings (Fußweg, Fahrrad, Taxi, ...) die zwischen einer beliebigen Location und der jeweiligen Haltestelle erlaubt sind (Rohdatenkürzel =  $T$ )

Diese Datei ist optional. Bei nicht vorhandener Datei sind alle Haltestellen immer auswählbar und haben keine besonderen Attributs- bzw. Infotexte.

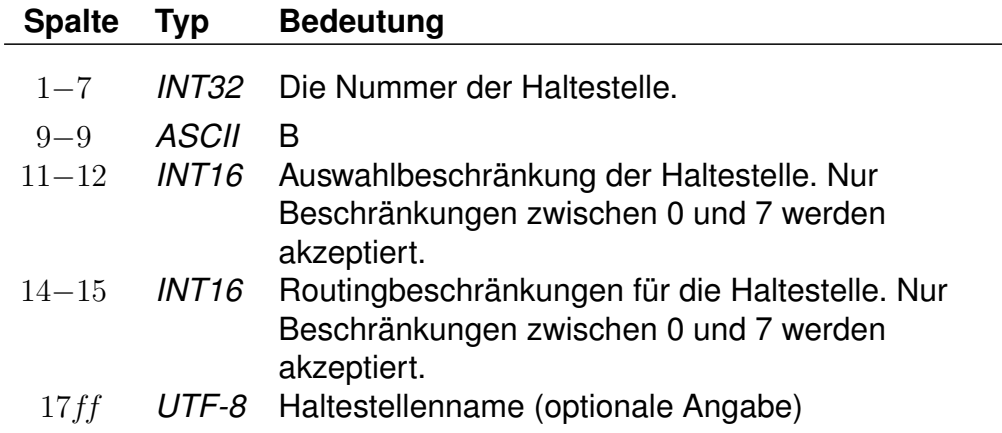

# **Dateiformat:**

### **Beispiel:**

8504419 B 3 3 Biel Mett 8504300 B 4 0 Biel/Bienne 8000122 B 0 0 Bietingen

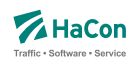

# **Erklärung:**

**Biel Mett** ist für die Start-/Zielauswahl gesperrt, darf aber als Via ausgewählt werden. Dieser Halt darf von einem vorgeschalteten Routing für Fußwege oder Taxifahrten nicht als Ein- oder Ausstiegshalt verwendet werden. **Biel/Bienne** ist nur für die Via-Auswahl gesperrt, während **Bietingen** für alle Auswahlmöglichkeiten freigegeben ist (könnte also weggelassen werden, da 0 der Standardwert ist).

Soll eine Haltestelle in einer bestimmten Auswahlmöglichkeit nicht vorhanden sein, kann mittels dieser Datei genau festgelegt werden, welche Auswahl gesperrt ist. Die Sperrung wird bitweise vorgenommen, wobei derzeit für die Auswahlbeschränkung drei Bits benutzt werden:

- Bit 0 (Wert 1) : Sperrung für die Startauswahl
- Bit 1 (Wert 2) : Sperrung für die Zielauswahl
- Bit 2 (Wert 4) : Sperrung für die Via-Auswahl

Eine Kombination der Bits ist durch Addition der zugehörigen Werte möglich. Standardmäßig wird die Beschränkung auf 0 gesetzt (keine Beschränkung).

Die Beschränkungen für das Routing werden entsprechend kodiert. Das gesetzte Bit 0 mit dem Wert ëin"bedeutet dann beispielsweise, dass der Halt nicht am Start angeroutet werden darf.

### **Dateiformat:**

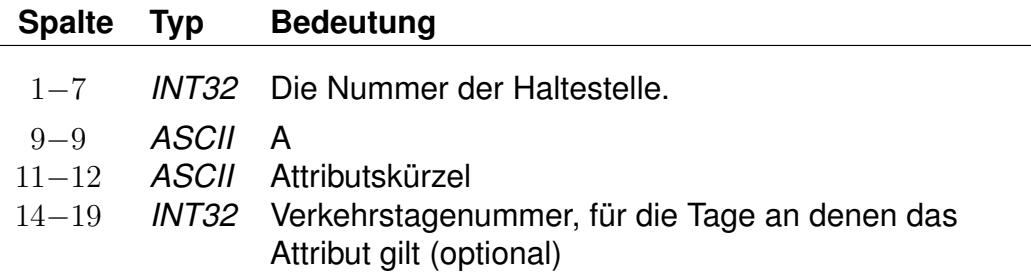

### **Dateiformat:**

**Spalte Typ Bedeutung**

*Fortsetzung auf der nächsten Seite*

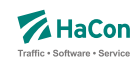

### *Fortsetzung der letzten Seite*

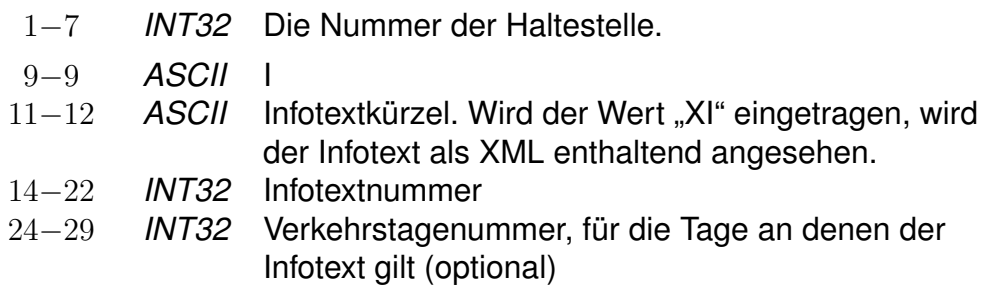

# **Dateiformat:**

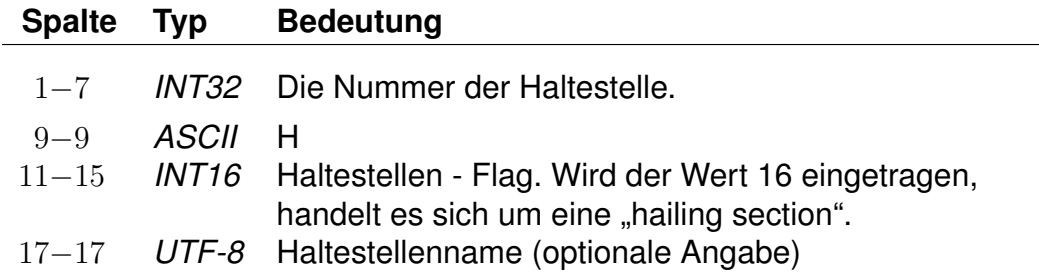

### **Dateiformat:**

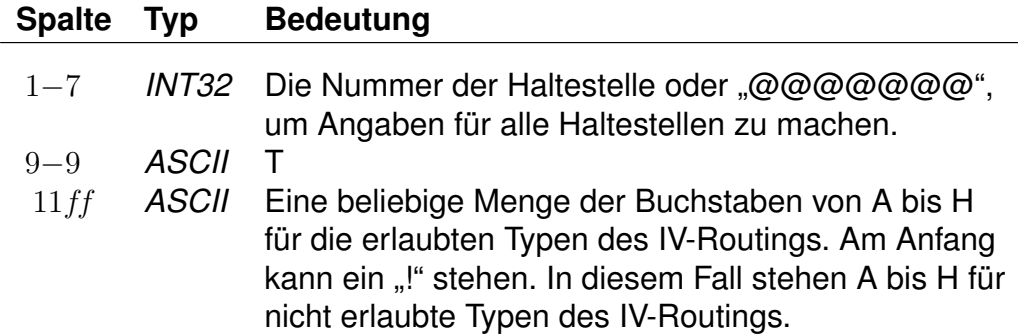

Die Buchstaben von A bis H stehen für folgende Typen des IV-Routings:

- A: Fußweg
- B: Fahrrad
- C: PKW
- D: Park-and-Ride
- E: Taxifahrt

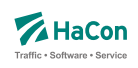

- F: Taxi vom Taxistand aus
- G: unbenutzt
- H: unbenutzt

Standardmäßig sind für alle Haltestellen alle Typen erlaubt.

### **Beispiel:**

@@@@@@@ T !D 8504419 B !CD 8504300 T ABCDEFGH 8000122 T A

# **Erklärung:**

Für alle Haltestellen sind alle Typen des IV-Routings erlaubt, ausgenommen das Routing für die Park-and-Ride-Suche. Für folgende Haltestelle gelten spezielle Regeln:

- Für Haltestelle 8504419 sind alle Typen des IV-Routings erlaubt, außer dem Routing für die Park-and-Ride-Suche und dem PKW-Routing.
- Für Haltestelle 8504300 sind alle Typen des IV-Routings erlaubt.
- Für Haltestelle 8000122 ist nur das Fußweg-Routing erlaubt.

**Umfangreiche Beispiele zu Haltestellenattributen sind im Anhang, Kapitel [11.3](#page-589-0) aufgenommen worden.**

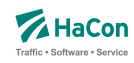

#### 6.4. Haltestellen- und Haltestellenmetaattribute [BHFATTR]

Diese Datei enthält Attribute, die an einer Haltestelle gelten und dort ausgegeben werden sollen. In der Kombination mit den Dateien BHFART und INFO-TEXT können diese Attributtexte mit mehreren Infotexten verbunden werden. Für die einzelnen Aufgaben bei der Definition von Haltestellenattributen stehen verschiedene Zeilenformate innerhalb der Datei BHFATTR zur Verfügung:

- Typ 1: Beschreibt grundlegende Eigenschaften von Haltestellenattributen.
- Typ 2: Beschreibt übergeordnete Haltestellenattribute (Haltestellenmetaattribute).
- Typ 3: Beschreibt eine Zuordnung eines oder mehrerer Haltestellenmetaattribute zu Haltestellenattributen.
- Typ 4: Beschreibt eine Zuordnung eines oder mehrerer Haltestellenmetaattribute zu anderen Haltestellenmetaattributen.
- Typ 5: Beschreibt die flexible mehrsprachige Definition von Attributstexten.

Dabei ist zu beachten, das bei Kombination von verschiedenen Zeilentypen in jedem Fall gewährleistet ist, dass sprachabhängige Definitionsteile stets hinter allen sprachunabhängigen Definitionsteilen folgen.

Grundsätzlich werden alle Haltestellenattribute durch Kürzel, bestehend aus zwei ASCII-Zeichen, bezeichnet. Diese können in der Regel frei gewählt werden, einige Kürzel sind allerdings für eine spezielle Programmsteuerung in *HAFAS* reserviert und sollten nur nach Rücksprache verwendet werden. Folgende Kürzel für Haltestellenattribute sind reserviert: ZN, RA, FB, AK, NC, PS, PR und PX.

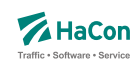

# 6.4.1. Haltestellenattribute

# **Zeilenformat Typ 1:**

Beschreibt grundlegende Eigenschaften von Haltestellenattributen.

### **Dateiformat:**

 $\overline{\phantom{a}}$ 

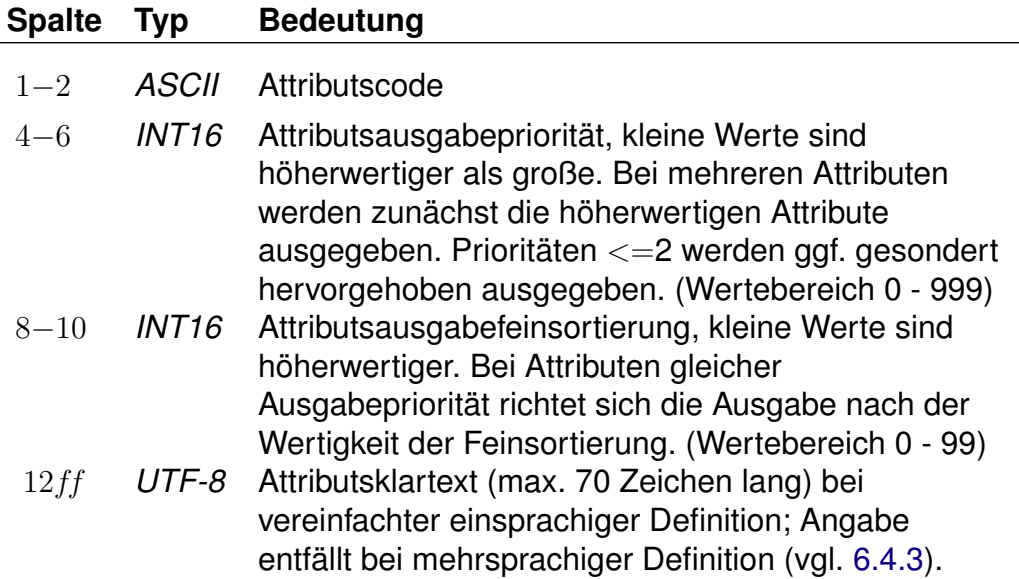

Beispiele sind den Anhängen

- Servicenummern Gepäckträgerservice
- Öffnungszeiten Fahrkartenschalter (mehrsprachig)

zu entnehmen.

Rohdatendoku 6.4. [BHFATTR]

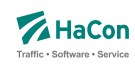

#### 6.4.2. Haltestellenmetaattribute

Den Haltestellenattributen können beliebige Metaattribute zugeordnet werden. Die Codes der Metaattribute beginnen mit dem festen Zeichen "+", die übrigen beiden sind frei wählbar aus dem Bereich aller druckbaren Zeichen, mit Ausnahme von (einem oder mehreren) Leerzeichen sowie der mit auf zwei Großbuchstaben endenden Codes. Letztere sind reserviert, da sie eine HaConinterne vordefinierte Sonderbedeutung haben.

#### **Zeilenformat Typ 2:**

Beschreibt übergeordnete Haltestellenattribute (Haltestellenmetaattribute).

#### **Dateiformat:**

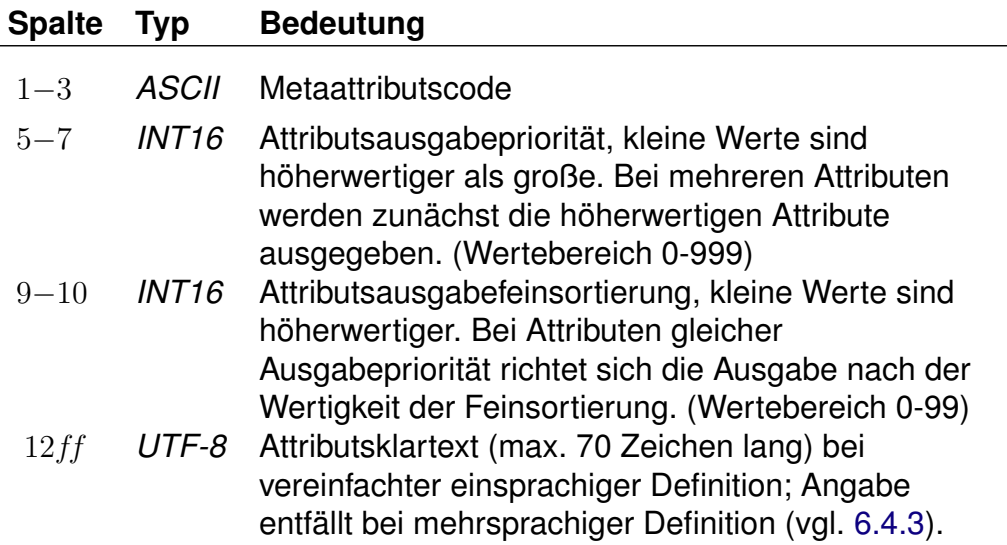

#### **Beispiel:**

+SA 740 11 Suchattribut

### **Erklärung:**

Das Metaattribut "+SA" wird zur Kennzeichnung von in der Suche relevanten Attributen bereitgestellt.

Rohdatendoku 6.4. [BHFATTR]

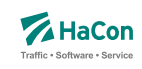

# **Zeilenformat Typ 3:**

Beschreibt eine Zuordnung eines oder mehrerer Haltestellenmetaattribute zu Haltestellenattributen.

### **Dateiformat:**

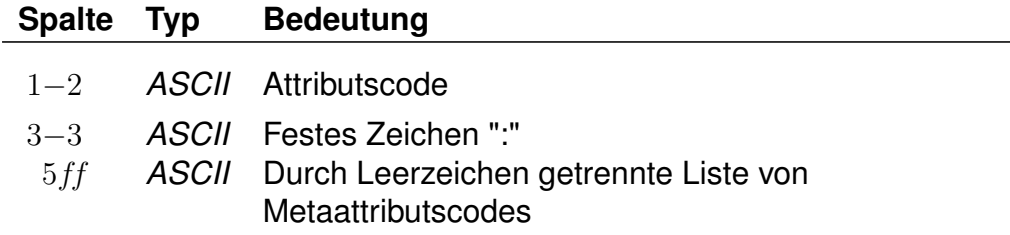

### **Beispiel:**

HB: +bg +HA HB: +wr HR: +bg +wr

### **Erklärung:**

Dem Attribut mit dem Code "HB" werden die Metaattribute mit den Codes "+bg", "+HA" und "+wr" zugeordnet. Das Attribut "HR" erhält ebenfalls die Metaattribute  $H + bg''$  und  $H + wr''$ .

### **Zeilenformat Typ 4:**

Beschreibt eine Zuordnung eines oder mehrerer Haltestellenmetaattribute zu anderen Haltestellenmetaattributen.

### **Dateiformat:**

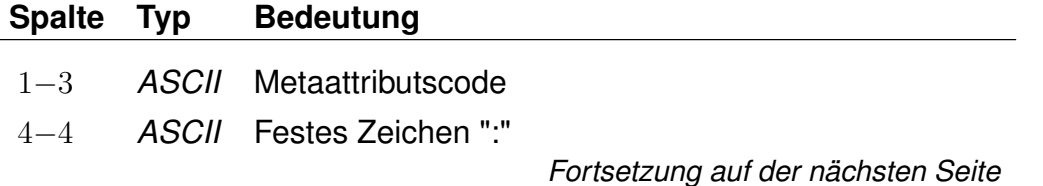

Rohdatendoku 6.4. [BHFATTR]

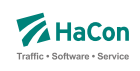

*Fortsetzung der letzten Seite* 6ff *ASCII* Durch Leerzeichen getrennte Liste von Metaattributscodes

### **Beispiel:**

+nb: +bf

### **Erklärung:**

Dem Metaattribut mit dem Code "+nb" wird das Metaattribut mit dem Code "+bf" zugeordnet.

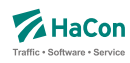

#### <span id="page-424-0"></span>6.4.3. Sprachabhängige Definition von Attributstexten

Wenn Haltestellenattribute oder Haltestellenmetaattribute mehrsprachig definiert werden sollen, wird zwischen einem sprachunabhängigen Teil und einem sprachabhängigem Teil in der Datei BHFATTR unterschieden. Während im sprachunabhängigen Teil alle sprachübergreifenden Eigenschaften notiert werden, erfolgt die Zuordnung der Attributstexte pro Sprache im sprachabhängigen Teil. Im sprachunabhängigen Teil entfällt dagegen die Angabe der Texte (vgl. Zeilenformat 1 bzw. 2).

Der sprachabhängige Teil wird mit dem Tag <text> eingeleitet. Innerhalb des sprachabhängigen Teils werden die jeweiligen Sprachen mit einem Tag entsprechend der Norm ISO 639-3 gekennzeichnet (bspw. steht das Tag <deu> für Deutsch oder <eng> für Englisch).

### **Zeilenformat Typ 5:**

Beschreibt die sprachabhängige Definition von Attributstexten.

# **Dateiformat:**

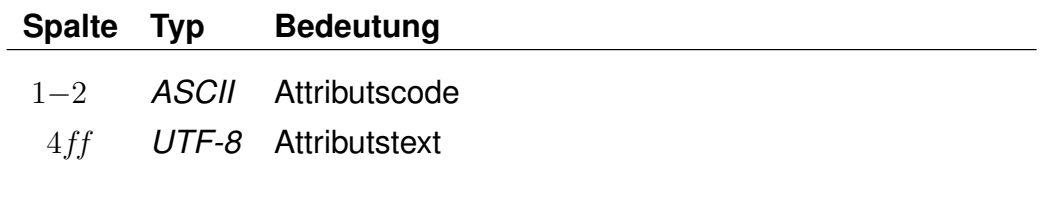

### **Beispiel:**

```
RO 0 001 50
<text>
<deu>
RO Restaurant geöffnet.
<eng>
RO Restaurant open.
```
### **Erklärung:**

Dem Haltestellenattribut RO wird im Deutschen der Text 'Restaurant geöffnet' zugewiesen, im Englischen dagegen der Text 'Restaurant open'.

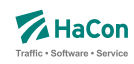

### 6.4.4. Kombination von Haltestellenattributen und Infotexten

Haltestellenattribute können mit mehreren Infotexten verbunden werden, die eine Flexibilisierung der Attributstexte in Abhängigkeit vom aktuellen Kontext ermöglichen. Dieser Mechanismus erspart in bestimmten Situation die Mehrfachdefinition von Attributen.

Um Haltestellenattribute mit Infotexten zu verknüpfen, werden in den Haltestellenattributstexten Infotextkürzel eingefügt. Diese werden später bei der Ausgabe in *HAFAS* durch die jeweils gültigen Infotexte ersetzt.

# **Beispiel:**

[BHFATTR:] RO 0 001 50 Bahnhofsrestaurant geöffnet \$IOZ# [INFOTEXT:] 000000003 18Uhr bis 20Uhr 000000004 18Uhr bis 23Uhr [BHFART:] 8010366 A RO 000000 8010366 I OZ 000000003 000001 8010366 I OZ 000000004 000002

# **Erklärung:**

Dem Attribut RO wird in der Datei BHFATT der Infotext OZ zugeordnet. In der Datei INFOTEXT werden verschiedene Texte für Infotexte definiert, hier zwei verschiedene Öffnungszeitenangaben (Infotextcodes 000000003 und 000000004). Schließlich wird in der Datei BHFART der Haltestelle 8010366 sowohl das Attribut RO also auch der Infotext OZ zugewiesen. Die zwei Einträge für Infotexte beziehen sich dabei auf verschiedene Verkehrstage (Verkehrstagebitfelder 000001 und 000002), diese könnten beispielsweise Mo-Fr bzw. Sa/So zugeordnet sein.

Weitere Beispiele für die Verwendung von Haltestellenattributen befinden sich im Anhang, Kapitel [11.3.](#page-589-0)

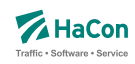

#### 6.5. Haltestellenumsteigeprioritäten [BFPRIOS]

Bestehen mehrere alternative Umsteigmöglichkeiten entlang einer Strecke, weil zum Beispiel zwei Linien parallel verlaufen, so kann die Auswahl des Umsteigepunktes durch die Vergabe einer Umsteigepriorität beeinflusst werden. Die Umsteigepriorität ist ein Wert zwischen 0 und 16, wobei 0 höchste Priorität und 16 niedrigste Priorität bedeutet. Standardmäßig wird die Umsteigepriorität vom Programm auf 8 gesetzt.

### **Dateiformat:**

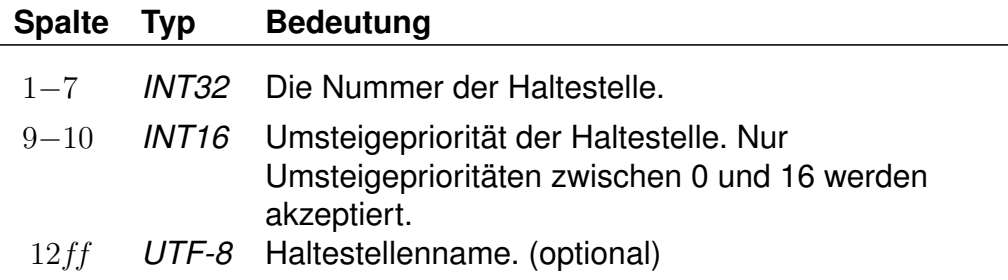

### **Beispiel:**

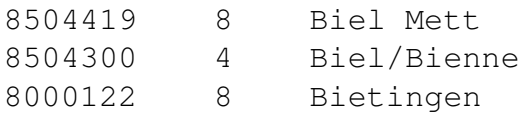

### **Erklärung:**

Falls bei sonst gleichwertigen Zugverbindungen ein Umstieg in Biel Mett, Biel/Bienne oder Bietingen möglich ist, wird Biel/Bienne bevorzugt.

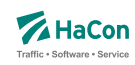

#### 6.6. Haltestellengewichte [BHFGEW]

Im *Transform* -Prozess wird für jede Haltestelle je Produktklasse eines von 4 Gewichten errechnet:

- 0 Produktklasse kommt an der Haltestelle nicht vor
- 1 Produktklasse kommt an der Haltestelle selten vor
- 2 Produktklasse kommt an der Haltestelle mitteloft vor
- 3 Produktklasse kommt an der Haltestelle häufig vor

Über diese Datei kann eine manuelle Änderung vorgenommen werden. Es kann entweder ein Gewicht direkt vorgegeben werden oder ein Höchst- bzw. Mindestgewicht definiert werden. Falls der von *Transform* errechnete Wert das Höchstgewicht nicht überschreitet bzw. das Mindestgewicht nicht unterschreitet, wird er nicht geändert. Bei der Vorgabe der Haltestellennummer können einzelne Ziffern mit @ (beliebiger Wert) ersetzt werden. Falls mehrere Regeln für eine Haltestelle existieren, wird immer die letzte angewendet.

### **Dateiformat:**

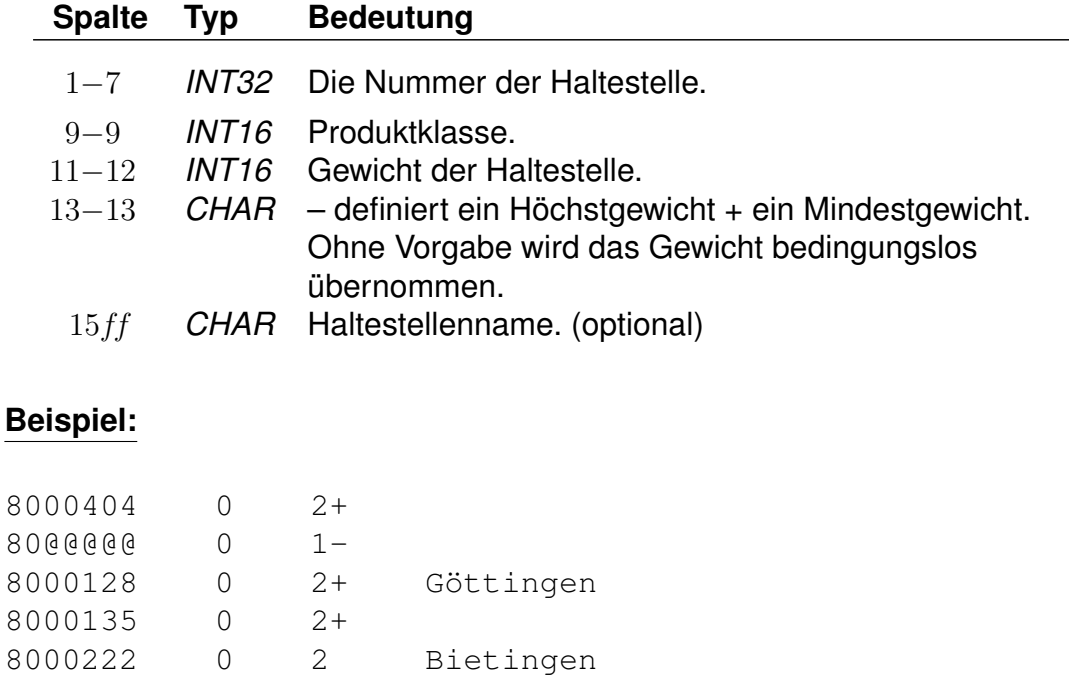

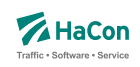

# **Erklärung:**

Die durch *Transform* errechneten Haltestellengewichte für die Produktklasse 0:

werden wie folgt geändert. In Klammern befindet sich die angewendete Regel:

8000107 1 (80@@@@@ 0 1-) 8000128 2 (8000128 0 2+) 8000135 3 (8000135 0 2+) 8000222 2 (8000222 0 2 ) 8000404 0 (80@@@@@ 0 1-)

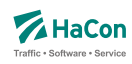

### 6.7. Verbindungen zwischen Haltestellen [METABHF]

In vielen Fällen reicht es nicht, Umsteigebeziehungen innerhalb einer Haltestelle vorzusehen, sondern es existieren auch Umsteigebeziehungen zwischen verschiedenen Haltestellen (z.B. in Paris zwischen den Haltestellen Paris-Nord, Paris-Est). Das bedeutet, dass zwischen den entsprechenden Haltestellen Wege existieren, die mit Verkehrsmitteln, die nicht in der Datenbasis enthalten sind, zurückgelegt werden (z.B. Taxi, Metro, zu Fuß, usw.). Außerdem ist es häufig sinnvoll, nicht nur einen, sondern mehrere Haltestellen als Startpunkt in Betracht zu ziehen (z.B. gibt es am Rathausplatz mehrere Haltestellen, die nicht von allen Linien bedient werden). Deshalb werden in dieser Datei zwei Informationsbereiche beschrieben:

### **1. Übergangsbeziehungen**

Für einzelne Haltestellenpaare können spezielle Übergangsbedingungen vergeben werden (z.B. für Paris-Nord und Paris-Est), wenn zwischen ihnen eine Verbindung (z.B. durch Fußweg, U-Bahn, usw.) existiert. Hierfür wird auch die benötigte Zeit angegeben.

Für die Darstellung jedes Übergangs werden benötigt:

- die Haltestellennummern, zwischen denen ein Übergang besteht
- die benötigte Zeit für den Übergang
- Flags, die die Anzeige des Fußweges an Start und Ziel oder inmitten einer Verbindung unterdrücken (optional)
- erläuternde Texte für den Übergang (optional)
- Verkehrstage an denen der Übergang benutzt werden kann (optional)
- Öffnungszeiten für den Übergang (optional)
- eine Umsteigebewertung für den Übergang (optional)
- Markierung des Fußweges als garantierten Übergang (optional)
- Längenangabe in Metern (optional)

Einige der hier aufgelisteten optionalen Eigenschaften von Fußwegen können für poolübergreifende Fußwege nicht angegeben werden.

### **2. Haltestellengruppen**

Im zweiten Informationsblock werden Haltestellen zu Gruppen zusammengefasst.

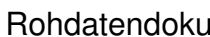

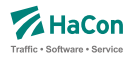

Ein Eintrag kann verschiedene Bedeutungen haben. Klassisch ist die Gruppierung nach dem Prinzip "Wenn Haltestelle X als Start/Ziel eingegeben wird, dann suche auch von/nach Y und Z". Dabei kann explizit angegeben werden, ob ein Übergang (Fußweg) von X nach Y oder Z ausgegeben werden soll.

Ferner kann festgelegt werden, ob die Benutzung der alternativen Haltestellen mit einem rechnerischen Umstieg bestraft werden soll. Eine weitere Art der Gruppenbildung realisiert das Prinzip "Zeige in der Abfahrts-/Ankunftstafel der Haltestelle X alle Fahrten an den Haltestellen Y und Z an".

Jeder Eintrag in diesem Block ist von der folgenden Gestalt:

- Nummer der Haltestellengruppe
- eine Liste von Nummern alternativer Haltestellen, wobei vor der Haltestellennummer ein Flag stehen kann, das die Bedeutung der alternativen Haltestelle angibt: klassische Start-Ziel-Ersetzung, Start-Ziel-Ersetzung mit Fußweg, Start-Ziel-Ersetzung mit virtuellem Umstieg oder Gruppenbildung für Abfahrts-/Ankunftstafeln.

Rohdatendoku 6.7. [METABHF]

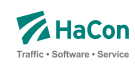

#### 6.7.1. Übergangsbeziehungen

Die "Übergänge" zwischen zwei Haltestellen werden durch die Angabe der beiden Haltestellennummern und einer Zeit in Minuten dargestellt. Dabei ist der Übergang nur gültig von Haltestelle 1 zu Haltestelle 2. Ist der umgekehrte Übergang auch vorhanden, so muss er extra aufgeführt werden.

### **Dateiformat:**

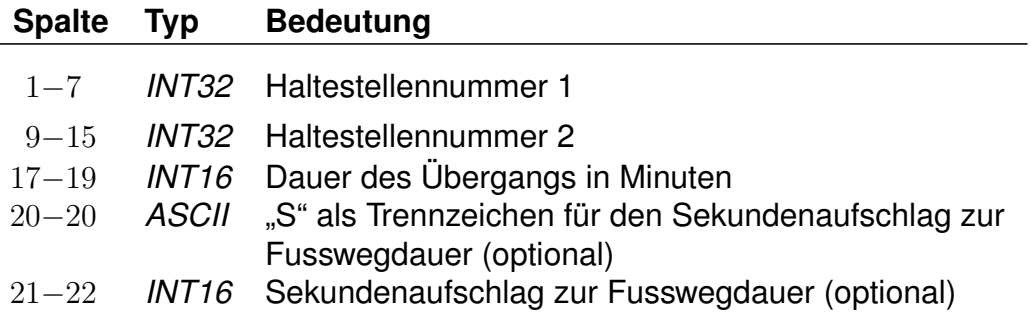

Dieser Eintrag legt einen Übergang von Haltestelle 1 auf Haltestelle 2 fest. Das in früheren Versionen verwendete F-Flag, durch das der Übergang am Start oder Ziel einer Verbindung angezeigt wird, kann weiterhin benutzt werden. Die genaue Wirkung des F-Flags ist dann wie im Abschnitt [6.7.13](#page-444-0) beschrieben. Wir empfehlen jedoch, das F-Flag nicht mehr zu benutzen und stattdessen die in Abschnitt [6.7.13](#page-444-0) eingeführten F-Äquivalenzen zu verwenden. Die ältere Schreibweise mit einem Attribut nach der Haltestellennummer 2 wird ebenfalls zunächst noch unterstützt.

### **Beispiel:**

% Abgeordnetenhaus von Berlin -> S+U Potsdamer Platz 0012105 0100020 005 0100020 0012105 004S30

### **Erklärung:**

Man kann die Strecke vom Abgeordnetenhaus bis zum S- oder U-Bahn Haltestelle Potsdamer Platz zu Fuß in ca. fünf Minuten zurücklegen. Die zweite Zeile beschreibt den Übergang in Gegenrichtung, der nur vier Minuten und dreißig Sekunden benötigt.
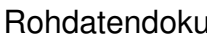

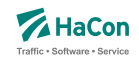

Es ist möglich weitere Eigenschaften eines Übergangs zu definieren. Dies erfolgt über die in den folgenden Abschnitten beschriebenen *\**-Zeilen. Eine *\**- Zeile bezieht sich dabei immer auf den zuletzt angegebenen Übergang. Zu jedem Übergang kann eine beliebige Anzahl *\**-Zeilen angegeben werden.

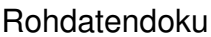

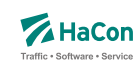

# 6.7.2. *\*A*-Zeilen (optional)

Zu einem Übergang können als Erläuterungen eine beliebige Anzahl Attribute vergeben werden. Die zugehörigen Texte werden der Datei ATTRIBUT entnommen

#### **Dateiformat:**

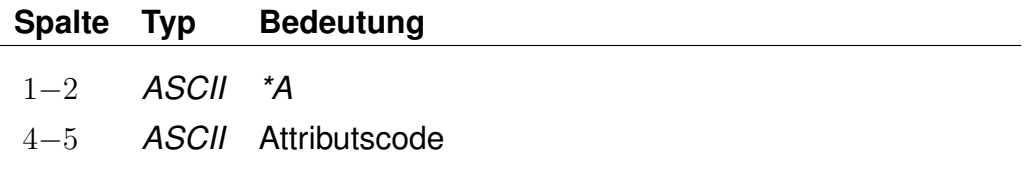

# **Beispiel:**

0012105 0100020 005 \*A B1  $*A$  B<sub>2</sub>

## **Erklärung:**

Der hier angegebene Übergang verfügt über die Attribute B1 und B2 aus der Datei ATTRIBUT.

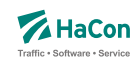

#### 6.7.3. *\*B*-Zeilen (optional):

Durch die Ausgabebeschränkung können einzelne Fußwege in der Ausgabe unterdrückt werden. Die Fußwege werden dabei während der Berechnung der Verbindung korrekt berücksichtigt, sie werden nur bei der anschließenden Ausgabe nicht dargestellt.

Es kann eingestellt werden, dass ein Fußweg nur an Start und Ziel oder nur inmitten einer Verbindung unterdrückt werden soll oder dass er nie dargestellt werden soll. Die Standardeinstellung ist '0', d.h. der Fußweg wird immer dargestellt.

Alternativ besteht auch die Möglichkeit Fußwege zu definieren, die während der Suche nicht beachtet werden (versteckte Fußwege). Diese Fußwege können einer berechneten Verbindung, die an einer V-äquivalenten Haltestelle (siehe Abschnitt [6.7.13\)](#page-444-0) der vom Benutzer eingegebenen Start-/Zielhaltestelle startet oder endet, als Zusatzinformation hinzugestellt werden.

## **Dateiformat:**

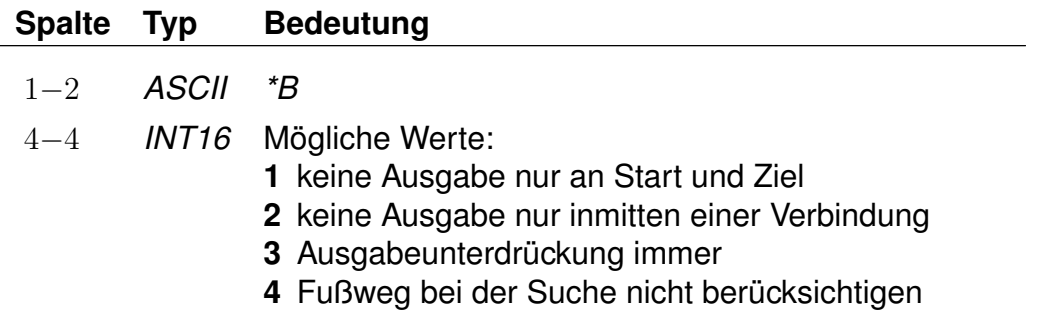

Fußwege, die während der Suche nicht berücksichtigt werden sollen, dürfen nicht poolübergreifend sein.

#### **Beispiel:**

0012105 0100020 005  $*B$  3

#### **Erklärung:**

Der Fußweg hat eine Dauer von 5 Minuten, wird aber nie dargestellt.

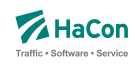

## 6.7.4. *\*C*-Zeile (optional)

Falls mehrere Übergänge zwangsläufig hintereinander benutzt werden müssen, ist es evtl. nicht gewünscht, die Umsteigeanzahl zwischen den Übergängen in der Verbindungssuche zu berücksichtigen. Ein Beispiel hierfür ist der Weg von einer U-Bahn Haltestelle zu einem Bahnsteig, bestehend aus einem Fußweg, gefolgt von einer Rolltreppe, gefolgt von einem weiteren Fußweg und einer abschließenden Fahrt in einem Fahrstuhl. Um die Bewertung solcher "Umstiege" zu verhindern, können derartige Übergänge derselben Klasse zugeordnet werden.

Jeder Übergang darf maximal einer Klasse zugeordnet werden.

## **Dateiformat:**

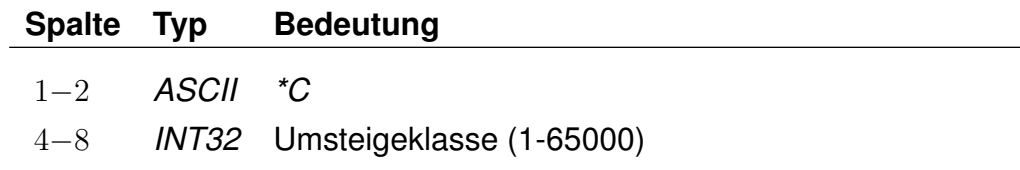

#### **Beispiel:**

0012105 0100020 005 \*C 30000

#### **Erklärung:**

Der Übergang erhält die Umsteigeklasse 30000.

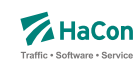

6.7.5. *\*E*-Zeilen (optional):

Eine *\*E*-Zeile ordnet einem Fußweg eine Nummer zu. Diese Fußwegnummern stehen später in *HAFAS* zur Referenzierung des Fußwegs zur Verfügung.

#### **Dateiformat:**

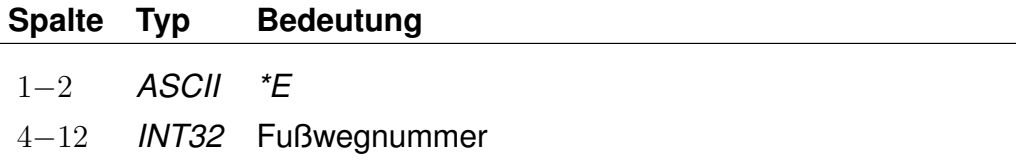

Ein Fußweg darf beliebig viele *\*E*-Nummern haben, d.h. für einen Fußweg können mehrere Nummern gelten. Jede Nummer darf beliebig vielen Fußwegen zugeordnet werden, d.h. eine Nummer kann mehrere Fußwege referenzieren.

#### **Beispiel:**

0012105 0100020 005 \*E 123456789

#### **Erklärung:**

Der Fußweg zwischen den Haltestellen 0012105 und 0100020 hat die Nummer 123456789.

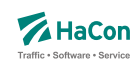

#### 6.7.6. *\*G*-Zeilen (optional):

Markiert den Fußweg als garantierten Übergang. Ein solcher Fußweg darf nicht mehr uneingeschränkt benutzt werden, sondern nur in Kombination mit bestimmten Fahrten oder Linien (siehe Abschnitte [8.4](#page-537-0) und [8.6\)](#page-541-0). Für jeden solchen Übergang muss eine eindeutige Nummer für garantierte Übergänge definiert sein, anhand derer in den Dateien UMSTFWL oder UMSTFWZ auf ihn verwiesen werden kann.

## **Dateiformat:**

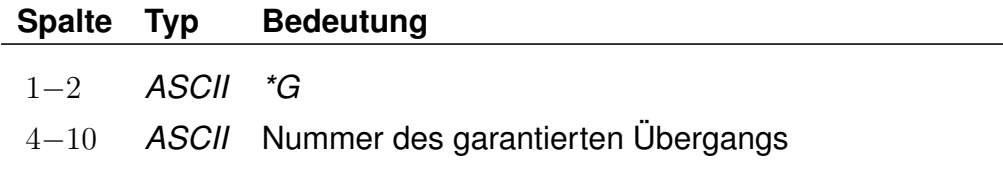

Garantierte Übergänge dürfen nicht poolübergreifend sein.

## **Beispiel:**

0012105 0100020 005 \*G 0000001

#### **Erklärung:**

Bei dem Fußweg handelt es sich um einen garantierten Übergang mit der Nummer 0000001.

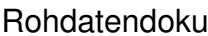

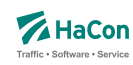

# 6.7.7. *\*I*-Zeilen (optional):

Anhand der Informationstextzeilen können einem Fußweg zusätzliche Information als Klartext beigestellt werden. Während bei den Attributen (siehe *\*A*) einem Attributscode ein bestimmter Text fest zugeordnet ist, können zu einem Infotextcode je nach Fußweg verschiedene Texte angegeben werden. Zu jedem Fußweg kann eine beliebige Zahl von Infotexten angegeben werden.

#### **Dateiformat:**

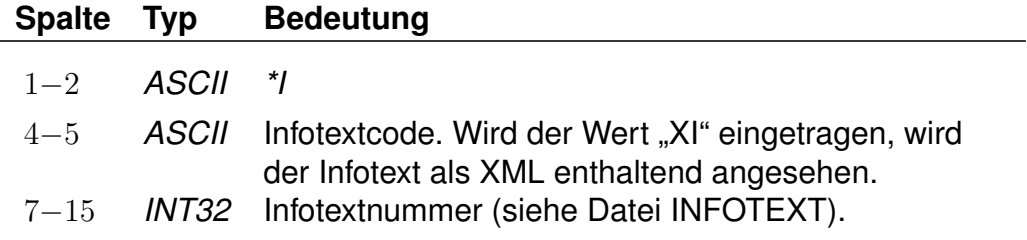

Die Angabe von Infotexten ist für poolübergreifende Fußwege nicht möglich.

#### **Beispiel:**

0012105 0100020 005 \*I FW 000002905

#### **Erklärung:**

Der Fußweg erhält den Infotext mit dem Code FW und der Nummer 2905 aus der Datei INFOTEXT.

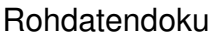

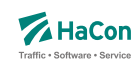

# 6.7.8. *\*L*-Zeilen (optional):

Definiert für einen Fußweg eine Fußweglänge in Meter, die sich von der Luftlinienentfernung zwischen der zugehörigen Start- und Zielhaltestellle unterscheiden kann.

## **Dateiformat:**

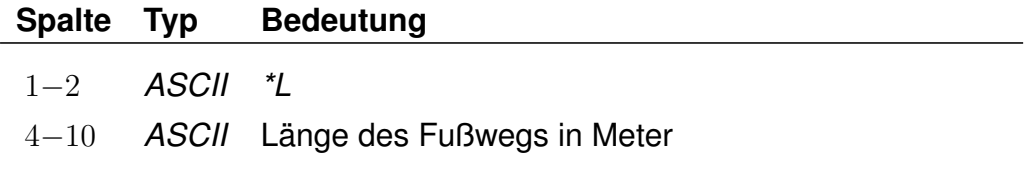

## **Beispiel:**

0012105 0100020 005 \*L 0000250

## **Erklärung:**

Der Fußweg hat eine Länge von 250 Metern.

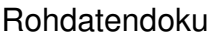

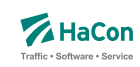

6.7.9. *\*N*-Zeilen (optional):

Eine *\*N*-Zeile ordnet einem Fußweg eine Nummer zu. Fußwegnummern werden benötigt, um beispielsweise Zuordnungen von Fußwegen zum Realgraph eindeutig angeben zu können.

#### **Dateiformat:**

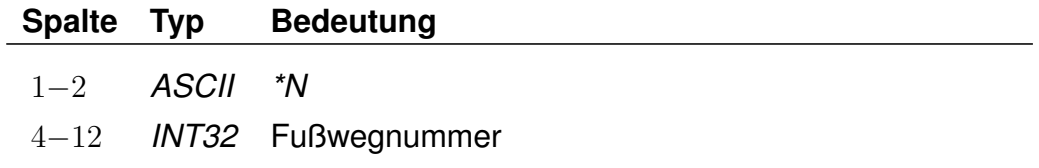

Ein Fußweg darf dabei nur maximal eine *\*N*-Nummer haben, eine Nummer muss eindeutig einen bestimmten Fußweg identifizieren.

## **Beispiel:**

0012105 0100020 005 \*N 123456789

## **Erklärung:**

Der Fußweg zwischen den Haltestellen 0012105 und 0100020 hat die Nummer 123456789.

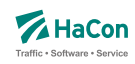

## 6.7.10. *\*O*-Zeile (optional)

Manche Übergänge stehen nur zu bestimmten Tageszeiten zur Verfügung (Fahrstühle, Rolltreppen, usw.). Für diese Übergänge können Öffnungszeiten mit folgenden Einschränkungen angegeben werden: Der Beginn der Öffnungszeiten muss zwischen 0 und 24 Uhr liegen. Das Ende der Öffnungszeiten muss im Zeitintervall von 24 Stunden nach dem Beginn der Öffnungszeiten liegen.

Jeder Übergang darf nur maximal ein Intervall von Öffnungszeiten erhalten. Es besteht allerdings die Möglichkeit, den gleichen Übergang mehrfach mit unterschiedlichen Öffnungszeiten anzugeben. Eine Kombination von Öffnungszeiten und Verkehrstagen ist möglich.

#### **Dateiformat:**

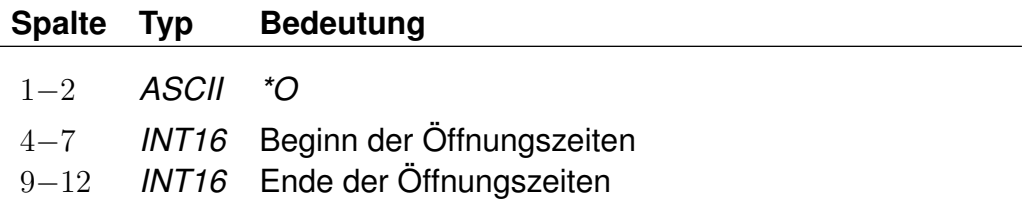

Die Angabe von Öffnungszeiten ist für poolübergreifende Fußwege nicht möglich.

#### **Beispiel:**

0012105 0100020 005 \*O 1625 2813

#### **Erklärung:**

Der Übergang ist von 16:25 Uhr bis einschließlich 04:13 Uhr des folgenden Tages geöffnet.

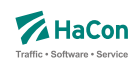

# 6.7.11. *\*U*-Zeile (optional)

Wird ein spezieller Übergang als besonders ungünstig angesehen, kann er eine zusätzliche Umsteigeanzahl erhalten. In der Verbindungssuche wird dieser Übergang entsprechend seiner Umsteigeanzahl bewertet. Eine Umsteigeanzahl von zwei bedeutet z.B., dass eine parallel gefundene Verbindung, die statt des Übergangs zwei Fahrten verwendet und dabei die gleiche Start- und Ankunftszeit hat, genau so gut bewertet wird.

Jeder Übergang darf maximal eine Umsteigeanzahl erhalten.

## **Dateiformat:**

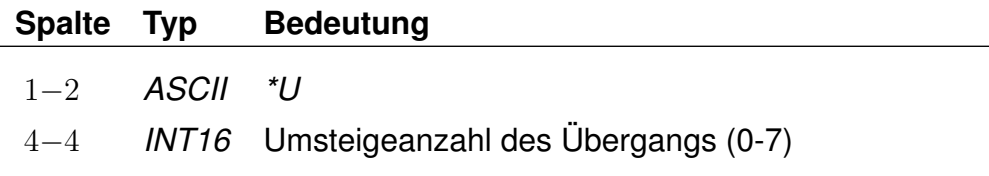

#### **Beispiel:**

0012105 0100020 005  $*U$  2

#### **Erklärung:**

Der Übergang wird wie zwei Umstiege bewertet.

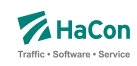

#### 6.7.12. *\*V*-Zeile (optional)

Ein Übergang, der nicht an allen Tagen der Fahrplanperiode benutzt werden darf, kann als Einschränkung Verkehrstage erhalten. Fehlt die Einschränkung, kann er an allen Tagen der Fahrplanperiode benutzt werden.

Jeder Übergang darf nur maximal eine Einschränkung erhalten. Es besteht allerdings die Möglichkeit, den gleichen Übergang mehrfach mit unterschiedlichen Verkehrstagen anzugeben.

## **Dateiformat:**

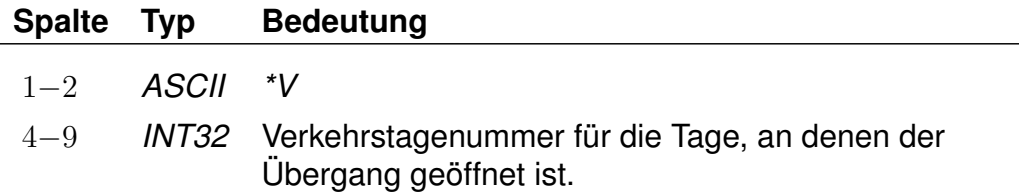

Die Angabe von Verkehrstagen ist für poolübergreifende Fußwege nicht möglich.

#### **Beispiel:**

0012105 0100020 005 \*V 000012

#### **Erklärung:**

Der Übergang ist an den Verkehrstagen 000012 geöffnet (Eintrag aus der Datei BITFELD).

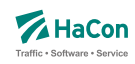

#### <span id="page-444-0"></span>6.7.13. Haltestellengruppen

Nachdem alle Zeilen des Formats 1 in die Datei aufgenommen worden sind, folgen alle Zeilen, die das "Gruppieren" von Haltestellen beschreiben. Ziel ist es,

- anstelle bzw. zusätzlich zu einer vorgegebenen Haltestelle alternative Haltestellen als Start, Ziel oder Via zu verwenden und
- die an den alternativen Haltestellen verkehrenden Fahrten in der Abfahrts-/Ankunftstafel der vorgegebenen Haltestelle anzeigen zu lassen.

Die alternativen Haltestellen sind in gewisser Weise "äquivalent" oder "synonym" zur gegebenen Haltestelle. Die vorgegebene Haltestelle dient als Sammelbegriff für die Gruppe der äquivalenten Haltestellen.

Die genaue Interpretation der Äquivalenz hängt von ihrem Typ ab, wobei vier verschiedene Typen definiert werden können:

- Typ S: Start-Ziel-Äquivalenz. Anstelle des Sammelbegriffs sollen die S-äquivalenten Haltestellen als Start-, Ziel- oder Viahaltestelle einer Reise benutzt werden. Dabei sind alle S-Äquivalenzen gleichwertig.
- Typ V: Start-Ziel-Äquivalenz mit virtuellem (d.h. rechnerischen) Umstieg. Wie Typ S, jedoch wird ein virtueller Umstieg veranschlagt, wenn eine Väquivalente Haltestelle statt des Sammelbegriffs verwendet wird.
- Typ F: Fußwegäquivalenz. Die F-äquivalenten Haltestellen werden von den Sund V-Äquivalenten des Sammelbegriffs per Fußweg erreicht, wenn der Sammelbegriff als Start oder Ziel dient.
- Typ B: Für Abfahrts-/Ankunftstafeln. In der Abfahrts-/Ankunftstafel des Sammelbegriffs erscheinen alle Fahrten, die an den B-äquivalenten Haltestellen verkehren. Werden zu einer Haltestelle in den Rohdaten keine B-Äquivalenzen definiert, so werden alle ihre F-, S- und V-Äquivalenzen als B-Äquivalenzen benutzt.
- Typ H: Hauptmast. Masten sind unterschiedliche Teile der selben Haltestelle (z.B. die einzelnen Bahnsteige eines Bahnhofs). Zwei Haltestellen gelten als Masten, wenn sie den gleichen Namen haben und zueinander S-äquivalent sind. Sollen zwei Masten nicht den gleichen Namen haben oder nicht zueinander S-äquivalent sein, besteht die Möglichkeit, zu beiden einen Hauptmast zu definieren. Die Haltestellen werden dann als

Masten erkannt, wenn sie über den selben Hauptmast verfügen. Zu jeder Haltestelle darf nur maximal ein Hauptmast definiert werden. Es besteht insbesondere bei großen Umsteigegebäuden die Möglichkeit, den Hauptmast mit Eigenschaften zu versehen, die für alle seine Masten gelten sollen (Infotexte, Attribute, . . . ).

## **Bemerkung:**

Die in früheren Versionen definierten Haltestellengruppen sind gerade die S-Äquivalenzen.

## **Dateiformat:**

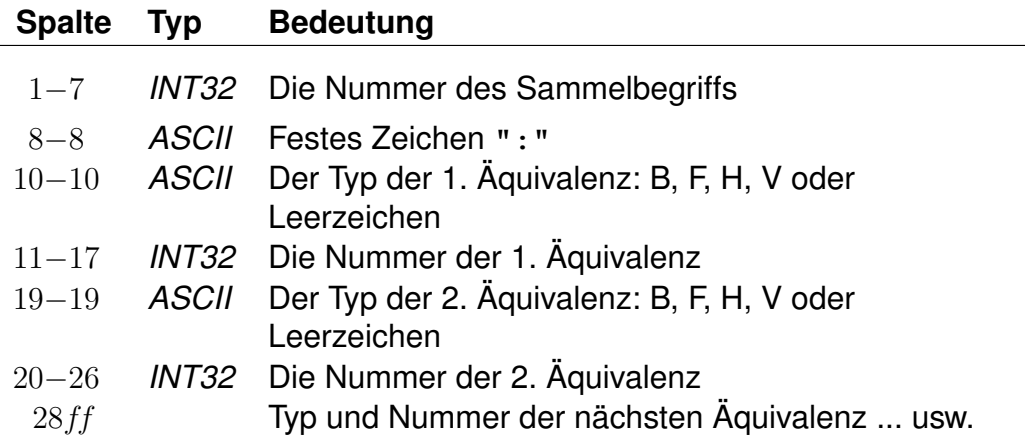

- Wenn beim Typ der Äquivalenz ein Leerzeichen steht, wird sie als S-Äquivalenz interpretiert.
- Jeder Sammelbegriff muss in der Haltestellendatei (BAHNHOF) vorkommen. Es kann sich aber um eine virtuelle Haltestelle handeln, d.h. dass zu/von ihr keine Fahrten verkehren müssen.
- Jede Haltestelle aus der Haltestellendatei (BAHNHOF), die nicht als Sammelbegriff in der METABHF vorkommt, ist genau zu sich selbst Säquivalent.
- Zu jedem in der METABHF aufgeführten Sammelbegriff muss es eine Soder eine V-Äquivalenz geben. Es ist nicht möglich, ausschließlich B-, Foder H-Äquivalenzen zu definieren.
- Damit ein Sammelbegriff selbst als Start-, Ziel- oder Viahaltestelle benutzt werden kann, muss er als zu sich selbst S-äquivalent definiert werden. Analog muss unter den B-Äquivalenzen der Sammelbegriff selbst aufgeführt werden, wenn die ihn bedienenden Fahrten in seiner Abfahrts- /Ankunftstafel erscheinen sollen. Dagegen kann ein Sammelbegriff nicht als zu sich selbst F- oder V-äquivalent definiert werden.
- Zu einem Sammelbegriff können mehrere Zeilen in der METABHF existieren. Diese wirken so, als ob alle rechten Seiten in einer Zeile stünden.
- Eine F-Äquivalenz zwischen den Haltestellen X und Y setzt voraus, dass Y von X aus durch eine Folge von Übergängen erreicht werden kann.
- Wenn ein Übergang zwischen den Haltestellen X und Y ein F-Flag trägt, wird eine S- oder V-Äquivalenz zwischen X und Y (sofern vorhanden) in eine F-Äquivalenz umgewandelt.

## **Beispiel:**

```
% S+U Potsdamer Platz: S+U Potsdamer Platz, Abgeordnetenhaus
0012105: 0012105 0100020
% Frankfurt(Main)Hbf: Frankfurt(Main)Hbf, Frankfurt(Main)Süd
8000105: 8000105 V8002041
% Frankfurt(Main)Hbf: Frankfurt Hbf (tief)
8000105: F8098105
% Frankfurt(Main)Hbf: Frankfurt(Main)Hbf
% Frankfurt Hbf (tief): Frankfurt(Main)Hbf
8000105: H8000105
8098105: H8000105
```
#### **Erklärung:**

Wenn als Starthaltestelle "S+U Potsdamer Platz" angegeben wird, wird gleichwertig von den Haltestellen "S+U Potsdamer Platz" und "Abgeordnetenhaus" ausgehend gesucht.

Wenn von "Frankfurt(Main)Hbf" gesucht wird, so wird auch von "Frankfurt-(Main) Süd" aus gesucht, wobei Verbindungen, die in "Frankfurt(Main) Süd" starten, mit einem zusätzlichen rechnerischen Umstieg belegt werden.

Bei einer Suche mit dem Startbahnhof "Frankfurt(Main)Hbf" kann von den Sbzw. V-äquivalenten Bahnhöfen "Frankfurt(Main)Hbf" und "Frankfurt Hbf (tief)" zuerst ein Fußweg nach "Frankfurt Hbf (tief)" zurückgelegt und Verbindungen von dort zum Ziel gesucht werden.

Wenn die Datei METABHF keine weiteren Zeilen mit dem Sammelbegriff 8000105 "Frankfurt(Main) Hbf" enthält, wird die Abfahrts-/Ankunftstafel von "Frankfurt(Main) Hbf" genau die Fahrten enthalten, die "Frankfurt(Main) Hbf", "Frankfurt(Hbf) tief" oder "Frankfurt(Main) Süd" bedienen.

"Frankfurt(Main)Hbf" und "Frankfurt Hbf (tief)" haben "Frankfurt(Main)Hbf" als Hauptmast. Die beiden Halte werden dadurch zu Masten, obwohl sie unterschiedlich heißen.

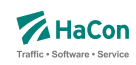

#### 6.8. Liste der Umsteigepunkte [KMINFO]

*HAFAS* erkennt automatisch die Umsteigepunkte eines Verkehrsnetzes. Mit der Datei KMINFO können weitere Umsteigepunkte definiert und Umsteigepunkte gezielt gesperrt werden. Die Datei enthält für jeden Umsteigepunkt folgende Angaben:

- Haltestellennummer
- Umsteigeflag (numerischer Wert)
- Name der Haltestelle

#### **Dateiformat:**

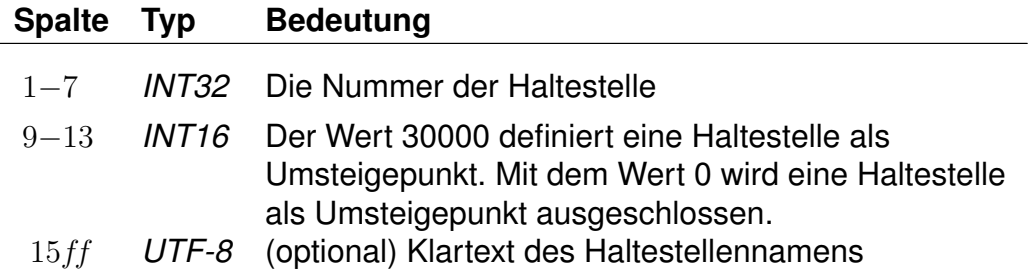

## **Beispiel:**

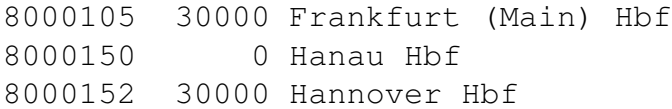

## **Erklärung:**

Die Haltestellen Frankfurt (Main) Hbf und Hannover Hbf werden als Umsteigepunkte gesetzt. Die Haltestelle Hanau Hbf wird für Umstiege gesperrt.

Wichtig: Die optimale Performance erreicht *HAFAS* nur dann, wenn es seine Umsteigepunkte selbst berechnet. Diese Datei sollte auf keinen Fall dazu verwandt werden, alle Umsteigepunkte vorzugeben, da sich in der Regel die Performance drastisch verschlechtert.

Rohdatendoku 6.9. [GRENZHLT]

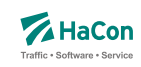

# 6.9. Grenzpunktangaben [GRENZHLT]

Wenn ein Grenzhalt in den Fahrplandaten nicht als Haltestelle in der Haltestellendatei BAHNHOF vorkommt, muss hier für jeden verwendeten Schlüssel ein Eintrag existieren.

## **Dateiformat:**

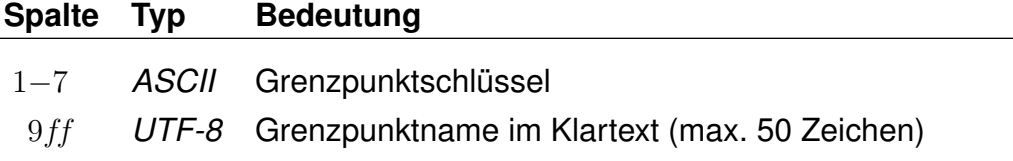

#### **Beispiel:**

1111111 Grenzpunkt Passau

## **Erklärung:**

Der Grenzhalt 1111111 erscheint in den Fahrplandaten und ist kein Halt in der Haltestellendatei BAHNHOF. Er wird interpretiert als "Grenzpunkt Passau".

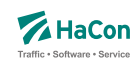

#### 6.10. Zusätzliche Haltestelleninformationen [BFINFO]

In einigen Fällen ist es wünschenswert zu ausgewählten Haltestellen zusätzliche Informationen bereitstellen zu können.

Beispiel 1: Von einer Haltestelle gehen Abbringerdienste in eine Reihe umliegender Ortschaften. Diese Information kann dargestellt werden.

Beispiel 2: Es gibt Ziele, die nicht mit dem erfassten öffentlichen Verkehr erreicht werden können. So kann man z.B. das Euro-Disneyland mit Paris verknüpfen und bei Euro-Disney weitere Hinweise über den Weg Paris -> Euro-Disneyland hinterlegen.

## **Dateiformat:**

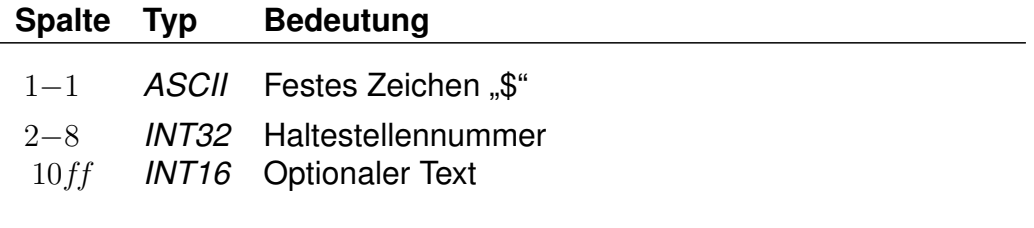

Dann folgen beliebig viele Zeilen Text, die als Information ausgegeben werden sollen. Es ist möglich, Dateninformationen für die Darstellung logisch zu gliedern, indem Zeilen, die nur aus dem Text "@@EOB" bestehen, eingefügt werden. An diesen Stellen bricht das anzeigende Programm den Text selbstständig um.

#### **Beispiel:**

\$8000298 Passau Hbf Bad Füssing: Busverbindung 5 km ab Pocking Bad Füssing: Busverbindung 30 km ab Passau Durchgehende Abfertigung!

## **Erklärung:**

An der Haltestelle "Passau Hbf" (8000298) wird der Text "Bad Füssing: Busverbindung 5 km ab Pocking Bad Füssing: Busverbindung 30 km ab Passau Durchgehende Abfertigung!" ausgegeben.

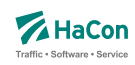

#### 6.11. Austausch [EXCHANGE]

Die Austauschdatei EXCHANGE ermöglicht eine Abbildung von Haltestellen auf andere Haltestellen. Sinnvoll ist diese Datei, wenn ein und dieselbe Haltestelle in unterschiedlichen Datenbeständen unterschiedliche Nummern bekommen hat. Hiermit kann man auf einfache Art solche Haltestellen wieder zu einer Haltestelle zusammenfassen.

Zur Darstellung werden benutzt:

- die Haltestellennummern der abzubildenden Haltestellen
- der Haltestellenname

## **Beispiel:**

8503052 8503053 Schweighof

#### **Erklärung:**

Jedes Auftreten der Haltestelle 8503052 wird durch die Haltestelle 8503053 ersetzt.

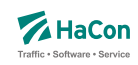

#### 6.12. Zeitverschiebungen [ZEITVS]

Diese Datei enthält Angaben über die Zeitverschiebungen der Haltestellen. Diese Datei ersetzt die Datei ZEITZONE. Aus ihr wird die binäre Zeitverschiebungsdatei PLANZZ erzeugt.

#### **Dateiformat:**

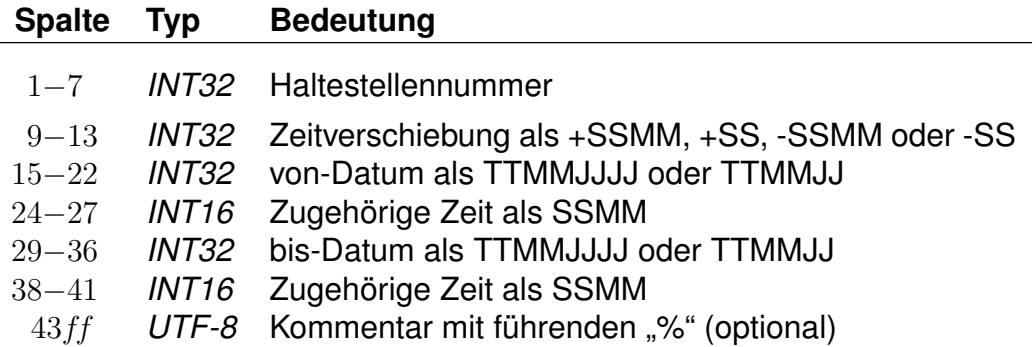

alternativ:

#### **Dateiformat:**

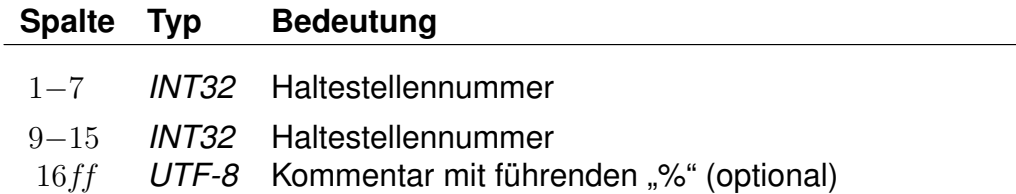

- Haltestellenummern müssen 7-stellig angegeben werden; wird eine weggelassen, so wird die jeweils letzte davor eingetragene Haltestellennummer verwendet.
- Zeitverschiebungen muss ein "+" oder "-" vorangestellt sein; Werte zwischen -14 und +14 werden als Stunden- und alle anderen als Stundenund Minutenangaben interpretiert.
- Zeitangaben können nach Datumsangaben weggelassen werden, dann werden die Zeitangaben beim von-Datum als 0000 und beim bis-Datum als 2400 angenommen.

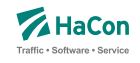

- Ein fehlendes von-Datum wird als Fahrplanbeginn und ein fehlendes bis-Datum als Fahrplanende angenommen.
- Für eine Haltestellennummer können mehrere Zeitverschiebungen und zugehörige Datumsangaben hintereinander in derselben Zeile angegeben werden.
- Später angegebene Zeitverschiebungen überschreiben bei überlappenden Zeitraumangaben früher angegebene im überlappenden Bereich.
- Wird zu einer Haltestellennummer keine Zeitverschiebung mit Datum angegeben, so werden die Zeitverschiebungen mit Daten aus der letzten früheren Zeile mit entsprechenden Angaben verwendet.
- Anstelle von Zeitverschiebungen mit Datumsangaben kann eine zweite Haltestellennummer angegeben werden, die entsprechenden Nummern werden dann bezüglich ihrer Zeitverschiebungen als identisch betrachtet (später folgende Zeitverschiebungen für eine der Haltestellennummern beeinflussen beide).
- Haltestellen, für deren Nummer keine Zeitverschiebung angegeben wurde, erhalten die Zeitverschiebung der nächstkleineren angegeben Nummer. Für den Nahverkehr muss also nur eine Zeit für 0000000 und für den Bereich der DB eine für 8000000 angegeben werden.

Es sollte drauf geachtet werden, nur eine der folgenden Schreibweisen zu verwenden. Jede neue Zeitverschiebung beginnt mit der Spaltenangabe 9 - 12  $(Z.B. +2)$ .

Das Beispiel der ZEITZONE- Datei kann als ZEITVS- Datei wie folgt formuliert werden:

## **Beispiel:**

```
0000000 +2 27051993 +1 30091993 +2 31031994 % Nahverkehr
1000000 +3 27051993 +2 30091993 +3 31031994 % Finnland
7000000 +1 27051993 +0 28101993 +1 31031994 % Großbritannien
8000000 0000000 % DB wie Nahverkehr
```
## **Erklärung:**

Im Nahverkehr ist eine Zeitverschiebung ab dem 27.05.93 von 2 Stunden vorgesehen. Ab dem 30.09.93 1 Stunde und ab dem 31.03.94 wieder 2 Stunden.

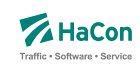

Der Haltestellennummerbereich ab 8000000 wird mit den Angaben von 0000000 gleichgestellt.

Alternativ wäre auch folgende Schreibweise möglich:

## **Beispiel:**

```
1000000 +2 % Finnland Standardzeit
...
... und weiter unten:
1000000 +3 27051993 0200 30091993 0200 % Finnland Sommer 1993
      +3 31031994 0200 29091994 0200
...
```
## **Erklärung:**

Im ersten Bereich werden Grundzeiten für Länder definiert (Finnland +2 Stunden, ...). Anschließend werden noch Ausnahmen definiert. Finnland Sommer: Ab dem 27.05.93 um 02:00 Uhr gilt +3 Stunden bis zum 30.09.93 02:00 Uhr Ab dem 31.03.94 um 02:00 Uhr gilt +3 Stunden bis zum 29.09.94 02:00 Uhr

## **Beispiel:**

1000000 +3 27051993 0200 +2 30091993 0200 +3 31031994 0200 % Finnland Sommer 1993

#### **Erklärung:**

Ab dem 27.05.1993 02:00 Uhr gilt +3 Stunden, ab dem 30.09.1993 ab 02:00 gilt 2 Stunden, ab dem 31.03.1994 02:00 Uhr gilt +3 Stunden.

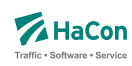

## 7. Fahrtbezogene Daten

## 7.1. Der Fahrplan [FPLAN]

Die Fahrplandateien enthalten die Daten für alle Fahrten. Sie beinhalten jeweils die kompletten Fahrtbeschreibungen mit:

- einem Schlüssel für jede Fahrt (Fahrtnummer, Verwaltung)
- dem Verkehrsmittel bzw. der Gattung
- den Verkehrstagen, an denen die Fahrt stattfindet
- weiteren Fahrtattributen wie Fahrradmitnahme usw.
- den Haltestellennummern (Abfahrtshaltestelle, Ankunftshaltestelle)
- optionalen Angaben von Laufwegsindizes statt Haltestellennummer (Abfahrtshaltestelle, Ankunftshaltestelle)
- optionale Angabe von Gültigkeitsbereichen der Fahrtattribute
- den durchfahrenen Haltestellen mit den entsprechenden Ankunfts- und Abfahrtszeiten in zeitlich aufsteigender Reihenfolge
- optionalen Angaben zur Linienbezeichnung und zur Richtungsangabe der Fahrt
- optionalen Angaben über den Fahrtverlauf (Überschreiten von Landesgrenzen, Tarifgrenzen...)

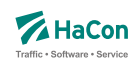

#### 7.1.1. Fahrtbeschreibung

Für die komplette Beschreibung einer Fahrt werden zwei Arten von Datenzeilen benutzt:

- Zeilen, die die Fahrtnummer, die Verkehrstage der Fahrt, die Fahrtkategorie und ähnliches festlegen. Diese Zeilen beginnen mit einem *\**
- Datenzeilen, die den Laufweg der Fahrt, d.h. die bedienten Haltestellen mit den An- und Abfahrtszeiten beschreiben. Die Abfahrts- sowie Ankunftszeit werden 6-stellig (5 Ziffern plus ein Vorzeichen) erfasst. Das bisherige Format mit lediglich 4 Ziffern wird bis auf weiteres unterstützt (Rückwärtskompatibilität)

Die Zeilen können beliebig gemischt werden, jedoch müssen die Laufwegzeilen chronologisch aufsteigend sein. Alle Zeilen sind so organisiert, dass ab der Position 60 das Kommentarzeichen "%" stehen **muss**. Danach sind noch beliebige Zeichen für den Rest der Zeile erlaubt.

Zur Darstellung einer Fahrt werden folgende Zeilen zwingend benötigt:

- 1. *\*Z* Zeile, *\*KW* Zeile oder *\*T* Zeile mit der Fahrtnummer. Diese Zeile leitet den Beginn einer neuen Fahrt ein.
- 2. *\*G* Zeile zur Festlegung des Verkehrsmittels
- 3. *\*A VE* Zeilen zur Festlegung der Verkehrstage der Fahrt

#### **Bemerkung:**

Es gibt nur eine *\*Z*-, *\*KW*- oder *\*T*-Zeile je Fahrt. Alle anderen *\**-Zeilen können im Bedarfsfall mehrfach auftreten. Für *\**-Zeilen werden Abfahrtshaltestellen immer von vorne im Laufweg gesucht (erstes Auftreten der Haltestellennummer). Zielhaltestellen, die nur durch eine Haltestellennummer identifiziert sind, werden von hinten im Laufweg gesucht (letztes Auftreten der Haltestellennummer).

Soll eine Fahrteigenschaft ab der Abfahrtshaltestelle gelten, kann die Haltestellennummer einer *\**-Zeile weggelassen werden. Das gleiche gilt für die Nummer der Ankunftshaltestelle. Dann gilt die *\**-Zeile bis zum Ende der Fahrt.

Um einen Gültigkeitsbereich einer *\**-Zeile im Laufweg auch bei mehrfach auftretenden Haltestellennummern einordnen zu können, gibt es folgende Möglichkeiten:

Rohdatendoku 7.1. [FPLAN]

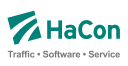

## **Beispiel:**

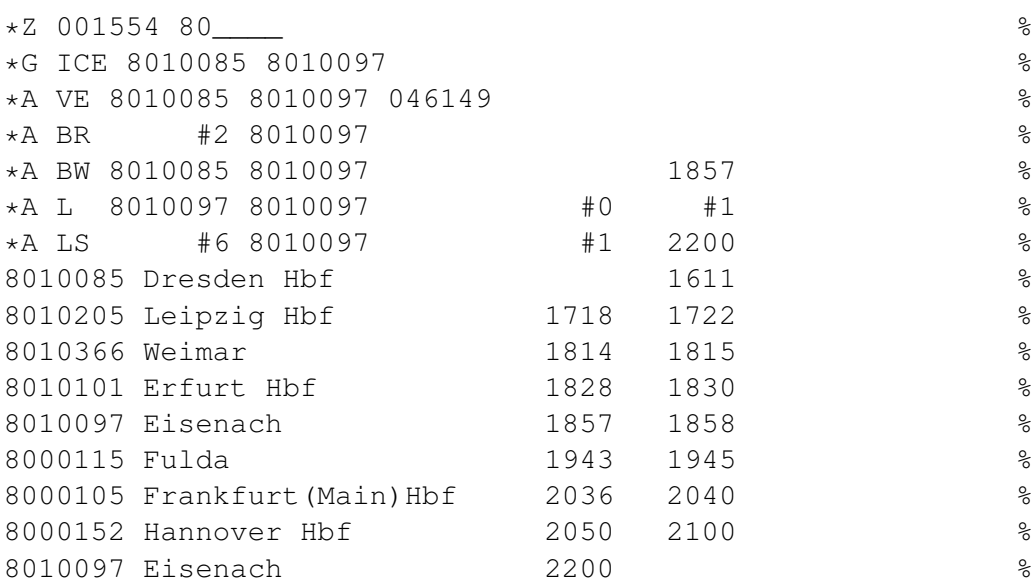

# **Erklärung:**

#### **Laufwegsindex statt Haltestellennummer**

Statt einer Haltestellennummer kann ein Index auf eine Laufwegszeile (Zählung beginnt ab 0) gesetzt werden.

\*A BR #2 8010097 %

Das Attribut gilt ab der 3. Haltestelle im Laufweg (Weimar) Der Restplatz innerhalb dieser Spalte ist mit Leerzeichen aufzufüllen.

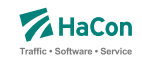

#### **Ankunfts-, Abfahrtszeit setzen**

- Für den Gültigkeitsstart muss die Abfahrtszeit (der gewünschten Haltestelle) gesetzt werden. Zeit und Haltestellennummer müssen in den Laufweg passen. Der Laufweg wird von vorne durchsucht
- Für das Gültigkeitsende muss die Ankunftszeit (der gewünschten Haltestelle) gesetzt werden. Zeit und Haltestellennummer müssen in den Laufweg passen. Der Laufweg wird von hinten durchsucht.

\*A BW 8010085 8010097 1857 %

Das Attribut gilt bis zu der Haltestelle mit der entsprechenden Ankunftszeit (18:57 Uhr) und der Haltestellennummer 8010097

## **Index auf das x. Auftreten einer Haltestellennummer innerhalb des Laufweges**

Es wird das x. Auftreten(gezählt ab 0) der Haltestellennummer innerhalb des Laufweges als Gültigkeitsstart oder Gültigkeitsende gesetzt.

\*A L 8010097 8010097 #0 #1 %

Der Gültigkeitszeitraum dieses Attributes liegt zwischen dem 1. Auftreten der Haltestellennummer 8010097 und dem 2. Auftreten.

#### **Bemerkung:**

Wird ein Index auf den Laufweg gesetzt (statt der Haltestellennummer) so ist die entsprechend spätere Angabe von Uhrzeit oder Index irrelevant und wird ignoriert.

Die Breite der eigentlichen Spalten (Haltestellennummer oder Zeiten) sind zu beachten, wenn ein Index oder die Zeit gesetzt wird. Felder sind ggf. mit Leerzeichen aufzufüllen.

Dies gilt auch, wenn keine Haltestellennummern angegeben werden (leeres Feld).

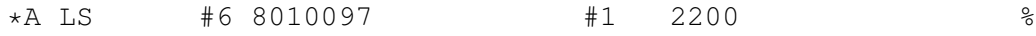

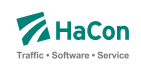

- *\*A* Zeile
- Attribut ist LS
- Gültigkeitsstart des Attributes ist die 7. Haltestelle (Frankfurt(Main)Hbf) im Laufweg
- Gültig bis Eisenach (8010097)
- Dieses Attribut würde ab dem 2. Auftreten dieser Abfahrtshaltestelle gelten, wenn nicht ein Index auf den Laufweg gesetzt worden wäre (#6)
- Gültigkeitsende ist die letzte gefundene Haltestelle im Laufweg mit der Nummer 8010097 und der Ankunftszeit von 22:00 Uhr.

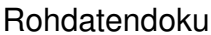

7.1. [FPLAN]

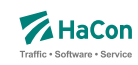

## 7.1.2. *\*Z*-Zeilen:

Mit der *\*Z*-Zeile beginnen die Daten einer neuen Fahrt. Um eine Fahrt identifizieren zu können, werden in der *\*Z*-Zeile die Fahrtnummer und die sogenannte Verwaltungsnummer angegeben. Dadurch kann man Fahrten gleicher Nummer unterscheiden.

#### **Dateiformat:**

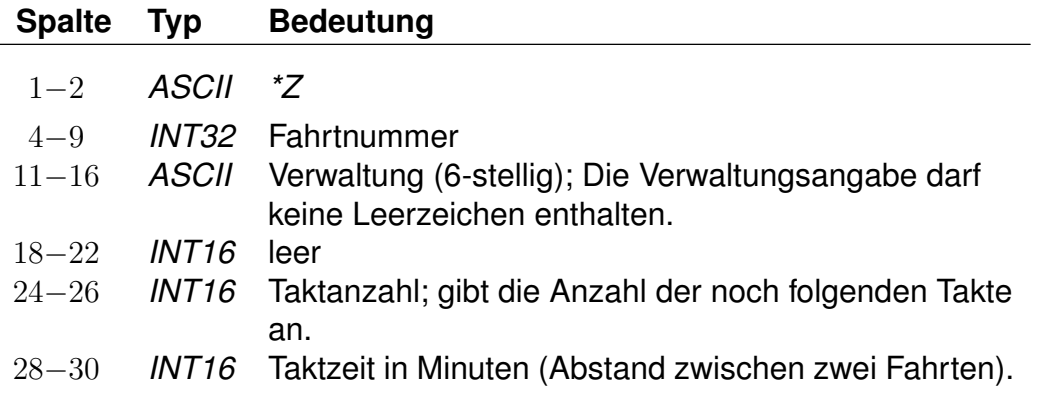

## **Beispiel:**

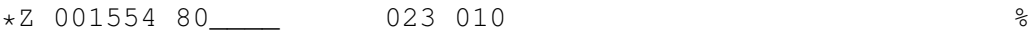

#### **Erklärung:**

- Zeilentyp = *\*Z*
- Fahrtnummer (externe Zugnummer) = 001554
- Verwaltungsnummer =  $80$
- $\bullet$  Taktanzahl = 23
- Zeit zwischen den Takten = 10 Minuten

#### 7.1.3. *\*T*-Zeilen:

Mit der *\*T*-Zeile beginnen die Daten einer neuen Fahrt (T-Fahrten). Um eine Fahrt identifizieren zu können, werden in der *\*T*-Zeile die Fahrtnummer und die sogenannte Verwaltungsnummer angegeben. Dadurch kann man Fahrten gleicher Nummer unterscheiden. Die Fahrtnummern sollten von denen von Fahrten mit *\*Z*-Zeile (Z-Fahrten) unterschieden werden.

Im Gegensatz zu Z-Fahrten werden die Zeiten von T-Fahrten als "unscharf" betrachtet. Das bedeutet, dass mit T-Fahrten Verkehr abgebildet wird, von dem zwar die Taktdichte bekannt ist, bei dem die tatsächlichen Abfahrts-/ Ankunftszeiten unbekannt (oder mindestens unsicher) sind.

Die Laufwegzeilen einer T-Fahrt geben die Zeiten einer theoretischen frühesten Fahrt an. Die Fahrthäufigkeit wird durch eine Zeitspanne (in Minuten) angegeben, innerhalb derer Fahrten am ersten Halt der Fahrt nach dem angegebenen Startzeitpunkt starten. Aus den Zeiten der angebenen ersten Fahrt und der Zeitspanne in der *\*T*-Zeile ergibt sich der Zeitraum, innerhalb dessen die entsprechende Fahrt verkehrt.

Die Taktdichten werden in Sekunden angegeben, um dem Nutzer z.B. einen 7,5 Minutentakt korrekt angeben zu können. Intern wird mit auf Minuten aufgerundeten Zeiten gerechnet.

Bei jedem Einstieg am Beginn einer Reise wird als Einstiegszeit in eine T-Fahrt der Suchstartzeitpunkt plus die Taktzeit verwendet. Bei Umstiegen in eine T-Fahrt wird die Ankunftszeit an der Haltestelle plus die reguläre Umsteigezeit (es gelten dieselben Regeln wie für Z-Fahrten) plus eine Taktdauer als Einstiegszeit verwendet (technisch verkehren also T-Fahrten im Minutentakt mit einer um die Taktzeit erhöhten Umsteigezeit).

T-Fahrten können nicht durchgebunden und vereinigt werden. Außerdem werden T-Fahrten nicht automatisch bezüglich ihrer Verkehrstage oder Takte zusammengefasst.

#### **Dateiformat:**

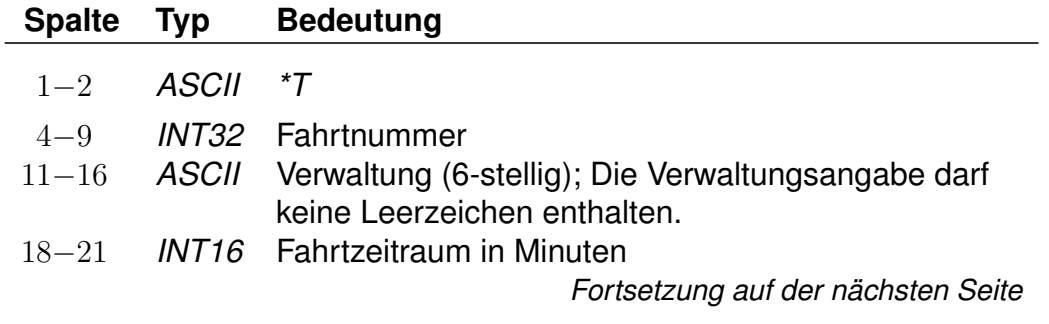

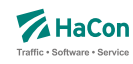

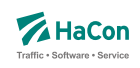

*Fortsetzung der letzten Seite*

23−26 *INT16* Taktdichte in Sekunden (Abstand zweier Fahrten).

## **Beispiel:**

\*T 001554 80\_\_\_\_ 0240 0450 %

## **Erklärung:**

- Zeilentyp = *\*T*
- Fahrtnummer (externe Zugnummer) = 001554
- Verwaltungsnummer = 80
- Der Start der Suche liege bei 8:00 Uhr (abhängig von den folgenden hier nicht aufgeführten Laufwegzeilen), dann werden Verbindungen bis 12:00 Uhr (4 Stunden, entspr. 240 Minuten) ausgegeben.
- Taktdichte = 7,5 Minuten, entspr. 450 Sekunden. Diese Taktdichte wird zur Erhöhung der Umsteigezeit verwendet.

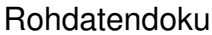

7.1. [FPLAN]

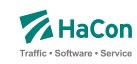

#### 7.1.4. *\*G*-Zeilen:

Mit diesen Zeilen wird für jeden Fahrtabschnitt das Verkehrsmittel (Zug, Bus, Tram, usw.) bzw. die Gattung (ICE, IC, IR, usw.) festgelegt. Bei Bedarf können mehrere Zeilen angegeben werden. Die Angaben müssen den Laufweg vollständig und eindeutig überdecken. Die Verschlüsselung der Fahrtkategorie wird in einer weiteren Datei vorgenommen (siehe Datei ZUGART). Jedes Verkehrsmittel bzw. jede Gattung muss in dieser Datei enthalten sein.

#### **Dateiformat:**

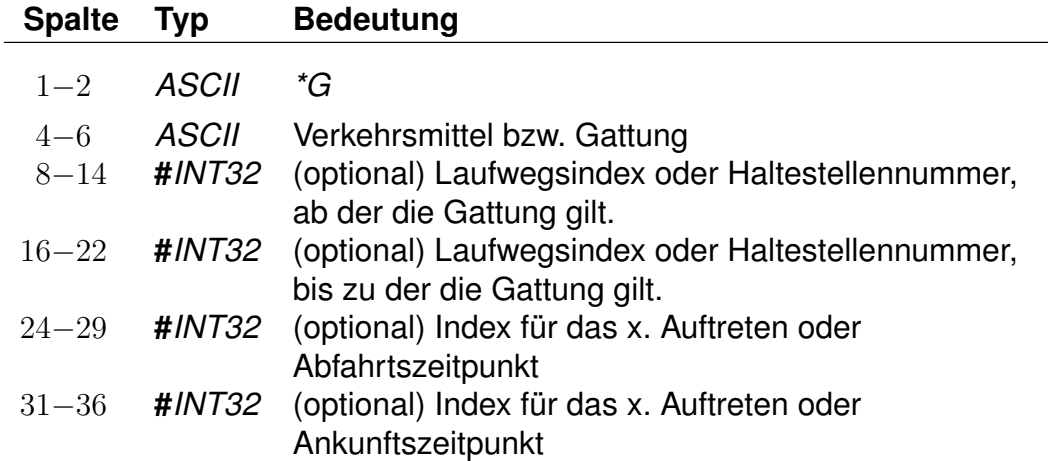

#### **Beispiel:**

\*G ICE 8010085 8010097 %

#### **Erklärung:**

- Zeilentyp = *\*G*
- Verkehrsmittel / Gattung =  $ICE$
- Gültig von Haltestelle 8010085 bis Haltestelle 8010097

## 7.1.5. *\*A VE*-Zeilen:

Die *\*A VE*-Zeilen kennzeichnen die Verkehrstage einer Fahrt. Die Verkehrstageangaben können für den gesamten Laufweg gelten oder abschnittsweise wechseln. Die Verkehrstageangaben müssen den Laufweg vollständig und eindeutig überdecken. Für jeden Tag darf es höchstens einen Laufwegsabschnitt geben, auf dem die Fahrt verkehrt, d.h. es dürfen keine "Lücken" im Laufweg entstehen. Die Verkehrstagenummer "000000" kennzeichnet "tägliche Fahrt", zu allen anderen Nummern befinden sich in einer separaten Datei entsprechende Einträge (siehe Datei BITFELD).

#### **Bemerkung:**

Für die Fahrplanauskunft ist es aus Performance-Gründen wichtig, die Verkehrstagenummer "000000" (und nur diese) für "tägliche Fahrt" zu benutzen.

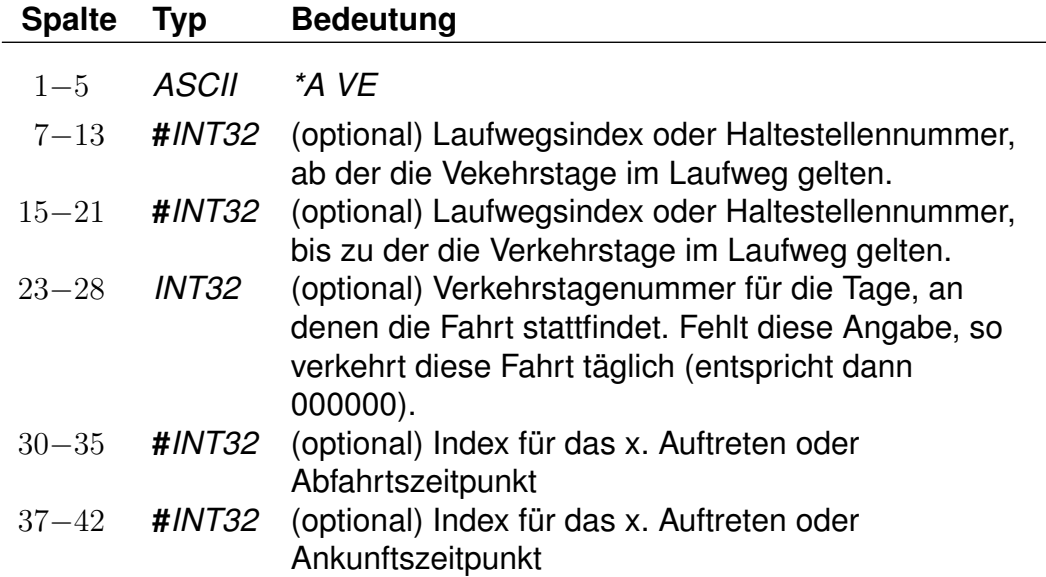

## **Dateiformat:**

## **Beispiel:**

\*A VE 8010085 8010097 046149 %

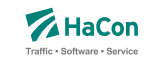

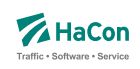

# **Erklärung:**

- Zeilentyp = *\*A* VE
- Gültig von Haltestelle 8010085 bis Haltestelle 8010097
- Gilt an den Verkehrstagen 046149 (Eintrag aus der Datei BITFELD)

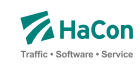

## 7.1.6. *\*A*-Zeilen (optional)

Die Attributszeilen dienen dazu, der Fahrt zusätzliche Informationen zuzuordnen. Dies können Serviceangebote während der Fahrt, Reservierungspflicht, usw. sein. Die Festlegung von benutzten Attributen (Attributscode) erfolgt in einer speziellen Datei (siehe Datei ATTRIBUT).

#### **Dateiformat:**

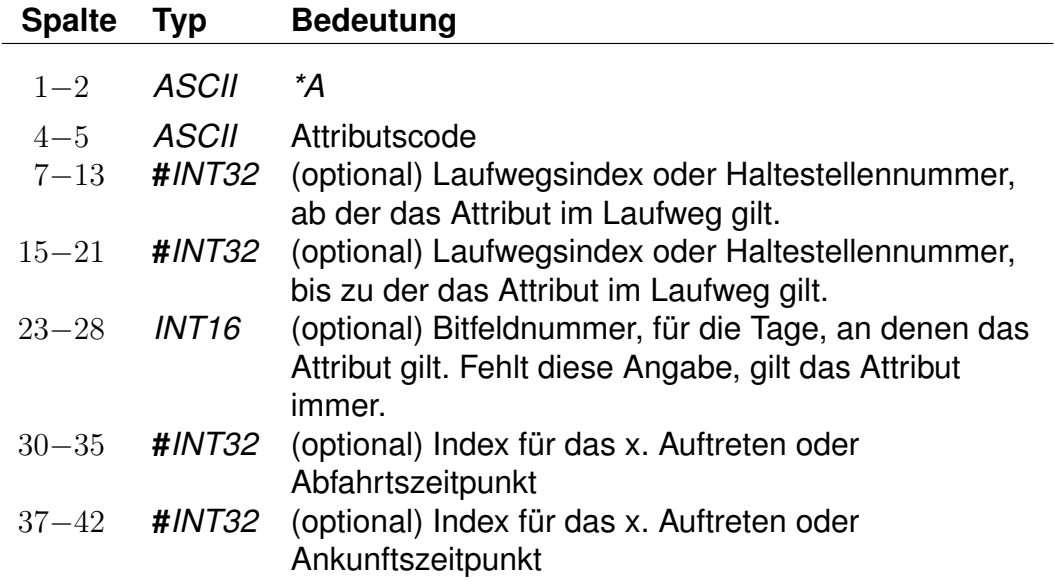

#### **Beispiel:**

\*A BB 8010366 8010097 %

#### **Erklärung:**

- Zeilentyp = *\*A*
- $\bullet$  Attributscode = BB
- Gültig von Haltestelle 8010366 bis Haltestelle 8010097
- Gilt täglich da keine Einschränkungen erfolgten.

#### **Beispiele für Attributsfestlegungen sind (Datei ATTRIBUT):**

Rohdatendoku 7.1. [FPLAN]

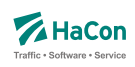

"BB" Bus hält nicht an Haltestelle

"X" Bedarfshalt

"L" Zug führt nur Liegewagen
Rohdatendoku 7.1. [FPLAN]

7.1.7. *\*I*-Zeilen (optional):

Anhand der Informationstextzeilen können einer Fahrt zusätzliche Information als Klartext beigestellt werden. Während bei den Fahrtattributen (siehe *\*A*) einem Attributscode ein bestimmter Text fest zugeordnet ist, können zu einem Infotextcode je nach Fahrt verschiedene Texte angegeben werden.

# **Dateiformat:**

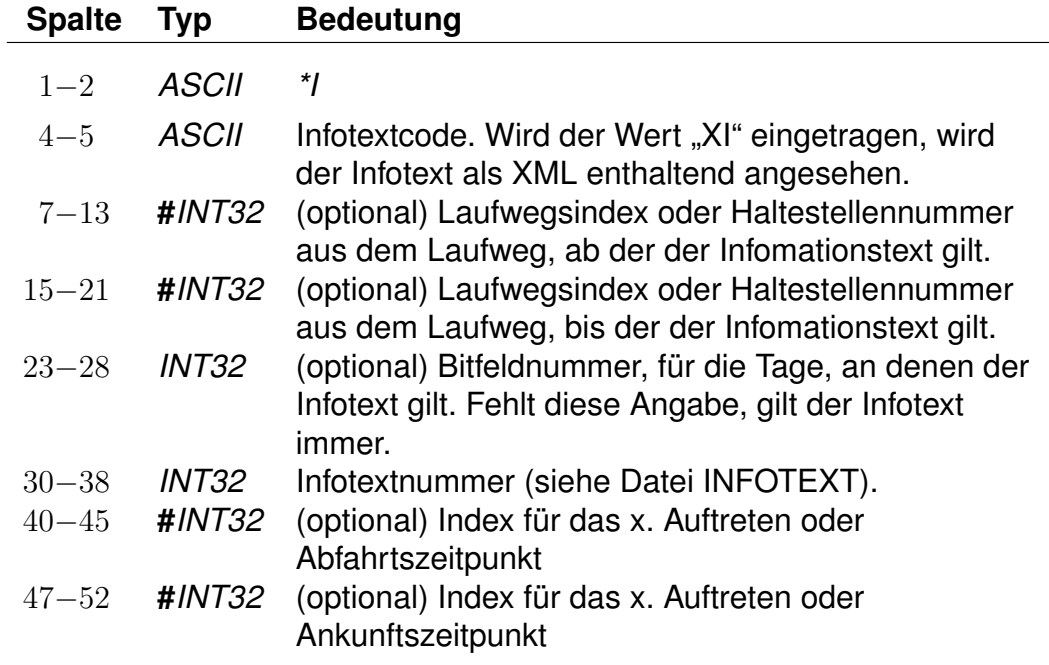

Der Infotextcode steht für eine Gruppe von Infotexten, z. B. Betreiberinformationen oder Fahrtinformationen. Diese Gruppierungen werden in *HAFAS* ausgelesen und entsprechend der Vorgaben ausgegeben (z.B. werden Infotexte nur auf Printmedien ausgegeben und nicht bei der Fahrplanauskunft selber).

In den Rohdaten ist drauf zu achten, dass nicht 2 gleiche Infotextcodes mit unterschiedlicher Bedeutung vorhanden sind.

## **Beispiel:**

\*I ZN 8010366 8010097 000002905 %

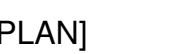

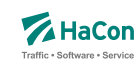

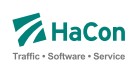

- Zeilentyp = *\*I*
- Infotextcode = ZN
- Gültig von Haltestelle 8010366 bis Haltestelle 8010097
- Infotextnummer (Datei INFOTEXT) = 000002905

7.1.8. *\*L*-Zeile (optional):

Die *\*L*-Zeilen haben die Aufgabe, eine Linieninformation für die Fahrt bereitzustellen. Ist die *\*L*-Zeile in den Daten einer Fahrt vorhanden, wird für den Laufwegabschnitt, der in der *\*L*-Zeile angegeben ist, die entsprechende Linienbezeichnung benutzt. Fehlt die Angabe des Laufwegabschnitts, wird die Linienbezeichnung für den gesamten Laufweg benutzt.

Wenn die Linieninformation aus einem führenden #-Zeichen und 7 Ziffern besteht, dann wird der Wert hinter dem #-Zeichen als Verweis in die Rohdatendatei LINIE gewertet. Im anderen Falle steht der Text für sich selbst.

# **Dateiformat:**

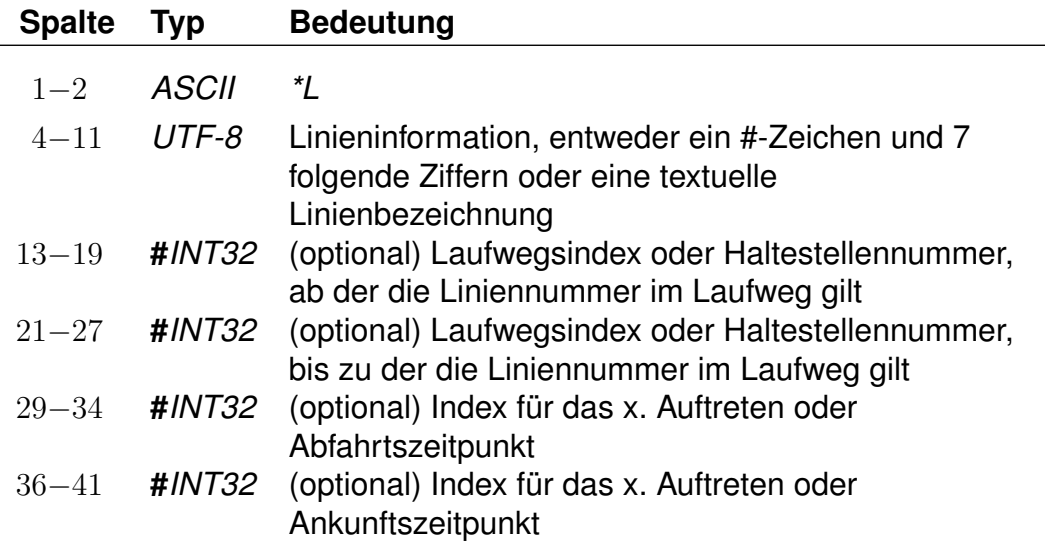

# **Beispiel:**

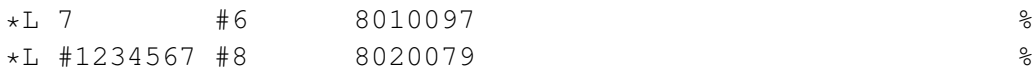

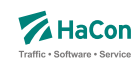

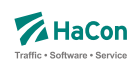

Erste Zeile:

- Zeilentyp = *\*L*
- $\bullet$  Linientext = 7
- Gültig von Haltestelle an Position 6 im Laufweg bis Haltestelle 8010097

Zweite Zeile:

- Zeilentyp = *\*L*
- Linienbezeichung = 1234567, muss in der Datei LINIE existieren
- Gültig von Haltestelle an Position 8 im Laufweg bis Haltestelle 8020079

Rohdatendoku 7.1. [FPLAN]

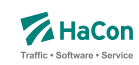

## 7.1.9. *\*R*-Zeile (optional)

Die *\*R*-Zeilen werden benutzt, um einer Fahrt zusätzliche Richtungsinformationen zu geben.

#### **Dateiformat:**

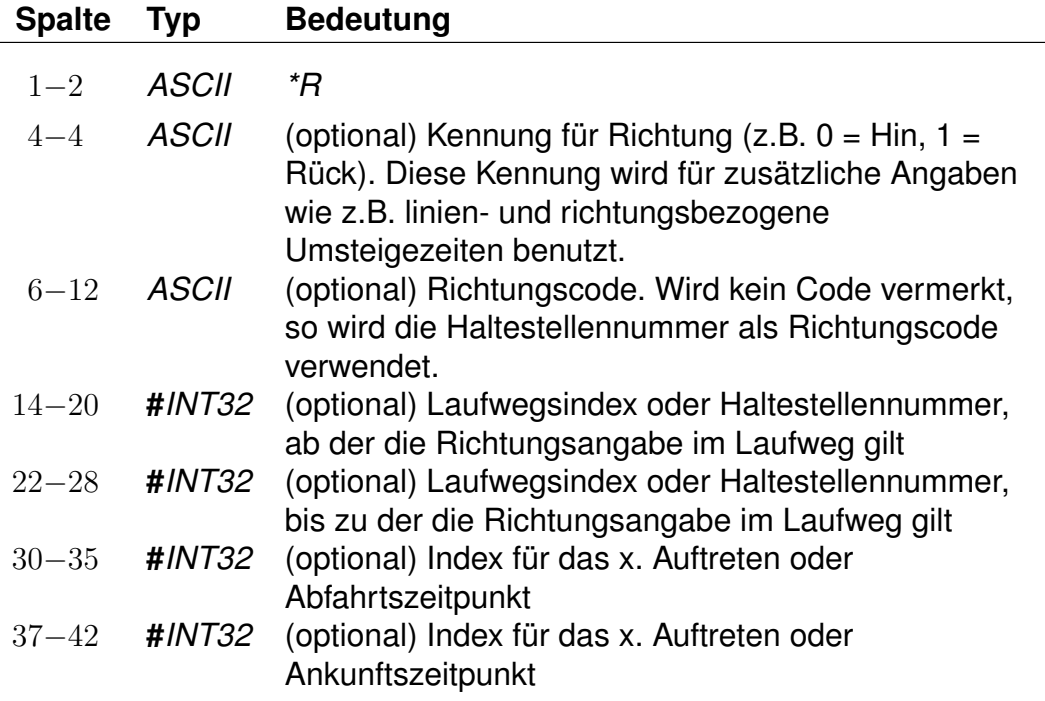

Werden in der *\*R*-Zeile keine weiteren Angaben gemacht, wird die letzte Haltestelle im Laufweg als Richtungsangabe benutzt. Ist ein Richtungscode angegeben, so wird nachgeschaut, ob er als Haltestellennummer interpretierbar ist. Wenn ja, wird die Haltestellenbezeichnung als Richtungsangabe benutzt. Andernfalls wird der entsprechende Eintrag in der Datei RICHTUNG gesucht.

## **Beispiel:**

\*R 8010366 8010097 %

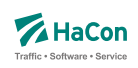

- Zeilentyp = *\*R*
- Als Richtungsangabe wird der Haltestellenname verwendet
- Gültig von Haltestelle 8010366 bis Haltestelle 8010097

7.1.10. *\*GR*-Zeile (optional):

Die *\*GR*-Zeilen dienen dem Zweck, einige spezielle Haltestellen eines Laufweges mit zusätzlichen Laufwegsinformationen zu versehen. Dieser Typ von Haltestelle heißt "Grenzpunkt". Grenzpunkte sind zweckmäßig, um beispielsweise das überschreiten von Landesgrenzen, Tarifgrenzen oder ähnliche Informationen zu kodieren. Im Allgemeinen werden Grenzpunkte von einer Fahrt bedient. Ein nicht von einer Fahrt bedienter Grenzpunkt heißt "virtueller Grenzpunkt". Virtuelle Grenzpunkte werden in der Datei GRENZHLT geführt. Sie dienen dem Zweck, Punkte zu definieren, die beispielsweise zur Berechnung von Verbindungen und/oder deren Preise notwendig sind. Da eine Fahrt virtuelle Grenzpunkte nicht bedient, ist es auch nicht möglich, diese als Start- oder Zielknoten für eine Verbindungssuche anzugeben.

# **Dateiformat:**

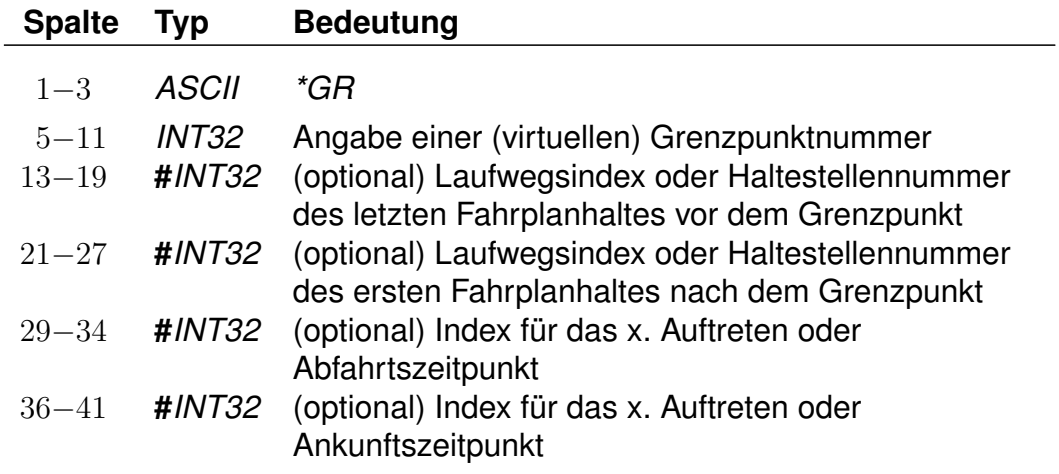

Ist der Grenzpunkt im Laufweg enthalten, so wird die Grenzpunktnummer auch als Nummer des ersten und letzten Haltes nach bzw. vor dem Grenzpunkt angegeben.

# **Beispiel:**

\*GR 8705039 8700048 8800025 %

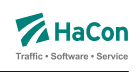

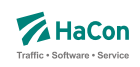

- Zeilentyp = *\*GR*
- Grenzhalt an der Haltestelle 8705039
- Gültig von einer Haltestelle vorm Grenzhalt (8700048) bis zu einer Haltestelle danach (8800025)

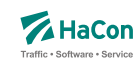

# 7.1.11. *\*SH*-Zeile (optional)

Die *\*SH*-Zeilen dienen dem Zweck, einige spezielle Haltestellen eines Laufweges mit anderen Verkehrstagen zu versehen. Diese saisonalen Haltestellen können nur an bestimmten Verkehrstagen angefahren werden. Außerhalb dieser Verkehrstage wird diese Haltestelle nicht angefahren.

## **Dateiformat:**

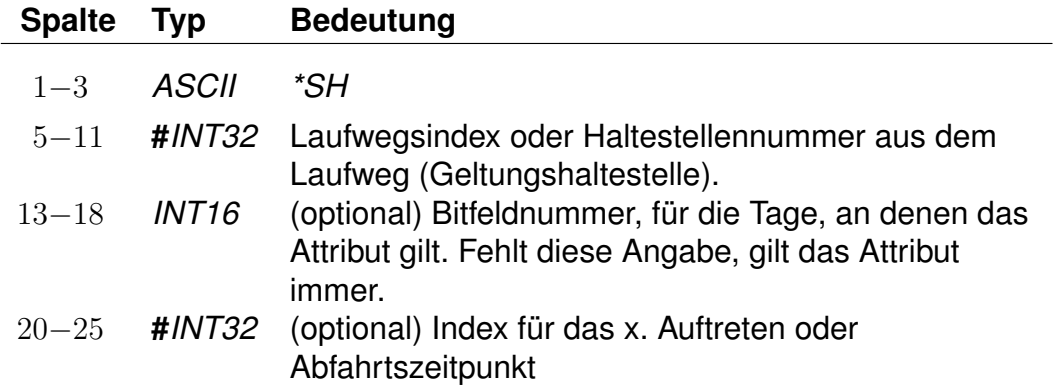

## **Beispiel:**

\*SH 8010097 023562 %

## **Erklärung:**

- Zeilentyp = *\*SH*
- saisonaler Halt an der Haltestelle 8010097
- Die Fahrt hält hier nur an den Verkehrstagen, die in dem Schlüssel 023562 vermerkt sind

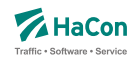

## 7.1.12. *\*CI*- und *\*CO*-Zeile (optional)

Mittels einer *\*CI*-Zeile kann ein Abschnitt im Laufweg einer Fahrt mit Eincheckzeiten und mittels einer *\*CO*-Zeile mit Auscheckzeiten versehen werden. Einund Auscheckzeiten haben Einfluss auf die Zeit, die ein Fahrgast zum Umsteigen benötigt. Diese ergibt sich aus der Umsteigezeit an der Haltestelle (siehe Abschnitt [8.1\)](#page-531-0), der verwaltungsbezogenen Umsteigezeit (siehe Abschnitt [8.2\)](#page-533-0) oder aus der linienbezogenen Umsteigezeit (siehe Abschnitt [8.3\)](#page-534-0). Auf diese Umsteigezeiten wird die Auscheckzeit der Fahrt, mit dem der Fahrgast ankommt, und die Eincheckzeit der Fahrt, in den der Fahrgast einsteigen will, addiert. Existiert für beide Fahrten eine fahrtbezogene Umsteigezeit (siehe Abschnitt [8.5\)](#page-539-0), werden Ein- und Auscheckzeiten für den Umstieg nicht berücksichtigt.

Im Gegensatz zu den reinen Umsteigezeiten von einer Fahrt in eine andere (UMSTEIGB, UMSTEIGV, UMSTEIGL und UMSTEIGZ) gelten Ein- und Auscheckzeiten auch am Anfang und Ende einer Verbindung oder wenn der Fahrgast zunächst einen Fußweg zu einer anderen Haltestelle zurücklegt, statt direkt in einer Fahrt umzusteigen.

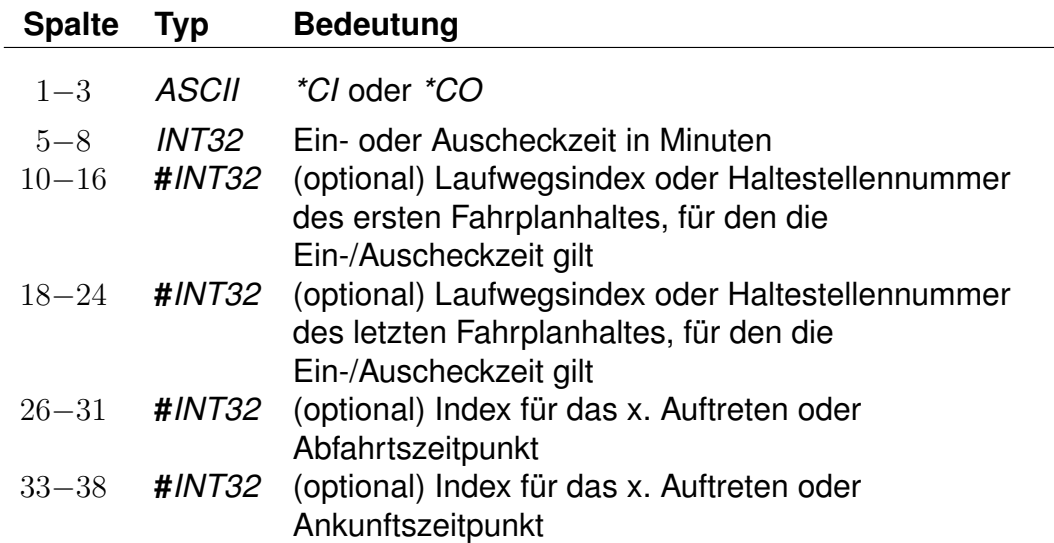

## **Dateiformat:**

#### **Beispiel:**

 $\star$ CI 0005 8010366 8010097 %

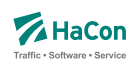

- Zeilentyp = *\*CI*
- $\bullet$  Eincheckzeit = 5 Minuten
- Gültig für die Haltestellen von 8010366 bis 8010097

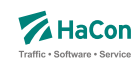

### 7.1.13. *\*U*- und *\*UN*-Zeilen (optional):

Die Zeilentypen *\*U* und *\*UN* dienen der expliziten Bewertung von bestimmten Fahrten. Fahrtbewertungen führen in der Verbindungsberechnung zu bevorzugter bzw. nachrangiger Benutzung von einzelnen Fahrten.

Hierbei ist sowohl eine Bestrafung als auch eine Aufwertung einer bestimmten Fahrt gegenüber der Standardverarbeitung möglich.

## **Zeilenformat Typ 1: Bestrafung**

Durch Angabe einer *\*U*-Zeile wird eine spezifische Fahrt bestraft. Dies führt zu einer nachrangigen Berücksichtigung dieser Fahrt in der Auskunft. Ein Einstieg in die Fahrt im markierten Abschnitt zählt, in Abhängigkeit vom angegebenen Wert, wie 1 bis 5 zusätzliche Umstiege für die Gesamtbewertung gefundener Verbindungen. Ein Strafpunkt entspricht hierbei einem zusätzlichen (virtuellen) Umstieg für alle Verbindungen, die eine derart bewertete Fahrt enthalten.

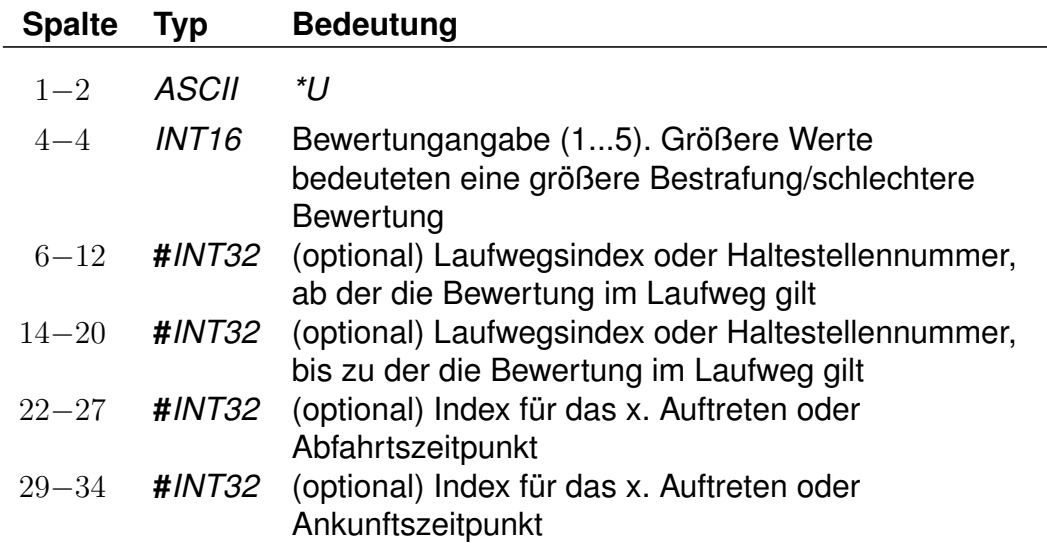

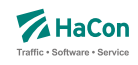

## **Zeilenformat Typ 1: Aufwertung**

Durch Angabe einer *\*UN*-Zeile wird eine spezifische Fahrt aufgewertet. Dies führt zu einer bevorzugten Verwendung dieser Fahrt in der Auskunft. Bei Angabe einer *\*UN*-Zeile wird ein Einstieg in die Fahrt im markierten Abschnitt nicht als Umstieg bei der Gesamtbewertung gefundener Verbindungen gezählt. Die Angabe größerer Aufwertungen als eins ist nicht vorgesehen.

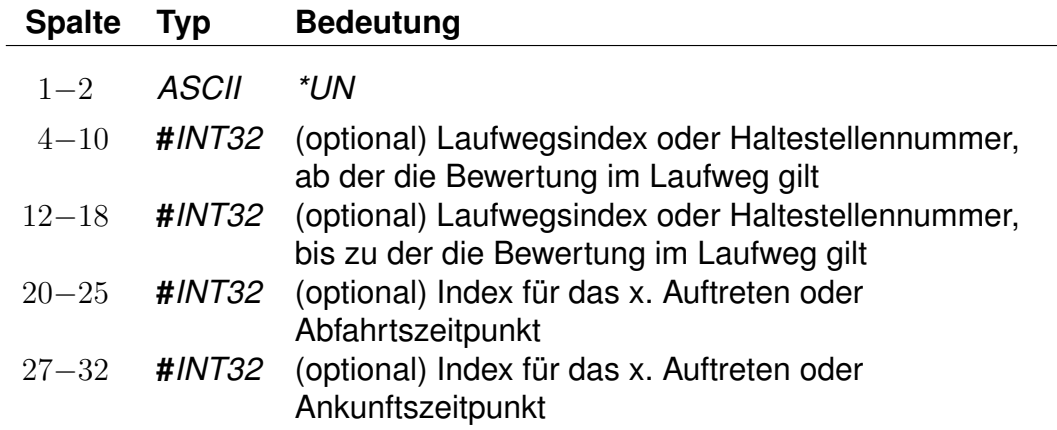

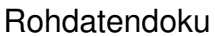

7.1. [FPLAN]

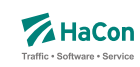

7.1.14. Kurswagen (*\*KW*-, *\*KWZ*- und *\*B*-Zeilen:)

Ein Kurswagen wird beschrieben durch die Angabe aller Züge, die diesen Kurswagen ziehen. Analog der *\*Z*-Zeile wird ein neuer Kurswagen mit einer *\*KW*-Zeile begonnen:

## **Dateiformat:**

 $\overline{a}$ 

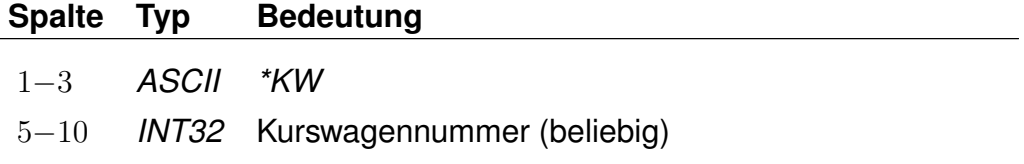

Dann folgen alle ziehenden Züge in der korrekten Reihenfolge:

#### **Dateiformat:**

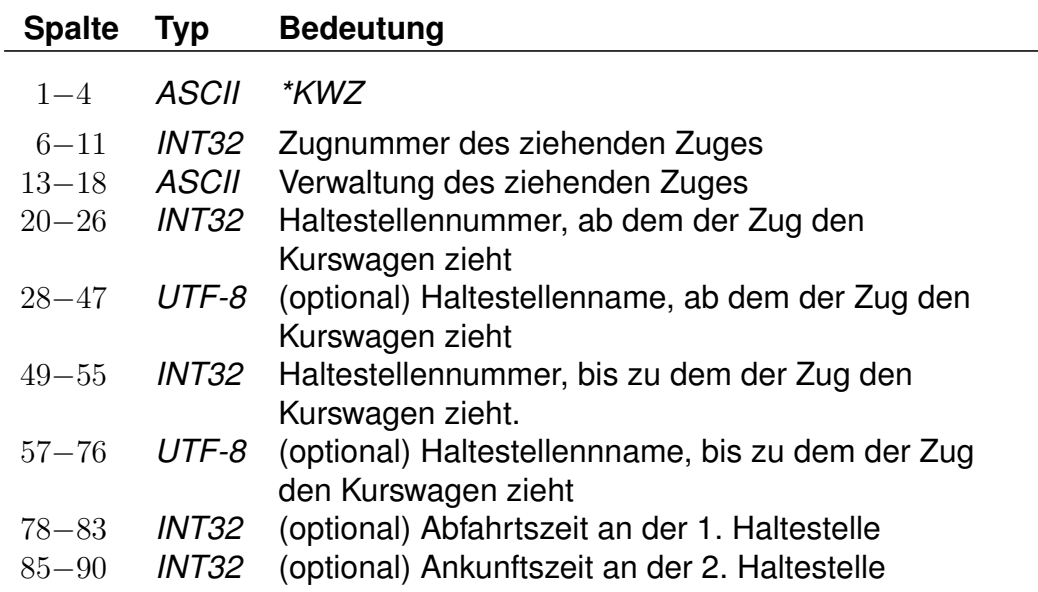

Außerdem können Ein- sowie Ausstiege unterbunden werden, z.B. um frühmorgendliche Störungen in Kurswagen-Schlafabteilen zu vermeiden.

Mögliche Werte für den 'Sperrtyp' sind:

- 1: keine Einstiege erlaubt
- 2: keine Ausstiege erlaubt
- 3: sowohl Ein- als auch Ausstiege gesperrt

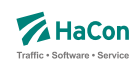

# **Dateiformat:**

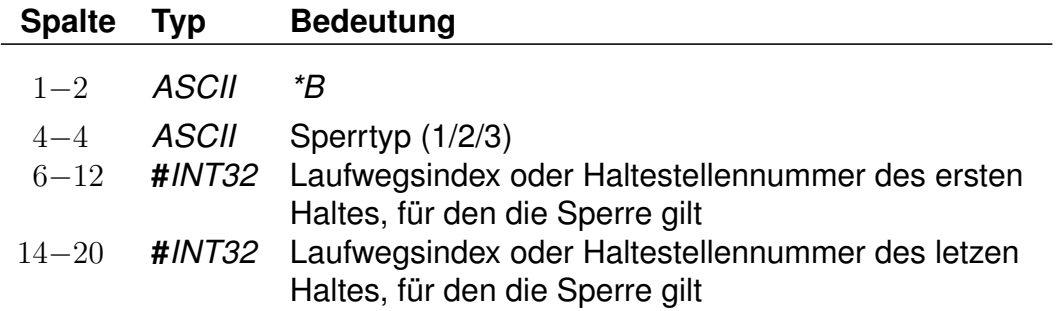

Da ein Kurswagen andere Attribute haben kann als die ziehenden Züge, sind weitere *\**-Zeilen zulässig. Insbesondere *\*A VE*-Zeilen für andere Verkehrstage sind recht häufig.

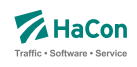

# **Beispiel:**

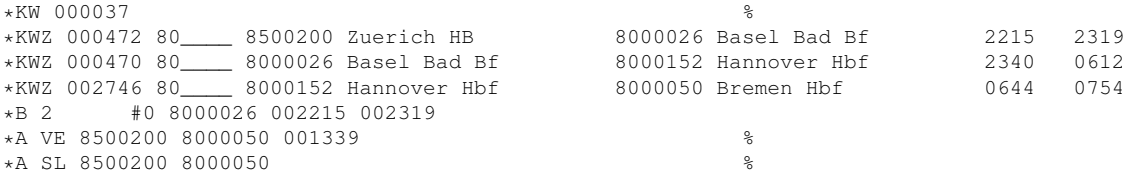

# **Erklärung:**

Ein Kurswagen mit drei ziehenden Zügen. Der Wagen wird in Basel Bad und Hannover umgehängt. Vom Fahrtantritt in Zürich bis inklusive Basel sind alle Ausstiege untersagt. Er hat andere Verkehrstage als die Züge und zusätzlich das Attribut "SL".

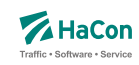

### 7.1.15. Laufwegzeilen:

Alle anderen Zeilen werden als Laufwegzeilen interpretiert, d.h. sie bezeichnen die Halte der Fahrt. Dabei müssen die Haltestellen in der Reihenfolge, in der sie angefahren werden, angegeben werden.

#### **Dateiformat:**

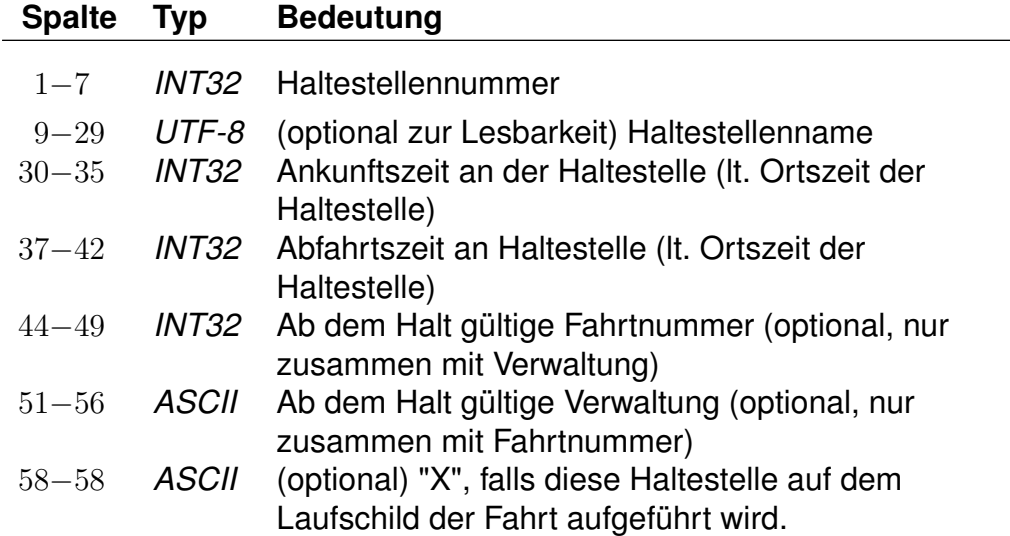

## **Bemerkung:**

" " für keine Angabe (nur zulässig bei der Ankunftszeit der ersten Haltestelle und der Abfahrtszeit der letzten Haltestelle) ±5 Ziffern im Format VHHHMM. Bei einer Fahrt über Mitternacht hinaus werden die Zeiten mit 25 Uhr, 26 Uhr ... weiter gezählt (max. darf eine Fahrt bis 984 Uhr gehen). Durch das Vorzeichen "-" werden informatorische Zeiten gekennzeichnet, die nicht zum Ein- bzw. Ausstieg zugelassen sind. Ein + Zeichen kann durch ein Leerzeichen ersetzt werden. Wird als Rohdatenformat [V]HHMM gewählt so beträgt die maximale Fahrzeit 96 Stunden. Wechseln von Formaten innerhalb der Rohdatendatei ist nicht erlaubt.

## **Achtung:**

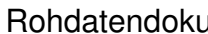

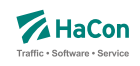

Kommt eine Haltestelle mehrfach im Laufweg vor, so müssen die Abfahrtszeiten unterschiedlich sein, dasselbe gilt für die Ankunftszeiten. Im folgenden soll die Darstellung einer Fahrt durch ein kommentiertes Beispiel illustriert werden. Die Zeilen sind zum besseren Verständnis durchnummeriert.

## **Beispiel:**

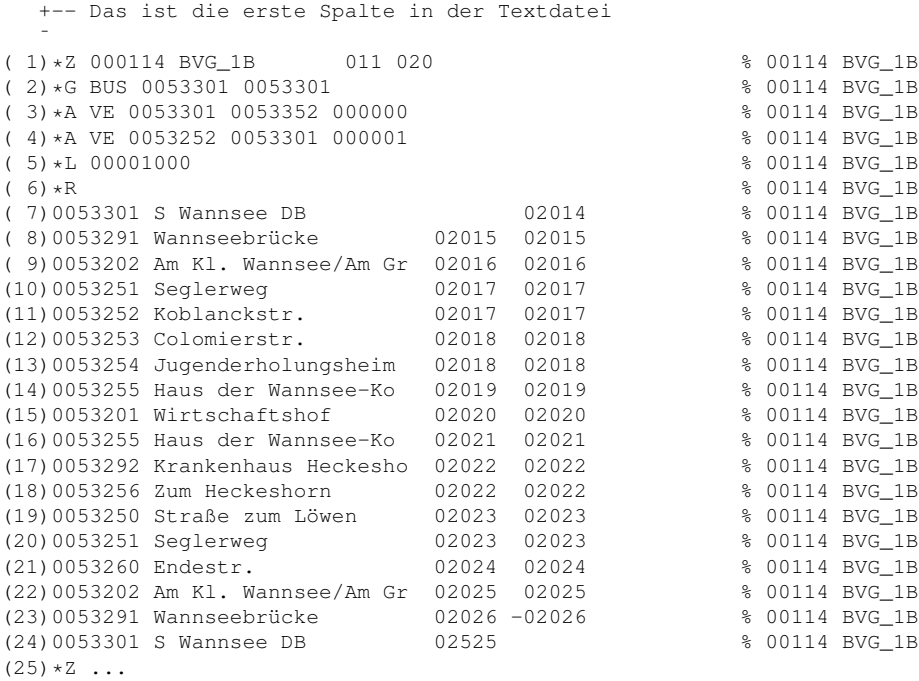

# **Erklärung:**

- (1) Hier beginnt die Fahrt. Es handelt sich um die Fahrt 114 der Verwaltung BVG\_1B. Diese Wertetupel identifiziert die Fahrt im gesamten Datenset und wird später bei Verweisen in der Datei VEREINIG, DURCHBI oder UMSTEIGV benutzt. Es ist zulässig, dass das Paar (Fahrtennummer, Verwaltung) mehrfach in den Daten erscheint. Bei einer Referenz in den anderen Dateien werden dann sämtliche Möglichkeiten berücksichtigt.
- (2) Die Fahrt ist ein Bus von Haltestelle 0053301 und wieder zurück. Wenn die Fahrtkategorie wechselt, wird für jeden Teil eine *\*G* -Zeile aufgenommen.
- (3) Die *\*A VE*-Zeilen bezeichnen die Verkehrstage der Fahrt. Die Verkehrstagenummer "000000" bedeutet: Die Fahrt 114 verkehrt auf dem Teilstück S Wannsee DB - Koblanckstraße täglich.
- (4) Auf dem Teilstück Koblanckstraße S Wannsee DB verkehrt die Fahrt nach dem Verkehrstageschlüssel 000001. Die Bedeutung des Verkehrstageschlüssels ist in der Datei BITFELD festgelegt und könnte z.B. bedeuten: Mo - Sa.
- (5) Die Fahrt hat die Liniennummer 1000. Da die Haltestellennummern fehlen und damit der Gültigkeitsbereich nicht eingeschränkt wurde, gilt die Liniennummer auf dem ganzen Laufweg.
- (6) Eine *\*R*-Zeile ohne weitere Angaben: Auf dem ganzen Laufweg ist der Name des letzten Halts als Richtung auszugeben.
- (7)-(22) Die Haltestellen mit Ankunfts- bzw. Abfahrtszeiten der Fahrt. Der Name ist optional, sollte aber der besseren Lesbarkeit wegen immer beigefügt werden. Das % -Zeichen in der 60. Spalte ist zwingend, alles danach

wird als Kommentar aufgefasst (Hier wird im Kommentar die Fahrtnummer gedoppelt, so dass bei Suchvorgängen die gesamte Fahrt gefunden wird).

- (23) Da die Abfahrtszeit ein "-" Zeichen enthält wird diese Zeit nur als informatorischer Zeitpunkt übernommen. Ein Einstieg an dieser Haltestelle ist nicht erlaubt.
- (24) Die Ankunftszeit liegt am nächsten Tag nach der Abfahrt. 02525 wären dann 1:25 Uhr morgens am nächsten Tag.
- (25) Hier beginnt eine neue Fahrt...

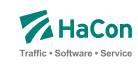

# 7.1.16. *\*E*-Zeilen (optional)

*\*EN*-Zeilen definieren ein Zwischenbedienverbot, d. h. es ist nicht erlaubt, innerhalb des gesperrten Bereichs ein- und wiederauszusteigen. Es darf nur in den Bereich hinein- bzw. aus selbigem herausgefahren werden. *\*EI*-Zeilen definieren einen Bereich, in dem von jeder Haltestelle zu jeder anderen Haltestelle gefahren werden kann.

#### **Dateiformat:**

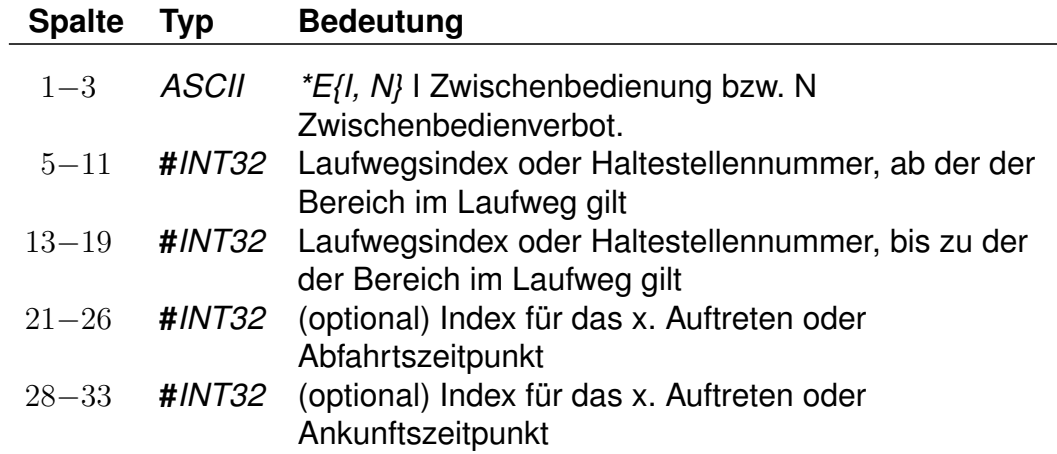

# **Beispiel:**

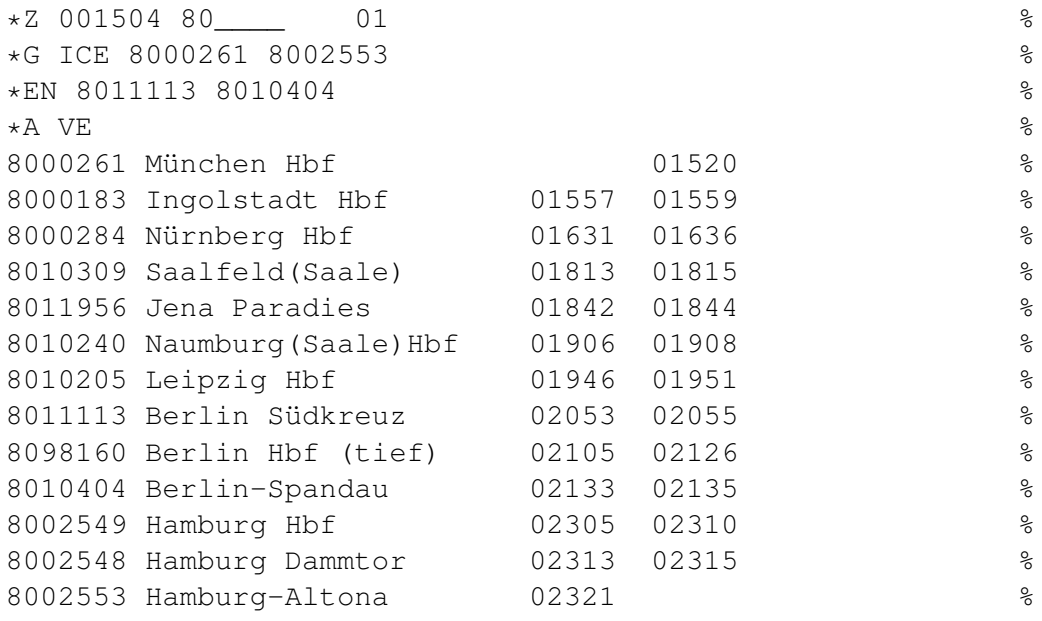

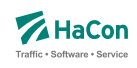

Obiges Beispiel enthält einen Abschnitt mit Zwischenbedienverbot von 8011113 Berlin Südkreuz bis 8010404 Berlin-Spandau, d. h. es ist nicht erlaubt in Berlin Südkreuz ein- und in Berlin-Spandau wieder auszusteigen. Der Zug kann aber benutzt werden, um von jedem Bahnhof vor Berlin Südkreuz nach Berlin zu fahren.

#### **Beispiel:**

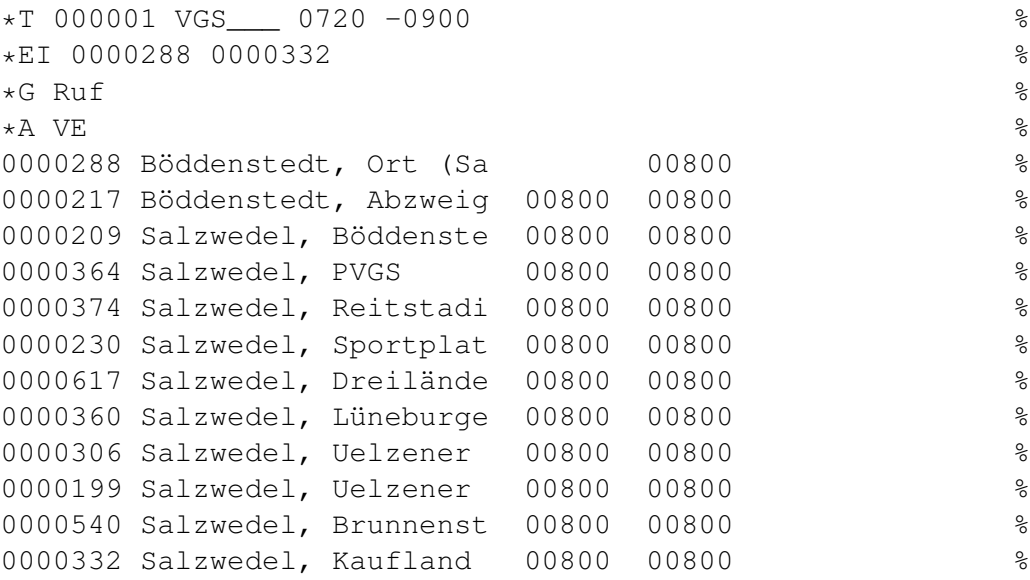

## **Erklärung:**

Bei diesem Beispiel handelt es sich um einen Rufbus, der zwischen 0000288 Böddenstedt, Ort (Salzwedel) und 0000332 Salzwedel, Kaufland verkehrt. Über den gesamten Laufweg kann der Bus verwendet werden, um von jeder beliebigen Station im Laufweg zu jeder anderen zu fahren. So ist es möglich, von Salzwedel, PVGS nach Salzwedel, Kaufland zu fahren, aber auch die Gegenrichtung (Salzwedel, Kaufland nach Salzwedel, PVGS) ist möglich. Die negative Taktdichte in der *\*T*-Zeile definiert die ungefähre Fahrtdauer in Sekunden.

Rohdatendoku 7.1. [FPLAN]

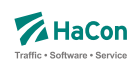

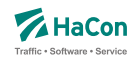

#### 7.2. Verkehrsmittel bzw. Gattung [ZUGART]

Zur Festlegung des Verkehrsmittels bzw. der Gattung einer Fahrt (Bus, U-Bahn, ICE, IC, EC, usw.) dient in der Fahrplandatei die *\*G*-Zeile. Die Verkehrsmittel bzw. Gattungsdatei enthält für jedes Verkehrsmittel (bzw. jede Gattung):

- Den 3-stelligen Code, wie er in den Fahrplandateien verwendet wird.
- Festlegung der Qualität des Verkehrsmittels bzw. der Fahrt. Dazu wird eine Zahl zwischen 0 (höchste Qualität) und 13 (niedrigste Qualität) benutzt. Durch die Festlegung der Qualität eines Verkehrsmittels werden diese zu Produktklassen zusammengefasst. In *HAFAS* kann die Verbindungssuche beeinflusst werden, indem diese Produktklassen an- oder abgewählt werden. Produktklassen werden immer zweiziffrig angegeben.
- Eine Tarifgruppenfestlegung. Tarifgruppen werden als Buchstaben A, B, C, .... angegeben.
- Die Festlegung der Darstellung bei der Ausgabe. Eine 0 für die Ausgabe von Gattungsbezeichnung und Fahrt- bzw. Liniennummer, 1 für Ausgabe der Gattung, 2 für Ausgabe der Fahrt- bzw. Zugnummer und 3 für keine Ausgabe. Dieser Wert plus 4 legt fest, dass der Name bzw. das Kürzel des Betreibers anstelle des Gattungsnamens bzw. -kürzels ausgegeben wird. Durch Ändern des Werts um plus 8 wird (unter Beachtung der Werte 0 bis 3) auch dann die Fahrtnummer ausgegeben, wenn eine Liniennummer für die Fahrt angegeben wurde.
- Die Gattungsbezeichnung, d.h. der Klartext für das Gattungskürzel. Der Gattungstext darf maximal 8-stellig sein.
- Hinweisnummer, ob die Fahrt zuschlagfrei ist oder nicht.
- Kennzeichnung, ob z.B. Nahverkehr.
- Einen Index auf einen Bildernamen für diese Gattung.
- Einen Index auf einen internationalisierten Gattungslangnamen.
- Angaben zu Formatangaben für die Fahrtbezeichnungsbildung (Formattemplates). Hiermit können für unterschiedliche Ausgabemedien unterschiedliche Fahrtbezeichungen gebildet werden. Die Formatangaben zu Medien erfolgt projektspezifisch.
- Angaben über zugeordnete Attribute, die für alle Fahrten der entsprechenden Gattung Gültigkeit haben sollen.
- Zuordnung von Infotexten für alle Fahrten der entsprechenden Gattung.

Rohdatendoku 7.2. [ZUGART]

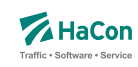

# 7.2.1. Grundlegende Gattungsdefinitionszeile

Die grundlegeden Eigenschaften einer Gattung werden in der Gattungsdefinitonszeile festgelegt, weitere Eigenschaften können in optionalen Zeilen ergänzt werden. Die grundsätzliche Stuktur der Gattungsdefinitionszeile ist wie folgt.

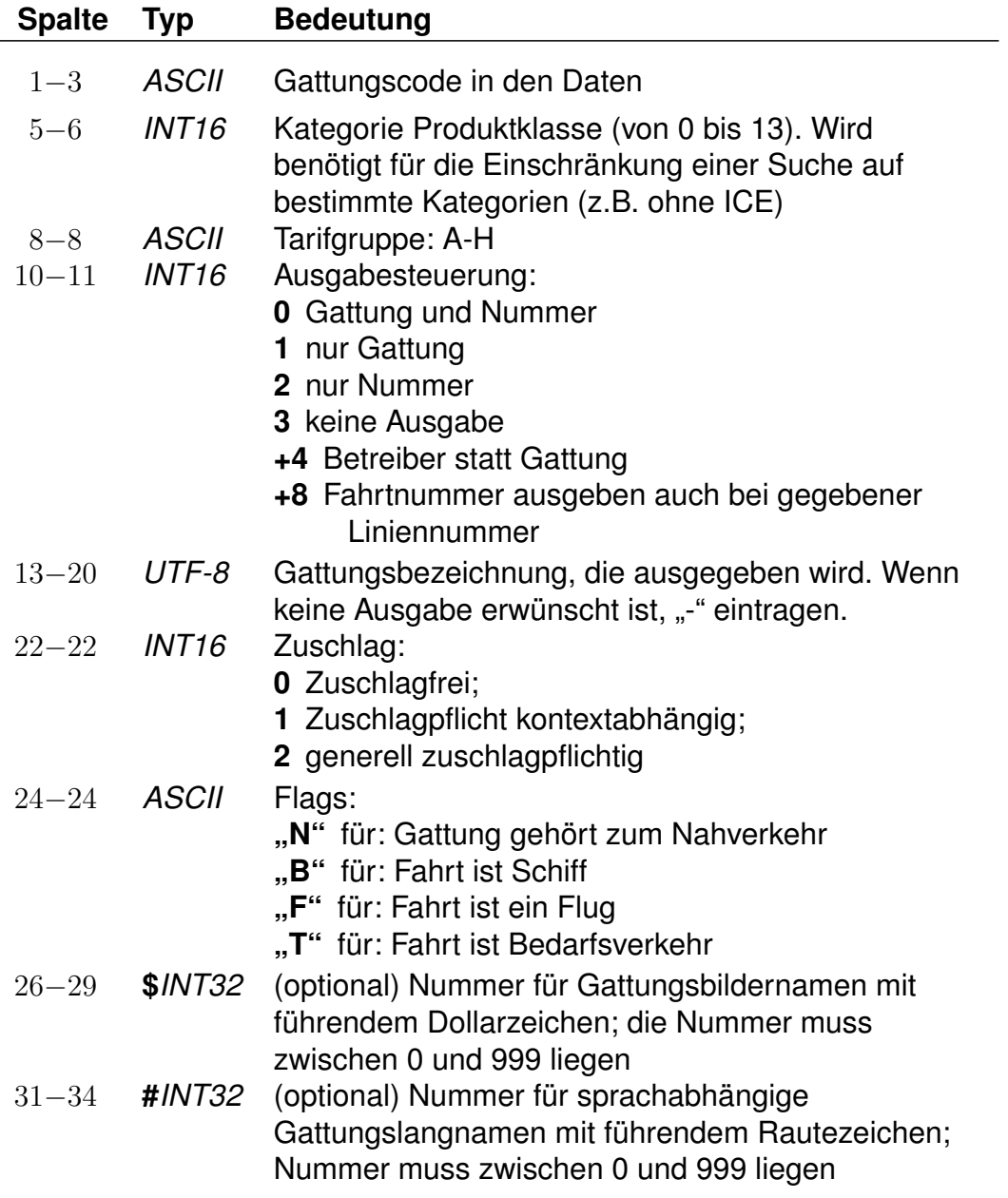

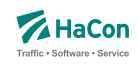

# **Bemerkung:**

Es muss mindestens die Gattung "UUU" für unbekannte Gattung definiert werden. Insgesamt können 512 unterschiedliche Gattungen definiert werden.

Abweichungen bei der Zuordnung von Fahrtgattung zu Tarifgruppen bzw. Fahrtgattung zu Produktgruppen sind möglich, d.h. die Zuordnung einer Fahrtgattung zu einer Produktklasse und zu einer Tarifgruppe ist unabhängig voneinander. Einer Definition der Tarifgruppe erfolgt ausschließlich auf Basis der Fahrtgattung. Andere Regelungen werden nicht unterstützt.

Rohdatendoku 7.2. [ZUGART]

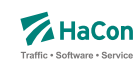

#### 7.2.2. Weitere optionale Gattungseigenschaften

Neben der o.g. Gattungsdefinitionszeile können jeder Gattung weitere optionale Eigenschaften in separaten, jeweils nachgestellten Zeilen zugeordnet werden. Derzeit sind drei Typen von optionalen Zeilentypen definiert: Formattemplatezeilen, Attributzeilen und Infotextzeilen.

## **Zeilenformat Typ Formattemplate:**

Dieser Zeilentyp erlaubt die Zuordnung von flexiblen Formatbeschreibungen (Formattemplates) für die Steuerung des Ausgabeformats der Fahrtbezeichner. Maximal drei verschiedene Templates (je ein Template pro globalem Format {A, B, C}) können einer Gattung zugeordnet werden. Für jedes globale Format können mehrere Formatvarianten angegeben werden. Sind zu einem globalen Format mehrere Varianten definiert, so wird das erste Format verwendet, welches für die konkrete Fahrt vollständig in allen Komponenten definiert ist. Sollte keine der definierten Formatvarianten vollständig definiert sein, wird der Fahrbezeichner gemäß dem Standardverhalten formatiert.

# **Dateiformat:**

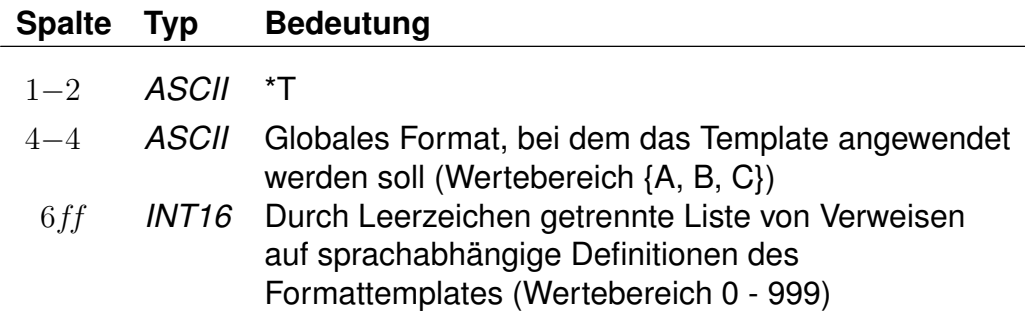

## **Zeilenformat Typ Attribut:**

Beschreibt einer Gattung zugeordnete Attribute. Die zugordneten Attribute einer Gattung werden an alle Fahrten der entsprechenden Gattung vererbt und dort ebenso behandelt wie Fahrtattribute. Mehrere *\*A*-Zeilen innerhalb einer Gattung sind zulässig.

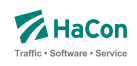

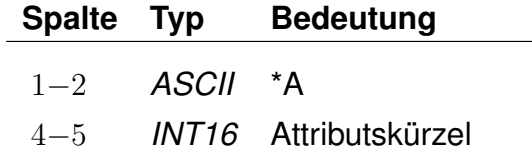

# **Zeilenformat Typ Infotext:**

Beschreibt die Zuordnung von Infotexten zu einer Gattung. Alle Fahrten der entsprechenden Gattung erhalten die hier zugewiesenen Infotexte. Mehrere *\*I*-Zeilen innerhalb einer Gattung sind zulässig.

## **Dateiformat:**

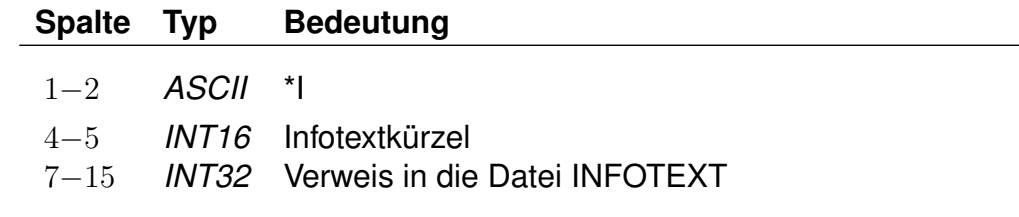

## **Beispiel:**

(1) N 3 A 0 NVZ 0 N (2) \*T A 001 002  $(3)$  \*A WC (4) \*I TL 000000001

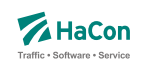

(1) Es wird eine Gattung *N* mit folgenden grundlegenden Eigenschaften definiert.

- Gattungscode =  $N$
- Kategorie der Produktklasse ist 03
- Tarifgruppe  $= A$
- Alle Fahrten dieser Gattung werden mit der Gattung und Fahrtennummer ausgegeben.
- Die Gattung erscheint mit dem Kürzel NVZ
- Die Fahrten mit dieser Gattung sind zuschlagfrei
- und gehören in den Nahverkehr

(2) Für die Gattung *N* wird ein Verweis auf die Formattemplates *001 002* für das globale Format *A* angegeben, welche im sprachabhängigen Teil genauer definiert werden. Für eine konkrete Fahrt wird solange Formattemplate *001* verwendet, wie alle Komponenten dieses Templates definiert sind, sonst wird Template *002* verwendet.

(3) Allen Fahrten der Gattung *N* wird das Attribut *WC* (Toilette an Bord) zugeordnet.

(4) Allen Fahrten der Gattung *N* wird über das Infotextkürzel *TL* (Telefon) eine Telefonnummer zugewiesen (bspw. eine Störungshotline). Die eigentliche Telefonnummer wird in den Infotexten unter dem Index *000000001* hinterlegt.

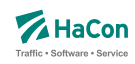

## 7.2.3. Sprachabhängiger Definitionsteil der ZUGART-Datei

Im unteren Teil der ZUGART können größtenteils sprachabhängig Texte definiert werden, die in den *HAFAS*-Programmoberflächen erscheinen. Außerdem werden die Indizes für Gattungslangnamen (mehrsprachig) und die Gattungsbildnamen aufgelöst.

Den Produktklassen können Produkttexte zugeordnet werden. Die Produkttexte erscheinen in der Fahrplanauskunft und bezeichnen dort die entsprechende Produktklasse. Die Zuordnungen geschehen für jede Sprache gesondert. Die Angabe der Produkttexte ist optional. Gleiches gilt für Optionen und zugehörige Texte, für Tarifgruppen und Gattungslangnamen. Werden Texte zu z.B. einer Produktklasse angegeben so muss in jeder Sprache zu dieser Produktklasse ein Text eingetragen werden.

Eingeleitet werden die Textdefinitionen durch eine Zeile mit dem Tag <text>. Alle nachfolgenden Zeilen werden als Definitionen von Text interpretiert. Ein Datensatz beginnt jeweils mit einer Zeile, die das Tag der Sprache beinhaltet. Die Sprachtags werden gemäß der Norm ISO 639-3 aus einer dreibuchstabigen Zeichenfolge gebildet, bspw. <deu> für Deutsch oder <eng> für Englisch. Dann folgen die Zeilen, in dem jeweils einer Variable ein Text zugeordnet wird. Für die Produktklassen gibt es die Variablen "class00" bis "class13".

# **Dateiformat:**

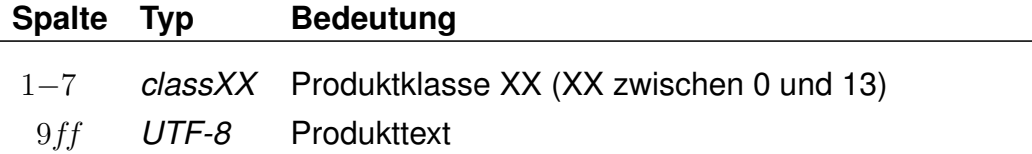

Für die Suchoptionen gibt es die Varianten "option00" bis "option04". Die Bedeutung dieser Variablen ist abhängig von der Programmversion der Fahrplanauskunft.

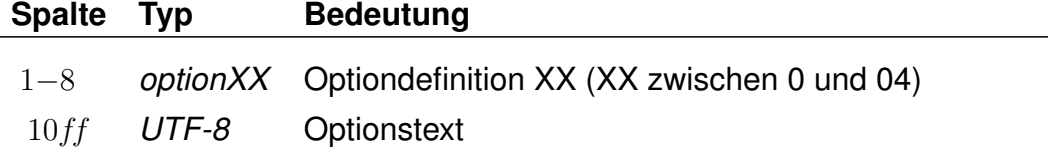

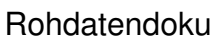

Für Tarifgruppen sind die Angaben "tariff00" bis "tariff07" möglich. Die Tarifgruppentexte beziehen sich auf die Tarifgruppen A bis H im oberen Teil der Datei ZUGART. Die Verwendung der Tarifgruppen in der Suche in *HAFAS* ist versionsabhängig.

## **Dateiformat:**

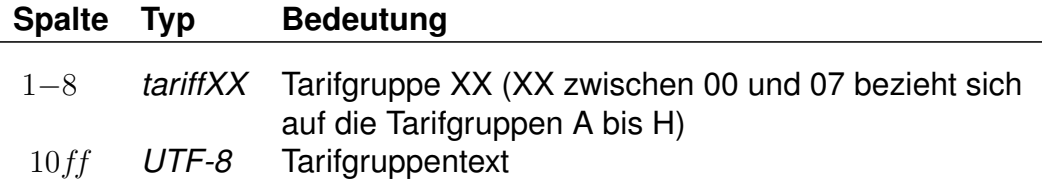

Falls eine Produktklasse, eine Option oder eine Tarifgruppe in der Auswahlliste der Fahrplanauskunft nicht auswählbar sein soll, ist dies durch Angabe von "-" zu markieren. Zu jeder Suchoption kann das Flag "nur Direktsuche" gesetzt werden. Hierzu wird dem Text ein Stern angehängt. Der Stern wird nicht mit ausgegeben.

Es folgen die Angaben der Gattungslangnamen.

## **Dateiformat:**

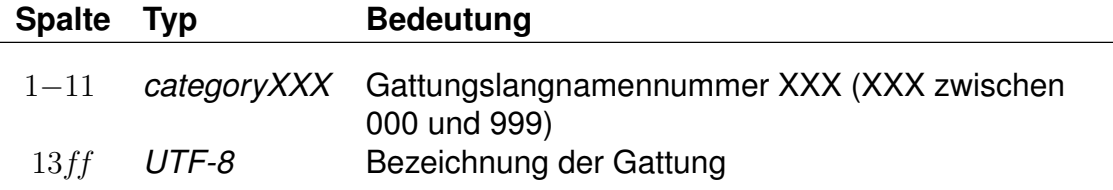

Den Abschluss der sprachabhängigen Definitionen bilden die Formattemplates (Formatbeschreibungen) für die Fahrtbezeichnungsbildung.

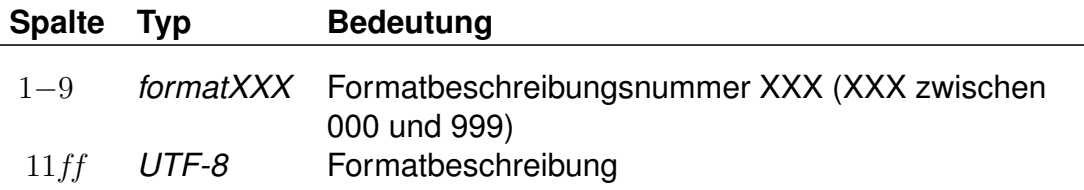

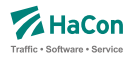

Die Formatbeschreibung ist an die Syntax der Programmiersprache *C* angelehnt. Sie besteht aus Text und eingebetteten Verweisen, die zur Laufzeit ersetzt werden. Die Verweise beginnen mit einem %-Zeichen. Danach folgt optional eine Zahl, wiederum optional gefolgt von einem Punkt und einer weiteren Zahl. Den Abschluss bildet ein Buchstabe. Die erste Zahl gibt eine Mindestlänge für den durch den Verweis darzustellenden Text an. Kürzere Verweise werden mit führenden Leerzeichen gefüllt (oder mit angehängten, wenn die Zahl negativ ist). Die zweite Zahl gibt eine Maximallänge für den Text vor. Verweise, die länger wären, werden abgeschnitten. Als Verweistypen sind derzeit folgende vorgesehen:

- **Z** Fahrtnummer aus der \*Z-Zeile
- **g** Ausgabename der Gattung
- **G** Langname der Gattung
- **b** Kurzname des Betreibers
- **B** Langname des Betreibers
- **V** Vollständiger Name des Betreibers
- **l** Linie aus der \*L-Zeile oder leer
- **L** Linienlangname aus der Datei LINIE oder leer
- **N** Linie oder Fahrtnummer, je nach Existenz einer \*L-Zeile und Ausgabesteuerung
- **n** Linie oder Fahrtnummer, das Gegenteil von N
- **c** Produktklasse
- **t** Tarifgruppe
- **I***XX* Verweis auf einen Infotext vom Typ *XX*. Wenn der Infotext nicht eindeutig ist, dann ist nicht vorhersagbar, welcher verwendet wird.

Im Anschluss an die sprachabhängigen Definitionen folgt die Auflösung der (sprachunabhängigen) Gattungsbildernamen. Dieser Block wird mit <picture> eingeleitet.

Rohdatendoku 7.2. [ZUGART]

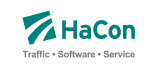

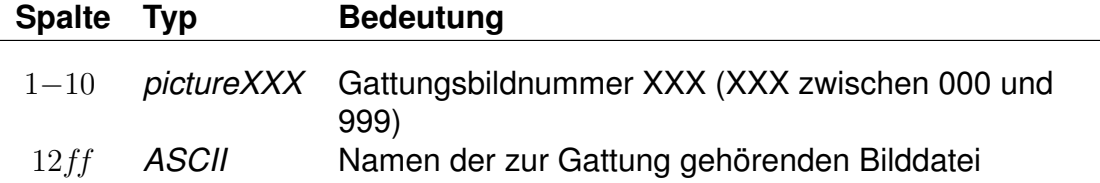

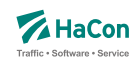

Die Gattungsbildnummern 000 bis 013 werden als Standardbilder für die Produktklassen 00 bis 13 verwendet. Wenn also für eine Gattung kein Bild angegeben wurde, so wird das Bild der zugehörigen Produktklasse verwendet.

## **Beispiel:**

```
<text>
<Deutsch>
class00 "ICE-Züge"
class01 "Intercity- und Eurocityzüge"
class02 "Interregio- und Schnellzüge"
class03 "Nahverkehr, sonstige Züge"
class04 "S-Bahnen"
class05 "Busse"
class06 "Schiffe"
class07 "U-Bahn"
class08 "Straßenbahn"
class09 "Anrufpflichtige Verkehre"
option00 "nur Direktverbindungen"
option01 "nur Züge mit Schlafwagen*"
option02 "nur Züge mit Liegewagen*"
option03 "nur Züge mit Fahrradbeförderung"
option04 "-"
category001 "Regionalzug"
category002 "Niederflurwagen"
...
format000 "S %l (%05.5Z)"
format001 "%.3g %b %N"
...
<Englisch>
class00 "ICE-Trains"
class01 "Intercity- and Eurocitytrains"
class02 "Interregio- and Fast trains"
class03 "Regional and other trains"
class04 "S-Bahn"
class05 "Busses"
class06 "Boats"
class07 "Underground"
class08 "Tram"
class09 "Services requiring tel. registration for passengers"
option00 "only direct connections"
option01 "only trains with sleepers*"
option02 "only trains with couchettes*"
option03 "only trains with bicycle transport"
option04 "-"
category001 "Regional train"
category002 "low-loader wagon"
...
format000 "S %l (%05.5Z)"
format001 "%.3g %b %N"
...
<Franzoesisch>
class00 "Trains ICE"
...
<picture>
picture001 "ice.gif"
picture002 "ic.gif"
...
```
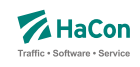

Für die verschiedenen Sprachen werden die Texte der Produktklassen, Optionen und Gattungslangnamen definiert.

Danach folgen (in diesem Fall für die Sprachen identische) Formatangeben. Die erste Formatangabe setzt sich zusammen aus dem Buchstaben 'S', einer Linienangabe aus der \*L-Zeile (wenn es eine gibt) und der Fahrtnummer (angegeben in Klammern). Die Fahrtnummer ist exakt 5 Zeichen lang. Längere werden abgeschnitten, kürzere werden vorn mit Nullen aufgefüllt. Die zweite Formatangabe verweist auf die ersten maximal drei Zeichen des Gattungsausgabenamens, danach die Betreiberkurznamen und schließlich die Fahrtnummer oder Linienangabe, wenn sie existiert.

Nach den sprachabhängigen Angaben folgt die Definition der Bildernamen.

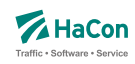

# 7.3. Vereinigungen [VEREINIG]

Unter dem Begriff "Vereinigung" versteht man das Zusammenkoppeln zweier verschiedener Fahrten für einen bestimmten Streckenabschnitt. In dieser Datei wird gekennzeichnet, dass zwei Fahrten als eine physikalische Fahrt verkehren und gegebenenfalls ein Umsteigevorgang entfällt.

Die Datei enthält:

- Haltestellennummer der Starthaltestelle der gemeinsamen Strecke
- Haltestellennummer der Endhaltestelle der gemeinsamen Strecke
- Fahrtnummer und Verwaltungsnummer Fahrt 1
- Fahrtnummer und Verwaltungsnummer Fahrt 2
- Haltestellennamen

Pro Zeile gibt man die zwei Haltestellen an, zwischen denen die Fahrten vereinigt sind, weiterhin die Fahrten selbst mit Fahrtnummer und Verwaltung. Optional können die Haltestellenbezeichnungen folgen. Eine Zeile wird folgendermaßen interpretiert: Es werden die Fahrten F1 und F2 im Laufabschnitt zwischen Haltestelle H1 und H2 vereinigt.

#### **Dateiformat:**

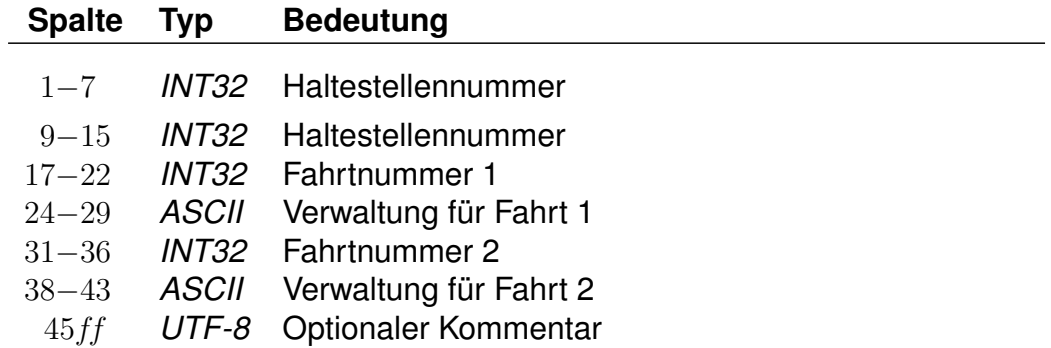

#### **Beispiel:**

8000128 8000152 003062 DB0004 003082 DB0004 Goettingen - Hannover

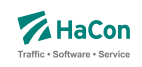

Zwischen den Haltestellen Göttingen (8000152) und Hannover (8000128) verkehren Fahrt 003062 der Verwaltung DB0004 und Fahrt 003082 der Verwaltung DB0004 gemeinsam.
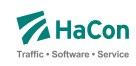

#### 7.4. Durchbindungen [DURCHBI]

Eine Durchbindung liegt vor, wenn zwei eigenständige Fahrten so zusammengelegt werden, dass schließlich nur eine zusammenhängende Fahrt daraus wird. In der Datei DURCHBI können die Durchbindungen angegeben werden.

Zur Darstellung werden benutzt:

- Fahrtnummer und Verwaltung der Fahrt 1
- Haltestellennummer an der Fahrt 1 endet
- Fahrtnummer und Verwaltung der Fahrt 2
- Verkehrstage, an denen die Durchbindung stattfindet
- Haltestellennummer an der Fahrt 2 beginnt
- Attribut zur Markierung der Durchbindung

Eine Zeile wird folgendermaßen interpretiert:

Fahrt 1 fährt ab der Durchbindung als Fahrt 2 weiter. Dies gilt an allen angegebenen Verkehrstagen. Durch das Attribut ist die Durchbindungsstelle in der resultierenden Fahrt erkennbar.

#### **Dateiformat:**

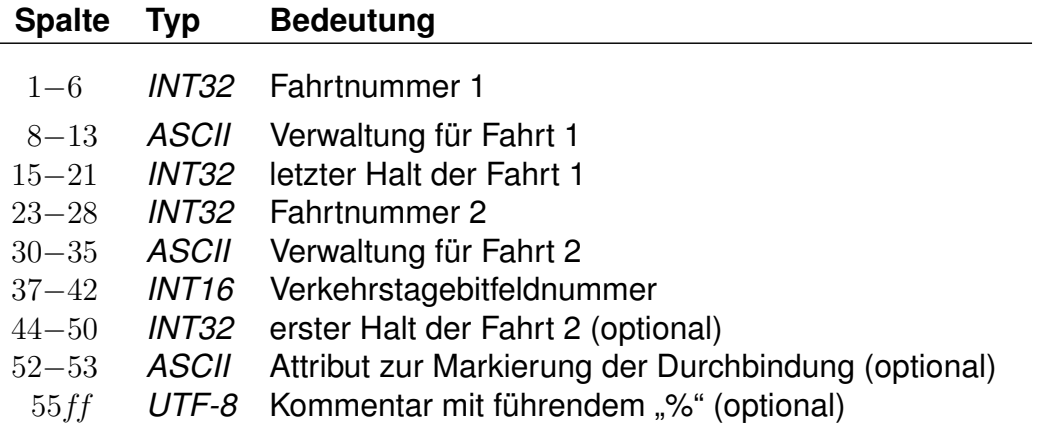

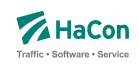

Fehlt die Angabe des ersten Halts der zweiten Fahrt, so startet diese am letzten Halt der ersten Fahrt.

#### **Beispiel:**

008844 DB0003 0000253 003192 DB0002 000001 Mönchengladbach Hbf

#### **Erklärung:**

Die Fahrt 008844 (Verwaltung DB0003) fährt ab Mönchengladbach als Fahrt 003192 (Verwaltung DB0002). Die Durchbindung besteht an allen Verkehrstage, die durch den Verkehrstageschlüssel 000001 angegeben werden.

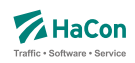

#### 7.5. Datei mit Liniendefinitionen [LINIE]

Fahrten, die zusammen zu einer Linie oder Unterlinie gehören, haben oftmals gemeinsame Eigenschaften, die sich auch als Eigenschaft der (Unter-)Linie auffassen lassen. Über die *\*L*-Zeile in der Fahrplandatei lassen sich diese Fahrten gruppieren. In der Datei LINIE können dann die gemeinsamen Eigenschaften angegeben werden.

Folgende Eigenschaften können Linien haben:

- Linienschlüssel; stellt einen eindeutigen Bezeichner für die Referenzierung der Linie in anderen Systemen dar
- Kurzname; die Länge sollte maximal fünf bis acht Zeichen betragen, die Angabe ist Pflicht
- Langname; eine ausführlicherer Name der Linie, wenn er fehlt, wird der Kurzname verwendet
- Namenszusatz; ein Zusatz zum Namen der Linie, der gesondert ausgegeben werden kann (optional)
- Beschreibung; ein beschreibender Text zur Linie (optional)
- Farbe; die Schriftfarbe in der Darstellung (optional)
- Hintergrundfarbe; die Hintergrundfarbe in der Darstellung (optional)
- Icon; ein Bild, das der Linie zugeordnet wird
- Zeichenstil der Linie in einer graphischen Darstellung
- Symbolform der Linie in einer graphischen Darstellung
- Attribute; Eigenschaften, die allen Fahrten einer Linie zugeordnet werden können, analog zu Fahrtattributen
- Infotexte; weitere textuelle Annotationen zu allen Fahrten einer Linie
- Hauptlinie; durch die Angabe einer gemeinsamen Hauptlinie, die ebenfalls in der Datei definiert sein muss, können mehrere Unterlinien zusammengefasst werden. Angaben, die an einer Unterlinie fehlen, werden von der Hauptlinie übernommen (Ausnahme: Attribute und Infotexte).

Die Namen und Texte können mehrsprachig angegeben werden. Anstelle von Texten kann deshalb auch immer ein Verweis in den unteren Teil der Datei angegeben werden, in dem die Texte nach Sprachen gruppiert erfasst werden können.

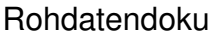

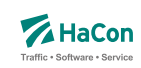

# 7.5.1. Linienschlüssel *K*

Der Linienschlüssel (oder auch externer Identifikator) dient der eindeutigen Identifizierung einer Linie über Systemgrenzen hinweg.

### **Dateiformat:**

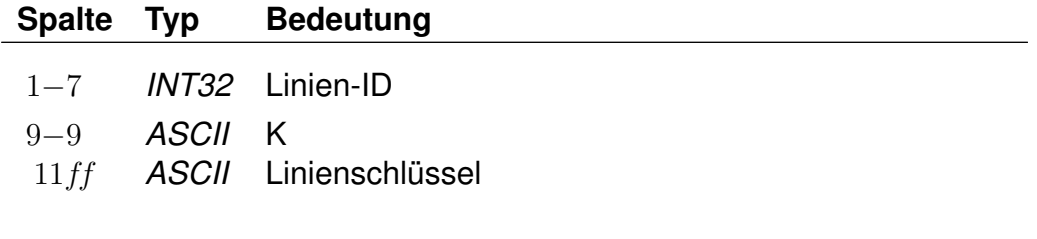

### 7.5.2. Linienkurzname *N*

Der Kurzname der Linie ist obligatorisch.

### **Dateiformat:**

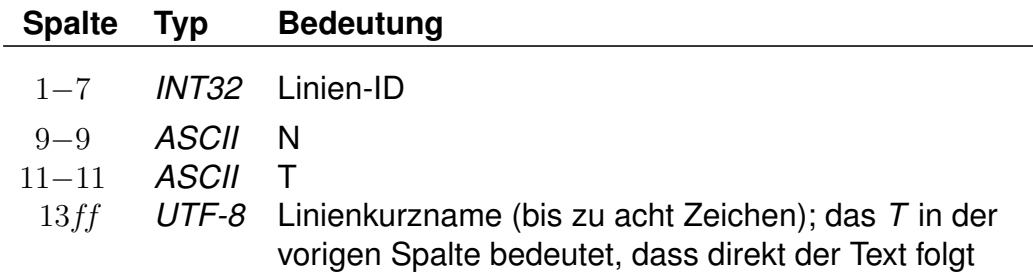

### **Dateiformat:**

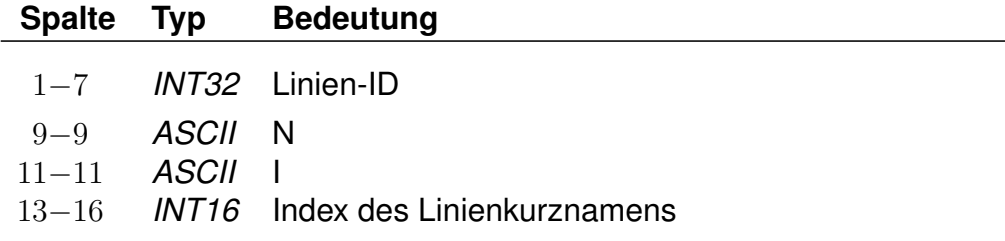

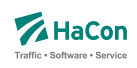

### **Beispiel:**

0000001 N T S 1 0000002 N I 0001

# **Erklärung:**

Die Linie mit der ID 0000001 hat den in allen Sprachen einheitlichen Kurznamen *S 1*. Die Linie mit der ID 0000002 hat einen Kurznamen, der für die Sprachen getrennt unter dem Index *textN0001* angegeben wird.

Rohdatendoku 7.5. [LINIE]

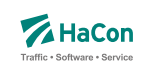

7.5.3. Linienlangname *L*

Als Langname der Linie wird der Kurzname übernommen, falls er nicht angegeben wird.

#### **Dateiformat:**

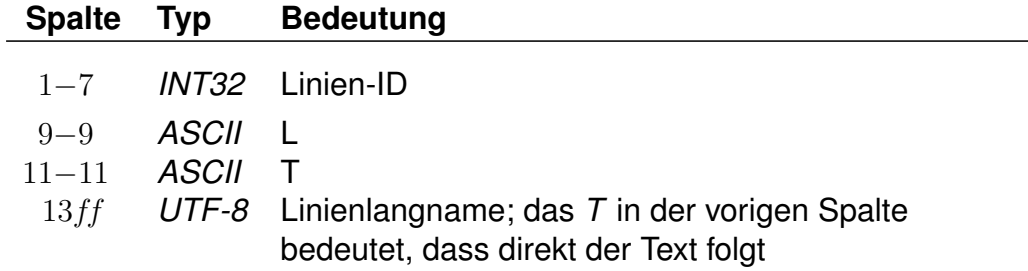

### **Dateiformat:**

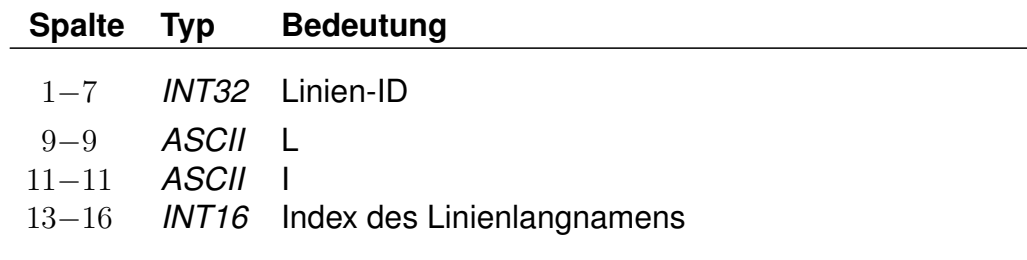

### **Beispiel:**

0000001 L T S-Bahn 1 0000002 L I 0001

#### **Erklärung:**

Die Linie mit der ID 0000001 hat den in allen Sprachen einheitlichen Langnamen *S-Bahn 1*. Die Linie mit der ID 0000002 hat einen Langnamen, der für die Sprachen getrennt unter dem Index *textL0001* angegeben wird.

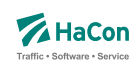

# 7.5.4. Linienzusatztext *Z*

Der Zusatztext für den Liniennamen ist optional.

### **Dateiformat:**

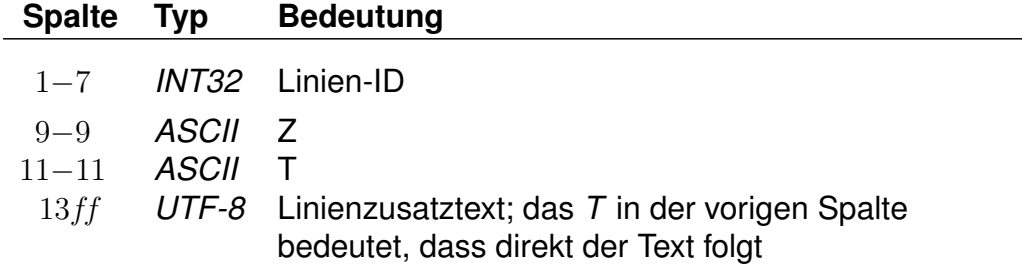

#### **Dateiformat:**

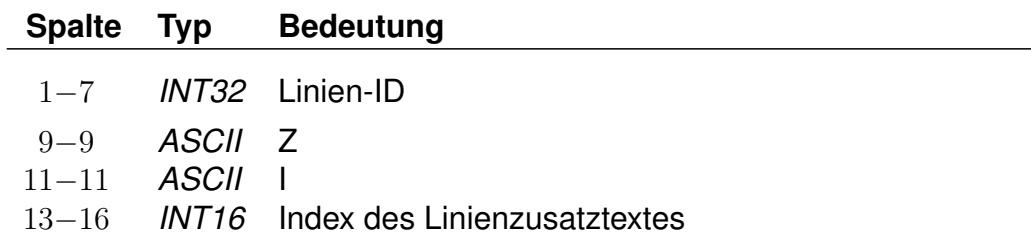

#### **Beispiel:**

0000001 Z T Rote Linie 0000002 Z I 0001

#### **Erklärung:**

Die Linie mit der ID 0000001 hat den in allen Sprachen einheitlichen Zusatztext *Rote Linie*. Die Linie mit der ID 0000002 hat einen Zusatztext, der für die Sprachen getrennt unter dem Index *textZ0001* angegeben wird.

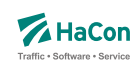

7.5.5. Linienbeschreibung *D*

Der Beschreibungstext für eine Linie ist optional.

### **Dateiformat:**

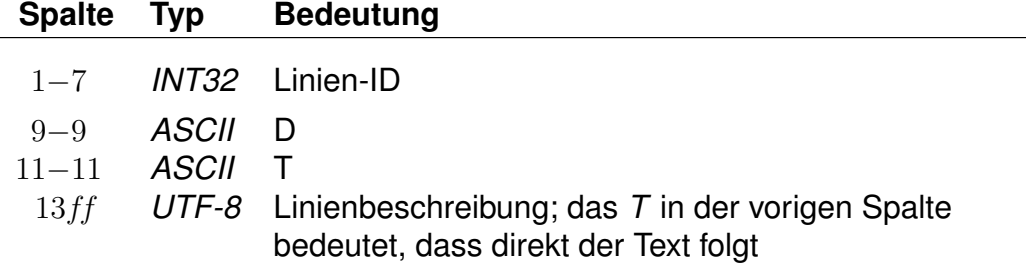

### **Dateiformat:**

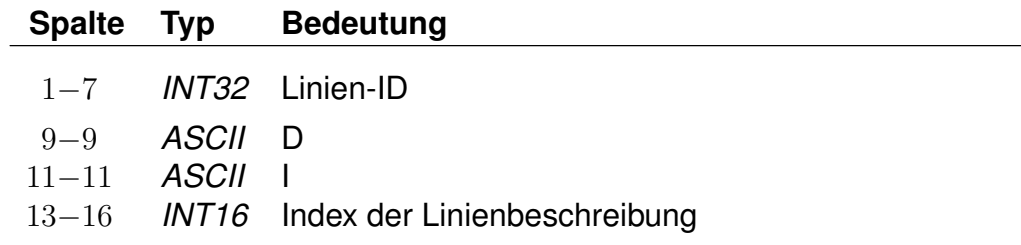

#### **Beispiel:**

0000001 Z T Linie zwischen A-Dorf und B-Stadt 0000002 Z I 0001

### **Erklärung:**

Die Linie mit der ID 0000001 hat den in allen Sprachen einheitliche Beschreibung *Linie zwischen A-Dorf und B-Stadt*. Die Linie mit der ID 0000002 hat eine Beschreibung, die für die Sprachen getrennt unter dem Index *textD001* angegeben wird.

Rohdatendoku 7.5. [LINIE]

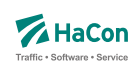

7.5.6. Linienfarbe *F*

Die Schriftfarbe für eine Linie ist optional.

### **Dateiformat:**

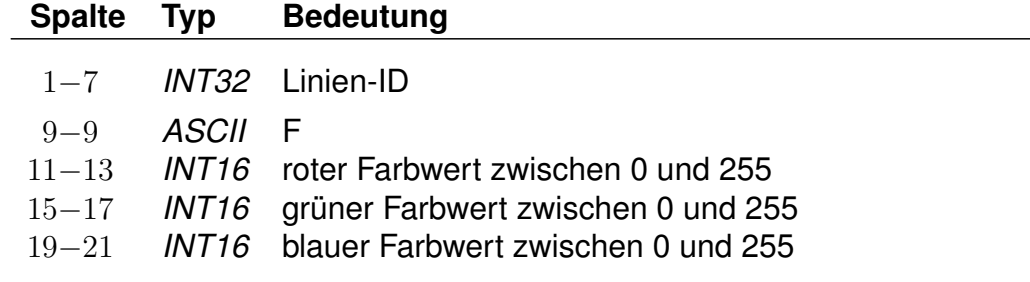

### **Beispiel:**

0000001 F 255 0 0

# **Erklärung:**

Die Textfarbe für die Linie mit der ID 0000001 ist rot.

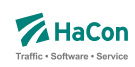

# 7.5.7. Linienhintergrundfarbe *B*

Die Hintergrundfarbe für eine Linie ist optional.

### **Dateiformat:**

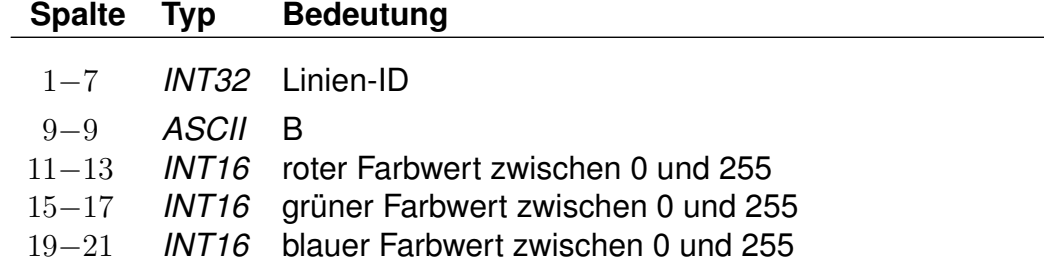

# **Beispiel:**

0000001 B 127 127 127

#### **Erklärung:**

Die Hintergrundfarbe für die Linie mit der ID 0000001 ist ein mittleres Grau.

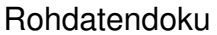

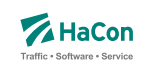

### 7.5.8. Linienbild *P*

Um einer Linie ein Bild zuzuordnen, kann ein Dateiname angegeben werden. Überlicherweise wird nur der basale Name, also ohne Endung und Pfad angegeben.

### **Dateiformat:**

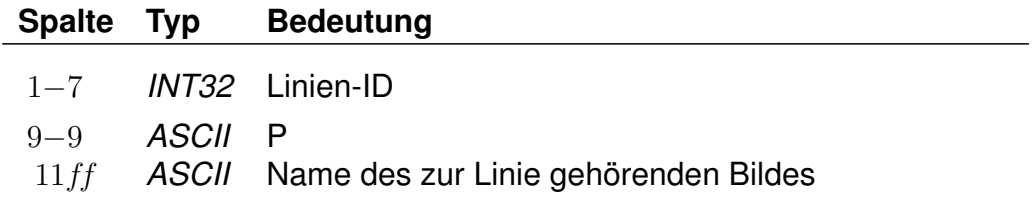

### **Beispiel:**

0000001 P linie1

# **Erklärung:**

Zur Linie mit der ID 0000001 gehört ein Bild mit dem Namensbestandteil *linie1*

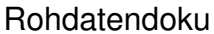

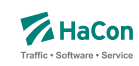

7.5.9. Hauptlinie *H*

Jede Linie kann optional einer Hauptlinie untergeordnet werden. Auf diese Weise können Unterlinien gruppiert werden. Unterlinien übernehmen von Hauptlinien nicht angegebene Eigenschaften (Ausnahme: Attribute und Infotexte).

# **Dateiformat:**

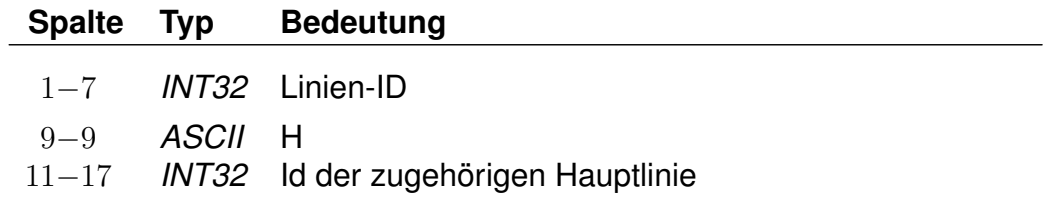

### **Beispiel:**

0000001 H 1000001 0000002 H 1000001

### **Erklärung:**

Die Linien 0000001 und 0000002 gehört zur Hauptlinie 1000001.

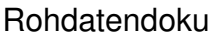

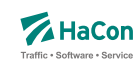

### 7.5.10. Linienzeichenstil *X*

Mit Hilfe des Linienzeichenstils kann eine bestimmte Zeichenart festgelegt werden in der graphische Darstellungen zu der entsprechenden Linie ausgegeben werden sollen.

#### **Dateiformat:**

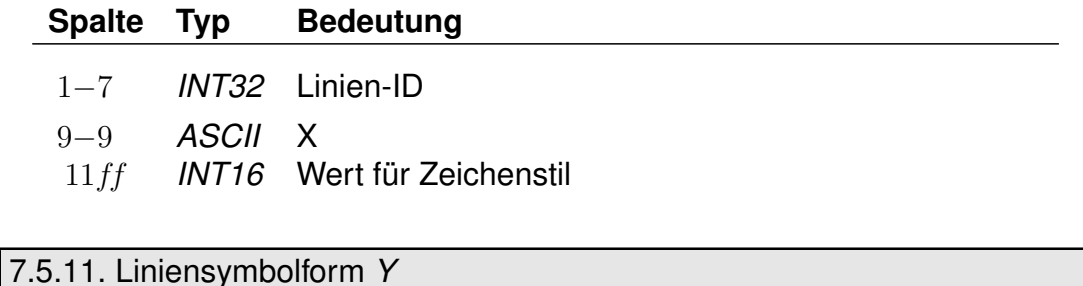

Die Liniensymbolform beschreibt, welches Symbol für die graphische Darstellung der Linie verwendet werden soll.

#### **Dateiformat:**

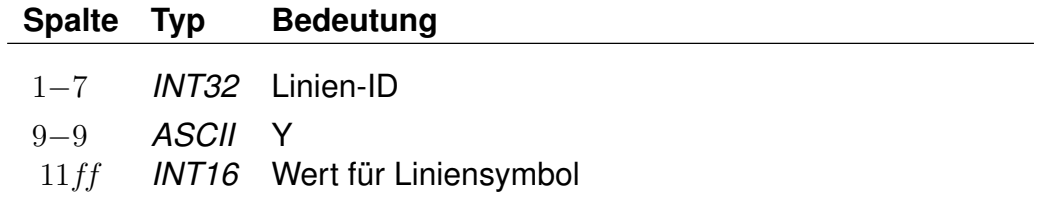

#### 7.5.12. Linienattribute *A*

Analog zu Fahrten können Linien Attribute zugeordnet werden. Diese gelten auf dem gesamten Laufwegsabschnitt, auf dem eine Fahrt einer Linie zugeordnet wurde.

#### **Dateiformat:**

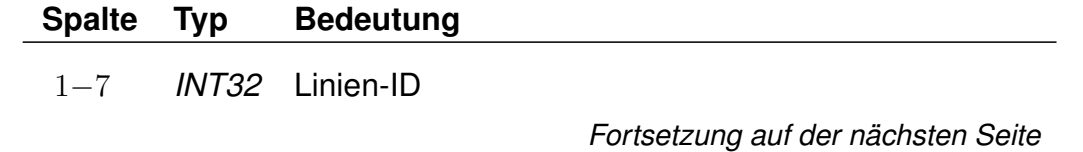

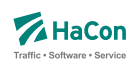

*Fortsetzung der letzten Seite* 9−9 *ASCII* A 11−12 *ASCII* Attributskürzel

### **Beispiel:**

0000001 A RP

# **Erklärung:**

Alle Fahrten der Linie 0000001 wird das Attribut RP zugewiesen.

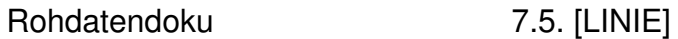

### 7.5.13. Linieninfotexte *I*

Analog zu Fahrten können Linien weitere textualle Annotationen zugeordnet werden. Diese gelten auf dem gesamten Laufwegsabschnitt, auf dem eine Fahrt einer Linie zugeordnet wurde.

# **Dateiformat:**

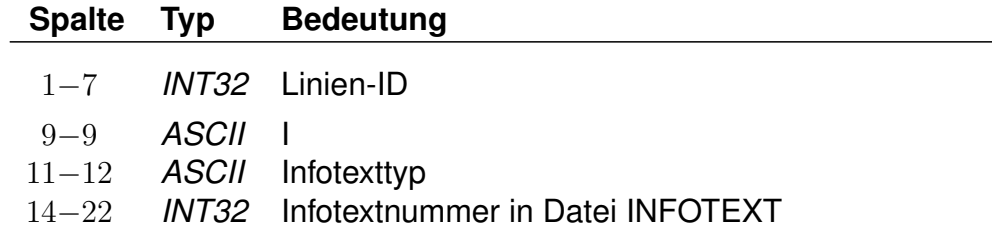

# **Beispiel:**

0000001 I ZN 000000005

# **Erklärung:**

Alle Fahrten der Linie 0000001 wird ein Infotext vom Typ ZN zugewiesen, der auszugebende Text ist in der Datei INFOTEXT mit der ID 000000005 zu finden.

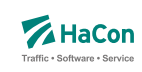

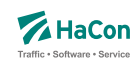

#### 7.5.14. Sprachabhängige Texte in der LINIE-Datei

Im unteren Teil der LINIE werden die sprachabhängigen Texte definiert, die in den *HAFAS*-Programmoberflächen erscheinen.

Eingeleitet werden die Textdefinitionen durch eine Zeile mit dem Tag <text>. Alle nachfolgenden Zeilen werden als Definitionen von Text interpretiert. Ein Datensatz beginnt jeweils mit einer Zeile, die das Tag der Sprache beinhaltet. Die Sprachtags werden gemäß der Norm ISO 639-3 aus einer dreibuchstabigen Zeichenfolge gebildet, bspw. <deu> für Deutsch oder <eng> für Englisch.

Danach folgen die Zeilen, in dem jeweils einer Variable ein Text zugeordnet wird.

Für die Liniennamen gibt es die Variablen "textN0000", "textN0001", etc.

### **Dateiformat:**

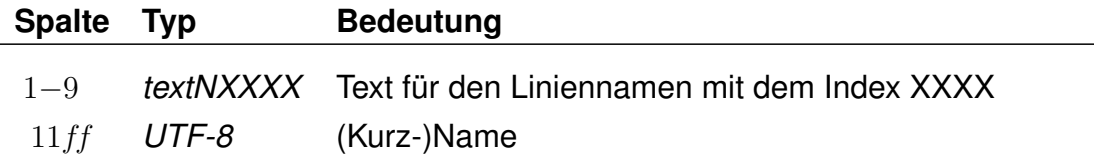

Es folgen die Linienlangnamen.

### **Dateiformat:**

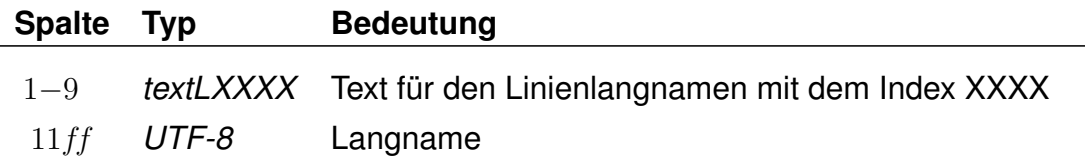

Es folgen die Linienzusatznamen.

### **Dateiformat:**

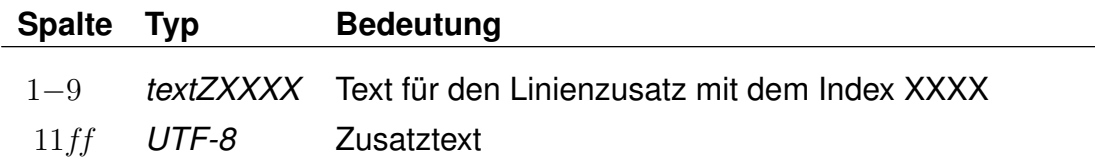

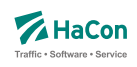

### Es folgen die Linienbeschreibungen.

### **Dateiformat:**

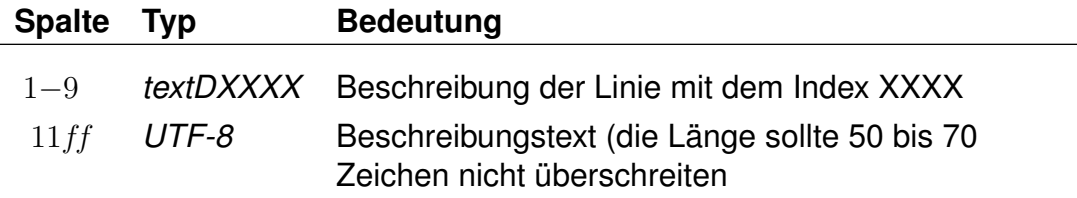

# **Beispiel:**

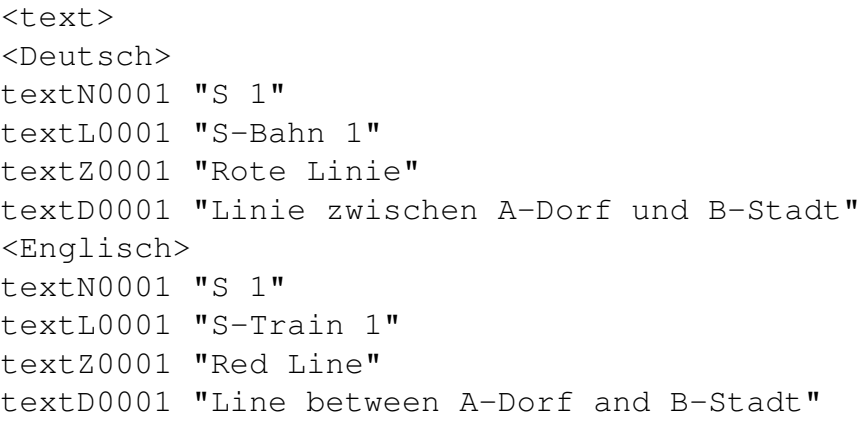

### **Erklärung:**

In den Beispielen weiter oben wurden für die Linie 0000002 Verweise auf sprachabhängigen Texte erfasst. Die Texte werden hier sprachabhängig angegeben. Die deutschen Texte entsprechen dabei denen der Linie 0000001.

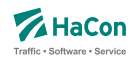

#### 7.6. Betreiberinformationen [BETRIEB]

Durch die Datei BETRIEB können verschiedenste Angaben zu einem Betreiber erfasst werden. Neben Namen und Zusatzinformationen können mehrere Verwaltungen zu einem Betreiber zusammengefasst werden. Außerdem können Betreiber durch die Angabe von übergeordneten Betreibern hierarchisiert werden.

Jeder Betreiber hat eine Kurzbezeichnung aus drei Buchstaben, einen Langnamen, der aus acht Buchstaben besteht, und eine vollständige Bezeichnung, die beliebig lang sein kann. Ziel ist es, jede Fahrt ihrem Betreiber zuordnen zu können.

Jede Verwaltung darf nur maximal einem Betreiber zugeordnet werden. Verwaltungen, die nicht in der Datei aufgelistet werden, werden dem Betreiber 00000 zugeordnet. Diesem können in der Datei BETRIEB Namen zugewiesen werden.

Bei der Zuordnung von Hauptbetreibern ist nur eine einstufige Hierarchie zulässig.

#### **Dateiformat**

Jede Zeile beginnt mit einer Betreibernummer. Die Nummer darf den Wert 32767 nicht überschreiten. Danach folgen Einträge der Form <Kennung Info>. Zur Zeit sind folgende Kennungen vorgesehen:

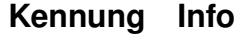

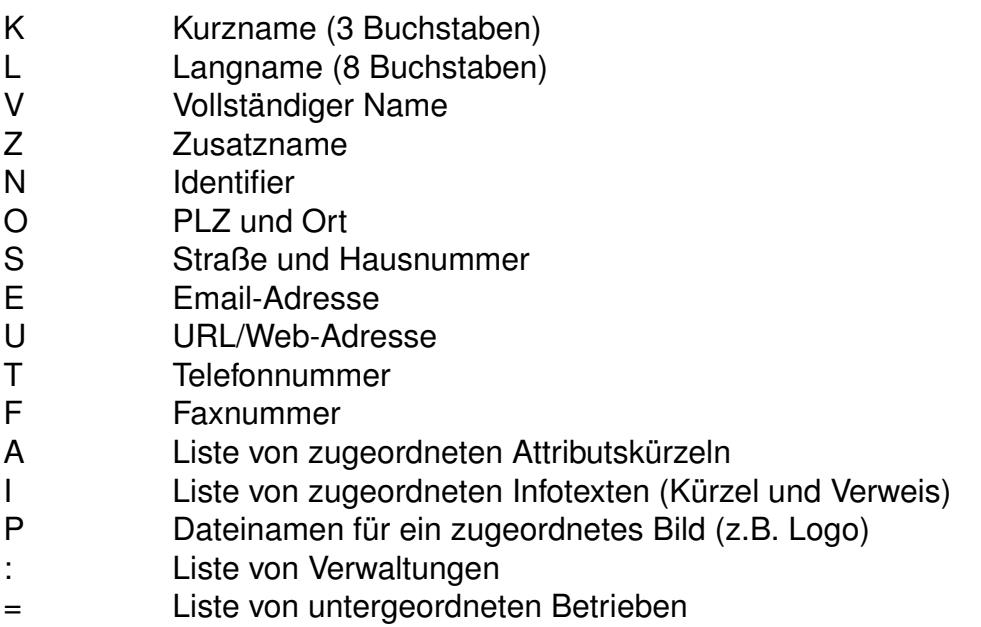

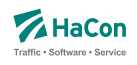

Es muss immer mindestens ein Kurz-, Lang- oder Vollname angegeben werden.

Für alle Angaben kann der volle Umfang des UTF-8-Zeichenstandards benutzt werden (Ausnahme: Identifier und Dateinamen nur ASCII). Alle Angaben dürfen Leerzeichen enthalten (Ausname: Email- bzw. Web-Adresse), sind dann aber durch ' ' oder " " einzuschließen. Die Anführungszeichen selbst gehören nicht zur jeweiligen Information. Die Zeichen ' oder "können jeweils nur eingeschlossen zwischen zwei Zeichen der jeweils anderen Art in den Informationstexten enthalten sein. Die Liste von Verwaltungen und die Liste von untergeordneten Betrieben darf nur am Ende einer Zeile bzw. in separaten Zeilen stehen. Es können mehrere Zeilen mit Verwaltungslisten oder Listen von untergeordneten Betreibern für denselben Betreiber aufgeführt werden.

### **Beispiel:**

(1) 00001 K DB L 'DB AG' V 'Deutsche Bahn AG' E 'db@dbag.com' (2) 00001 : 80\_\_\_\_ 80a\_\_\_ 80b\_\_\_ (3) 00001 = 00010 00011 (4) 00010 K UBB L 'UBB GmbH' O '17424 Seebad Heringsdorf' S 'Am Bahnhof 1' (5) 00010 A BF KF (6) 00010 I TL 000000001 (7) 00011 K MEG L 'MEG GmbH' U 'www.meg-bahn.de' T '03461 492249'

# **Erklärung:**

(1) Bei dem Betreiber 00001 handelt es sich um die DB AG, die den Kurznamen *DB*, den Langnamen *DB AG* und den vollständigen Namen *Deutsche Bahn AG* trägt. Ihre Email-Adresse lautet *db@dbag.com*.

(2) Der *DB AG* sind die Verwaltungen *80*\_\_\_\_, *80a*\_\_\_\_ und *80b*\_\_\_\_ zugeordnet.

(3) Die *DB AG* bildet den Hauptbetrieb der zwei Unterbetriebe *UBB GmbH* und *MEG GmbH*.

(4) Der Betreiber 00010 repräsentiert die *UBB GmbH*, deren postalische Adresse lautet: *Am Bahnhof 1, 17424 Seebad Heringsdorf*.

(5) Alle Fahrten der UBB GmbH haben die Attribute *BF* (behindertengerechtes Fahrzeug) und *KF* (Kaffeeverkauf an Bord) zugeordnet.

(6) Ebenso wird das Infotextkürzel *TL* (Telefonnummer) mit dem Verweis auf den Infotext 00000001 in der Datei INFOTEXT zugeordnet. Dieser könnte bspw. eine Telefonnummer für Informationen über den aktuellen Zugverkehr enthalten.

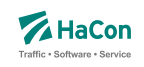

(7) Der Betreiber 00011 steht für die *MEG GmbH*. Zu dieser sind neben den Namen noch die Web-Adresse *www.meg-bahn.de* und die Telefonnummer *03461 492249* hinterlegt.

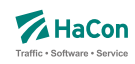

#### 7.7. Datei mit Fahrtfolgeinformationen [FAHRTFLG]

Fahrtfolgeinformationen bezeichnen Zuordnungen von betrieblich aufeinanderfolgenden Fahrten. Die Information über Fahrtfolgen ermöglicht *HAFAS* bspw. eine Erstellung von Verspätungsprognosen über Fahrtgrenzen hinweg. Zusätzlich erlauben Fahrtfolgen die Abbildung von (Fahrzeug-)Umläufen oder (Personal-)Diensten.

#### **Dateiformat:**

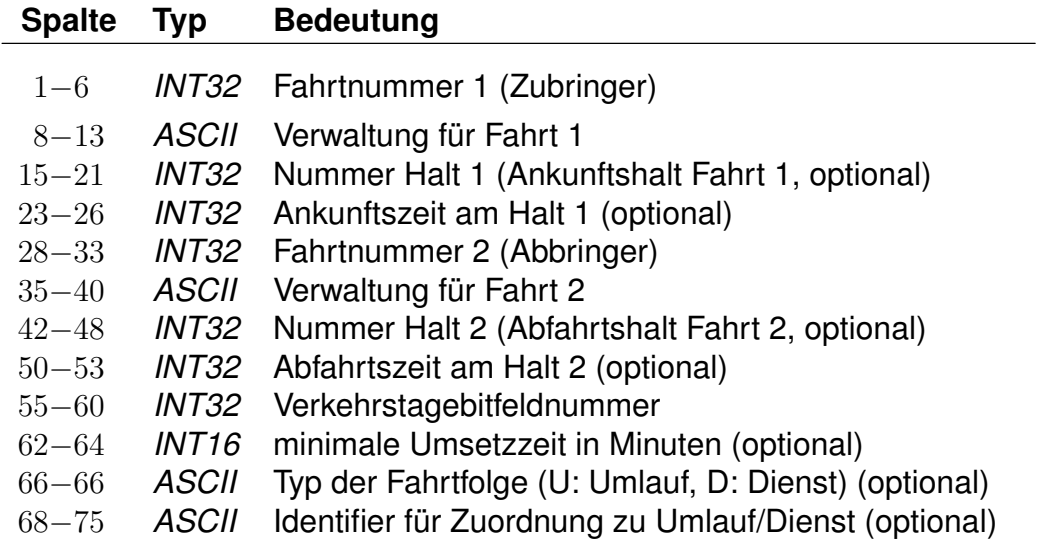

#### **Bemerkung:**

Die Ankunfts- und Abfahrtszeiten sind im Format 0000 für 00:00 Uhr bis 2359 für 23:59 Uhr zu definieren. Die Verkehrstage im angegebenen Bitfeld beziehen sich auf die Abfahrt der Abbringerfahrt am Halt 2, lediglich wenn diese fehlt (siehe Beispiel 4) auf die Ankunft der Zubringerfahrt an Halt 1. Soll die Fahrtfolge für alle Verkehrstage gelten, an denen sowohl Zu- als auch Abbringerfahrt verkehren, kann dies durch Angabe der Bitfeldnummer 000000 notiert werden.

Die Angabe von Fahrtfolgetyp und Umlauf- bzw. Dienst-Identifier ist optional. Eine Errechnung von Diensten oder Umläufen kann allerdings nur durchgeführt werden, wenn diese Informationen vorliegen. In diesem Falle sind stets Typ und Identifier gemeinsam anzugeben.

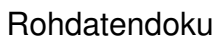

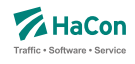

Bezieht sich eine Fahrtfolge auf den vollständigen Laufweg von Zu- bzw. Abbringerfahrt, können die Angaben zu Halten und Zeiten entfallen. Die entsprechenden Positionen sind dann mit '-' aufzufüllen (siehe Beispiel 3).

Sollen Dienste bzw. Umläufe nicht am ersten Halt einer Fahrt beginnen bzw. am letzten Halt einer Fahrt enden, so werden dazu (Pseudo-)Fahrtfolgen definiert, die lediglich eine einzelne Fahrt enthalten. Die Daten der jeweils anderen Fahrt der Folge werden mit '-' aufgefüllt. Dabei wird für die erste Fahrt eines Dienstes/Umlaufs eine alleinstehende Abbringerfahrt notiert, für die letzte Fahrt eines Dienstes/Umlaufs analog eine alleinstehende Zubringerfahrt (siehe auch Beispiele 4 und 5).

# **Beispiel:**

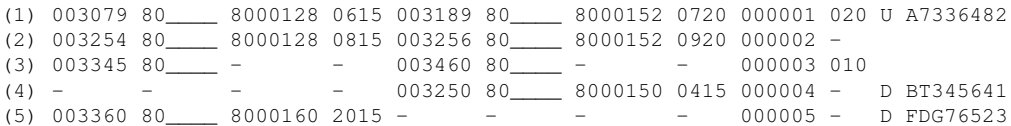

# **Erklärung:**

(1) Die Fahrt 003079 80\_\_\_\_, die um 6:15 Uhr am Halt 8000128 ankommt, geht nach einer minimalen Umsetzzeit von 20 min über auf die Fahrt 003189 80\_\_\_\_, die um 7:20 Uhr am Halt 8000152 abfährt. Diese Fahrtfolge gilt an den im Bitfeld 000001 definierten Verkehrstagen und ist dem Umlauf A7336482 zugeordnet.

(2) Die Fahrt 003254 80\_\_\_\_, die um 8:15 Uhr am Halt 8000128 ankommt, geht über auf die Fahrt 003256 80\_\_\_\_, die um 9:20 Uhr am Halt 8000152 abfährt. Diese Fahrtfolge gilt an den im Bitfeld 000002 definierten Verkehrstagen.

(3) Die Fahrt 003345 80\_\_\_\_ geht nach ihrem letzten Halt an den im Bitfeld 000003 definierten Verkehrstagen über auf die Fahrt 003460 80\_\_\_\_ und setzt an deren 1. Halt fort. Die minimale Umsetzzeit beträgt dabei 10 Minuten.

(4) Der Dienst BT345641 beginnt mit der Abfahrt der Fahrt 003250 80\_\_\_\_ um 4:15 Uhr am Halt mit der Nummer 8000150 an den im Bitfeld 000004 definierten Verkehrstagen.

(5) Der Dienst FDG76523 endet mit der Ankunft der Fahrt 003360 80\_\_\_\_ um 20:15 Uhr am Halt mit der Nummer 8000160 an den im Bitfeld 000005 definierten Verkehrstagen.

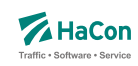

# 7.8. Datei mit Richtungsangaben [RICHTUNG]

Wenn die Richtung einer Fahrt nicht bereits als Haltestelle in der Haltestellendatei BAHNHOF enthalten ist, muss hier für jeden verwendeten Schlüssel ein Eintrag existieren.

# **Dateiformat:**

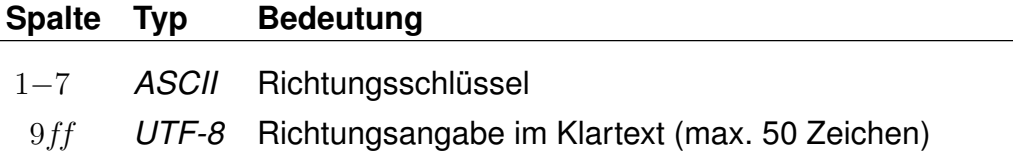

### **Beispiel:**

 $\overline{a}$ 

1111111 Hauptbahnhof/ZOB

### **Erklärung:**

Die Richtungsangabe 1111111 in den Fahrplandaten soll interpretiert werden als "Richtung Hauptbahnhof/ZOB".

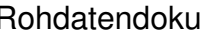

#### 7.9. Gleis-/Bussteiginformationen [GLEISE]

In dieser Datei ist es möglich für jede Fahrt Informationen zum Gleis oder Bussteig bereitzustellen. Die Angaben werden dabei in zwei getrennten Blöcken innerhalb der Datei GLEISE notiert.

# **Zeilenformat Typ 1:**

Jeder Eintrag bezieht sich auf auf einen Halt einer bestimmten Fahrt oder einer Anzahl von Fahrten. Mit Hilfe eines Index wird auf die konkreten Gleistexte verwiesen (vgl. Zeilenformat Typ 2).

### **Dateiformat:**

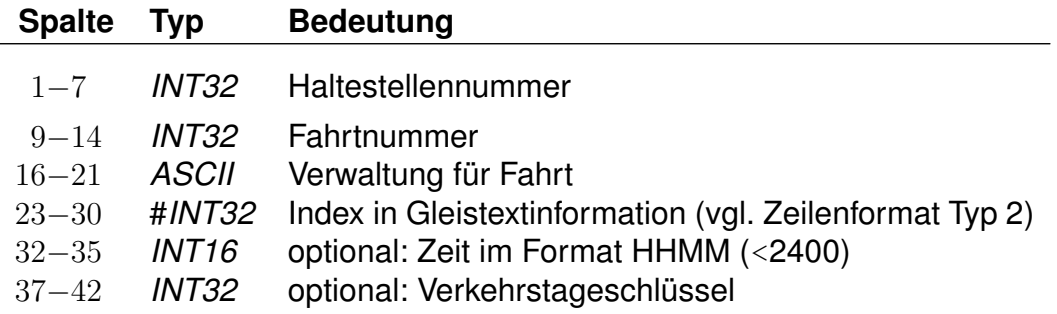

Die Angabe der Zeit ist dann notwendig, wenn ein Fahrzeug innerhalb **einer** Fahrt an der gleichen Haltestelle unterschiedliche Gleise belegt (z.B. Ankunft Gleis 3, Abfahrt Gleis 5). In diesem Fall kann anhand der Zeit der korrekte Halt identifiziert werden. Normalerweise bleibt das Zeitfeld leer.

Der Verkehrstageschlüssel ist gewöhnlich 000000 (bzw. fehlt dann): Jedesmal wenn die Fahrt an der Haltestelle hält, wird dasselbe Gleis benutzt. Differieren die Gleise jedoch an unterschiedlichen Tagen (z.B. werktags Gleis 4, sonntags Gleis 2), muss der Datensatz mehrfach aufgenommen werden und anhand des Verkehrstageschlüssels ist die gültige Angabe zu identifizieren.

### **Zeilenformat Typ 2:**

In diesen Zeilen werden die konkreten Gleistexte definiert. Gleistexte können aus einer Gleisbezeichnung, einem Abschnittstext und einem Trennzeichen bestehen. Jede Zeile beginnt mit der Angabe einer Haltestellennummer und einer Indexangabe. Danach folgen Einträge der Form <Kennung Info>.

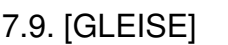

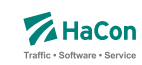

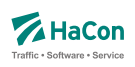

Zur Zeit sind folgende Kennungen vorgesehen:

### **Kennung Info**

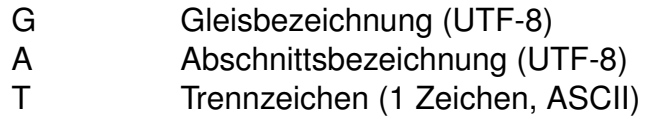

### **Beispiel:**

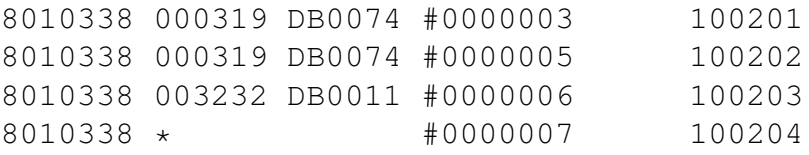

```
8010338 #0000003 G '3' A 'ABC' T '-'
8010338 #0000005 G '5'
8010338 #0000006 G '6' A 'A'
8010338 #0000007 G '7'
```
### **Erklärung:**

Alle Gleisinformationen gelten für die Haltestelle 8010338 (Stralsund).

Der Zug 000319 (Fahrtnummer) DB0074 (Verwaltung der Fahrt) hält zu den Verkehrstagen 100201 an Gleis 3 in den Abschnitten ABC. Bei der Ausgabe ist als Trennzeichen zwischen Gleis- und Abschnittsbezeichnung ein '-' zu verwenden. Die vollständige Gleisbezeichnung lautet damit '3-ABC'. An den Verkehrstagen 100202 hält der Zug an Gleis 5. Der Zug 003232 / DB0011 hält an Verkehrstagen 100203 an Gleis 6 im Abschnitt A. Da kein Trennzeichen angegeben ist, lautet die korrekte Gleisbezeichnung '6A'. An Verkehrstagen 100204 halten in Stralsund alle Züge am Gleis 7.

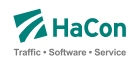

#### 7.10. Sonderzüge [SONDERZG]

Der Suchalgorithmus von *HAFAS* findet Verbindungen mit möglichst wenigen Umstiegen und schnelle Verbindungen. Das führt dazu, dass bspw. Verbindungen mit Entlastungszügen, die langsamer fahren als ihre Stammzüge oder sogar von ihnen überholt werden, nicht gefunden werden.

In der Datei SONDERZG werden Fahrtpaare aus Stamm- und Entlastungfahrten angegeben, die *HAFAS* benutzt, um geeignete Verbindungen mit Entlastungsfahrten zu ermitteln, wenn Verbindungen mit ihren Stammfahrten gefunden werden.

#### **Dateiformat:**

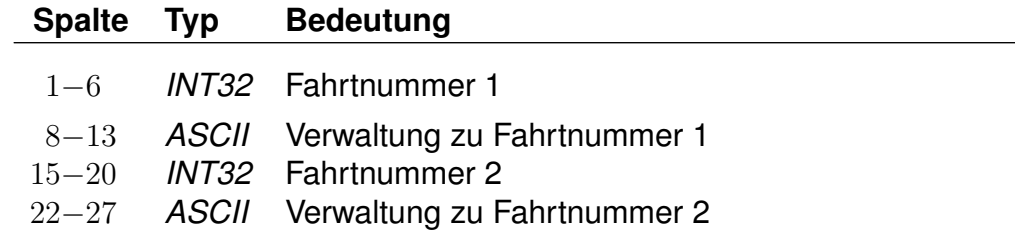

Jede Zeile besteht aus jeweils einem Fahrtpaar, bei dem die Fahrten durch Verwaltungs- und Fahrtnummern angegeben werden.

#### **Beispiel:**

000001 80\_\_\_\_\_ 00002 81\_\_\_\_\_

#### **Erklärung:**

Der Zug 000001 der Verwaltung 80\_\_\_\_ ist ein Stammzug zum Entlastungszug 000002 81\_\_\_\_.

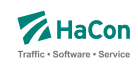

# 8. Umsteiginformationen

Grundsätzlich lassen sich in *HAFAS* pro Haltestelle mindestumsteigezeiten festlegen. Dies erfolgt über die Datei UMSTEIGB.

Die Vorgabe einer Mindestumsteigezeit für eine Haltestelle ist oft zu allgemein. Deshalb bietet *HAFAS* verschiedene Möglichkeiten, die Umsteigzeiten genauer zu spezifizieren. Es ist möglich, Mindestumsteigezeiten für Umstiege zwischen zwei Verwaltungen, zwischen zwei Linien und zwischen zwei Fahrten anzugeben.

Die in den Rohdaten definierten Umsteigezeiten werden innerhalb *HAFAS* in der folgenden Reihenfolge berücksichtigt.

- 1. Fahrtpaarbezogene Umsteigezeiten [\(8.5\)](#page-539-0)
- 2. Linienbezogene Umsteigezeiten an Haltestellen [\(8.3\)](#page-534-0) Aufsteigend nach Anzahl der Sternchen
- 3. Verwaltungsbezogene Umsteigezeiten an Haltestellen [\(8.2\)](#page-533-0)
- 4. Haltestellenbezogene Umsteigezeiten [\(8.1\)](#page-531-0)
- 5. Linienbezogene Umsteigezeiten (global) [\(8.3\)](#page-534-0) Aufsteigend nach Anzahl der Sternchen
- 6. Verwaltungsbezogene Umsteigezeiten (global) [\(8.2\)](#page-533-0)
- 7. Standardumsteigezeit [\(8.1\)](#page-531-0)

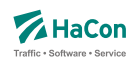

#### <span id="page-531-0"></span>8.1. Haltestellenbezogene Umsteigezeiten [UMSTEIGB]

Alle Umsteigevorgänge z.B. zwischen Fahrten benötigen Zeit. Daher muss eine globale Standardumsteigezeit festgelegt werden, die angibt, wieviel Zeit der Reisende für einen Umsteigevorgang braucht. Für die Standardumsteigezeit wird unterschieden nach Umsteigen zwischen IC und IC $<sup>1</sup>$  und nach</sup> Umsteigen zwischen anderen Gattungskombinationen. Individuelle Umsteigezeiten zwischen Verkehrslinien in komplexen Umsteigeanlagen werden durch Auflösung in Einzelhaltestellen und Verbindungen über Fußwege (Metakanten) oder durch die Definition von linienbezogenen Umsteigezeiten in der Datei UMSTEIGL abgebildet. Abweichend von der Standardumsteigezeit kann für einzelne Haltestellen eine spezielle Umsteigezeit festgelegt werden, die z.B den räumlichen Gegebenheiten der Haltestelle Rechnung trägt. Die erste Zeile der Datei enthält die Standardumsteigezeiten für alle Umsteigepunkte, für die im folgenden keine speziellen Umsteigezeiten gesetzt werden. Die erste Zeile muss vorhanden sein, alle anderen Zeilen sind optional.

### **Dateiformat:**

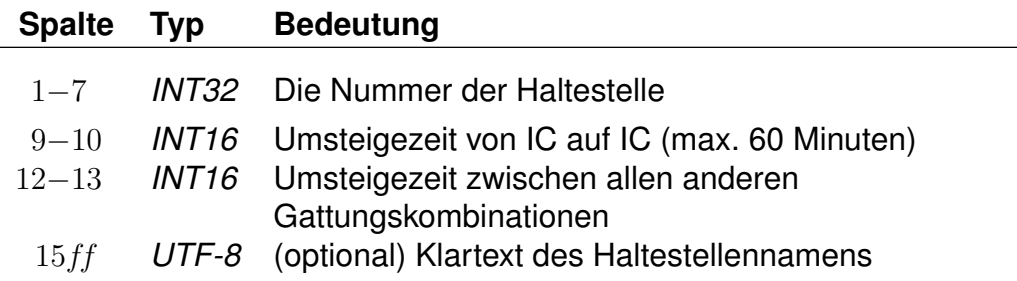

#### **Bemerkung:**

In die erste Zeile der Datei, die die Defaultwerte definiert, wird die Haltestellennummer 9999999 eingetragen.

#### **Beispiel:**

9999999 2 3 STANDARD 5800010 5 5 Basel SBB

<sup>1</sup>Exakt ist dies die Umsteigezeit zwischen einer Fahrt der Produktklasse 0 oder 1 auf eine andere Fahrt der Produktklasse 0 oder 1 (s.a. die Datei ZUGART).

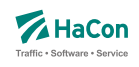

# **Erklärung:**

An allen im folgenden nicht genannten Haltestellen beträgt die Mindestumsteigezeit für einen Umsteigevorgang IC-IC 2 Minuten. Für alle anderen Umsteigevorgänge beträgt die Mindestumsteigezeit 3 Minuten. In Basel SBB beträgt die Mindestumsteigezeit für alle Umsteigevorgänge 5 Minuten.

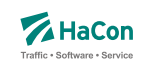

#### <span id="page-533-0"></span>8.2. Umsteigezeiten zwischen Verwaltungen [UMSTEIGV]

Umsteigezeiten zwischen Verwaltungen sind sinnvoll, wenn die Verwaltung einen Betrieb und ein Verkehrsmittel kodiert. Man kann diese Umsteigezeiten global definieren oder/und für einzelne Haltestellen.

### **Dateiformat:**

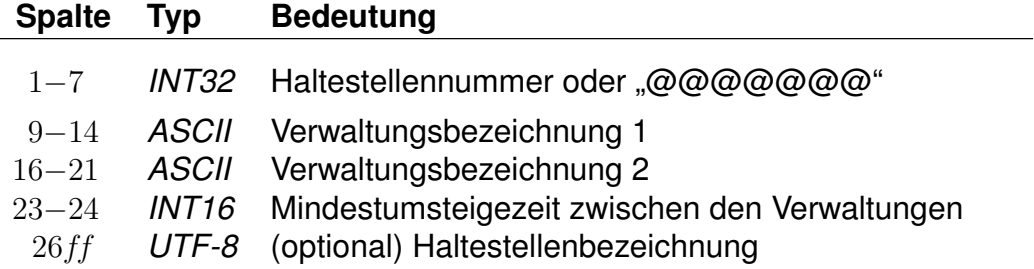

### **Beispiel:**

@@@@@@@ 000101 000102 02

### **Erklärung:**

Wird "@@@@@@@" als Haltestellennummer benutzt, so gilt die Zeitangabe an allen Haltestellen, die nicht explizit aufgeführt worden sind. Zwischen Verwaltung 000101 und 000102 beträgt die generelle Umsteigezeit für alle Fahrten 2 Minuten.

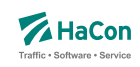

#### <span id="page-534-0"></span>8.3. Linien- und richtungsbezogene Umsteigezeiten [UMSTEIGL]

In dieser Datei werden spezielle Umsteigezeiten für die Fahrten einer Linie und Richtung auf die Fahrten einer anderen Linie und Richtung an einer Haltestelle festgelegt. Es werden folgende Informationen benötigt:

- die Haltestellennummer
- die Verwaltungen
- die Verkehrsmittel
- die Liniennummer
- die Richtungsflags
- die Umsteigezeit

Darüber hinaus kann die Umsteigebeziehung als garantierter Umstieg markiert werden. Dies bewirkt, dass dieser Umstieg in der Verbindungssuche in *HAFAS* bevorzugt benutzt wird. Bei der Ausgabe einer Verbindung, in der ein solcher Umstieg vorkommt, kann dieser Umstieg als "garantiert" markiert werden.

#### **Dateiformat:**

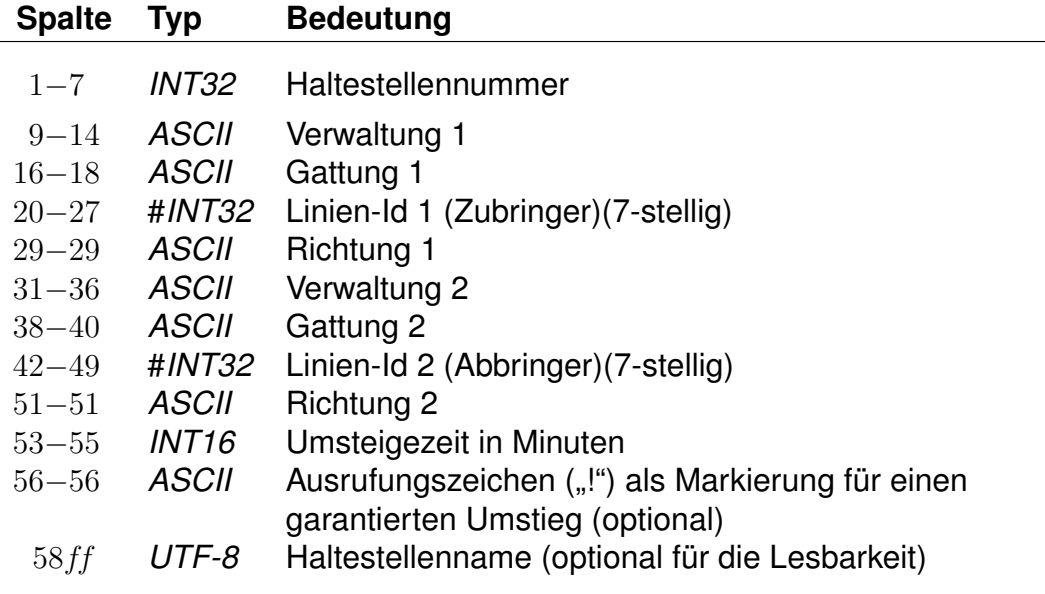

Für einfache Linien (ohne Eintrag in Datei LINIE) wird statt der Linien-Id der String des Liniennamens (8-stellig, *UTF-8*) angegeben.

Anstelle einer Haltestellennummer kann @@@@@@@ angegeben werden, dann gilt der Eintrag für alle Haltestellen, für die kein eigener Eintrag existiert. Die Einträge in einem Quadrupel aus Verwaltung, Verkehrsmittel, Linien-ID und Richtungsflag können von hinten mit dem Platzhalter *\** aufgefüllt werden. Wird anstelle eines Richtungsflags ein *\** angegeben, so gilt der Eintrag für alle Richtungen der entsprechenden Linie. Werden anstelle der Liniennummer und des Richtungsflags Sterne angegeben, so können an den entsprechenden Haltestellen quasi Umsteigezeiten zwischen Verkehrsmitteln definiert werden. Werden nur noch Verwaltungen angegeben, so entsprechen die Einträge denen der UMSTEIGV, sie sind obligatorisch.

Für jede Fahrt gilt an jeder Haltestelle, an der mehrere einander widersprechende Umsteigezeiten definiert sind, der Eintrag mit den wenigsten Platzhaltern. Außerdem gilt ein Eintrag, der für alle Haltestellen angegeben wurde, für einen Umstieg an einer Haltestelle nur, wenn kein passender Eintrag (auch mit mehr Platzhaltern) für diese Haltestelle existiert.

Grundsätzlich können in einer Zeile Quadrupel mit unterschiedlich vielen Platzhaltern stehen. Dabei muss allerdings darauf geachtet werden, dass keine unlösbaren Mehrdeutigkeiten entstehen.

### **Beispiel:**

8004440 000001 U-B #0003079 1 000002 S-B #0003189 2 002 Flittstadt

# **Erklärung:**

An der Haltestelle Flittstadt beträgt die Umsteigezeit zwischen Fahrten der Verwaltung 000001, der Gattung U-B, der Linie mit ID 0003079 in Richtung "1" auf Fahrten der Verwaltung 000002, der Gattung S-B, der Linie mit ID 0003189 in Richtung "2" 2 Minuten.

### **Beispiel:**

@@@@@@@ 000001 \* \* \* 000002 \* \* \* 002 Flittstadt

# **Erklärung:**

Dieser Eintrag entspricht dem Beispiel für die Datei UMSTEIGV.

Rohdatendoku 8.3. [UMSTEIGL]

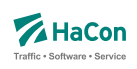

# **Beispiel:**

8004440 000001 U-B  $*$  + 000002 S-B #0003189  $*$  002 Flittstadt 8004440 000001 U-B #0003079  $*$  000002 S-B  $*$   $*$  003 Flittstadt 8004440 000001 U-B #0003079 \* 000002 S-B

#### **Erklärung:**

Diese Einträge sind widersprüchlich. Es ist nicht klar, welche Zeit zwischen den Linien #0003079 und #0003189 gilt. Solche Einträge sollten vermieden oder durch einen zusätzlichen Eintrag geklärt werden:

#### **Beispiel:**

8004440 000001 U-B #0003079 \* 000002 S-B #0003189 \* 002 Flittstadt

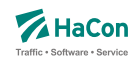

#### 8.4. Garantierte Übergänge für Linien [UMSTFWL]

Analog zu den linien- und richtungsbezogenen Umsteigezeiten (Abschnitt [8.3\)](#page-534-0) können Übergänge definiert werden, die nur zwischen bestimmten Linien benutzt werden dürfen. Voraussetzung ist, dass ein solcher garantierter Übergang in der Datei METABHF definiert und mit einer eindeutigen Nummer für garantierte Übergänge versehen wurde (siehe Abschnitt [6.7.6\)](#page-437-0). Ein garantierter Übergang wird während der Verbindungssuche in *HAFAS* bevorzugt verwendet.

### **Dateiformat:**

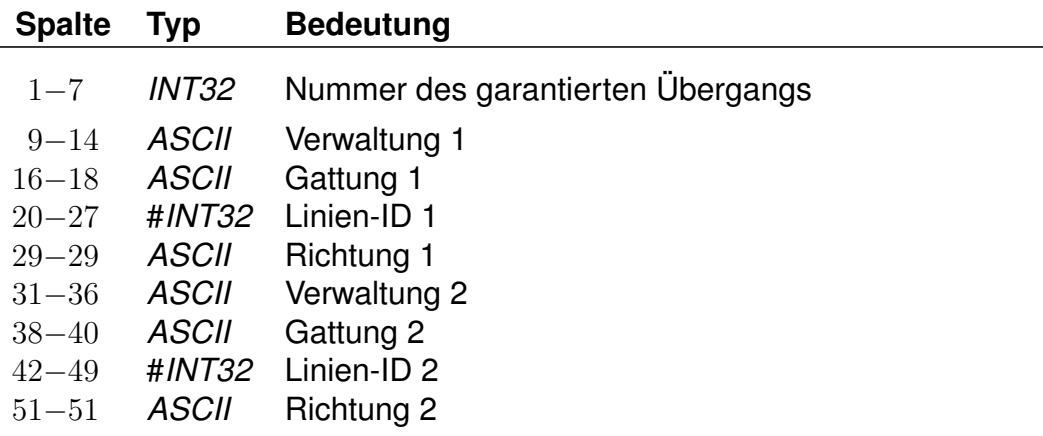

Für einfache Linien (ohne Eintrag in Datei LINIE) wird statt der Linien-ID der String des Liniennamens (8-stellig, *UTF-8*) angegeben.

#### **Beispiel:**

1234567 000001 U-B #0003079 1 000002 S-B #0003189 2

#### **Erklärung:**

Von Fahrten der Verwaltung 000001, der Gattung U-B, der Linie mit ID 0003079 in Richtung "1" auf Fahrten der Verwaltung 000002, der Gattung S-B, der Linie mit ID 0003189 in Richtung "2" darf der garantierte Übergang mit Nummer 1234567 benutzt werden.

Rohdatendoku 8.4. [UMSTFWL]

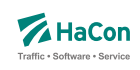

### **Beispiel:**

7654321 000001 \* \* \* 000002 \* \* \* \*

### **Erklärung:**

Von Fahrten der Verwaltung 000001 auf Fahrten der Verwaltung 000002 darf der garantierte Übergang mit Nummer 7654321 benutzt werden.

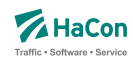

#### <span id="page-539-0"></span>8.5. Fahrtpaarbezogene Umsteigezeiten [UMSTEIGZ]

Wenn zwei Fahrten am gleichen Bahnsteig/Mast halten, wird die Mindestumsteigezeit, die für diese Haltestelle gilt, in der Regel unterschritten. Mit einem Eintrag in der UMSTEIGZ-Datei erreicht man, dass die Umsteigemöglichkeit vom Programm trotzdem erkannt wird. Durch Einträge in dieser Datei können garantierte Zubringer- oder Abbringerfahrten abgebildet werden. Es werden folgende Informationen benötigt:

- Haltestellennummer
- Identifikation der ersten Fahrt (Fahrtnummer und Verwaltung)
- Identifikation der zweiten Fahrt (Fahrtnummer und Verwaltung)
- Umsteigezeit in Minuten
- Haltestellenname zur besseren Lesbarkeit

#### **Dateiformat:**

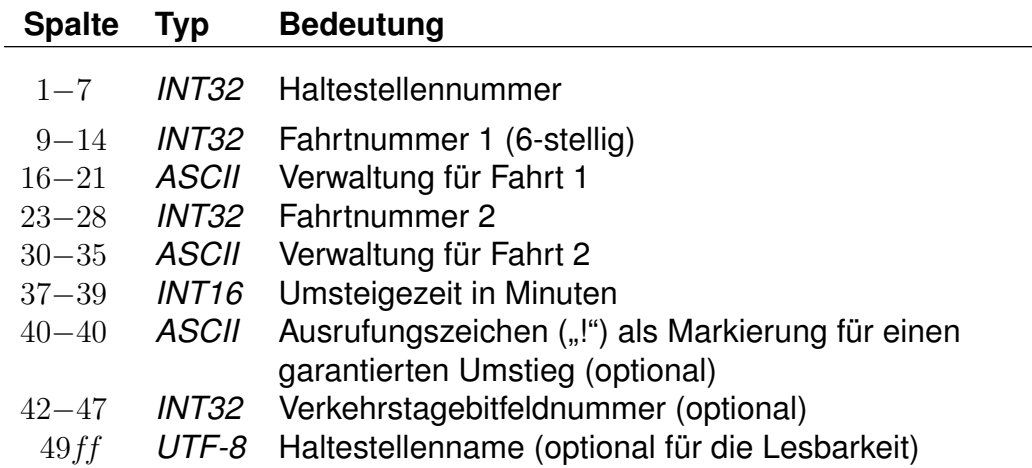

Die Markierung der Umsteigebeziehung als garantierter Umstieg bewirkt, dass in der Verbindungssuche in *HAFAS* dieser Umstieg bevorzugt benutzt wird. Bei der Ausgabe einer Verbindung, in der ein solcher Umstieg vorkommt, kann dieser Umstieg als "garantiert" markiert werden.

#### **Beispiel:**

8002010 003079 80\_\_\_\_ 003189 80\_\_\_\_ 002 0000001 Flieden
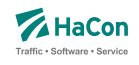

## **Erklärung:**

An der Haltestelle Flieden beträgt die Umsteigezeit zwischen Fahrt 003079 der Verwaltung 80\_\_\_\_ und Fahrt 003189 der Verwaltung 80\_\_\_\_ 2 Minuten an allen Tagen, die im Verkehrstagebitfeld 0000001 angegeben sind. Dies gilt unabhängig von der Zeit, die in der Datei für die haltestellenbezogenen Umsteigezeiten definiert ist. Man kann diese Zeile benutzen, um folgende Informationen alternativ zu verschlüsseln:

• Umstieg erlaubt:

Ist die fahrplanmäßige Differenz zwischen Ankunft der Fahrt 003079 und Abfahrt des Fahrt 003189 größer oder gleich zwei Minuten, so ist der Umstieg gestattet.

• Umstieg nicht erlaubt:

Ist die fahrplanmäßige Differenz kleiner als zwei Minuten, wird ein Umstieg nicht stattfinden. Es ist also möglich, den Übergang zwischen zwei Fahrten zu sperren.

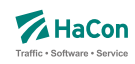

## 8.6. Garantierte Übergänge für Fahrten [UMSTFWZ]

Analog zu den Umsteigezeiten für Fahrten (Abschnitt [8.5\)](#page-539-0) können Übergänge definiert werden, die nur zwischen bestimmten Fahrten benutzt werden dürfen. Voraussetzung ist, dass ein solcher garantierter Übergang in der Datei METABHF definiert und mit einer eindeutigen Nummer für garantierte Übergänge versehen wurde (siehe Abschnitt [6.7.6\)](#page-437-0). Ein garantierter Übergang wird während der Verbindungssuche in *HAFAS* bevorzugt verwendet.

# **Dateiformat:**

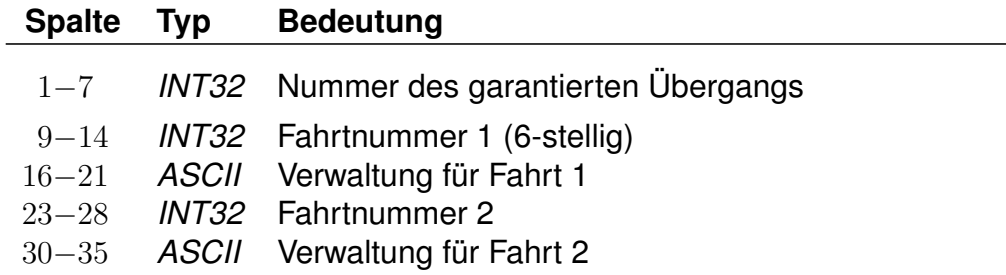

# **Beispiel:**

1234567 003079 80\_\_\_\_ 003189 80\_\_\_\_

## **Erklärung:**

Von Fahrt 003079 der Verwaltung 80\_\_\_\_ auf Fahrt 003189 der Verwaltung 80\_\_\_\_ darf der garantierte Übergang mit Nummer 1234567 benutzt werden.

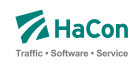

# 8.7. Wartezeiten bei Umstiegen [UMSTEIGW]

Es werden drei Typen von Wartezeiten unterschieden: (i) Haltestellenwartezeiten, die für alle Fahrten gelten, die eine bestimmte Haltestelle berühren, (ii) spezifische Wartezeiten zwischen einzelnen Fahrten an bestimmten Haltestellen und (iii) Wartezeiten, die für alle Fahrten bestimmter Linien an einer bestimmten Haltestelle gelten. Für alle drei Typen können sowohl maximale als auch garantierte Wartezeiten definiert werden.

Rohdatendoku 8.7. [UMSTEIGW]

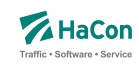

## 8.7.1. Haltestellenwartezeiten

Ein Haltestellenwartezeiteintrag ordnet einer Haltestelle Zeiten für eine maximale und garantiert Wartezeit zu, die für alle Fahrten an dieser Haltstelle gelten. Zusätzlich kann ein allgemeingültiger Eintrag für alle Haltestellen, die nicht konkreter beschrieben sind, angegeben werden.

## **Dateiformat:**

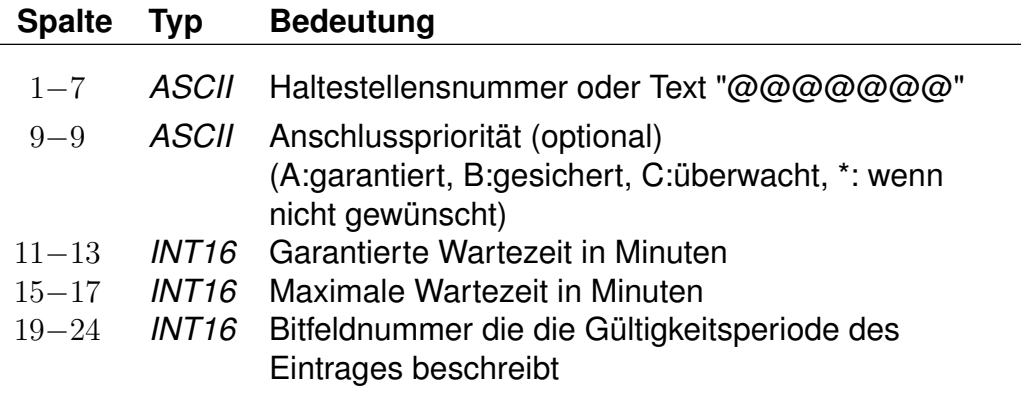

## **Beispiel:**

@@@@@@@ C 005 005 000000 8000152 A 005 010 000000

## **Erklärung:**

Ein garantierte und eine maximale Wartezeit von 5min gilt mit Priorität C für alle Fahrten an allen Haltestellen. Diese Information gilt täglich. Für die Haltestelle 8000152 gilt täglich eine garantierte Wartezeit von 5min und eine maximale Wartezeit von 10 min an allen Tagen mit Priorität A.

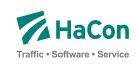

#### 8.7.2. Wartezeiten zwischen Fahrten

Angegeben werden können garantierte und maximale Wartezeiten von einer Abbringerfahrt auf ihre Zubringerfahrten. Die Angaben beinhalten Haltestellen, Fahrtnummern, Verwaltungen, Verkehrstage, die jeweiligen Zeitangaben sowie eine Anschlusspriorität.

#### **Dateiformat:**

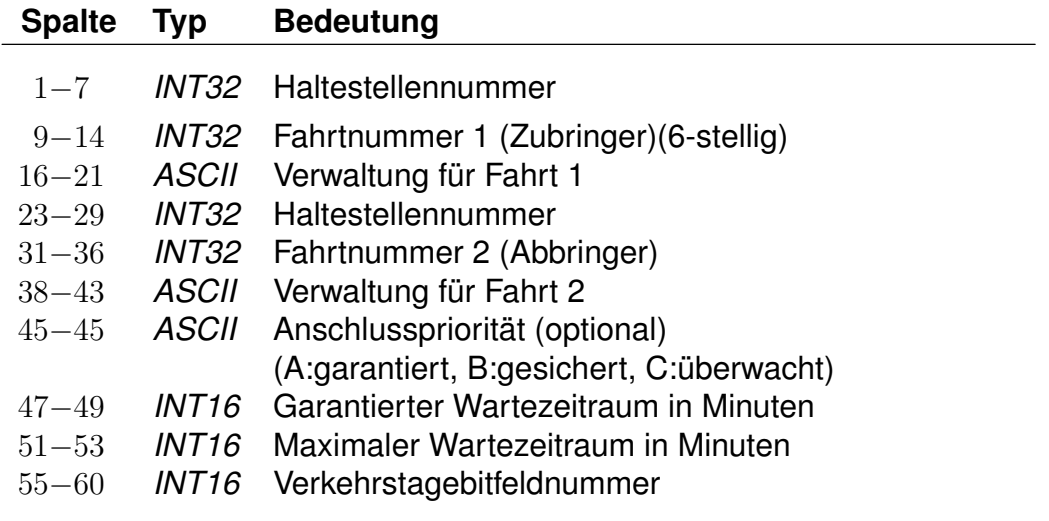

## **Beispiel:**

8000128 003079 80\_\_\_\_ 8000152 003189 80\_\_\_\_ A 015 020 000000

## **Erklärung:**

Die Fahrt 003189 wartet am Halt 8000152 garantiert 15 Minuten aber maximal 20 Minuten auf die Fahrt 003079 welche am Halt 8000128 ankommt. Der Anschluss wird in jedem Falle gewährleistet. Diese Regel gilt täglich und für die Verwaltung 80\_\_\_\_

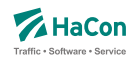

#### 8.7.3. Wartezeiten zwischen Linien

Die Angabe der Daten erfolgt analog zu den Wartezeiten bei Zügen. Benötigt wird jeweils ein Tripel (Haltestellennummer, Liniennummer, Richtungsflag) fuer den Zu- und den Abbringer. Die Liniennummer ist mit vorangestelltem '#' anzugeben. Wird anstatt eines Richtungsflags ein '\*' angegeben, so gilt die Warteregel für alle Richtungen der entsprechenden Linie. Optional kann die Anschlusspriorität fuer diese Warteregel angegeben werden. Der Wartezeitraum wird definiert durch die Angabe der garantierten und der maximalen Wartezeit (angegeben in min). Es muss zusätzlich defniert werden, wie lange der Abbringer einer Linie maximal auf den Zubringer der anderen Linie warten darf. Über die Verkehrstagebitfeldnummer wird definiert, an welchen Tagen die Warteregel gelten soll. Optional kann diese Datierung durch die Angabe von Zeitintervallen präzisiert werden, in denen für einen Verkehrstag unterschiedliche Wartezeiten in verschiedenen Zeitintervallen gelten können. Der Anfang des Wartezeitintervalls liegt zwischen 0:00 Uhr und 24:00 Uhr, wohingegen das Ende des Wartezeitintervalls nach 24:00 Uhr liegen darf. Letztere Uhrzeit ist als Wert zwischen 2401 und 4759 anzugeben.

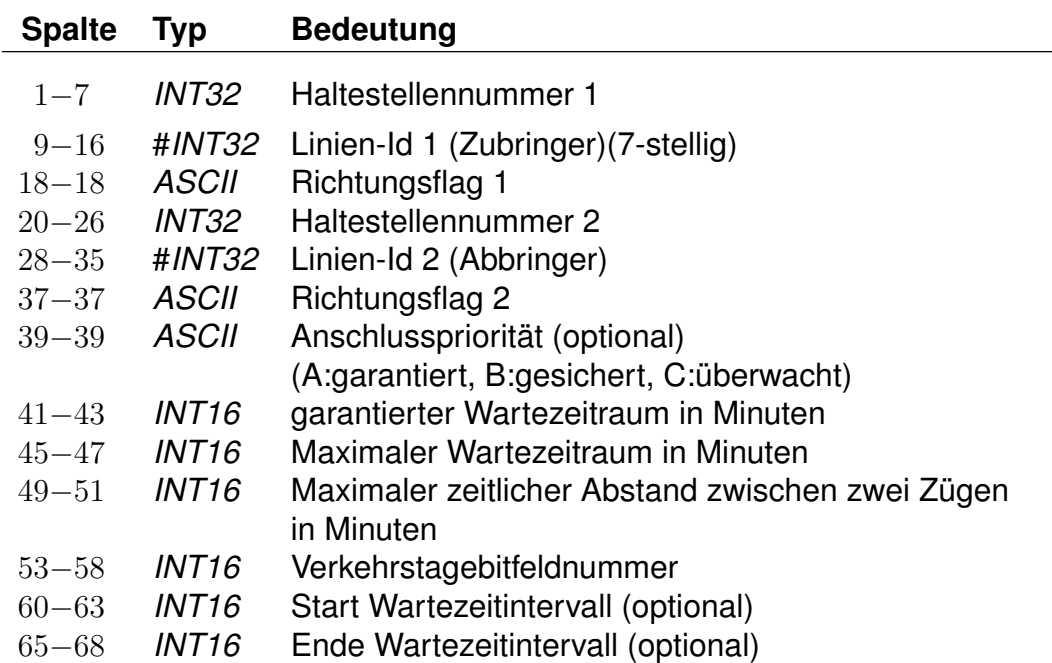

## **Dateiformat:**

Rohdatendoku 8.7. [UMSTEIGW]

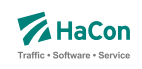

## **Beispiel:**

1000002 #0001234 1 1000004 #0004321 0 A 005 007 020 000000 0700 0900 1000002 #0001234 1 1000004 #0004321 0 A 008 012 020 000000 2200 2300

## **Erklärung:**

Züge der Linie 0004321 warten an der Haltestelle 1000004 täglich auf Züge der Linie 0001234, welche am Halt 1000002 ankommen. Von morgens 07:00 Uhr bis 09:00 Uhr beträgt die garantierte Wartezeit 5 min und die maximale Wartezeit 7 min - zwischen 22:00 Uhr und 23:00 Uhr wird garantiert 8 min und maximal 12 min gewartet.

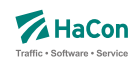

# 9. Realgraph

*HAFAS* erlaubt die Definition von geographischen bzw. schematischen Streckennetzen (bspw. Liniennetzplan), die über die Detaillierung der Haltestellen hinausgehen. Diese Streckennetze können vor allem für Visualisierungszwecke verwendet werden. Neben der klassischen Kartenansicht einer Verbindung ist auch eine animierte Ansicht der Fahrtbewegungen in einem Verkehrsnetz mit Hilfe von Realgraph-Informationen möglich.

Dazu können zusätzliche Punkte im Streckennetz, die keine Bahnhöfe sind, sowie Verbindungen zwischen diesen Punkten definiert werden.

Zu einer Realgraphdefinition gehören drei Typen von Dateien:

**STRECKENPT** Definition der Streckenpunkte und spezieller Eigenschaften

**KANTEN** Definition der Kanten zwischen den Punkten in STRECKENPT

**FAHRTZUORDNG** Zuordnung von Fahrten bzw. Fußwegen zu bestimmten Kanten/Streckenpunkten im Realgraph

Es können mehrere Streckennetze einem Fahrplandatenbestand zugeordnet werden, wobei sich diese sowohl in den Punktemengen, in der Gestaltung der Kanten oder lediglich in den hinterlegten Koordinaten voneinander unterscheiden können. Es wird ein hierarchisches System zur Charakterisierung der Streckennetze verwendet, hierzu wird das Konzept der *Realgraph-Layer* unterstützt.

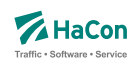

#### <span id="page-548-0"></span>9.1. Realgraph-Layer

#### 9.1.1. Charakterisierung

Ein *Realgraph-Layer* bezeichnet eine in sich abgeschlossene Menge von Streckenpunkten und Kanten zwischen diesen Punkten innerhalb einer Realgraph-Definition.

In *HAFAS* werden Layer mit Namen gekennzeichnet, wobei der sogenannte Default/Standard-Layer auch ohne Namen existieren kann. Jede Realgraph-Rohdatei kann Informationen zu mehreren Layern enthalten. Wird am Anfang einer Datei kein Layer explizit angegeben, so wird für diese Datei zunächst der Standard-Layer angenommen.

Werden mehr als nur der Standard-Layer definiert, so muss in jeder Realgraphdatei ersichtlich sein, zu welchem Layer die Informationen in der betreffenden Datei gehören.

Weitere Layer können vom Standard-Layer Eigenschaften (bspw. bestimmte Punkte, Kanten oder das verwendete Koordinatensystem) übernehmen oder aber komplett unabhängig definiert werden.

Innerhalb eines Realgraph-Layers können verschiedene *Koordinatensysteme* verwendet werden. Grundsätzlich werden geographische Koordinatensysteme, planare Koordinatensysteme oder freie Koordinatensyteme (sog. Roh-Koordinaten) unterstützt.

Verschiedene Koordinatensysteme innerhalb eines Realgraph-Layers ermöglichen verschiedene Sichten auf ein Streckennetz (bspw. geographische Sicht vs. schematische Sicht). Die Menge von Streckenpunkten und Kanten bleibt dabei unberührt.

Jeder Realgraph-Layer kann über weitere Eigenschaften verfügen. Derzeit können eine Kategorie, eine Region und ein zugeordneter Dateiname (z.B. für ein Bild) als mögliche Eigenschaften einem Layer zugeordnet werden.

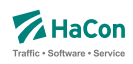

#### 9.1.2. Definition und Zuweisung eines Realgraph-Layers

Die Definitionen in einer jeden Realgraphdatei beziehen sich grundsätzlich auf einen bestimmten Realgraph-Layer. Dieser kann explizit angegeben werden durch eine Layerdefinitionszeile. Wird keine Layerdefinitionszeile angegeben, werden alle Informationen der jeweiligen Datei dem Standard-Layer zugeordnet. Weiterhin können einzelnen Layern weitere Eigenschaften zugeordnet werden. Diese Definitionen erfolgen in einer Streckenpunkt-Definitionsdatei.

Ein Realgraph-Layer wird mit einer *\*Y*-Zeile eingeleitet. Alle folgenden Definitionen bis zur nächstfolgenden *\*Y*-Zeile gelten für den in *\*Y*-Zeile bezeichneten Layer. *\*Y*-Zeilen können zu Blöcken gruppiert werden, die folgenden Definitionen (bspw. Streckenpunkte) beziehen sich dann auf alle im *\*Y*-Block genannten Layer.

## **Dateiformat:**

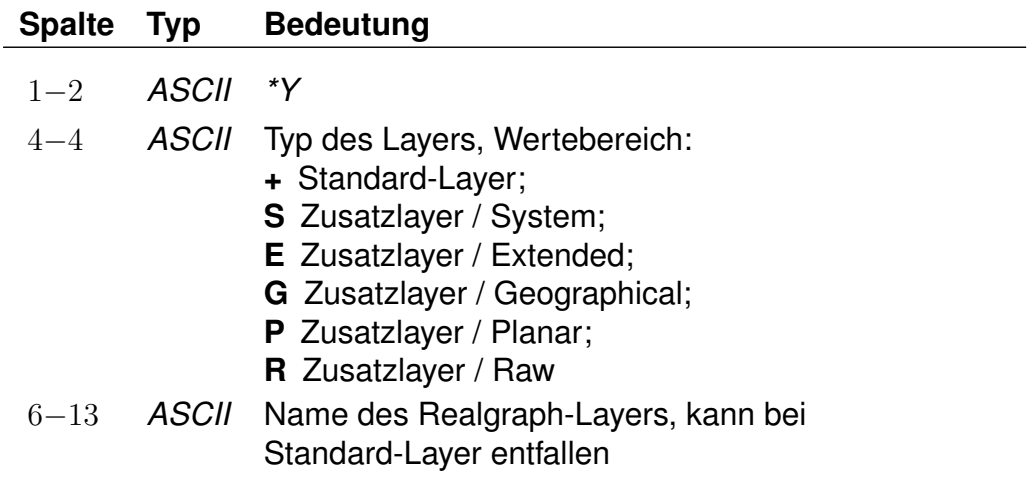

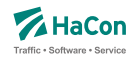

Das Verhalten des Layers wird insbesondere durch seinen Typ festgelegt. Folgende Werte sind möglich.

- **Standard (+)** : Mit diesem Typ wird der Standard-Layer gekennzeichnet. Dieser verwendet grundsätzlich alle Haltestellen und deren Koordinaten wie angegeben. Streckenpunkte erweitern die Haltestellenmenge.
- **Zusatzlayer/System (S)** : Das übergeordnete Haltestellen-Koordinatensystem wird verwendet wie beim Standard-Layer, allerdings wird für jede Haltestelle die im entsprechenden Layer benutzt werden soll, eine explizite Definition eines Streckenpunktes erwartet. Die Koordinateninformationen aus der Haltestellenkoordinatendatei wird ignoriert.
- **Zusatzlayer/Extended(E)** : Dieser Layer verhält sich wie der Standardlayer, d.h. das benutzte Koordinatensystem und die einzelnen Kooordinaten der Haltestellen werden aus der origineren Haltestellenkoordinatendatei übernommen.
- **Zusatzlayer/Geographical (G)** :Dieser Layer igoniert alle Angaben aus dem Standard-Layer und alle Koordinateninformationen der Haltestellen. Jeder zu benutzende Punkt muss explizit definiert werden. Das Koordinatensystem ist geographisch.
- **Zusatzlayer/Planar (P)** : Dieser Layer igoniert alle Angaben aus dem Standard-Layer und alle Koordinateninformationen der Haltestellen. Jeder zu benutzende Punkt muss explizit definiert werden. Das Koordinatensystem ist planar.
- **Zusatzlayer/Raw (R)** : Dieser Layer igoniert alle Angaben aus dem Standard-Layer und alle Koordinateninformationen der Haltestellen. Jeder zu benutzende Punkt muss explizit definiert werden. Das Koordinatensystem ist frei (roh), die Semantik der Koordinaten ist vom Anwendungsszenario abhängig.

## **Beispiel:**

 $*Y +$ 

## **Erklärung:**

Es folgen Definitionen zum Standard-Layer.

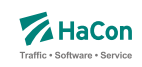

# **Beispiel:**

 $*Y$  + STANDARD

## **Erklärung:**

Es folgen Definitionen zum Standard-Layer. Der Name des Layers ist STAN-DARD.

# **Beispiel:**

 $*Y$  G LAYER1

# **Erklärung:**

Es folgen Definitionen zu einem Zusatzlayer mit geographischem Koordinatensystem. Dieser Layer ist komplett unabhängig von Haltestellenkoordinaten und anderen Realgraph-Definition im Standard-Layer. Der Name des Zusatzlayers ist LAYER1.

# **Beispiel:**

 $*Y +$ \*Y G LAYER1

# **Erklärung:**

Die folgenden Definitionen beziehen sich auf den Standard-Layer und auf einen Zusatzlayer mit geographischem Koordinatensystem. Der Name des Zusatzlayers ist LAYER1.

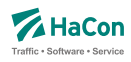

## <span id="page-552-0"></span>9.2. Streckenpunkte [STRECKENPT]

Diese Datei enthält Punkte im Streckennetz, die keine Haltestellen sind, sowie zusätzliche Realgraph-Informationen zu Haltestellen. Jede Streckenpunktdefinition bezieht sich auf einen konkreten Realgraph-Layer. Dieser kann in der Streckenpunkt-Datei mit Hilfe einer vorangestellten *\*Y*-Zeile explizit zugewiesen werden (siehe Abschnitt [9.1\)](#page-548-0). Wenn keine Layer-Zuweisungen vorgenommen werden, beziehen sich alle Streckenpunkte auf den Standard-Layer welcher implizit immer vorhanden ist.

Innerhalb der Datei können mehrere Koordinatensysteme definiert werden. Jeder Streckenpunkt kann einem oder mehreren Koordinatensystemen zugeordnet werden und in diesen jeweils unterschiedliche Koordinaten aufweisen.

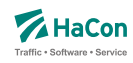

#### 9.2.1. Definition von Layer-Eigenschaften

Einem Realgraph-Layer können verschiedene Eigenschaften zugeordnet werden. Dafür werden *\*P*-Zeilen, die direkt hinter der Definitionszeile des Layers folgen, verwendet. Die Definition von Eigenschaften muss stets direkt im Anschluss an die Layerdefinitionszeile erfolgen.

Es ist möglich, die Gruppierung von Layern (vgl. vorheriger Abschnitt) mit *\*P*-Zeilen, zu kombinieren. Dabei beziehen sich die *\*P*-Zeilen jeweils ausschließlich auf den Layer der direkt voran genannten *\*P*-Zeile. Die nachfolgenden Definitionen (bspw. von Streckenpunkten) beziehen sich allerdings auf alle Layer der Gruppe.

#### **Dateiformat:**

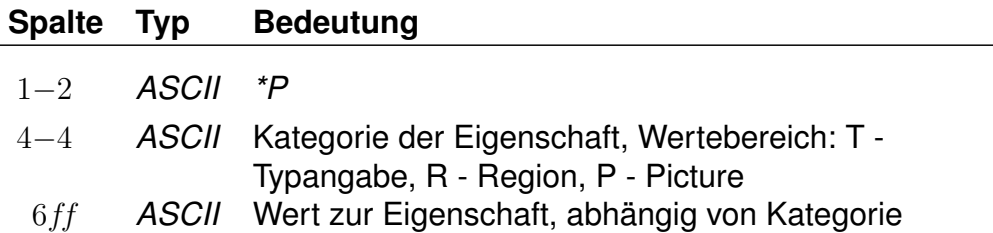

- **Typ (T)** : Der Layer-Typ erlaubt die Kategorisierung von Layern und wird durch eine zweistelligen Integerwert bezeichnet.
- **Region (R)** : Ein Layer kann einer bestimmten Region zugeordnet sein. Dies wird durch die Zuordnung zu einer achstelligen Regionsnummer ermöglicht.
- **Picture (P)** : Einem Layer kann ein Bild zugeordnet werden, dies erfolgt mit hilfe der Eigenschaft P.

#### **Beispiel:**

```
*Y +*P P picture1.jpg
```
## **Erklärung:**

Dem Standard-Layer wird ein Bild zugeornet, welches im File picture1.jpg gespeichert ist.

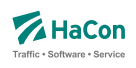

# **Beispiel:**

\*Y Y E LAYER1 \*P P picture1.jpg \*Y Y G LAYER2 \*P P picture2.jpg \*P R 12345678

# **Erklärung:**

Es werden zwei Layer definiert, die den Namen LAYER1 bzw. LAYER2 tragen. LAYER1 wird der Typ 'Extended' und die Bilddatei picture1.jpg zugewiesen, LAYER2 der Typ 'Geographical', die Bilddatei picture2.jpg und die Region mit der Nummer 12345678. Alle nachfolgenden Streckenpunktdefinitionen beziehen sich sowohl auf LAYER1 als auch auf LAYER2.

Rohdatendoku 9.2. [STRECKENPT]

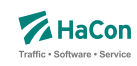

#### 9.2.2. Definition eines Koordinatensystems

Ein neues Koordinatensystem wird dem Tag *<coord>* eingeleitet. Zur Definition der Eigenschaften eines Koordinatensystems werden *\*P*-Zeilen verwendet. Eine *\*P*-Zeile kann ausschließlich als erste Zeile in einem neuen Koordinatensystem auf den Tag *<coord>* folgen.

## **Dateiformat:**

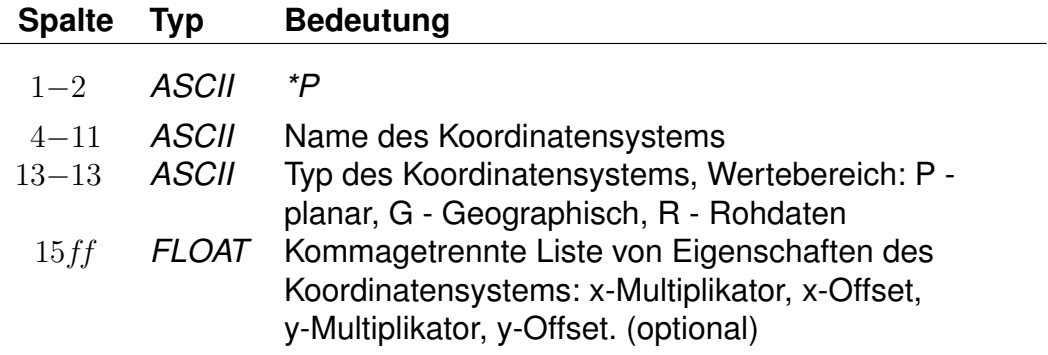

Bezieht sich die *\*P*-Zeile auf das Standard-Koordinatensystem, so kann lediglich ein Name definiert werden. Typangaben oder weitere Eigenschaften dürfen in diesem Falle nicht angegeben werden.

Für alle weiteren Koordindatensysteme ist zwingend die Angabe eines Namens sowie auch eines Typs erforderlich. Die weiteren Eigenschaften sind optional.

## **Beispiel:**

<coord> \*P koord001 P 1,2,3,4

## **Erklärung:**

Im Beispiel wird ein Koordinatensystem mit dem Namen *koord001* definiert. Dieses ist planar und verfügt über die Detaileigenschaften: x-Multiplikator: 1, x-Offset: 2, y-Multiplikator: 3, y-Offset: 4.

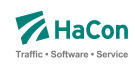

# 9.2.3. Definition von Streckenpunkten

## **Dateiformat:**

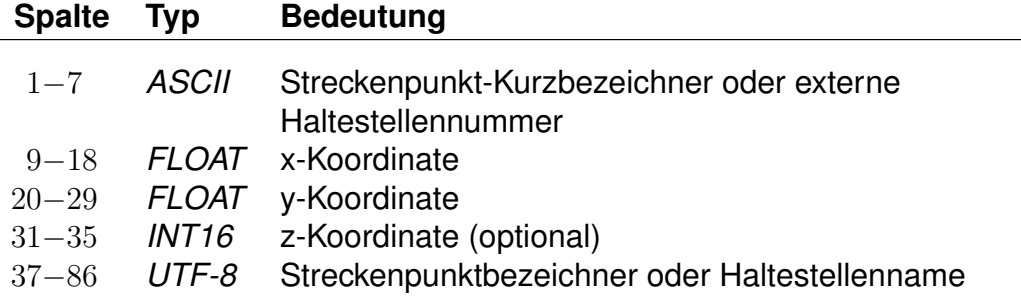

Streckenpunkt-Kurzbezeichner dürfen nicht mit vorhandenen Haltestellennummern übereinstimmen. Die Koordinaten von Haltestellen dürfen sich von denen aus der Haltestellen-Koordinatendatei BFKOORD unterscheiden. Das Hinzufügen von Haltestellen zur Streckenpunkte-Datei ist optional.

## **Beispiel:**

WEICHE1 9.71451865 46.6531972 100 Weiche 1

#### Rohdatendoku 9.2. [STRECKENPT]

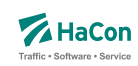

9.2.4. *\*I*-Zeilen (optional)

Eine *\*I*-Zeile ordnet einem Streckenpunkt einen Realgraph-Infotext zu. Infotexte werden im Abschnitt [5.5](#page-392-0) beschrieben.

#### **Dateiformat:**

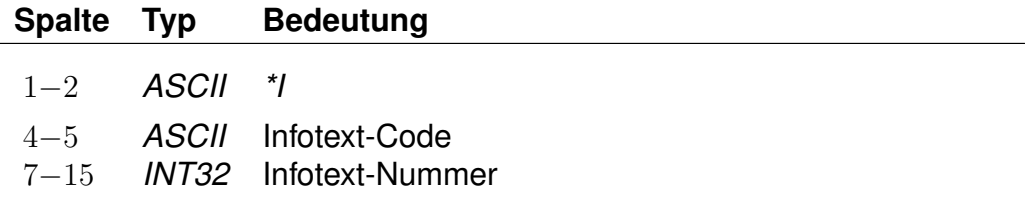

Ein Streckenpunkt kann mehrere Infotexte haben. Der Infotext-Code darf keine Leerraum-Zeichen enthalten (z.B. Leerzeichen, Tabulatoren). Der Infotext-Code dient der Klassifikation oder Gruppierung von Infotexten. Infotext-Codes, die aus zwei Großbuchstaben bestehen, haben eine definierte Bedeutung. Alle anderen Infotext-Codes können ohne Einschränkungen benutzt werden.

#### **Beispiel:**

POINT01 9.71451865 46.6531972 100 Point 1 \*I bc 123456780 \*I cd 123456781 8000152 9.742022 52.377192 55 Hannover Hbf \*I AB 123456782

## **Erklärung:**

Im Beispiel wird ein Streckenpunkt POINT01 definiert, welcher die Realgraph-Infotexte 123456780 und 123456781 hat. Der Realgraph-Infotext 123456782 wird der Haltestelle 8000152 zugeordnet.

#### Rohdatendoku 9.2. [STRECKENPT]

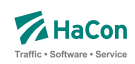

#### 9.2.5. *\*M*-Zeile (optional)

Eine *\*M*-Zeile enthält eine Liste von Streckenpunkt-Markierungen. Streckenpunkt-Markierungen können als Flags für Realgraph-Streckenpunkte verstanden werden. Eine Streckenpunkt-Markierung besteht aus einem einzelnen Nicht-Leerraum-Zeichen. Großbuchstaben haben ein definierte Bedeutung. Alle anderen Nicht-Leerraum-Zeichen können ohne Einschränkungen benutzt werden. Die Interpretation der Zeichen wird nicht in den Rohdaten hinterlegt. Sie erfolgt durch *HAFAS* .

#### **Dateiformat:**

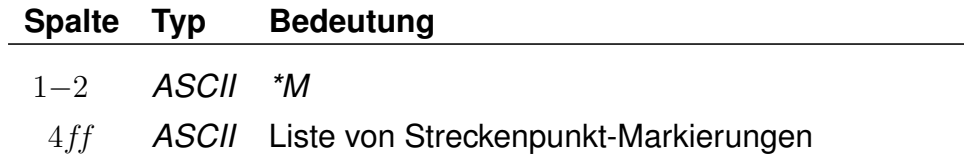

Zu jedem Streckenpunkt darf es höchstens eine *\*M*-Zeile geben.

## **Beispiel:**

POINT01 9.71451865 46.6531972 100 Point 1  $*M$  abE12

## **Erklärung:**

Im Beispiel wird der Streckenpunkt POINT01 definiert. Der Streckenpunkt hat die Markierungen "a", "b", "E", "1" und "2". Die Interpretation des Großbuchstabens "E" ist definiert als "ist elektrifiziert".

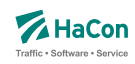

#### <span id="page-559-0"></span>9.3. Realgraphkanten [KANTEN]

Der Realgraph gibt das Streckennetz als Graph wieder. Diese Datei enthält die Realgraph-Kanten.

Jede Kantendefinition bezieht sich auf einen konkreten Realgraph-Layer. Dieser kann in der Kanten-Datei mit Hilfe einer vorangestellten *\*Y*-Zeile explizit zugewiesen werden (siehe Abschnitt [9.1\)](#page-548-0). Wenn keine Layer-Zuweisungen vorgenommen werden, beziehen sich alle Kantendefinitionen auf den Standard-Layer welcher implizit immer vorhanden ist.

## **Dateiformat:**

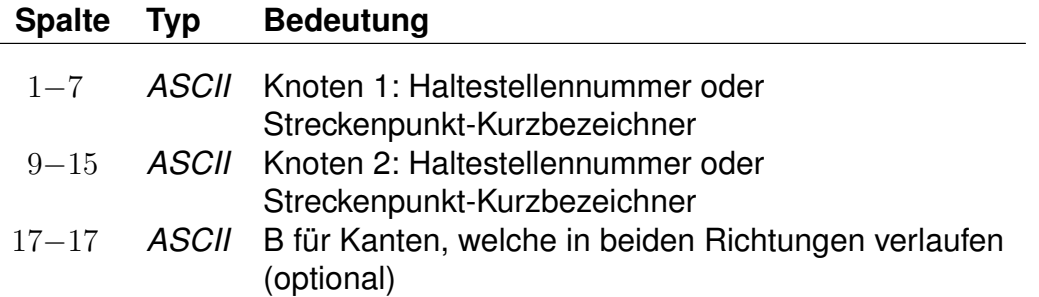

Eine solche Zeile erzeugt eine Kante von Knoten 1 zu Knoten 2. Wird ein "B" angefügt, so wird auch eine Kante von Knoten 2 zu Knoten 1 eingefügt.

## **Beispiel:**

8501566 8501564 B

## **Erklärung:**

Fügt die Kanten (8501566, 8501564) und (8501564, 8501566) hinzu.

Rohdatendoku 9.3. [KANTEN]

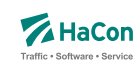

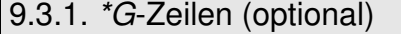

Zu jeder Kante kann eine Folge von Stützknoten definiert werden. Jeder Stützknoten darf nur entlang einer Kante liegen.

## **Dateiformat:**

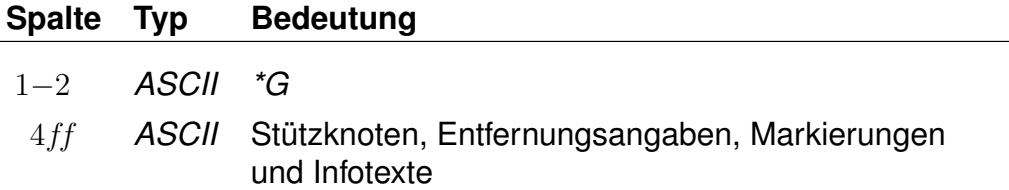

Zwischen zwei Knoten, vor dem ersten Knoten und nach dem letzten Knoten kann stehen:

- ein optionales "L" gefolgt von der Entfernung der Knoten in Metern,
- ein optionales "M" gefolgt von einer Liste von Kantenmarkierungen und
- ein optionales "I" gefolgt von einem 2-Zeichen langen Infotext-Code und einer Infotextnummer (mehrere "I"-Blöcke sind möglich).

Die Entfernung der Knoten wird auf die Luftlinienentfernung gesetzt, falls keine Entfernung angegeben wurde. Kantenmarkierungen werden im Abschnitt [9.3.5](#page-566-0) genauer beschrieben. Im Abschnitt [5.5](#page-392-0) werden Infotexte allgemein erläutert. Abschnitt [9.3.4](#page-565-0) geht auf Infotexte für Realgraph-Kanten genauer ein.

# **Beispiel:**

8501566 8501564 \*G L 450 8501565 SIGNAL7 \*G L 1580 I de 1234567 I fg 1234568 P123456 M AB12

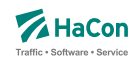

# **Erklärung:**

Im Beispiel wird eine Kante zwischen den Knoten 8501566 und 8501564 über die Knoten 8501565, SIGNAL7 und P123456 definiert. Die Länge der Kante von Knoten 8501566 zu Knoten 8501565 beträgt 450 m, die Länge der Kante von Knoten SIGNAL7 zu Knoten P123456 beträgt 1580 m. Die Längen der Kanten (8501565, SIGNAL7) und (P123456, 8501564) werden als Luftlinien-Entfernung ermittelt, da keine Länge angegeben wurde. Die Infotexte 1234567 und 1234568 werden der Kante (SIGNAL7, P123456) zugeordnet. Die Kante (P123456, 8501564) hat die Kantenmarkierungen "A", "B", "1" und "2".

Rohdatendoku 9.3. [KANTEN]

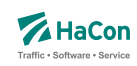

#### 9.3.2. *\*L*-Zeile (optional)

Ist die Länge der Gesamtstrecke bekannt aber nicht die Längen aller Teilkanten, so kann in einer *\*L*-Zeile die Länge der Gesamtkante angegeben werden. Wird keine *\*L*-Zeile angegeben, so wird die Länge der Kante als Luftlinien-Distanz der Streckenpunkte bzw. sofern vorhanden als Summe der Distanzen der Stützknoten ermittelt. Die Gesamtlänge der Kante darf nicht kleiner als die Summe der Distanzen der Stützknoten sein.

## **Dateiformat:**

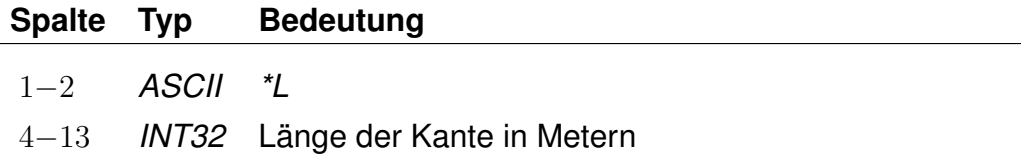

Zu einer Kante darf es hoechstens eine *\*L*-Zeile geben.

## **Beispiel:**

8530260 8504316 B \*L 500

## **Erklärung:**

Zwischen den Knoten 8530260 und 8504316 gibt es eine direkte Verbindung. Die Länge der Verbindungsstrecke beträgt 500 Meter.

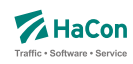

#### 9.3.3. *\*T*-Zeilen (optional)

Die Kanten des Realgraphen sind meist nur für bestimmte Verkehrsmittel geeignet oder sie werden nur von bestimmten Verkehrsmitteln benutzt. *\*T*-Zeilen legen fest, von welchen Verkehrsmitteln eine Kante benutzt werden darf. Die Verkehrsmittel können auf Grundlage von Gattungen und Produktklassen definiert werden. Darüber hinaus können Fußwegkanten definiert werden. Gattungen und Produktklassen werden im Abschnitt [7.2](#page-489-0) beschrieben. Für Produktklassen wird folgendes Zeilenformat verwendet:

## **Dateiformat:**

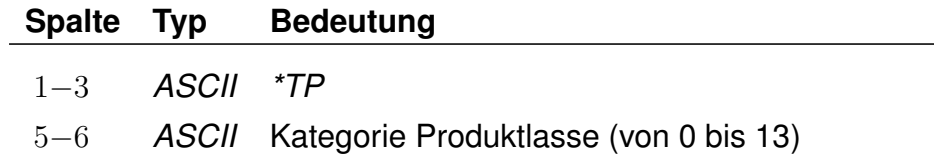

Für Gattungen gilt folgendes Zeilenformat:

# **Dateiformat:**

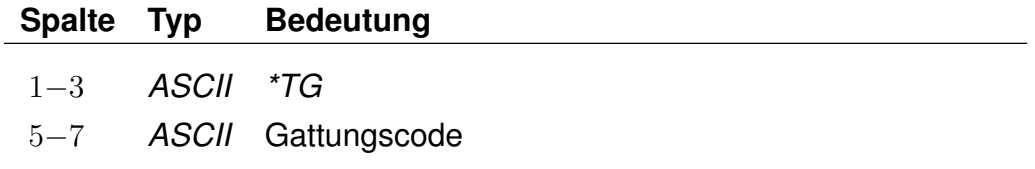

Das Zeilenformat für Fußwege wird in der folgenden Tabelle angegeben:

# **Dateiformat:**

# **Spalte Typ Bedeutung** 1−3 *ASCII \*TF*

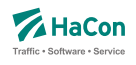

Ein zusammenhängender Block von *\*T*-Zeilen legt die zulässigen Gattungen der nachfolgenden Kanten fest. Jeder neue *\*T*-Zeilenblock hebt vorhergehende *\*T*-Zeilenblöcke auf. Die Kanten bis zur ersten *\*T*-Zeile dürfen von allen Gattungen befahren werden, sind aber für Fußwege gesperrt. Die *\*T*-Zeilentypen (Produktklasse, Gattung, Fußweg) dürfen beliebig kombiniert werden. Für Stützknoten-Kanten aus *\*G*-Zeilen gelten die Gattungen der zugrunde liegenden ("Haupt"-)Kante. Ein *\*T*-Zeilenblock, welcher nur aus einer *\*TG* oder *\*TP* Zeile ohne Angabe einer Gattung bzw. einer Produktklasse besteht, erzeugt Kanten, die nicht für das Routing benutzt werden können.

# **Beispiel:**

8530260 8504316 B  $*TP$  02 \*TG IC \*TG ICE 8530261 8504370 B  $*TG$  M 8530262 8504371 B 8504371 8504372 B \*TG BUS \*TF 0123456 0123457 B

# **Erklärung:**

Die Kante (8530260, 8504316) darf von allen Gattungen befahren werden. Die Benutzung der Kante (8530261, 8504370) ist nur für die Gattungen der Produktklasse 02 sowie für die Gattungen "IC" und "ICE" zulässig. Die Kanten (8530262, 8504371) und (8504371, 8504372) dürfen nur von der Gattung "M" befahren werden. Die Kante (0123456, 0123457) darf für Fahrten der Gattung BUS und für Fußwege benutzt werden.

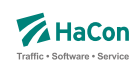

<span id="page-565-0"></span>9.3.4. *\*I*-Zeilen (optional)

Eine *\*I*-Zeile fügt einen Infotext zu einer Kante hinzu. Infotexte werden im Abschnitt [5.5](#page-392-0) beschrieben.

## **Dateiformat:**

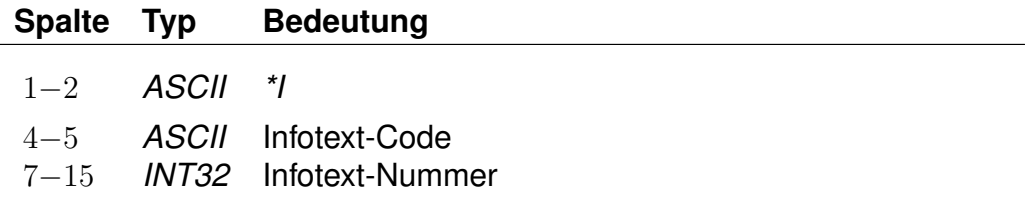

Eine Kante kann mehrere Infotexte haben. Die Infotexte werden auch allen Kanten aus zur Kante gehöhrenden *\*G*-Zeilen zugeordnet. Der Infotext-Code darf keine Leerraum-Zeichen enthalten (z.B. Leerzeichen, Tabulatoren). Der Infotext-Code erzeugt eine Klassifizierung oder Gruppierung von Infotexten. Infotext-Codes, die aus zwei Großbuchstaben bestehen, haben eine definierte Bedeutung. Alle anderen Infotext-Codes können ohne Einschränkungen verwendet werden.

## **Beispiel:**

8530260 8504316 B \*I bc 123456780 \*I cd 123456781

## **Erklärung:**

In diesem Beispiel wird eine Kante von Knoten 8530260 zu 8504316 definiert. Dieser Kante werden die Infotexte 123456780 und 123456781 zugeordnet.

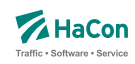

## <span id="page-566-0"></span>9.3.5. *\*M*-Zeile (optional)

Eine *\*M*-Zeile enthält eine Liste von Kantenmarkierungen. Kantenmarkierungen können als Flags für Kanten verstanden werden. Eine Kantenmarkierung besteht aus einem einzelnen Nicht-Leerraum-Zeichen. Großbuchstaben haben eine definierte Bedeutung. Alle anderen Nicht-Leerraum-Zeichen können ohne Einschränkungen verwendet werden. Die Bedeutung der Zeichen wird nicht in den Rohdaten hinterlegt. Die Interpretation der Zeichen erfolgt in *HAFAS* .

# **Dateiformat:**

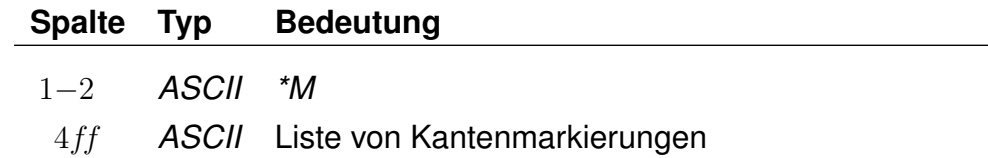

Für eine Kante darf es höchstens eine *\*M*-Zeile geben. Die Kantenmarkierungen werden auch allen Kanten aus zur Kante gehörenden *\*G*-Zeilen zugeordnet.

## **Beispiel:**

8530260 8504316 B  $*M$  abE12

## **Erklärung:**

Im Beispiel wird eine Kante zwischen den Knoten 8530260 und 8504316 definiert. Die Kante hat die Markierungen "a", "b", "E", "1" und "2". Die Bedeutung des Großbuchstabens "E" ist definiert als "ist elektrifiziert".

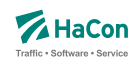

## 9.4. Zuordnungen zum Streckennetz [FAHRTZUORDNG]

Diese Rohdatendatei dient der Zuordnung von Fahrten, Linien und Fußwegen zum Streckennetz. Sie ermöglicht es den Fahrt-/Fußwegverlauf genau zu definieren. Dieser wird dabei auf Grundlage von Haltestellen und Streckenpunkten (siehe Abschnitt [9.2\)](#page-552-0) festgelegt. In der Kantendatei müssen entsprechende Kanten definiert sein (siehe Abschnitt [9.3\)](#page-559-0). Zusätzlich können bei Fahrten Streckenpunkte mit Durchfahrtszeiten versehen werden. Die Zeitangaben stellen dabei die Fahrtzeit in Sekunden seit Abfahrt am zuletzt passierten Laufwegshalt dar.

Jede Zuordnungsdefinition bezieht sich auf einen konkreten Realgraph-Layer. Dieser kann mit Hilfe einer vorangestellten *\*Y*-Zeile explizit zugewiesen werden (siehe Abschnitt [9.1\)](#page-548-0). Wenn keine Layer-Zuweisungen vorgenommen werden, beziehen sich alle Zuordnungsdefinitionen auf den Standard-Layer welcher implizit immer vorhanden ist.

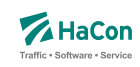

# 9.4.1. Zeilentyp 1: Zuordnung für Fahrten

Eine derartige Zeile leitet die Defintion der Zuordnung einer Fahrt zum Streckenentz ein. Die folgenden Informationen gelten dabei nur für das angegebene Verkehrstagemuster.

## **Dateiformat:**

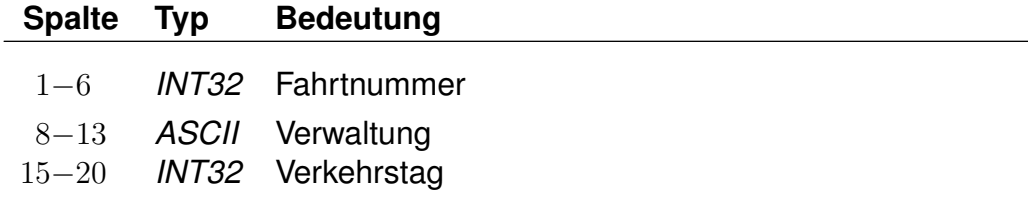

# **Beispiel:**

000011 000005 000123

# **Erklärung:**

Die folgenden Angaben beziehen sich auf die Fahrt 000011 mit der Verwaltung 000005 am Verkehrstag 000123.

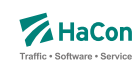

# 9.4.2. Zeilentyp 2: Zuordnung für Linien

Eine derartige Zeile leitet die Defintion der Zuordnung einer Linie zum Streckenentz ein. Die folgenden Informationen gelten dabei nur für das angegebene Verkehrstagemuster.

## **Dateiformat:**

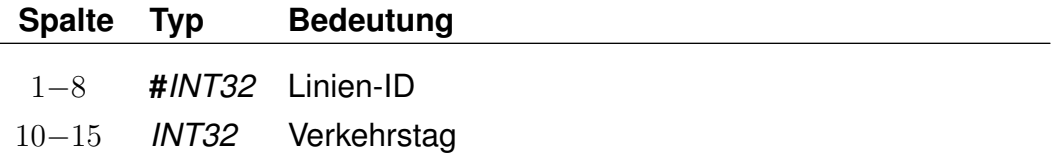

## **Beispiel:**

#0000001 000017

## **Erklärung:**

Die folgenden Angaben beziehen sich auf die Linie mit der Linie-ID #0000001 mit der am Verkehrstag 000017.

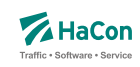

#### 9.4.3. Zeilentyp 3: Zuordnung für Fußwege

Eine derartige Zeile leitet die Definition der Zuordnung eines Fußwegs oder einer Anzahl von Fußwegen zum Streckenentz ein. Die folgenden Informationen gelten dabei nur für das angegebene Verkehrstagemuster.

## **Dateiformat:**

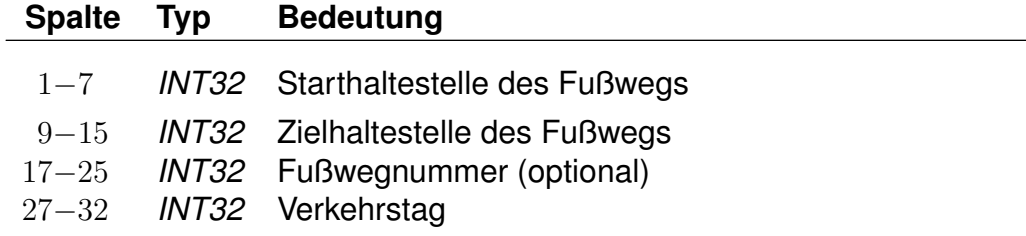

# **Beispiel:**

5000011 5000005 000000001 000123

## **Erklärung:**

Die folgenden Angaben beziehen sich auf den Fußweg zwischen den Haltestellen 5000011 und 5000005 mit der Nummer 000000001 am Verkehrstag 000123. Wird keine Fußwegnummer angegeben, bezieht sich die Zuordnung auf alle Fußwege mit den angegebenen Start- und Zielhaltestellen.

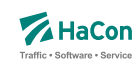

#### 9.4.4. Zeilentyp 4: *\*P*- und *\*Q*-Zeilen

Eine *\*P*-Zeile definiert Knoten, über welche die Fahrt verläuft. Die Angabe bezieht sich auf die vorangegangene Fahrt-Zeile.

## **Dateiformat:**

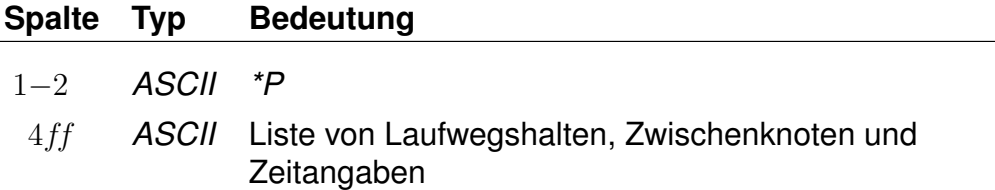

Der erste Knoten einer *\*P*-Zeile muss ein Laufwegshalt sein. Mehrere *\*P*-Zeilen zu einer Fahrt sind zulässig. Dabei muss die Reihenfolge der Halte im Laufweg eingehalten werden. Teilabschnitte können ausgelassen werden. Die Definition der Zwischenknoten zwischen zwei Laufwegshalten kann auf mehrere Zeilen aufgeteilt werden, bei mehr als 10 Zwischenknoten ist dies erforderlich. Die mehrzeilige Definitionsform wird mit einer *\*P*-Zeile eingeleitet, alle weiteren Zeilen beginnen mit *\*Q*. Innerhalb einer Zeile dürfen weitere Laufwegshalte auftreten, sie müssen dann jedoch fortlaufend sein. Zwischenknoten, die keine Laufwegshalte sind, dürfen beliebig ausgelassen werden. Zu jedem Zwischenknoten muss sowohl der vorhergehende als auch der nachfolgende Laufwegshalt angegeben sein, damit der Zwischenknoten verarbeitet wird. Am Ende einer *\*\*P*-Zeile (wenn keine *\*Q*-Zeilen folgen) oder am Ende der letzten *\*Q*-Zeile muss also ein Laufwegshalt stehen. Der Fahrtverlauf zwischen den angegebenen Knoten wird als kürzester Weg ermittelt.

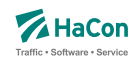

#### 9.4.5. Angabe von Durchfahrtszeiten an Zwischenknoten

An Zwischenknoten können zusätzlich Zeitangaben für Durchfahrtzeiten notiert werden. Die Zeitangabe wird dabei relativ zum vorhergehenden Laufwegshalt definiert. Der Wert beschreibt die Fahrzeit auf dem Abschnitt vom Verlassen des letzten Laufwegshaltes bis zum Erreichen des aktuellen Zwischenknotens in Sekunden.

Durchfahrtszeiten zu Zwischenpunkten werden in *\*P* oder *\*Q* -Zeilen durch Nachstellen des Schlüssels 'T' hinter der betreffenden Knotennummer zusammen mit der Fahrzeitangabe in Sekunden notiert. Die maximal auf diesem Wege darstellbare Abschnittsfahrzeit darf dabei 10000 Sekunden nicht überschreiben.

#### **Beispiel:**

\*P 8530260 WEICHE9 SIGNAL7 T 100 8504316

#### **Erklärung:**

Die Fahrt verläuft über die Knoten 8530260, WEICHE9, SIGNAL7 und 8504316. Dabei ist der Knoten 8530260 ein Laufwegshalt. Der Knoten SI-GNAL7 ist dabei mit einer Durchfahrtszeit versehen, er wird 100s nach Abfahrt in 8530260 passiert.

#### **Dateiformat:**

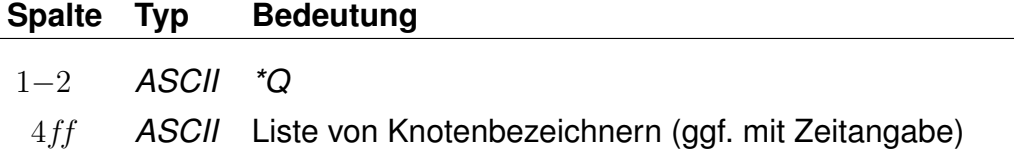

Fortsetzung einer *\*P*-Zeile, um eine große Anzahl von Zwischenknoten zwischen zwei Laufwegshalten zu definieren.

#### **Beispiel:**

\*P 8530260 WEICHE9 WEICHE10 WEICHE11 WEICHE12 \*Q WEICHE13 WEICHE14 WEICHE15 WEICHE16 8530265

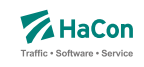

# **Erklärung:**

Die Fahrt verläuft über die Knoten 8530260, WEICHE9, WEICHE10, WEI-CHE11, WEICHE12, WEICHE13, WEICHE14, WEICHE15 und 8530265. Dabei sind die Knoten 8530260 und 8530265 Laufwegshalte.

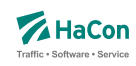

## 10. Adressdaten

#### 10.1. Adressen und Gebäudedatei [ADRESSEN]

In der Nahverkehrsversion von *HAFAS* ist es möglich, als Start oder Ziel einer Reise auch eine Adresse einzugeben. Dann ist es notwendig, eine Zuordnung zwischen Haltestellen und Adressen vorzunehmen. Diese Zuordnung wird in der hier beschriebenen Datei vorgenommen.

Zur Darstellung wird benutzt:

- die Haltestellennummer
- Entfernung zwischen Haltestelle und Gebäude
- Straßen- oder Gebäudename
- der Haltestellenname
- die Postleitzahl

## **Dateiformat:**

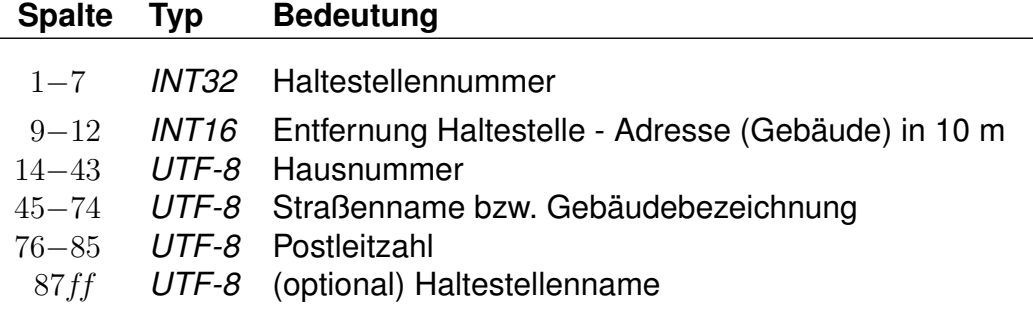

Wenn eine Hausnummer angegeben ist, handelt es sich um eine Angabe zu einer Adresse. Falls die Hausnummer fehlt (Leerstring), handelt es sich um eine Angabe zu einem Gebäude.

## **Beispiel:**

8500123 0005 Abonnementsbüro VBZ Bahnhofplatz 0100351 0020 1A Aargauerstrasse CH-1000 0100000 0021 1A Aargauerstrasse CH-1000

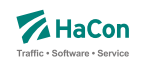

# **Erklärung:**

Das Abonnementsbüro VBZ (keine Angabe der Postleitzahl) ist von der Haltestelle 8500123 (Bahnhofplatz) 50 Meter entfernt. Die Adresse Aargauerstrasse 1A (Postleitzahl "CH-1000") ist von der Haltestelle 0100351 200 Meter und von der Haltestelle 0100000 210 Meter entfernt.
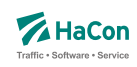

#### 10.2. Adressenfeinauflösung [address.txt]

Für die Adressenfeinauflösung werden charakteristische Daten für gesamte Straßen, die Abschnitte von Straßen oder für einzelne Adressen benötigt.

#### **Typ Bedeutung**

- *UTF-8* Postleitzahl
- *UTF-8* Ortsname
- *UTF-8* Straßenname
- *UTF-8* erste Hausnummer linke Straßenseite
- *UTF-8* letzte Hausnummer linke Straßenseite
- *UTF-8* erste Hausnummer rechte Straßenseite
- *UTF-8* letzte Hausnummer rechte Straßenseite
- *FLOAT* x-Koordinate Startpunkt
- *FLOAT* y-Koordinate Startpunkt
- *FLOAT* x-Koordinate Zielpunkt
- *FLOAT* y-Koordinate Zielpunkt
- *INT16* Zählweise der Hausnummern der linken Straßenseite
- *INT16* Zählweise der Hausnummern der rechten Straßenseite

Die Spalten müssen jeweils durch ein Semikolon (;) voneinander getrennt sein. Leere Spalten sind zulässig (; ; ). Weiterhin gilt:

- Die Postleitzahl kann leer sein.
- Ortsname oder Straßenname dürfen leer sein, aber nicht beide.
- Die Hausnummern dürfen komplett oder teilweise leer sein. Damit können Straßen ohne bekannte Hausnummern, einzelne Adressen (nur erste Hausnummer linke Straßenseite) oder Straßenabschnitte mit Hausnummern nur auf einer Straßenseite (linke Straßenseite) dargestellt werden.
- Für die Koordinaten kann ein geodezimales Koordinatensystem (z.B. WGS84) oder ein planares Koordinatensystem (kilometergenau) benutzt werden.
- Die Koordinaten für den Startpunkt müssen angegeben werden.

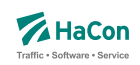

- Die Spalten mit Koordinaten für den Zielpunkt und mit den Zählweisen dürfen leer sein oder komplett fehlen.
- Für die Zählweisen gilt:
	- **–** 1 steht für ungerade Hausnummern.
	- **–** 2 steht für gerade Hausnummern.
	- **–** 3 steht für durchgehende Hausnummern.

#### **Beispiel:**

```
30163;Lister Str.;Hannover;35;34;16;18;9.7;52.3;9.7;52.3;3;3
;Lister Str.;Hannover;35;34;;;9.75111000;52.39091100;;;;
;Lister Str.;Hannover;35;;;;9.75111000;52.39091100;
```
#### **Erklärung:**

- Die erste Zeile enthält die maximale Anzahl von Informationen für einen Straßenabschnitt. Die Hausnummern auf beiden Straßenseiten sind durchgehend vergeben.
- In der zweiten Zeile fehlen einige Angaben. Hier ist nur eine Straßenseite mit Hausnummern versehen. Der Straßenabschnitt hat nur Koodinaten für den Startpunkt.
- Die dritte Zeile stellt nur eine einzelne Adresse dar. Hier sind die letzten vier unbenutzten Spalten einfach weggelassen worden.

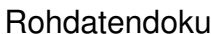

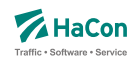

10.3. Koordinaten für Hausnummern, Straßenabschnitte und Kreuzungen [HAUSNR]

Bei der Adressenfeinauflösung kann zu einem Adresspool, der einzelne Straßen enthält, zu jeder Straße eine beliebige Anzahl von Hausnummern, Hausnummernbereichen oder Straßenkreuzungen definiert werden. Jede Hausnummer, jeder Hausnummernbereich und jede Straßenkreuzung werden in einem Block von zwei oder drei Zeilen angegeben. Ein Block beginnt immer mit einer Koordinatenzeile:

# **Dateiformat:**

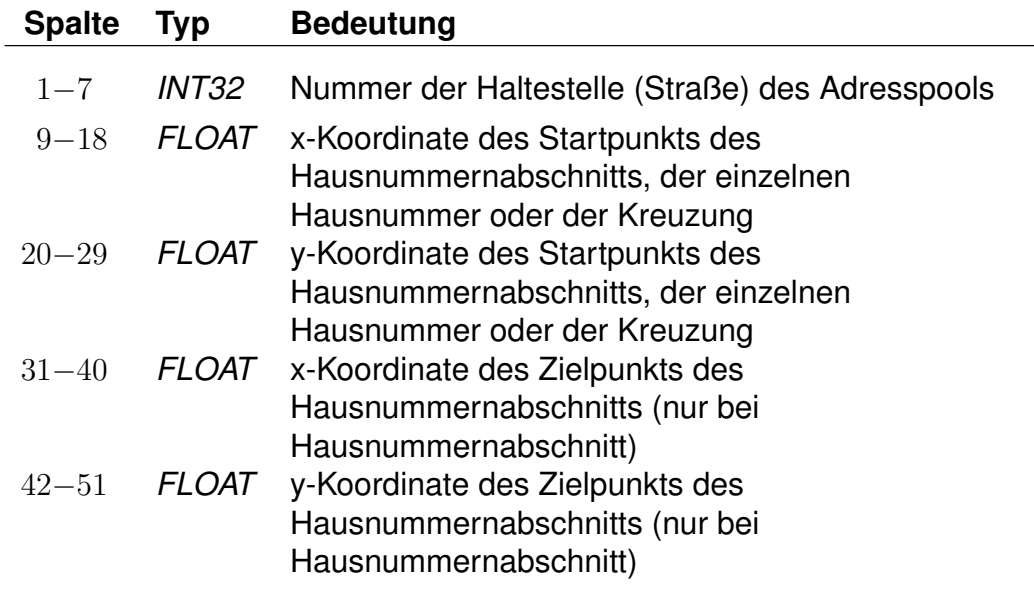

Für die Koordinaten kann ein geodezimales Koordinatensystem (WGS84) oder ein planares Koordinatensystem (kilometergenau) benutzt werden.

Auf die Koordinatenzeile folgt eine Zeile für eine einzelne Hausnummer:

# **Dateiformat:**

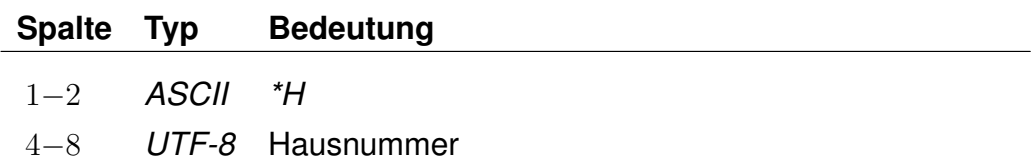

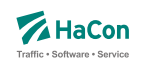

eine oder zwei Zeilen für Hausnummernbereiche einer oder zweier Straßenseiten:

#### **Dateiformat:**

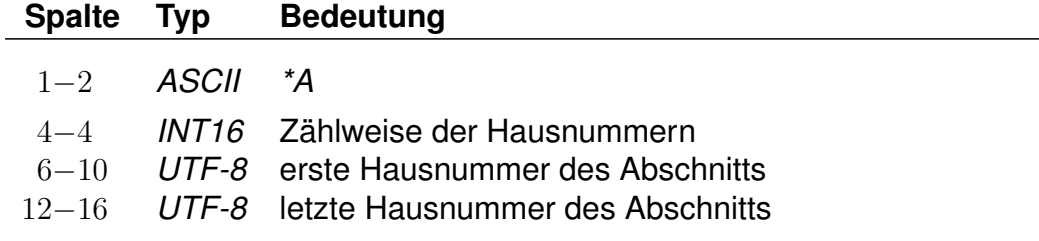

oder eine Zeile mit Informationen zu einer Straßenkreuzung:

#### **Dateiformat:**

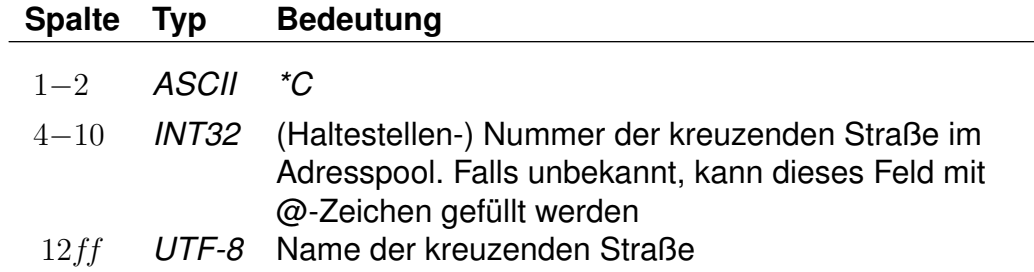

Einzelne Hausnummern dürfen einen alphanumerischen Anteil (Hausnummernzusatz) enthalten. Straßenabschnitte gelten immer nur für numerische Hausnummern.

Für die Zählweisen der Hausnummern gilt:

- 1 steht für ungerade Hausnummern.
- 2 steht für gerade Hausnummern.
- 3 steht für durchgehende Hausnummern.

Die Nummer der kreuzenden Straße ist für die Angabe einer Straßenkreuzung nicht zwingend erforderlich, bewirkt aber, dass die Kreuzung platzsparend gespeichert werden kann.

Rohdatendoku 10.3. [HAUSNR]

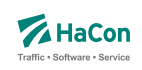

# **Beispiel:**

9900000 10.4670780 53.2678300 10.4627700 53.2698480  $*A$  3 1 3 9900000 10.4383335 53.2793750  $*H$  4 9900000 10.4383335 53.2793750 \*H 4a 9900000 10.4383335 53.2793750  $*H$  4b 9900000 10.4520070 53.2888410 10.4590190 53.2894900  $*A$  1 5 9  $*A$  2 6 14 9900000 10.4520070 53.2888410  $*A$  5a 9900000 10.4520070 53.2888410 \*C 9900001 Waldstraße 9900000 10.4520070 53.2888410 \*C @@@@@@@ Ringstraße (Nord) 9900000 10.4520070 53.2888410 \*C @@@@@@@ Ringstraße (Süd)

# **Erklärung:**

Die Straße mit der Nummer 9900000 hat die Hausnummernbereiche 1 bis 3 (durchgehend), 5 bis 9 (nur ungerade), 6 bis 14 (nur gerade) und die einzelnen Hausnummern 4, 4a, 4b und 5b. Außerdem hat sie Kreuzungen mit der Waldstraße und der Ringstraße (Nord und Süd).

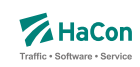

#### 10.4. Sperrkanten [SPERRKANTEN]

In dieser Datei sind die Sperrkanten (Strecken), die als Basis für das Sperrkantenrouting dienen, abgelegt.

#### **Dateiformat:**

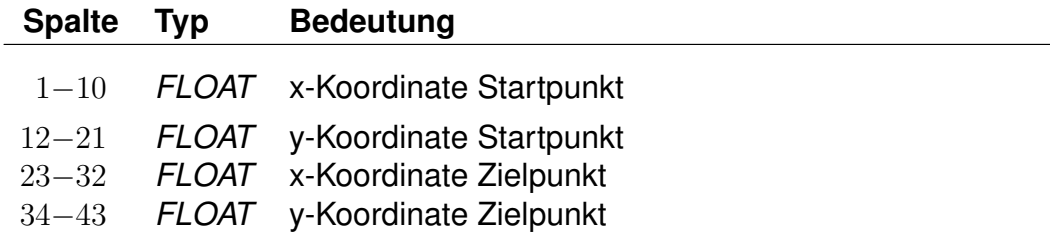

Für das Format der Koordinaten gibt es zwei Möglichkeiten:

- 1. Die Koordinaten der zugehörigen Plandaten-Pools liegen in einem planaren Format vor.
- 2. Die Koordinaten der zugehörigen Plandaten-Pools liegen als geodezimale Koordinaten (WGS84) vor.

#### **Beispiel:**

514.985000 4454.58100 514.909000 4454.421000

#### **Erklärung:**

Die Sperrkante verläuft von (514.985; 4454.581) nach (514.909; 4454.421).

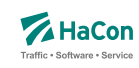

# 11. Anhang

#### 11.1. Erläuterungen zur Verwendung von Attributen

Attributstexte werden von *HAFAS* unverändert mit ihrer zugewiesenen Gültigkeit in der jeweiligen Sprache ausgegeben. Optional können auch sogenannte Platzhalter vergeben werden, die dann mit Infotexten in Abhängigkeit ihrer jeweiligen Gültigkeit gefüllt werden. Dabei werden die Gültigkeitsbitfelder geschnitten und das Ergebnis als Gültigkeit für den generierten Attributstext angezeigt. Je nach Anzahl und Gültigkeiten der Infotexte können hierdurch beliebig viele Attributstexte entstehen. Dieser Abschnitt soll zunächst allgemein den Attributs-Erstellungsalgorithmus von *HAFAS* erläutern.

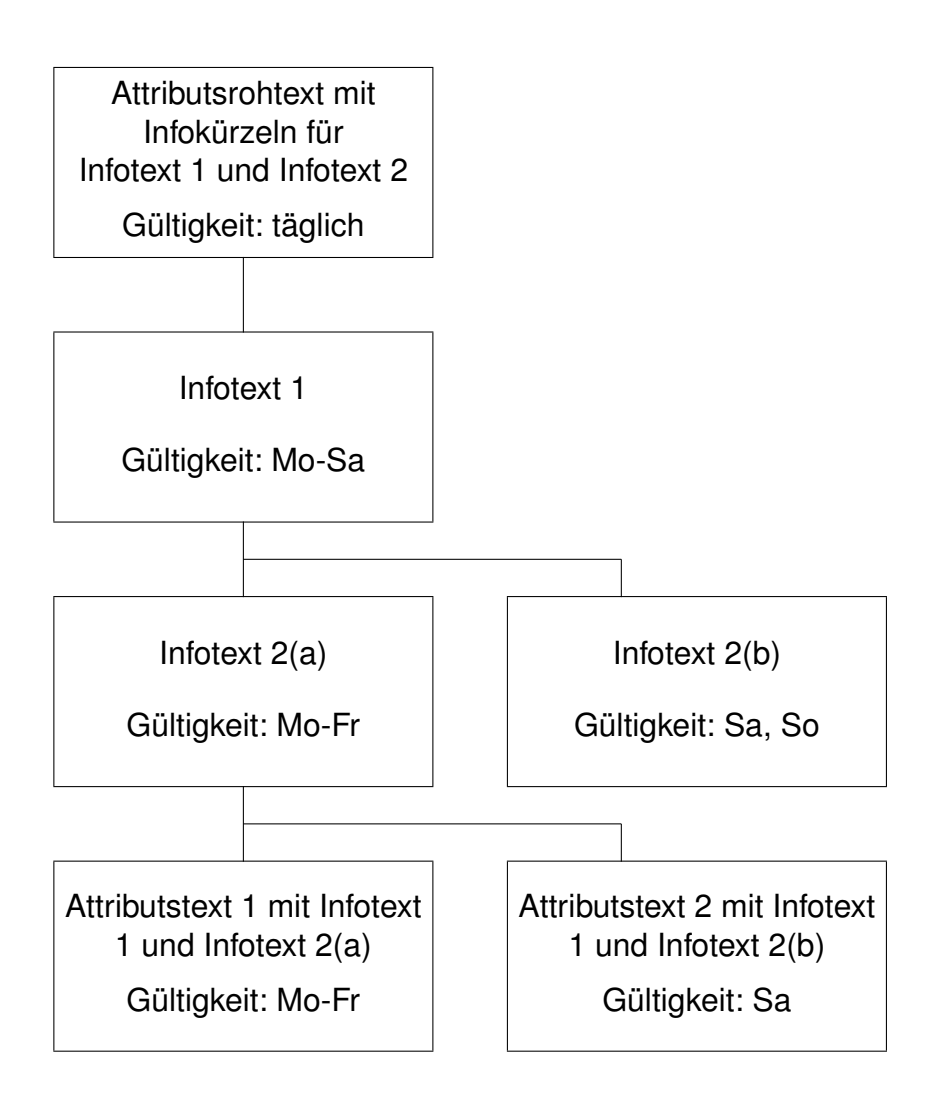

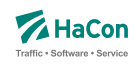

Es gilt also für die Gültigkeit der in diesem Beispiel generierten Attributstexte: (Gültigkeit Attributsrohtext) & (Gültigkeit Infotext 1) & (Gültigkeit Infotext 2a) = (Gültigkeit Attributstext 1)

(Gültigkeit Attributsrohtext) & (Gültigkeit Infotext 1) & (Gültigkeit Infotext 2b) = (Gültigkeit Attributstext 2)

Theoretisch lassen sich, falls keines der geschnittenen Bitfelder 0 ergibt, aus  $n$  Infotexten  $n^n$  Attributstexte erzeugen, was wohl in der Praxis nicht benötigt wird.

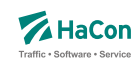

11.2. Beispiele der Verwendung von Attributen

11.2.1. Beispiel: Öffungszeiten Zugrestaurant

Es sollen die Öffnungszeiten des Zugrestaurants bekannt gegeben werden.

Der Attributsrohtext des Attributs für die Öffnungszeiten des Zugrestaurants RO lautet:

Zugrestaurant geöffnet von \$IR1 bis \$IR2 Uhr.

Die dazugehörige Zeile in der Datei ATTRIBUT:

RO 300 10 Zugrestaurant geöffnet von \$IR1 bis \$IR2 Uhr.#

Die Verknüpfung der Attribute wird in der Datei FPLAN folgendermaßen angegeben:

\*A RO 000000

Somit ist festgelegt, dass Fahrten, die mit dem Attribut RO versehen worden sind, die dazugehörigen Infotexte zu den Kürzeln R1 (Öffnungszeit Zugrestaurant) und R2 (Schließzeit Zugrestaurant) ebenfalls erhalten müssen.

Die entsprechenden zusätzlichen Zeilen innerhalb der Datei FPLAN lauten:

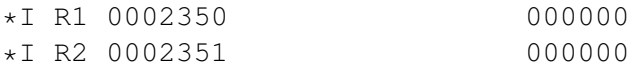

Als Gültigkeitsbitfeld ist hier 0 (täglich) angegeben. Die eigentlichen Texte sind wie bereits oben erwähnt in der Datei INFOTEXT aufgelistet. Für dieses Beispiel sind folgende Zeilen erforderlich.

0002350 10 0002351 20

Nach einer erfolgreichen Datenaufbereitung mit *Transform* würde *HAFAS* folgende Auskunft für eine Fahrt mit den obigen Attributstexten geben:

Zugrestaurant geöffnet von 10 Uhr bis 20 Uhr.

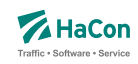

11.2.2. Beispiel: Öffungszeiten Zugrestaurant (verkehrstageabhängig)

Es sollen nun die Öffnungszeiten des Zugrestaurants verkehrstageabhängig bekannt gegeben werden.

Der Attributsrohtext des Attributs für die Öffnungszeiten des Zugrestaurants RO lautet:

Zugrestaurant geöffnet von \$IR1 bis \$IR2 Uhr.

Die dazugehörige Zeile in der Datei ATTRIBUT:

RO 300 10 Zugrestaurant geöffnet von \$IR1 bis \$IR2 Uhr.#

Die Verknüpfung der Attribute wird in der Datei FPLAN folgendermaßen angegeben:

\*A RO 000000

Somit ist festgelegt, dass Fahrten, die mit dem Attribut GS versehen worden sind, die dazugehörigen Infotexte zu den Kürzeln R1 (Öffnungszeit Zugrestaurant) und R2 (Schließzeit Zugrestaurant) ebenfalls erhalten müssen.

Die entsprechenden zusätzlichen Zeilen innerhalb der Datei FPLAN lauten:

\*I R1 0002350 000000 \*I R2 0002351 000001 \*I R2 0002352 000002

Als Gültigkeitsbitfeld ist hier für den Beginn der Öffnungszeit (R1) 0 (täglich) angegeben, während für die Schließzeit (R2) die Werte 000001 und 000002 verwendet werden.

Die eigentlichen Texte sind wie bereits oben erwähnt in der Datei INFOTEXT aufgelistet. Für dieses Beispiel sind folgende Zeilen erforderlich.

0002350 10 0002351 20 0002352 23

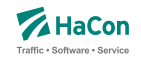

Unter der Annahme, dass das Bitfeld 000001 Werktage (Mo-Fr) abdeckt, während das Bitfeld 000002 Wochenenden umfasst, würde nach einer erfolgreichen Datenaufbereitung mit *Transform* in *HAFAS* folgende Auskunft für eine Fahrt in Abhängigkeit vom angefragten Verkehrstag einer der beiden folgenden Attributstexte ausgegeben werden: Mo-Fr:

Zugrestaurant geöffnet von 10 Uhr bis 20 Uhr.

#### Sa/So:

Zugrestaurant geöffnet von 10 Uhr bis 23 Uhr.

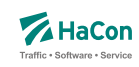

11.2.3. Beispiel: Öffungszeiten Zugrestaurant (mehrsprachig)

Es sollen die Öffnungszeiten des Zugrestaurants in Abhängigkeit von der gesetzten Programmsprache bekannt gegeben werden.

Der Attributsrohtext des Attributs für die Öffnungszeiten des Zugrestaurants RO lautet:

Deutsch:

Zugrestaurant geöffnet von \$IR1 bis \$IR2 Uhr.

Englisch:

Restaurant car open from \$IR1 until \$IR2 hrs.

Die dazugehörige Definition in der Datei ATTRIBUT:

```
RO 300 10<text>
<deu>
Zugrestaurant geöffnet von $IR1 bis $IR2 Uhr.
<eng>
Restaurant car open from $IR1 until $IR2 hrs.
```
Die Verknüpfung der Attribute wird in der Datei FPLAN folgendermaßen angegeben:

\*A RO 000000

Somit ist festgelegt, dass der Fahrten, die mit dem Attribut RO versehen worden sind, die dazugehörigen Infotexte zu den Kürzeln R1 (Öffnungszeit Zugrestaurant) und R2 (Schließzeit Zugrestaurant) ebenfalls erhalten müssen.

Die entsprechenden zusätzlichen Zeilen für die Einbindung der Infotexte innerhalb der Datei FPLAN lauten:

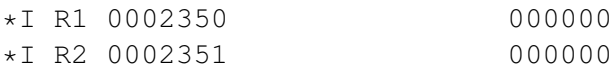

Als Gültigkeitsbitfeld ist hier 0 (täglich) angegeben.

Die eigentlichen Texte sind wie bereits oben erwähnt in der Datei INFOTEXT aufgelistet. Für dieses Beispiel sind folgende Zeilen erforderlich.

0002350 10

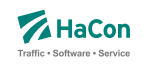

0002351 20

Nach einer erfolgreichen Datenaufbereitung mit *Transform* wird in *HAFAS* folgende Auskunft für eine Fahrt in Abhängigkeit von der gesetzten Programmsprache ausgegeben werden: Programmsprache Deutsch:

Zugrestaurant geöffnet von 10 Uhr bis 20 Uhr

Programmsprache Englisch:

Restaurant car open from 10 until 23 hrs.

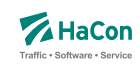

#### 11.3. Beispiele der Verwendung von Haltestellenattributen

#### 11.3.1. Beispiel: Servicenummern Gepäckträgerservice

Für diesen einfachen Fall, Kombination eines Attributstextes und zwei Infotexten mit Gültigkeit täglich, zunächst ein Beispiel:

Es sollen für den Gepäckträgerservice an der Haltestelle Hannover die Servicenummern bekannt gegeben werden.

Der Attributsrohtext des Attributs Gepäckträgerservice GS lautet:

```
Gepäckträgerservice Telefon: $IGT Fax $IGF.
```
Die dazugehörige Zeile in der Datei BHFATTR:

GS 300 10 Gepäckträgerservice Telefon: \$IGT Fax: \$IGF

Die Verknüpfung der Attribute wird in der Datei BHFART folgendermaßen angegeben:

8000152 A GS 000000

Somit ist festgelegt, dass Haltestellen, die mit dem Attribut GS versehen worden sind, die dazugehörigen Infotexte zu den Kürzeln GT (Gepäckträgerservice-Telefon) und GF (Gepäckträgerservice-Fax) ebenfalls erhalten müssen.

Die entsprechenden zusätzlichen Zeilen innerhalb der Datei BHFART lauten:

```
8000152 I GT 0002350 000000
8000152 I GF 0002351 000000
```
Als Gültigkeitsbitfeld ist hier 0 (täglich) angegeben. Bitfeldeinträge 0 in A- und I-Zeilen können auch weggelassen werden.

Die eigentlichen Texte sind wie bereits oben erwähnt in der Datei INFOTEXT aufgelistet. Für dieses Beispiel sind folgende Zeilen erforderlich.

```
0002350 0511/123456
0002351 0511/654321
```
Nach einer erfolgreichen Datenaufbereitung mit *Transform* würde *HAFAS* folgende Auskunft für die Haltestelle Hannover Hbf ausgeben. Gepäckträgerservice Telefon: 0511/123456 Fax: 0511/654321 (täglich)

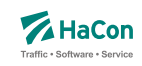

11.3.2. Beispiel: Öffnungszeiten Fahrkartenschalter (mehrsprachig)

Kombination eines Attributsrohtextes (hier in englisch und deutsch) und zwei Infotexten mit unterschiedlicher Gültigkeit

Der Attributsrohtext des Attributs Fahrkartenschalter FS für deutsch bzw. englisch lautet:

```
Fahrkartenschalter Öffnungszeiten: $IFZ Uhr
Ticket office hours: $IFZ h
```
Die dazugehörigen Definitionen in der Datei BHFATTR lauten:

```
FS 300 10
<text>
<deu>
FS Fahrkartenschalter Öffnungszeiten: $IFZ Uhr
<eng>
FS Ticket office hours: $IFZ h
```
Die Verknüpfung der Attribute wird in der Datei BHFART folgendermaßen angegeben:

8002549 A FS 000000

Als Gültigkeitsbitfeld ist hier 0 (täglich) angegeben. Bitfeldeinträge 0 in A- und I-Zeilen können auch weggelassen werden.

Somit ist festgelegt, dass den Haltestellen, die mit dem Attribut FS versehen worden sind, der dazugehörigen Infotext zu dem Kürzel FZ (Fahrkartenschalteröffnungszeit) ebenfalls zugewiesen werden muss. Für jeden Platzhalter im Attributsrohtext können beliebig viele Infotexte mit beliebigen Gültigkeiten angegeben werden. In diesem Beispiel soll *HAFAS* nicht nur die Öffnungszeit an Werktagen, sondern auch am Wochenende anzeigen.

Die entsprechenden zusätzlichen Zeilen innerhalb der Datei BHFART lauten:

8000064 I FZ 0000150 000001 8000064 I FZ 0000151 000002

Die eigentlichen Texte sind wie bereits oben erwähnt in der Datei INFOTEXT aufgelistet. Für dieses Beispiel sind folgende Zeilen erforderlich.

0000150 7.00 - 19.00

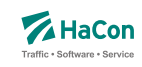

0000151 9.00 - 13.00

Nach einer erfolgreichen Datenaufbereitung mit *Transform* würde *HAFAS* folgende Auskunft für die Haltestelle Celle ausgeben:

Bei gewählter Programmsprache Deutsch:

```
Fahrkartenschalter Öffnungszeiten: 7.00 - 19.00 Uhr (Mo - Fr)
Fahrkartenschalter Öffnungszeiten: 9.00 - 13.00 Uhr (Sa, So)
```
Bei gewählter Programmsprache Englisch:

Ticket office hours:  $7.00 - 19.00$  h (Mo - Fr) Ticket office hours: 9.00 - 13.00 h (Sa, So)

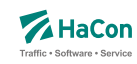

#### 11.3.3. Beispiel: Parkhaus

Kombination eines Attributsrohtextes und mehrerer Infotexte mit unterschiedlicher Gültigkeit.

Der Attributsrohtext des Attributs Parkhaus PH lautet:

Parkhaus: \$IPS Stellplätze, \$IPP pro Tag

Die dazugehörige Zeile in der Datei BHFATTR lautet:

PH 300 10 Parkhaus: \$IPS Stellplätze, \$IPP pro Tag

Die Verknüpfung der Attribute wird in der Datei BHFART folgendermaßen festgelegt:

8002549 A PH 000000

Als Gültigkeitsbitfeld ist hier 0 (täglich) angegeben. Bitfeldeinträge 0 in A- und I-Zeilen können auch weggelassen werden.

In diesem Beispiel soll *HAFAS* nicht nur je nach Wochentag einen anderen Preis ausgeben, sondern auch auf eine eingeschränkte Stellplatzanzahl, wegen Instandsetzungsarbeiten zwischen dem 01.04.2013 und 14.04.2013 hinweisen.

Die entsprechenden zusätzlichen Zeilen innerhalb der Datei BHFART lauten folgendermaßen

8002549 I PS 0000011 000011 8002549 I PS 0000012 000012 8002549 I PP 0000013 000101 8002549 I PP 0000014 000102

Die eigentlichen Texte sind wie bereits oben erwähnt in der Datei INFOTEXT aufgelistet. Für dieses Beispiel sind folgende Zeilen erforderlich.

0000011 120 0000012 100 0000013 10,00 EUR 0000014 15,00 EUR

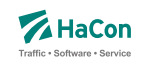

Nach einer erfolgreichen Datenaufbereitung mit *Transform* würde *HAFAS* folgende Auskunft für die Haltestelle Hamburg Hbf ausgeben.

Parkhaus: 120 Stellplätze, 10,00 EUR pro Tag (Mo - Sa; nicht 01.04.2013 - 14.04.2013) Parkhaus: 120 Stellplätze, 15,00 EUR pro Tag (So; nicht 01.04.2013 - 14.04.2013) Parkhaus: 100 Stellplätze, 10,00 EUR pro Tag (Mo - Sa; 01.04.2013 - 14.04.2013) Parkhaus: 100 Stellplätze, 15,00 EUR pro Tag (So; 01.04.2013 - 14.04.2013)

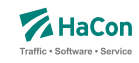

#### 11.3.4. Mehrsprachigkeit von Infotexten

Im Normalfall werden Informationen über Infotexte, wie zum Beispiel Öffnungszeiten oder Telefonnummern nur in einer Sprache benötigt. Das folgende Beispiel soll aber zeigen, dass für Ausnahmefälle auch die Möglichkeit besteht, diese Informationen sprachabhängig zu generieren.

Diese Anforderung kann erfüllt werden, wenn die Attributsrohtexte der einzelnen Sprachen unterschiedliche Infokürzel enthalten.

Der Attributsrohtext für eine derartige mehrsprachige Definition mit Infotexten in der Datei BHFATTR lautet:

```
HS 300 10
<text><deu>
HS Spezieller Hinweis: $IID
<eng>
HS Special Note: $IIE
```
Die entsprechenden zusätzlichen Zeilen innerhalb der Datei BHFART lauten für die Attributsverknüpfung

8001421 A HS 000000

und für die Infotextverknüpfung

8001421 I ID 0000511 000000 8001421 I IE 0000512 000000

Als Gültigkeitsbitfeld ist hier 0 (täglich) angegeben. Bitfeldeinträge 0 in A- und I-Zeilen können auch weggelassen werden.

Die eigentlichen Texte sind wie bereits oben erwähnt in der Datei INFOTEXT aufgelistet. Für dieses Beispiel sind folgende Zeilen erforderlich.

0000511 Nach Dettelbach 6km: Weiter mit Bus 0000512 To Dettelbach 6km: Continue by bus

Nach einer erfolgreichen Datenaufbereitung mit *Transform* würde *HAFAS* folgende Auskunft für die Haltestelle Dettelbach ausgeben:

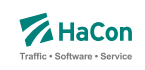

# Bei gewählter Programmsprache Deutsch:

Spezieller Hinweis: Nach Dettelbach 6km: Weiter mit Bus

# Bei gewählter Programmsprache Englisch

Special Note: To Dettelbach 6km: Continue by bus

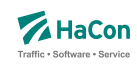

#### 11.3.5. Beispiel: Definition des eXtended Infotext XML-Formates

```
<?xml version="1.0" encoding="iso-8859-1"?>
<!-- eXtended Infotext XML format -->
\langle!-- -->
<!-- Applies to all infotexts with code XI -->
<!-- Version history: ver. 1.0 initial version - Stephan Sünderkamp 26.04.07 -->
<!-- ======================================================================= -->
<xs:schema xmlns:xs="http://www.w3.org/2001/XMLSchema" elementFormDefault="qualified">
 <xs:complexType name="XInfoTextParamType">
    <xs:attribute name="n" type="xs:string" use="required">
     <xs:annotation>
        <xs:documentation>Name of the parameter</xs:documentation>
      </xs:annotation>
    </xs:attribute>
    <xs:attribute name="v" type="xs:string" use="required">
      <xs:annotation>
        <xs:documentation>Value of the parameter</xs:documentation>
      </xs:annotation>
    </xs:attribute>
  </xs:complexType>
  <xs:complexType name="XInfoTextElementType">
    <xs:sequence>
      <xs:element name="P" type="XInfoTextParamType" minOccurs="0" maxOccurs="unbounded">
        <xs:annotation>
          <xs:documentation>
            This element represents a parameter, an arbitrary piece of information,
            which is described by a name and a value.
            It is recommended to define standard names for certain contents to
            facilitate automatic processing of the information.
          </xs:documentation>
        </xs:annotation>
      </xs:element>
    </xs:sequence>
    <xs:attributeGroup ref="attributeGroup.XI"/>
  </xs:complexType>
  <xs:element name="XI" type="XInfoTextElementType">
    <xs:annotation>
      <xs:documentation>
       This element groups different parameters of the same type.
      </xs:documentation>
    </xs:annotation>
  </xs:element>
  <xs:attributeGroup name="attributeGroup.XI">
    <xs:attribute name="t" type="xs:string" use="required">
      <xs:annotation>
        <xs:documentation>Describes type of information</xs:documentation>
     </xs:annotation>
    </xs:attribute>
  </xs:attributeGroup>
</xs:schema>
```
**Dokumentation**

# **HAFAS Rohdatenformat**

# *Eingabedateien der Datenaufbereitung*

Version 5.40.13

HaCon Ing. GmbH, 6. Februar 2015

# Rohdatendoku INHALTSVERZEICHNIS

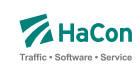

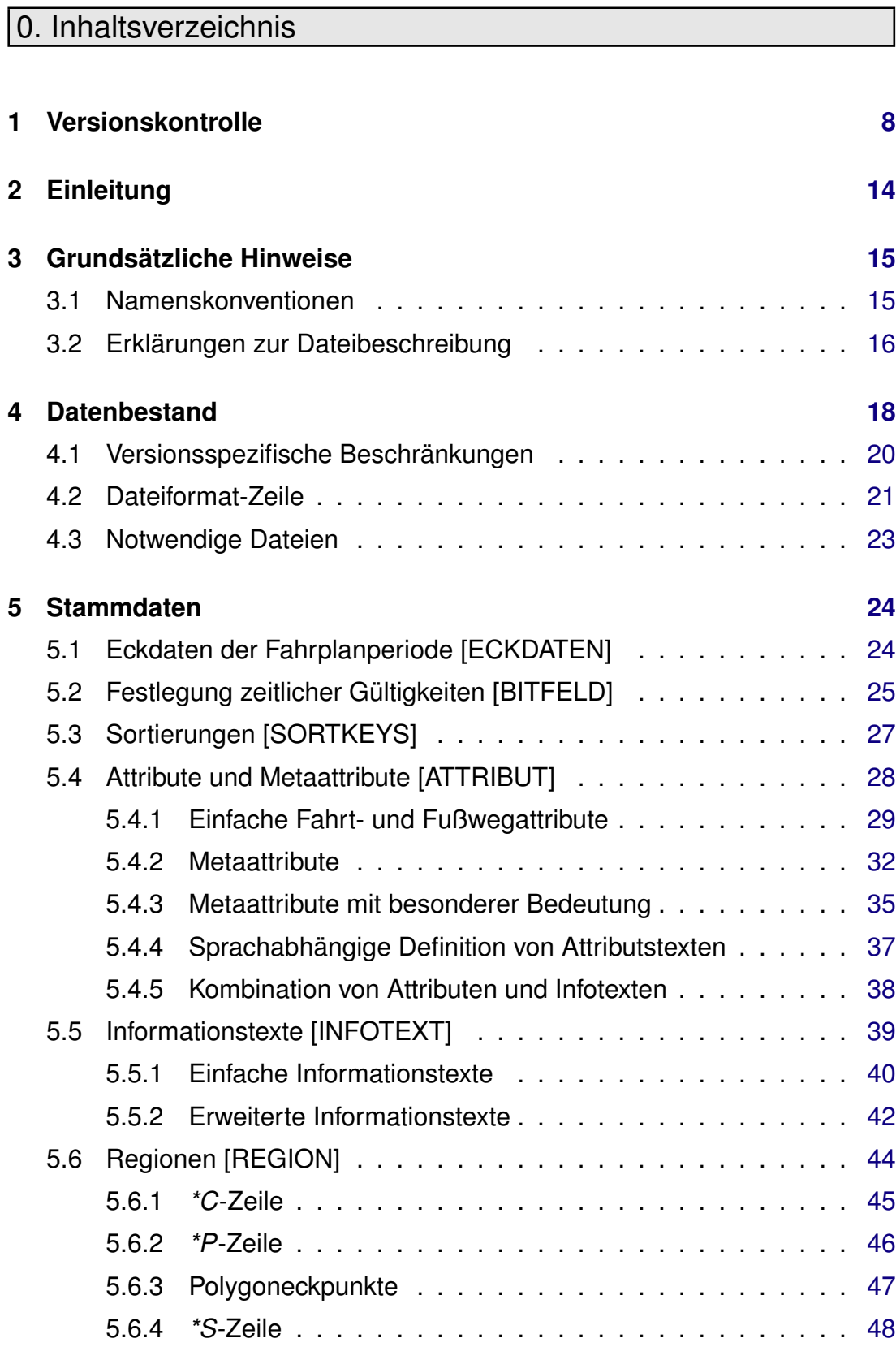

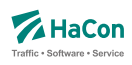

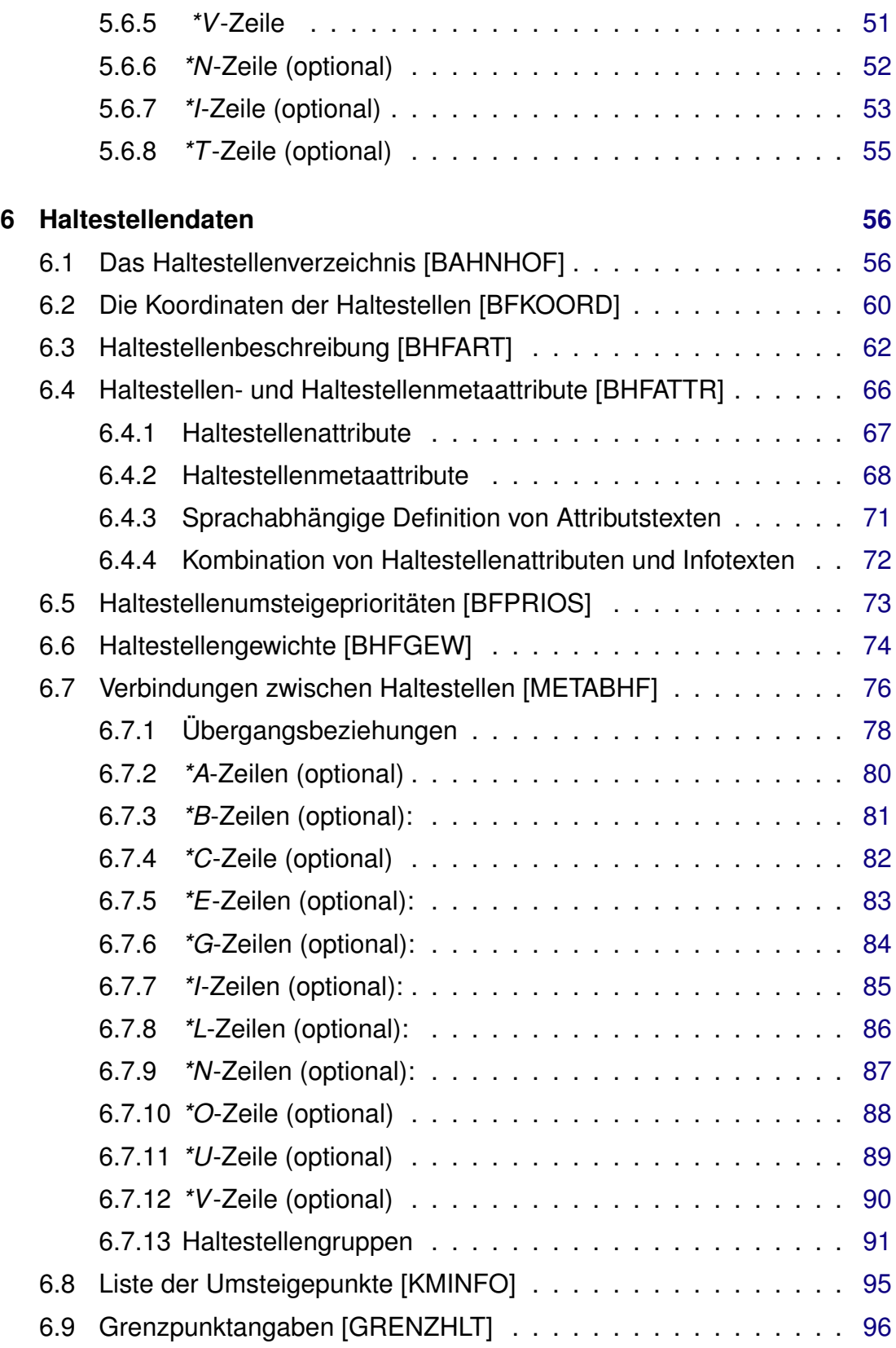

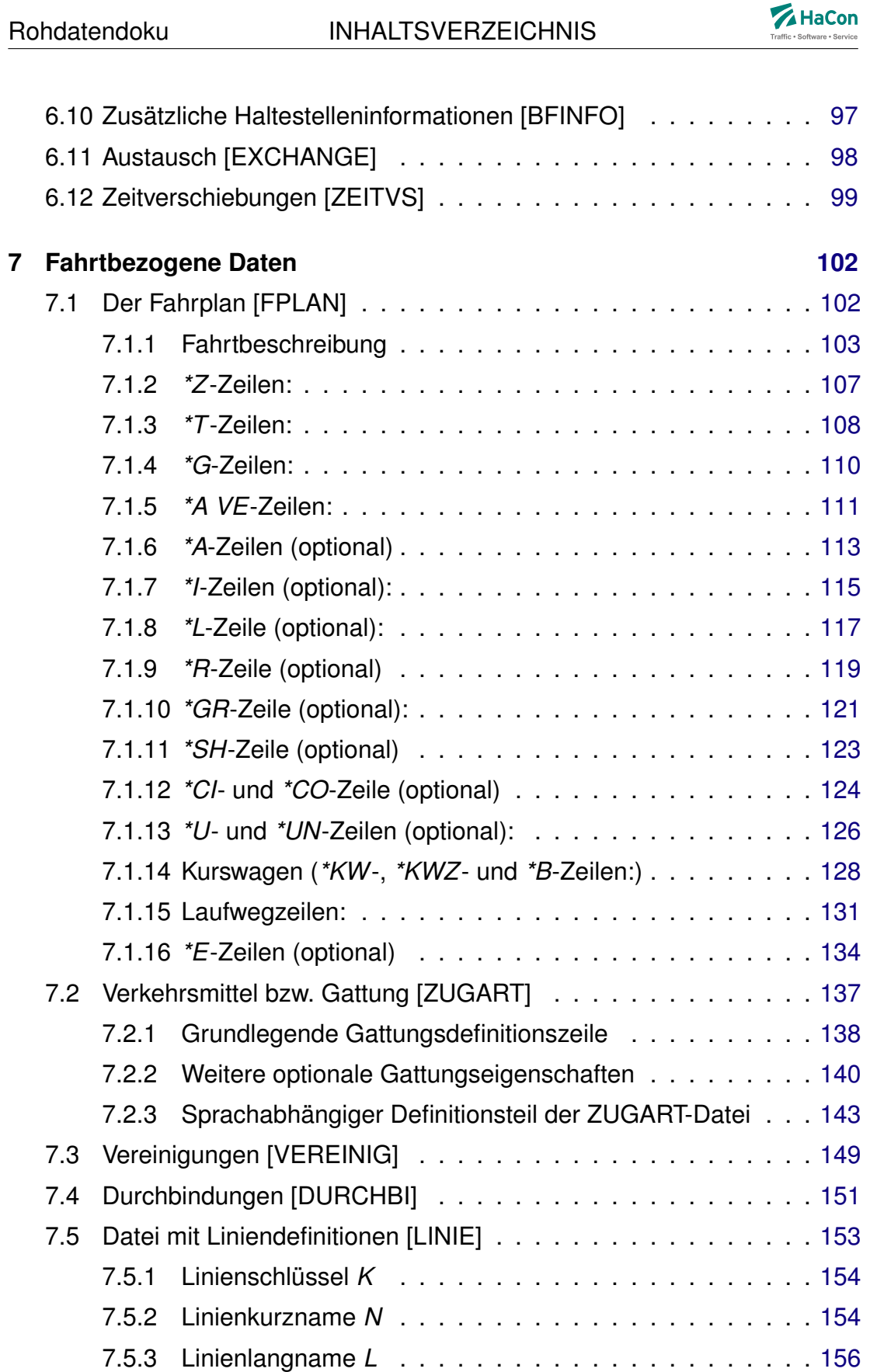

# Rohdatendoku INHALTSVERZEICHNIS

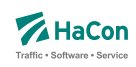

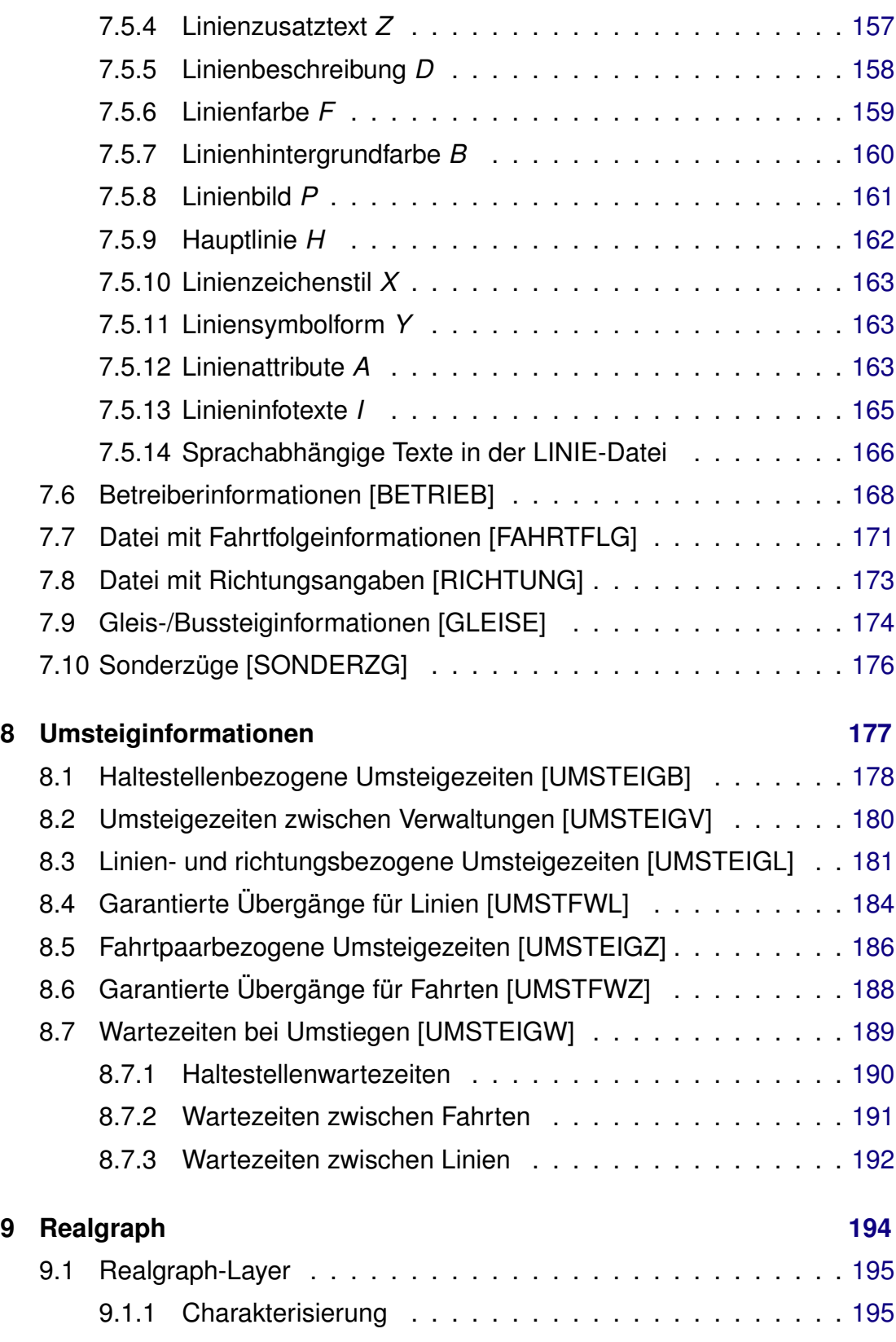

# Rohdatendoku INHALTSVERZEICHNIS

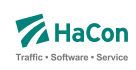

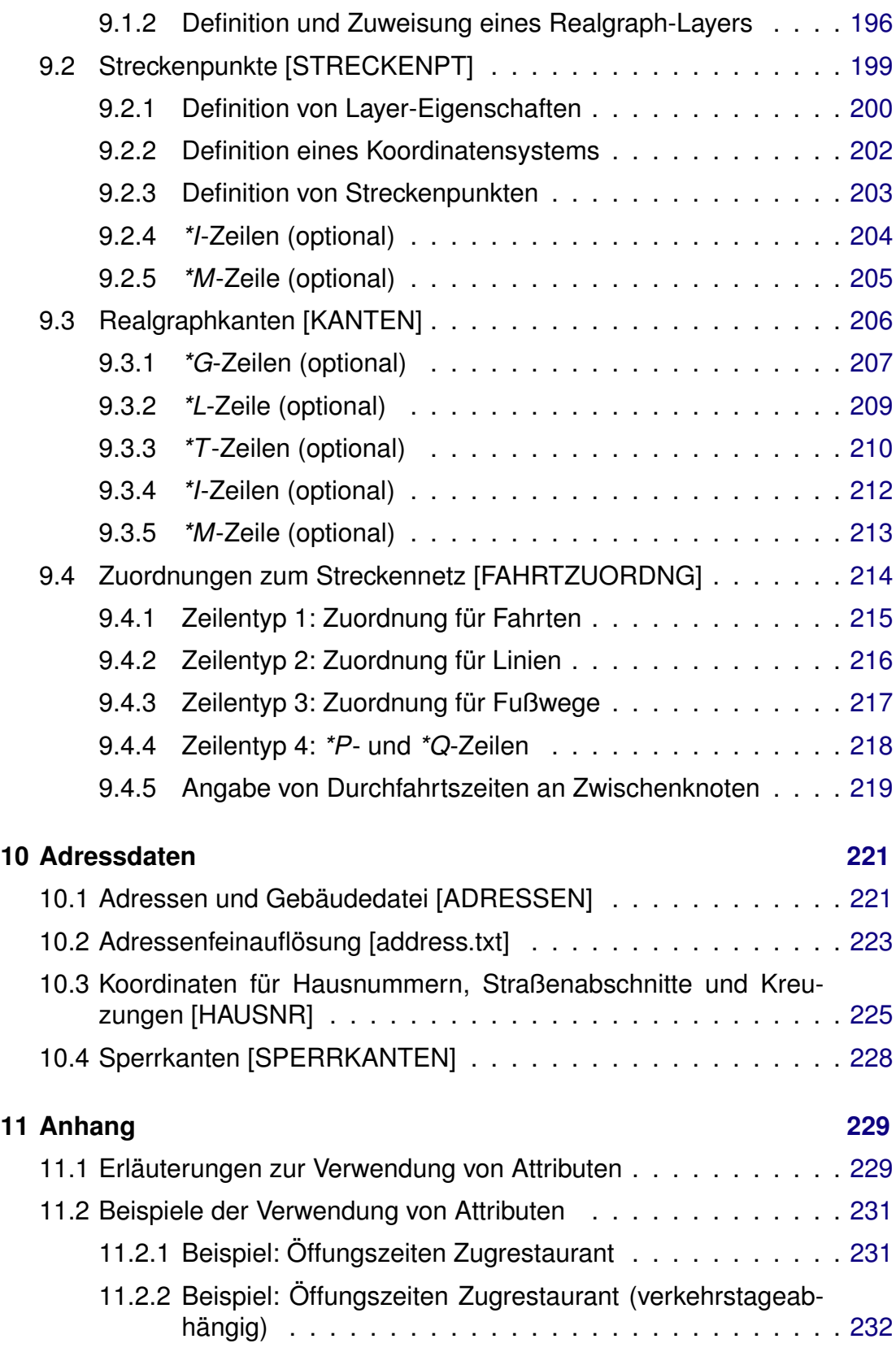

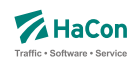

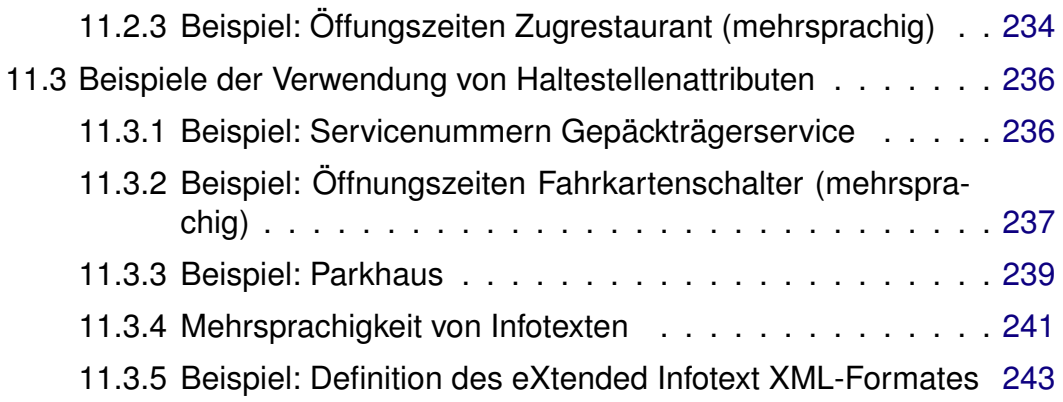

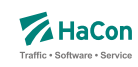

# <span id="page-604-0"></span>1. Versionskontrolle

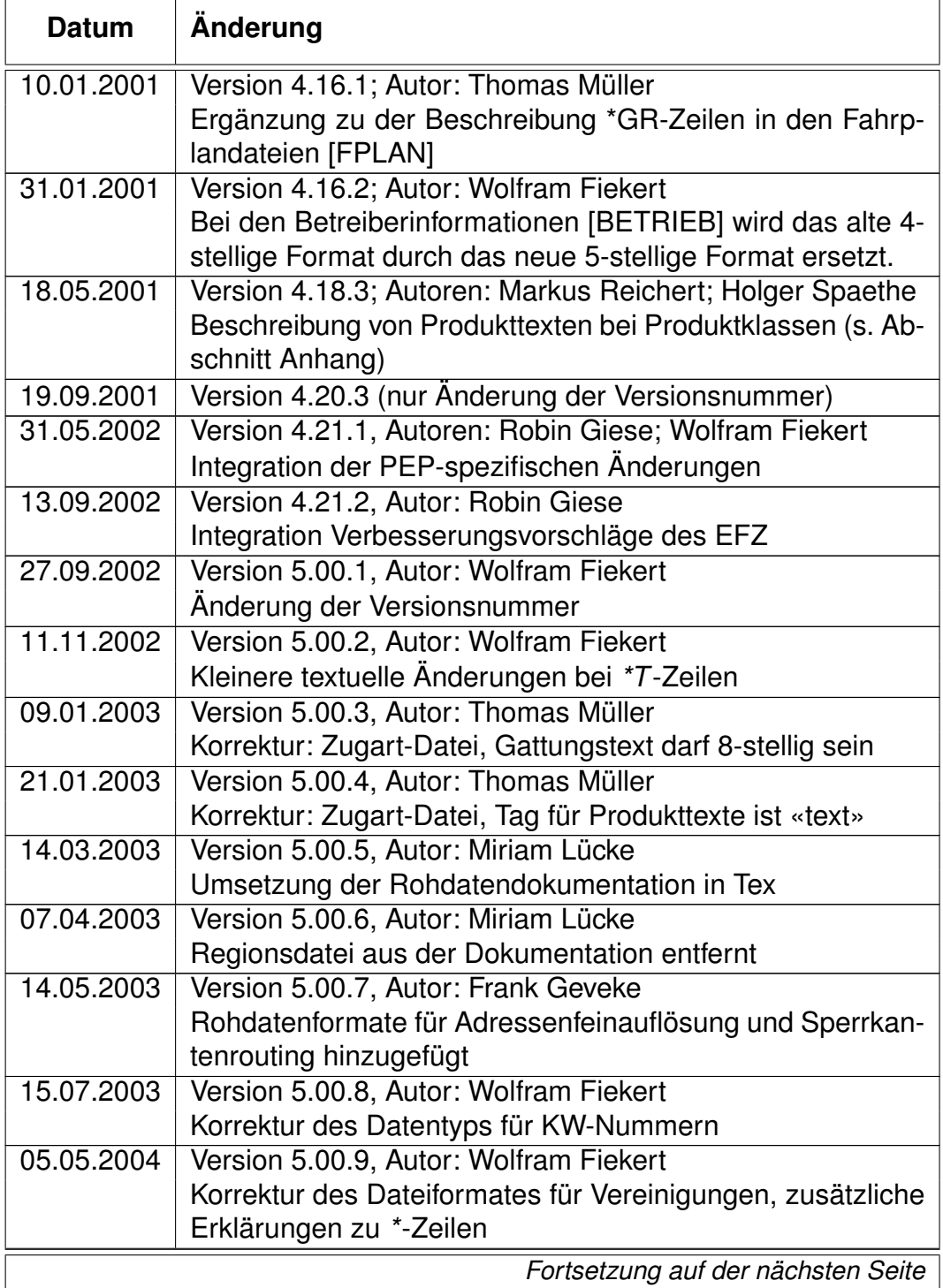

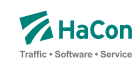

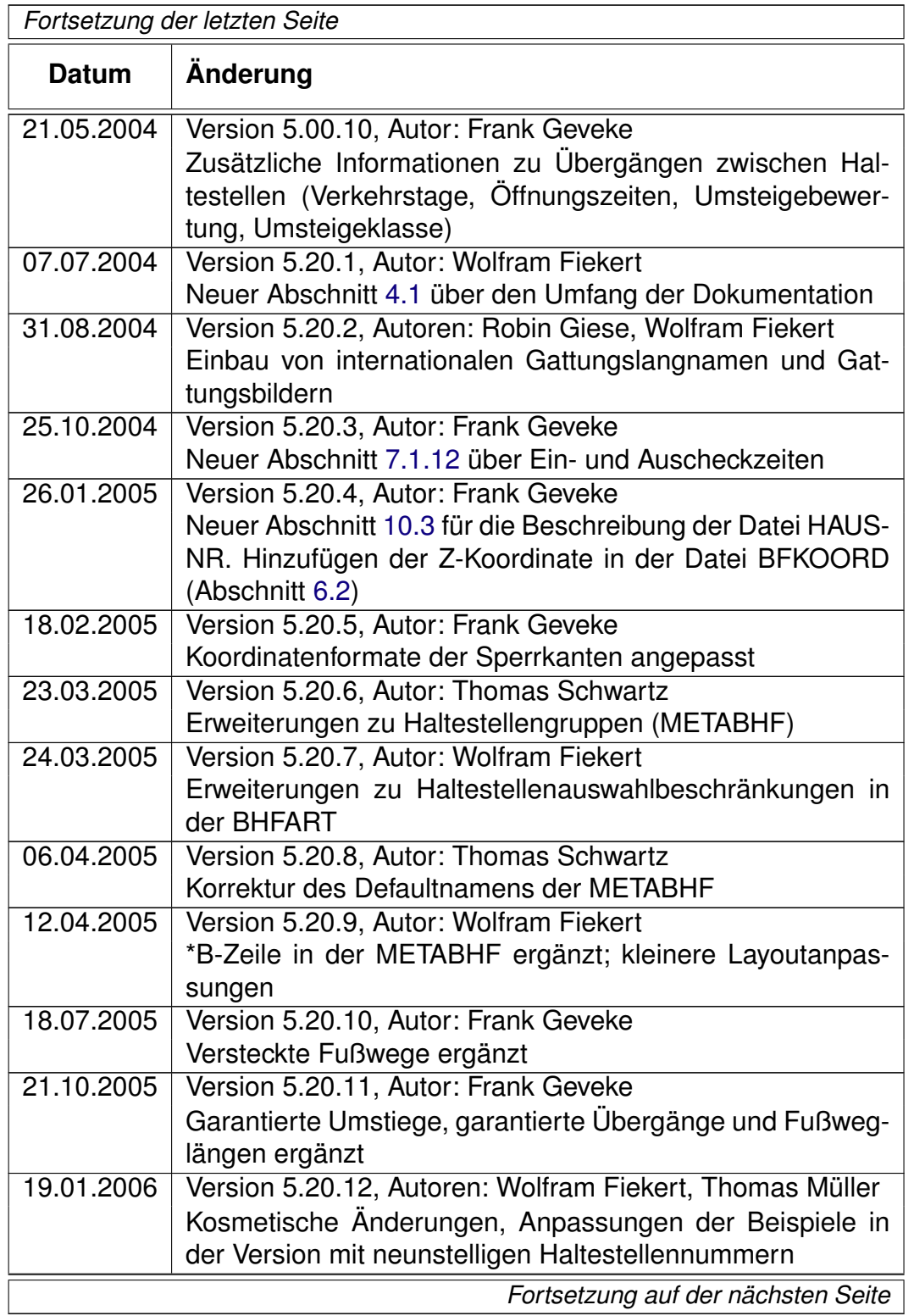

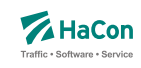

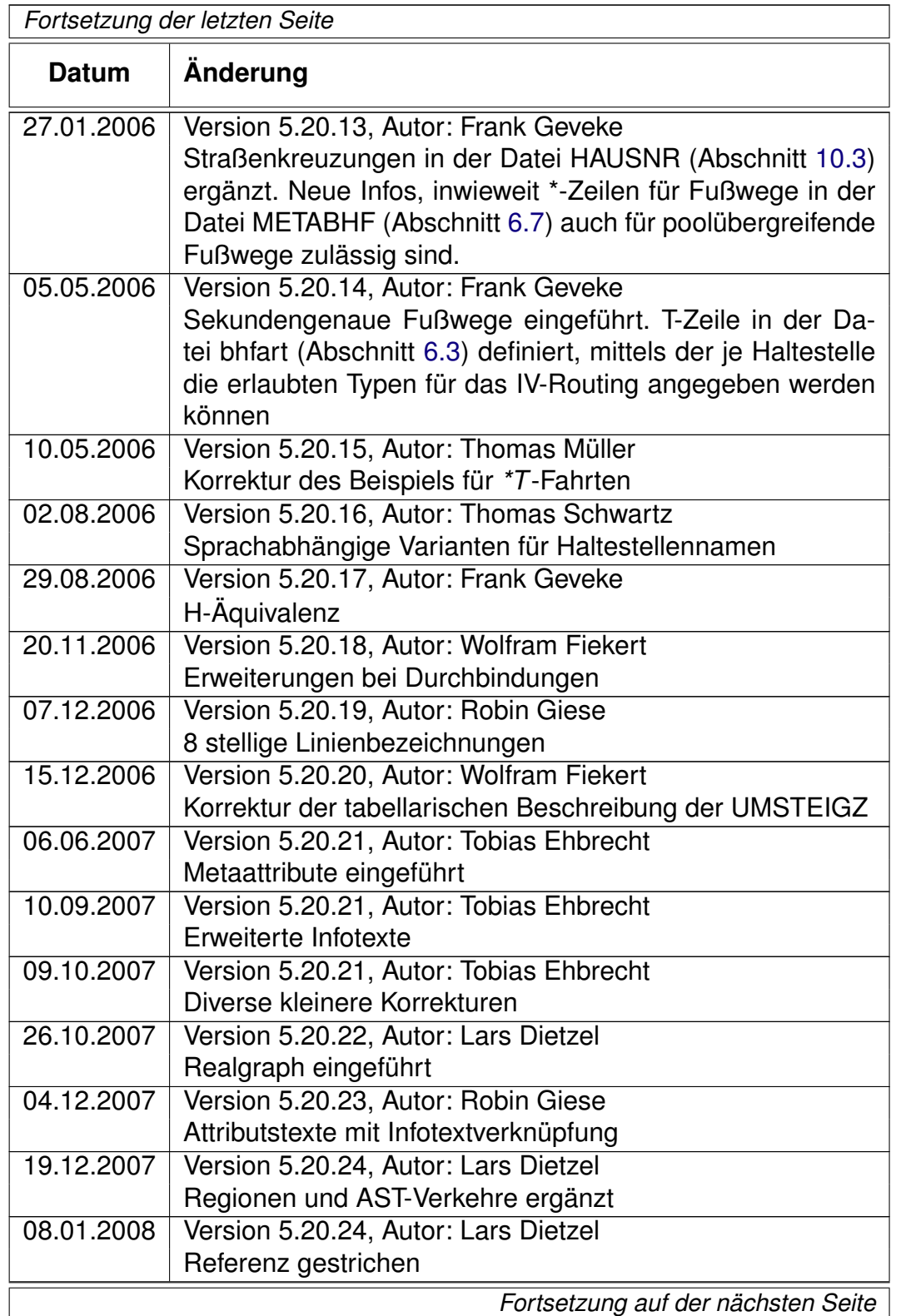

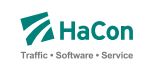

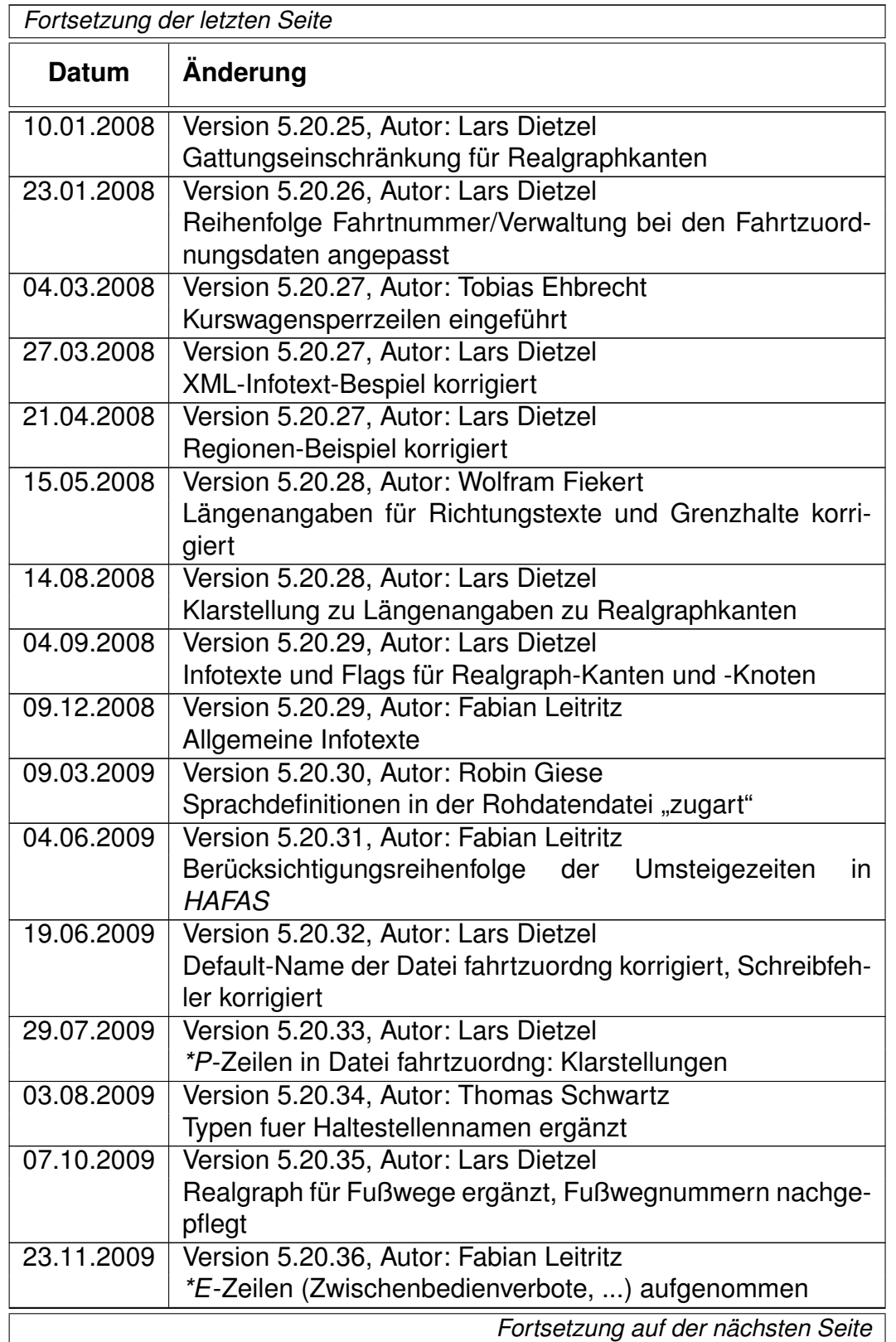

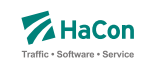

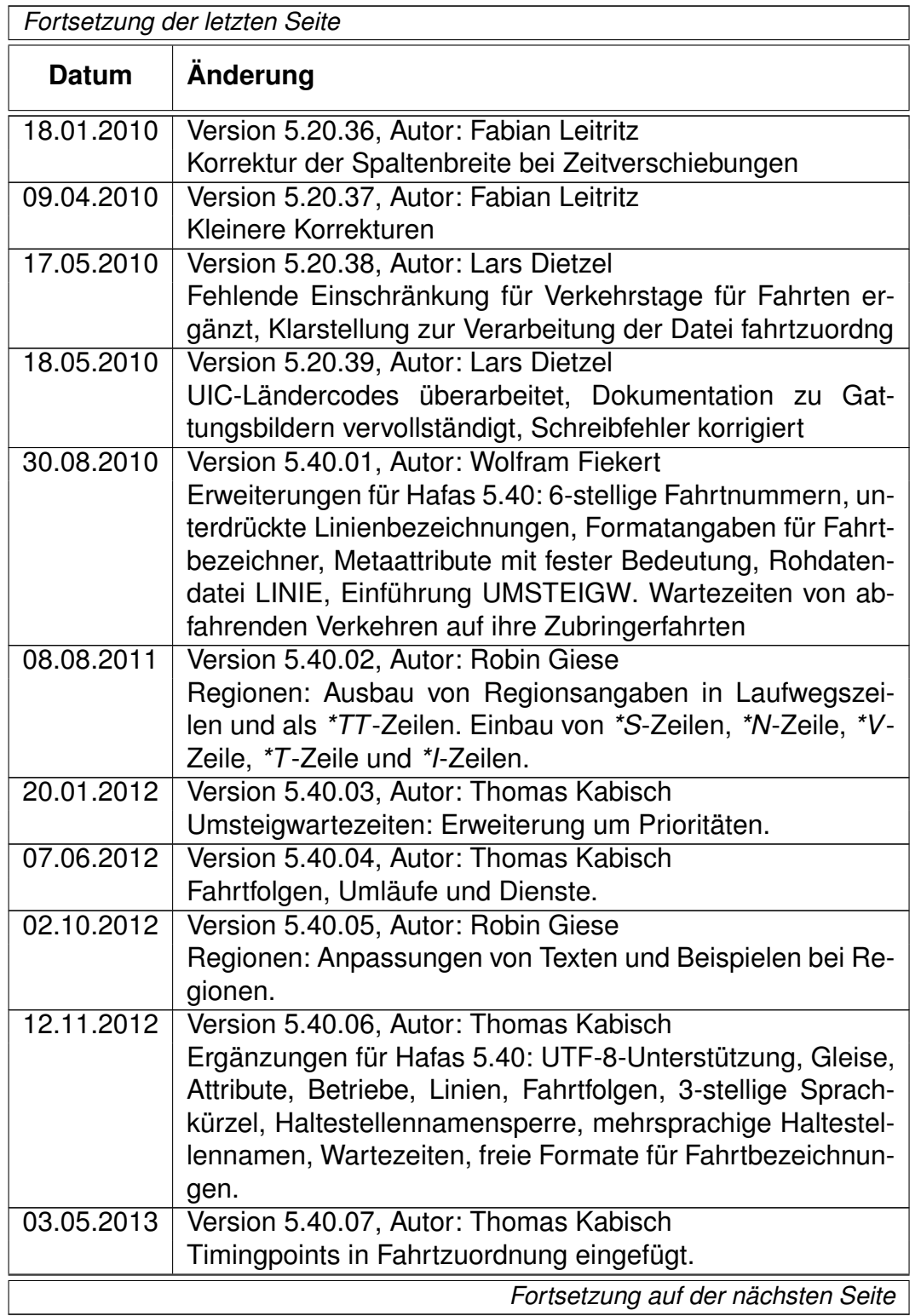

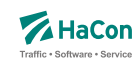

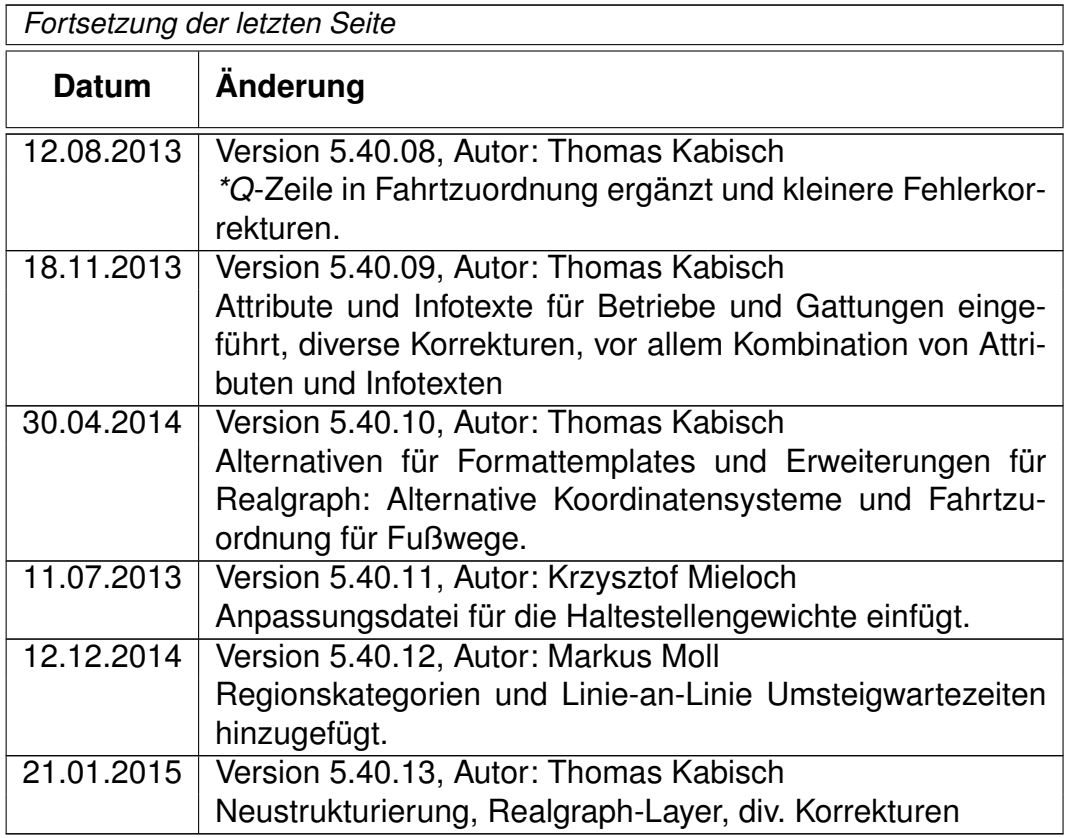

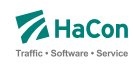

# <span id="page-610-0"></span>2. Einleitung

Um die Fahrplanauskunft *HAFAS* verwenden zu können, müssen die Fahrplandaten eines Verkehrsangebotes im *HAFAS*-Rohdatenformat vorliegen. Dieses Format ist die Ausgangsbasis für die Datenaufbereitung *Transform* , die aus den Fahrplanrohdaten ein hochspezialisiertes binäres Datenformat erzeugt. Dieses binäre Datenformat ist genau auf die Anforderungen des Auskunftssuchalgorithmus zugeschnitten und ermöglicht so das Finden von optimalen Verkehrsverbindungen in kürzester Zeit. Das *HAFAS*-Rohdatenformat zeichnet sich durch folgende Eigenschaften aus:

- rechnerunabhängig, da alle Datendateien Klartextdateien sind
- verständlich, da es weitgehend als lesbare Unterlage zu verwenden ist
- flexibel, da auch komplizierte Sachverhalte dargestellt werden können
- datenbankunabhängig, dennoch leicht von gängigen Datenbanksystemen im- bzw. exportierbar

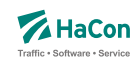

# <span id="page-611-0"></span>3. Grundsätzliche Hinweise

#### 3.1. Namenskonventionen

In dieser Dokumentation wurden einige Konventionen getroffen, die das Lesen vereinfachen sollen. Diese werden hier kurz erläutert. Zur Vereinfachung gelten die folgenden Namenskonventionen:

- Unter der Bezeichnung "Fahrt" werden Verkehrsmittel wie z.B. Zug, Bus, Schiff usw. verstanden
- Entsprechend kann unter der Bezeichnung "Haltestelle" ein Bahnhof, eine Haltestelle, eine Busstation usw. verstanden werden
- Ein "Laufweg" ist eine Folge von Haltestellen, die von einer Fahrt bedient werden. Dabei sind die Haltestellen in der Reihenfolge ihrer Durchfahrt geordnet
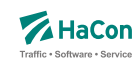

#### 3.2. Erklärungen zur Dateibeschreibung

Bei der Beschreibung des Dateiaufbaues sind für die Festlegung des jeweiligen Datentypes folgende Konventionen benutzt worden:

- **Kommentarzeilen** werden durch ein "%" in der ersten Spalte gekennzeichnet. Sie können in den Dateien beliebig vorkommen und werden überlesen.
- Die mit **INT16** gekennzeichneten Datenfelder müssen folgendem Format entsprechen (Reihenfolge beachten):
	- **–** führende Leerzeichen und/oder Tabs
	- **–** ein (optionales) Vorzeichen
	- **–** beliebige Ziffernfolge bis zum ersten nichtnumerischen Zeichen
	- **–** Die angegebene Zahl darf den Wertebereich von -32767 bis 32767 nicht unter- bzw. überschreiten.
- Die mit **INT32** gekennzeichneten Datenfelder müssen folgendem Format entsprechen (Reihenfolge beachten):
	- **–** führende Leerzeichen und/oder Tabs
	- **–** ein (optionales) Vorzeichen
	- **–** beliebige Ziffernfolge bis zum ersten nichtnumerischen Zeichen
	- **–** Die angegebene Zahl darf den Wertebereich von -2147483647 bis 2147483647 nicht unter- bzw. überschreiten.
- Die mit **FLOAT** gekennzeichneten Datenfelder müssen folgendem Format entsprechen (Reihenfolge beachten):
	- **–** führende Leerzeichen und/oder Tabs
	- **–** ein (optionales) Vorzeichen
	- **–** beliebige Ziffernfolge, ein Punkt und weitere beliebige Ziffernfolge
	- **–** ein (optionaler) Exponent, der mit e oder E eingeleitet wird und ein (optionales) Vorzeichen sowie einen (obligatorischen) Integerwert umfasst.
	- **–** Die angegebene Zahl darf den Wertebereich von 3.4E-38 bis 3.4E+38 nicht unter- bzw. überschreiten.
- Die mit **ASCII** gekennzeichneten Datenfelder können beliebige Zeichen des ASCII-Zeichensatzes (IBM-PC-Code zwischen 0 und 127) enthalten.
- Die mit **UTF-8** gekennzeichneten Datenfelder können beliebige Zeichen in UTF-8-Kodierung enthalten.

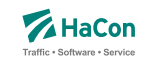

- Bahnhofs-, Haltestellen- und Bitfeldnummern müssen immer mit führenden Nullen angegeben werden.
- Alle nicht näher bezeichneten Spalten (Tabellenzeilen, in denen die Bedeutung nicht ausgeführt ist) enthalten Blanks (also Leerzeichen).

Rohdatendoku 4. Datenbestand

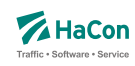

## 4. Datenbestand

Es soll zunächst ein Überblick über die erforderlichen Daten gegeben werden. Alle logisch zusammengehörenden Daten werden in einzelnen Dateien zusammengefasst. Für den Dateinamen wird in der Überschrift des entsprechenden Kapitels ein Vorschlag gemacht. Der Name wird dabei in eckige Klammern gesetzt und groß geschrieben. Die Daten werden in zwei Klassen eingeteilt:

- 1. Zwingend notwendige Daten
- 2. Optionale Daten

Für die elektronische Verarbeitung der Fahrplandaten im Rahmen des Fahrplanauskunftssystems *HAFAS* müssen einige grundlegende Datenbestände zwingend vorhanden sein. Zwingend notwendige Daten sind:

- die Liste aller Haltestellen (das Haltestellenverzeichnis)
- Koordinaten der Haltestellen (mit speziellem Algorithmus auch optional)
- die Fahrplandaten (Fahrten mit An-/Abfahrtszeiten)
- Gültigkeitsperiode der Fahrplandaten
- Informationen über die Verkehrstage der Fahrten
- Angaben zu den benutzten Verkehrsmitteln
- Fußwege zwischen Haltestellen und Festlegung von Haltestellengruppen
- Haltestellenbezogene Umsteigezeiten

Für das Auskunftssystem *HAFAS* sind weitere optionale Daten wichtig:

- Liste der Umsteigestellen mit Gewichtung der Bedeutung der Haltestelle
- Attribute für einzelne Laufwegabschnitte der Fahrten
- Prioritäten für die Auswahl einer Haltestelle als Umsteigstelle, wenn mehrere Umsteigstellen möglich sind
- Informationstexte
- Festlegung oder Sperrung von Umsteigepunkten

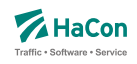

- Festlegung der Umsteigezeiten (Fahrtbezogene Umsteigezeiten, Linien-/Richtungsbezogene Umsteigezeiten, Verkehrsmittelbezogene Umsteigezeiten)
- Vereinigungen
- Durchbindungen (zwei getrennt aufgeführte Fahrten sind in Wahrheit eine Fahrt)
- Linieninformationen
- Richtungsangaben
- Grenzhalte die nicht in der Haltestellendatei vorkommen
- Zeitzonen einer Fahrplanperiode
- Zeitverschiebungen der Haltestellen
- Zusammenfassungsdaten von gleichen Haltestellen in verschiedenen Datenbeständen
- Adressen- und Gebäudedaten
- Sortierschlüssel für Haltestellennamen
- Zusätzliche Haltestelleninformationen
- Angaben zu Gleisen oder Bussteigen u.ä.
- Betreiberinformationen
- Sonderzüge
- Informationen über Fahrtfolgen
- Gewichte von Haltestellen

Für den Teil der Daten wo dies erforderlich ist, wird der UTF-8-Standard unterstützt (Details können den Beschreibungen der einzelnen Dateitypen entnommen werden). Wenn keine erweiterten UTF-8-Fähigkeiten benötigt werden, können alternativ alle Datendateien im IBM-PC-Zeichensatz (8 Bit) als Textdateien geschrieben werden. Eine Umsetzung auf einen einfachen ASCII-Zeichensatz (7 Bit) ist möglich. Sollte auf UTF-8 verzichtetet werden, können landesspezifische Zeichen (Umlaute, Akzente) nur soweit einfließen, wie sie im IBM-Zeichensatz enthalten sind, andernfalls sollten sie entsprechend vereinfacht werden.

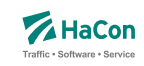

# 4.1. Versionsspezifische Beschränkungen

Diese Dokumentation beschreibt alle derzeitigen Möglichkeiten des Rohdatenformats. Je nach *HAFAS*- bzw. *Transform*-Version können Einschränkungen bestehen, die lizenztechnisch oder z.B. durch Beschränkungen der jeweiligen Programmoberflächen bedingt sind.

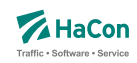

#### 4.2. Dateiformat-Zeile

Die erste Zeile jeder Rohdatendatei ermöglicht die Angabe spezieller Optionen zum Dateiformat. Derzeit kann das Format der Haltestellennummern und die Zeichencodierung der Datei definiert werden. Folgende vier Formatangaben sind möglich:

- 1 Haltestellennummern 7-stellig; Zeichenkodierung gemäß genereller *Transform* -Parameter
- 2 Haltestellennummern 9-stellig; Zeichenkodierung gemäß genereller *Transform* -Parameter
- 3 Haltestellennummern 7-stellig; Datei in UTF-8-Kodierung
- 4 Haltestellennummern 9-stellig; Datei in UTF-8-Kodierung

Ohne Angabe einer Dateiformatszeile wird die Länge der Haltestellennummern als 7-stellig und die Zeichenkodierung entsprechend der Aufrufparameter der *Transform* -programme angenommen. Eine explizite Angabe einer Formatzeile ist insbesondere dann erforderlich, wenn die Haltestellennummern 9 stellig sind oder die aktuelle Datei entgegen den Grundeinstellungen im *Transform* -aufruf als UTF-8 kodiert ist.

Die Formatzeile hat folgendes Format:

**Spalte Typ Bedeutung**

## **Dateiformat:**

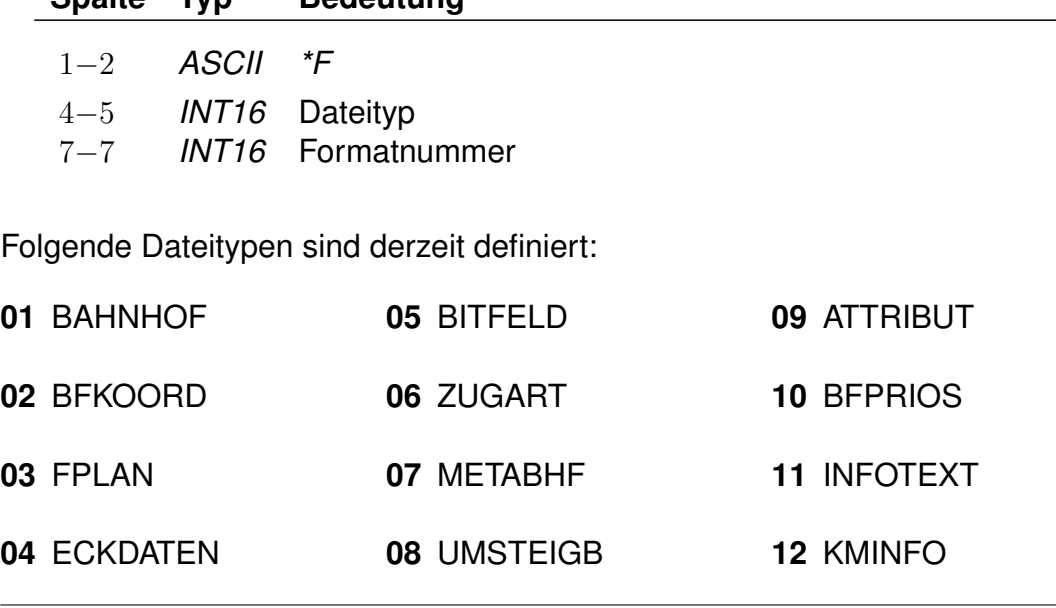

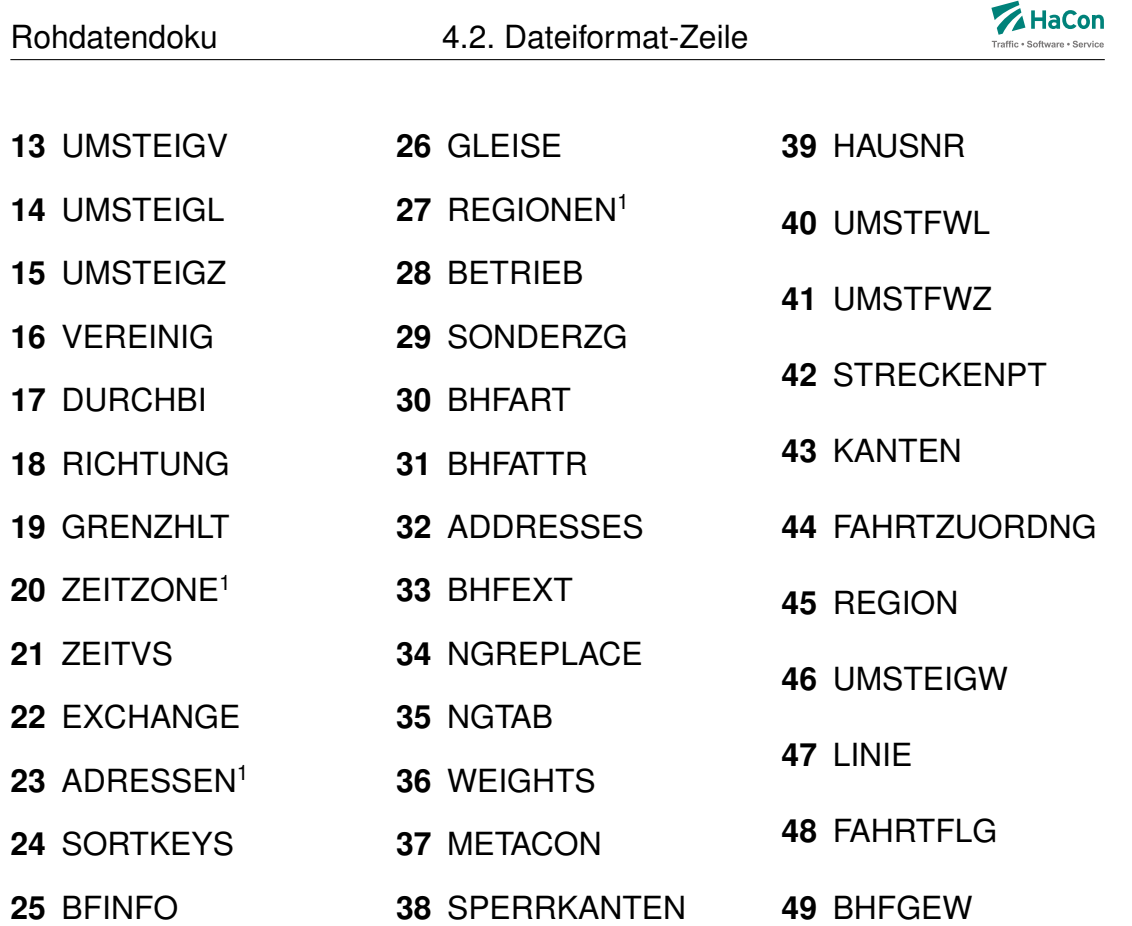

## **Beispiel:**

\*F 01 2

# **Erklärung:**

Die mit dieser Zeile beginnende Datei enthält das Haltestellenverzeichnis (Datei BAHNHOF). Die verwendeten Haltestellennummern sind 9-stellig.

obsolet

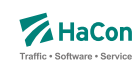

## 4.3. Notwendige Dateien

Folgende Dateien sind minimal notwendig, damit das *HAFAS* Auskunftssystem korrekt arbeiten kann:

- **BAHNHOF** Das Haltestellenverzeichnis
- **BFKOORD** Die Koordinatien der Haltestellen
- **FPLAN** Der Fahrplan
- **ECKDATEN** Eckdaten der Fahrplanperiode
- **BITFELD** Verkehrstage der Fahrten
- **ZUGART** Verkehrsmittel bzw. Gattungen
- **METABHF** Verbindungen zwischen Haltestellen
- **UMSTEIGB** Haltestellenbezogene Umsteigezeiten

Alle weiteren, in den folgenden Kapiteln genannten Dateien sind optional.

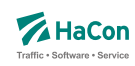

## 5. Stammdaten

5.1. Eckdaten der Fahrplanperiode [ECKDATEN]

Die Gültigkeitsperiode des Fahrplans wird wie folgt angegeben:

- erster Gültigkeitstag des Fahrplans
- letzter Gültigkeitstag des Fahrplans
- Klarschrifttext, der die Bezeichnung des Fahrplans enthält

## **Dateiformat:**

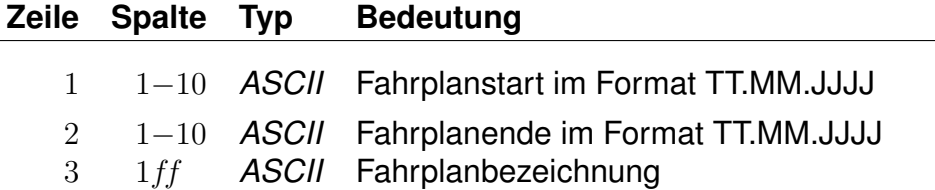

## **Beispiel:**

09.12.2012 Fahrplanstart 14.12.2013 Fahrplanende "Testfahrplan 2012/13"

## **Erklärung:**

Fahrplanstart ist am 09.12.2012. Fahrplanende ist am 14.12.2013. Die Fahrplanbezeichnung lautet Testfahrplan 2012/13".

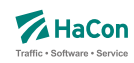

5.2. Festlegung zeitlicher Gültigkeiten [BITFELD]

Die Verkehrstage einer Fahrt können als Bitfeld dargestellt werden, wobei jedes Bit einem Tag der Fahrplanperiode entspricht. Ein Bit ist 1, wenn die Fahrt an diesem Tag verkehrt, und 0, wenn sie nicht verkehrt. Alle verschiedenen Bitfelder, die in der Fahrplanperiode vorkommen, werden in der Datei BITFELD gesammelt.

## **Dateiformat:**

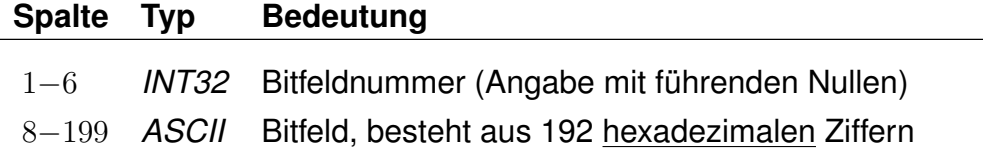

#### **Bemerkung:**

- Die Nummer identifiziert ein bestimmtes Bitfeld. Die Numerierung ist 6 stellig und beginnt mit "000001". Bitfeld "000000" ist reserviert für Fahrten, die täglich verkehren.
- Das Bitfeld besteht aus 760 Bits (Tagen). Das erste Bit stellt den Anfang der Fahrplanperiode dar. Alle nicht genutzten Bits nach dem letzten Bit am Ende der Fahrplanperiode werden fest auf "0" gesetzt. Damit die Daten kompakter abgesichert werden können, werden jeweils 4 Bit zu einer hexadezimalen Ziffer zusammengefasst. Insgesamt wird das Bitfeld also durch 192 hexadezimale Ziffern beschrieben. Damit können zwei aufeinanderfolgende Jahresfahrpläne komplett dargestellt werden.

Aus technischen Gründen sind 2 Bits unmittelbar vor dem Beginn der Fahrplanperiode eingefügt und fest auf 1 gesetzt, ebenso zwei Bits unmittelbar nach dem Ende der Fahrplanperiode.

## **Erklärung:**

Die Fahrplanperiode beginnt am 09.12.2012 und endet am 05.01.2013. Es soll die Verkehrstageangabe "fährt jeden Samstag" verschlüsselt werden. Der 09.12.2012 fällt auf einen Sonntag.

So Mo Di Mi Do Fr Sa So Mo Di Mi Do Fr Sa So Mo Di Mi Do Fr Sa So Mo Di Mi Do Fr Sa 0 0 0 0 0 0 1 0 0 0 0 0 0 1 0 0 0 0 0 0 1 0 0 0 0 0 0 1 +--------+ +--------+ +--------+ +--------+ +--------+ +--------+ +--------+ 0 2 0 4 0 8 1

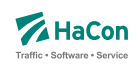

Das Bitfeld beginnt also mit 02040810... und es ergibt sich z.B. folgende Datenzeile:

000001 02040810204081020408102040810204081 ...

0 2 0 4 0 8 1 0 2 0 0 0 0 0 | 0 0 1 0 | 0 0 0 0 | 0 1 0 0 | 0 0 0 0 | 1 0 0 0 | 0 0 0 1 | 0 0 0 0 | 0 0 1 0 | 0 0 0 0

Nun müssen noch die Bits vor und nach dem Fahrplanende gesetzt werden, das ergibt:

 $000001 \quad 00810204081020408102040810204081020 \quad \ldots$ C 0 8 1 0 2 0 4 0 8 1 1 0 0 | 0 0 0 0 | 1 0 0 0 | 0 0 0 1 | 0 0 0 0 | 0 0 1 0 | 0 0 0 0 | 0 1 0 0 | 0 0 0 0 | 1 0 0 0

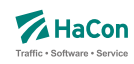

## 5.3. Sortierungen [SORTKEYS]

Die Haltestellennamen werden nach den Einträgen in dieser Datei sortiert. Jedem darstellbaren Zeichen wird ein Sortiercode zugeordnet. Alle Zeichen werden der Größe ihres Sortiercodes entsprechend angeordnet. Hier nicht vorhandene Zeichen werden an den Schluss gestellt.

Je kleiner der Sortiercode, desto weiter steht der Haltestellenname vorne in der Liste.

## **Dateiformat:**

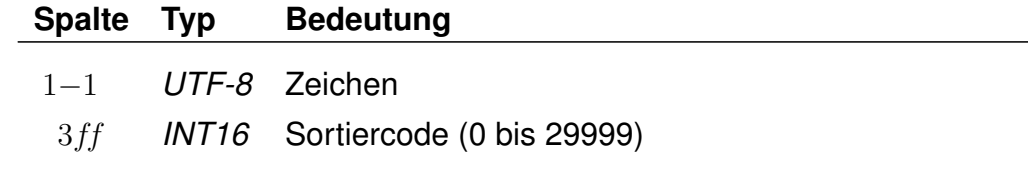

## **Beispiel:**

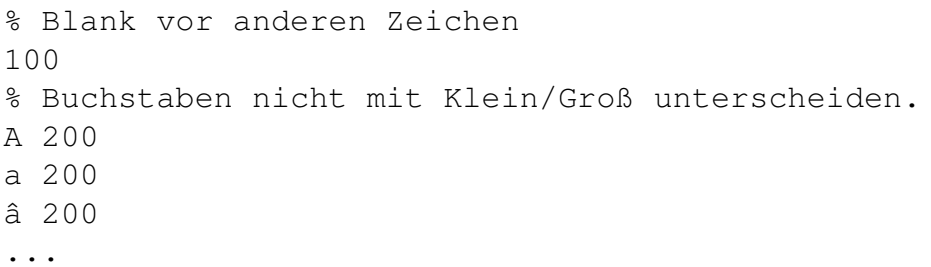

## **Erklärung:**

Blank steht vor allen anderen Zeichen. Alle Buchstaben: A, a und â werden gleichwertig behandelt.

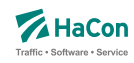

## 5.4. Attribute und Metaattribute [ATTRIBUT]

Die Attributsdatei wird benötigt, wenn in den Fahrplandaten, bei Fußwegdefinition, bei Liniendefinitionen oder im Realgraph Referenzen auf Attribute benutzt werden sollen (i.d.R: *\*A*-Zeilen). Hier werden die Bedeutungen und die Angabe der Gültigkeit bei Teil- bzw. Gesamtstrecke der verwendeten Attributskürzel festgelegt.

In der Kombination mit den Dateien ATTRIBUT und INFOTEXT können diese Attributtexte mit mehreren Infotexten verbunden werden.

Für die einzelnen Aufgaben bei der Attributsdefinition stehen verschiedene Zeilenformate innerhalb der Datei ATTRIBUT zur Verfügung:

- Typ 1: Beschreibt die Haltestellenzugehörigkeit und die Prioritäten der Attribute.
- Typ 2: Beschreibt, wie die Ausgabe geschehen soll.
- Typ 3: Beschreibt übergeordnete Attribute (Metaattribute).
- Typ 4: Beschreibt eine Zuordnung eines oder mehrerer Metaattribute zu einem Attribut.
- Typ 5: Beschreibt eine Zuordnung eines oder mehrerer Metaattribute zu einem Metaattribut.
- Typ 6: Beschreibt die flexible mehrsprachige Definition von Attributstexten.

Dabei ist zu beachten, das bei Kombination von verschiedenen Zeilentypen in jedem Fall gewährleistet ist, dass sprachabhängige Definitionsteile stets hinter allen sprachunabhängigen Definitionsteilen folgen.

Grundsätzlich werden alle Fahrtattribute durch Kürzel, bestehend aus zwei ASCII-Zeichen, bezeichnet. Diese können in der Regel frei gewählt werden, einige Kürzel sind allerdings für eine spezielle Programmsteuerung in *HAFAS* reserviert und sollten nur nach Rücksprache verwendet werden. Folgende Kürzel für Fahrtattribute sind reserviert: AZ, GK, KW, BH, B1,B2, BB, B3, B4, PL, RE, RP, MS, J2, L\_, L1, LW, S\_, S1, SL, SW, CW, CS, RZ, VN, VU, VZ, Z\_, Z1, ZA, ZF, ZI, ZN, ZV, ZW, RA, RB, RF und RG.

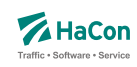

#### 5.4.1. Einfache Fahrt- und Fußwegattribute

Zur Festlegung von Fahrt- und Fußwegattributen werden benutzt:

- der zweistellige Attributscode
- die Haltestellenzugehörigkeit bei einer Ausgabe des Attributtextes
- der Attributsklartext
- die Attributsausgabepriorität
- die Attributsausgabefeinsortierung

Die *\*A*-Zeilen in den Fahrplandaten enthalten lediglich Attributskürzel. Zuerst müssen die Kürzel daher mit den entsprechenden Klartexten versehen werden. Weiterhin kann festgelegt werden, ob ein Attribut für einen Fahrtabschnitt gelten soll oder für die Abfahrts- bzw. Ankunftshaltestelle des Abschnitts.

## **Zeilenformat Typ 1:**

Beschreibt die Haltestellenzugehörigkeit und die Attribute.

## **Dateiformat:**

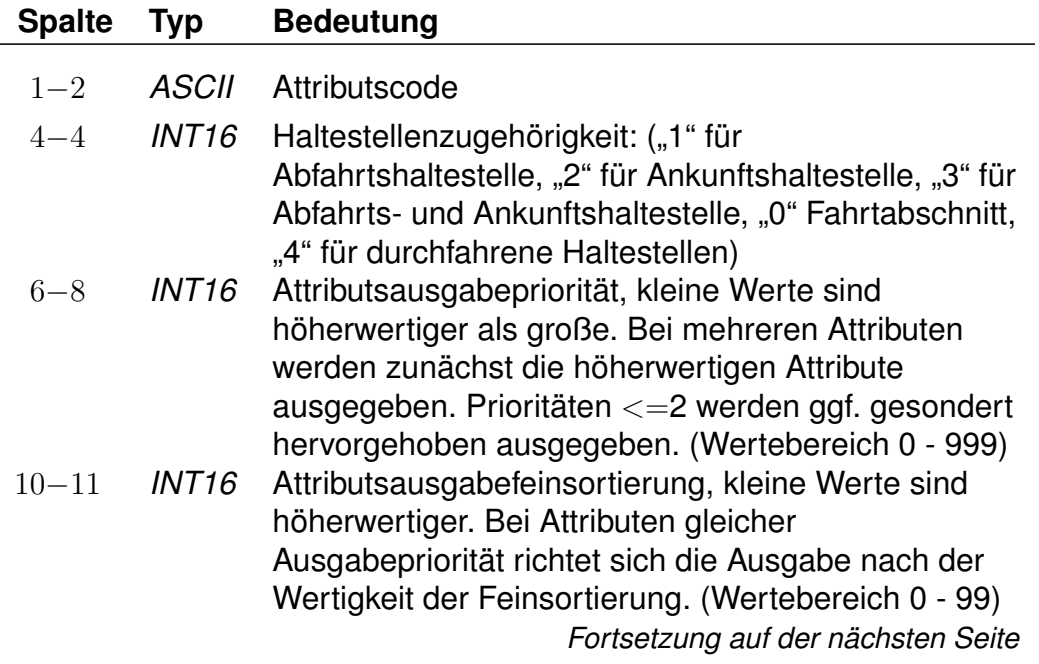

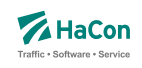

*Fortsetzung der letzten Seite*

13ff *UTF-8* Attributsklartext (max. 70 Zeichen lang) bei vereinfachter einsprachiger Definition, Abschluss durch "#"; Angabe entfällt bei mehrsprachiger Definition (vgl. [5.4.4\)](#page-633-0).

## **Beispiel:**

B1 1 100 10 Halt nur bei Bedarf# K1 0 200 10 Nur 1. Klasse# LW 0 300 10 Liegewagen# TL 0 300 11 Teilstrecke Liegewagen#

## **Erklärung:**

"B1" steht für "Bedarfshalt" und bezieht sich wegen der "1" auf den jeweiligen Abfahrtshaltestelle.

"K1" steht für "1. Klasse" und bezieht sich auf den Fahrtabschnitt.

"LW" steht für "Liegewagen" und "TL" für "Teilstrecke Liegewagen" (d.h. der Liegewagen steht nicht über die gesamte Strecke zur Verfügung).

## **Zeilenformat Typ 2:**

Beschreibt, wie die Ausgabe geschehen soll.

Nachdem für alle Attributsabkürzungen der Klartext angegeben wurde, gibt es in dieser Datei weitere Einträge, die die Auswahl der Ausgabetexte festlegen. Sinn dieser Abbildungen ist eine größere Flexibilität bei der Vergabe der Kürzel und die Festlegung der Texte, wenn die Attributsinformation nur für Teilstrecken des Laufweges gilt.

Eine Abbildung ist ein Tripel, bestehend aus:

- dem Attributskürzel, das in den Fahrplandaten steht
- dem Attributskürzel, das ausgegeben werden soll, wenn das Eingangsattribut nicht für den gesamten in der Auskunft benutzten Abschnitt der Fahrt gilt
- dem Attributskürzel, das ausgegeben werden soll, wenn das Eingangsattribut für den gesamten in der Auskunft benutzten Abschnitt der Fahrt gilt

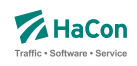

Generell steht "--" für "nichts ausgeben". Damit diese Zeilen des Typs 2 von den anderen Zeilen des Typs 1 unterschieden werden können, wird vor die Typ 2 -Zeile ein "#" gesetzt.

## **Dateiformat:**

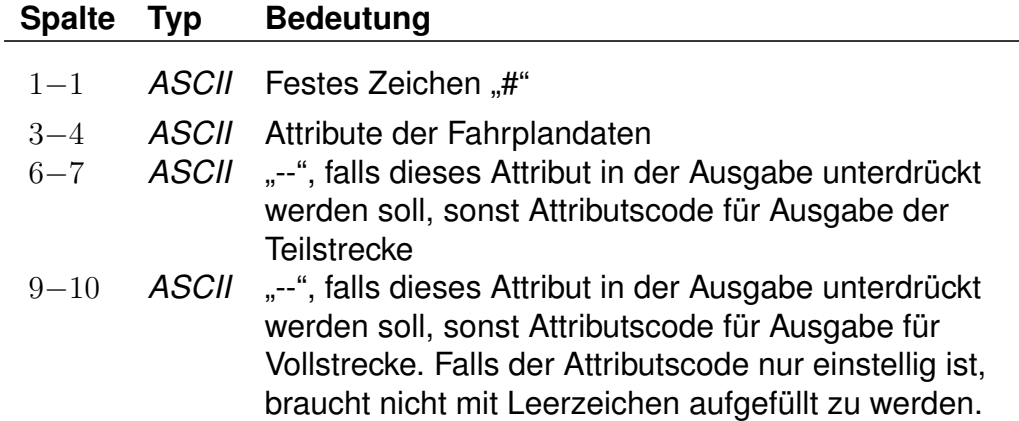

## **Beispiel:**

# LW TL LW

## **Erklärung:**

Für das Attribut "LW" in den Fahrplandaten wird, wenn es nur für eine Teilstrecke gilt, der Klartext des Attributes "TL" ausgegeben. Auf der Vollstrecke wird der Text für "LW" ausgegeben.

Rohdatendoku 5.4. [ATTRIBUT]

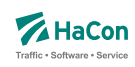

#### 5.4.2. Metaattribute

Den Fahrt- und Fußwegattributen können beliebige Metaattribute zugeordnet werden. Die Codes der Metaattribute beginnen mit dem festen Zeichen "+", die übrigen beiden sind frei wählbar aus dem Bereich aller druckbaren Zeichen, mit Ausnahme von (einem oder mehreren) Leerzeichen sowie der mit auf zwei Großbuchstaben endenden Codes. Letztere sind reserviert, da sie eine HaCon-interne vordefinierte Sonderbedeutung haben.

#### **Zeilenformat Typ 3:**

Beschreibt die Metaattributstexte und die Prioritäten.

#### **Dateiformat:**

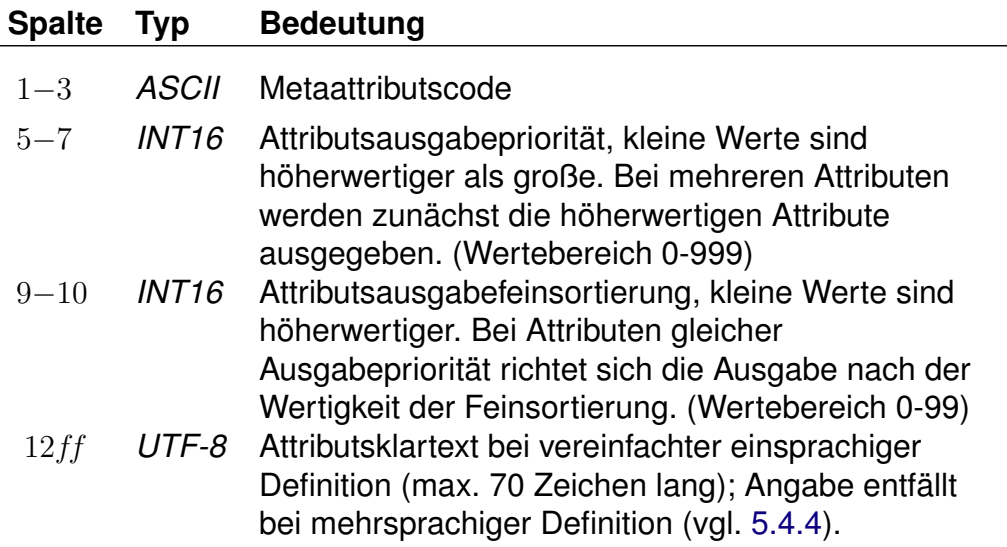

#### **Beispiel:**

+SA 740 11 Suchattribut

## **Erklärung:**

Das Metaattribut "+SA" wird zur Kennzeichnung von in der Suche relevanten Attributen bereitgestellt.

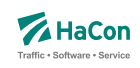

## **Zeilenformat Typ 4:**

Beschreibt eine Zuordnung eines oder mehrerer Metaattribute zu einem Attribut.

## **Dateiformat:**

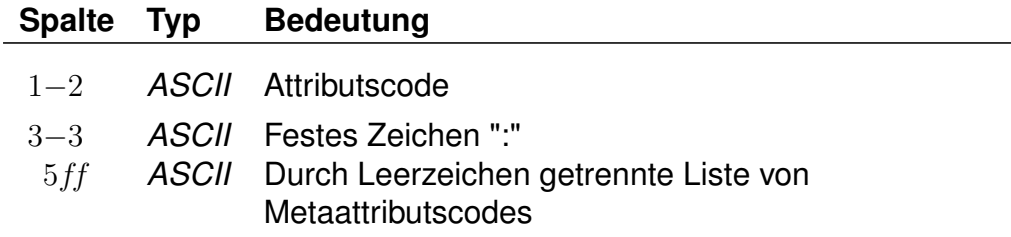

## **Beispiel:**

HB: +bg +HA HB: +wr HR: +bg +wr

## **Erklärung:**

Dem Attribut mit dem Code "HB" werden die Metaattribute mit den Codes "+bg", "+HA" und "+wr" zugeordnet. Das Attribut "HR" erhält ebenfalls die Metaattribute  $H + bg''$  und  $H + wr''$ .

## **Zeilenformat Typ 5:**

Beschreibt eine Zuordnung eines oder mehrerer Metaattribute zu einem Metaattribut.

## **Dateiformat:**

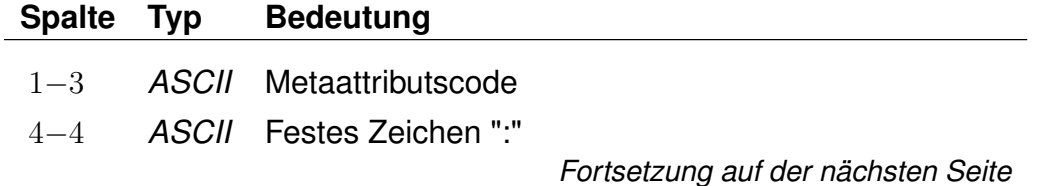

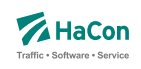

*Fortsetzung der letzten Seite* 6ff *ASCII* Durch Leerzeichen getrennte Liste von Metaattributscodes

## **Beispiel:**

+nb: +bf

## **Erklärung:**

Dem Metaattribut mit dem Code "+nb" wird das Metaattribut mit dem Code "+bf" zugeordnet.

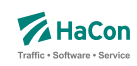

#### 5.4.3. Metaattribute mit besonderer Bedeutung

Einige Metaattribute haben eine besondere Bedeutung und werden von *HAFAS* ausgewertet.

## **Attributsunterdrückung**

Das Metaattribut +PV kann anderen Metaattributen zugeordnet werden. Metaattribute, die diesem Metaattribut zugeordnet sind, gruppieren normale Attribute und führen dazu, dass von allen Attributen einer *Verbindung* mit der entsprechenden Gruppe nur das Attribut mit der höchsten Priorität ausgegeben wird.

Analog wirkt das Metaattribut +PF auf alle Attribute einer *Fahrt*.

Die Bestimmung der zu unterdrückenden Attribute geschieht in der Auskunftsberechung nach der Ermittlung von Verbindungen und der Attributsersetzung gemäß Zeilenformat Typ 2. Die Attribute stehen also während der Suche zur Verfügung, werden aber anschließend den Regeln entsprechend evtl. nicht an die Oberflächen weiter gereicht und stehen dort entsprechend nicht für weitere Auswertungen zur Verfügung.

## **Beispiel:**

```
AA 0 400 50 wird immer ausgegeben
AB 0 500 50 wird nicht ausgegeben, wenn AA existiert
AC 0 600 50 wird nicht ausgegeben, wenn AA oder AB existieren
AA: +gr
AB: +gr
AC: +gr
+gr: +PV
```
## **Erklärung:**

Das Attribut +gr ist ein gruppenbildendes Attribut, dass die Attribute AA, AB und AC zusammenfasst. Wenn diese in einer Verbindung gemeinsam auftreten, wird nur das mit der höchsten Priorität (also dem kleinsten Wert) ausgegeben. AC wird daher nur ausgegeben, wenn weder AA noch AB existieren. AB wird unterdrückt, wenn AA existiert.

Rohdatendoku 5.4. [ATTRIBUT]

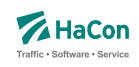

## **Fußnote**

Das Metaattribut +FN macht ein anderes Metaattribut zu einer Fußnote eines Attributs. Ein Metaattribut, das einem normalen Attribut zugeordnet wurde, wird, wenn es das Metaattribut +FN trägt, immer dann ausgegeben, wenn das entsprechende Attribut ausgegeben wird.

## **Beispiel:**

```
AA 0 001 50 Anrufverkehr, bitte wählen Sie 0180 123456
+ab 0 001 50 Dieser Anruf kostet aus dem Festnetz etwas mehr.
AA: +ab
+ab: +FN
```
Das Attribut AA, das über die Telefonnummer für die Buchung eines Anrufverkehrs informiert, bekommt die Fußnote gemäß des Metaattributs +ab.

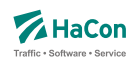

## <span id="page-633-0"></span>5.4.4. Sprachabhängige Definition von Attributstexten

Wenn Attribute oder Metaattribute mehrsprachig definiert werden sollen, wird zwischen einem sprachunabhängigen Teil und einem sprachabhängigem Teil in der Datei ATTRIBUT unterschieden. Der sprachabhängige Teil muss dabei stets hinter dem dazugehörigen sprachunabhängigen Teil der Datei stehen. Während im sprachunabhängigen Teil alle sprachübergreifenden Eigenschaften notiert werden, erfolgt die Zuordnung der Attributstexte pro Sprache im sprachabhängigen Teil. Im sprachunabhängigen Teil entfällt dagegen die Angabe der Texte (vgl. Zeilenformat 1 bzw. 3).

Der sprachabhängige Teil wird mit dem Tag <text> eingeleitet. Innerhalb des sprachabhängigen Teils werden die jeweiligen Sprachen mit einem Tag entsprechend der Norm ISO 639-3 gekennzeichnet (bspw. steht das Tag <deu> für Deutsch oder <eng> für Englisch).

## **Zeilenformat Typ 6:**

Beschreibt die sprachabhängige Definition von Attributstexten.

# **Dateiformat:**

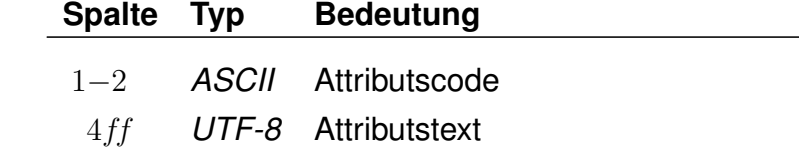

## **Beispiel:**

```
RO 0 001 50
<text>
<deu>
RO Restaurant geöffnet.
<eng>
RO Restaurant open.
```
## **Erklärung:**

Dem Attribut RO wird im Deutschen der Text 'Restaurant geöffnet' zugewiesen, im Englischen dagegen der Text 'Restaurant open'.

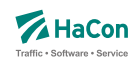

#### 5.4.5. Kombination von Attributen und Infotexten

Attribute können mit mehreren Infotexten verbunden werden, die eine Flexibilisierung der Attributstexte in Abhängigkeit vom aktuellen Kontext ermöglichen. Dieser Mechanismus erspart in bestimmten Situation die Mehrfachdefinition von Attributen.

Um Attribute mit Infotexten zu verknüpfen, werden in den Attributstexten Infotextkürzel eingefügt. Diese werden später bei der Ausgabe in *HAFAS* durch die jeweils gültigen Infotexte ersetzt.

## **Beispiel:**

[ATTRIBUT:] RO 0 001 50 Zugrestaurant geöffnet \$IOZ# [INFOTEXT:] 00000003 18Uhr bis 20Uhr 00000004 18Uhr bis 23Uhr [FPLAN:] \*Z 00815 4711\_\_ \*A RO 008010366 008010097 \*I OZ 008010366 008010097 000001 000000003 \*I OZ 008010366 008010097 000002 000000004

## **Erklärung:**

Dem Attribut RO wird in der Datei ATTRIBUT der Infotext OZ zugeordnet. In der Datei INFOTEXT werden verschiedene Texte für Infotexte definiert, hier zwei verschiedene Öffnungszeitenangaben (Infotextcodes 000000003 und 000000004). Schließlich werdem dem Zug in der Fahrplandatei für den Laufwegsabschnitt von Bahnhof 008010366 bis Bahnhof 008010097 sowohl das Attribut RO als auch zwei Infotexte mit dem Kürzel OZ zugewiesen. Die Infotexte beziehen sich dabei auf verschiedene Verkehrstage (Verkehrstagebitfelder 000001 und 000002), diese könnten beispielsweise Mo-Fr bzw. Sa/So zugeordnet sein.

Weitere Beispiele für die Verwendung von Fahrtattributen befinden sich im Anhang, Kapitel [11.2.](#page-827-0)

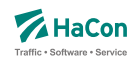

#### 5.5. Informationstexte [INFOTEXT]

Diese Datei enthält verschiedene Informationstexte. Sie wird benötigt, wenn man Verweise auf Infotexte definiert hat (z.B. durch *\*I*-Zeilen in den Fahrplandaten). Pro Zeile wird zu einer Infotextnummer der zugehörige Text angegeben. Die Infotextnummern werden in den *\*I*-Zeilen verwendet, um einer Fahrt einen bestimmten Text (oder XML-Block) zuzuordnen.

Zusätzlich gibt es die Möglichkeit, allgemein gültige Infotexte, die keiner speziellen Haltestelle oder Fahrt zugeordnet sind, zu definieren. Die allgemein gültigen Infotexte werden mit dem Infotextkürzel eingeleitet, darauf folgt die Verkehrstagenummer, bei "000000" oder 6 Leerzeichen gilt der Infotext täglich, abschließend folgt der zugehörige Text.

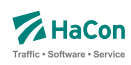

## 5.5.1. Einfache Informationstexte

#### **Dateiformat:**

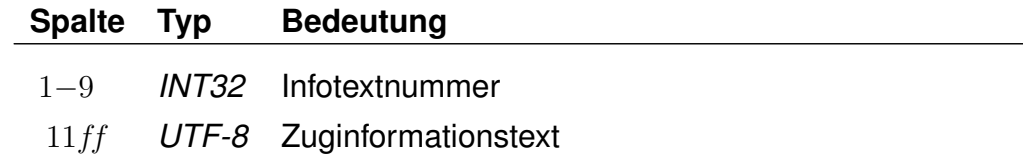

#### **Beispiel:**

000000001 Nord-Express 000000002 Süd-Express

## **Erklärung:**

Zu der Infotextnummer 1 gehört der Text: Nord-Express. Zu der Infotextnummer 2 gehört der Text: Süd-Express.

#### **Dateiformat:**

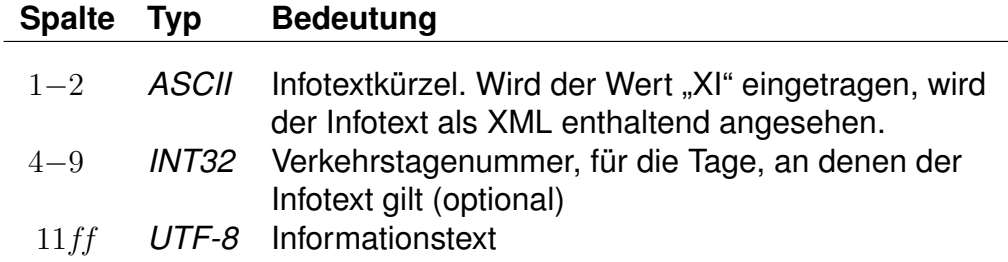

#### **Beispiel:**

ZN Allgemeine Informationen ZN 000000 Weitere allgemeine Informationen ZN 081224 Frohe Weihnachten

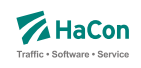

## **Erklärung:**

Zu den drei Beispiel-Infotexten gehört das Infotextkürzel "ZN".

Der allgemeine Infotext "Allgemeine Informationen" gilt täglich. Der allgemeine Infotext "Weitere allgemeine Informationen" gilt täglich. Der allgemeine Infotext "Frohe Weihnachten" gilt an den Verkehrstagen 081224. (Eintrag aus der Datei BITFELD).

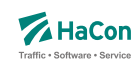

#### 5.5.2. Erweiterte Informationstexte

Ein Spezialfall sind Infotexte, die XML-Blöcke enthalten. Die Verwendung dieser erweiterten Infotexte erlaubt es, die Inhalte stärker zu strukturieren und sie so bei Bedarf z.B. in den Oberflächen formatiert auszugeben.

Das Aussehen eines solchen Blockes ist wie folgt:

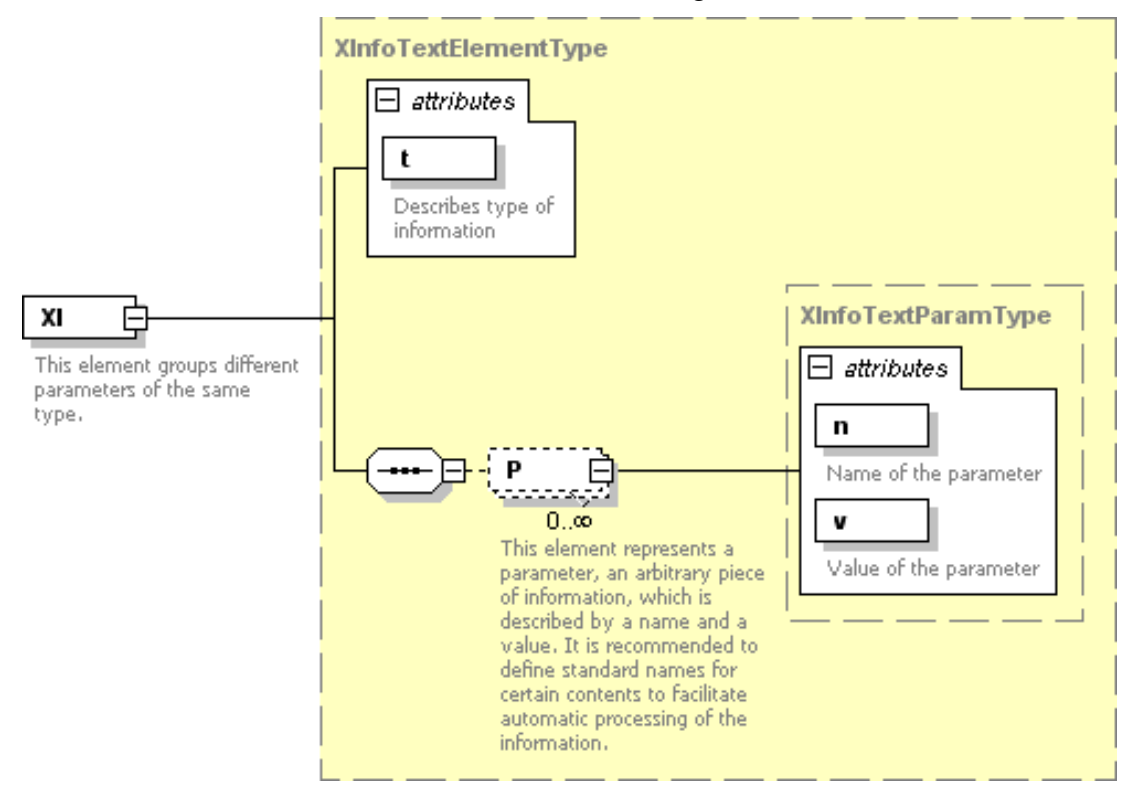

Der exakte Aufbau des XML-Formates ist im Anhang (Abschnitt [11.3.5\)](#page-839-0) zu finden.

Rohdatendoku 5.5. [INFOTEXT]

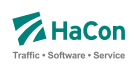

## **Beispiel:**

00000001 <XI type="Info"><P n="name" v="Börjes ... ... Kiosk"/></XI><XI type ="OH"><P n="mån-fre" ...  $\ldots$  v="8.30-20.00"/><P n="Sön" ...  $\ldots$  v="11.0018.00"/></XI><XI type="Add">... ... <P n="street" v="Storgatan 5"/> ... ... <P n="municipality" v="112 14 Stockholm"/></XI> 00000002 <XI type="Info"><P n="name" v="Parkera och åk - ... ... Lindholmen"><P n="desc" v="Snabbast in ... ... till Stockholms östra från Lindholmen är ... ... Roslagsbanan som tar cirka 39 minuter."/> ... ... </XI><XI type="Park"><P n="spaces" v="34"/></XI> 00000003 <XI type="Info"><P n="name" v="SL Center ... ... Täby Centrum (bussterminalen)"/> </XI>... ...  $\langle \text{XI type} = "OH" \rangle \langle P \text{ n} = "m\text{d}n - \text{lo}r" \text{ v} = "6.30 - 23.15" / \rangle$  ... ...  $\leq$  n="mån-lör" v="6.30-23.15"/>... ...  $\langle P \text{ n} = "S\ddot{o}n" v = "7.00-23.15" / \rangle / \langle XI \rangle$ 

Rohdatendoku 5.6. [REGION]

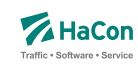

#### 5.6. Regionen [REGION]

In der Regionendatei werden räumliche Bereiche definiert. Regionen werden durch Addition und Substraktion von Polygonen beschrieben. Ein Punkt liegt in der Region, wenn es mindestens ein additives Polygon gibt, in dem der Punkt liegt, und es kein subtraktives Polygon gibt, in dem der Punkt liegt.

## **Dateiformat:**

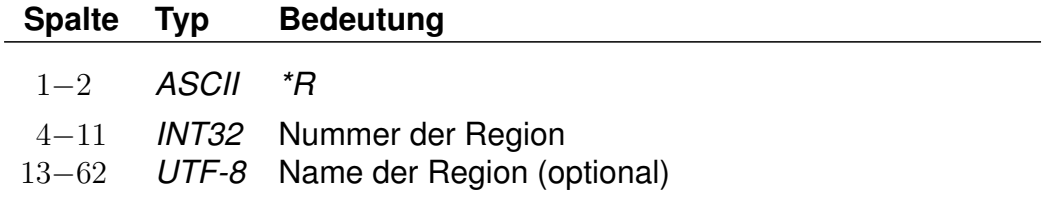

Die Nummer dient der Referenzierung der Region in anderen Rohdatendateien.

## **Beispiel:**

\*R 00123456 Region A

## **Erklärung:**

Im Beispiel wird eine Region mit der Nummer 00123456 und dem Namen "Region A" erzeugt.

Rohdatendoku 5.6. [REGION]

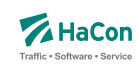

5.6.1. *\*C*-Zeile

Eine *\*C*-Zeile legt die Kategorie der Region fest. Fehlt die *\*C*-Zeile, wird Kategorie 0 als Default angenommen.

## **Dateiformat:**

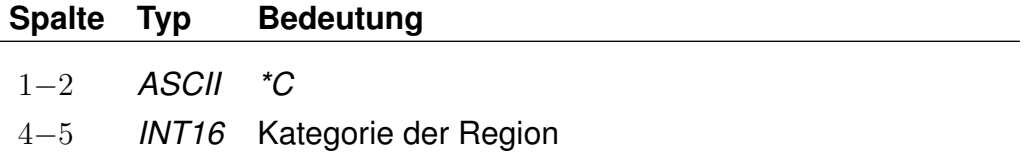

Regionen können einer Kategorie zwischen 0 und 15 zugeordnet werden, wobei zurzeit bereits folgende Zuordnungen existieren:

**Kategorie 0** : Regionen für Bedarfsverkehre; jede Region benoetigt hier eine nicht-leere Stationsliste.

**Kategorie 1** : Regionen zum Aufsetzen von Ngramm-Filtern.

**Kategorie 2** : Regionen fuer Park & Ride.

## **Beispiel:**

\*R 00123456 Region A  $*C 1$ 

## **Erklärung:**

Im Beispiel wird eine Region der Kategorie 1 mit der Nummer 00123456 und dem Namen "Region A" erzeugt.

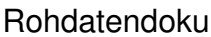

5.6. [REGION]

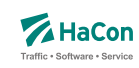

5.6.2. *\*P*-Zeile

Eine *\*P*-Zeile leitet ein Polygon ein. Es wird zwischen additiven und subtraktiven Polygonen unterschieden. Additive Polygone erzeugen Bereiche der Region, subtraktive Polygone entfernen Bereiche der Region.

## **Dateiformat:**

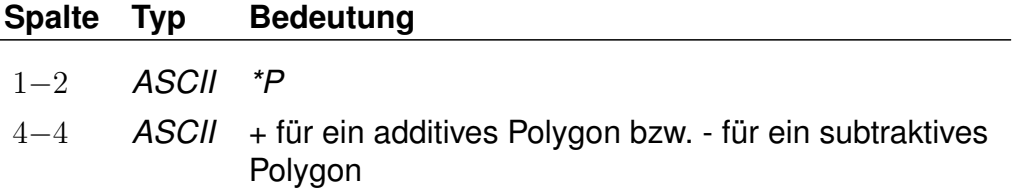

Die nachfolgenden Zeilen, die nicht mit *\*...* beginnen, enthalten die Koordinaten der Eckpunkte des Polygons.

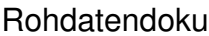

 $5.6.$  [REGION]

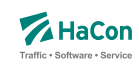

## 5.6.3. Polygoneckpunkte

Zeilen, die nicht mit *\*...* beginnen, enthalten die Eckpunkte des Polygons aus der vorangegangenen *\*P*-Zeile. Jedes Polygon muss mindestens drei Eckpunkte haben. Jeder Eckpunkt muss in einer eigenen Zeile stehen.

## **Dateiformat:**

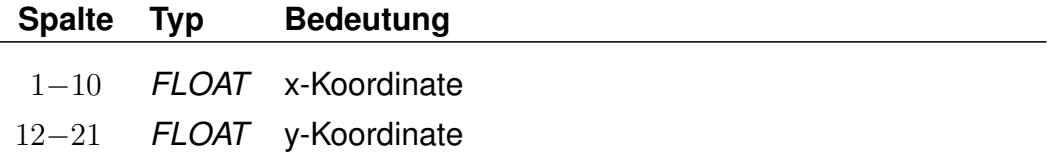

Weitere Informationen zum verwendeten Koordinatensystem sind im Abschnitt [6.2](#page-656-0) zu finden. Für die Polygoneckpunkte muss das gleiche Koordinatensystem wie für die Haltestellen benutzt werden.

## **Beispiel:**

\*R 00123456  $*P +$ 8.75 47.35 8.65 47.40 9.60 46.30  $*P -$ 8.80 47.65 8.67 47.1 9.95 46.75  $*P +$ 8.15 47.20 8.15 46.10 9.75 46.35

## **Erklärung:**

Im Beispiel wird eine Region mit der Nummer 00123456 erzeugt. Die Region wird aus drei Polygonen zusammengesetzt. Dabei werden zunächst das erste und das letzte Polygon addiert und anschließend das zweite Polygon subtrahiert.

Rohdatendoku 5.6. [REGION]

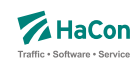

#### 5.6.4. *\*S*-Zeile

Über die *\*S*-Zeile werden Listen von Haltestellen festgelegt, die der Region zugeordnet werden.

Jede Region kann mehrere Stationslisten (unterschiedlicher Typen) beinhalten. Die Haltestellen, einer Stationsliste, dürfen innerhalb und außerhalb einer Region liegen. Sie dienen Fahrten wie Teletaxi, Ast-Verkehren sowie dem Routing als Start- oder Zielpunkte der jeweiligen Region.

Dabei wird zwischen Start-, Ziel- und innerregionalen Stationslisten unterschieden

Die Einleitung jeder Stationsliste erfolgt über eine *\*S*-Zeile. Folgend können weitere Steuerparameter angegeben werden (siehe weitere *\**-Zeilen). Anschließend folgen die Haltepunkte.

## **Dateiformat:**

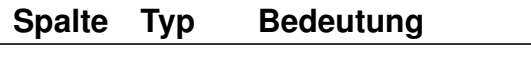

1−3 *ASCII \*SS*

Stationsliste beinhaltet Startpunkte (Haltestellen)

## **Dateiformat:**

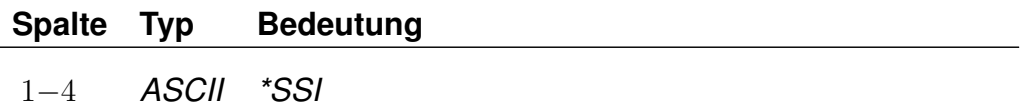

Stationsliste beinhaltet einen Startpunkt (Haltestelle), wenn Start und Ziel der Verbindung innerhalb derselben Region liegen

## **Dateiformat:**

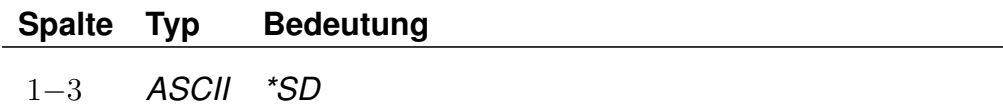

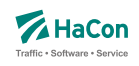

Stationsliste beinhaltet Zielpunkte (Haltestellen)

## **Dateiformat:**

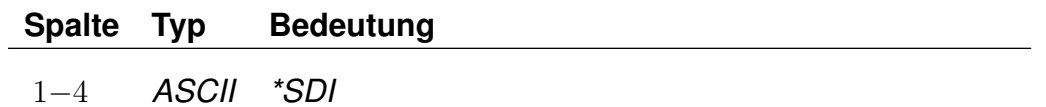

Stationsliste beinhaltet eine Zielpunkt (Haltestelle), wenn Start und Ziel der Verbindung innerhalb derselben Region liegen

## **Dateiformat:**

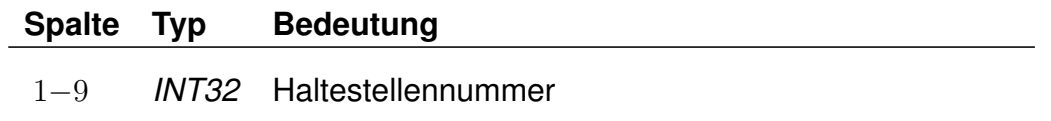

Diese Haltestellen werden der jeweiligen Stationsliste zugeordnet.

## **Beispiel:**

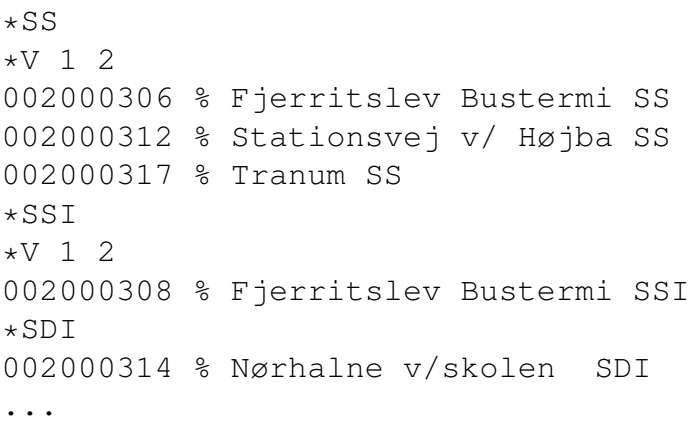

# **Erklärung:**

Durch die *\*SS* Zeile wird eine folgende Stationsliste für Starthalte definiert.

Die *\*V* Zeile beinhaltet einen Bewertungsmalus (siehe Abschnitt *\*V*-Zeile [5.6.5\)](#page-647-0).

Anschließend erfolgt die Auflistung aller Haltestellen, welche dieser Region und dieser Stationsliste zugeordnet werden sollen.

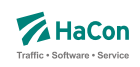

Bei den *\*SSI* und *\*SDI* werden die *\*-*Zeilen nur an eine der Stationslisten geschrieben.

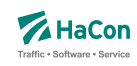

#### <span id="page-647-0"></span>5.6.5. *\*V*-Zeile

Bei der *\*V*-Zeile handelt es sich um einen Steuerparameter für alle Arten von Stationslisten. Sie ist immer anzugeben.

Da Fahrten vom Start aus oder direkt zum Ziel schneller sein können als klassischer ÖPNV, können diese Fahrten mit einem Bewertungsmalus versehen werden, dem Umsteigeaufschlag (Value).

Somit kann erreicht werden, dass die Ast-Verkehre/Teletaxis eine ÖPNV-Fahrt nur ersetzen, wenn diese wirklich vorteilhafter für den Nutzer ist.

Bei *\*SSI* und *\*SDI* nur an einer Liste zu verwenden.

## **Dateiformat:**

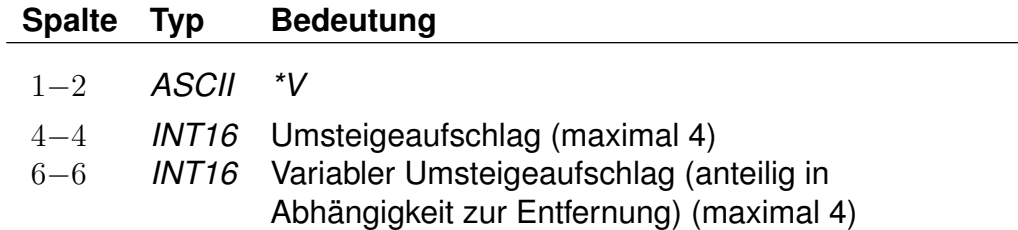

Beide Umsteigeaufschläge werden addiert und ersetzen eine *HAFAS* intern berechnete Fahrtbewertung.

## **Beispiel:**

```
*SS*V 1 2
002000306 % Fjerritslev Bustermi SS
002000317 % Tranum SS
...
```
## **Erklärung:**

Umsteigeaufschlag von 1 wird verwendet bei allen Verbindungen ab einer Haltestelle der Stationsliste. Zusätzlich wird ein anteiliger Umsteigeaufschlag (in Abhängigkeit zur Entfernung) auf den "festen" Umsteigeaufschlag von 1, addiert.
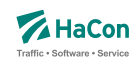

### 5.6.6. *\*N*-Zeile (optional)

Bei der *\*N*-Zeile handelt es sich um einen Steuerparameter für alle Arten von Stationslisten.

Eine Stationsliste kann eine große Menge an Haltestellen beinhalten. Für die Suche nach der optimalen Fahrt sind nicht alle Haltestellen relevant. In der Regel umso weiter entfernt von einem Start/Zielpunkt, umso weniger relevant. Aufgrund dessen kann eine maximale Anzahl an Halten vorgegeben werden, welche für die Suche verwendet werden sollen. Um den Start/Zielpunkt wird ein Luftlinienradius gezogen und alle Haltestellen innerhalb des Radius, nach der Entfernung gestaffelt, bis zur maximalen Anzahl gesucht. Zu verwenden für alle Haltestellenlisten außer *\*SSI* und *\*SDI*.

# **Dateiformat:**

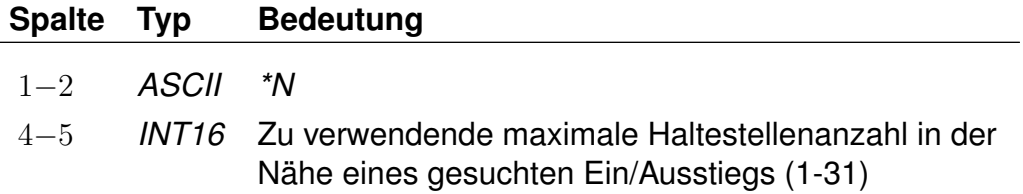

# **Beispiel:**

 $*SS$ \*N 5  $*V$  1 2 002000306 % Fjerritslev Bustermi SS 002000317 % Tranum SS ...

# **Erklärung:**

Angabe der zu nutzende Halteanzahl in der Nähe eines gesuchten Punktes (max. 5)

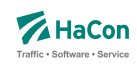

# 5.6.7. *\*I*-Zeile (optional)

Bei der *\*I*-Zeile handelt es sich um einen Steuerparameter für alle Arten von Stationslisten.

Um eine Zeit zwischen angefragten Punkt und optimalen Start/Zielhalt zu ermitteln, ist ein Routingverfahren oder eine Zeitangabe nötig.

Zur Auswahl stehen Luftlinienrouting, Straßenrouting (default) und eine Zeitvorgabe in Minuten. Diese vorgegebene oder berechnete Zeit wird auf die später verwendeten Verkehre (AST/Teletaxi) umgelegt.

Bei *\*SSI* und *\*SDI* nur an einer Liste zu verwenden.

## **Dateiformat:**

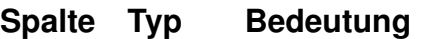

1−3 *ASCII \*IA*

Die Ermittlung der benötigten Zeit zwischen angefragten Punkt und optimalen Start/Zielhalt erfolgt über ein Luftlinienrouting.

## **Dateiformat:**

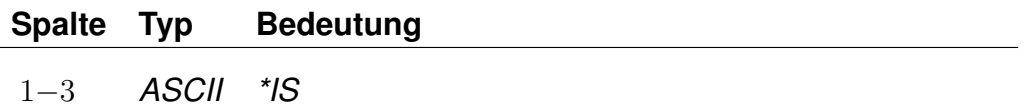

Die Ermittlung der benötigten Zeit zwischen angefragten Punkt und optimalen Start/Zielhalt erfolgt über ein Straßenrouting.

## **Dateiformat:**

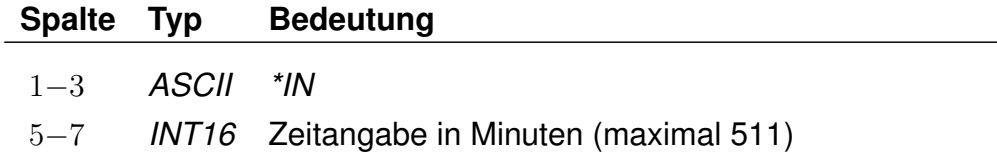

Eine Ermittlung der benötigten Zeit zwischen angefragten Punkt und optimalen Start/Zielhalt erfolgt nicht. Es wird die eine übergebene Zeit verwendet (in Minuten). Bei der Vorgabe einer Zeit werden Angaben aus der *\*T*-Zeile verRohdatendoku 5.6. [REGION]

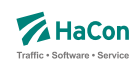

worfen.

# **Beispiel:**

 $\star$ SS \*IA \*V 1 2 002000306 % Fjerritslev Bustermi SS 002000317 % Tranum SS ...

# **Erklärung:**

Zeitenbestimmung via Luftlinienrouting

Rohdatendoku 5.6. [REGION]

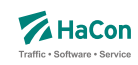

#### 5.6.8. *\*T*-Zeile (optional)

Bei der *\*T*-Zeile handelt es sich um einen Steuerparameter für alle Arten von Stationslisten.

Zeiten von/nach Haltestellen aus der Stationsliste, die über Luftlinien- oder Straßenrouting ermittelt wurden, können noch mit einem Faktor multipliziert und/oder mit einer Minutenangabe addiert werden.

Zuerst wird der Multiplikator angewendet, und danach erfolgt die Addition.

Bei *\*SSI* und *\*SDI* nur an einer Liste zu verwenden.

## **Dateiformat:**

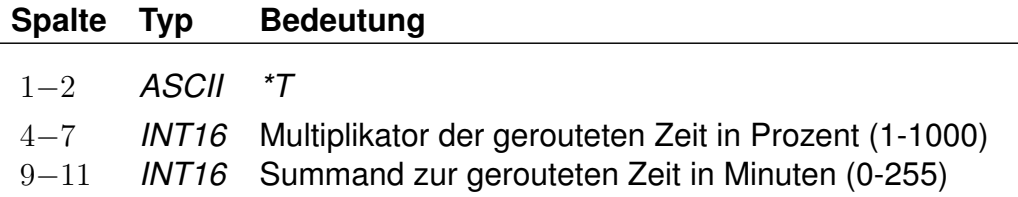

# **Beispiel:**

 $*SS$ \*T 0150 005  $*V$  1 2 002000306 % Fjerritslev Bustermi SS 002000317 % Tranum SS ...

# **Erklärung:**

Die beim Routing ermittelte Zeit wird mit 150% multipliziert (Faktor 1,5) und anschließend um 5 Minuten erhöht.

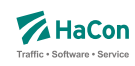

# 6. Haltestellendaten

#### 6.1. Das Haltestellenverzeichnis [BAHNHOF]

Das Haltestellenverzeichnis ist eine vollständige Liste aller in den gesamten Fahrplandaten eines Verkehrsverbundes bzw. Verkehrsträgers vorkommenden Haltestellen.

Die Haltestellendatei enthält für jede Haltestelle:

- eine 9-stellige, eindeutige Haltestellennummer
- Zuordnungskürzel zu einem Verkehrsverbund
- den Haltestellennamen

Die eindeutige, 9-stellige Haltestellennummer besteht aus dem UIC-Ländercode, der die ersten Ziffern belegt, und aus weiteren fünf beliebigen Ziffern (mit Ausnahme der Ziffernfolge 00000). Der länderübergreifende bzw. verkehrsübergreifende Datenaustausch hängt wesentlich von der Abstimmung der bestehenden Haltestellendatenbasis ab.

Zur Zeit sind folgende UIC-Ländercodes aktuell:

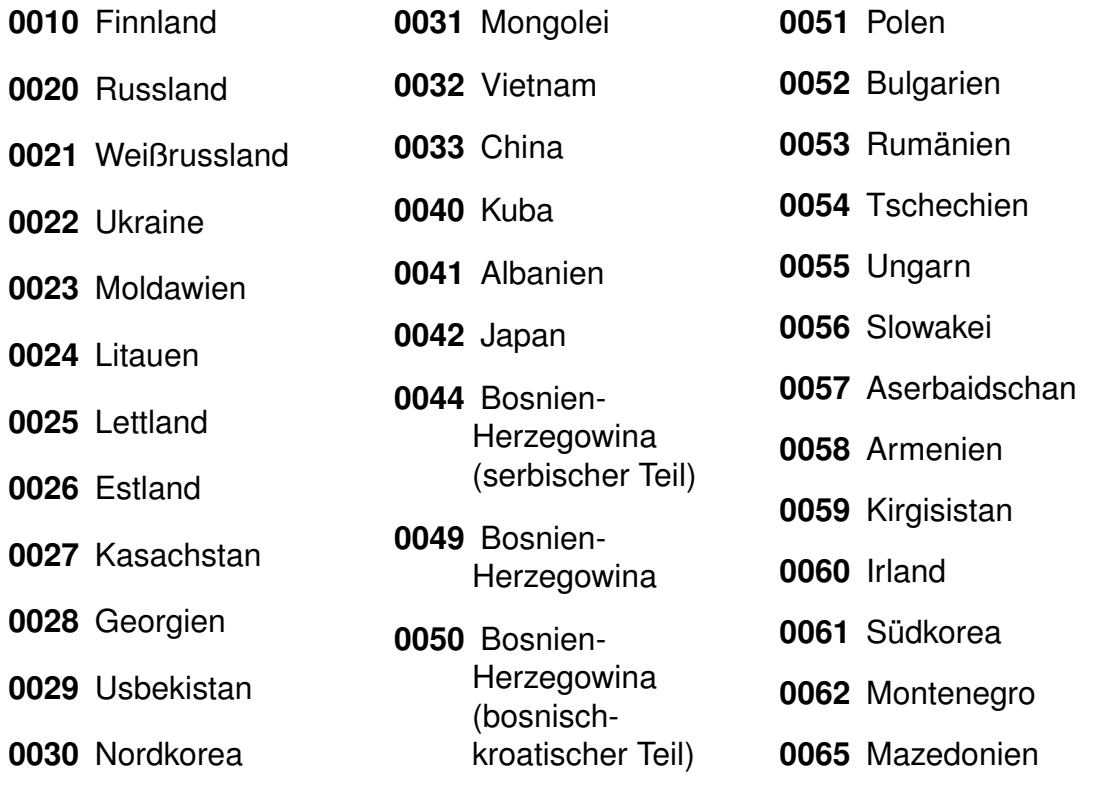

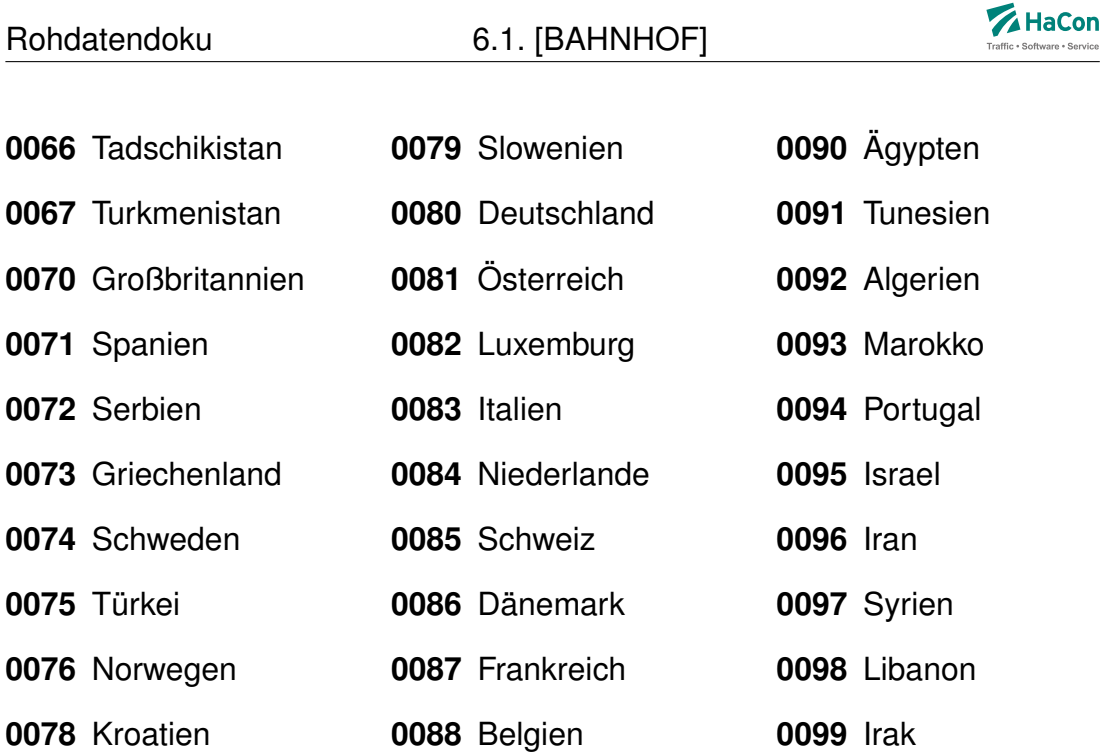

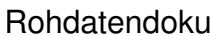

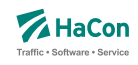

Die Anfangsziffern 0001 - 0009, die nicht im UIC-Code benannt werden, sind reserviert, um lokale Verkehrsbetriebe aufnehmen zu können.

Die Nummern für Adressangaben werden üblicherweise mit dem Präfix 90 oder 99 und sieben weiteren Ziffern versehen.

Die Haltestellendatei enthält pro Zeile einen Eintrag der folgenden Form:

## **Dateiformat:**

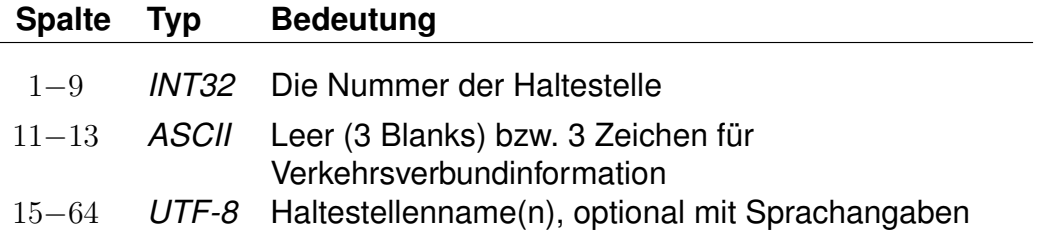

- Namen können Leerzeichen enthalten.
- Je Namen werden maximal die ersten **50** Zeichen übernommen.
- Mehrere Namen werden durch \$ getrennt (z.B. Genf\$Genève).
- Sind mehrere Namen angegeben, dient der erste als Defaultname.
- Für eine sprachabhängige Ausgabe der Namen kann zu jedem Namen angegeben werden, in welchen Sprachen er benutzt werden soll. Die Sprachangabe erfolgt, abgetrennt durch \$, durch dreibuchstabige Tags gemäß der Norm ISO 639-3 (bspw. <deu> für Deutsch oder <eng> für Englisch).

Der erste Name je Haltestelle dient als Defaultname für Sprachen, zu denen kein Name angegeben wurde.

- Zur Steuerung der Ausgabe von Haltestellennamen können den Namen Typen zugeordnet werden. Mögliche Werte für die Namentypen liegen im Bereich von 1 bis 9. Die Typangaben werden analog zu den Sprachangaben formuliert. Sprach- und Typangaben können kombiniert werden (siehe Beispiele).
- Einzelne Namen können explizit für die Ausgabe bei der Namenssuche durch ein nachgestelltes <!> gesperrt werden (bspw. interne Kürzel)

Rohdatendoku 6.1. [BAHNHOF]

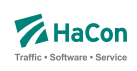

# **Beispiel:**

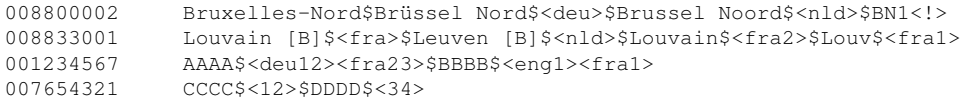

## **Erklärung:**

Der Defaultname zur Haltestellennummer (008800002) ist "Bruxelles-Nord". Der Alternativname "Brüssel-Nord" wird als deutsch und der Alternativname "Brussel Noord" als niederländisch gekennzeichnet. Zur Identifikation dieses Bahnhofs kann zusätzlich das Kürzel "BN1" verwendet werden, dieses wird allerdings nicht in Vorschlagslisten während der Namenssuche ausgegeben.

Der Defaultname zur Haltestellennummer (008833001) ist "Louvain [B]". Dieser Name ist als französisch gekennzeichnet. Der niederländische Name lautet "Leuven [B]". Für Französisch sind noch die Namen "Louv" vom Typ 1 und "Louvain" vom Typ 2 angegeben.

Für die Haltestellennummer (001234567) sind zwei Namen angegeben. "AAAA" ist als deutsch gekennzeichnet und besitzt die Typangaben 1 und 2. Der Name ist außerdem als französischer Name in Verbindung mit den Typen 2 und 3 gekennzeichnet. Der zweite Name "BBBB" wird für Englisch und Französisch verwendet und hat den Typen 1.

Für die Haltestellennummer (007654321) sind zwei Namen angegeben, die für alle Sprachen verwendet werden, aber unterschiedliche Typangaben besitzen. Der erste Name "CCCC" hat die Typen 1 und 2, der zweite Name "DDDD" hat die Typen 3 und 4.

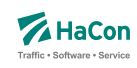

#### 6.2. Die Koordinaten der Haltestellen [BFKOORD]

Die Haltestellenkoordinaten werden von *HAFAS* zur Visualisierung der Fahrtverläufe, zum Überprüfen der Fahrzeiten und für die Optimierung des Suchalgorithmus benutzt. Für jede Haltestelle werden gespeichert:

- die Haltestellennummer
- die X/Y-Koordinate
- die Z-Koordinate (optional)
- der Haltestellenname

## **Dateiformat:**

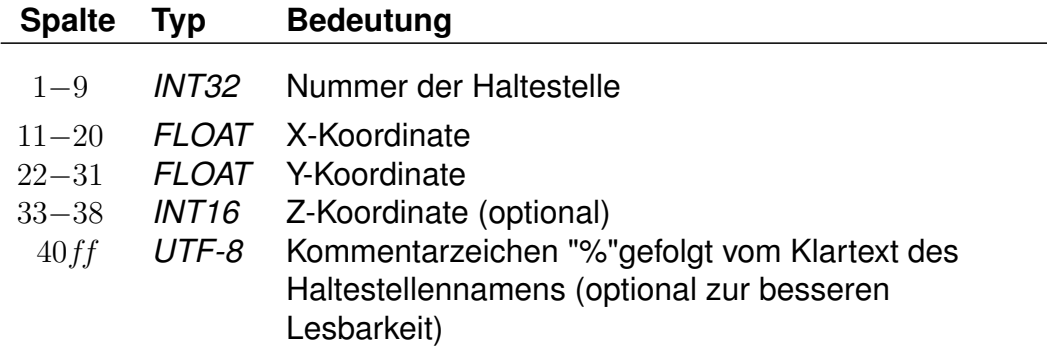

Die X- und Y-Koordinaten werden in einem geographischen Koordinatensystem in Längen- und Breitengraden angegeben. Als Einheiten werden dabei Grad mit dezimalen Nachkommastellen verwendet. Für Metergenauigkeit sind sechs Nachkommastellen anzugeben. Als Koordinatensystem ist WGS84 zu bevorzugen. Alternativ werden Koordinaten in einem rechtwinkligen Bezugssystem mit frei wählbarem Nullpunkt in Kilometern angegeben. Bei der Datenaufbereitung muss dem Programm MAKEKGEO per Schalter mitgeteilt werden, welches Koordinatensystem verwendet werden soll. In der Standardeinstellung werden geographische Koordinaten erwartet. Durch Verwendung des Schalters -p wird auf das bisherige Rechtwinklige Koordinatensystem umgeschaltet.

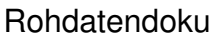

6.2. [BFKOORD]

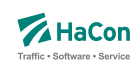

Im Gegensatz zu den X- und Y-Koordinaten müssen die Z-Koordinaten immer in Meter über NN angegeben werden.

#### **Beispiel:**

008000261 11.5582710 48.1402880 % München Hbf 008000262 11.6049710 48.1274400 450 % München Ost

#### **Erklärung:**

Die Haltestelle "München Hbf" hat die Nummer 008000261 und liegt auf dem Längengrad 11.558271 und dem Breitengrad 48.140288 (laut WGS84).

Die Haltestelle "München Ost" hat die Nummer 008000262, liegt auf dem Längengrad 11.604971 und dem Breitengrad 48.127440 (laut WGS84) und liegt 450m über NN.

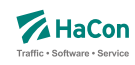

#### 6.3. Haltestellenbeschreibung [BHFART]

Diese Erweiterung des Rohdatenformates ermöglicht:

- Die Beschränkungen bei der Auswahl von Haltestellen. Damit ist es möglich, für jede Haltestelle zu entscheiden, ob sie als Start-, Ziel- oder Via-Haltestelle auswählbar oder anroutebar ist. (Rohdatenkürzel = B)
- Die Angabe von Attributsinformationen. (Rohdatenkürzel = A)
- Die Angabe von Infotextinformationen. (Rohdatenkürzel = I)
- Die Angabe von "hailing sections" (Rohdatenkürzel = H)
- Die Angabe von Typen des IV-Routings (Fußweg, Fahrrad, Taxi, ...) die zwischen einer beliebigen Location und der jeweiligen Haltestelle erlaubt sind (Rohdatenkürzel =  $T$ )

Diese Datei ist optional. Bei nicht vorhandener Datei sind alle Haltestellen immer auswählbar und haben keine besonderen Attributs- bzw. Infotexte.

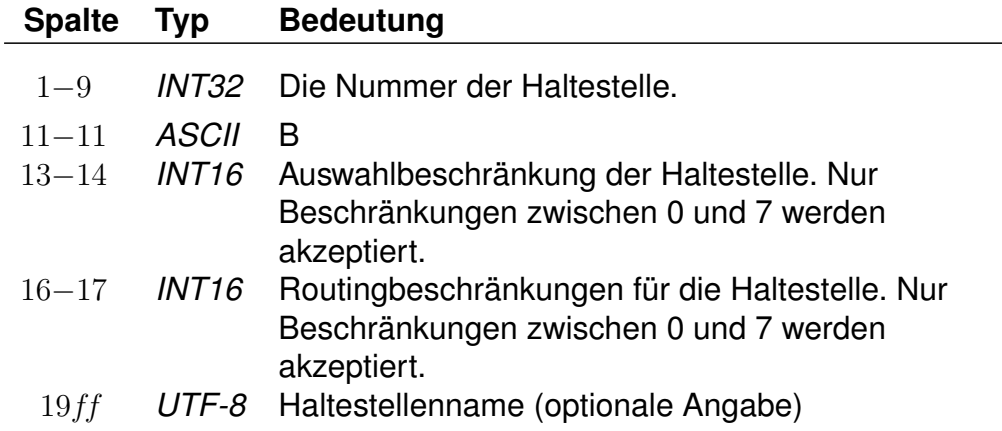

# **Dateiformat:**

## **Beispiel:**

008504419 B 3 3 Biel Mett 008504300 B 4 0 Biel/Bienne 008000122 B 0 0 Bietingen

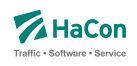

# **Erklärung:**

**Biel Mett** ist für die Start-/Zielauswahl gesperrt, darf aber als Via ausgewählt werden. Dieser Halt darf von einem vorgeschalteten Routing für Fußwege oder Taxifahrten nicht als Ein- oder Ausstiegshalt verwendet werden. **Biel/Bienne** ist nur für die Via-Auswahl gesperrt, während **Bietingen** für alle Auswahlmöglichkeiten freigegeben ist (könnte also weggelassen werden, da 0 der Standardwert ist).

Soll eine Haltestelle in einer bestimmten Auswahlmöglichkeit nicht vorhanden sein, kann mittels dieser Datei genau festgelegt werden, welche Auswahl gesperrt ist. Die Sperrung wird bitweise vorgenommen, wobei derzeit für die Auswahlbeschränkung drei Bits benutzt werden:

- Bit 0 (Wert 1) : Sperrung für die Startauswahl
- Bit 1 (Wert 2) : Sperrung für die Zielauswahl
- Bit 2 (Wert 4) : Sperrung für die Via-Auswahl

Eine Kombination der Bits ist durch Addition der zugehörigen Werte möglich. Standardmäßig wird die Beschränkung auf 0 gesetzt (keine Beschränkung).

Die Beschränkungen für das Routing werden entsprechend kodiert. Das gesetzte Bit 0 mit dem Wert ëin"bedeutet dann beispielsweise, dass der Halt nicht am Start angeroutet werden darf.

## **Dateiformat:**

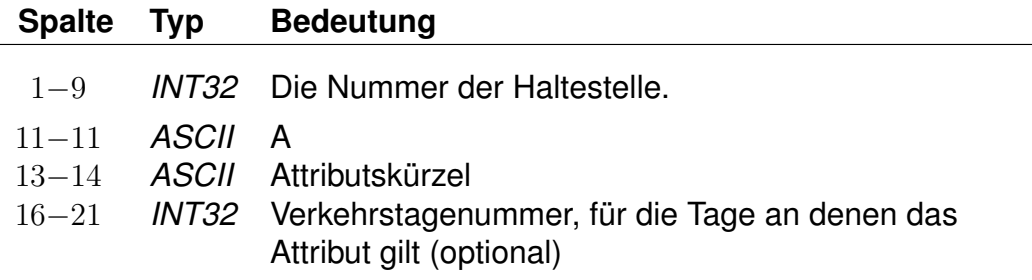

## **Dateiformat:**

**Spalte Typ Bedeutung**

*Fortsetzung auf der nächsten Seite*

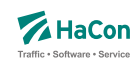

## *Fortsetzung der letzten Seite*

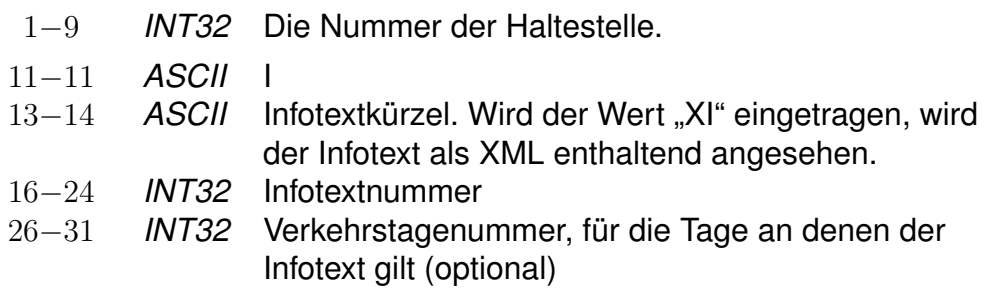

# **Dateiformat:**

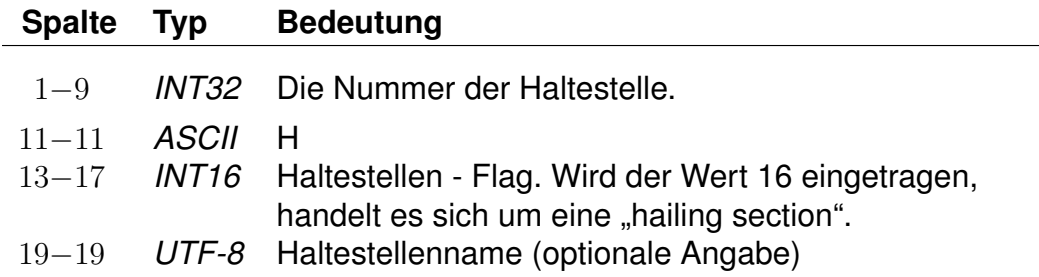

# **Dateiformat:**

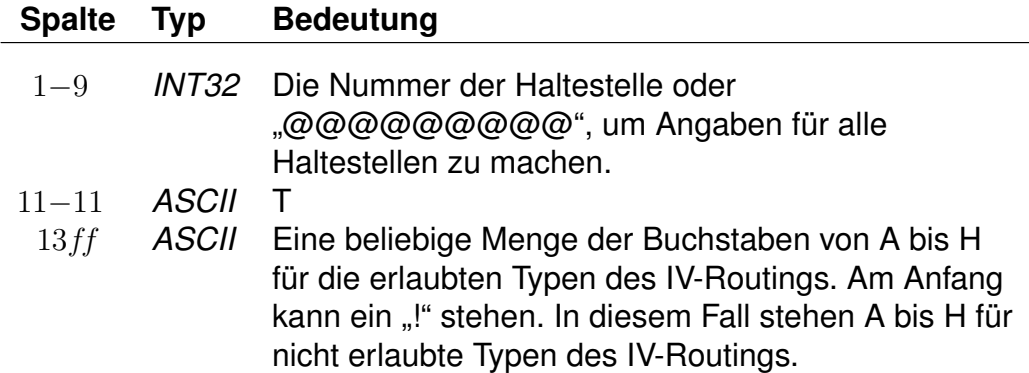

Die Buchstaben von A bis H stehen für folgende Typen des IV-Routings:

- A: Fußweg
- B: Fahrrad
- C: PKW
- D: Park-and-Ride

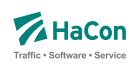

- E: Taxifahrt
- F: Taxi vom Taxistand aus
- G: unbenutzt
- H: unbenutzt

Standardmäßig sind für alle Haltestellen alle Typen erlaubt.

# **Beispiel:**

@@@@@@@@@ T !D 008504419 B !CD 008504300 T ABCDEFGH 008000122 T A

# **Erklärung:**

Für alle Haltestellen sind alle Typen des IV-Routings erlaubt, ausgenommen das Routing für die Park-and-Ride-Suche. Für folgende Haltestelle gelten spezielle Regeln:

- Für Haltestelle 008504419 sind alle Typen des IV-Routings erlaubt, außer dem Routing für die Park-and-Ride-Suche und dem PKW-Routing.
- Für Haltestelle 008504300 sind alle Typen des IV-Routings erlaubt.
- Für Haltestelle 008000122 ist nur das Fußweg-Routing erlaubt.

**Umfangreiche Beispiele zu Haltestellenattributen sind im Anhang, Kapitel [11.3](#page-832-0) aufgenommen worden.**

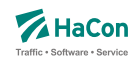

#### 6.4. Haltestellen- und Haltestellenmetaattribute [BHFATTR]

Diese Datei enthält Attribute, die an einer Haltestelle gelten und dort ausgegeben werden sollen. In der Kombination mit den Dateien BHFART und INFO-TEXT können diese Attributtexte mit mehreren Infotexten verbunden werden. Für die einzelnen Aufgaben bei der Definition von Haltestellenattributen stehen verschiedene Zeilenformate innerhalb der Datei BHFATTR zur Verfügung:

- Typ 1: Beschreibt grundlegende Eigenschaften von Haltestellenattributen.
- Typ 2: Beschreibt übergeordnete Haltestellenattribute (Haltestellenmetaattribute).
- Typ 3: Beschreibt eine Zuordnung eines oder mehrerer Haltestellenmetaattribute zu Haltestellenattributen.
- Typ 4: Beschreibt eine Zuordnung eines oder mehrerer Haltestellenmetaattribute zu anderen Haltestellenmetaattributen.
- Typ 5: Beschreibt die flexible mehrsprachige Definition von Attributstexten.

Dabei ist zu beachten, das bei Kombination von verschiedenen Zeilentypen in jedem Fall gewährleistet ist, dass sprachabhängige Definitionsteile stets hinter allen sprachunabhängigen Definitionsteilen folgen.

Grundsätzlich werden alle Haltestellenattribute durch Kürzel, bestehend aus zwei ASCII-Zeichen, bezeichnet. Diese können in der Regel frei gewählt werden, einige Kürzel sind allerdings für eine spezielle Programmsteuerung in *HAFAS* reserviert und sollten nur nach Rücksprache verwendet werden. Folgende Kürzel für Haltestellenattribute sind reserviert: ZN, RA, FB, AK, NC, PS, PR und PX.

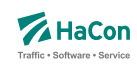

# 6.4.1. Haltestellenattribute

# **Zeilenformat Typ 1:**

Beschreibt grundlegende Eigenschaften von Haltestellenattributen.

## **Dateiformat:**

 $\overline{\phantom{a}}$ 

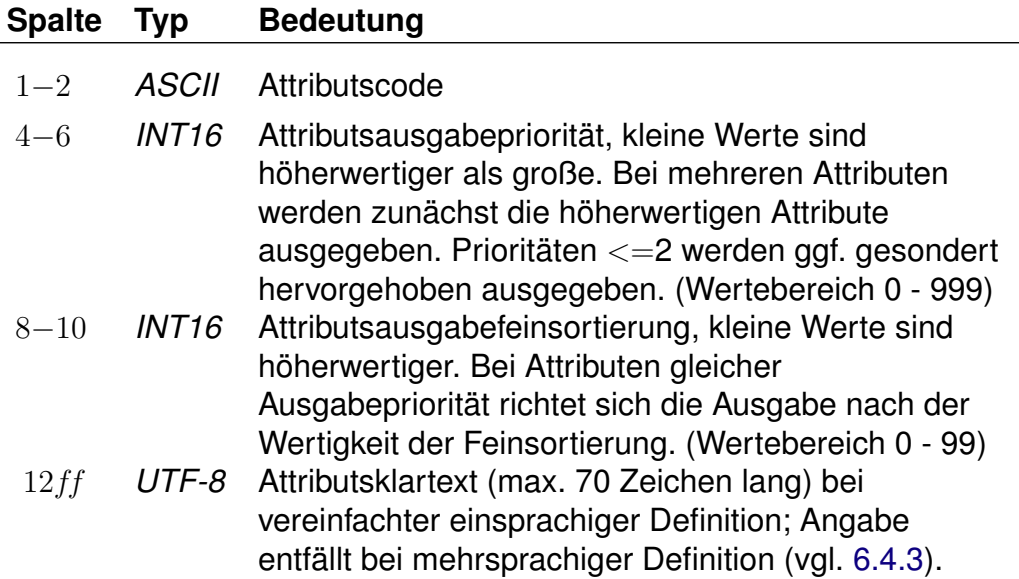

Beispiele sind den Anhängen

- Servicenummern Gepäckträgerservice
- Öffnungszeiten Fahrkartenschalter (mehrsprachig)

zu entnehmen.

Rohdatendoku 6.4. [BHFATTR]

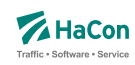

#### 6.4.2. Haltestellenmetaattribute

Den Haltestellenattributen können beliebige Metaattribute zugeordnet werden. Die Codes der Metaattribute beginnen mit dem festen Zeichen "+", die übrigen beiden sind frei wählbar aus dem Bereich aller druckbaren Zeichen, mit Ausnahme von (einem oder mehreren) Leerzeichen sowie der mit auf zwei Großbuchstaben endenden Codes. Letztere sind reserviert, da sie eine HaConinterne vordefinierte Sonderbedeutung haben.

#### **Zeilenformat Typ 2:**

Beschreibt übergeordnete Haltestellenattribute (Haltestellenmetaattribute).

#### **Dateiformat:**

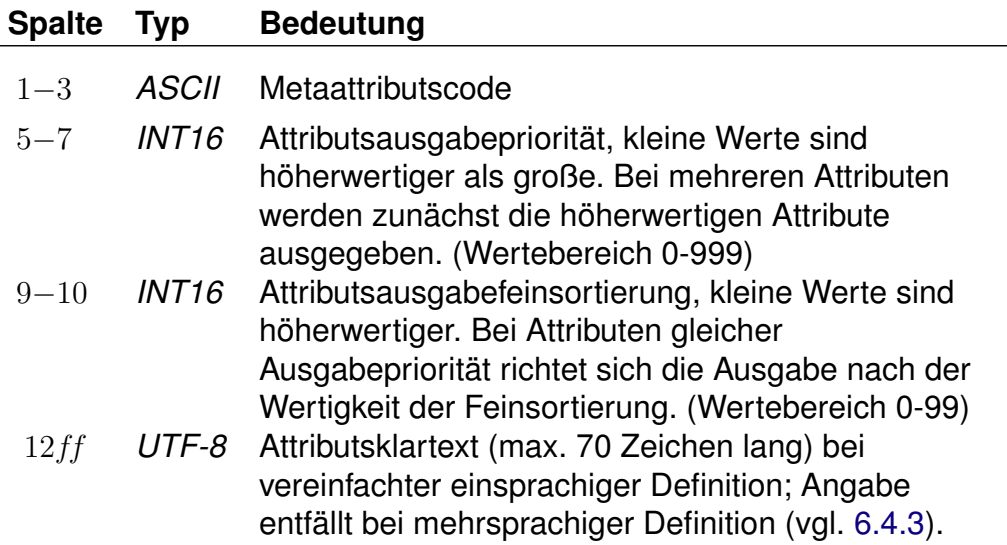

#### **Beispiel:**

+SA 740 11 Suchattribut

## **Erklärung:**

Das Metaattribut "+SA" wird zur Kennzeichnung von in der Suche relevanten Attributen bereitgestellt.

Rohdatendoku 6.4. [BHFATTR]

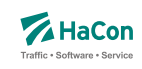

# **Zeilenformat Typ 3:**

Beschreibt eine Zuordnung eines oder mehrerer Haltestellenmetaattribute zu Haltestellenattributen.

## **Dateiformat:**

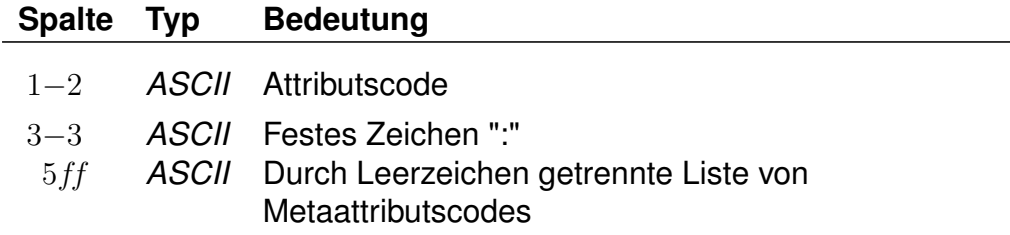

## **Beispiel:**

HB: +bg +HA HB: +wr HR: +bg +wr

## **Erklärung:**

Dem Attribut mit dem Code "HB" werden die Metaattribute mit den Codes "+bg", "+HA" und "+wr" zugeordnet. Das Attribut "HR" erhält ebenfalls die Metaattribute  $H + bg''$  und  $H + wr''$ .

## **Zeilenformat Typ 4:**

Beschreibt eine Zuordnung eines oder mehrerer Haltestellenmetaattribute zu anderen Haltestellenmetaattributen.

## **Dateiformat:**

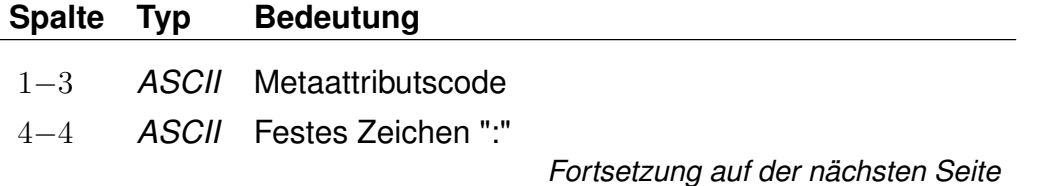

Rohdatendoku 6.4. [BHFATTR]

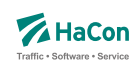

*Fortsetzung der letzten Seite* 6ff *ASCII* Durch Leerzeichen getrennte Liste von Metaattributscodes

## **Beispiel:**

+nb: +bf

## **Erklärung:**

Dem Metaattribut mit dem Code "+nb" wird das Metaattribut mit dem Code "+bf" zugeordnet.

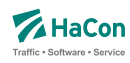

#### <span id="page-667-0"></span>6.4.3. Sprachabhängige Definition von Attributstexten

Wenn Haltestellenattribute oder Haltestellenmetaattribute mehrsprachig definiert werden sollen, wird zwischen einem sprachunabhängigen Teil und einem sprachabhängigem Teil in der Datei BHFATTR unterschieden. Während im sprachunabhängigen Teil alle sprachübergreifenden Eigenschaften notiert werden, erfolgt die Zuordnung der Attributstexte pro Sprache im sprachabhängigen Teil. Im sprachunabhängigen Teil entfällt dagegen die Angabe der Texte (vgl. Zeilenformat 1 bzw. 2).

Der sprachabhängige Teil wird mit dem Tag <text> eingeleitet. Innerhalb des sprachabhängigen Teils werden die jeweiligen Sprachen mit einem Tag entsprechend der Norm ISO 639-3 gekennzeichnet (bspw. steht das Tag <deu> für Deutsch oder <eng> für Englisch).

## **Zeilenformat Typ 5:**

Beschreibt die sprachabhängige Definition von Attributstexten.

# **Dateiformat:**

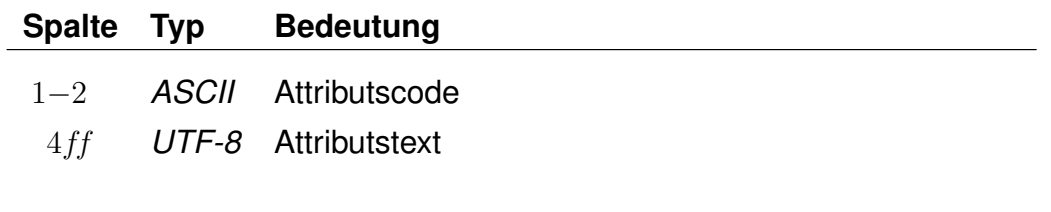

## **Beispiel:**

```
RO 0 001 50
<text>
<deu>
RO Restaurant geöffnet.
<eng>
RO Restaurant open.
```
## **Erklärung:**

Dem Haltestellenattribut RO wird im Deutschen der Text 'Restaurant geöffnet' zugewiesen, im Englischen dagegen der Text 'Restaurant open'.

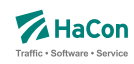

## 6.4.4. Kombination von Haltestellenattributen und Infotexten

Haltestellenattribute können mit mehreren Infotexten verbunden werden, die eine Flexibilisierung der Attributstexte in Abhängigkeit vom aktuellen Kontext ermöglichen. Dieser Mechanismus erspart in bestimmten Situation die Mehrfachdefinition von Attributen.

Um Haltestellenattribute mit Infotexten zu verknüpfen, werden in den Haltestellenattributstexten Infotextkürzel eingefügt. Diese werden später bei der Ausgabe in *HAFAS* durch die jeweils gültigen Infotexte ersetzt.

# **Beispiel:**

[BHFATTR:] RO 0 001 50 Bahnhofsrestaurant geöffnet \$IOZ# [INFOTEXT:] 000000003 18Uhr bis 20Uhr 000000004 18Uhr bis 23Uhr [BHFART:] 008010366 A RO 000000 008010366 I OZ 000000003 000001 008010366 I OZ 000000004 000002

# **Erklärung:**

Dem Attribut RO wird in der Datei BHFATT der Infotext OZ zugeordnet. In der Datei INFOTEXT werden verschiedene Texte für Infotexte definiert, hier zwei verschiedene Öffnungszeitenangaben (Infotextcodes 000000003 und 000000004). Schließlich wird in der Datei BHFART der Haltestelle 008010366 sowohl das Attribut RO also auch der Infotext OZ zugewiesen. Die zwei Einträge für Infotexte beziehen sich dabei auf verschiedene Verkehrstage (Verkehrstagebitfelder 000001 und 000002), diese könnten beispielsweise Mo-Fr bzw. Sa/So zugeordnet sein.

Weitere Beispiele für die Verwendung von Haltestellenattributen befinden sich im Anhang, Kapitel [11.3.](#page-832-0)

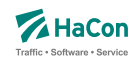

#### 6.5. Haltestellenumsteigeprioritäten [BFPRIOS]

Bestehen mehrere alternative Umsteigmöglichkeiten entlang einer Strecke, weil zum Beispiel zwei Linien parallel verlaufen, so kann die Auswahl des Umsteigepunktes durch die Vergabe einer Umsteigepriorität beeinflusst werden. Die Umsteigepriorität ist ein Wert zwischen 0 und 16, wobei 0 höchste Priorität und 16 niedrigste Priorität bedeutet. Standardmäßig wird die Umsteigepriorität vom Programm auf 8 gesetzt.

## **Dateiformat:**

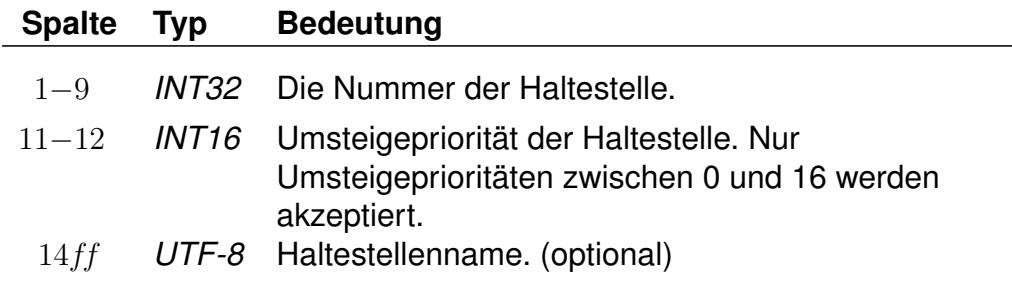

## **Beispiel:**

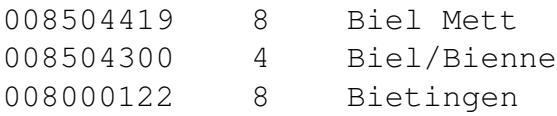

## **Erklärung:**

Falls bei sonst gleichwertigen Zugverbindungen ein Umstieg in Biel Mett, Biel/Bienne oder Bietingen möglich ist, wird Biel/Bienne bevorzugt.

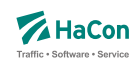

#### 6.6. Haltestellengewichte [BHFGEW]

Im *Transform* -Prozess wird für jede Haltestelle je Produktklasse eines von 4 Gewichten errechnet:

- 0 Produktklasse kommt an der Haltestelle nicht vor
- 1 Produktklasse kommt an der Haltestelle selten vor
- 2 Produktklasse kommt an der Haltestelle mitteloft vor
- 3 Produktklasse kommt an der Haltestelle häufig vor

Über diese Datei kann eine manuelle Änderung vorgenommen werden. Es kann entweder ein Gewicht direkt vorgegeben werden oder ein Höchst- bzw. Mindestgewicht definiert werden. Falls der von *Transform* errechnete Wert das Höchstgewicht nicht überschreitet bzw. das Mindestgewicht nicht unterschreitet, wird er nicht geändert. Bei der Vorgabe der Haltestellennummer können einzelne Ziffern mit @ (beliebiger Wert) ersetzt werden. Falls mehrere Regeln für eine Haltestelle existieren, wird immer die letzte angewendet.

## **Dateiformat:**

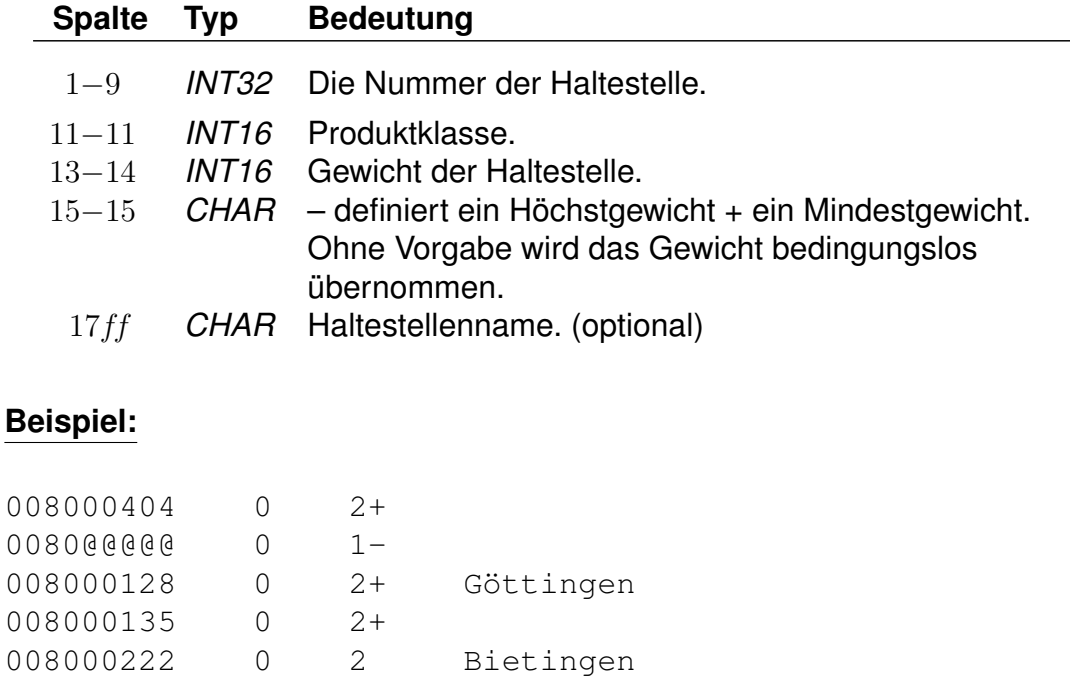

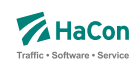

# **Erklärung:**

Die durch *Transform* errechneten Haltestellengewichte für die Produktklasse 0:

werden wie folgt geändert. In Klammern befindet sich die angewendete Regel:

8000107 1 (80@@@@@ 0 1-) 8000128 2 (8000128 0 2+) 8000135 3 (8000135 0 2+) 8000222 2 (8000222 0 2 ) 8000404 0 (80@@@@@ 0 1-)

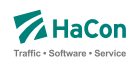

## 6.7. Verbindungen zwischen Haltestellen [METABHF]

In vielen Fällen reicht es nicht, Umsteigebeziehungen innerhalb einer Haltestelle vorzusehen, sondern es existieren auch Umsteigebeziehungen zwischen verschiedenen Haltestellen (z.B. in Paris zwischen den Haltestellen Paris-Nord, Paris-Est). Das bedeutet, dass zwischen den entsprechenden Haltestellen Wege existieren, die mit Verkehrsmitteln, die nicht in der Datenbasis enthalten sind, zurückgelegt werden (z.B. Taxi, Metro, zu Fuß, usw.). Außerdem ist es häufig sinnvoll, nicht nur einen, sondern mehrere Haltestellen als Startpunkt in Betracht zu ziehen (z.B. gibt es am Rathausplatz mehrere Haltestellen, die nicht von allen Linien bedient werden). Deshalb werden in dieser Datei zwei Informationsbereiche beschrieben:

## **1. Übergangsbeziehungen**

Für einzelne Haltestellenpaare können spezielle Übergangsbedingungen vergeben werden (z.B. für Paris-Nord und Paris-Est), wenn zwischen ihnen eine Verbindung (z.B. durch Fußweg, U-Bahn, usw.) existiert. Hierfür wird auch die benötigte Zeit angegeben.

Für die Darstellung jedes Übergangs werden benötigt:

- die Haltestellennummern, zwischen denen ein Übergang besteht
- die benötigte Zeit für den Übergang
- Flags, die die Anzeige des Fußweges an Start und Ziel oder inmitten einer Verbindung unterdrücken (optional)
- erläuternde Texte für den Übergang (optional)
- Verkehrstage an denen der Übergang benutzt werden kann (optional)
- Öffnungszeiten für den Übergang (optional)
- eine Umsteigebewertung für den Übergang (optional)
- Markierung des Fußweges als garantierten Übergang (optional)
- Längenangabe in Metern (optional)

Einige der hier aufgelisteten optionalen Eigenschaften von Fußwegen können für poolübergreifende Fußwege nicht angegeben werden.

## **2. Haltestellengruppen**

Im zweiten Informationsblock werden Haltestellen zu Gruppen zusammengefasst.

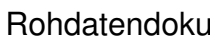

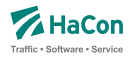

Ein Eintrag kann verschiedene Bedeutungen haben. Klassisch ist die Gruppierung nach dem Prinzip "Wenn Haltestelle X als Start/Ziel eingegeben wird, dann suche auch von/nach Y und Z". Dabei kann explizit angegeben werden, ob ein Übergang (Fußweg) von X nach Y oder Z ausgegeben werden soll.

Ferner kann festgelegt werden, ob die Benutzung der alternativen Haltestellen mit einem rechnerischen Umstieg bestraft werden soll. Eine weitere Art der Gruppenbildung realisiert das Prinzip "Zeige in der Abfahrts-/Ankunftstafel der Haltestelle X alle Fahrten an den Haltestellen Y und Z an".

Jeder Eintrag in diesem Block ist von der folgenden Gestalt:

- Nummer der Haltestellengruppe
- eine Liste von Nummern alternativer Haltestellen, wobei vor der Haltestellennummer ein Flag stehen kann, das die Bedeutung der alternativen Haltestelle angibt: klassische Start-Ziel-Ersetzung, Start-Ziel-Ersetzung mit Fußweg, Start-Ziel-Ersetzung mit virtuellem Umstieg oder Gruppenbildung für Abfahrts-/Ankunftstafeln.

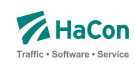

#### 6.7.1. Übergangsbeziehungen

Die "Übergänge" zwischen zwei Haltestellen werden durch die Angabe der beiden Haltestellennummern und einer Zeit in Minuten dargestellt. Dabei ist der Übergang nur gültig von Haltestelle 1 zu Haltestelle 2. Ist der umgekehrte Übergang auch vorhanden, so muss er extra aufgeführt werden.

## **Dateiformat:**

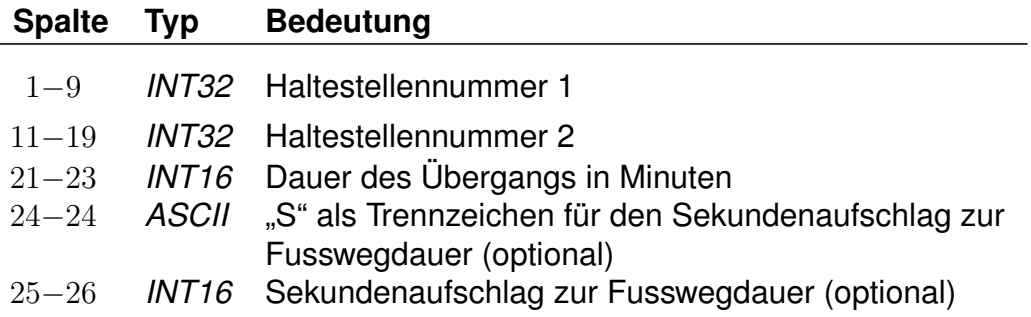

Dieser Eintrag legt einen Übergang von Haltestelle 1 auf Haltestelle 2 fest. Das in früheren Versionen verwendete F-Flag, durch das der Übergang am Start oder Ziel einer Verbindung angezeigt wird, kann weiterhin benutzt werden. Die genaue Wirkung des F-Flags ist dann wie im Abschnitt [6.7.13](#page-687-0) beschrieben. Wir empfehlen jedoch, das F-Flag nicht mehr zu benutzen und stattdessen die in Abschnitt [6.7.13](#page-687-0) eingeführten F-Äquivalenzen zu verwenden. Die ältere Schreibweise mit einem Attribut nach der Haltestellennummer 2 wird ebenfalls zunächst noch unterstützt.

## **Beispiel:**

% Abgeordnetenhaus von Berlin -> S+U Potsdamer Platz 000012105 000100020 005 000100020 000012105 004S30

## **Erklärung:**

Man kann die Strecke vom Abgeordnetenhaus bis zum S- oder U-Bahn Haltestelle Potsdamer Platz zu Fuß in ca. fünf Minuten zurücklegen. Die zweite Zeile beschreibt den Übergang in Gegenrichtung, der nur vier Minuten und dreißig Sekunden benötigt.

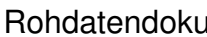

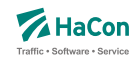

Es ist möglich weitere Eigenschaften eines Übergangs zu definieren. Dies erfolgt über die in den folgenden Abschnitten beschriebenen *\**-Zeilen. Eine *\**- Zeile bezieht sich dabei immer auf den zuletzt angegebenen Übergang. Zu jedem Übergang kann eine beliebige Anzahl *\**-Zeilen angegeben werden.

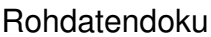

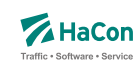

6.7.2. *\*A*-Zeilen (optional)

Zu einem Übergang können als Erläuterungen eine beliebige Anzahl Attribute vergeben werden. Die zugehörigen Texte werden der Datei ATTRIBUT entnommen

## **Dateiformat:**

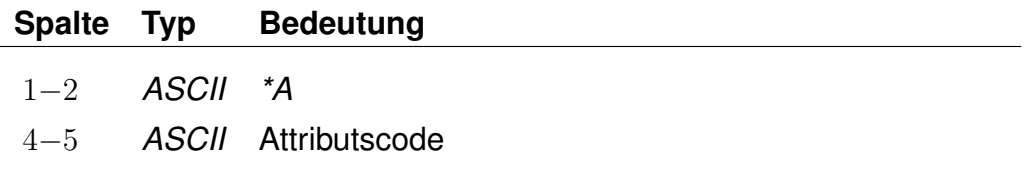

# **Beispiel:**

000012105 000100020 005 \*A B1  $*A$  B<sub>2</sub>

## **Erklärung:**

Der hier angegebene Übergang verfügt über die Attribute B1 und B2 aus der Datei ATTRIBUT.

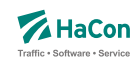

#### 6.7.3. *\*B*-Zeilen (optional):

Durch die Ausgabebeschränkung können einzelne Fußwege in der Ausgabe unterdrückt werden. Die Fußwege werden dabei während der Berechnung der Verbindung korrekt berücksichtigt, sie werden nur bei der anschließenden Ausgabe nicht dargestellt.

Es kann eingestellt werden, dass ein Fußweg nur an Start und Ziel oder nur inmitten einer Verbindung unterdrückt werden soll oder dass er nie dargestellt werden soll. Die Standardeinstellung ist '0', d.h. der Fußweg wird immer dargestellt.

Alternativ besteht auch die Möglichkeit Fußwege zu definieren, die während der Suche nicht beachtet werden (versteckte Fußwege). Diese Fußwege können einer berechneten Verbindung, die an einer V-äquivalenten Haltestelle (siehe Abschnitt [6.7.13\)](#page-687-0) der vom Benutzer eingegebenen Start-/Zielhaltestelle startet oder endet, als Zusatzinformation hinzugestellt werden.

## **Dateiformat:**

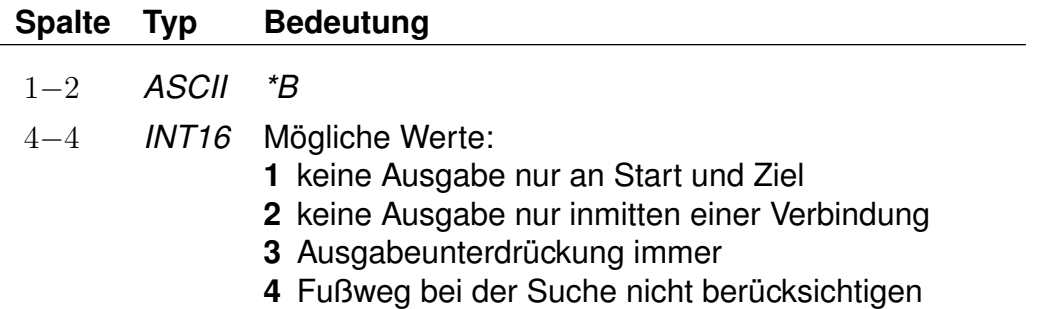

Fußwege, die während der Suche nicht berücksichtigt werden sollen, dürfen nicht poolübergreifend sein.

#### **Beispiel:**

000012105 000100020 005  $*B$  3

## **Erklärung:**

Der Fußweg hat eine Dauer von 5 Minuten, wird aber nie dargestellt.

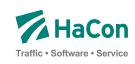

## 6.7.4. *\*C*-Zeile (optional)

Falls mehrere Übergänge zwangsläufig hintereinander benutzt werden müssen, ist es evtl. nicht gewünscht, die Umsteigeanzahl zwischen den Übergängen in der Verbindungssuche zu berücksichtigen. Ein Beispiel hierfür ist der Weg von einer U-Bahn Haltestelle zu einem Bahnsteig, bestehend aus einem Fußweg, gefolgt von einer Rolltreppe, gefolgt von einem weiteren Fußweg und einer abschließenden Fahrt in einem Fahrstuhl. Um die Bewertung solcher "Umstiege" zu verhindern, können derartige Übergänge derselben Klasse zugeordnet werden.

Jeder Übergang darf maximal einer Klasse zugeordnet werden.

## **Dateiformat:**

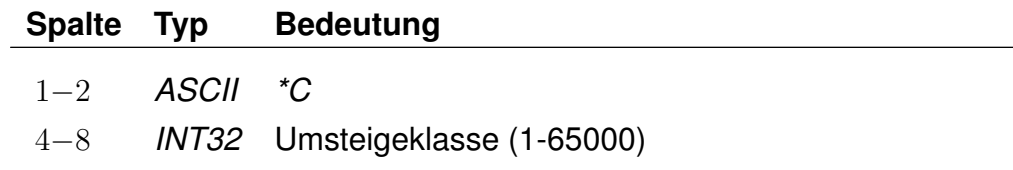

## **Beispiel:**

000012105 000100020 005 \*C 30000

## **Erklärung:**

Der Übergang erhält die Umsteigeklasse 30000.

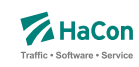

6.7.5. *\*E*-Zeilen (optional):

Eine *\*E*-Zeile ordnet einem Fußweg eine Nummer zu. Diese Fußwegnummern stehen später in *HAFAS* zur Referenzierung des Fußwegs zur Verfügung.

## **Dateiformat:**

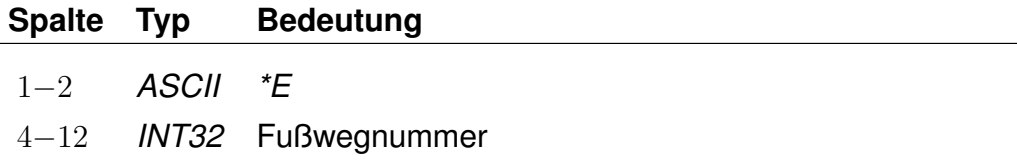

Ein Fußweg darf beliebig viele *\*E*-Nummern haben, d.h. für einen Fußweg können mehrere Nummern gelten. Jede Nummer darf beliebig vielen Fußwegen zugeordnet werden, d.h. eine Nummer kann mehrere Fußwege referenzieren.

## **Beispiel:**

000012105 000100020 005 \*E 123456789

## **Erklärung:**

Der Fußweg zwischen den Haltestellen 000012105 und 000100020 hat die Nummer 123456789.

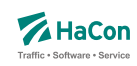

#### 6.7.6. *\*G*-Zeilen (optional):

Markiert den Fußweg als garantierten Übergang. Ein solcher Fußweg darf nicht mehr uneingeschränkt benutzt werden, sondern nur in Kombination mit bestimmten Fahrten oder Linien (siehe Abschnitte [8.4](#page-780-0) und [8.6\)](#page-784-0). Für jeden solchen Übergang muss eine eindeutige Nummer für garantierte Übergänge definiert sein, anhand derer in den Dateien UMSTFWL oder UMSTFWZ auf ihn verwiesen werden kann.

## **Dateiformat:**

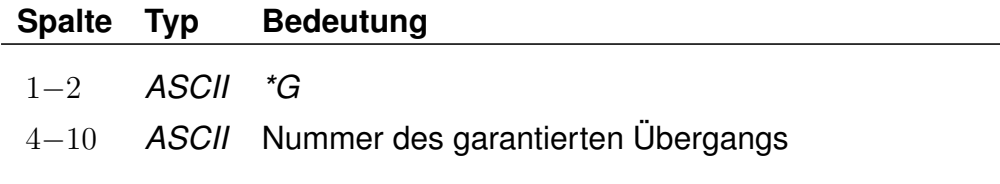

Garantierte Übergänge dürfen nicht poolübergreifend sein.

# **Beispiel:**

000012105 000100020 005 \*G 0000001

## **Erklärung:**

Bei dem Fußweg handelt es sich um einen garantierten Übergang mit der Nummer 0000001.

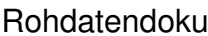

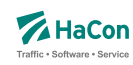

# 6.7.7. *\*I*-Zeilen (optional):

Anhand der Informationstextzeilen können einem Fußweg zusätzliche Information als Klartext beigestellt werden. Während bei den Attributen (siehe *\*A*) einem Attributscode ein bestimmter Text fest zugeordnet ist, können zu einem Infotextcode je nach Fußweg verschiedene Texte angegeben werden. Zu jedem Fußweg kann eine beliebige Zahl von Infotexten angegeben werden.

#### **Dateiformat:**

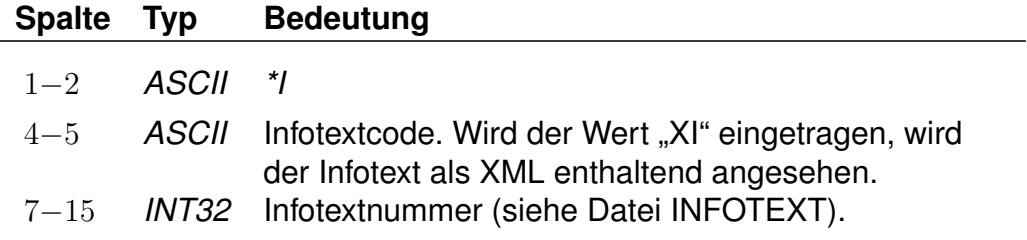

Die Angabe von Infotexten ist für poolübergreifende Fußwege nicht möglich.

## **Beispiel:**

000012105 000100020 005 \*I FW 000002905

## **Erklärung:**

Der Fußweg erhält den Infotext mit dem Code FW und der Nummer 2905 aus der Datei INFOTEXT.

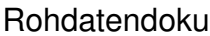

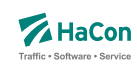

# 6.7.8. *\*L*-Zeilen (optional):

Definiert für einen Fußweg eine Fußweglänge in Meter, die sich von der Luftlinienentfernung zwischen der zugehörigen Start- und Zielhaltestellle unterscheiden kann.

# **Dateiformat:**

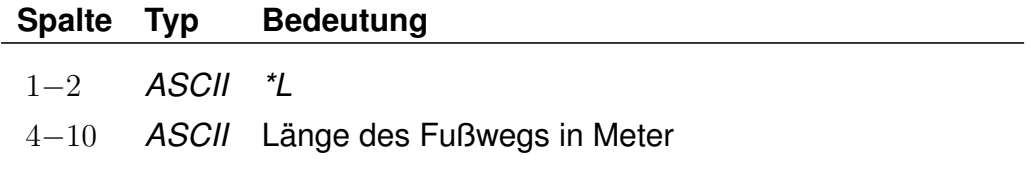

# **Beispiel:**

```
000012105 000100020 005
*L 0000250
```
## **Erklärung:**

Der Fußweg hat eine Länge von 250 Metern.

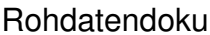

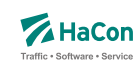

6.7.9. *\*N*-Zeilen (optional):

Eine *\*N*-Zeile ordnet einem Fußweg eine Nummer zu. Fußwegnummern werden benötigt, um beispielsweise Zuordnungen von Fußwegen zum Realgraph eindeutig angeben zu können.

## **Dateiformat:**

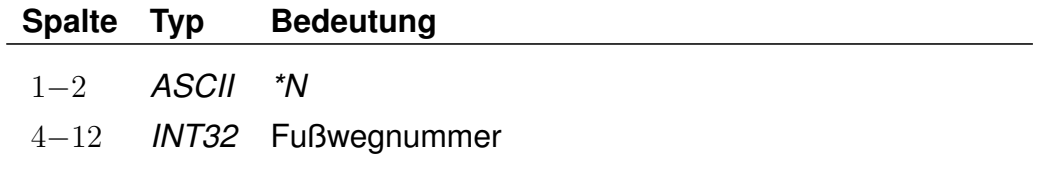

Ein Fußweg darf dabei nur maximal eine *\*N*-Nummer haben, eine Nummer muss eindeutig einen bestimmten Fußweg identifizieren.

## **Beispiel:**

000012105 000100020 005 \*N 123456789

## **Erklärung:**

Der Fußweg zwischen den Haltestellen 000012105 und 000100020 hat die Nummer 123456789.
Rohdatendoku 6.7. [METABHF]

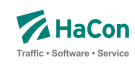

## 6.7.10. *\*O*-Zeile (optional)

Manche Übergänge stehen nur zu bestimmten Tageszeiten zur Verfügung (Fahrstühle, Rolltreppen, usw.). Für diese Übergänge können Öffnungszeiten mit folgenden Einschränkungen angegeben werden: Der Beginn der Öffnungszeiten muss zwischen 0 und 24 Uhr liegen. Das Ende der Öffnungszeiten muss im Zeitintervall von 24 Stunden nach dem Beginn der Öffnungszeiten liegen.

Jeder Übergang darf nur maximal ein Intervall von Öffnungszeiten erhalten. Es besteht allerdings die Möglichkeit, den gleichen Übergang mehrfach mit unterschiedlichen Öffnungszeiten anzugeben. Eine Kombination von Öffnungszeiten und Verkehrstagen ist möglich.

#### **Dateiformat:**

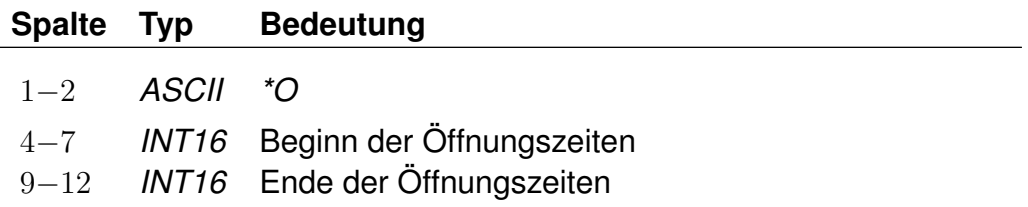

Die Angabe von Öffnungszeiten ist für poolübergreifende Fußwege nicht möglich.

#### **Beispiel:**

000012105 000100020 005 \*O 1625 2813

#### **Erklärung:**

Der Übergang ist von 16:25 Uhr bis einschließlich 04:13 Uhr des folgenden Tages geöffnet.

Rohdatendoku 6.7. [METABHF]

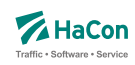

# 6.7.11. *\*U*-Zeile (optional)

Wird ein spezieller Übergang als besonders ungünstig angesehen, kann er eine zusätzliche Umsteigeanzahl erhalten. In der Verbindungssuche wird dieser Übergang entsprechend seiner Umsteigeanzahl bewertet. Eine Umsteigeanzahl von zwei bedeutet z.B., dass eine parallel gefundene Verbindung, die statt des Übergangs zwei Fahrten verwendet und dabei die gleiche Start- und Ankunftszeit hat, genau so gut bewertet wird.

Jeder Übergang darf maximal eine Umsteigeanzahl erhalten.

# **Dateiformat:**

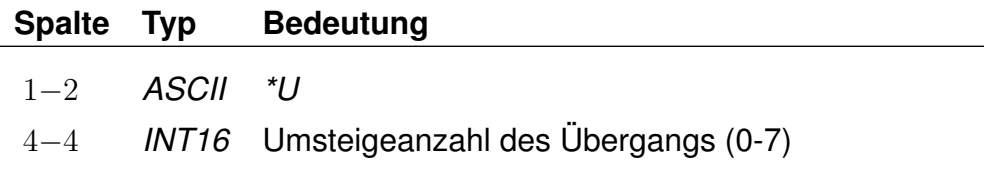

#### **Beispiel:**

000012105 000100020 005  $*U$  2

#### **Erklärung:**

Der Übergang wird wie zwei Umstiege bewertet.

Rohdatendoku 6.7. [METABHF]

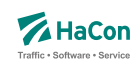

#### 6.7.12. *\*V*-Zeile (optional)

Ein Übergang, der nicht an allen Tagen der Fahrplanperiode benutzt werden darf, kann als Einschränkung Verkehrstage erhalten. Fehlt die Einschränkung, kann er an allen Tagen der Fahrplanperiode benutzt werden.

Jeder Übergang darf nur maximal eine Einschränkung erhalten. Es besteht allerdings die Möglichkeit, den gleichen Übergang mehrfach mit unterschiedlichen Verkehrstagen anzugeben.

# **Dateiformat:**

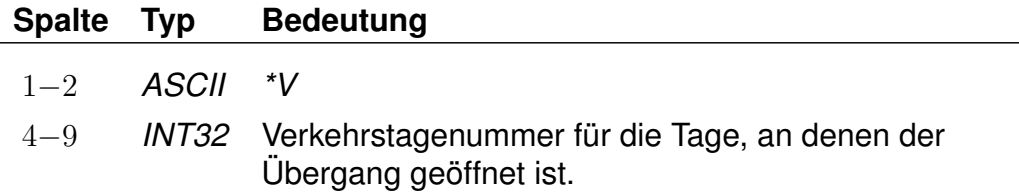

Die Angabe von Verkehrstagen ist für poolübergreifende Fußwege nicht möglich.

#### **Beispiel:**

000012105 000100020 005 \*V 000012

#### **Erklärung:**

Der Übergang ist an den Verkehrstagen 000012 geöffnet (Eintrag aus der Datei BITFELD).

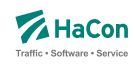

#### 6.7.13. Haltestellengruppen

Nachdem alle Zeilen des Formats 1 in die Datei aufgenommen worden sind, folgen alle Zeilen, die das "Gruppieren" von Haltestellen beschreiben. Ziel ist es,

- anstelle bzw. zusätzlich zu einer vorgegebenen Haltestelle alternative Haltestellen als Start, Ziel oder Via zu verwenden und
- die an den alternativen Haltestellen verkehrenden Fahrten in der Abfahrts-/Ankunftstafel der vorgegebenen Haltestelle anzeigen zu lassen.

Die alternativen Haltestellen sind in gewisser Weise "äquivalent" oder "synonym" zur gegebenen Haltestelle. Die vorgegebene Haltestelle dient als Sammelbegriff für die Gruppe der äquivalenten Haltestellen.

Die genaue Interpretation der Äquivalenz hängt von ihrem Typ ab, wobei vier verschiedene Typen definiert werden können:

- Typ S: Start-Ziel-Äquivalenz. Anstelle des Sammelbegriffs sollen die S-äquivalenten Haltestellen als Start-, Ziel- oder Viahaltestelle einer Reise benutzt werden. Dabei sind alle S-Äquivalenzen gleichwertig.
- Typ V: Start-Ziel-Äquivalenz mit virtuellem (d.h. rechnerischen) Umstieg. Wie Typ S, jedoch wird ein virtueller Umstieg veranschlagt, wenn eine Väquivalente Haltestelle statt des Sammelbegriffs verwendet wird.
- Typ F: Fußwegäquivalenz. Die F-äquivalenten Haltestellen werden von den Sund V-Äquivalenten des Sammelbegriffs per Fußweg erreicht, wenn der Sammelbegriff als Start oder Ziel dient.
- Typ B: Für Abfahrts-/Ankunftstafeln. In der Abfahrts-/Ankunftstafel des Sammelbegriffs erscheinen alle Fahrten, die an den B-äquivalenten Haltestellen verkehren. Werden zu einer Haltestelle in den Rohdaten keine B-Äquivalenzen definiert, so werden alle ihre F-, S- und V-Äquivalenzen als B-Äquivalenzen benutzt.
- Typ H: Hauptmast. Masten sind unterschiedliche Teile der selben Haltestelle (z.B. die einzelnen Bahnsteige eines Bahnhofs). Zwei Haltestellen gelten als Masten, wenn sie den gleichen Namen haben und zueinander S-äquivalent sind. Sollen zwei Masten nicht den gleichen Namen haben oder nicht zueinander S-äquivalent sein, besteht die Möglichkeit, zu beiden einen Hauptmast zu definieren. Die Haltestellen werden dann als

Masten erkannt, wenn sie über den selben Hauptmast verfügen. Zu jeder Haltestelle darf nur maximal ein Hauptmast definiert werden. Es besteht insbesondere bei großen Umsteigegebäuden die Möglichkeit, den Hauptmast mit Eigenschaften zu versehen, die für alle seine Masten gelten sollen (Infotexte, Attribute, . . . ).

# **Bemerkung:**

Die in früheren Versionen definierten Haltestellengruppen sind gerade die S-Äquivalenzen.

# **Dateiformat:**

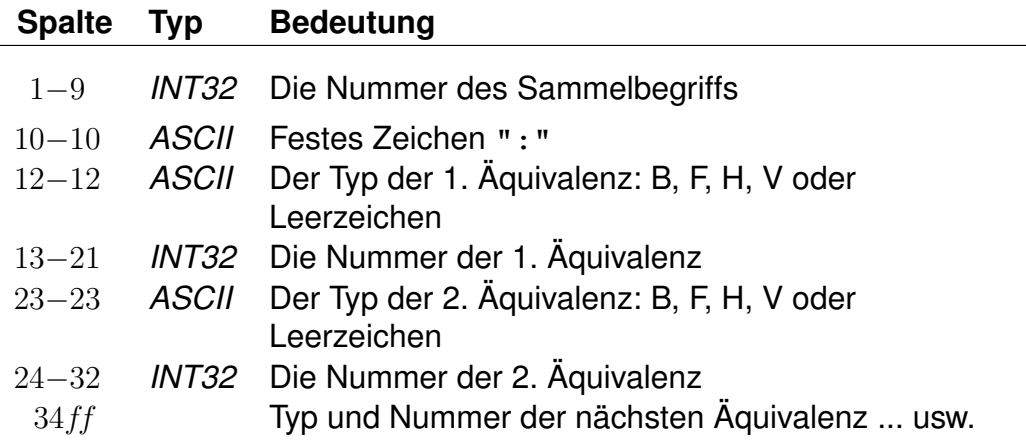

- Wenn beim Typ der Äquivalenz ein Leerzeichen steht, wird sie als S-Äquivalenz interpretiert.
- Jeder Sammelbegriff muss in der Haltestellendatei (BAHNHOF) vorkommen. Es kann sich aber um eine virtuelle Haltestelle handeln, d.h. dass zu/von ihr keine Fahrten verkehren müssen.
- Jede Haltestelle aus der Haltestellendatei (BAHNHOF), die nicht als Sammelbegriff in der METABHF vorkommt, ist genau zu sich selbst Säquivalent.
- Zu jedem in der METABHF aufgeführten Sammelbegriff muss es eine Soder eine V-Äquivalenz geben. Es ist nicht möglich, ausschließlich B-, Foder H-Äquivalenzen zu definieren.
- Damit ein Sammelbegriff selbst als Start-, Ziel- oder Viahaltestelle benutzt werden kann, muss er als zu sich selbst S-äquivalent definiert werden. Analog muss unter den B-Äquivalenzen der Sammelbegriff selbst aufgeführt werden, wenn die ihn bedienenden Fahrten in seiner Abfahrts- /Ankunftstafel erscheinen sollen. Dagegen kann ein Sammelbegriff nicht als zu sich selbst F- oder V-äquivalent definiert werden.
- Zu einem Sammelbegriff können mehrere Zeilen in der METABHF existieren. Diese wirken so, als ob alle rechten Seiten in einer Zeile stünden.
- Eine F-Äquivalenz zwischen den Haltestellen X und Y setzt voraus, dass Y von X aus durch eine Folge von Übergängen erreicht werden kann.
- Wenn ein Übergang zwischen den Haltestellen X und Y ein F-Flag trägt, wird eine S- oder V-Äquivalenz zwischen X und Y (sofern vorhanden) in eine F-Äquivalenz umgewandelt.

# **Beispiel:**

```
% S+U Potsdamer Platz: S+U Potsdamer Platz, Abgeordnetenhaus
000012105: 000012105 000100020
% Frankfurt(Main)Hbf: Frankfurt(Main)Hbf, Frankfurt(Main)Süd
008000105: 008000105 V008002041
% Frankfurt(Main)Hbf: Frankfurt Hbf (tief)
008000105: F008098105
% Frankfurt(Main)Hbf: Frankfurt(Main)Hbf
% Frankfurt Hbf (tief): Frankfurt(Main)Hbf
008000105: H008000105
008098105: H008000105
```
# **Erklärung:**

Wenn als Starthaltestelle "S+U Potsdamer Platz" angegeben wird, wird gleichwertig von den Haltestellen "S+U Potsdamer Platz" und "Abgeordnetenhaus" ausgehend gesucht.

Wenn von "Frankfurt(Main)Hbf" gesucht wird, so wird auch von "Frankfurt-(Main) Süd" aus gesucht, wobei Verbindungen, die in "Frankfurt(Main) Süd" starten, mit einem zusätzlichen rechnerischen Umstieg belegt werden.

Bei einer Suche mit dem Startbahnhof "Frankfurt(Main)Hbf" kann von den Sbzw. V-äquivalenten Bahnhöfen "Frankfurt(Main)Hbf" und "Frankfurt Hbf (tief)"

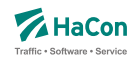

zuerst ein Fußweg nach "Frankfurt Hbf (tief)" zurückgelegt und Verbindungen von dort zum Ziel gesucht werden.

Wenn die Datei METABHF keine weiteren Zeilen mit dem Sammelbegriff 008000105 "Frankfurt(Main) Hbf" enthält, wird die Abfahrts-/Ankunftstafel von "Frankfurt(Main) Hbf" genau die Fahrten enthalten, die "Frankfurt(Main) Hbf", "Frankfurt(Hbf) tief" oder "Frankfurt(Main) Süd" bedienen.

"Frankfurt(Main)Hbf" und "Frankfurt Hbf (tief)" haben "Frankfurt(Main)Hbf" als Hauptmast. Die beiden Halte werden dadurch zu Masten, obwohl sie unterschiedlich heißen.

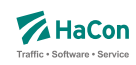

#### 6.8. Liste der Umsteigepunkte [KMINFO]

*HAFAS* erkennt automatisch die Umsteigepunkte eines Verkehrsnetzes. Mit der Datei KMINFO können weitere Umsteigepunkte definiert und Umsteigepunkte gezielt gesperrt werden. Die Datei enthält für jeden Umsteigepunkt folgende Angaben:

- Haltestellennummer
- Umsteigeflag (numerischer Wert)
- Name der Haltestelle

#### **Dateiformat:**

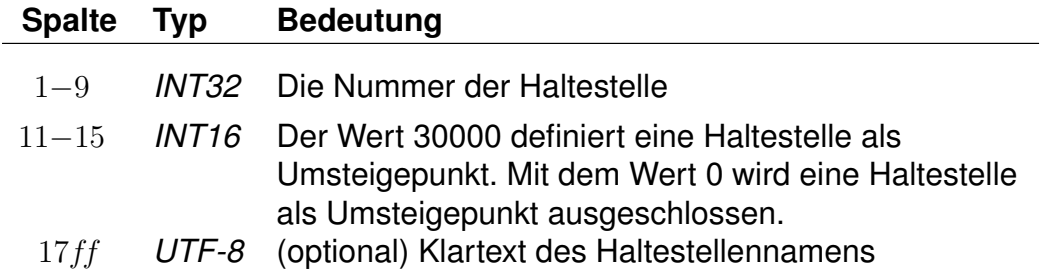

# **Beispiel:**

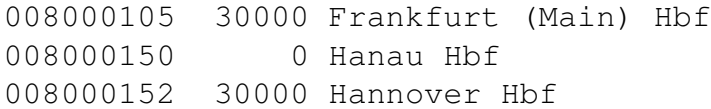

# **Erklärung:**

Die Haltestellen Frankfurt (Main) Hbf und Hannover Hbf werden als Umsteigepunkte gesetzt. Die Haltestelle Hanau Hbf wird für Umstiege gesperrt.

Wichtig: Die optimale Performance erreicht *HAFAS* nur dann, wenn es seine Umsteigepunkte selbst berechnet. Diese Datei sollte auf keinen Fall dazu verwandt werden, alle Umsteigepunkte vorzugeben, da sich in der Regel die Performance drastisch verschlechtert.

Rohdatendoku 6.9. [GRENZHLT]

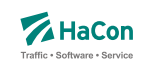

# 6.9. Grenzpunktangaben [GRENZHLT]

Wenn ein Grenzhalt in den Fahrplandaten nicht als Haltestelle in der Haltestellendatei BAHNHOF vorkommt, muss hier für jeden verwendeten Schlüssel ein Eintrag existieren.

#### **Dateiformat:**

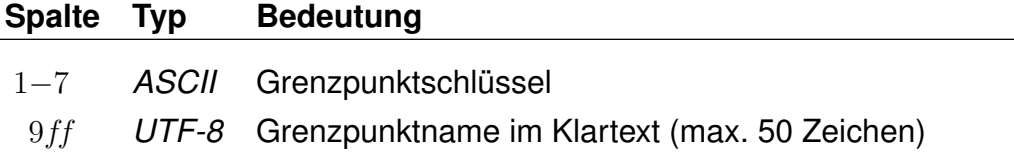

#### **Beispiel:**

001111111 Grenzpunkt Passau

## **Erklärung:**

Der Grenzhalt 001111111 erscheint in den Fahrplandaten und ist kein Halt in der Haltestellendatei BAHNHOF. Er wird interpretiert als "Grenzpunkt Passau".

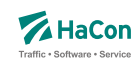

#### 6.10. Zusätzliche Haltestelleninformationen [BFINFO]

In einigen Fällen ist es wünschenswert zu ausgewählten Haltestellen zusätzliche Informationen bereitstellen zu können.

Beispiel 1: Von einer Haltestelle gehen Abbringerdienste in eine Reihe umliegender Ortschaften. Diese Information kann dargestellt werden.

Beispiel 2: Es gibt Ziele, die nicht mit dem erfassten öffentlichen Verkehr erreicht werden können. So kann man z.B. das Euro-Disneyland mit Paris verknüpfen und bei Euro-Disney weitere Hinweise über den Weg Paris -> Euro-Disneyland hinterlegen.

# **Dateiformat:**

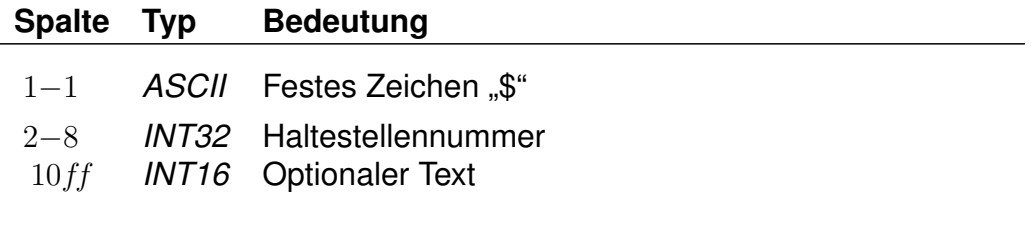

Dann folgen beliebig viele Zeilen Text, die als Information ausgegeben werden sollen. Es ist möglich, Dateninformationen für die Darstellung logisch zu gliedern, indem Zeilen, die nur aus dem Text "@@EOB" bestehen, eingefügt werden. An diesen Stellen bricht das anzeigende Programm den Text selbstständig um.

#### **Beispiel:**

\$008000298 Passau Hbf Bad Füssing: Busverbindung 5 km ab Pocking Bad Füssing: Busverbindung 30 km ab Passau Durchgehende Abfertigung!

# **Erklärung:**

An der Haltestelle "Passau Hbf" (008000298) wird der Text "Bad Füssing: Busverbindung 5 km ab Pocking Bad Füssing: Busverbindung 30 km ab Passau Durchgehende Abfertigung!" ausgegeben.

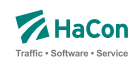

### 6.11. Austausch [EXCHANGE]

Die Austauschdatei EXCHANGE ermöglicht eine Abbildung von Haltestellen auf andere Haltestellen. Sinnvoll ist diese Datei, wenn ein und dieselbe Haltestelle in unterschiedlichen Datenbeständen unterschiedliche Nummern bekommen hat. Hiermit kann man auf einfache Art solche Haltestellen wieder zu einer Haltestelle zusammenfassen.

Zur Darstellung werden benutzt:

- die Haltestellennummern der abzubildenden Haltestellen
- der Haltestellenname

# **Beispiel:**

008503052 008503053 Schweighof

#### **Erklärung:**

Jedes Auftreten der Haltestelle 008503052 wird durch die Haltestelle 008503053 ersetzt.

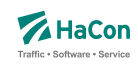

#### 6.12. Zeitverschiebungen [ZEITVS]

Diese Datei enthält Angaben über die Zeitverschiebungen der Haltestellen. Diese Datei ersetzt die Datei ZEITZONE. Aus ihr wird die binäre Zeitverschiebungsdatei PLANZZ erzeugt.

#### **Dateiformat:**

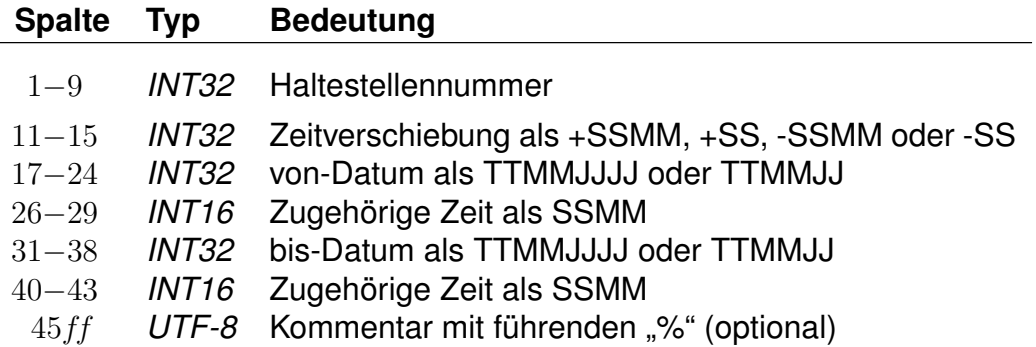

alternativ:

#### **Dateiformat:**

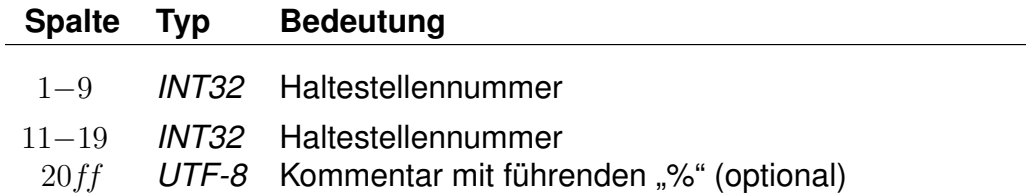

- Haltestellenummern müssen 9-stellig angegeben werden; wird eine weggelassen, so wird die jeweils letzte davor eingetragene Haltestellennummer verwendet.
- Zeitverschiebungen muss ein "+" oder "-" vorangestellt sein; Werte zwischen -14 und +14 werden als Stunden- und alle anderen als Stundenund Minutenangaben interpretiert.
- Zeitangaben können nach Datumsangaben weggelassen werden, dann werden die Zeitangaben beim von-Datum als 0000 und beim bis-Datum als 2400 angenommen.

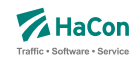

- Ein fehlendes von-Datum wird als Fahrplanbeginn und ein fehlendes bis-Datum als Fahrplanende angenommen.
- Für eine Haltestellennummer können mehrere Zeitverschiebungen und zugehörige Datumsangaben hintereinander in derselben Zeile angegeben werden.
- Später angegebene Zeitverschiebungen überschreiben bei überlappenden Zeitraumangaben früher angegebene im überlappenden Bereich.
- Wird zu einer Haltestellennummer keine Zeitverschiebung mit Datum angegeben, so werden die Zeitverschiebungen mit Daten aus der letzten früheren Zeile mit entsprechenden Angaben verwendet.
- Anstelle von Zeitverschiebungen mit Datumsangaben kann eine zweite Haltestellennummer angegeben werden, die entsprechenden Nummern werden dann bezüglich ihrer Zeitverschiebungen als identisch betrachtet (später folgende Zeitverschiebungen für eine der Haltestellennummern beeinflussen beide).
- Haltestellen, für deren Nummer keine Zeitverschiebung angegeben wurde, erhalten die Zeitverschiebung der nächstkleineren angegeben Nummer. Für den Nahverkehr muss also nur eine Zeit für 000000000 und für den Bereich der DB eine für 008000000 angegeben werden.

Es sollte drauf geachtet werden, nur eine der folgenden Schreibweisen zu verwenden. Jede neue Zeitverschiebung beginnt mit der Spaltenangabe 9 - 12  $(Z.B. +2)$ .

Das Beispiel der ZEITZONE- Datei kann als ZEITVS- Datei wie folgt formuliert werden:

#### **Beispiel:**

```
000000000 +2 27051993 +1 30091993 +2 31031994 % Nahverkehr
001000000 +3 27051993 +2 30091993 +3 31031994 % Finnland
007000000 +1 27051993 +0 28101993 +1 31031994 % Großbritannien
008000000 000000000 % DB wie Nahverkehr
```
# **Erklärung:**

Im Nahverkehr ist eine Zeitverschiebung ab dem 27.05.93 von 2 Stunden vorgesehen. Ab dem 30.09.93 1 Stunde und ab dem 31.03.94 wieder 2 Stunden.

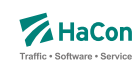

Der Haltestellennummerbereich ab 008000000 wird mit den Angaben von 000000000 gleichgestellt.

Alternativ wäre auch folgende Schreibweise möglich:

# **Beispiel:**

```
001000000 +2 % Finnland Standardzeit
...
... und weiter unten:
001000000 +3 27051993 0200 30091993 0200 % Finnland Sommer 1993
        +3 31031994 0200 29091994 0200
...
```
# **Erklärung:**

Im ersten Bereich werden Grundzeiten für Länder definiert (Finnland +2 Stunden, ...). Anschließend werden noch Ausnahmen definiert. Finnland Sommer: Ab dem 27.05.93 um 02:00 Uhr gilt +3 Stunden bis zum 30.09.93 02:00 Uhr Ab dem 31.03.94 um 02:00 Uhr gilt +3 Stunden bis zum 29.09.94 02:00 Uhr

# **Beispiel:**

001000000 +3 27051993 0200 +2 30091993 0200 +3 31031994 0200 % Finnland Sommer 1993

#### **Erklärung:**

Ab dem 27.05.1993 02:00 Uhr gilt +3 Stunden, ab dem 30.09.1993 ab 02:00 gilt 2 Stunden, ab dem 31.03.1994 02:00 Uhr gilt +3 Stunden.

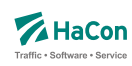

# 7. Fahrtbezogene Daten

# 7.1. Der Fahrplan [FPLAN]

Die Fahrplandateien enthalten die Daten für alle Fahrten. Sie beinhalten jeweils die kompletten Fahrtbeschreibungen mit:

- einem Schlüssel für jede Fahrt (Fahrtnummer, Verwaltung)
- dem Verkehrsmittel bzw. der Gattung
- den Verkehrstagen, an denen die Fahrt stattfindet
- weiteren Fahrtattributen wie Fahrradmitnahme usw.
- den Haltestellennummern (Abfahrtshaltestelle, Ankunftshaltestelle)
- optionalen Angaben von Laufwegsindizes statt Haltestellennummer (Abfahrtshaltestelle, Ankunftshaltestelle)
- optionale Angabe von Gültigkeitsbereichen der Fahrtattribute
- den durchfahrenen Haltestellen mit den entsprechenden Ankunfts- und Abfahrtszeiten in zeitlich aufsteigender Reihenfolge
- optionalen Angaben zur Linienbezeichnung und zur Richtungsangabe der Fahrt
- optionalen Angaben über den Fahrtverlauf (Überschreiten von Landesgrenzen, Tarifgrenzen...)

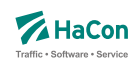

#### 7.1.1. Fahrtbeschreibung

Für die komplette Beschreibung einer Fahrt werden zwei Arten von Datenzeilen benutzt:

- Zeilen, die die Fahrtnummer, die Verkehrstage der Fahrt, die Fahrtkategorie und ähnliches festlegen. Diese Zeilen beginnen mit einem *\**
- Datenzeilen, die den Laufweg der Fahrt, d.h. die bedienten Haltestellen mit den An- und Abfahrtszeiten beschreiben. Die Abfahrts- sowie Ankunftszeit werden 6-stellig (5 Ziffern plus ein Vorzeichen) erfasst. Das bisherige Format mit lediglich 4 Ziffern wird bis auf weiteres unterstützt (Rückwärtskompatibilität)

Die Zeilen können beliebig gemischt werden, jedoch müssen die Laufwegzeilen chronologisch aufsteigend sein. Alle Zeilen sind so organisiert, dass ab der Position 62 das Kommentarzeichen "%" stehen **muss**. Danach sind noch beliebige Zeichen für den Rest der Zeile erlaubt.

Zur Darstellung einer Fahrt werden folgende Zeilen zwingend benötigt:

- 1. *\*Z* Zeile, *\*KW* Zeile oder *\*T* Zeile mit der Fahrtnummer. Diese Zeile leitet den Beginn einer neuen Fahrt ein.
- 2. *\*G* Zeile zur Festlegung des Verkehrsmittels
- 3. *\*A VE* Zeilen zur Festlegung der Verkehrstage der Fahrt

#### **Bemerkung:**

Es gibt nur eine *\*Z*-, *\*KW*- oder *\*T*-Zeile je Fahrt. Alle anderen *\**-Zeilen können im Bedarfsfall mehrfach auftreten. Für *\**-Zeilen werden Abfahrtshaltestellen immer von vorne im Laufweg gesucht (erstes Auftreten der Haltestellennummer). Zielhaltestellen, die nur durch eine Haltestellennummer identifiziert sind, werden von hinten im Laufweg gesucht (letztes Auftreten der Haltestellennummer).

Soll eine Fahrteigenschaft ab der Abfahrtshaltestelle gelten, kann die Haltestellennummer einer *\**-Zeile weggelassen werden. Das gleiche gilt für die Nummer der Ankunftshaltestelle. Dann gilt die *\**-Zeile bis zum Ende der Fahrt.

Um einen Gültigkeitsbereich einer *\**-Zeile im Laufweg auch bei mehrfach auftretenden Haltestellennummern einordnen zu können, gibt es folgende Möglichkeiten:

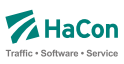

# **Beispiel:**

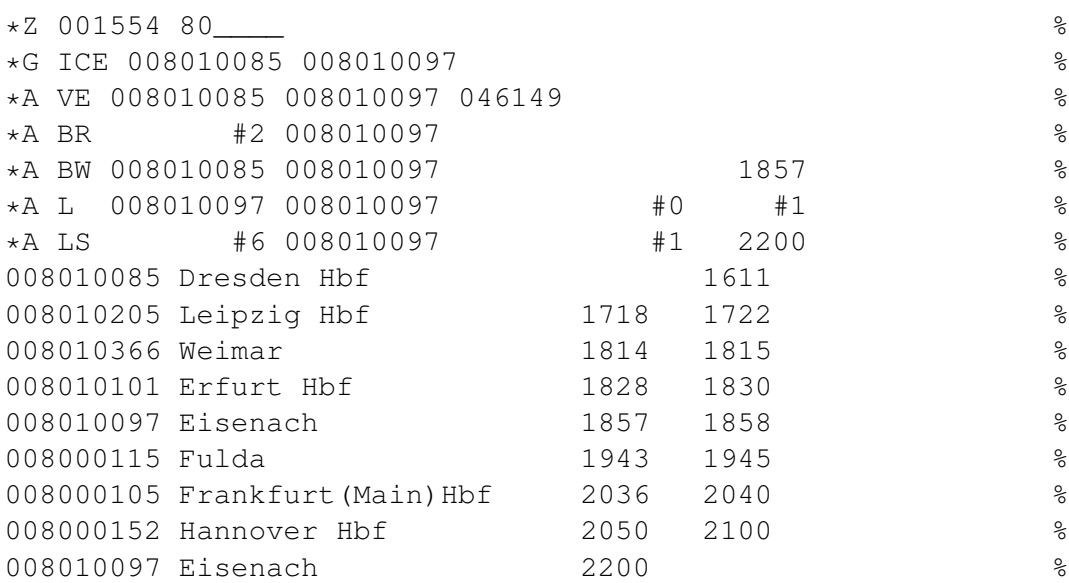

# **Erklärung:**

#### **Laufwegsindex statt Haltestellennummer**

Statt einer Haltestellennummer kann ein Index auf eine Laufwegszeile (Zählung beginnt ab 0) gesetzt werden.

\*A BR #2 008010097 %

Das Attribut gilt ab der 3. Haltestelle im Laufweg (Weimar) Der Restplatz innerhalb dieser Spalte ist mit Leerzeichen aufzufüllen.

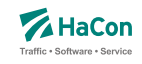

#### **Ankunfts-, Abfahrtszeit setzen**

- Für den Gültigkeitsstart muss die Abfahrtszeit (der gewünschten Haltestelle) gesetzt werden. Zeit und Haltestellennummer müssen in den Laufweg passen. Der Laufweg wird von vorne durchsucht
- Für das Gültigkeitsende muss die Ankunftszeit (der gewünschten Haltestelle) gesetzt werden. Zeit und Haltestellennummer müssen in den Laufweg passen. Der Laufweg wird von hinten durchsucht.

\*A BW 008010085 008010097 1857 %

Das Attribut gilt bis zu der Haltestelle mit der entsprechenden Ankunftszeit (18:57 Uhr) und der Haltestellennummer 008010097

#### **Index auf das x. Auftreten einer Haltestellennummer innerhalb des Laufweges**

Es wird das x. Auftreten(gezählt ab 0) der Haltestellennummer innerhalb des Laufweges als Gültigkeitsstart oder Gültigkeitsende gesetzt.

\*A L 008010097 008010097 #0 #1 %

Der Gültigkeitszeitraum dieses Attributes liegt zwischen dem 1. Auftreten der Haltestellennummer 008010097 und dem 2. Auftreten.

#### **Bemerkung:**

Wird ein Index auf den Laufweg gesetzt (statt der Haltestellennummer) so ist die entsprechend spätere Angabe von Uhrzeit oder Index irrelevant und wird ignoriert.

Die Breite der eigentlichen Spalten (Haltestellennummer oder Zeiten) sind zu beachten, wenn ein Index oder die Zeit gesetzt wird. Felder sind ggf. mit Leerzeichen aufzufüllen.

Dies gilt auch, wenn keine Haltestellennummern angegeben werden (leeres Feld).

\*A LS #6 008010097 #1 2200 %

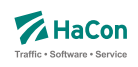

- *\*A* Zeile
- Attribut ist LS
- Gültigkeitsstart des Attributes ist die 7. Haltestelle (Frankfurt(Main)Hbf) im Laufweg
- Gültig bis Eisenach (008010097)
- Dieses Attribut würde ab dem 2. Auftreten dieser Abfahrtshaltestelle gelten, wenn nicht ein Index auf den Laufweg gesetzt worden wäre (#6)
- Gültigkeitsende ist die letzte gefundene Haltestelle im Laufweg mit der Nummer 008010097 und der Ankunftszeit von 22:00 Uhr.

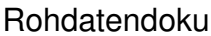

7.1. [FPLAN]

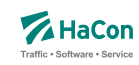

# 7.1.2. *\*Z*-Zeilen:

Mit der *\*Z*-Zeile beginnen die Daten einer neuen Fahrt. Um eine Fahrt identifizieren zu können, werden in der *\*Z*-Zeile die Fahrtnummer und die sogenannte Verwaltungsnummer angegeben. Dadurch kann man Fahrten gleicher Nummer unterscheiden.

#### **Dateiformat:**

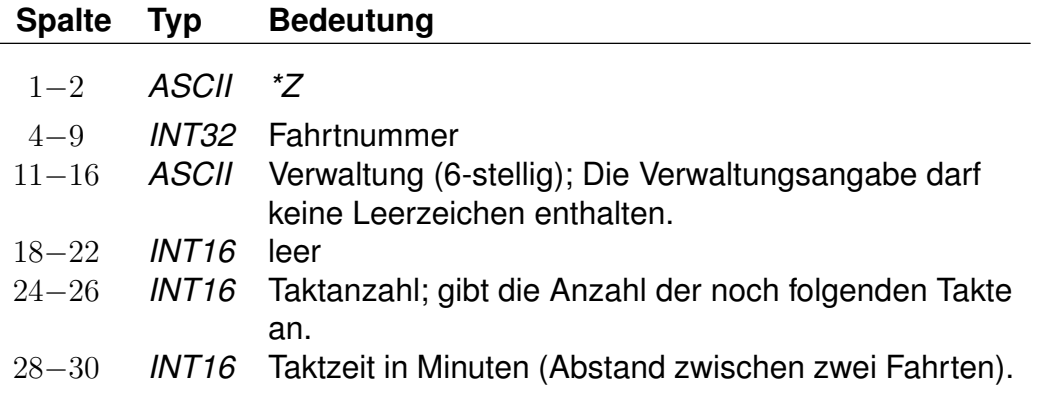

# **Beispiel:**

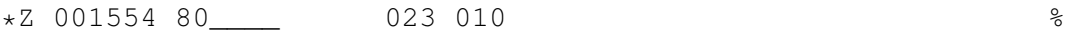

- Zeilentyp = *\*Z*
- Fahrtnummer (externe Zugnummer) = 001554
- Verwaltungsnummer =  $80$
- $\bullet$  Taktanzahl = 23
- Zeit zwischen den Takten = 10 Minuten

#### 7.1.3. *\*T*-Zeilen:

Mit der *\*T*-Zeile beginnen die Daten einer neuen Fahrt (T-Fahrten). Um eine Fahrt identifizieren zu können, werden in der *\*T*-Zeile die Fahrtnummer und die sogenannte Verwaltungsnummer angegeben. Dadurch kann man Fahrten gleicher Nummer unterscheiden. Die Fahrtnummern sollten von denen von Fahrten mit *\*Z*-Zeile (Z-Fahrten) unterschieden werden.

Im Gegensatz zu Z-Fahrten werden die Zeiten von T-Fahrten als "unscharf" betrachtet. Das bedeutet, dass mit T-Fahrten Verkehr abgebildet wird, von dem zwar die Taktdichte bekannt ist, bei dem die tatsächlichen Abfahrts-/ Ankunftszeiten unbekannt (oder mindestens unsicher) sind.

Die Laufwegzeilen einer T-Fahrt geben die Zeiten einer theoretischen frühesten Fahrt an. Die Fahrthäufigkeit wird durch eine Zeitspanne (in Minuten) angegeben, innerhalb derer Fahrten am ersten Halt der Fahrt nach dem angegebenen Startzeitpunkt starten. Aus den Zeiten der angebenen ersten Fahrt und der Zeitspanne in der *\*T*-Zeile ergibt sich der Zeitraum, innerhalb dessen die entsprechende Fahrt verkehrt.

Die Taktdichten werden in Sekunden angegeben, um dem Nutzer z.B. einen 7,5 Minutentakt korrekt angeben zu können. Intern wird mit auf Minuten aufgerundeten Zeiten gerechnet.

Bei jedem Einstieg am Beginn einer Reise wird als Einstiegszeit in eine T-Fahrt der Suchstartzeitpunkt plus die Taktzeit verwendet. Bei Umstiegen in eine T-Fahrt wird die Ankunftszeit an der Haltestelle plus die reguläre Umsteigezeit (es gelten dieselben Regeln wie für Z-Fahrten) plus eine Taktdauer als Einstiegszeit verwendet (technisch verkehren also T-Fahrten im Minutentakt mit einer um die Taktzeit erhöhten Umsteigezeit).

T-Fahrten können nicht durchgebunden und vereinigt werden. Außerdem werden T-Fahrten nicht automatisch bezüglich ihrer Verkehrstage oder Takte zusammengefasst.

#### **Dateiformat:**

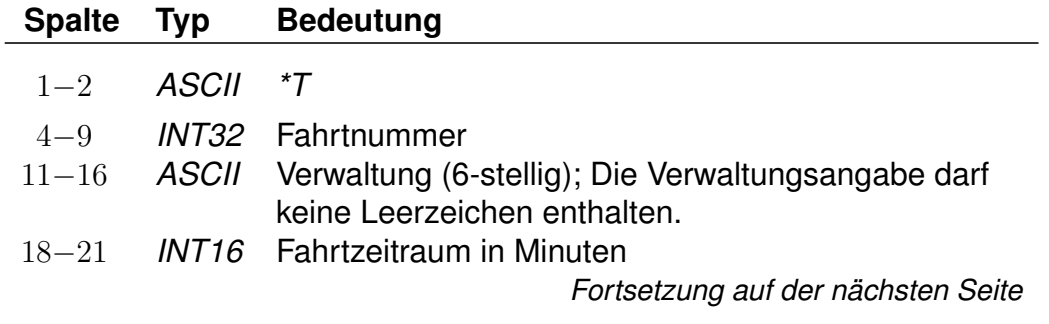

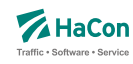

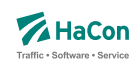

*Fortsetzung der letzten Seite*

23−26 *INT16* Taktdichte in Sekunden (Abstand zweier Fahrten).

# **Beispiel:**

\*T 001554 80\_\_\_\_ 0240 0450 %

- Zeilentyp = *\*T*
- Fahrtnummer (externe Zugnummer) = 001554
- Verwaltungsnummer = 80
- Der Start der Suche liege bei 8:00 Uhr (abhängig von den folgenden hier nicht aufgeführten Laufwegzeilen), dann werden Verbindungen bis 12:00 Uhr (4 Stunden, entspr. 240 Minuten) ausgegeben.
- Taktdichte = 7,5 Minuten, entspr. 450 Sekunden. Diese Taktdichte wird zur Erhöhung der Umsteigezeit verwendet.

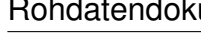

u 7.1. [FPLAN]

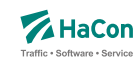

#### 7.1.4. *\*G*-Zeilen:

Mit diesen Zeilen wird für jeden Fahrtabschnitt das Verkehrsmittel (Zug, Bus, Tram, usw.) bzw. die Gattung (ICE, IC, IR, usw.) festgelegt. Bei Bedarf können mehrere Zeilen angegeben werden. Die Angaben müssen den Laufweg vollständig und eindeutig überdecken. Die Verschlüsselung der Fahrtkategorie wird in einer weiteren Datei vorgenommen (siehe Datei ZUGART). Jedes Verkehrsmittel bzw. jede Gattung muss in dieser Datei enthalten sein.

#### **Dateiformat:**

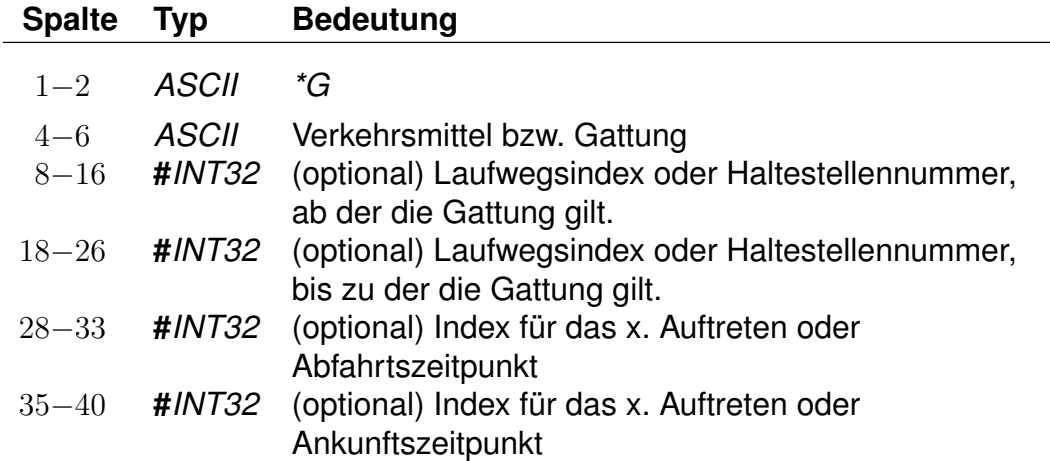

#### **Beispiel:**

\*G ICE 008010085 008010097 %

- Zeilentyp = *\*G*
- Verkehrsmittel / Gattung =  $ICE$
- Gültig von Haltestelle 008010085 bis Haltestelle 008010097

**Beispiel:**

# 7.1.5. *\*A VE*-Zeilen:

Die *\*A VE*-Zeilen kennzeichnen die Verkehrstage einer Fahrt. Die Verkehrstageangaben können für den gesamten Laufweg gelten oder abschnittsweise wechseln. Die Verkehrstageangaben müssen den Laufweg vollständig und eindeutig überdecken. Für jeden Tag darf es höchstens einen Laufwegsabschnitt geben, auf dem die Fahrt verkehrt, d.h. es dürfen keine "Lücken" im Laufweg entstehen. Die Verkehrstagenummer "000000" kennzeichnet "tägliche Fahrt", zu allen anderen Nummern befinden sich in einer separaten Datei entsprechende Einträge (siehe Datei BITFELD).

#### **Bemerkung:**

Für die Fahrplanauskunft ist es aus Performance-Gründen wichtig, die Verkehrstagenummer "000000" (und nur diese) für "tägliche Fahrt" zu benutzen.

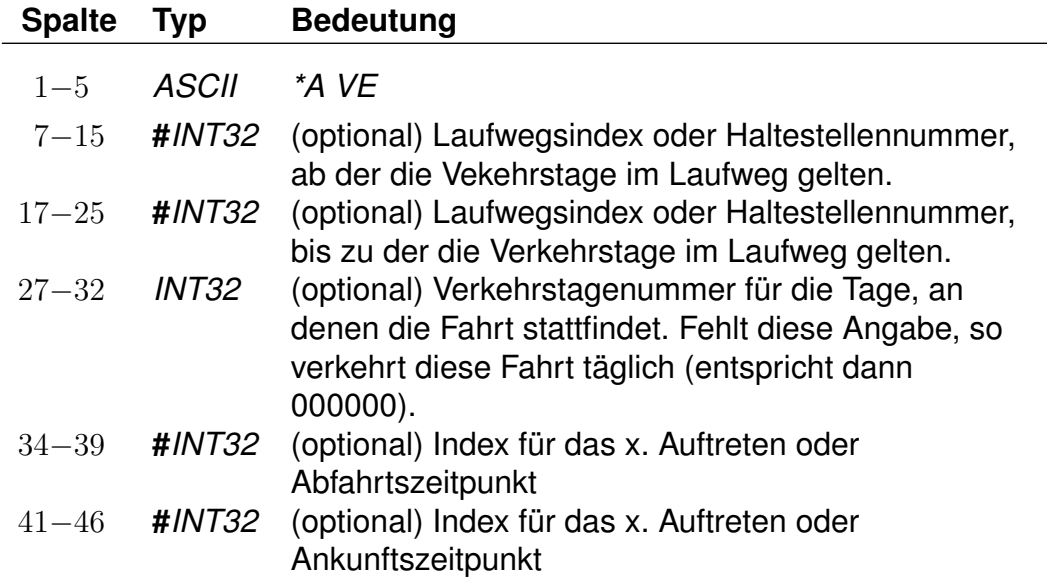

# **Dateiformat:**

# \*A VE 008010085 008010097 046149 %

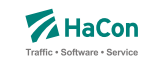

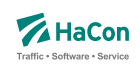

- Zeilentyp = *\*A* VE
- Gültig von Haltestelle 008010085 bis Haltestelle 008010097
- Gilt an den Verkehrstagen 046149 (Eintrag aus der Datei BITFELD)

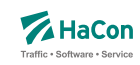

#### 7.1.6. *\*A*-Zeilen (optional)

Die Attributszeilen dienen dazu, der Fahrt zusätzliche Informationen zuzuordnen. Dies können Serviceangebote während der Fahrt, Reservierungspflicht, usw. sein. Die Festlegung von benutzten Attributen (Attributscode) erfolgt in einer speziellen Datei (siehe Datei ATTRIBUT).

#### **Dateiformat:**

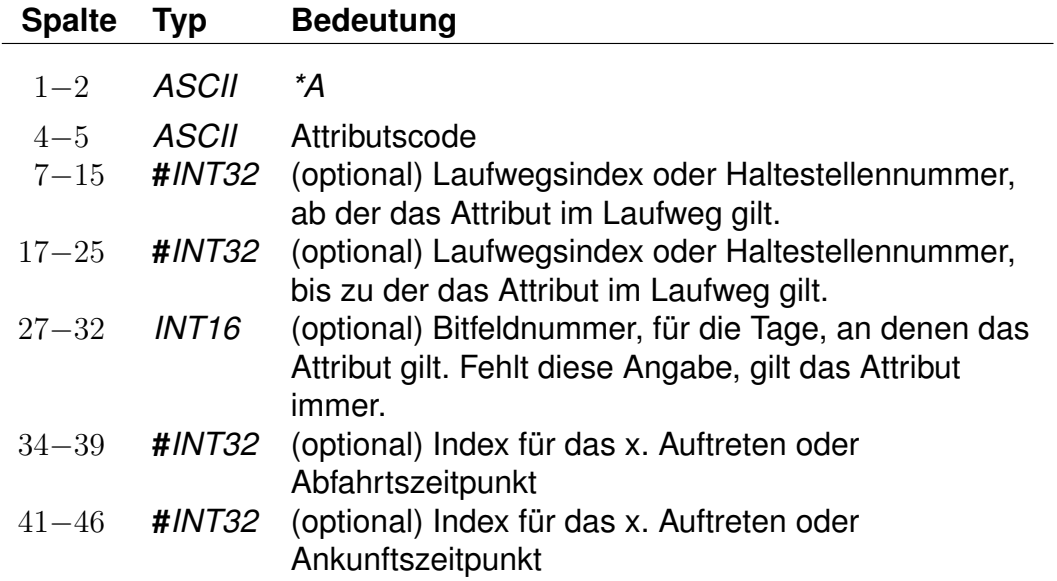

#### **Beispiel:**

\*A BB 008010366 008010097 %

#### **Erklärung:**

- Zeilentyp = *\*A*
- $\bullet$  Attributscode = BB
- Gültig von Haltestelle 008010366 bis Haltestelle 008010097
- Gilt täglich da keine Einschränkungen erfolgten.

#### **Beispiele für Attributsfestlegungen sind (Datei ATTRIBUT):**

Rohdatendoku 7.1. [FPLAN]

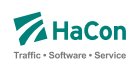

"BB" Bus hält nicht an Haltestelle

"X" Bedarfshalt

"L" Zug führt nur Liegewagen

7.1.7. *\*I*-Zeilen (optional):

Anhand der Informationstextzeilen können einer Fahrt zusätzliche Information als Klartext beigestellt werden. Während bei den Fahrtattributen (siehe *\*A*) einem Attributscode ein bestimmter Text fest zugeordnet ist, können zu einem Infotextcode je nach Fahrt verschiedene Texte angegeben werden.

# **Dateiformat:**

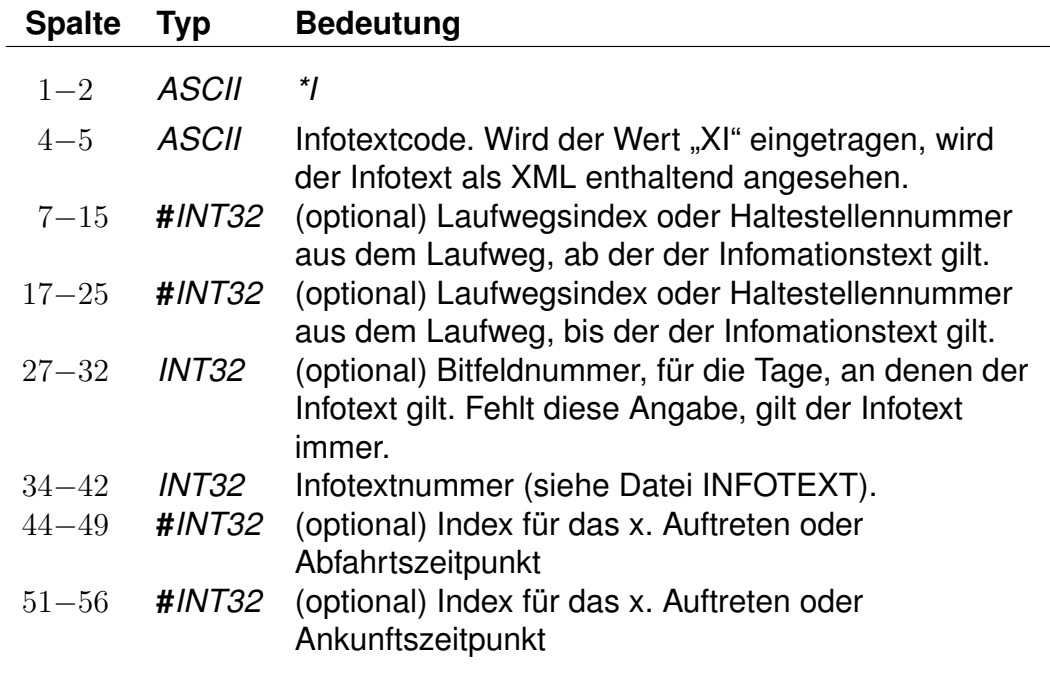

Der Infotextcode steht für eine Gruppe von Infotexten, z. B. Betreiberinformationen oder Fahrtinformationen. Diese Gruppierungen werden in *HAFAS* ausgelesen und entsprechend der Vorgaben ausgegeben (z.B. werden Infotexte nur auf Printmedien ausgegeben und nicht bei der Fahrplanauskunft selber).

In den Rohdaten ist drauf zu achten, dass nicht 2 gleiche Infotextcodes mit unterschiedlicher Bedeutung vorhanden sind.

# **Beispiel:**

\*I ZN 008010366 008010097 000002905 %

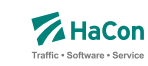

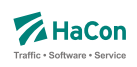

- Zeilentyp = *\*I*
- Infotextcode = ZN
- Gültig von Haltestelle 008010366 bis Haltestelle 008010097
- Infotextnummer (Datei INFOTEXT) = 000002905

Die *\*L*-Zeilen haben die Aufgabe, eine Linieninformation für die Fahrt bereitzustellen. Ist die *\*L*-Zeile in den Daten einer Fahrt vorhanden, wird für den Laufwegabschnitt, der in der *\*L*-Zeile angegeben ist, die entsprechende Linienbezeichnung benutzt. Fehlt die Angabe des Laufwegabschnitts, wird die Linienbezeichnung für den gesamten Laufweg benutzt.

Wenn die Linieninformation aus einem führenden #-Zeichen und 7 Ziffern besteht, dann wird der Wert hinter dem #-Zeichen als Verweis in die Rohdatendatei LINIE gewertet. Im anderen Falle steht der Text für sich selbst.

# **Dateiformat:**

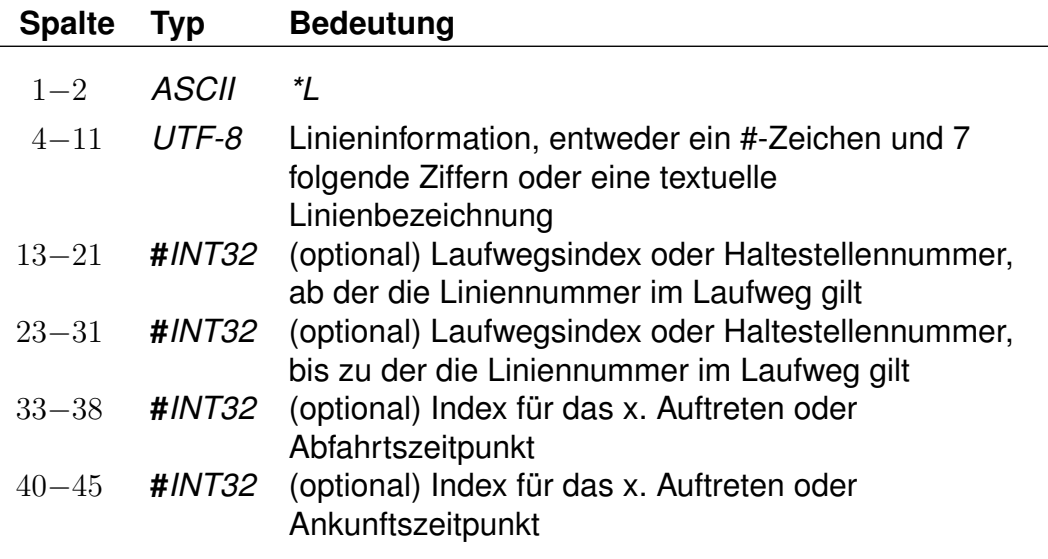

# **Beispiel:**

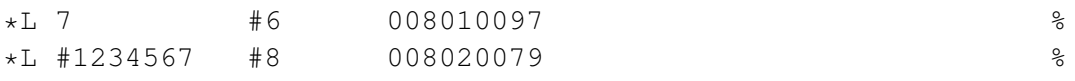

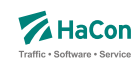

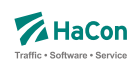

# **Erklärung:**

Erste Zeile:

- Zeilentyp = *\*L*
- $\bullet$  Linientext = 7
- Gültig von Haltestelle an Position 6 im Laufweg bis Haltestelle 008010097

Zweite Zeile:

- Zeilentyp = *\*L*
- Linienbezeichung = 1234567, muss in der Datei LINIE existieren
- Gültig von Haltestelle an Position 8 im Laufweg bis Haltestelle 008020079

Rohdatendoku 7.1. [FPLAN]

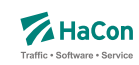

7.1.9. *\*R*-Zeile (optional)

Die *\*R*-Zeilen werden benutzt, um einer Fahrt zusätzliche Richtungsinformationen zu geben.

#### **Dateiformat:**

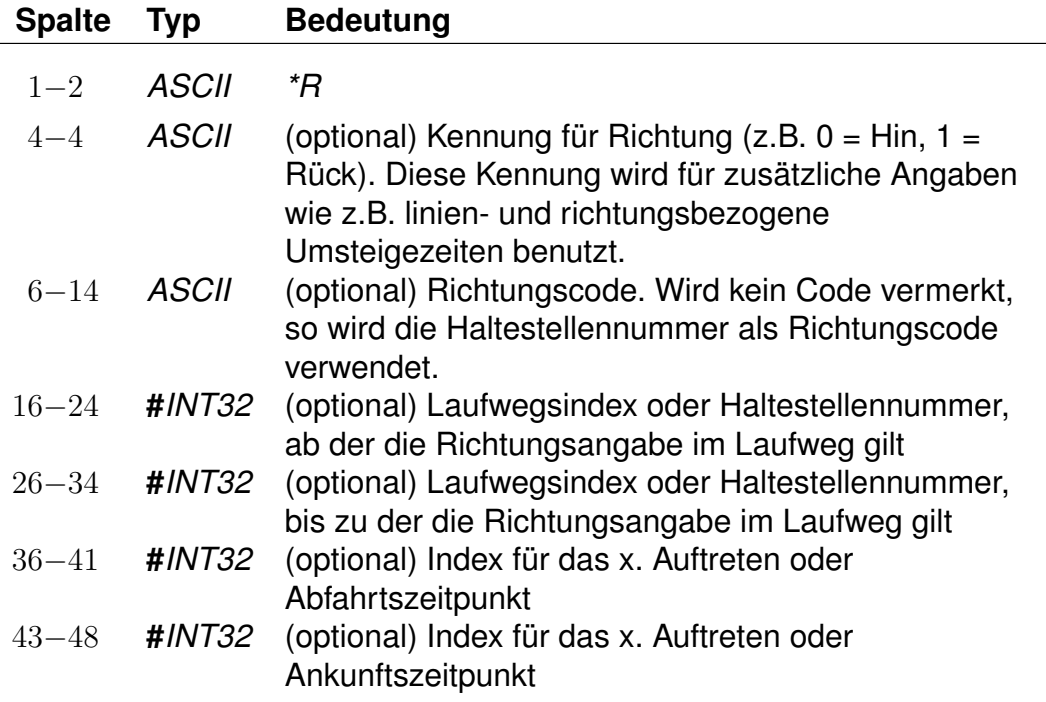

Werden in der *\*R*-Zeile keine weiteren Angaben gemacht, wird die letzte Haltestelle im Laufweg als Richtungsangabe benutzt. Ist ein Richtungscode angegeben, so wird nachgeschaut, ob er als Haltestellennummer interpretierbar ist. Wenn ja, wird die Haltestellenbezeichnung als Richtungsangabe benutzt. Andernfalls wird der entsprechende Eintrag in der Datei RICHTUNG gesucht.

#### **Beispiel:**

\*R 008010366 008010097 %

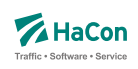

- Zeilentyp = *\*R*
- Als Richtungsangabe wird der Haltestellenname verwendet
- Gültig von Haltestelle 008010366 bis Haltestelle 008010097

Die *\*GR*-Zeilen dienen dem Zweck, einige spezielle Haltestellen eines Laufweges mit zusätzlichen Laufwegsinformationen zu versehen. Dieser Typ von Haltestelle heißt "Grenzpunkt". Grenzpunkte sind zweckmäßig, um beispielsweise das überschreiten von Landesgrenzen, Tarifgrenzen oder ähnliche Informationen zu kodieren. Im Allgemeinen werden Grenzpunkte von einer Fahrt bedient. Ein nicht von einer Fahrt bedienter Grenzpunkt heißt "virtueller Grenzpunkt". Virtuelle Grenzpunkte werden in der Datei GRENZHLT geführt. Sie dienen dem Zweck, Punkte zu definieren, die beispielsweise zur Berechnung von Verbindungen und/oder deren Preise notwendig sind. Da eine Fahrt virtuelle Grenzpunkte nicht bedient, ist es auch nicht möglich, diese als Start- oder Zielknoten für eine Verbindungssuche anzugeben.

# **Dateiformat:**

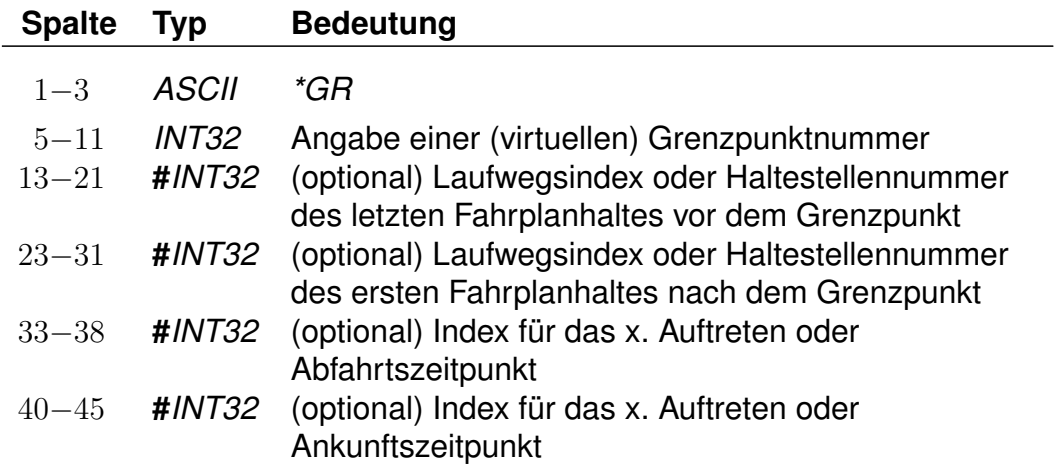

Ist der Grenzpunkt im Laufweg enthalten, so wird die Grenzpunktnummer auch als Nummer des ersten und letzten Haltes nach bzw. vor dem Grenzpunkt angegeben.

# **Beispiel:**

\*GR 008705039 008700048 008800025 %

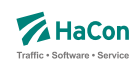

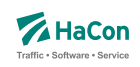

- Zeilentyp = *\*GR*
- Grenzhalt an der Haltestelle 008705039
- Gültig von einer Haltestelle vorm Grenzhalt (008700048) bis zu einer Haltestelle danach (008800025)

Rohdatendoku 7.1. [FPLAN]

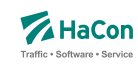

# 7.1.11. *\*SH*-Zeile (optional)

Die *\*SH*-Zeilen dienen dem Zweck, einige spezielle Haltestellen eines Laufweges mit anderen Verkehrstagen zu versehen. Diese saisonalen Haltestellen können nur an bestimmten Verkehrstagen angefahren werden. Außerhalb dieser Verkehrstage wird diese Haltestelle nicht angefahren.

### **Dateiformat:**

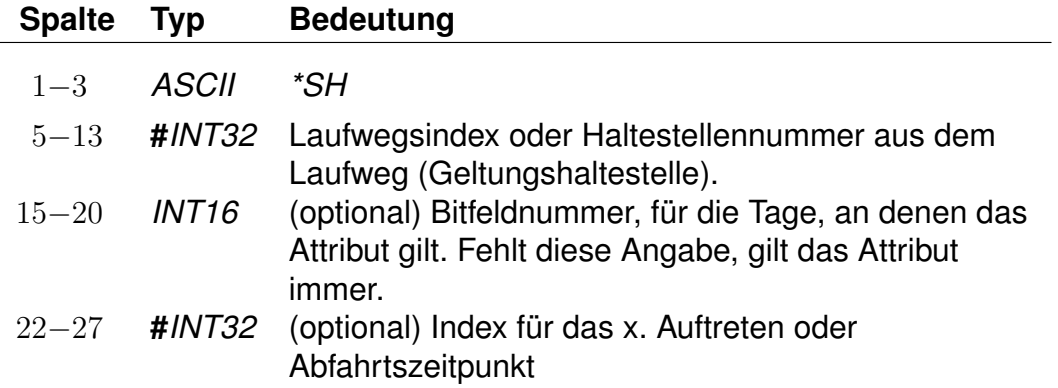

#### **Beispiel:**

\*SH 008010097 023562 %

- Zeilentyp = *\*SH*
- saisonaler Halt an der Haltestelle 008010097
- Die Fahrt hält hier nur an den Verkehrstagen, die in dem Schlüssel 023562 vermerkt sind
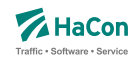

### 7.1.12. *\*CI*- und *\*CO*-Zeile (optional)

Mittels einer *\*CI*-Zeile kann ein Abschnitt im Laufweg einer Fahrt mit Eincheckzeiten und mittels einer *\*CO*-Zeile mit Auscheckzeiten versehen werden. Einund Auscheckzeiten haben Einfluss auf die Zeit, die ein Fahrgast zum Umsteigen benötigt. Diese ergibt sich aus der Umsteigezeit an der Haltestelle (siehe Abschnitt [8.1\)](#page-774-0), der verwaltungsbezogenen Umsteigezeit (siehe Abschnitt [8.2\)](#page-776-0) oder aus der linienbezogenen Umsteigezeit (siehe Abschnitt [8.3\)](#page-777-0). Auf diese Umsteigezeiten wird die Auscheckzeit der Fahrt, mit dem der Fahrgast ankommt, und die Eincheckzeit der Fahrt, in den der Fahrgast einsteigen will, addiert. Existiert für beide Fahrten eine fahrtbezogene Umsteigezeit (siehe Abschnitt [8.5\)](#page-782-0), werden Ein- und Auscheckzeiten für den Umstieg nicht berücksichtigt.

Im Gegensatz zu den reinen Umsteigezeiten von einer Fahrt in eine andere (UMSTEIGB, UMSTEIGV, UMSTEIGL und UMSTEIGZ) gelten Ein- und Auscheckzeiten auch am Anfang und Ende einer Verbindung oder wenn der Fahrgast zunächst einen Fußweg zu einer anderen Haltestelle zurücklegt, statt direkt in einer Fahrt umzusteigen.

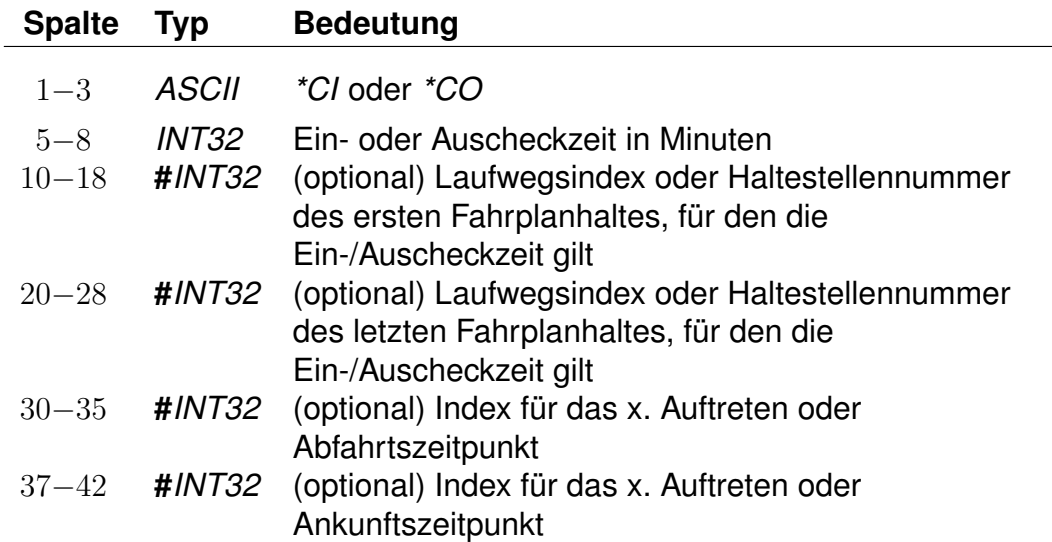

### **Dateiformat:**

#### **Beispiel:**

\*CI 0005 008010366 008010097 %

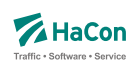

# **Erklärung:**

- Zeilentyp = *\*CI*
- $\bullet$  Eincheckzeit = 5 Minuten
- Gültig für die Haltestellen von 008010366 bis 008010097

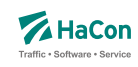

#### 7.1.13. *\*U*- und *\*UN*-Zeilen (optional):

Die Zeilentypen *\*U* und *\*UN* dienen der expliziten Bewertung von bestimmten Fahrten. Fahrtbewertungen führen in der Verbindungsberechnung zu bevorzugter bzw. nachrangiger Benutzung von einzelnen Fahrten.

Hierbei ist sowohl eine Bestrafung als auch eine Aufwertung einer bestimmten Fahrt gegenüber der Standardverarbeitung möglich.

### **Zeilenformat Typ 1: Bestrafung**

Durch Angabe einer *\*U*-Zeile wird eine spezifische Fahrt bestraft. Dies führt zu einer nachrangigen Berücksichtigung dieser Fahrt in der Auskunft. Ein Einstieg in die Fahrt im markierten Abschnitt zählt, in Abhängigkeit vom angegebenen Wert, wie 1 bis 5 zusätzliche Umstiege für die Gesamtbewertung gefundener Verbindungen. Ein Strafpunkt entspricht hierbei einem zusätzlichen (virtuellen) Umstieg für alle Verbindungen, die eine derart bewertete Fahrt enthalten.

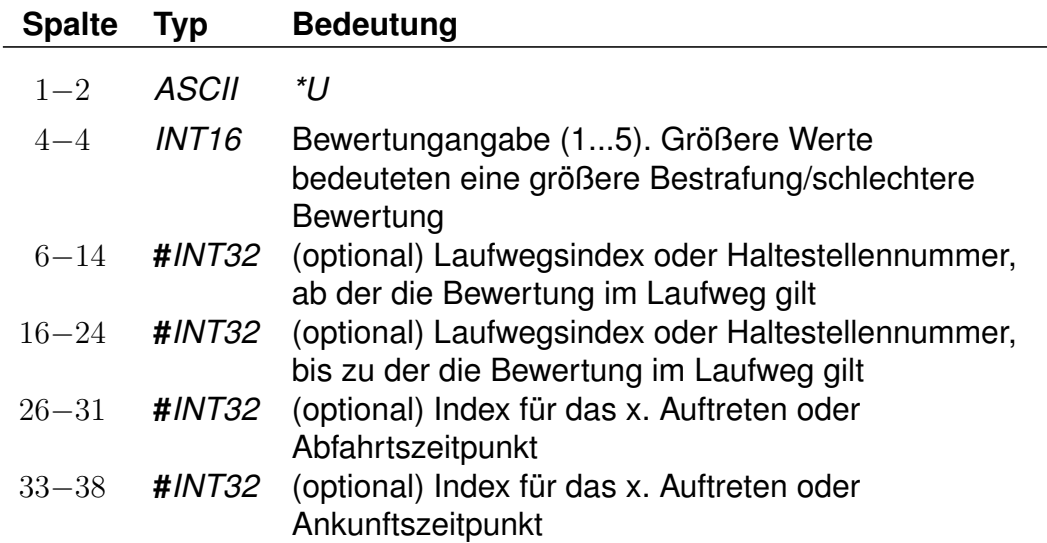

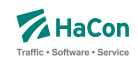

# **Zeilenformat Typ 1: Aufwertung**

Durch Angabe einer *\*UN*-Zeile wird eine spezifische Fahrt aufgewertet. Dies führt zu einer bevorzugten Verwendung dieser Fahrt in der Auskunft. Bei Angabe einer *\*UN*-Zeile wird ein Einstieg in die Fahrt im markierten Abschnitt nicht als Umstieg bei der Gesamtbewertung gefundener Verbindungen gezählt. Die Angabe größerer Aufwertungen als eins ist nicht vorgesehen.

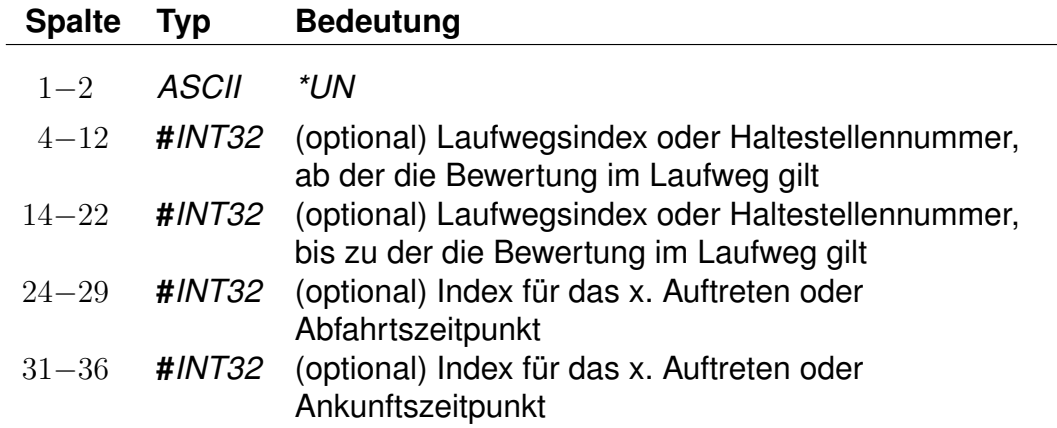

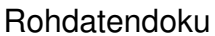

7.1. [FPLAN]

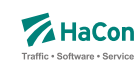

7.1.14. Kurswagen (*\*KW*-, *\*KWZ*- und *\*B*-Zeilen:)

Ein Kurswagen wird beschrieben durch die Angabe aller Züge, die diesen Kurswagen ziehen. Analog der *\*Z*-Zeile wird ein neuer Kurswagen mit einer *\*KW*-Zeile begonnen:

### **Dateiformat:**

 $\overline{a}$ 

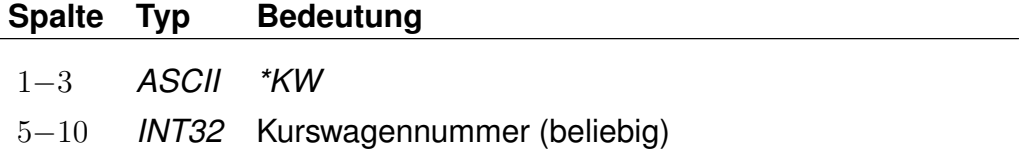

Dann folgen alle ziehenden Züge in der korrekten Reihenfolge:

#### **Dateiformat:**

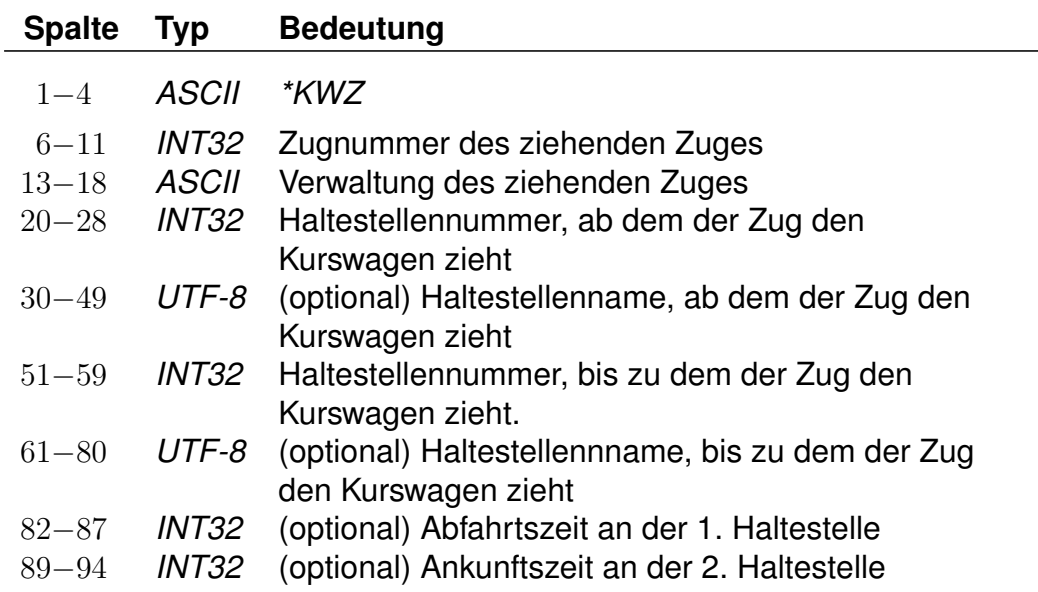

Außerdem können Ein- sowie Ausstiege unterbunden werden, z.B. um frühmorgendliche Störungen in Kurswagen-Schlafabteilen zu vermeiden.

Mögliche Werte für den 'Sperrtyp' sind:

- 1: keine Einstiege erlaubt
- 2: keine Ausstiege erlaubt
- 3: sowohl Ein- als auch Ausstiege gesperrt

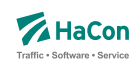

# **Dateiformat:**

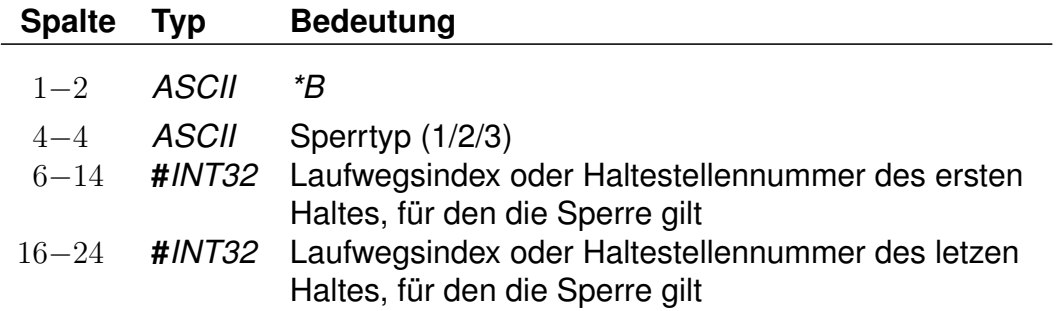

Da ein Kurswagen andere Attribute haben kann als die ziehenden Züge, sind weitere *\**-Zeilen zulässig. Insbesondere *\*A VE*-Zeilen für andere Verkehrstage sind recht häufig.

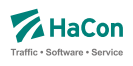

# **Beispiel:**

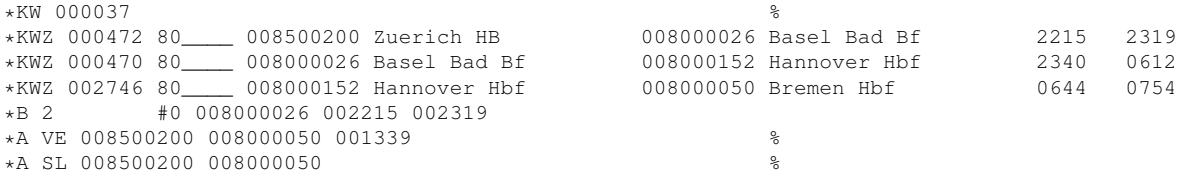

# **Erklärung:**

Ein Kurswagen mit drei ziehenden Zügen. Der Wagen wird in Basel Bad und Hannover umgehängt. Vom Fahrtantritt in Zürich bis inklusive Basel sind alle Ausstiege untersagt. Er hat andere Verkehrstage als die Züge und zusätzlich das Attribut "SL".

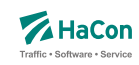

#### 7.1.15. Laufwegzeilen:

Alle anderen Zeilen werden als Laufwegzeilen interpretiert, d.h. sie bezeichnen die Halte der Fahrt. Dabei müssen die Haltestellen in der Reihenfolge, in der sie angefahren werden, angegeben werden.

#### **Dateiformat:**

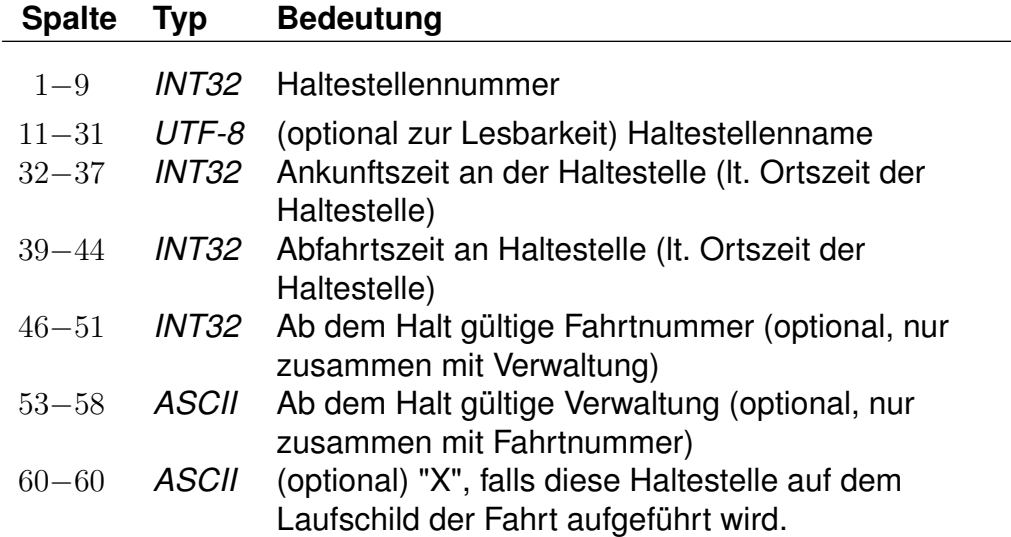

### **Bemerkung:**

" " für keine Angabe (nur zulässig bei der Ankunftszeit der ersten Haltestelle und der Abfahrtszeit der letzten Haltestelle) ±5 Ziffern im Format VHHHMM. Bei einer Fahrt über Mitternacht hinaus werden die Zeiten mit 25 Uhr, 26 Uhr ... weiter gezählt (max. darf eine Fahrt bis 984 Uhr gehen). Durch das Vorzeichen "-" werden informatorische Zeiten gekennzeichnet, die nicht zum Ein- bzw. Ausstieg zugelassen sind. Ein + Zeichen kann durch ein Leerzeichen ersetzt werden. Wird als Rohdatenformat [V]HHMM gewählt so beträgt die maximale Fahrzeit 96 Stunden. Wechseln von Formaten innerhalb der Rohdatendatei ist nicht erlaubt.

### **Achtung:**

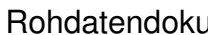

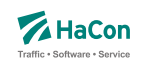

Kommt eine Haltestelle mehrfach im Laufweg vor, so müssen die Abfahrtszeiten unterschiedlich sein, dasselbe gilt für die Ankunftszeiten. Im folgenden soll die Darstellung einer Fahrt durch ein kommentiertes Beispiel illustriert werden. Die Zeilen sind zum besseren Verständnis durchnummeriert.

# **Beispiel:**

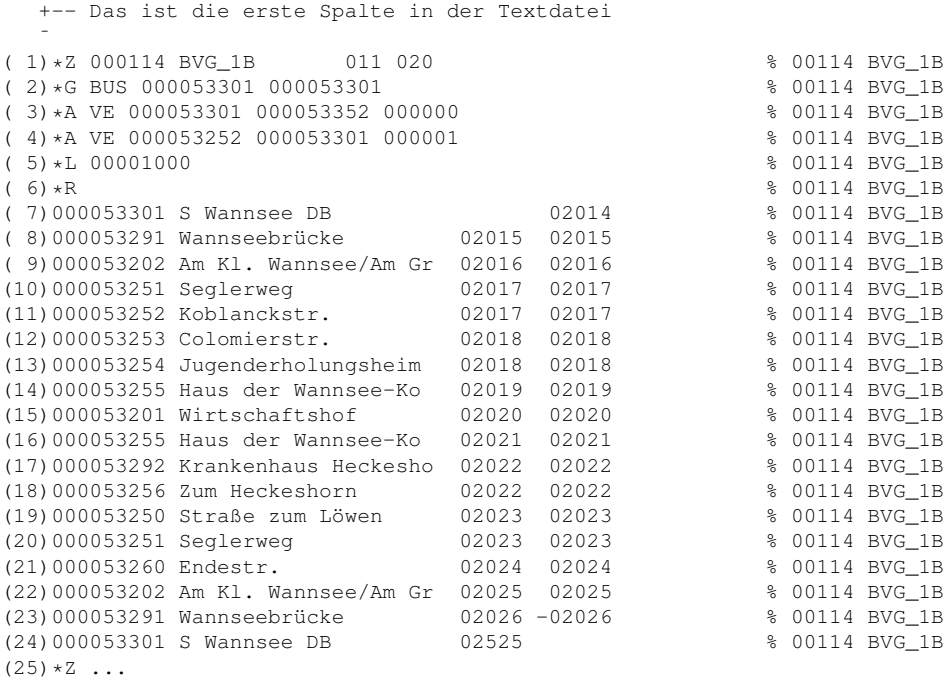

# **Erklärung:**

- (1) Hier beginnt die Fahrt. Es handelt sich um die Fahrt 114 der Verwaltung BVG\_1B. Diese Wertetupel identifiziert die Fahrt im gesamten Datenset und wird später bei Verweisen in der Datei VEREINIG, DURCHBI oder UMSTEIGV benutzt. Es ist zulässig, dass das Paar (Fahrtennummer, Verwaltung) mehrfach in den Daten erscheint. Bei einer Referenz in den anderen Dateien werden dann sämtliche Möglichkeiten berücksichtigt.
- (2) Die Fahrt ist ein Bus von Haltestelle 000053301 und wieder zurück. Wenn die Fahrtkategorie wechselt, wird für jeden Teil eine *\*G* -Zeile aufgenommen.
- (3) Die *\*A VE*-Zeilen bezeichnen die Verkehrstage der Fahrt. Die Verkehrstagenummer "000000" bedeutet: Die Fahrt 114 verkehrt auf dem Teilstück S Wannsee DB - Koblanckstraße täglich.
- (4) Auf dem Teilstück Koblanckstraße S Wannsee DB verkehrt die Fahrt nach dem Verkehrstageschlüssel 000001. Die Bedeutung des Verkehrstageschlüssels ist in der Datei BITFELD festgelegt und könnte z.B. bedeuten: Mo - Sa.
- (5) Die Fahrt hat die Liniennummer 1000. Da die Haltestellennummern fehlen und damit der Gültigkeitsbereich nicht eingeschränkt wurde, gilt die Liniennummer auf dem ganzen Laufweg.
- (6) Eine *\*R*-Zeile ohne weitere Angaben: Auf dem ganzen Laufweg ist der Name des letzten Halts als Richtung auszugeben.
- (7)-(22) Die Haltestellen mit Ankunfts- bzw. Abfahrtszeiten der Fahrt. Der Name ist optional, sollte aber der besseren Lesbarkeit wegen immer beigefügt werden. Das % -Zeichen in der 62. Spalte ist zwingend, alles danach

wird als Kommentar aufgefasst (Hier wird im Kommentar die Fahrtnummer gedoppelt, so dass bei Suchvorgängen die gesamte Fahrt gefunden wird).

- (23) Da die Abfahrtszeit ein "-" Zeichen enthält wird diese Zeit nur als informatorischer Zeitpunkt übernommen. Ein Einstieg an dieser Haltestelle ist nicht erlaubt.
- (24) Die Ankunftszeit liegt am nächsten Tag nach der Abfahrt. 02525 wären dann 1:25 Uhr morgens am nächsten Tag.
- (25) Hier beginnt eine neue Fahrt...

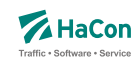

# 7.1.16. *\*E*-Zeilen (optional)

*\*EN*-Zeilen definieren ein Zwischenbedienverbot, d. h. es ist nicht erlaubt, innerhalb des gesperrten Bereichs ein- und wiederauszusteigen. Es darf nur in den Bereich hinein- bzw. aus selbigem herausgefahren werden. *\*EI*-Zeilen definieren einen Bereich, in dem von jeder Haltestelle zu jeder anderen Haltestelle gefahren werden kann.

#### **Dateiformat:**

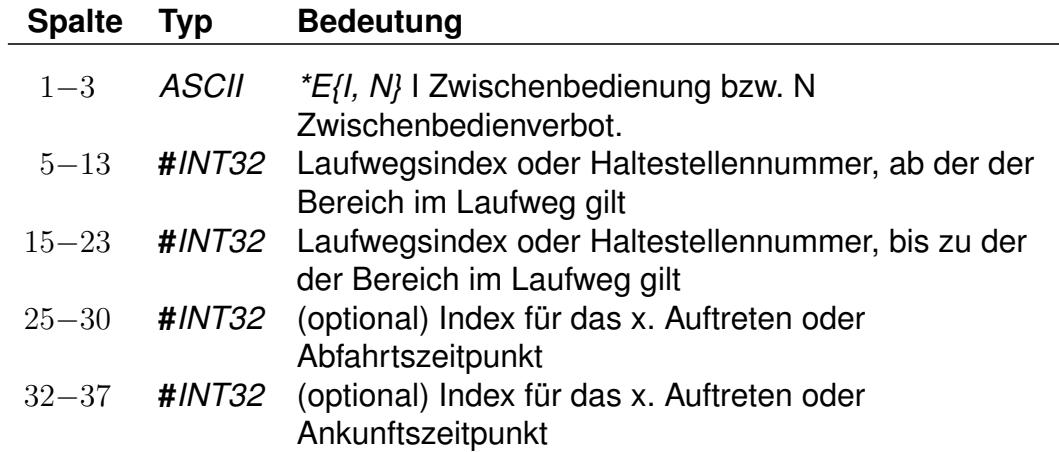

# **Beispiel:**

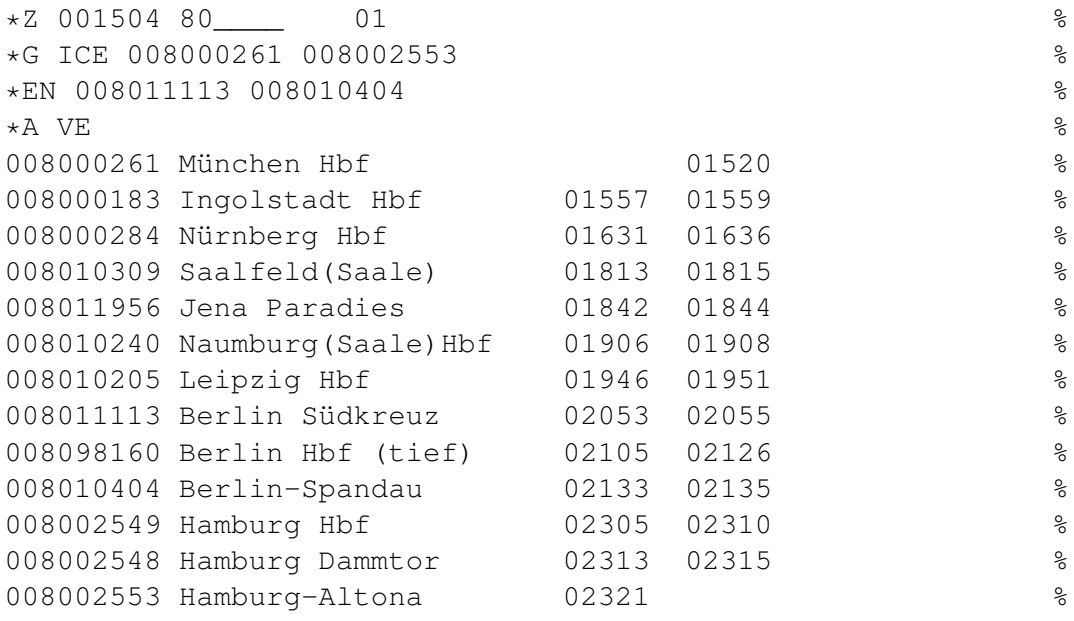

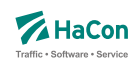

### **Erklärung:**

Obiges Beispiel enthält einen Abschnitt mit Zwischenbedienverbot von 008011113 Berlin Südkreuz bis 008010404 Berlin-Spandau, d. h. es ist nicht erlaubt in Berlin Südkreuz ein- und in Berlin-Spandau wieder auszusteigen. Der Zug kann aber benutzt werden, um von jedem Bahnhof vor Berlin Südkreuz nach Berlin zu fahren.

#### **Beispiel:**

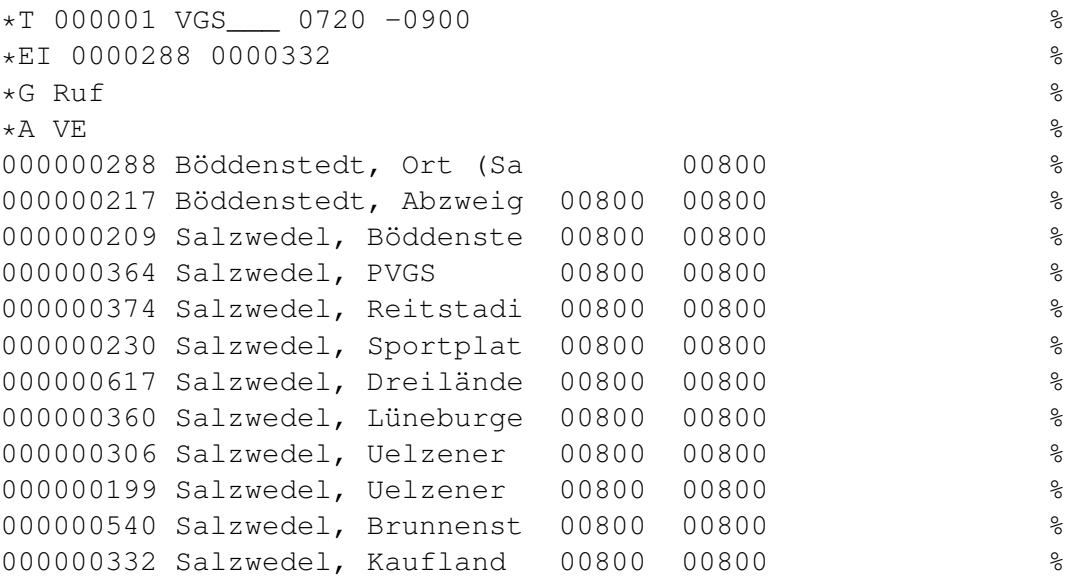

### **Erklärung:**

Bei diesem Beispiel handelt es sich um einen Rufbus, der zwischen 000000288 Böddenstedt, Ort (Salzwedel) und 000000332 Salzwedel, Kaufland verkehrt. Über den gesamten Laufweg kann der Bus verwendet werden, um von jeder beliebigen Station im Laufweg zu jeder anderen zu fahren. So ist es möglich, von Salzwedel, PVGS nach Salzwedel, Kaufland zu fahren, aber auch die Gegenrichtung (Salzwedel, Kaufland nach Salzwedel, PVGS) ist möglich. Die negative Taktdichte in der *\*T*-Zeile definiert die ungefähre Fahrtdauer in Sekunden.

Rohdatendoku 7.1. [FPLAN]

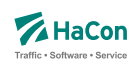

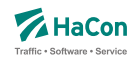

#### 7.2. Verkehrsmittel bzw. Gattung [ZUGART]

Zur Festlegung des Verkehrsmittels bzw. der Gattung einer Fahrt (Bus, U-Bahn, ICE, IC, EC, usw.) dient in der Fahrplandatei die *\*G*-Zeile. Die Verkehrsmittel bzw. Gattungsdatei enthält für jedes Verkehrsmittel (bzw. jede Gattung):

- Den 3-stelligen Code, wie er in den Fahrplandateien verwendet wird.
- Festlegung der Qualität des Verkehrsmittels bzw. der Fahrt. Dazu wird eine Zahl zwischen 0 (höchste Qualität) und 13 (niedrigste Qualität) benutzt. Durch die Festlegung der Qualität eines Verkehrsmittels werden diese zu Produktklassen zusammengefasst. In *HAFAS* kann die Verbindungssuche beeinflusst werden, indem diese Produktklassen an- oder abgewählt werden. Produktklassen werden immer zweiziffrig angegeben.
- Eine Tarifgruppenfestlegung. Tarifgruppen werden als Buchstaben A, B, C, .... angegeben.
- Die Festlegung der Darstellung bei der Ausgabe. Eine 0 für die Ausgabe von Gattungsbezeichnung und Fahrt- bzw. Liniennummer, 1 für Ausgabe der Gattung, 2 für Ausgabe der Fahrt- bzw. Zugnummer und 3 für keine Ausgabe. Dieser Wert plus 4 legt fest, dass der Name bzw. das Kürzel des Betreibers anstelle des Gattungsnamens bzw. -kürzels ausgegeben wird. Durch Ändern des Werts um plus 8 wird (unter Beachtung der Werte 0 bis 3) auch dann die Fahrtnummer ausgegeben, wenn eine Liniennummer für die Fahrt angegeben wurde.
- Die Gattungsbezeichnung, d.h. der Klartext für das Gattungskürzel. Der Gattungstext darf maximal 8-stellig sein.
- Hinweisnummer, ob die Fahrt zuschlagfrei ist oder nicht.
- Kennzeichnung, ob z.B. Nahverkehr.
- Einen Index auf einen Bildernamen für diese Gattung.
- Einen Index auf einen internationalisierten Gattungslangnamen.
- Angaben zu Formatangaben für die Fahrtbezeichnungsbildung (Formattemplates). Hiermit können für unterschiedliche Ausgabemedien unterschiedliche Fahrtbezeichungen gebildet werden. Die Formatangaben zu Medien erfolgt projektspezifisch.
- Angaben über zugeordnete Attribute, die für alle Fahrten der entsprechenden Gattung Gültigkeit haben sollen.
- Zuordnung von Infotexten für alle Fahrten der entsprechenden Gattung.

Rohdatendoku 7.2. [ZUGART]

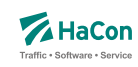

# 7.2.1. Grundlegende Gattungsdefinitionszeile

Die grundlegeden Eigenschaften einer Gattung werden in der Gattungsdefinitonszeile festgelegt, weitere Eigenschaften können in optionalen Zeilen ergänzt werden. Die grundsätzliche Stuktur der Gattungsdefinitionszeile ist wie folgt.

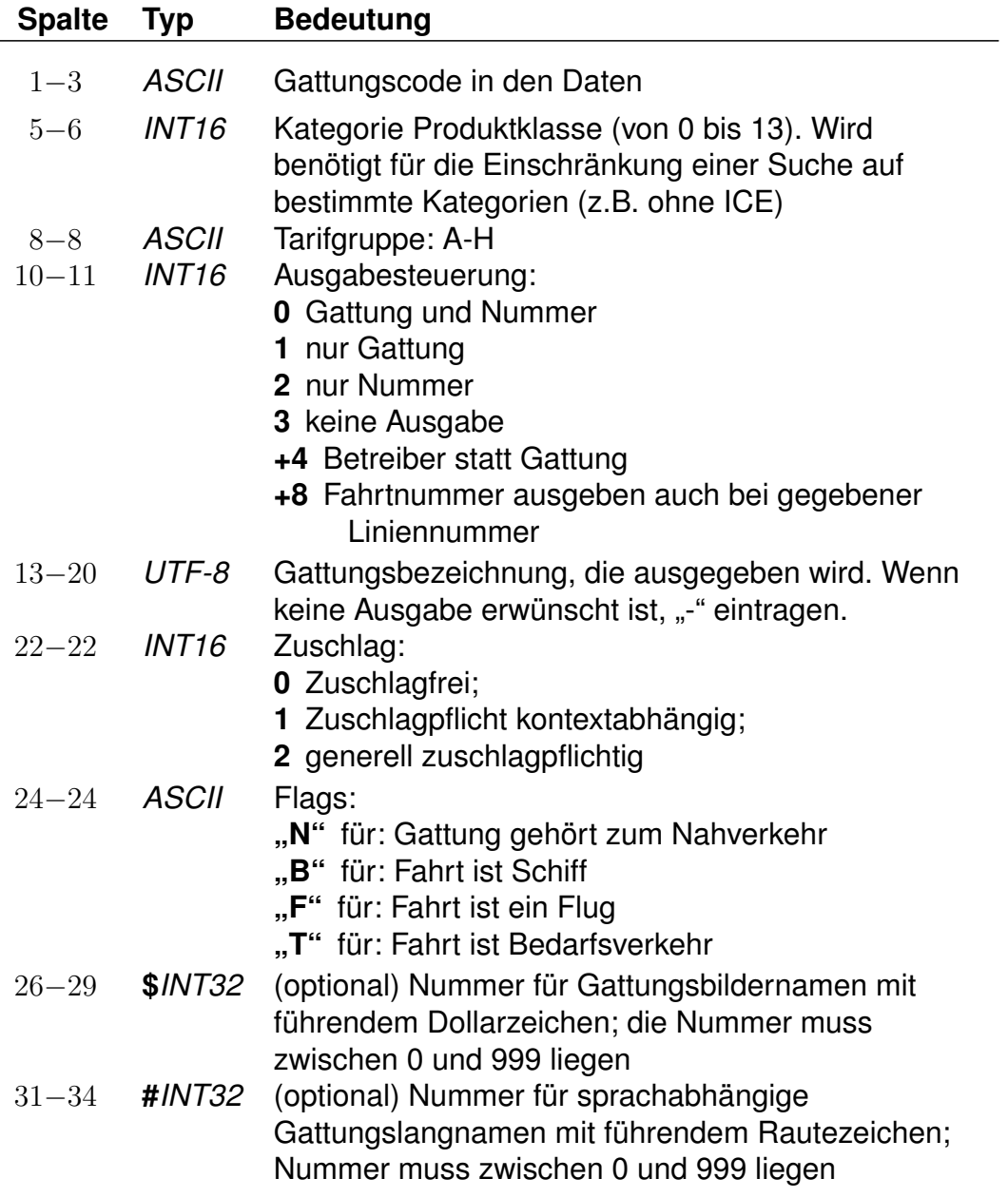

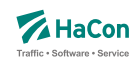

# **Bemerkung:**

Es muss mindestens die Gattung "UUU" für unbekannte Gattung definiert werden. Insgesamt können 512 unterschiedliche Gattungen definiert werden.

Abweichungen bei der Zuordnung von Fahrtgattung zu Tarifgruppen bzw. Fahrtgattung zu Produktgruppen sind möglich, d.h. die Zuordnung einer Fahrtgattung zu einer Produktklasse und zu einer Tarifgruppe ist unabhängig voneinander. Einer Definition der Tarifgruppe erfolgt ausschließlich auf Basis der Fahrtgattung. Andere Regelungen werden nicht unterstützt.

Rohdatendoku 7.2. [ZUGART]

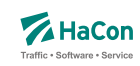

#### 7.2.2. Weitere optionale Gattungseigenschaften

Neben der o.g. Gattungsdefinitionszeile können jeder Gattung weitere optionale Eigenschaften in separaten, jeweils nachgestellten Zeilen zugeordnet werden. Derzeit sind drei Typen von optionalen Zeilentypen definiert: Formattemplatezeilen, Attributzeilen und Infotextzeilen.

### **Zeilenformat Typ Formattemplate:**

Dieser Zeilentyp erlaubt die Zuordnung von flexiblen Formatbeschreibungen (Formattemplates) für die Steuerung des Ausgabeformats der Fahrtbezeichner. Maximal drei verschiedene Templates (je ein Template pro globalem Format {A, B, C}) können einer Gattung zugeordnet werden. Für jedes globale Format können mehrere Formatvarianten angegeben werden. Sind zu einem globalen Format mehrere Varianten definiert, so wird das erste Format verwendet, welches für die konkrete Fahrt vollständig in allen Komponenten definiert ist. Sollte keine der definierten Formatvarianten vollständig definiert sein, wird der Fahrbezeichner gemäß dem Standardverhalten formatiert.

# **Dateiformat:**

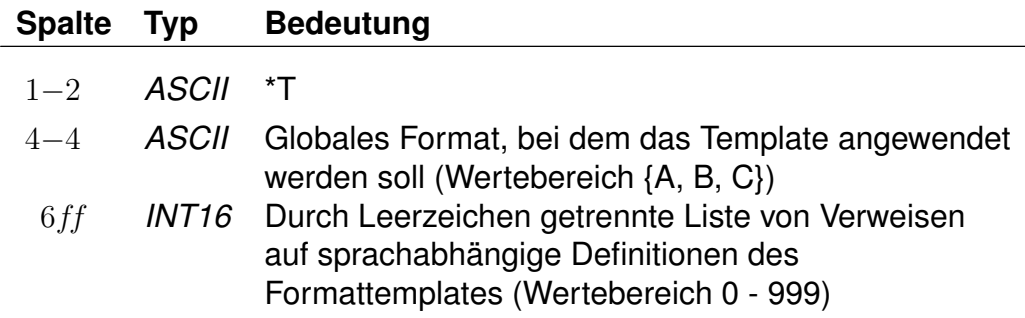

### **Zeilenformat Typ Attribut:**

Beschreibt einer Gattung zugeordnete Attribute. Die zugordneten Attribute einer Gattung werden an alle Fahrten der entsprechenden Gattung vererbt und dort ebenso behandelt wie Fahrtattribute. Mehrere *\*A*-Zeilen innerhalb einer Gattung sind zulässig.

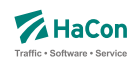

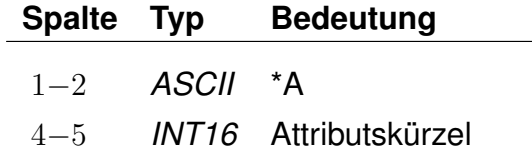

# **Zeilenformat Typ Infotext:**

Beschreibt die Zuordnung von Infotexten zu einer Gattung. Alle Fahrten der entsprechenden Gattung erhalten die hier zugewiesenen Infotexte. Mehrere *\*I*-Zeilen innerhalb einer Gattung sind zulässig.

### **Dateiformat:**

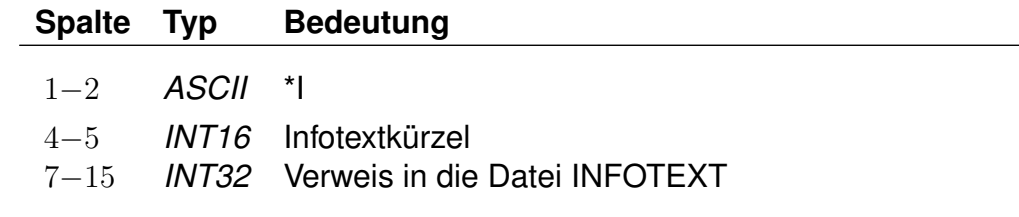

## **Beispiel:**

(1) N 3 A 0 NVZ 0 N (2) \*T A 001 002  $(3)$  \*A WC (4) \*I TL 000000001

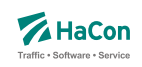

# **Erklärung:**

(1) Es wird eine Gattung *N* mit folgenden grundlegenden Eigenschaften definiert.

- Gattungscode =  $N$
- Kategorie der Produktklasse ist 03
- Tarifgruppe  $= A$
- Alle Fahrten dieser Gattung werden mit der Gattung und Fahrtennummer ausgegeben.
- Die Gattung erscheint mit dem Kürzel NVZ
- Die Fahrten mit dieser Gattung sind zuschlagfrei
- und gehören in den Nahverkehr

(2) Für die Gattung *N* wird ein Verweis auf die Formattemplates *001 002* für das globale Format *A* angegeben, welche im sprachabhängigen Teil genauer definiert werden. Für eine konkrete Fahrt wird solange Formattemplate *001* verwendet, wie alle Komponenten dieses Templates definiert sind, sonst wird Template *002* verwendet.

(3) Allen Fahrten der Gattung *N* wird das Attribut *WC* (Toilette an Bord) zugeordnet.

(4) Allen Fahrten der Gattung *N* wird über das Infotextkürzel *TL* (Telefon) eine Telefonnummer zugewiesen (bspw. eine Störungshotline). Die eigentliche Telefonnummer wird in den Infotexten unter dem Index *000000001* hinterlegt.

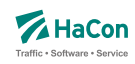

### 7.2.3. Sprachabhängiger Definitionsteil der ZUGART-Datei

Im unteren Teil der ZUGART können größtenteils sprachabhängig Texte definiert werden, die in den *HAFAS*-Programmoberflächen erscheinen. Außerdem werden die Indizes für Gattungslangnamen (mehrsprachig) und die Gattungsbildnamen aufgelöst.

Den Produktklassen können Produkttexte zugeordnet werden. Die Produkttexte erscheinen in der Fahrplanauskunft und bezeichnen dort die entsprechende Produktklasse. Die Zuordnungen geschehen für jede Sprache gesondert. Die Angabe der Produkttexte ist optional. Gleiches gilt für Optionen und zugehörige Texte, für Tarifgruppen und Gattungslangnamen. Werden Texte zu z.B. einer Produktklasse angegeben so muss in jeder Sprache zu dieser Produktklasse ein Text eingetragen werden.

Eingeleitet werden die Textdefinitionen durch eine Zeile mit dem Tag <text>. Alle nachfolgenden Zeilen werden als Definitionen von Text interpretiert. Ein Datensatz beginnt jeweils mit einer Zeile, die das Tag der Sprache beinhaltet. Die Sprachtags werden gemäß der Norm ISO 639-3 aus einer dreibuchstabigen Zeichenfolge gebildet, bspw. <deu> für Deutsch oder <eng> für Englisch. Dann folgen die Zeilen, in dem jeweils einer Variable ein Text zugeordnet wird. Für die Produktklassen gibt es die Variablen "class00" bis "class13".

# **Dateiformat:**

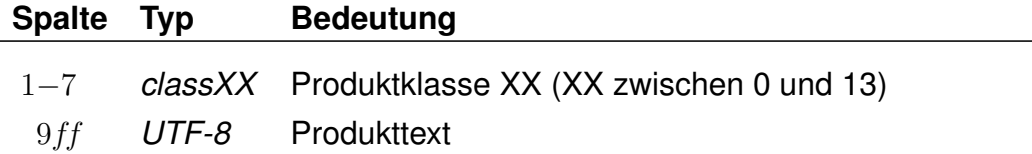

Für die Suchoptionen gibt es die Varianten "option00" bis "option04". Die Bedeutung dieser Variablen ist abhängig von der Programmversion der Fahrplanauskunft.

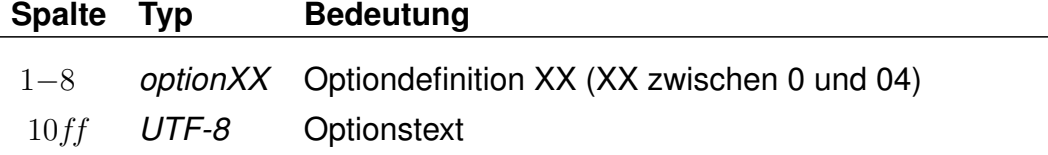

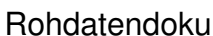

Für Tarifgruppen sind die Angaben "tariff00" bis "tariff07" möglich. Die Tarifgruppentexte beziehen sich auf die Tarifgruppen A bis H im oberen Teil der Datei ZUGART. Die Verwendung der Tarifgruppen in der Suche in *HAFAS* ist versionsabhängig.

### **Dateiformat:**

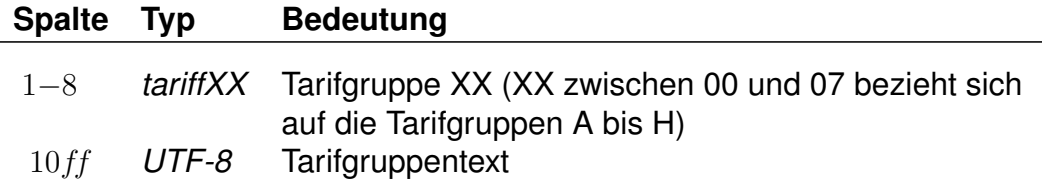

Falls eine Produktklasse, eine Option oder eine Tarifgruppe in der Auswahlliste der Fahrplanauskunft nicht auswählbar sein soll, ist dies durch Angabe von "-" zu markieren. Zu jeder Suchoption kann das Flag "nur Direktsuche" gesetzt werden. Hierzu wird dem Text ein Stern angehängt. Der Stern wird nicht mit ausgegeben.

Es folgen die Angaben der Gattungslangnamen.

### **Dateiformat:**

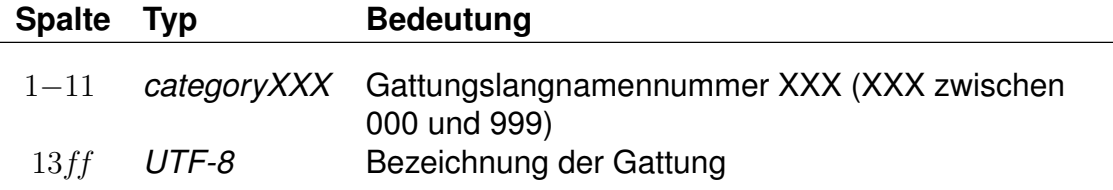

Den Abschluss der sprachabhängigen Definitionen bilden die Formattemplates (Formatbeschreibungen) für die Fahrtbezeichnungsbildung.

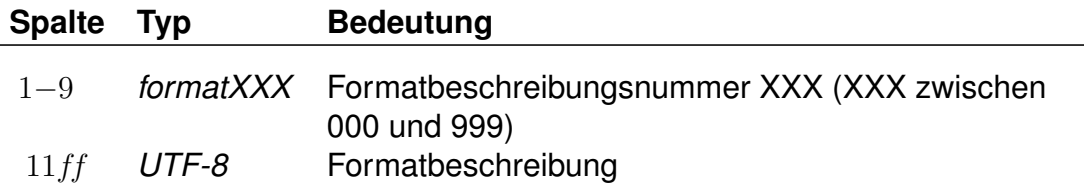

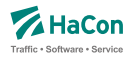

Die Formatbeschreibung ist an die Syntax der Programmiersprache *C* angelehnt. Sie besteht aus Text und eingebetteten Verweisen, die zur Laufzeit ersetzt werden. Die Verweise beginnen mit einem %-Zeichen. Danach folgt optional eine Zahl, wiederum optional gefolgt von einem Punkt und einer weiteren Zahl. Den Abschluss bildet ein Buchstabe. Die erste Zahl gibt eine Mindestlänge für den durch den Verweis darzustellenden Text an. Kürzere Verweise werden mit führenden Leerzeichen gefüllt (oder mit angehängten, wenn die Zahl negativ ist). Die zweite Zahl gibt eine Maximallänge für den Text vor. Verweise, die länger wären, werden abgeschnitten. Als Verweistypen sind derzeit folgende vorgesehen:

- **Z** Fahrtnummer aus der \*Z-Zeile
- **g** Ausgabename der Gattung
- **G** Langname der Gattung
- **b** Kurzname des Betreibers
- **B** Langname des Betreibers
- **V** Vollständiger Name des Betreibers
- **l** Linie aus der \*L-Zeile oder leer
- **L** Linienlangname aus der Datei LINIE oder leer
- **N** Linie oder Fahrtnummer, je nach Existenz einer \*L-Zeile und Ausgabesteuerung
- **n** Linie oder Fahrtnummer, das Gegenteil von N
- **c** Produktklasse
- **t** Tarifgruppe
- **I***XX* Verweis auf einen Infotext vom Typ *XX*. Wenn der Infotext nicht eindeutig ist, dann ist nicht vorhersagbar, welcher verwendet wird.

Im Anschluss an die sprachabhängigen Definitionen folgt die Auflösung der (sprachunabhängigen) Gattungsbildernamen. Dieser Block wird mit <picture> eingeleitet.

Rohdatendoku 7.2. [ZUGART]

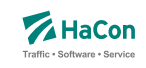

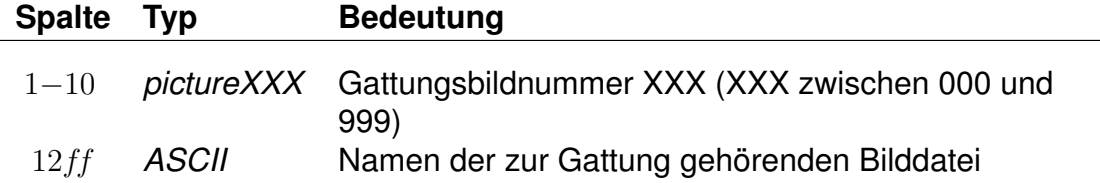

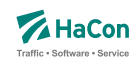

Die Gattungsbildnummern 000 bis 013 werden als Standardbilder für die Produktklassen 00 bis 13 verwendet. Wenn also für eine Gattung kein Bild angegeben wurde, so wird das Bild der zugehörigen Produktklasse verwendet.

### **Beispiel:**

```
<text>
<Deutsch>
class00 "ICE-Züge"
class01 "Intercity- und Eurocityzüge"
class02 "Interregio- und Schnellzüge"
class03 "Nahverkehr, sonstige Züge"
class04 "S-Bahnen"
class05 "Busse"
class06 "Schiffe"
class07 "U-Bahn"
class08 "Straßenbahn"
class09 "Anrufpflichtige Verkehre"
option00 "nur Direktverbindungen"
option01 "nur Züge mit Schlafwagen*"
option02 "nur Züge mit Liegewagen*"
option03 "nur Züge mit Fahrradbeförderung"
option04 "-"
category001 "Regionalzug"
category002 "Niederflurwagen"
...
format000 "S %l (%05.5Z)"
format001 "%.3g %b %N"
...
<Englisch>
class00 "ICE-Trains"
class01 "Intercity- and Eurocitytrains"
class02 "Interregio- and Fast trains"
class03 "Regional and other trains"
class04 "S-Bahn"
class05 "Busses"
class06 "Boats"
class07 "Underground"
class08 "Tram"
class09 "Services requiring tel. registration for passengers"
option00 "only direct connections"
option01 "only trains with sleepers*"
option02 "only trains with couchettes*"
option03 "only trains with bicycle transport"
option04 "-"
category001 "Regional train"
category002 "low-loader wagon"
...
format000 "S %l (%05.5Z)"
format001 "%.3g %b %N"
...
<Franzoesisch>
class00 "Trains ICE"
...
<picture>
picture001 "ice.gif"
picture002 "ic.gif"
...
```
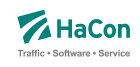

# **Erklärung:**

Für die verschiedenen Sprachen werden die Texte der Produktklassen, Optionen und Gattungslangnamen definiert.

Danach folgen (in diesem Fall für die Sprachen identische) Formatangeben. Die erste Formatangabe setzt sich zusammen aus dem Buchstaben 'S', einer Linienangabe aus der \*L-Zeile (wenn es eine gibt) und der Fahrtnummer (angegeben in Klammern). Die Fahrtnummer ist exakt 5 Zeichen lang. Längere werden abgeschnitten, kürzere werden vorn mit Nullen aufgefüllt. Die zweite Formatangabe verweist auf die ersten maximal drei Zeichen des Gattungsausgabenamens, danach die Betreiberkurznamen und schließlich die Fahrtnummer oder Linienangabe, wenn sie existiert.

Nach den sprachabhängigen Angaben folgt die Definition der Bildernamen.

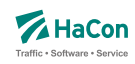

# 7.3. Vereinigungen [VEREINIG]

Unter dem Begriff "Vereinigung" versteht man das Zusammenkoppeln zweier verschiedener Fahrten für einen bestimmten Streckenabschnitt. In dieser Datei wird gekennzeichnet, dass zwei Fahrten als eine physikalische Fahrt verkehren und gegebenenfalls ein Umsteigevorgang entfällt.

Die Datei enthält:

- Haltestellennummer der Starthaltestelle der gemeinsamen Strecke
- Haltestellennummer der Endhaltestelle der gemeinsamen Strecke
- Fahrtnummer und Verwaltungsnummer Fahrt 1
- Fahrtnummer und Verwaltungsnummer Fahrt 2
- Haltestellennamen

Pro Zeile gibt man die zwei Haltestellen an, zwischen denen die Fahrten vereinigt sind, weiterhin die Fahrten selbst mit Fahrtnummer und Verwaltung. Optional können die Haltestellenbezeichnungen folgen. Eine Zeile wird folgendermaßen interpretiert: Es werden die Fahrten F1 und F2 im Laufabschnitt zwischen Haltestelle H1 und H2 vereinigt.

#### **Dateiformat:**

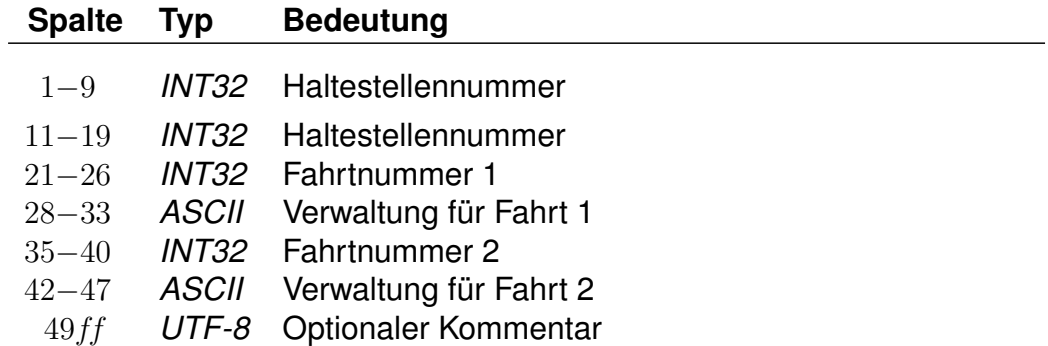

#### **Beispiel:**

008000128 008000152 003062 DB0004 003082 DB0004 Goettingen - Hannover

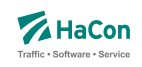

# **Erklärung:**

Zwischen den Haltestellen Göttingen (008000152) und Hannover (008000128) verkehren Fahrt 003062 der Verwaltung DB0004 und Fahrt 003082 der Verwaltung DB0004 gemeinsam.

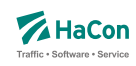

### 7.4. Durchbindungen [DURCHBI]

Eine Durchbindung liegt vor, wenn zwei eigenständige Fahrten so zusammengelegt werden, dass schließlich nur eine zusammenhängende Fahrt daraus wird. In der Datei DURCHBI können die Durchbindungen angegeben werden.

Zur Darstellung werden benutzt:

- Fahrtnummer und Verwaltung der Fahrt 1
- Haltestellennummer an der Fahrt 1 endet
- Fahrtnummer und Verwaltung der Fahrt 2
- Verkehrstage, an denen die Durchbindung stattfindet
- Haltestellennummer an der Fahrt 2 beginnt
- Attribut zur Markierung der Durchbindung

Eine Zeile wird folgendermaßen interpretiert:

Fahrt 1 fährt ab der Durchbindung als Fahrt 2 weiter. Dies gilt an allen angegebenen Verkehrstagen. Durch das Attribut ist die Durchbindungsstelle in der resultierenden Fahrt erkennbar.

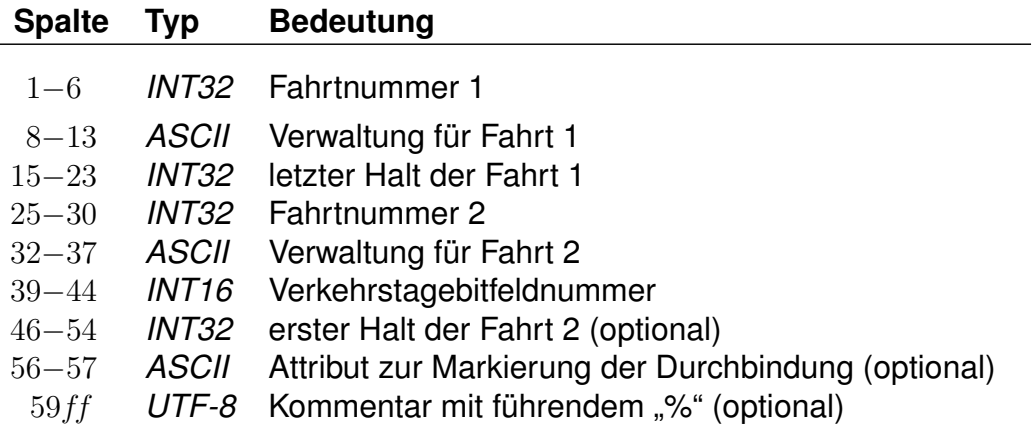

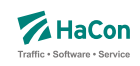

Fehlt die Angabe des ersten Halts der zweiten Fahrt, so startet diese am letzten Halt der ersten Fahrt.

### **Beispiel:**

008844 DB0003 000000253 003192 DB0002 000001 Mönchengladbach Hbf

### **Erklärung:**

Die Fahrt 008844 (Verwaltung DB0003) fährt ab Mönchengladbach als Fahrt 003192 (Verwaltung DB0002). Die Durchbindung besteht an allen Verkehrstage, die durch den Verkehrstageschlüssel 000001 angegeben werden.

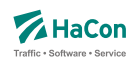

#### 7.5. Datei mit Liniendefinitionen [LINIE]

Fahrten, die zusammen zu einer Linie oder Unterlinie gehören, haben oftmals gemeinsame Eigenschaften, die sich auch als Eigenschaft der (Unter-)Linie auffassen lassen. Über die *\*L*-Zeile in der Fahrplandatei lassen sich diese Fahrten gruppieren. In der Datei LINIE können dann die gemeinsamen Eigenschaften angegeben werden.

Folgende Eigenschaften können Linien haben:

- Linienschlüssel; stellt einen eindeutigen Bezeichner für die Referenzierung der Linie in anderen Systemen dar
- Kurzname; die Länge sollte maximal fünf bis acht Zeichen betragen, die Angabe ist Pflicht
- Langname; eine ausführlicherer Name der Linie, wenn er fehlt, wird der Kurzname verwendet
- Namenszusatz; ein Zusatz zum Namen der Linie, der gesondert ausgegeben werden kann (optional)
- Beschreibung; ein beschreibender Text zur Linie (optional)
- Farbe; die Schriftfarbe in der Darstellung (optional)
- Hintergrundfarbe; die Hintergrundfarbe in der Darstellung (optional)
- Icon; ein Bild, das der Linie zugeordnet wird
- Zeichenstil der Linie in einer graphischen Darstellung
- Symbolform der Linie in einer graphischen Darstellung
- Attribute; Eigenschaften, die allen Fahrten einer Linie zugeordnet werden können, analog zu Fahrtattributen
- Infotexte; weitere textuelle Annotationen zu allen Fahrten einer Linie
- Hauptlinie; durch die Angabe einer gemeinsamen Hauptlinie, die ebenfalls in der Datei definiert sein muss, können mehrere Unterlinien zusammengefasst werden. Angaben, die an einer Unterlinie fehlen, werden von der Hauptlinie übernommen (Ausnahme: Attribute und Infotexte).

Die Namen und Texte können mehrsprachig angegeben werden. Anstelle von Texten kann deshalb auch immer ein Verweis in den unteren Teil der Datei angegeben werden, in dem die Texte nach Sprachen gruppiert erfasst werden können.

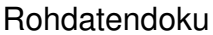

7.5. [LINIE]

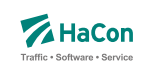

# 7.5.1. Linienschlüssel *K*

Der Linienschlüssel (oder auch externer Identifikator) dient der eindeutigen Identifizierung einer Linie über Systemgrenzen hinweg.

# **Dateiformat:**

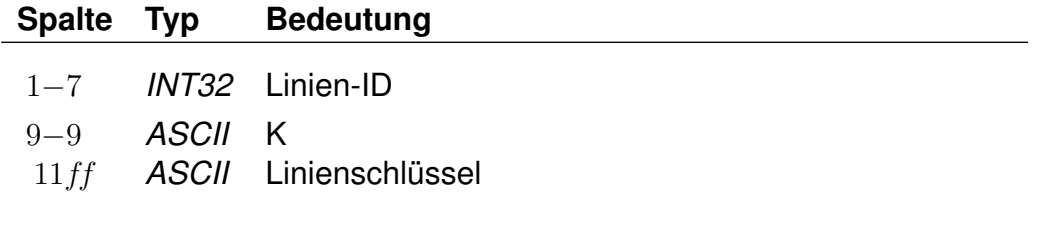

# 7.5.2. Linienkurzname *N*

Der Kurzname der Linie ist obligatorisch.

# **Dateiformat:**

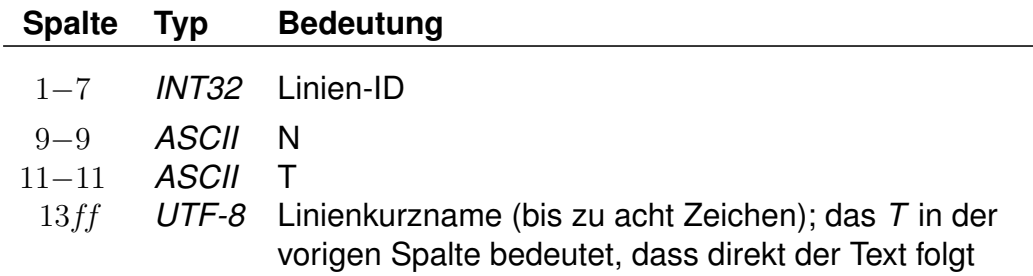

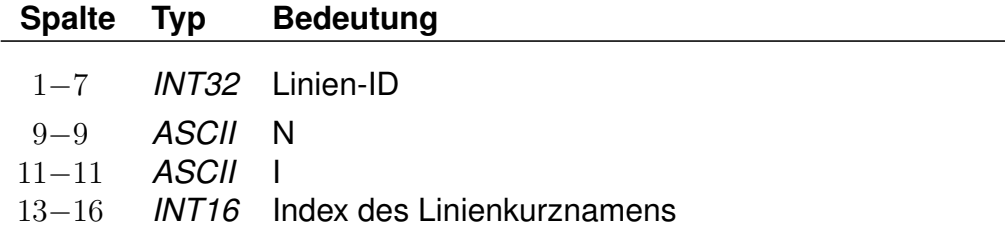

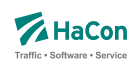

# **Beispiel:**

0000001 N T S 1 0000002 N I 0001

# **Erklärung:**

Die Linie mit der ID 0000001 hat den in allen Sprachen einheitlichen Kurznamen *S 1*. Die Linie mit der ID 0000002 hat einen Kurznamen, der für die Sprachen getrennt unter dem Index *textN0001* angegeben wird.

Rohdatendoku 7.5. [LINIE]

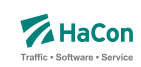

7.5.3. Linienlangname *L*

Als Langname der Linie wird der Kurzname übernommen, falls er nicht angegeben wird.

#### **Dateiformat:**

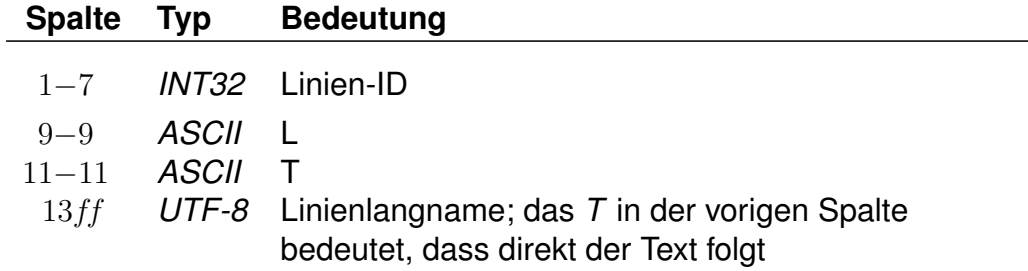

# **Dateiformat:**

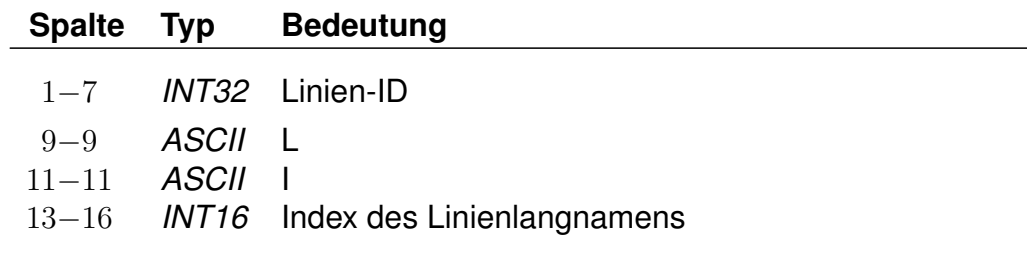

# **Beispiel:**

0000001 L T S-Bahn 1 0000002 L I 0001

### **Erklärung:**

Die Linie mit der ID 0000001 hat den in allen Sprachen einheitlichen Langnamen *S-Bahn 1*. Die Linie mit der ID 0000002 hat einen Langnamen, der für die Sprachen getrennt unter dem Index *textL0001* angegeben wird.

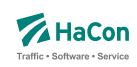

# 7.5.4. Linienzusatztext *Z*

Der Zusatztext für den Liniennamen ist optional.

### **Dateiformat:**

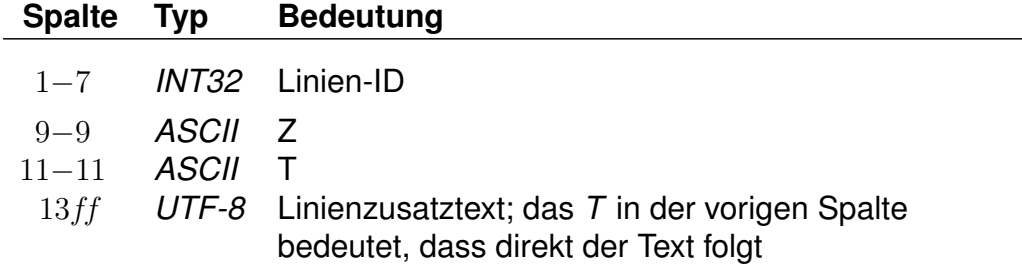

#### **Dateiformat:**

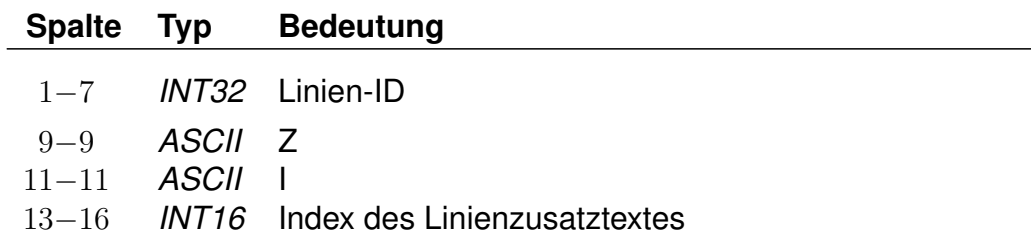

### **Beispiel:**

0000001 Z T Rote Linie 0000002 Z I 0001

#### **Erklärung:**

Die Linie mit der ID 0000001 hat den in allen Sprachen einheitlichen Zusatztext *Rote Linie*. Die Linie mit der ID 0000002 hat einen Zusatztext, der für die Sprachen getrennt unter dem Index *textZ0001* angegeben wird.

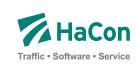

7.5.5. Linienbeschreibung *D*

Der Beschreibungstext für eine Linie ist optional.

# **Dateiformat:**

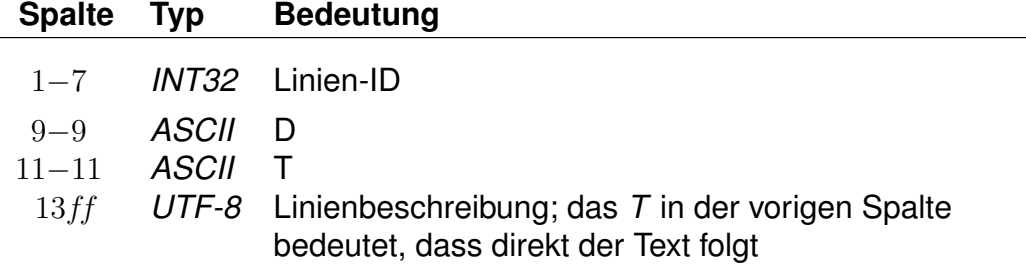

### **Dateiformat:**

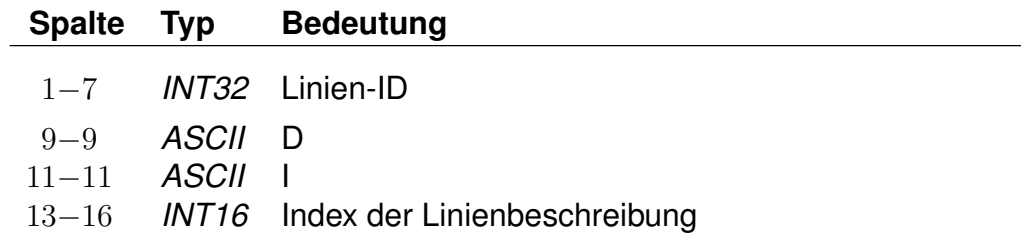

### **Beispiel:**

0000001 Z T Linie zwischen A-Dorf und B-Stadt 0000002 Z I 0001

### **Erklärung:**

Die Linie mit der ID 0000001 hat den in allen Sprachen einheitliche Beschreibung *Linie zwischen A-Dorf und B-Stadt*. Die Linie mit der ID 0000002 hat eine Beschreibung, die für die Sprachen getrennt unter dem Index *textD001* angegeben wird.

Rohdatendoku 7.5. [LINIE]

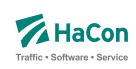

7.5.6. Linienfarbe *F*

Die Schriftfarbe für eine Linie ist optional.

# **Dateiformat:**

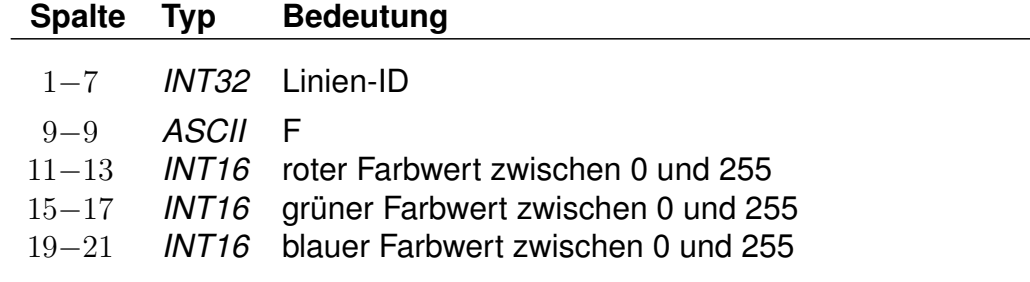

### **Beispiel:**

0000001 F 255 0 0

# **Erklärung:**

Die Textfarbe für die Linie mit der ID 0000001 ist rot.
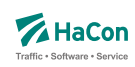

# 7.5.7. Linienhintergrundfarbe *B*

Die Hintergrundfarbe für eine Linie ist optional.

# **Dateiformat:**

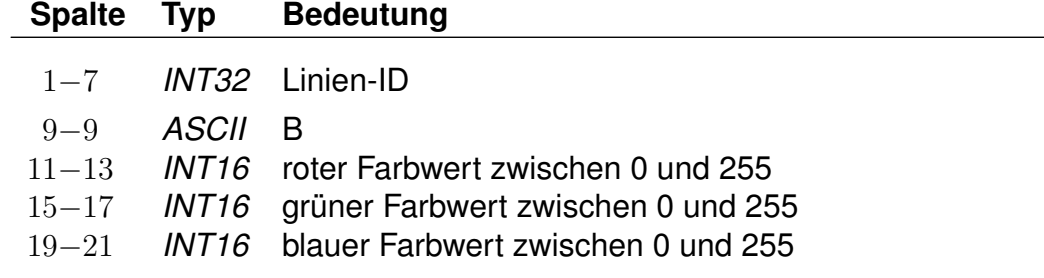

# **Beispiel:**

0000001 B 127 127 127

#### **Erklärung:**

Die Hintergrundfarbe für die Linie mit der ID 0000001 ist ein mittleres Grau.

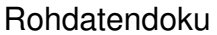

7.5. [LINIE]

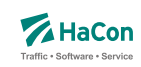

#### 7.5.8. Linienbild *P*

Um einer Linie ein Bild zuzuordnen, kann ein Dateiname angegeben werden. Überlicherweise wird nur der basale Name, also ohne Endung und Pfad angegeben.

#### **Dateiformat:**

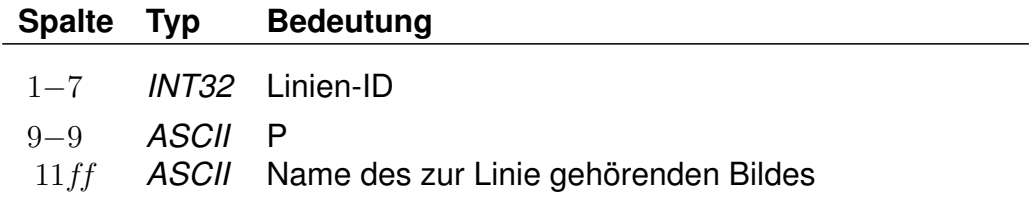

#### **Beispiel:**

0000001 P linie1

# **Erklärung:**

Zur Linie mit der ID 0000001 gehört ein Bild mit dem Namensbestandteil *linie1*

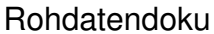

7.5. [LINIE]

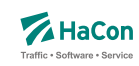

7.5.9. Hauptlinie *H*

Jede Linie kann optional einer Hauptlinie untergeordnet werden. Auf diese Weise können Unterlinien gruppiert werden. Unterlinien übernehmen von Hauptlinien nicht angegebene Eigenschaften (Ausnahme: Attribute und Infotexte).

# **Dateiformat:**

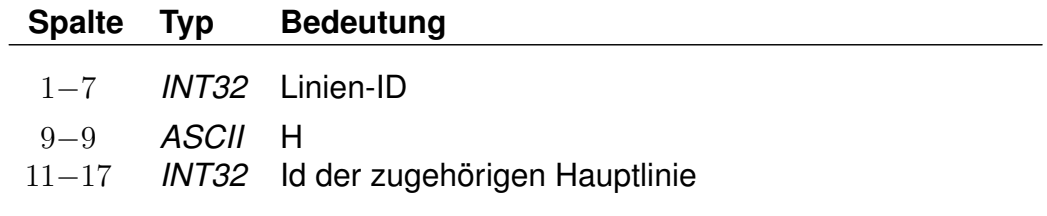

# **Beispiel:**

0000001 H 1000001 0000002 H 1000001

#### **Erklärung:**

Die Linien 0000001 und 0000002 gehört zur Hauptlinie 1000001.

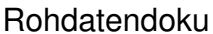

7.5. [LINIE]

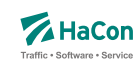

#### 7.5.10. Linienzeichenstil *X*

Mit Hilfe des Linienzeichenstils kann eine bestimmte Zeichenart festgelegt werden in der graphische Darstellungen zu der entsprechenden Linie ausgegeben werden sollen.

#### **Dateiformat:**

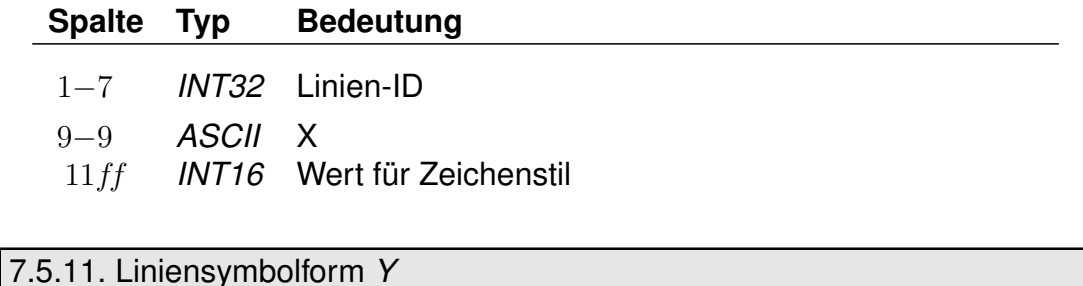

Die Liniensymbolform beschreibt, welches Symbol für die graphische Darstellung der Linie verwendet werden soll.

#### **Dateiformat:**

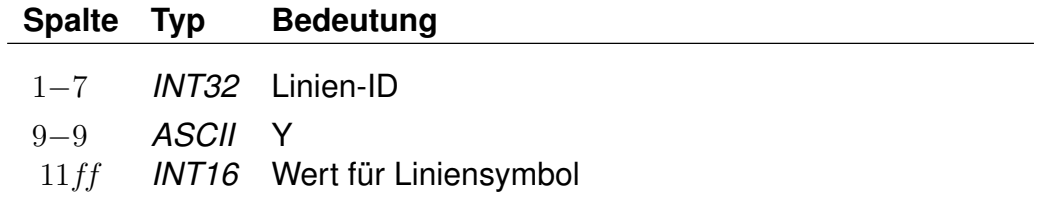

#### 7.5.12. Linienattribute *A*

Analog zu Fahrten können Linien Attribute zugeordnet werden. Diese gelten auf dem gesamten Laufwegsabschnitt, auf dem eine Fahrt einer Linie zugeordnet wurde.

#### **Dateiformat:**

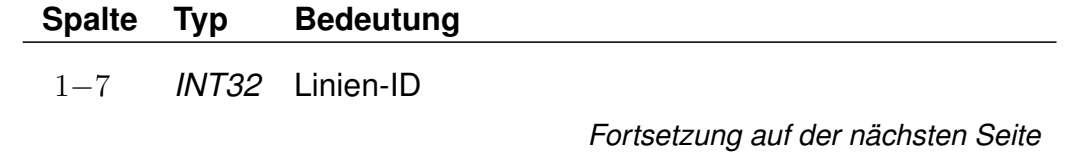

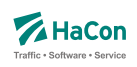

*Fortsetzung der letzten Seite* 9−9 *ASCII* A 11−12 *ASCII* Attributskürzel

## **Beispiel:**

0000001 A RP

# **Erklärung:**

Alle Fahrten der Linie 0000001 wird das Attribut RP zugewiesen.

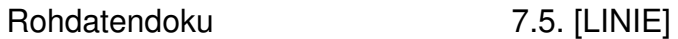

#### 7.5.13. Linieninfotexte *I*

Analog zu Fahrten können Linien weitere textualle Annotationen zugeordnet werden. Diese gelten auf dem gesamten Laufwegsabschnitt, auf dem eine Fahrt einer Linie zugeordnet wurde.

# **Dateiformat:**

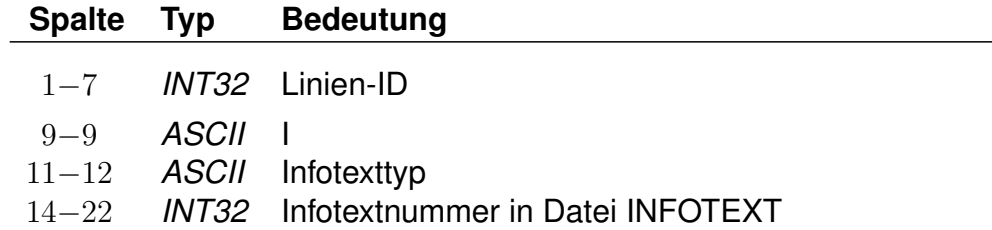

# **Beispiel:**

0000001 I ZN 000000005

# **Erklärung:**

Alle Fahrten der Linie 0000001 wird ein Infotext vom Typ ZN zugewiesen, der auszugebende Text ist in der Datei INFOTEXT mit der ID 000000005 zu finden.

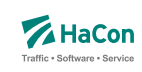

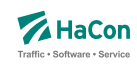

#### 7.5.14. Sprachabhängige Texte in der LINIE-Datei

Im unteren Teil der LINIE werden die sprachabhängigen Texte definiert, die in den *HAFAS*-Programmoberflächen erscheinen.

Eingeleitet werden die Textdefinitionen durch eine Zeile mit dem Tag <text>. Alle nachfolgenden Zeilen werden als Definitionen von Text interpretiert. Ein Datensatz beginnt jeweils mit einer Zeile, die das Tag der Sprache beinhaltet. Die Sprachtags werden gemäß der Norm ISO 639-3 aus einer dreibuchstabigen Zeichenfolge gebildet, bspw. <deu> für Deutsch oder <eng> für Englisch.

Danach folgen die Zeilen, in dem jeweils einer Variable ein Text zugeordnet wird.

Für die Liniennamen gibt es die Variablen "textN0000", "textN0001", etc.

#### **Dateiformat:**

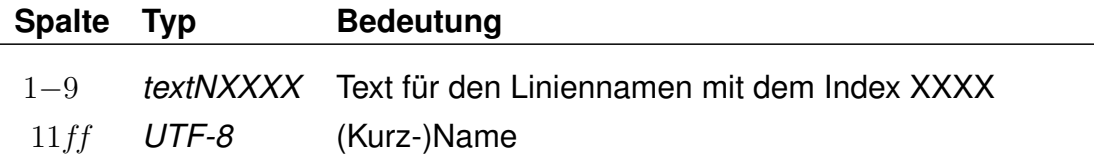

Es folgen die Linienlangnamen.

# **Dateiformat:**

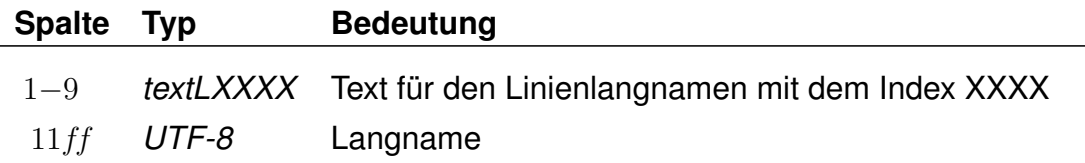

Es folgen die Linienzusatznamen.

# **Dateiformat:**

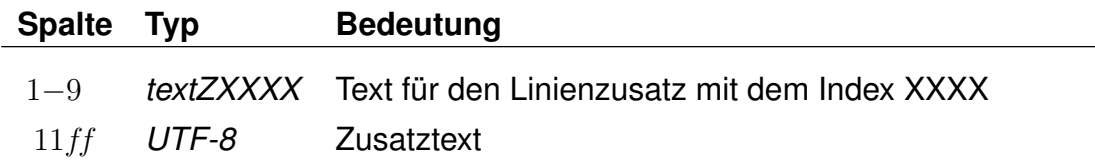

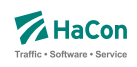

#### Es folgen die Linienbeschreibungen.

#### **Dateiformat:**

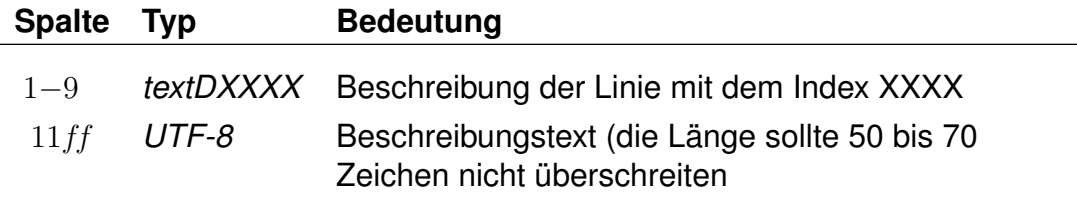

# **Beispiel:**

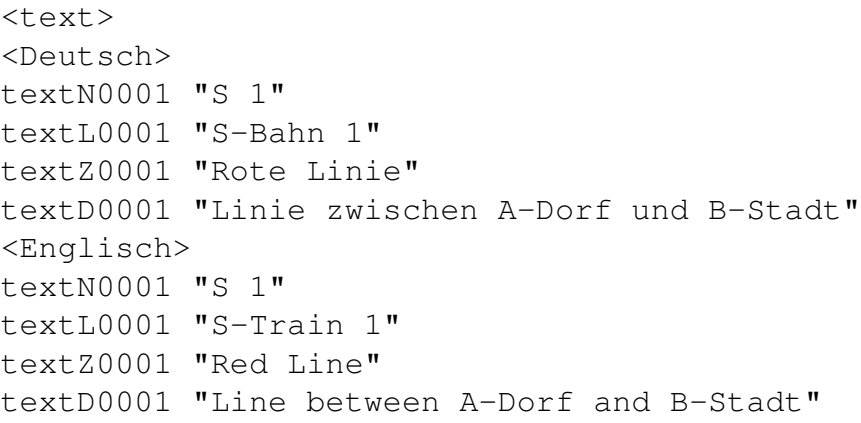

# **Erklärung:**

In den Beispielen weiter oben wurden für die Linie 0000002 Verweise auf sprachabhängigen Texte erfasst. Die Texte werden hier sprachabhängig angegeben. Die deutschen Texte entsprechen dabei denen der Linie 0000001.

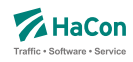

#### 7.6. Betreiberinformationen [BETRIEB]

Durch die Datei BETRIEB können verschiedenste Angaben zu einem Betreiber erfasst werden. Neben Namen und Zusatzinformationen können mehrere Verwaltungen zu einem Betreiber zusammengefasst werden. Außerdem können Betreiber durch die Angabe von übergeordneten Betreibern hierarchisiert werden.

Jeder Betreiber hat eine Kurzbezeichnung aus drei Buchstaben, einen Langnamen, der aus acht Buchstaben besteht, und eine vollständige Bezeichnung, die beliebig lang sein kann. Ziel ist es, jede Fahrt ihrem Betreiber zuordnen zu können.

Jede Verwaltung darf nur maximal einem Betreiber zugeordnet werden. Verwaltungen, die nicht in der Datei aufgelistet werden, werden dem Betreiber 00000 zugeordnet. Diesem können in der Datei BETRIEB Namen zugewiesen werden.

Bei der Zuordnung von Hauptbetreibern ist nur eine einstufige Hierarchie zulässig.

#### **Dateiformat**

Jede Zeile beginnt mit einer Betreibernummer. Die Nummer darf den Wert 32767 nicht überschreiten. Danach folgen Einträge der Form <Kennung Info>. Zur Zeit sind folgende Kennungen vorgesehen:

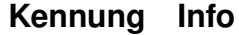

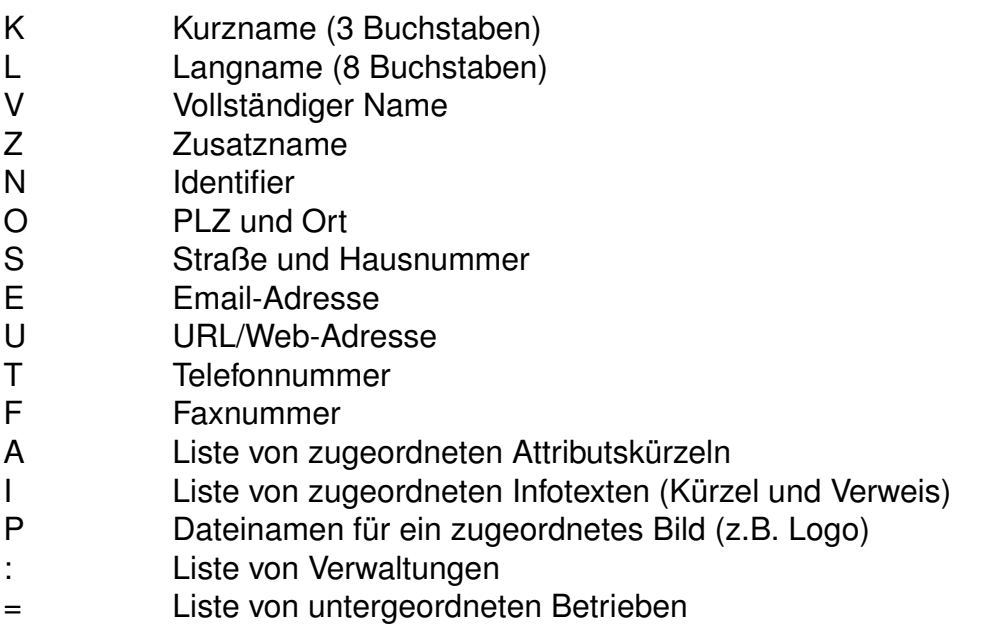

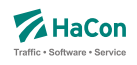

Es muss immer mindestens ein Kurz-, Lang- oder Vollname angegeben werden.

Für alle Angaben kann der volle Umfang des UTF-8-Zeichenstandards benutzt werden (Ausnahme: Identifier und Dateinamen nur ASCII). Alle Angaben dürfen Leerzeichen enthalten (Ausname: Email- bzw. Web-Adresse), sind dann aber durch ' ' oder " " einzuschließen. Die Anführungszeichen selbst gehören nicht zur jeweiligen Information. Die Zeichen ' oder "können jeweils nur eingeschlossen zwischen zwei Zeichen der jeweils anderen Art in den Informationstexten enthalten sein. Die Liste von Verwaltungen und die Liste von untergeordneten Betrieben darf nur am Ende einer Zeile bzw. in separaten Zeilen stehen. Es können mehrere Zeilen mit Verwaltungslisten oder Listen von untergeordneten Betreibern für denselben Betreiber aufgeführt werden.

# **Beispiel:**

(1) 00001 K DB L 'DB AG' V 'Deutsche Bahn AG' E 'db@dbag.com' (2) 00001 : 80\_\_\_\_ 80a\_\_\_ 80b\_\_\_ (3) 00001 = 00010 00011 (4) 00010 K UBB L 'UBB GmbH' O '17424 Seebad Heringsdorf' S 'Am Bahnhof 1' (5) 00010 A BF KF (6) 00010 I TL 000000001 (7) 00011 K MEG L 'MEG GmbH' U 'www.meg-bahn.de' T '03461 492249'

# **Erklärung:**

(1) Bei dem Betreiber 00001 handelt es sich um die DB AG, die den Kurznamen *DB*, den Langnamen *DB AG* und den vollständigen Namen *Deutsche Bahn AG* trägt. Ihre Email-Adresse lautet *db@dbag.com*.

(2) Der *DB AG* sind die Verwaltungen *80*\_\_\_\_, *80a*\_\_\_\_ und *80b*\_\_\_\_ zugeordnet.

(3) Die *DB AG* bildet den Hauptbetrieb der zwei Unterbetriebe *UBB GmbH* und *MEG GmbH*.

(4) Der Betreiber 00010 repräsentiert die *UBB GmbH*, deren postalische Adresse lautet: *Am Bahnhof 1, 17424 Seebad Heringsdorf*.

(5) Alle Fahrten der UBB GmbH haben die Attribute *BF* (behindertengerechtes Fahrzeug) und *KF* (Kaffeeverkauf an Bord) zugeordnet.

(6) Ebenso wird das Infotextkürzel *TL* (Telefonnummer) mit dem Verweis auf den Infotext 00000001 in der Datei INFOTEXT zugeordnet. Dieser könnte bspw. eine Telefonnummer für Informationen über den aktuellen Zugverkehr enthalten.

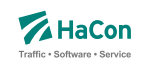

(7) Der Betreiber 00011 steht für die *MEG GmbH*. Zu dieser sind neben den Namen noch die Web-Adresse *www.meg-bahn.de* und die Telefonnummer *03461 492249* hinterlegt.

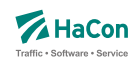

#### 7.7. Datei mit Fahrtfolgeinformationen [FAHRTFLG]

Fahrtfolgeinformationen bezeichnen Zuordnungen von betrieblich aufeinanderfolgenden Fahrten. Die Information über Fahrtfolgen ermöglicht *HAFAS* bspw. eine Erstellung von Verspätungsprognosen über Fahrtgrenzen hinweg. Zusätzlich erlauben Fahrtfolgen die Abbildung von (Fahrzeug-)Umläufen oder (Personal-)Diensten.

#### **Dateiformat:**

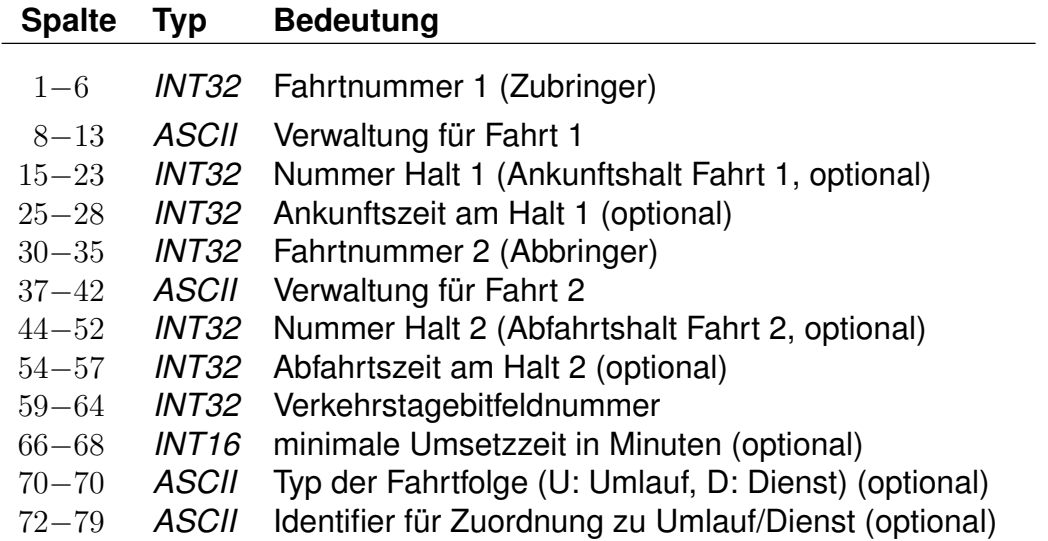

#### **Bemerkung:**

Die Ankunfts- und Abfahrtszeiten sind im Format 0000 für 00:00 Uhr bis 2359 für 23:59 Uhr zu definieren. Die Verkehrstage im angegebenen Bitfeld beziehen sich auf die Abfahrt der Abbringerfahrt am Halt 2, lediglich wenn diese fehlt (siehe Beispiel 4) auf die Ankunft der Zubringerfahrt an Halt 1. Soll die Fahrtfolge für alle Verkehrstage gelten, an denen sowohl Zu- als auch Abbringerfahrt verkehren, kann dies durch Angabe der Bitfeldnummer 000000 notiert werden.

Die Angabe von Fahrtfolgetyp und Umlauf- bzw. Dienst-Identifier ist optional. Eine Errechnung von Diensten oder Umläufen kann allerdings nur durchgeführt werden, wenn diese Informationen vorliegen. In diesem Falle sind stets Typ und Identifier gemeinsam anzugeben.

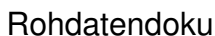

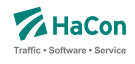

Bezieht sich eine Fahrtfolge auf den vollständigen Laufweg von Zu- bzw. Abbringerfahrt, können die Angaben zu Halten und Zeiten entfallen. Die entsprechenden Positionen sind dann mit '-' aufzufüllen (siehe Beispiel 3).

Sollen Dienste bzw. Umläufe nicht am ersten Halt einer Fahrt beginnen bzw. am letzten Halt einer Fahrt enden, so werden dazu (Pseudo-)Fahrtfolgen definiert, die lediglich eine einzelne Fahrt enthalten. Die Daten der jeweils anderen Fahrt der Folge werden mit '-' aufgefüllt. Dabei wird für die erste Fahrt eines Dienstes/Umlaufs eine alleinstehende Abbringerfahrt notiert, für die letzte Fahrt eines Dienstes/Umlaufs analog eine alleinstehende Zubringerfahrt (siehe auch Beispiele 4 und 5).

# **Beispiel:**

#### (1) 003079 80\_\_\_\_ 008000128 0615 003189 80\_\_\_\_ 008000152 0720 000001 020 U A7336482 (2) 003254 80\_\_\_\_ 008000128 0815 003256 80\_\_\_\_ 008000152 0920 000002 - (3) 003345 80\_\_\_\_ - - 003460 80\_\_\_\_ - - 000003 010 (4) - - - - 003250 80\_\_\_\_ 008000150 0415 000004 - D BT345641 (5) 003360 80\_\_\_\_ 008000160 2015 - - - - 000005 - D FDG76523

# **Erklärung:**

(1) Die Fahrt 003079 80\_\_\_\_, die um 6:15 Uhr am Halt 008000128 ankommt, geht nach einer minimalen Umsetzzeit von 20 min über auf die Fahrt 003189 80\_\_\_\_, die um 7:20 Uhr am Halt 008000152 abfährt. Diese Fahrtfolge gilt an den im Bitfeld 000001 definierten Verkehrstagen und ist dem Umlauf A7336482 zugeordnet.

(2) Die Fahrt 003254 80\_\_\_\_, die um 8:15 Uhr am Halt 008000128 ankommt, geht über auf die Fahrt 003256 80\_\_\_\_, die um 9:20 Uhr am Halt 008000152 abfährt. Diese Fahrtfolge gilt an den im Bitfeld 000002 definierten Verkehrstagen.

(3) Die Fahrt 003345 80\_\_\_\_ geht nach ihrem letzten Halt an den im Bitfeld 000003 definierten Verkehrstagen über auf die Fahrt 003460 80\_\_\_\_ und setzt an deren 1. Halt fort. Die minimale Umsetzzeit beträgt dabei 10 Minuten.

(4) Der Dienst BT345641 beginnt mit der Abfahrt der Fahrt 003250 80\_\_\_\_ um 4:15 Uhr am Halt mit der Nummer 008000150 an den im Bitfeld 000004 definierten Verkehrstagen.

(5) Der Dienst FDG76523 endet mit der Ankunft der Fahrt 003360 80\_\_\_\_ um 20:15 Uhr am Halt mit der Nummer 008000160 an den im Bitfeld 000005 definierten Verkehrstagen.

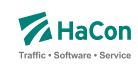

# 7.8. Datei mit Richtungsangaben [RICHTUNG]

Wenn die Richtung einer Fahrt nicht bereits als Haltestelle in der Haltestellendatei BAHNHOF enthalten ist, muss hier für jeden verwendeten Schlüssel ein Eintrag existieren.

# **Dateiformat:**

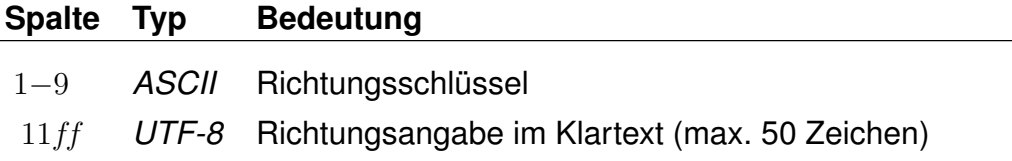

# **Beispiel:**

 $\overline{a}$ 

001111111 Hauptbahnhof/ZOB

#### **Erklärung:**

Die Richtungsangabe 001111111 in den Fahrplandaten soll interpretiert werden als "Richtung Hauptbahnhof/ZOB".

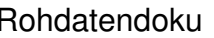

#### 7.9. Gleis-/Bussteiginformationen [GLEISE]

In dieser Datei ist es möglich für jede Fahrt Informationen zum Gleis oder Bussteig bereitzustellen. Die Angaben werden dabei in zwei getrennten Blöcken innerhalb der Datei GLEISE notiert.

# **Zeilenformat Typ 1:**

Jeder Eintrag bezieht sich auf auf einen Halt einer bestimmten Fahrt oder einer Anzahl von Fahrten. Mit Hilfe eines Index wird auf die konkreten Gleistexte verwiesen (vgl. Zeilenformat Typ 2).

# **Dateiformat:**

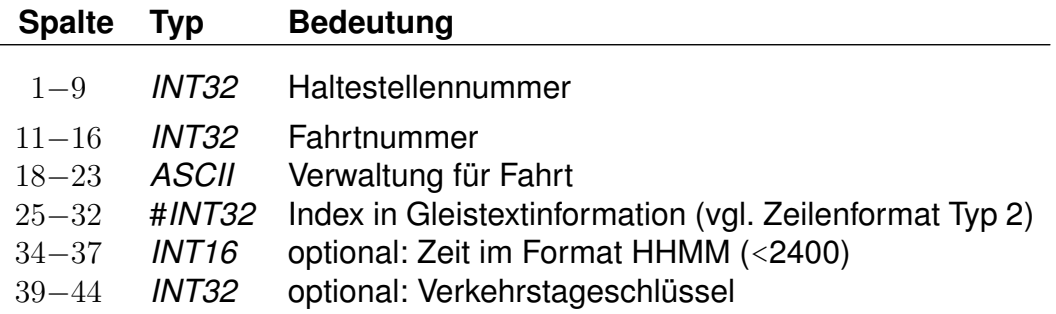

Die Angabe der Zeit ist dann notwendig, wenn ein Fahrzeug innerhalb **einer** Fahrt an der gleichen Haltestelle unterschiedliche Gleise belegt (z.B. Ankunft Gleis 3, Abfahrt Gleis 5). In diesem Fall kann anhand der Zeit der korrekte Halt identifiziert werden. Normalerweise bleibt das Zeitfeld leer.

Der Verkehrstageschlüssel ist gewöhnlich 000000 (bzw. fehlt dann): Jedesmal wenn die Fahrt an der Haltestelle hält, wird dasselbe Gleis benutzt. Differieren die Gleise jedoch an unterschiedlichen Tagen (z.B. werktags Gleis 4, sonntags Gleis 2), muss der Datensatz mehrfach aufgenommen werden und anhand des Verkehrstageschlüssels ist die gültige Angabe zu identifizieren.

# **Zeilenformat Typ 2:**

In diesen Zeilen werden die konkreten Gleistexte definiert. Gleistexte können aus einer Gleisbezeichnung, einem Abschnittstext und einem Trennzeichen bestehen. Jede Zeile beginnt mit der Angabe einer Haltestellennummer und einer Indexangabe. Danach folgen Einträge der Form <Kennung Info>.

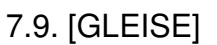

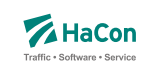

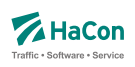

Zur Zeit sind folgende Kennungen vorgesehen:

#### **Kennung Info**

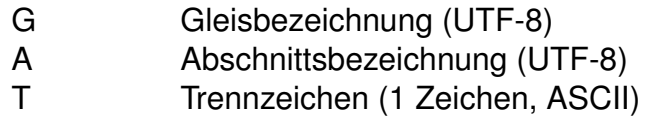

# **Beispiel:**

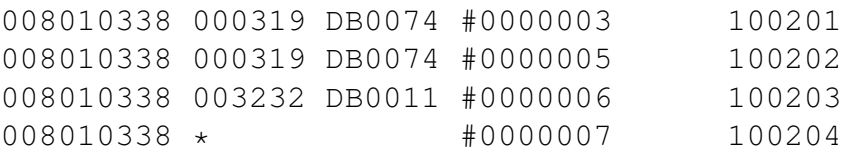

```
8010338 #0000003 G '3' A 'ABC' T '-'
8010338 #0000005 G '5'
8010338 #0000006 G '6' A 'A'
8010338 #0000007 G '7'
```
# **Erklärung:**

Alle Gleisinformationen gelten für die Haltestelle 008010338 (Stralsund).

Der Zug 000319 (Fahrtnummer) DB0074 (Verwaltung der Fahrt) hält zu den Verkehrstagen 100201 an Gleis 3 in den Abschnitten ABC. Bei der Ausgabe ist als Trennzeichen zwischen Gleis- und Abschnittsbezeichnung ein '-' zu verwenden. Die vollständige Gleisbezeichnung lautet damit '3-ABC'. An den Verkehrstagen 100202 hält der Zug an Gleis 5. Der Zug 003232 / DB0011 hält an Verkehrstagen 100203 an Gleis 6 im Abschnitt A. Da kein Trennzeichen angegeben ist, lautet die korrekte Gleisbezeichnung '6A'. An Verkehrstagen 100204 halten in Stralsund alle Züge am Gleis 7.

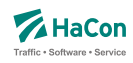

#### 7.10. Sonderzüge [SONDERZG]

Der Suchalgorithmus von *HAFAS* findet Verbindungen mit möglichst wenigen Umstiegen und schnelle Verbindungen. Das führt dazu, dass bspw. Verbindungen mit Entlastungszügen, die langsamer fahren als ihre Stammzüge oder sogar von ihnen überholt werden, nicht gefunden werden.

In der Datei SONDERZG werden Fahrtpaare aus Stamm- und Entlastungfahrten angegeben, die *HAFAS* benutzt, um geeignete Verbindungen mit Entlastungsfahrten zu ermitteln, wenn Verbindungen mit ihren Stammfahrten gefunden werden.

#### **Dateiformat:**

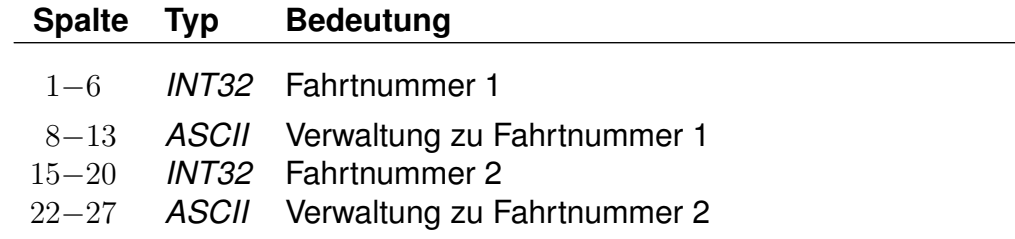

Jede Zeile besteht aus jeweils einem Fahrtpaar, bei dem die Fahrten durch Verwaltungs- und Fahrtnummern angegeben werden.

#### **Beispiel:**

000001 80\_\_\_\_\_ 00002 81\_\_\_\_\_

#### **Erklärung:**

Der Zug 000001 der Verwaltung 80\_\_\_\_ ist ein Stammzug zum Entlastungszug 000002 81\_\_\_\_.

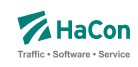

# 8. Umsteiginformationen

Grundsätzlich lassen sich in *HAFAS* pro Haltestelle mindestumsteigezeiten festlegen. Dies erfolgt über die Datei UMSTEIGB.

Die Vorgabe einer Mindestumsteigezeit für eine Haltestelle ist oft zu allgemein. Deshalb bietet *HAFAS* verschiedene Möglichkeiten, die Umsteigzeiten genauer zu spezifizieren. Es ist möglich, Mindestumsteigezeiten für Umstiege zwischen zwei Verwaltungen, zwischen zwei Linien und zwischen zwei Fahrten anzugeben.

Die in den Rohdaten definierten Umsteigezeiten werden innerhalb *HAFAS* in der folgenden Reihenfolge berücksichtigt.

- 1. Fahrtpaarbezogene Umsteigezeiten [\(8.5\)](#page-782-0)
- 2. Linienbezogene Umsteigezeiten an Haltestellen [\(8.3\)](#page-777-0) Aufsteigend nach Anzahl der Sternchen
- 3. Verwaltungsbezogene Umsteigezeiten an Haltestellen [\(8.2\)](#page-776-0)
- 4. Haltestellenbezogene Umsteigezeiten [\(8.1\)](#page-774-0)
- 5. Linienbezogene Umsteigezeiten (global) [\(8.3\)](#page-777-0) Aufsteigend nach Anzahl der Sternchen
- 6. Verwaltungsbezogene Umsteigezeiten (global) [\(8.2\)](#page-776-0)
- 7. Standardumsteigezeit [\(8.1\)](#page-774-0)

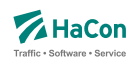

#### <span id="page-774-0"></span>8.1. Haltestellenbezogene Umsteigezeiten [UMSTEIGB]

Alle Umsteigevorgänge z.B. zwischen Fahrten benötigen Zeit. Daher muss eine globale Standardumsteigezeit festgelegt werden, die angibt, wieviel Zeit der Reisende für einen Umsteigevorgang braucht. Für die Standardumsteigezeit wird unterschieden nach Umsteigen zwischen IC und IC $<sup>1</sup>$  und nach</sup> Umsteigen zwischen anderen Gattungskombinationen. Individuelle Umsteigezeiten zwischen Verkehrslinien in komplexen Umsteigeanlagen werden durch Auflösung in Einzelhaltestellen und Verbindungen über Fußwege (Metakanten) oder durch die Definition von linienbezogenen Umsteigezeiten in der Datei UMSTEIGL abgebildet. Abweichend von der Standardumsteigezeit kann für einzelne Haltestellen eine spezielle Umsteigezeit festgelegt werden, die z.B den räumlichen Gegebenheiten der Haltestelle Rechnung trägt. Die erste Zeile der Datei enthält die Standardumsteigezeiten für alle Umsteigepunkte, für die im folgenden keine speziellen Umsteigezeiten gesetzt werden. Die erste Zeile muss vorhanden sein, alle anderen Zeilen sind optional.

#### **Dateiformat:**

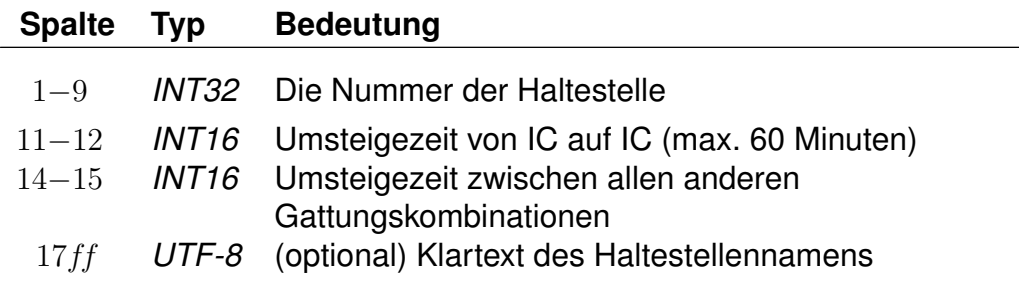

#### **Bemerkung:**

In die erste Zeile der Datei, die die Defaultwerte definiert, wird die Haltestellennummer 999999999 eingetragen.

#### **Beispiel:**

999999999 2 3 STANDARD 005800010 5 5 Basel SBB

<sup>1</sup>Exakt ist dies die Umsteigezeit zwischen einer Fahrt der Produktklasse 0 oder 1 auf eine andere Fahrt der Produktklasse 0 oder 1 (s.a. die Datei ZUGART).

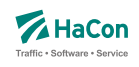

# **Erklärung:**

An allen im folgenden nicht genannten Haltestellen beträgt die Mindestumsteigezeit für einen Umsteigevorgang IC-IC 2 Minuten. Für alle anderen Umsteigevorgänge beträgt die Mindestumsteigezeit 3 Minuten. In Basel SBB beträgt die Mindestumsteigezeit für alle Umsteigevorgänge 5 Minuten.

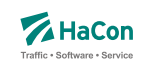

# <span id="page-776-0"></span>8.2. Umsteigezeiten zwischen Verwaltungen [UMSTEIGV]

Umsteigezeiten zwischen Verwaltungen sind sinnvoll, wenn die Verwaltung einen Betrieb und ein Verkehrsmittel kodiert. Man kann diese Umsteigezeiten global definieren oder/und für einzelne Haltestellen.

# **Dateiformat:**

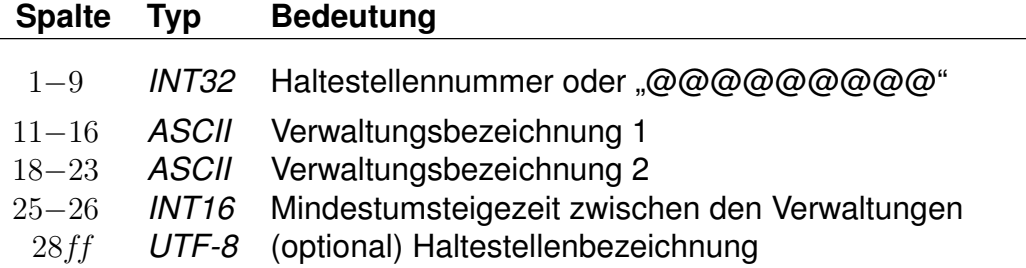

#### **Beispiel:**

@@@@@@@@@ 000101 000102 02

# **Erklärung:**

Wird "@@@@@@@@@" als Haltestellennummer benutzt, so gilt die Zeitangabe an allen Haltestellen, die nicht explizit aufgeführt worden sind. Zwischen Verwaltung 000101 und 000102 beträgt die generelle Umsteigezeit für alle Fahrten 2 Minuten.

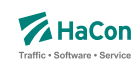

#### <span id="page-777-0"></span>8.3. Linien- und richtungsbezogene Umsteigezeiten [UMSTEIGL]

In dieser Datei werden spezielle Umsteigezeiten für die Fahrten einer Linie und Richtung auf die Fahrten einer anderen Linie und Richtung an einer Haltestelle festgelegt. Es werden folgende Informationen benötigt:

- die Haltestellennummer
- die Verwaltungen
- die Verkehrsmittel
- die Liniennummer
- die Richtungsflags
- die Umsteigezeit

Darüber hinaus kann die Umsteigebeziehung als garantierter Umstieg markiert werden. Dies bewirkt, dass dieser Umstieg in der Verbindungssuche in *HAFAS* bevorzugt benutzt wird. Bei der Ausgabe einer Verbindung, in der ein solcher Umstieg vorkommt, kann dieser Umstieg als "garantiert" markiert werden.

#### **Dateiformat:**

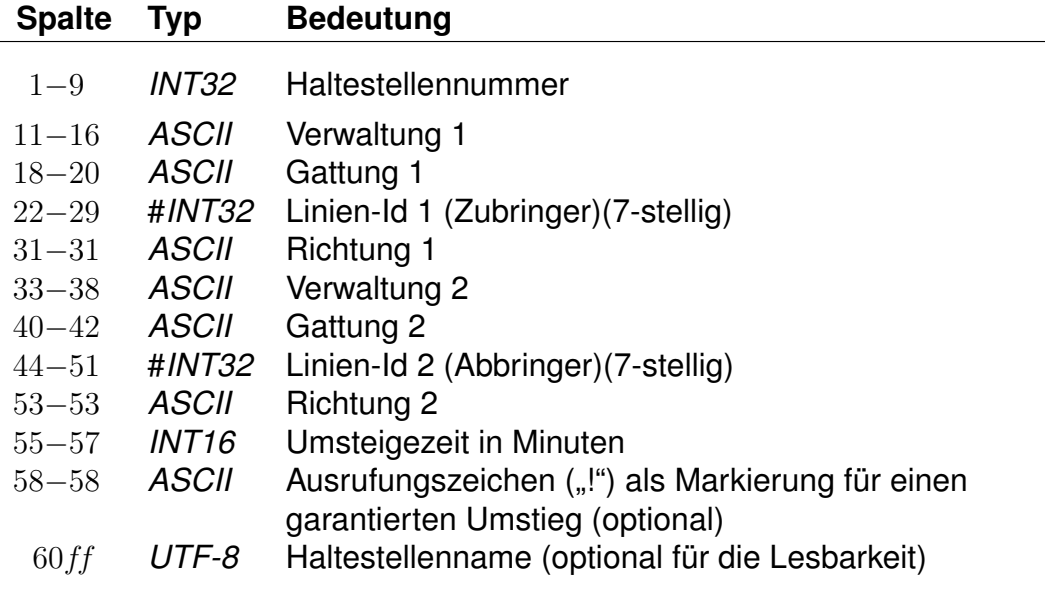

Für einfache Linien (ohne Eintrag in Datei LINIE) wird statt der Linien-Id der String des Liniennamens (8-stellig, *UTF-8*) angegeben.

Anstelle einer Haltestellennummer kann @@@@@@@@@ angegeben werden, dann gilt der Eintrag für alle Haltestellen, für die kein eigener Eintrag existiert. Die Einträge in einem Quadrupel aus Verwaltung, Verkehrsmittel, Linien-ID und Richtungsflag können von hinten mit dem Platzhalter *\** aufgefüllt werden. Wird anstelle eines Richtungsflags ein *\** angegeben, so gilt der Eintrag für alle Richtungen der entsprechenden Linie. Werden anstelle der Liniennummer und des Richtungsflags Sterne angegeben, so können an den entsprechenden Haltestellen quasi Umsteigezeiten zwischen Verkehrsmitteln definiert werden. Werden nur noch Verwaltungen angegeben, so entsprechen die Einträge denen der UMSTEIGV, sie sind obligatorisch.

Für jede Fahrt gilt an jeder Haltestelle, an der mehrere einander widersprechende Umsteigezeiten definiert sind, der Eintrag mit den wenigsten Platzhaltern. Außerdem gilt ein Eintrag, der für alle Haltestellen angegeben wurde, für einen Umstieg an einer Haltestelle nur, wenn kein passender Eintrag (auch mit mehr Platzhaltern) für diese Haltestelle existiert.

Grundsätzlich können in einer Zeile Quadrupel mit unterschiedlich vielen Platzhaltern stehen. Dabei muss allerdings darauf geachtet werden, dass keine unlösbaren Mehrdeutigkeiten entstehen.

# **Beispiel:**

008004440 000001 U-B #0003079 1 000002 S-B #0003189 2 002 Flittstadt

# **Erklärung:**

An der Haltestelle Flittstadt beträgt die Umsteigezeit zwischen Fahrten der Verwaltung 000001, der Gattung U-B, der Linie mit ID 0003079 in Richtung "1" auf Fahrten der Verwaltung 000002, der Gattung S-B, der Linie mit ID 0003189 in Richtung "2" 2 Minuten.

# **Beispiel:**

@@@@@@@@@ 000001 \* \* \* 000002 \* \* \* 002 Flittstadt

# **Erklärung:**

Dieser Eintrag entspricht dem Beispiel für die Datei UMSTEIGV.

Rohdatendoku 8.3. [UMSTEIGL]

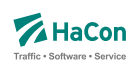

# **Beispiel:**

008004440 000001 U-B \* \* 000002 S-B #0003189 \* 002 Flittstadt 008004440 000001 U-B #0003079 \* 000002 S-B \* \* 003 Flittstadt

#### **Erklärung:**

Diese Einträge sind widersprüchlich. Es ist nicht klar, welche Zeit zwischen den Linien #0003079 und #0003189 gilt. Solche Einträge sollten vermieden oder durch einen zusätzlichen Eintrag geklärt werden:

#### **Beispiel:**

008004440 000001 U-B #0003079 \* 000002 S-B #0003189 \* 002 Flittstadt

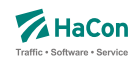

#### 8.4. Garantierte Übergänge für Linien [UMSTFWL]

Analog zu den linien- und richtungsbezogenen Umsteigezeiten (Abschnitt [8.3\)](#page-777-0) können Übergänge definiert werden, die nur zwischen bestimmten Linien benutzt werden dürfen. Voraussetzung ist, dass ein solcher garantierter Übergang in der Datei METABHF definiert und mit einer eindeutigen Nummer für garantierte Übergänge versehen wurde (siehe Abschnitt [6.7.6\)](#page-680-0). Ein garantierter Übergang wird während der Verbindungssuche in *HAFAS* bevorzugt verwendet.

#### **Dateiformat:**

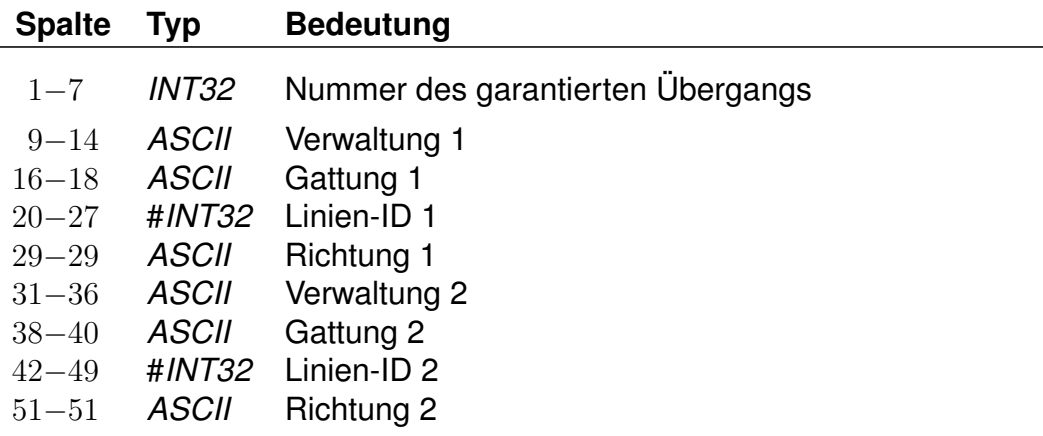

Für einfache Linien (ohne Eintrag in Datei LINIE) wird statt der Linien-ID der String des Liniennamens (8-stellig, *UTF-8*) angegeben.

#### **Beispiel:**

1234567 000001 U-B #0003079 1 000002 S-B #0003189 2

#### **Erklärung:**

Von Fahrten der Verwaltung 000001, der Gattung U-B, der Linie mit ID 0003079 in Richtung "1" auf Fahrten der Verwaltung 000002, der Gattung S-B, der Linie mit ID 0003189 in Richtung "2" darf der garantierte Übergang mit Nummer 1234567 benutzt werden.

Rohdatendoku 8.4. [UMSTFWL]

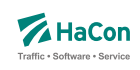

## **Beispiel:**

7654321 000001 \* \* \* 000002 \* \* \* \*

#### **Erklärung:**

Von Fahrten der Verwaltung 000001 auf Fahrten der Verwaltung 000002 darf der garantierte Übergang mit Nummer 7654321 benutzt werden.

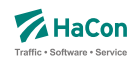

#### <span id="page-782-0"></span>8.5. Fahrtpaarbezogene Umsteigezeiten [UMSTEIGZ]

Wenn zwei Fahrten am gleichen Bahnsteig/Mast halten, wird die Mindestumsteigezeit, die für diese Haltestelle gilt, in der Regel unterschritten. Mit einem Eintrag in der UMSTEIGZ-Datei erreicht man, dass die Umsteigemöglichkeit vom Programm trotzdem erkannt wird. Durch Einträge in dieser Datei können garantierte Zubringer- oder Abbringerfahrten abgebildet werden. Es werden folgende Informationen benötigt:

- Haltestellennummer
- Identifikation der ersten Fahrt (Fahrtnummer und Verwaltung)
- Identifikation der zweiten Fahrt (Fahrtnummer und Verwaltung)
- Umsteigezeit in Minuten
- Haltestellenname zur besseren Lesbarkeit

#### **Dateiformat:**

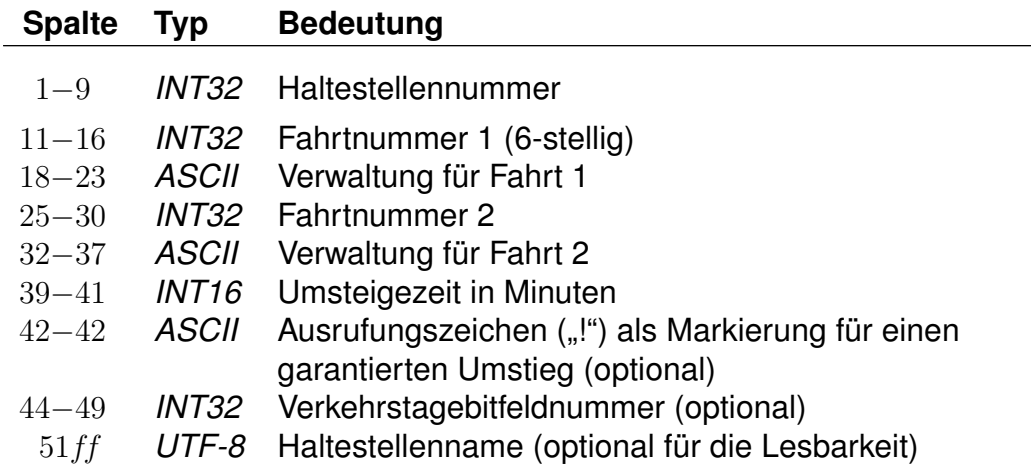

Die Markierung der Umsteigebeziehung als garantierter Umstieg bewirkt, dass in der Verbindungssuche in *HAFAS* dieser Umstieg bevorzugt benutzt wird. Bei der Ausgabe einer Verbindung, in der ein solcher Umstieg vorkommt, kann dieser Umstieg als "garantiert" markiert werden.

#### **Beispiel:**

008002010 003079 80\_\_\_\_ 003189 80\_\_\_\_ 002 0000001 Flieden

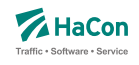

#### **Erklärung:**

An der Haltestelle Flieden beträgt die Umsteigezeit zwischen Fahrt 003079 der Verwaltung 80\_\_\_\_ und Fahrt 003189 der Verwaltung 80\_\_\_\_ 2 Minuten an allen Tagen, die im Verkehrstagebitfeld 0000001 angegeben sind. Dies gilt unabhängig von der Zeit, die in der Datei für die haltestellenbezogenen Umsteigezeiten definiert ist. Man kann diese Zeile benutzen, um folgende Informationen alternativ zu verschlüsseln:

• Umstieg erlaubt:

Ist die fahrplanmäßige Differenz zwischen Ankunft der Fahrt 003079 und Abfahrt des Fahrt 003189 größer oder gleich zwei Minuten, so ist der Umstieg gestattet.

• Umstieg nicht erlaubt:

Ist die fahrplanmäßige Differenz kleiner als zwei Minuten, wird ein Umstieg nicht stattfinden. Es ist also möglich, den Übergang zwischen zwei Fahrten zu sperren.

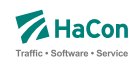

#### 8.6. Garantierte Übergänge für Fahrten [UMSTFWZ]

Analog zu den Umsteigezeiten für Fahrten (Abschnitt [8.5\)](#page-782-0) können Übergänge definiert werden, die nur zwischen bestimmten Fahrten benutzt werden dürfen. Voraussetzung ist, dass ein solcher garantierter Übergang in der Datei METABHF definiert und mit einer eindeutigen Nummer für garantierte Übergänge versehen wurde (siehe Abschnitt [6.7.6\)](#page-680-0). Ein garantierter Übergang wird während der Verbindungssuche in *HAFAS* bevorzugt verwendet.

# **Dateiformat:**

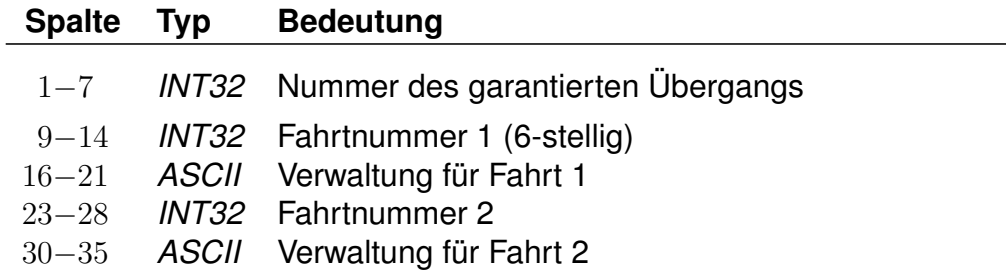

# **Beispiel:**

1234567 003079 80\_\_\_\_ 003189 80\_\_\_\_

#### **Erklärung:**

Von Fahrt 003079 der Verwaltung 80\_\_\_\_ auf Fahrt 003189 der Verwaltung 80\_\_\_\_ darf der garantierte Übergang mit Nummer 1234567 benutzt werden.

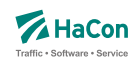

# 8.7. Wartezeiten bei Umstiegen [UMSTEIGW]

Es werden drei Typen von Wartezeiten unterschieden: (i) Haltestellenwartezeiten, die für alle Fahrten gelten, die eine bestimmte Haltestelle berühren, (ii) spezifische Wartezeiten zwischen einzelnen Fahrten an bestimmten Haltestellen und (iii) Wartezeiten, die für alle Fahrten bestimmter Linien an einer bestimmten Haltestelle gelten. Für alle drei Typen können sowohl maximale als auch garantierte Wartezeiten definiert werden.

Rohdatendoku 8.7. [UMSTEIGW]

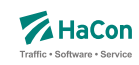

#### 8.7.1. Haltestellenwartezeiten

Ein Haltestellenwartezeiteintrag ordnet einer Haltestelle Zeiten für eine maximale und garantiert Wartezeit zu, die für alle Fahrten an dieser Haltstelle gelten. Zusätzlich kann ein allgemeingültiger Eintrag für alle Haltestellen, die nicht konkreter beschrieben sind, angegeben werden.

#### **Dateiformat:**

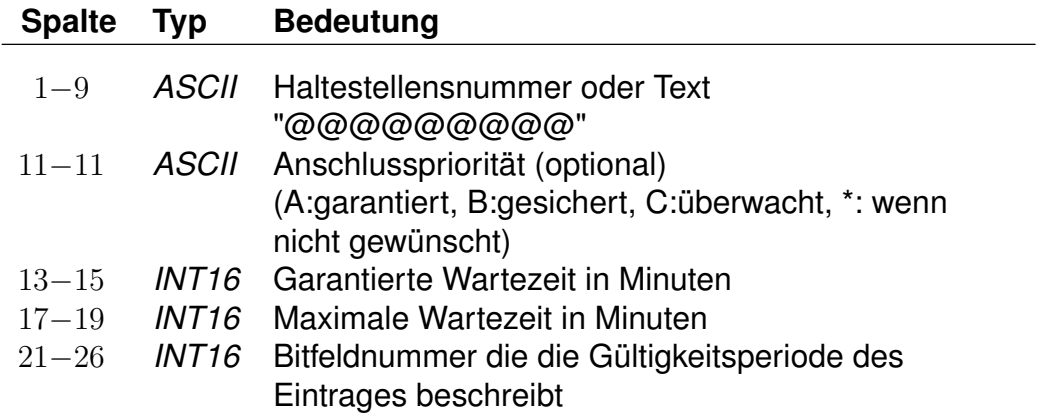

#### **Beispiel:**

@@@@@@@@@ C 005 005 000000 008000152 A 005 010 000000

#### **Erklärung:**

Ein garantierte und eine maximale Wartezeit von 5min gilt mit Priorität C für alle Fahrten an allen Haltestellen. Diese Information gilt täglich. Für die Haltestelle 008000152 gilt täglich eine garantierte Wartezeit von 5min und eine maximale Wartezeit von 10 min an allen Tagen mit Priorität A.

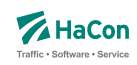

#### 8.7.2. Wartezeiten zwischen Fahrten

Angegeben werden können garantierte und maximale Wartezeiten von einer Abbringerfahrt auf ihre Zubringerfahrten. Die Angaben beinhalten Haltestellen, Fahrtnummern, Verwaltungen, Verkehrstage, die jeweiligen Zeitangaben sowie eine Anschlusspriorität.

#### **Dateiformat:**

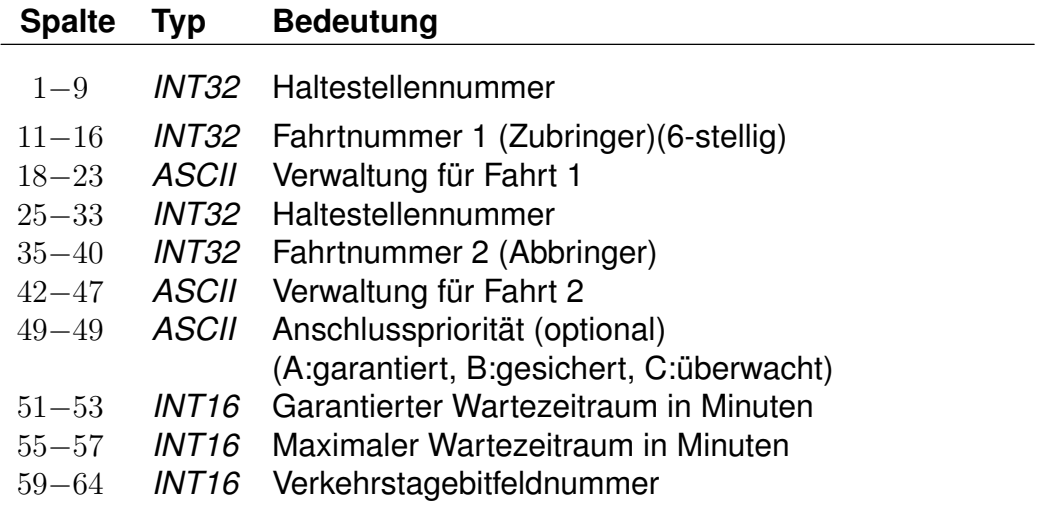

#### **Beispiel:**

008000128 003079 80\_\_\_\_ 008000152 003189 80\_\_\_\_ A 015 020 000000

#### **Erklärung:**

Die Fahrt 003189 wartet am Halt 008000152 garantiert 15 Minuten aber maximal 20 Minuten auf die Fahrt 003079 welche am Halt 008000128 ankommt. Der Anschluss wird in jedem Falle gewährleistet. Diese Regel gilt täglich und für die Verwaltung 80\_\_\_\_

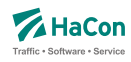

#### 8.7.3. Wartezeiten zwischen Linien

Die Angabe der Daten erfolgt analog zu den Wartezeiten bei Zügen. Benötigt wird jeweils ein Tripel (Haltestellennummer, Liniennummer, Richtungsflag) fuer den Zu- und den Abbringer. Die Liniennummer ist mit vorangestelltem '#' anzugeben. Wird anstatt eines Richtungsflags ein '\*' angegeben, so gilt die Warteregel für alle Richtungen der entsprechenden Linie. Optional kann die Anschlusspriorität fuer diese Warteregel angegeben werden. Der Wartezeitraum wird definiert durch die Angabe der garantierten und der maximalen Wartezeit (angegeben in min). Es muss zusätzlich defniert werden, wie lange der Abbringer einer Linie maximal auf den Zubringer der anderen Linie warten darf. Über die Verkehrstagebitfeldnummer wird definiert, an welchen Tagen die Warteregel gelten soll. Optional kann diese Datierung durch die Angabe von Zeitintervallen präzisiert werden, in denen für einen Verkehrstag unterschiedliche Wartezeiten in verschiedenen Zeitintervallen gelten können. Der Anfang des Wartezeitintervalls liegt zwischen 0:00 Uhr und 24:00 Uhr, wohingegen das Ende des Wartezeitintervalls nach 24:00 Uhr liegen darf. Letztere Uhrzeit ist als Wert zwischen 2401 und 4759 anzugeben.

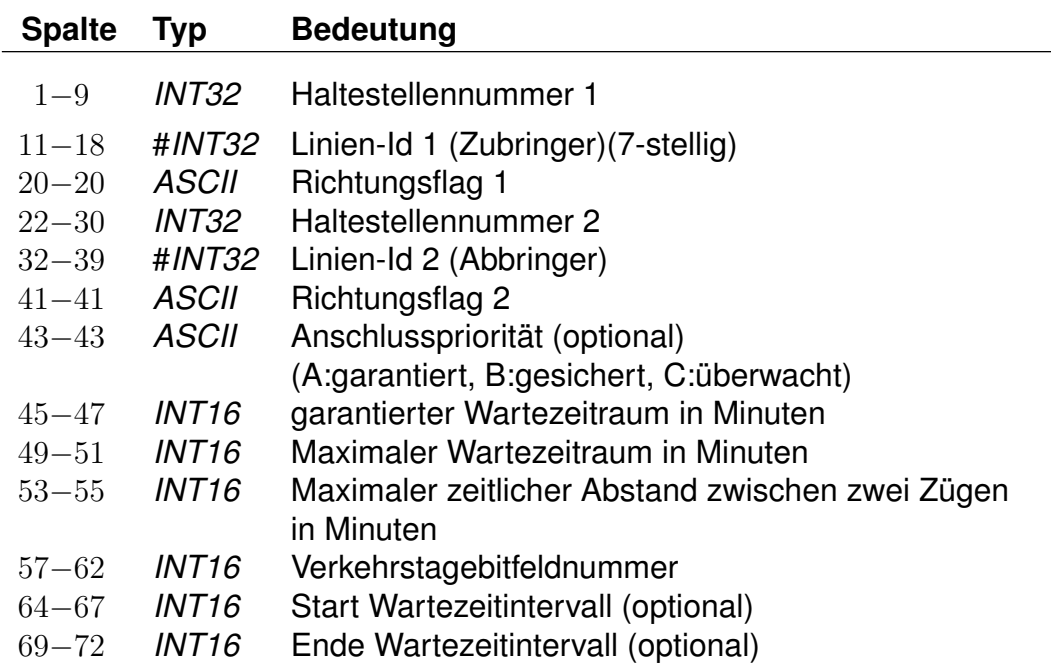

#### **Dateiformat:**

Rohdatendoku 8.7. [UMSTEIGW]

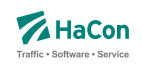

#### **Beispiel:**

001000002 #0001234 1 001000004 #0004321 0 A 005 007 020 000000 0700 0900 001000002 #0001234 1 001000004 #0004321 0 A 008 012 020 000000 2200 2300

#### **Erklärung:**

Züge der Linie 0004321 warten an der Haltestelle 001000004 täglich auf Züge der Linie 0001234, welche am Halt 001000002 ankommen. Von morgens 07:00 Uhr bis 09:00 Uhr beträgt die garantierte Wartezeit 5 min und die maximale Wartezeit 7 min - zwischen 22:00 Uhr und 23:00 Uhr wird garantiert 8 min und maximal 12 min gewartet.

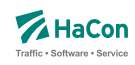

# 9. Realgraph

*HAFAS* erlaubt die Definition von geographischen bzw. schematischen Streckennetzen (bspw. Liniennetzplan), die über die Detaillierung der Haltestellen hinausgehen. Diese Streckennetze können vor allem für Visualisierungszwecke verwendet werden. Neben der klassischen Kartenansicht einer Verbindung ist auch eine animierte Ansicht der Fahrtbewegungen in einem Verkehrsnetz mit Hilfe von Realgraph-Informationen möglich.

Dazu können zusätzliche Punkte im Streckennetz, die keine Bahnhöfe sind, sowie Verbindungen zwischen diesen Punkten definiert werden.

Zu einer Realgraphdefinition gehören drei Typen von Dateien:

**STRECKENPT** Definition der Streckenpunkte und spezieller Eigenschaften

**KANTEN** Definition der Kanten zwischen den Punkten in STRECKENPT

**FAHRTZUORDNG** Zuordnung von Fahrten bzw. Fußwegen zu bestimmten Kanten/Streckenpunkten im Realgraph

Es können mehrere Streckennetze einem Fahrplandatenbestand zugeordnet werden, wobei sich diese sowohl in den Punktemengen, in der Gestaltung der Kanten oder lediglich in den hinterlegten Koordinaten voneinander unterscheiden können. Es wird ein hierarchisches System zur Charakterisierung der Streckennetze verwendet, hierzu wird das Konzept der *Realgraph-Layer* unterstützt.

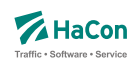

#### 9.1. Realgraph-Layer

#### 9.1.1. Charakterisierung

Ein *Realgraph-Layer* bezeichnet eine in sich abgeschlossene Menge von Streckenpunkten und Kanten zwischen diesen Punkten innerhalb einer Realgraph-Definition.

In *HAFAS* werden Layer mit Namen gekennzeichnet, wobei der sogenannte Default/Standard-Layer auch ohne Namen existieren kann. Jede Realgraph-Rohdatei kann Informationen zu mehreren Layern enthalten. Wird am Anfang einer Datei kein Layer explizit angegeben, so wird für diese Datei zunächst der Standard-Layer angenommen.

Werden mehr als nur der Standard-Layer definiert, so muss in jeder Realgraphdatei ersichtlich sein, zu welchem Layer die Informationen in der betreffenden Datei gehören.

Weitere Layer können vom Standard-Layer Eigenschaften (bspw. bestimmte Punkte, Kanten oder das verwendete Koordinatensystem) übernehmen oder aber komplett unabhängig definiert werden.

Innerhalb eines Realgraph-Layers können verschiedene *Koordinatensysteme* verwendet werden. Grundsätzlich werden geographische Koordinatensysteme, planare Koordinatensysteme oder freie Koordinatensyteme (sog. Roh-Koordinaten) unterstützt.

Verschiedene Koordinatensysteme innerhalb eines Realgraph-Layers ermöglichen verschiedene Sichten auf ein Streckennetz (bspw. geographische Sicht vs. schematische Sicht). Die Menge von Streckenpunkten und Kanten bleibt dabei unberührt.

Jeder Realgraph-Layer kann über weitere Eigenschaften verfügen. Derzeit können eine Kategorie, eine Region und ein zugeordneter Dateiname (z.B. für ein Bild) als mögliche Eigenschaften einem Layer zugeordnet werden.
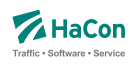

#### 9.1.2. Definition und Zuweisung eines Realgraph-Layers

Die Definitionen in einer jeden Realgraphdatei beziehen sich grundsätzlich auf einen bestimmten Realgraph-Layer. Dieser kann explizit angegeben werden durch eine Layerdefinitionszeile. Wird keine Layerdefinitionszeile angegeben, werden alle Informationen der jeweiligen Datei dem Standard-Layer zugeordnet. Weiterhin können einzelnen Layern weitere Eigenschaften zugeordnet werden. Diese Definitionen erfolgen in einer Streckenpunkt-Definitionsdatei.

Ein Realgraph-Layer wird mit einer *\*Y*-Zeile eingeleitet. Alle folgenden Definitionen bis zur nächstfolgenden *\*Y*-Zeile gelten für den in *\*Y*-Zeile bezeichneten Layer. *\*Y*-Zeilen können zu Blöcken gruppiert werden, die folgenden Definitionen (bspw. Streckenpunkte) beziehen sich dann auf alle im *\*Y*-Block genannten Layer.

### **Dateiformat:**

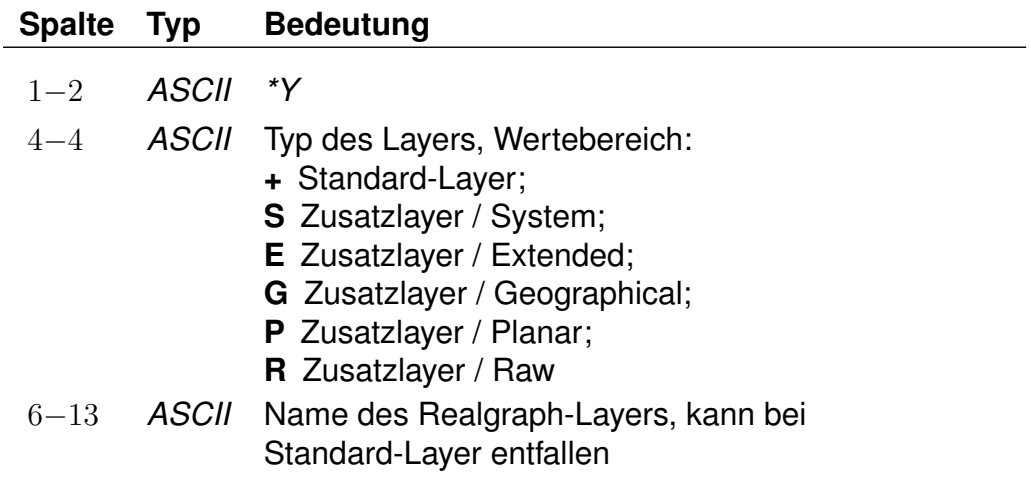

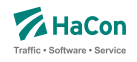

Das Verhalten des Layers wird insbesondere durch seinen Typ festgelegt. Folgende Werte sind möglich.

- **Standard (+)** : Mit diesem Typ wird der Standard-Layer gekennzeichnet. Dieser verwendet grundsätzlich alle Haltestellen und deren Koordinaten wie angegeben. Streckenpunkte erweitern die Haltestellenmenge.
- **Zusatzlayer/System (S)** : Das übergeordnete Haltestellen-Koordinatensystem wird verwendet wie beim Standard-Layer, allerdings wird für jede Haltestelle die im entsprechenden Layer benutzt werden soll, eine explizite Definition eines Streckenpunktes erwartet. Die Koordinateninformationen aus der Haltestellenkoordinatendatei wird ignoriert.
- **Zusatzlayer/Extended(E)** : Dieser Layer verhält sich wie der Standardlayer, d.h. das benutzte Koordinatensystem und die einzelnen Kooordinaten der Haltestellen werden aus der origineren Haltestellenkoordinatendatei übernommen.
- **Zusatzlayer/Geographical (G)** :Dieser Layer igoniert alle Angaben aus dem Standard-Layer und alle Koordinateninformationen der Haltestellen. Jeder zu benutzende Punkt muss explizit definiert werden. Das Koordinatensystem ist geographisch.
- **Zusatzlayer/Planar (P)** : Dieser Layer igoniert alle Angaben aus dem Standard-Layer und alle Koordinateninformationen der Haltestellen. Jeder zu benutzende Punkt muss explizit definiert werden. Das Koordinatensystem ist planar.
- **Zusatzlayer/Raw (R)** : Dieser Layer igoniert alle Angaben aus dem Standard-Layer und alle Koordinateninformationen der Haltestellen. Jeder zu benutzende Punkt muss explizit definiert werden. Das Koordinatensystem ist frei (roh), die Semantik der Koordinaten ist vom Anwendungsszenario abhängig.

### **Beispiel:**

 $*Y +$ 

### **Erklärung:**

Es folgen Definitionen zum Standard-Layer.

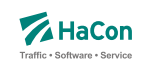

# **Beispiel:**

 $*Y$  + STANDARD

### **Erklärung:**

Es folgen Definitionen zum Standard-Layer. Der Name des Layers ist STAN-DARD.

# **Beispiel:**

 $*Y$  G LAYER1

# **Erklärung:**

Es folgen Definitionen zu einem Zusatzlayer mit geographischem Koordinatensystem. Dieser Layer ist komplett unabhängig von Haltestellenkoordinaten und anderen Realgraph-Definition im Standard-Layer. Der Name des Zusatzlayers ist LAYER1.

# **Beispiel:**

 $*Y +$ \*Y G LAYER1

# **Erklärung:**

Die folgenden Definitionen beziehen sich auf den Standard-Layer und auf einen Zusatzlayer mit geographischem Koordinatensystem. Der Name des Zusatzlayers ist LAYER1.

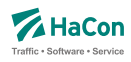

### <span id="page-795-0"></span>9.2. Streckenpunkte [STRECKENPT]

Diese Datei enthält Punkte im Streckennetz, die keine Haltestellen sind, sowie zusätzliche Realgraph-Informationen zu Haltestellen. Jede Streckenpunktdefinition bezieht sich auf einen konkreten Realgraph-Layer. Dieser kann in der Streckenpunkt-Datei mit Hilfe einer vorangestellten *\*Y*-Zeile explizit zugewiesen werden (siehe Abschnitt [9.1\)](#page-791-0). Wenn keine Layer-Zuweisungen vorgenommen werden, beziehen sich alle Streckenpunkte auf den Standard-Layer welcher implizit immer vorhanden ist.

Innerhalb der Datei können mehrere Koordinatensysteme definiert werden. Jeder Streckenpunkt kann einem oder mehreren Koordinatensystemen zugeordnet werden und in diesen jeweils unterschiedliche Koordinaten aufweisen.

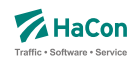

#### 9.2.1. Definition von Layer-Eigenschaften

Einem Realgraph-Layer können verschiedene Eigenschaften zugeordnet werden. Dafür werden *\*P*-Zeilen, die direkt hinter der Definitionszeile des Layers folgen, verwendet. Die Definition von Eigenschaften muss stets direkt im Anschluss an die Layerdefinitionszeile erfolgen.

Es ist möglich, die Gruppierung von Layern (vgl. vorheriger Abschnitt) mit *\*P*-Zeilen, zu kombinieren. Dabei beziehen sich die *\*P*-Zeilen jeweils ausschließlich auf den Layer der direkt voran genannten *\*P*-Zeile. Die nachfolgenden Definitionen (bspw. von Streckenpunkten) beziehen sich allerdings auf alle Layer der Gruppe.

#### **Dateiformat:**

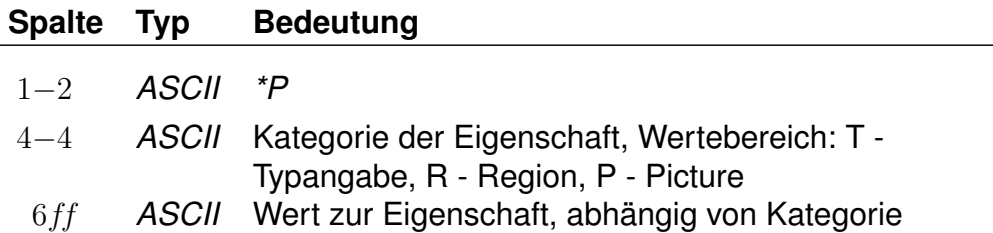

- **Typ (T)** : Der Layer-Typ erlaubt die Kategorisierung von Layern und wird durch eine zweistelligen Integerwert bezeichnet.
- **Region (R)** : Ein Layer kann einer bestimmten Region zugeordnet sein. Dies wird durch die Zuordnung zu einer achstelligen Regionsnummer ermöglicht.
- **Picture (P)** : Einem Layer kann ein Bild zugeordnet werden, dies erfolgt mit hilfe der Eigenschaft P.

#### **Beispiel:**

```
*Y +*P P picture1.jpg
```
### **Erklärung:**

Dem Standard-Layer wird ein Bild zugeornet, welches im File picture1.jpg gespeichert ist.

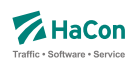

# **Beispiel:**

\*Y Y E LAYER1 \*P P picture1.jpg \*Y Y G LAYER2 \*P P picture2.jpg \*P R 12345678

# **Erklärung:**

Es werden zwei Layer definiert, die den Namen LAYER1 bzw. LAYER2 tragen. LAYER1 wird der Typ 'Extended' und die Bilddatei picture1.jpg zugewiesen, LAYER2 der Typ 'Geographical', die Bilddatei picture2.jpg und die Region mit der Nummer 12345678. Alle nachfolgenden Streckenpunktdefinitionen beziehen sich sowohl auf LAYER1 als auch auf LAYER2.

Rohdatendoku 9.2. [STRECKENPT]

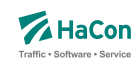

#### 9.2.2. Definition eines Koordinatensystems

Ein neues Koordinatensystem wird dem Tag *<coord>* eingeleitet. Zur Definition der Eigenschaften eines Koordinatensystems werden *\*P*-Zeilen verwendet. Eine *\*P*-Zeile kann ausschließlich als erste Zeile in einem neuen Koordinatensystem auf den Tag *<coord>* folgen.

### **Dateiformat:**

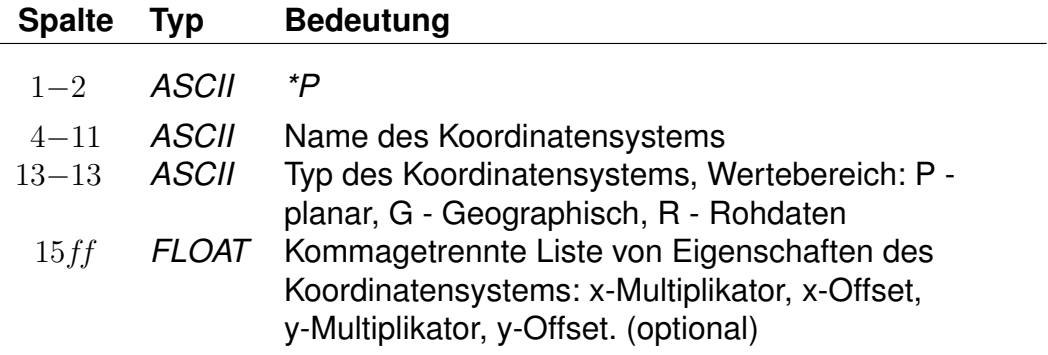

Bezieht sich die *\*P*-Zeile auf das Standard-Koordinatensystem, so kann lediglich ein Name definiert werden. Typangaben oder weitere Eigenschaften dürfen in diesem Falle nicht angegeben werden.

Für alle weiteren Koordindatensysteme ist zwingend die Angabe eines Namens sowie auch eines Typs erforderlich. Die weiteren Eigenschaften sind optional.

### **Beispiel:**

<coord> \*P koord001 P 1,2,3,4

### **Erklärung:**

Im Beispiel wird ein Koordinatensystem mit dem Namen *koord001* definiert. Dieses ist planar und verfügt über die Detaileigenschaften: x-Multiplikator: 1, x-Offset: 2, y-Multiplikator: 3, y-Offset: 4.

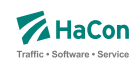

# 9.2.3. Definition von Streckenpunkten

### **Dateiformat:**

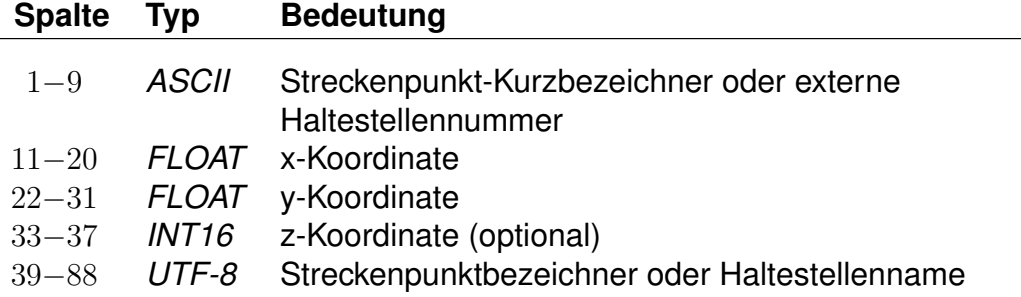

Streckenpunkt-Kurzbezeichner dürfen nicht mit vorhandenen Haltestellennummern übereinstimmen. Die Koordinaten von Haltestellen dürfen sich von denen aus der Haltestellen-Koordinatendatei BFKOORD unterscheiden. Das Hinzufügen von Haltestellen zur Streckenpunkte-Datei ist optional.

### **Beispiel:**

00WEICHE1 9.71451865 46.6531972 100 Weiche 1

#### Rohdatendoku 9.2. [STRECKENPT]

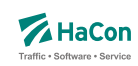

9.2.4. *\*I*-Zeilen (optional)

Eine *\*I*-Zeile ordnet einem Streckenpunkt einen Realgraph-Infotext zu. Infotexte werden im Abschnitt [5.5](#page-635-0) beschrieben.

#### **Dateiformat:**

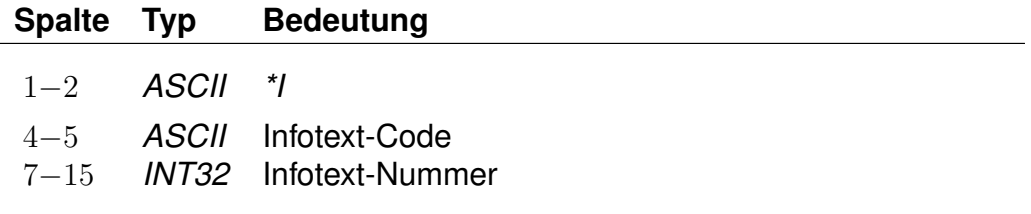

Ein Streckenpunkt kann mehrere Infotexte haben. Der Infotext-Code darf keine Leerraum-Zeichen enthalten (z.B. Leerzeichen, Tabulatoren). Der Infotext-Code dient der Klassifikation oder Gruppierung von Infotexten. Infotext-Codes, die aus zwei Großbuchstaben bestehen, haben eine definierte Bedeutung. Alle anderen Infotext-Codes können ohne Einschränkungen benutzt werden.

#### **Beispiel:**

00POINT01 9.71451865 46.6531972 100 Point 1 \*I bc 123456780 \*I cd 123456781 008000152 9.742022 52.377192 55 Hannover Hbf \*I AB 123456782

### **Erklärung:**

Im Beispiel wird ein Streckenpunkt 00POINT01 definiert, welcher die Realgraph-Infotexte 123456780 und 123456781 hat. Der Realgraph-Infotext 123456782 wird der Haltestelle 008000152 zugeordnet.

#### Rohdatendoku 9.2. [STRECKENPT]

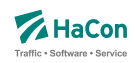

### 9.2.5. *\*M*-Zeile (optional)

Eine *\*M*-Zeile enthält eine Liste von Streckenpunkt-Markierungen. Streckenpunkt-Markierungen können als Flags für Realgraph-Streckenpunkte verstanden werden. Eine Streckenpunkt-Markierung besteht aus einem einzelnen Nicht-Leerraum-Zeichen. Großbuchstaben haben ein definierte Bedeutung. Alle anderen Nicht-Leerraum-Zeichen können ohne Einschränkungen benutzt werden. Die Interpretation der Zeichen wird nicht in den Rohdaten hinterlegt. Sie erfolgt durch *HAFAS* .

#### **Dateiformat:**

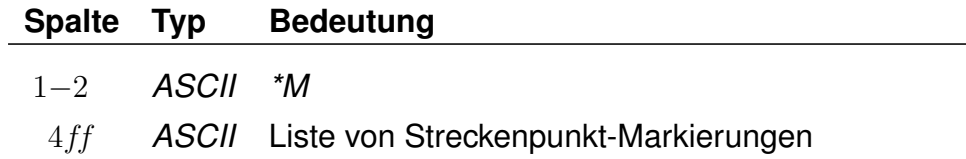

Zu jedem Streckenpunkt darf es höchstens eine *\*M*-Zeile geben.

### **Beispiel:**

00POINT01 9.71451865 46.6531972 100 Point 1  $*M$  abE12

### **Erklärung:**

Im Beispiel wird der Streckenpunkt 00POINT01 definiert. Der Streckenpunkt hat die Markierungen "a", "b", "E", "1" und "2". Die Interpretation des Großbuchstabens "E" ist definiert als "ist elektrifiziert".

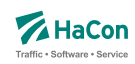

#### <span id="page-802-0"></span>9.3. Realgraphkanten [KANTEN]

Der Realgraph gibt das Streckennetz als Graph wieder. Diese Datei enthält die Realgraph-Kanten.

Jede Kantendefinition bezieht sich auf einen konkreten Realgraph-Layer. Dieser kann in der Kanten-Datei mit Hilfe einer vorangestellten *\*Y*-Zeile explizit zugewiesen werden (siehe Abschnitt [9.1\)](#page-791-0). Wenn keine Layer-Zuweisungen vorgenommen werden, beziehen sich alle Kantendefinitionen auf den Standard-Layer welcher implizit immer vorhanden ist.

### **Dateiformat:**

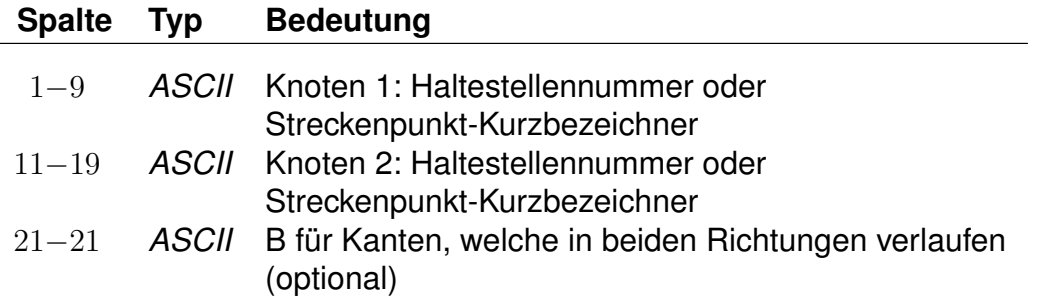

Eine solche Zeile erzeugt eine Kante von Knoten 1 zu Knoten 2. Wird ein "B" angefügt, so wird auch eine Kante von Knoten 2 zu Knoten 1 eingefügt.

### **Beispiel:**

008501566 008501564 B

### **Erklärung:**

Fügt die Kanten (008501566, 008501564) und (008501564, 008501566) hinzu.

Rohdatendoku 9.3. [KANTEN]

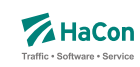

9.3.1. *\*G*-Zeilen (optional)

Zu jeder Kante kann eine Folge von Stützknoten definiert werden. Jeder Stützknoten darf nur entlang einer Kante liegen.

### **Dateiformat:**

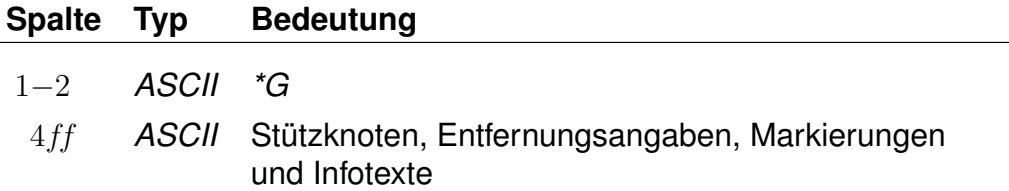

Zwischen zwei Knoten, vor dem ersten Knoten und nach dem letzten Knoten kann stehen:

- ein optionales "L" gefolgt von der Entfernung der Knoten in Metern,
- ein optionales "M" gefolgt von einer Liste von Kantenmarkierungen und
- ein optionales "I" gefolgt von einem 2-Zeichen langen Infotext-Code und einer Infotextnummer (mehrere "I"-Blöcke sind möglich).

Die Entfernung der Knoten wird auf die Luftlinienentfernung gesetzt, falls keine Entfernung angegeben wurde. Kantenmarkierungen werden im Abschnitt [9.3.5](#page-809-0) genauer beschrieben. Im Abschnitt [5.5](#page-635-0) werden Infotexte allgemein erläutert. Abschnitt [9.3.4](#page-808-0) geht auf Infotexte für Realgraph-Kanten genauer ein.

# **Beispiel:**

008501566 008501564 \*G L 450 008501565 00SIGNAL7 \*G L 1580 I de 1234567 I fg 1234568 00P123456 M AB12

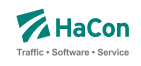

# **Erklärung:**

Im Beispiel wird eine Kante zwischen den Knoten 008501566 und 008501564 über die Knoten 008501565, 00SIGNAL7 und 00P123456 definiert. Die Länge der Kante von Knoten 008501566 zu Knoten 008501565 beträgt 450 m, die Länge der Kante von Knoten 00SIGNAL7 zu Knoten 00P123456 beträgt 1580 m. Die Längen der Kanten (008501565, 00SIGNAL7) und (00P123456, 8501564) werden als Luftlinien-Entfernung ermittelt, da keine Länge angegeben wurde. Die Infotexte 1234567 und 1234568 werden der Kante (00SI-GNAL7, 00P123456) zugeordnet. Die Kante (00P123456, 008501564) hat die Kantenmarkierungen "A", "B", "1" und "2".

Rohdatendoku 9.3. [KANTEN]

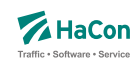

#### 9.3.2. *\*L*-Zeile (optional)

Ist die Länge der Gesamtstrecke bekannt aber nicht die Längen aller Teilkanten, so kann in einer *\*L*-Zeile die Länge der Gesamtkante angegeben werden. Wird keine *\*L*-Zeile angegeben, so wird die Länge der Kante als Luftlinien-Distanz der Streckenpunkte bzw. sofern vorhanden als Summe der Distanzen der Stützknoten ermittelt. Die Gesamtlänge der Kante darf nicht kleiner als die Summe der Distanzen der Stützknoten sein.

### **Dateiformat:**

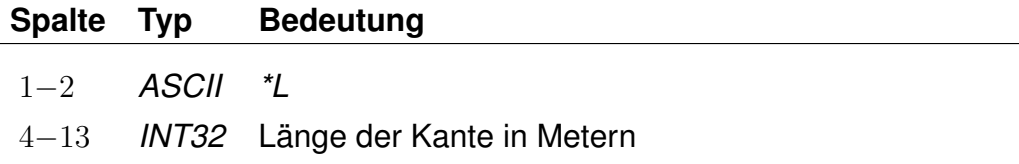

Zu einer Kante darf es hoechstens eine *\*L*-Zeile geben.

### **Beispiel:**

008530260 008504316 B \*L 500

### **Erklärung:**

Zwischen den Knoten 008530260 und 008504316 gibt es eine direkte Verbindung. Die Länge der Verbindungsstrecke beträgt 500 Meter.

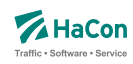

#### 9.3.3. *\*T*-Zeilen (optional)

Die Kanten des Realgraphen sind meist nur für bestimmte Verkehrsmittel geeignet oder sie werden nur von bestimmten Verkehrsmitteln benutzt. *\*T*-Zeilen legen fest, von welchen Verkehrsmitteln eine Kante benutzt werden darf. Die Verkehrsmittel können auf Grundlage von Gattungen und Produktklassen definiert werden. Darüber hinaus können Fußwegkanten definiert werden. Gattungen und Produktklassen werden im Abschnitt [7.2](#page-732-0) beschrieben. Für Produktklassen wird folgendes Zeilenformat verwendet:

### **Dateiformat:**

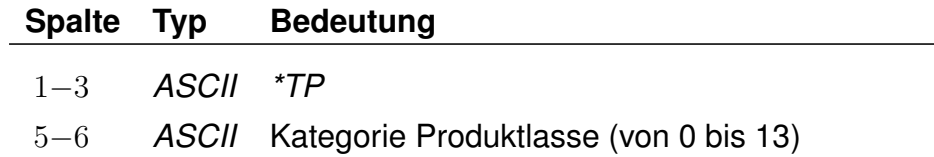

Für Gattungen gilt folgendes Zeilenformat:

# **Dateiformat:**

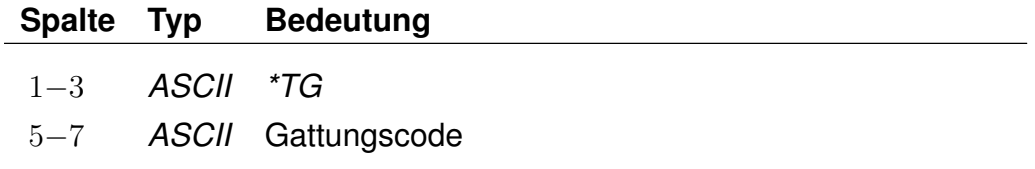

Das Zeilenformat für Fußwege wird in der folgenden Tabelle angegeben:

# **Dateiformat:**

# **Spalte Typ Bedeutung** 1−3 *ASCII \*TF*

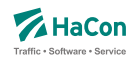

Ein zusammenhängender Block von *\*T*-Zeilen legt die zulässigen Gattungen der nachfolgenden Kanten fest. Jeder neue *\*T*-Zeilenblock hebt vorhergehende *\*T*-Zeilenblöcke auf. Die Kanten bis zur ersten *\*T*-Zeile dürfen von allen Gattungen befahren werden, sind aber für Fußwege gesperrt. Die *\*T*-Zeilentypen (Produktklasse, Gattung, Fußweg) dürfen beliebig kombiniert werden. Für Stützknoten-Kanten aus *\*G*-Zeilen gelten die Gattungen der zugrunde liegenden ("Haupt"-)Kante. Ein *\*T*-Zeilenblock, welcher nur aus einer *\*TG* oder *\*TP* Zeile ohne Angabe einer Gattung bzw. einer Produktklasse besteht, erzeugt Kanten, die nicht für das Routing benutzt werden können.

# **Beispiel:**

008530260 008504316 B  $*TP$  02 \*TG IC \*TG ICE 008530261 008504370 B  $*TG$  M 008530262 008504371 B 008504371 008504372 B \*TG BUS \*TF 000123456 000123457 B

# **Erklärung:**

Die Kante (008530260, 008504316) darf von allen Gattungen befahren werden. Die Benutzung der Kante (008530261, 008504370) ist nur für die Gattungen der Produktklasse 02 sowie für die Gattungen "IC" und "ICE" zulässig. Die Kanten (008530262, 008504371) und (008504371, 008504372) dürfen nur von der Gattung "M" befahren werden. Die Kante (000123456, 000123457) darf für Fahrten der Gattung BUS und für Fußwege benutzt werden.

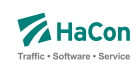

<span id="page-808-0"></span>9.3.4. *\*I*-Zeilen (optional)

Eine *\*I*-Zeile fügt einen Infotext zu einer Kante hinzu. Infotexte werden im Abschnitt [5.5](#page-635-0) beschrieben.

### **Dateiformat:**

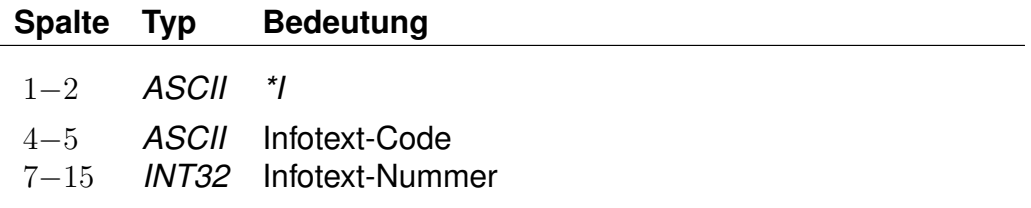

Eine Kante kann mehrere Infotexte haben. Die Infotexte werden auch allen Kanten aus zur Kante gehöhrenden *\*G*-Zeilen zugeordnet. Der Infotext-Code darf keine Leerraum-Zeichen enthalten (z.B. Leerzeichen, Tabulatoren). Der Infotext-Code erzeugt eine Klassifizierung oder Gruppierung von Infotexten. Infotext-Codes, die aus zwei Großbuchstaben bestehen, haben eine definierte Bedeutung. Alle anderen Infotext-Codes können ohne Einschränkungen verwendet werden.

### **Beispiel:**

008530260 008504316 B \*I bc 123456780 \*I cd 123456781

### **Erklärung:**

In diesem Beispiel wird eine Kante von Knoten 008530260 zu 008504316 definiert. Dieser Kante werden die Infotexte 123456780 und 123456781 zugeordnet.

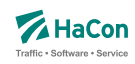

### <span id="page-809-0"></span>9.3.5. *\*M*-Zeile (optional)

Eine *\*M*-Zeile enthält eine Liste von Kantenmarkierungen. Kantenmarkierungen können als Flags für Kanten verstanden werden. Eine Kantenmarkierung besteht aus einem einzelnen Nicht-Leerraum-Zeichen. Großbuchstaben haben eine definierte Bedeutung. Alle anderen Nicht-Leerraum-Zeichen können ohne Einschränkungen verwendet werden. Die Bedeutung der Zeichen wird nicht in den Rohdaten hinterlegt. Die Interpretation der Zeichen erfolgt in *HAFAS* .

# **Dateiformat:**

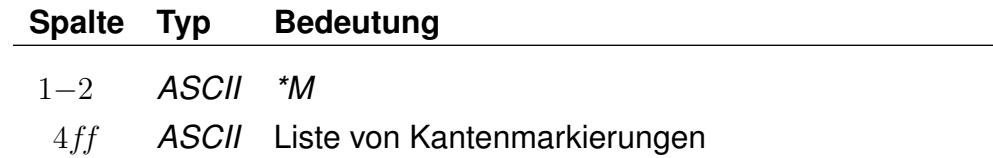

Für eine Kante darf es höchstens eine *\*M*-Zeile geben. Die Kantenmarkierungen werden auch allen Kanten aus zur Kante gehörenden *\*G*-Zeilen zugeordnet.

### **Beispiel:**

008530260 008504316 B  $*M$  abE12

### **Erklärung:**

Im Beispiel wird eine Kante zwischen den Knoten 008530260 und 008504316 definiert. Die Kante hat die Markierungen "a", "b", "E", "1" und "2". Die Bedeutung des Großbuchstabens "E" ist definiert als "ist elektrifiziert".

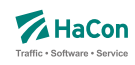

### 9.4. Zuordnungen zum Streckennetz [FAHRTZUORDNG]

Diese Rohdatendatei dient der Zuordnung von Fahrten, Linien und Fußwegen zum Streckennetz. Sie ermöglicht es den Fahrt-/Fußwegverlauf genau zu definieren. Dieser wird dabei auf Grundlage von Haltestellen und Streckenpunkten (siehe Abschnitt [9.2\)](#page-795-0) festgelegt. In der Kantendatei müssen entsprechende Kanten definiert sein (siehe Abschnitt [9.3\)](#page-802-0). Zusätzlich können bei Fahrten Streckenpunkte mit Durchfahrtszeiten versehen werden. Die Zeitangaben stellen dabei die Fahrtzeit in Sekunden seit Abfahrt am zuletzt passierten Laufwegshalt dar.

Jede Zuordnungsdefinition bezieht sich auf einen konkreten Realgraph-Layer. Dieser kann mit Hilfe einer vorangestellten *\*Y*-Zeile explizit zugewiesen werden (siehe Abschnitt [9.1\)](#page-791-0). Wenn keine Layer-Zuweisungen vorgenommen werden, beziehen sich alle Zuordnungsdefinitionen auf den Standard-Layer welcher implizit immer vorhanden ist.

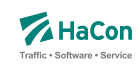

# 9.4.1. Zeilentyp 1: Zuordnung für Fahrten

Eine derartige Zeile leitet die Defintion der Zuordnung einer Fahrt zum Streckenentz ein. Die folgenden Informationen gelten dabei nur für das angegebene Verkehrstagemuster.

### **Dateiformat:**

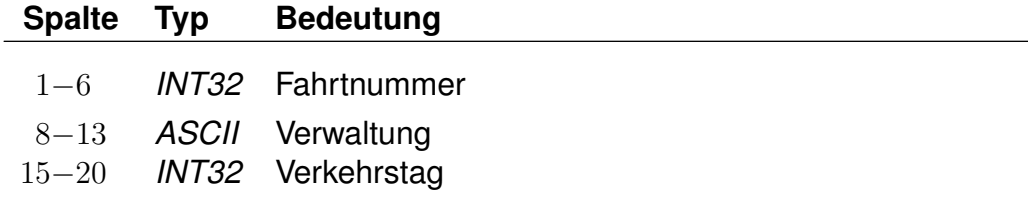

# **Beispiel:**

000011 000005 000123

# **Erklärung:**

Die folgenden Angaben beziehen sich auf die Fahrt 000011 mit der Verwaltung 000005 am Verkehrstag 000123.

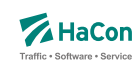

# 9.4.2. Zeilentyp 2: Zuordnung für Linien

Eine derartige Zeile leitet die Defintion der Zuordnung einer Linie zum Streckenentz ein. Die folgenden Informationen gelten dabei nur für das angegebene Verkehrstagemuster.

### **Dateiformat:**

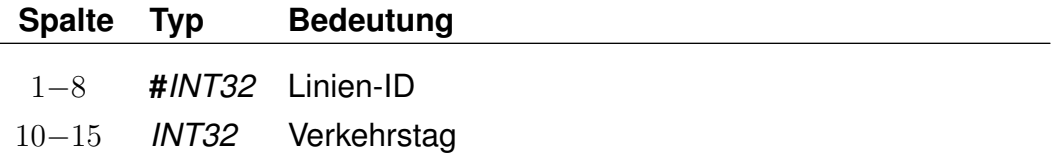

### **Beispiel:**

#0000001 000017

### **Erklärung:**

Die folgenden Angaben beziehen sich auf die Linie mit der Linie-ID #0000001 mit der am Verkehrstag 000017.

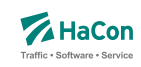

#### 9.4.3. Zeilentyp 3: Zuordnung für Fußwege

Eine derartige Zeile leitet die Definition der Zuordnung eines Fußwegs oder einer Anzahl von Fußwegen zum Streckenentz ein. Die folgenden Informationen gelten dabei nur für das angegebene Verkehrstagemuster.

### **Dateiformat:**

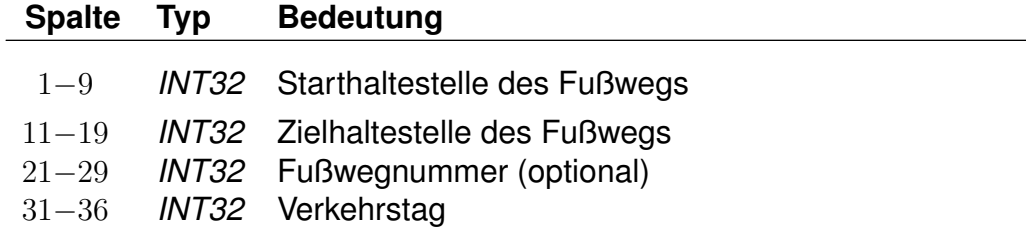

# **Beispiel:**

005000011 005000005 000000001 000123

### **Erklärung:**

Die folgenden Angaben beziehen sich auf den Fußweg zwischen den Haltestellen 005000011 und 005000005 mit der Nummer 000000001 am Verkehrstag 000123. Wird keine Fußwegnummer angegeben, bezieht sich die Zuordnung auf alle Fußwege mit den angegebenen Start- und Zielhaltestellen.

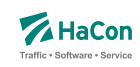

#### 9.4.4. Zeilentyp 4: *\*P*- und *\*Q*-Zeilen

Eine *\*P*-Zeile definiert Knoten, über welche die Fahrt verläuft. Die Angabe bezieht sich auf die vorangegangene Fahrt-Zeile.

### **Dateiformat:**

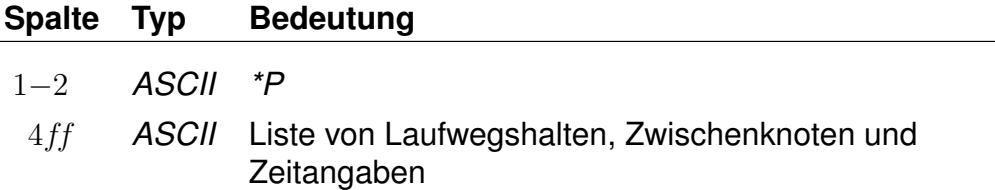

Der erste Knoten einer *\*P*-Zeile muss ein Laufwegshalt sein. Mehrere *\*P*-Zeilen zu einer Fahrt sind zulässig. Dabei muss die Reihenfolge der Halte im Laufweg eingehalten werden. Teilabschnitte können ausgelassen werden. Die Definition der Zwischenknoten zwischen zwei Laufwegshalten kann auf mehrere Zeilen aufgeteilt werden, bei mehr als 10 Zwischenknoten ist dies erforderlich. Die mehrzeilige Definitionsform wird mit einer *\*P*-Zeile eingeleitet, alle weiteren Zeilen beginnen mit *\*Q*. Innerhalb einer Zeile dürfen weitere Laufwegshalte auftreten, sie müssen dann jedoch fortlaufend sein. Zwischenknoten, die keine Laufwegshalte sind, dürfen beliebig ausgelassen werden. Zu jedem Zwischenknoten muss sowohl der vorhergehende als auch der nachfolgende Laufwegshalt angegeben sein, damit der Zwischenknoten verarbeitet wird. Am Ende einer *\*\*P*-Zeile (wenn keine *\*Q*-Zeilen folgen) oder am Ende der letzten *\*Q*-Zeile muss also ein Laufwegshalt stehen. Der Fahrtverlauf zwischen den angegebenen Knoten wird als kürzester Weg ermittelt.

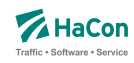

#### 9.4.5. Angabe von Durchfahrtszeiten an Zwischenknoten

An Zwischenknoten können zusätzlich Zeitangaben für Durchfahrtzeiten notiert werden. Die Zeitangabe wird dabei relativ zum vorhergehenden Laufwegshalt definiert. Der Wert beschreibt die Fahrzeit auf dem Abschnitt vom Verlassen des letzten Laufwegshaltes bis zum Erreichen des aktuellen Zwischenknotens in Sekunden.

Durchfahrtszeiten zu Zwischenpunkten werden in *\*P* oder *\*Q* -Zeilen durch Nachstellen des Schlüssels 'T' hinter der betreffenden Knotennummer zusammen mit der Fahrzeitangabe in Sekunden notiert. Die maximal auf diesem Wege darstellbare Abschnittsfahrzeit darf dabei 10000 Sekunden nicht überschreiben.

### **Beispiel:**

\*P 008530260 00WEICHE9 00SIGNAL7 T 100 008504316

#### **Erklärung:**

Die Fahrt verläuft über die Knoten 008530260, 00WEICHE9, 00SIGNAL7 und 008504316. Dabei ist der Knoten 008530260 ein Laufwegshalt. Der Knoten 00SIGNAL7 ist dabei mit einer Durchfahrtszeit versehen, er wird 100s nach Abfahrt in 008530260 passiert.

#### **Dateiformat:**

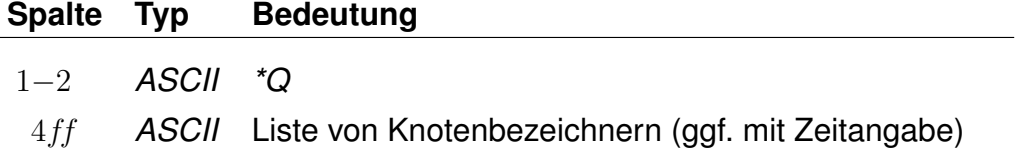

Fortsetzung einer *\*P*-Zeile, um eine große Anzahl von Zwischenknoten zwischen zwei Laufwegshalten zu definieren.

### **Beispiel:**

\*P 008530260 00WEICHE9 00WEICHE10 00WEICHE11 00WEICHE12 \*Q 00WEICHE13 00WEICHE14 00WEICHE15 00WEICHE16 008530265

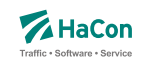

# **Erklärung:**

Die Fahrt verläuft über die Knoten 008530260, 00WEICHE9, 00WEICHE10, 00WEICHE11, 00WEICHE12, 00WEICHE13, 00WEICHE14, 00WEICHE15 und 008530265. Dabei sind die Knoten 008530260 und 008530265 Laufwegshalte.

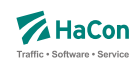

### 10. Adressdaten

#### 10.1. Adressen und Gebäudedatei [ADRESSEN]

In der Nahverkehrsversion von *HAFAS* ist es möglich, als Start oder Ziel einer Reise auch eine Adresse einzugeben. Dann ist es notwendig, eine Zuordnung zwischen Haltestellen und Adressen vorzunehmen. Diese Zuordnung wird in der hier beschriebenen Datei vorgenommen.

Zur Darstellung wird benutzt:

- die Haltestellennummer
- Entfernung zwischen Haltestelle und Gebäude
- Straßen- oder Gebäudename
- der Haltestellenname
- die Postleitzahl

### **Dateiformat:**

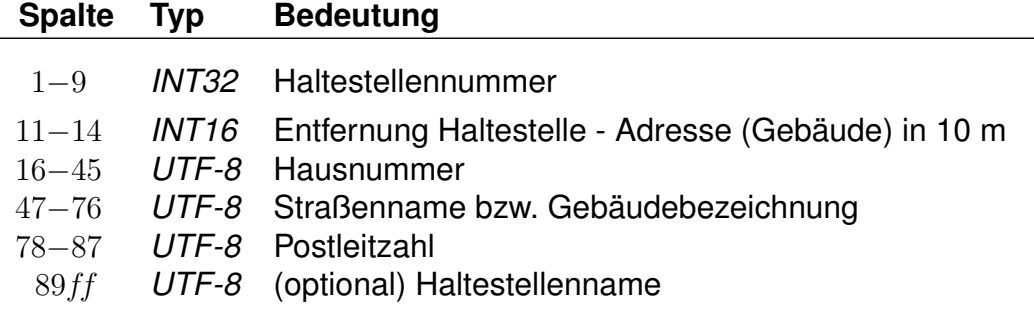

Wenn eine Hausnummer angegeben ist, handelt es sich um eine Angabe zu einer Adresse. Falls die Hausnummer fehlt (Leerstring), handelt es sich um eine Angabe zu einem Gebäude.

### **Beispiel:**

008500123 0005 Abonnementsbüro VBZ Bahnhofplatz 000100351 0020 1A Aargauerstrasse CH-1000 000100000 0021 1A Aargauerstrasse CH-1000

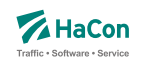

# **Erklärung:**

Das Abonnementsbüro VBZ (keine Angabe der Postleitzahl) ist von der Haltestelle 008500123 (Bahnhofplatz) 50 Meter entfernt. Die Adresse Aargauerstrasse 1A (Postleitzahl "CH-1000") ist von der Haltestelle 000100351 200 Meter und von der Haltestelle 000100000 210 Meter entfernt.

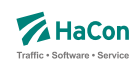

### 10.2. Adressenfeinauflösung [address.txt]

Für die Adressenfeinauflösung werden charakteristische Daten für gesamte Straßen, die Abschnitte von Straßen oder für einzelne Adressen benötigt.

### **Typ Bedeutung**

- *UTF-8* Postleitzahl
- *UTF-8* Ortsname
- *UTF-8* Straßenname
- *UTF-8* erste Hausnummer linke Straßenseite
- *UTF-8* letzte Hausnummer linke Straßenseite
- *UTF-8* erste Hausnummer rechte Straßenseite
- *UTF-8* letzte Hausnummer rechte Straßenseite
- *FLOAT* x-Koordinate Startpunkt
- *FLOAT* y-Koordinate Startpunkt
- *FLOAT* x-Koordinate Zielpunkt
- *FLOAT* y-Koordinate Zielpunkt
- *INT16* Zählweise der Hausnummern der linken Straßenseite
- *INT16* Zählweise der Hausnummern der rechten Straßenseite

Die Spalten müssen jeweils durch ein Semikolon (;) voneinander getrennt sein. Leere Spalten sind zulässig (; ; ). Weiterhin gilt:

- Die Postleitzahl kann leer sein.
- Ortsname oder Straßenname dürfen leer sein, aber nicht beide.
- Die Hausnummern dürfen komplett oder teilweise leer sein. Damit können Straßen ohne bekannte Hausnummern, einzelne Adressen (nur erste Hausnummer linke Straßenseite) oder Straßenabschnitte mit Hausnummern nur auf einer Straßenseite (linke Straßenseite) dargestellt werden.
- Für die Koordinaten kann ein geodezimales Koordinatensystem (z.B. WGS84) oder ein planares Koordinatensystem (kilometergenau) benutzt werden.
- Die Koordinaten für den Startpunkt müssen angegeben werden.

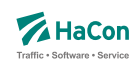

- Die Spalten mit Koordinaten für den Zielpunkt und mit den Zählweisen dürfen leer sein oder komplett fehlen.
- Für die Zählweisen gilt:
	- **–** 1 steht für ungerade Hausnummern.
	- **–** 2 steht für gerade Hausnummern.
	- **–** 3 steht für durchgehende Hausnummern.

### **Beispiel:**

```
30163;Lister Str.;Hannover;35;34;16;18;9.7;52.3;9.7;52.3;3;3
;Lister Str.;Hannover;35;34;;;9.75111000;52.39091100;;;;
;Lister Str.;Hannover;35;;;;9.75111000;52.39091100;
```
### **Erklärung:**

- Die erste Zeile enthält die maximale Anzahl von Informationen für einen Straßenabschnitt. Die Hausnummern auf beiden Straßenseiten sind durchgehend vergeben.
- In der zweiten Zeile fehlen einige Angaben. Hier ist nur eine Straßenseite mit Hausnummern versehen. Der Straßenabschnitt hat nur Koodinaten für den Startpunkt.
- Die dritte Zeile stellt nur eine einzelne Adresse dar. Hier sind die letzten vier unbenutzten Spalten einfach weggelassen worden.

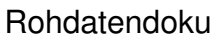

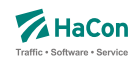

10.3. Koordinaten für Hausnummern, Straßenabschnitte und Kreuzungen [HAUSNR]

Bei der Adressenfeinauflösung kann zu einem Adresspool, der einzelne Straßen enthält, zu jeder Straße eine beliebige Anzahl von Hausnummern, Hausnummernbereichen oder Straßenkreuzungen definiert werden. Jede Hausnummer, jeder Hausnummernbereich und jede Straßenkreuzung werden in einem Block von zwei oder drei Zeilen angegeben. Ein Block beginnt immer mit einer Koordinatenzeile:

# **Dateiformat:**

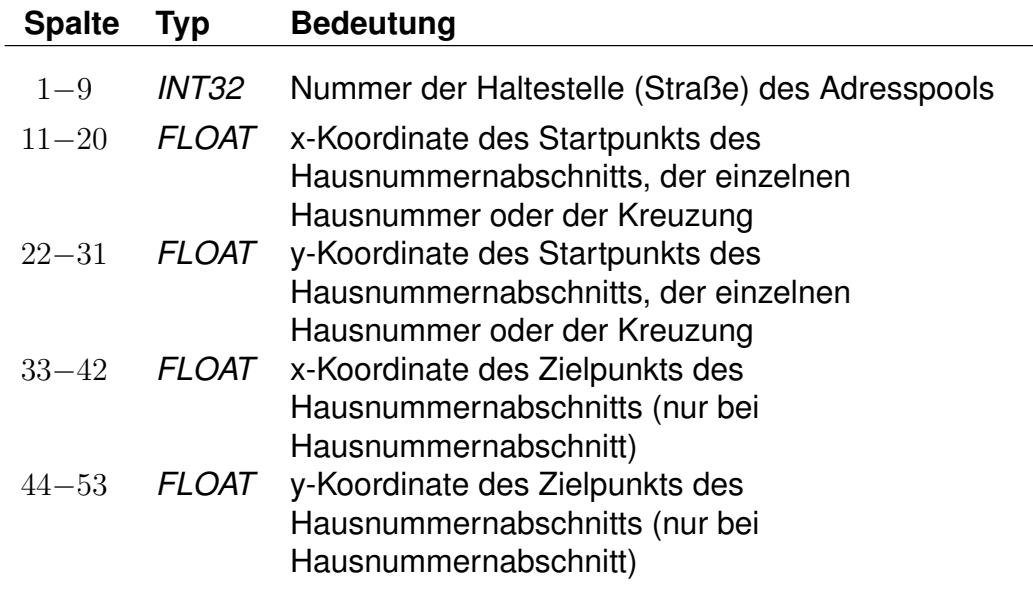

Für die Koordinaten kann ein geodezimales Koordinatensystem (WGS84) oder ein planares Koordinatensystem (kilometergenau) benutzt werden.

Auf die Koordinatenzeile folgt eine Zeile für eine einzelne Hausnummer:

### **Dateiformat:**

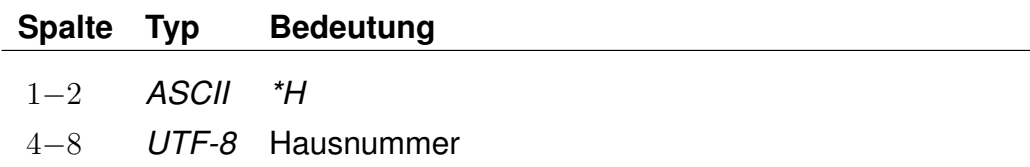

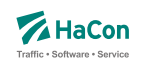

eine oder zwei Zeilen für Hausnummernbereiche einer oder zweier Straßenseiten:

### **Dateiformat:**

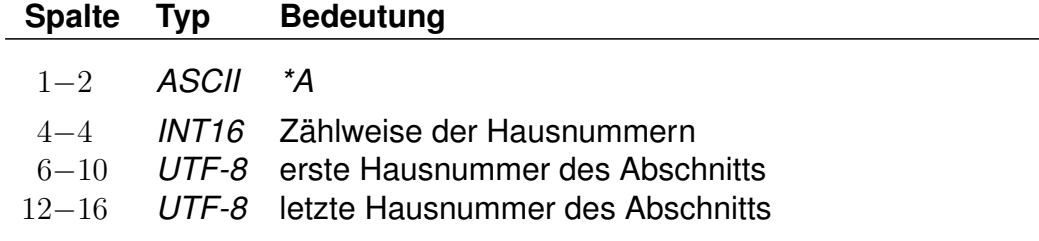

oder eine Zeile mit Informationen zu einer Straßenkreuzung:

### **Dateiformat:**

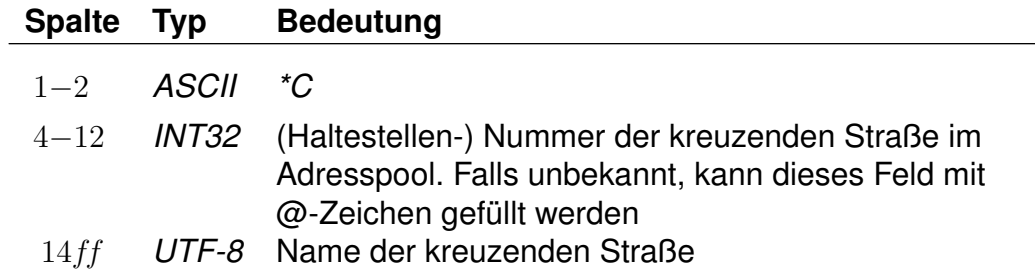

Einzelne Hausnummern dürfen einen alphanumerischen Anteil (Hausnummernzusatz) enthalten. Straßenabschnitte gelten immer nur für numerische Hausnummern.

Für die Zählweisen der Hausnummern gilt:

- 1 steht für ungerade Hausnummern.
- 2 steht für gerade Hausnummern.
- 3 steht für durchgehende Hausnummern.

Die Nummer der kreuzenden Straße ist für die Angabe einer Straßenkreuzung nicht zwingend erforderlich, bewirkt aber, dass die Kreuzung platzsparend gespeichert werden kann.

Rohdatendoku 10.3. [HAUSNR]

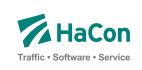

# **Beispiel:**

009900000 10.4670780 53.2678300 10.4627700 53.2698480  $*A$  3 1 3 009900000 10.4383335 53.2793750  $*H$  4 009900000 10.4383335 53.2793750 \*H 4a 009900000 10.4383335 53.2793750  $*H$  4b 009900000 10.4520070 53.2888410 10.4590190 53.2894900  $*A$  1 5 9  $*A$  2 6 14 009900000 10.4520070 53.2888410  $*A$  5a 009900000 10.4520070 53.2888410 \*C 009900001 Waldstraße 009900000 10.4520070 53.2888410 \*C @@@@@@@@@ Ringstraße (Nord) 009900000 10.4520070 53.2888410 \*C @@@@@@@@@ Ringstraße (Süd)

# **Erklärung:**

Die Straße mit der Nummer 009900000 hat die Hausnummernbereiche 1 bis 3 (durchgehend), 5 bis 9 (nur ungerade), 6 bis 14 (nur gerade) und die einzelnen Hausnummern 4, 4a, 4b und 5b. Außerdem hat sie Kreuzungen mit der Waldstraße und der Ringstraße (Nord und Süd).

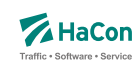

#### 10.4. Sperrkanten [SPERRKANTEN]

In dieser Datei sind die Sperrkanten (Strecken), die als Basis für das Sperrkantenrouting dienen, abgelegt.

#### **Dateiformat:**

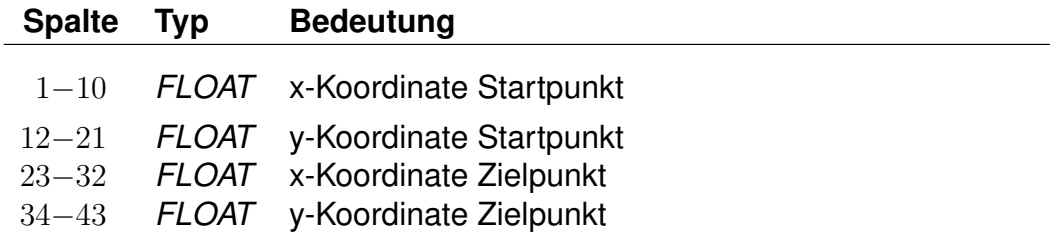

Für das Format der Koordinaten gibt es zwei Möglichkeiten:

- 1. Die Koordinaten der zugehörigen Plandaten-Pools liegen in einem planaren Format vor.
- 2. Die Koordinaten der zugehörigen Plandaten-Pools liegen als geodezimale Koordinaten (WGS84) vor.

### **Beispiel:**

514.985000 4454.58100 514.909000 4454.421000

### **Erklärung:**

Die Sperrkante verläuft von (514.985; 4454.581) nach (514.909; 4454.421).

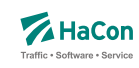

# 11. Anhang

### 11.1. Erläuterungen zur Verwendung von Attributen

Attributstexte werden von *HAFAS* unverändert mit ihrer zugewiesenen Gültigkeit in der jeweiligen Sprache ausgegeben. Optional können auch sogenannte Platzhalter vergeben werden, die dann mit Infotexten in Abhängigkeit ihrer jeweiligen Gültigkeit gefüllt werden. Dabei werden die Gültigkeitsbitfelder geschnitten und das Ergebnis als Gültigkeit für den generierten Attributstext angezeigt. Je nach Anzahl und Gültigkeiten der Infotexte können hierdurch beliebig viele Attributstexte entstehen. Dieser Abschnitt soll zunächst allgemein den Attributs-Erstellungsalgorithmus von *HAFAS* erläutern.

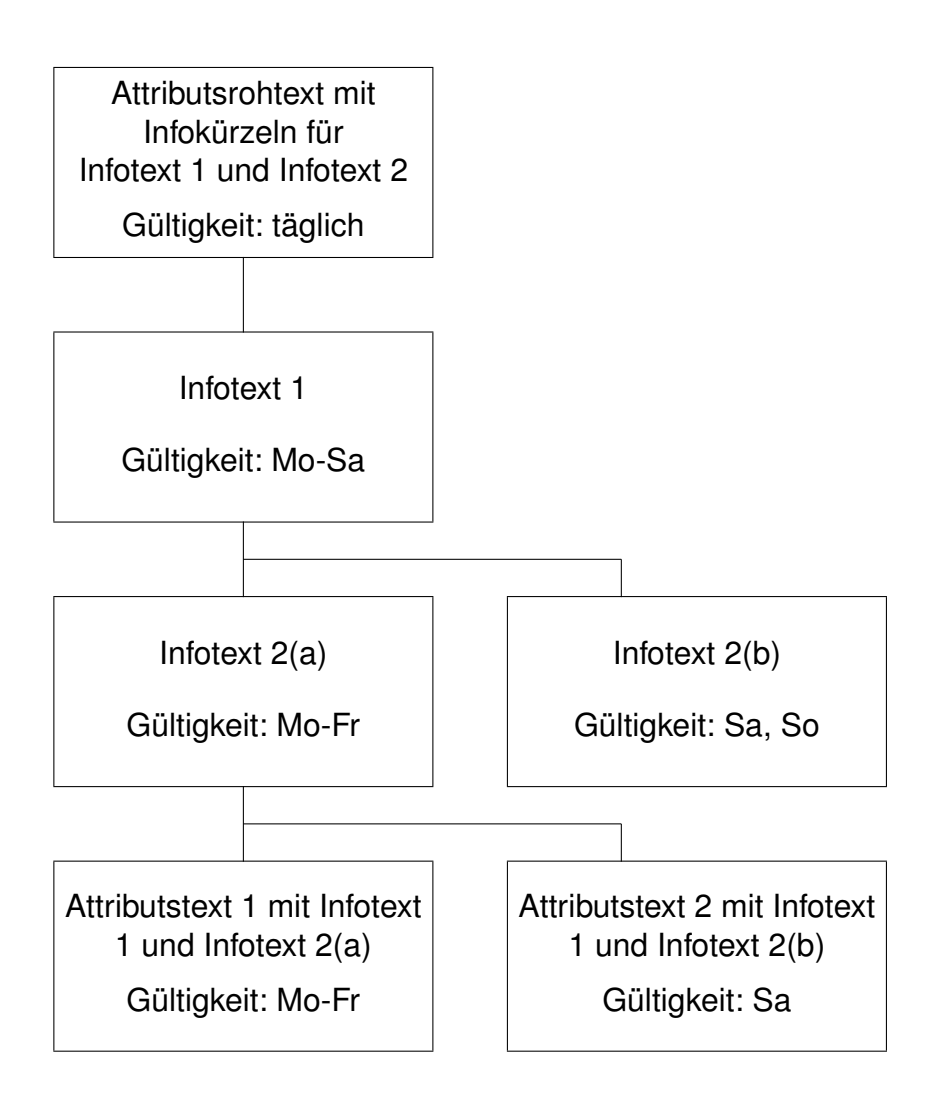

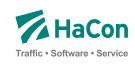

Es gilt also für die Gültigkeit der in diesem Beispiel generierten Attributstexte: (Gültigkeit Attributsrohtext) & (Gültigkeit Infotext 1) & (Gültigkeit Infotext 2a) = (Gültigkeit Attributstext 1)

(Gültigkeit Attributsrohtext) & (Gültigkeit Infotext 1) & (Gültigkeit Infotext 2b) = (Gültigkeit Attributstext 2)

Theoretisch lassen sich, falls keines der geschnittenen Bitfelder 0 ergibt, aus  $n$  Infotexten  $n^n$  Attributstexte erzeugen, was wohl in der Praxis nicht benötigt wird.

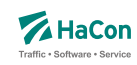

11.2. Beispiele der Verwendung von Attributen

11.2.1. Beispiel: Öffungszeiten Zugrestaurant

Es sollen die Öffnungszeiten des Zugrestaurants bekannt gegeben werden.

Der Attributsrohtext des Attributs für die Öffnungszeiten des Zugrestaurants RO lautet:

Zugrestaurant geöffnet von \$IR1 bis \$IR2 Uhr.

Die dazugehörige Zeile in der Datei ATTRIBUT:

RO 300 10 Zugrestaurant geöffnet von \$IR1 bis \$IR2 Uhr.#

Die Verknüpfung der Attribute wird in der Datei FPLAN folgendermaßen angegeben:

\*A RO 000000

Somit ist festgelegt, dass Fahrten, die mit dem Attribut RO versehen worden sind, die dazugehörigen Infotexte zu den Kürzeln R1 (Öffnungszeit Zugrestaurant) und R2 (Schließzeit Zugrestaurant) ebenfalls erhalten müssen.

Die entsprechenden zusätzlichen Zeilen innerhalb der Datei FPLAN lauten:

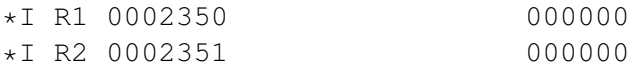

Als Gültigkeitsbitfeld ist hier 0 (täglich) angegeben. Die eigentlichen Texte sind wie bereits oben erwähnt in der Datei INFOTEXT aufgelistet. Für dieses Beispiel sind folgende Zeilen erforderlich.

0002350 10 0002351 20

Nach einer erfolgreichen Datenaufbereitung mit *Transform* würde *HAFAS* folgende Auskunft für eine Fahrt mit den obigen Attributstexten geben:

Zugrestaurant geöffnet von 10 Uhr bis 20 Uhr.
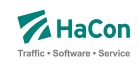

11.2.2. Beispiel: Öffungszeiten Zugrestaurant (verkehrstageabhängig)

Es sollen nun die Öffnungszeiten des Zugrestaurants verkehrstageabhängig bekannt gegeben werden.

Der Attributsrohtext des Attributs für die Öffnungszeiten des Zugrestaurants RO lautet:

Zugrestaurant geöffnet von \$IR1 bis \$IR2 Uhr.

Die dazugehörige Zeile in der Datei ATTRIBUT:

RO 300 10 Zugrestaurant geöffnet von \$IR1 bis \$IR2 Uhr.#

Die Verknüpfung der Attribute wird in der Datei FPLAN folgendermaßen angegeben:

\*A RO 000000

Somit ist festgelegt, dass Fahrten, die mit dem Attribut GS versehen worden sind, die dazugehörigen Infotexte zu den Kürzeln R1 (Öffnungszeit Zugrestaurant) und R2 (Schließzeit Zugrestaurant) ebenfalls erhalten müssen.

Die entsprechenden zusätzlichen Zeilen innerhalb der Datei FPLAN lauten:

\*I R1 0002350 000000 \*I R2 0002351 000001 \*I R2 0002352 000002

Als Gültigkeitsbitfeld ist hier für den Beginn der Öffnungszeit (R1) 0 (täglich) angegeben, während für die Schließzeit (R2) die Werte 000001 und 000002 verwendet werden.

Die eigentlichen Texte sind wie bereits oben erwähnt in der Datei INFOTEXT aufgelistet. Für dieses Beispiel sind folgende Zeilen erforderlich.

0002350 10 0002351 20 0002352 23

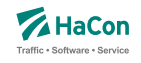

Unter der Annahme, dass das Bitfeld 000001 Werktage (Mo-Fr) abdeckt, während das Bitfeld 000002 Wochenenden umfasst, würde nach einer erfolgreichen Datenaufbereitung mit *Transform* in *HAFAS* folgende Auskunft für eine Fahrt in Abhängigkeit vom angefragten Verkehrstag einer der beiden folgenden Attributstexte ausgegeben werden: Mo-Fr:

Zugrestaurant geöffnet von 10 Uhr bis 20 Uhr.

## Sa/So:

Zugrestaurant geöffnet von 10 Uhr bis 23 Uhr.

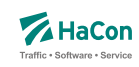

11.2.3. Beispiel: Öffungszeiten Zugrestaurant (mehrsprachig)

Es sollen die Öffnungszeiten des Zugrestaurants in Abhängigkeit von der gesetzten Programmsprache bekannt gegeben werden.

Der Attributsrohtext des Attributs für die Öffnungszeiten des Zugrestaurants RO lautet:

Deutsch:

Zugrestaurant geöffnet von \$IR1 bis \$IR2 Uhr.

Englisch:

Restaurant car open from \$IR1 until \$IR2 hrs.

Die dazugehörige Definition in der Datei ATTRIBUT:

```
RO 300 10<text>
<deu>
Zugrestaurant geöffnet von $IR1 bis $IR2 Uhr.
<eng>
Restaurant car open from $IR1 until $IR2 hrs.
```
Die Verknüpfung der Attribute wird in der Datei FPLAN folgendermaßen angegeben:

\*A RO 000000

Somit ist festgelegt, dass der Fahrten, die mit dem Attribut RO versehen worden sind, die dazugehörigen Infotexte zu den Kürzeln R1 (Öffnungszeit Zugrestaurant) und R2 (Schließzeit Zugrestaurant) ebenfalls erhalten müssen.

Die entsprechenden zusätzlichen Zeilen für die Einbindung der Infotexte innerhalb der Datei FPLAN lauten:

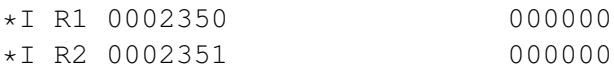

Als Gültigkeitsbitfeld ist hier 0 (täglich) angegeben.

Die eigentlichen Texte sind wie bereits oben erwähnt in der Datei INFOTEXT aufgelistet. Für dieses Beispiel sind folgende Zeilen erforderlich.

0002350 10

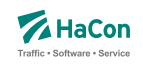

0002351 20

Nach einer erfolgreichen Datenaufbereitung mit *Transform* wird in *HAFAS* folgende Auskunft für eine Fahrt in Abhängigkeit von der gesetzten Programmsprache ausgegeben werden: Programmsprache Deutsch:

Zugrestaurant geöffnet von 10 Uhr bis 20 Uhr

Programmsprache Englisch:

Restaurant car open from 10 until 23 hrs.

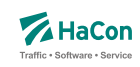

## 11.3. Beispiele der Verwendung von Haltestellenattributen

### 11.3.1. Beispiel: Servicenummern Gepäckträgerservice

Für diesen einfachen Fall, Kombination eines Attributstextes und zwei Infotexten mit Gültigkeit täglich, zunächst ein Beispiel:

Es sollen für den Gepäckträgerservice an der Haltestelle Hannover die Servicenummern bekannt gegeben werden.

Der Attributsrohtext des Attributs Gepäckträgerservice GS lautet:

```
Gepäckträgerservice Telefon: $IGT Fax $IGF.
```
Die dazugehörige Zeile in der Datei BHFATTR:

GS 300 10 Gepäckträgerservice Telefon: \$IGT Fax: \$IGF

Die Verknüpfung der Attribute wird in der Datei BHFART folgendermaßen angegeben:

008000152 A GS 000000

Somit ist festgelegt, dass Haltestellen, die mit dem Attribut GS versehen worden sind, die dazugehörigen Infotexte zu den Kürzeln GT (Gepäckträgerservice-Telefon) und GF (Gepäckträgerservice-Fax) ebenfalls erhalten müssen.

Die entsprechenden zusätzlichen Zeilen innerhalb der Datei BHFART lauten:

008000152 I GT 0002350 000000 008000152 I GF 0002351 000000

Als Gültigkeitsbitfeld ist hier 0 (täglich) angegeben. Bitfeldeinträge 0 in A- und I-Zeilen können auch weggelassen werden.

Die eigentlichen Texte sind wie bereits oben erwähnt in der Datei INFOTEXT aufgelistet. Für dieses Beispiel sind folgende Zeilen erforderlich.

```
0002350 0511/123456
0002351 0511/654321
```
Nach einer erfolgreichen Datenaufbereitung mit *Transform* würde *HAFAS* folgende Auskunft für die Haltestelle Hannover Hbf ausgeben. Gepäckträgerservice Telefon: 0511/123456 Fax: 0511/654321 (täglich)

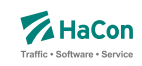

11.3.2. Beispiel: Öffnungszeiten Fahrkartenschalter (mehrsprachig)

Kombination eines Attributsrohtextes (hier in englisch und deutsch) und zwei Infotexten mit unterschiedlicher Gültigkeit

Der Attributsrohtext des Attributs Fahrkartenschalter FS für deutsch bzw. englisch lautet:

```
Fahrkartenschalter Öffnungszeiten: $IFZ Uhr
Ticket office hours: $IFZ h
```
Die dazugehörigen Definitionen in der Datei BHFATTR lauten:

```
FS 300 10
<text>
<deu>
FS Fahrkartenschalter Öffnungszeiten: $IFZ Uhr
<eng>
FS Ticket office hours: $IFZ h
```
Die Verknüpfung der Attribute wird in der Datei BHFART folgendermaßen angegeben:

008002549 A FS 000000

Als Gültigkeitsbitfeld ist hier 0 (täglich) angegeben. Bitfeldeinträge 0 in A- und I-Zeilen können auch weggelassen werden.

Somit ist festgelegt, dass den Haltestellen, die mit dem Attribut FS versehen worden sind, der dazugehörigen Infotext zu dem Kürzel FZ (Fahrkartenschalteröffnungszeit) ebenfalls zugewiesen werden muss. Für jeden Platzhalter im Attributsrohtext können beliebig viele Infotexte mit beliebigen Gültigkeiten angegeben werden. In diesem Beispiel soll *HAFAS* nicht nur die Öffnungszeit an Werktagen, sondern auch am Wochenende anzeigen.

Die entsprechenden zusätzlichen Zeilen innerhalb der Datei BHFART lauten:

008000064 I FZ 0000150 000001 008000064 I FZ 0000151 000002

Die eigentlichen Texte sind wie bereits oben erwähnt in der Datei INFOTEXT aufgelistet. Für dieses Beispiel sind folgende Zeilen erforderlich.

0000150 7.00 - 19.00

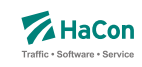

0000151 9.00 - 13.00

Nach einer erfolgreichen Datenaufbereitung mit *Transform* würde *HAFAS* folgende Auskunft für die Haltestelle Celle ausgeben:

Bei gewählter Programmsprache Deutsch:

```
Fahrkartenschalter Öffnungszeiten: 7.00 - 19.00 Uhr (Mo - Fr)
Fahrkartenschalter Öffnungszeiten: 9.00 - 13.00 Uhr (Sa, So)
```
Bei gewählter Programmsprache Englisch:

Ticket office hours:  $7.00 - 19.00$  h (Mo - Fr) Ticket office hours: 9.00 - 13.00 h (Sa, So)

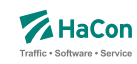

## 11.3.3. Beispiel: Parkhaus

Kombination eines Attributsrohtextes und mehrerer Infotexte mit unterschiedlicher Gültigkeit.

Der Attributsrohtext des Attributs Parkhaus PH lautet:

Parkhaus: \$IPS Stellplätze, \$IPP pro Tag

Die dazugehörige Zeile in der Datei BHFATTR lautet:

PH 300 10 Parkhaus: \$IPS Stellplätze, \$IPP pro Tag

Die Verknüpfung der Attribute wird in der Datei BHFART folgendermaßen festgelegt:

008002549 A PH 000000

Als Gültigkeitsbitfeld ist hier 0 (täglich) angegeben. Bitfeldeinträge 0 in A- und I-Zeilen können auch weggelassen werden.

In diesem Beispiel soll *HAFAS* nicht nur je nach Wochentag einen anderen Preis ausgeben, sondern auch auf eine eingeschränkte Stellplatzanzahl, wegen Instandsetzungsarbeiten zwischen dem 01.04.2013 und 14.04.2013 hinweisen.

Die entsprechenden zusätzlichen Zeilen innerhalb der Datei BHFART lauten folgendermaßen

008002549 I PS 0000011 000011 008002549 I PS 0000012 000012 008002549 I PP 0000013 000101 008002549 I PP 0000014 000102

Die eigentlichen Texte sind wie bereits oben erwähnt in der Datei INFOTEXT aufgelistet. Für dieses Beispiel sind folgende Zeilen erforderlich.

0000011 120 0000012 100 0000013 10,00 EUR 0000014 15,00 EUR

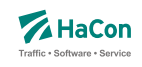

Nach einer erfolgreichen Datenaufbereitung mit *Transform* würde *HAFAS* folgende Auskunft für die Haltestelle Hamburg Hbf ausgeben.

Parkhaus: 120 Stellplätze, 10,00 EUR pro Tag (Mo - Sa; nicht 01.04.2013 - 14.04.2013) Parkhaus: 120 Stellplätze, 15,00 EUR pro Tag (So; nicht 01.04.2013 - 14.04.2013) Parkhaus: 100 Stellplätze, 10,00 EUR pro Tag (Mo - Sa; 01.04.2013 - 14.04.2013) Parkhaus: 100 Stellplätze, 15,00 EUR pro Tag (So; 01.04.2013 - 14.04.2013)

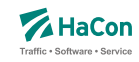

#### 11.3.4. Mehrsprachigkeit von Infotexten

Im Normalfall werden Informationen über Infotexte, wie zum Beispiel Öffnungszeiten oder Telefonnummern nur in einer Sprache benötigt. Das folgende Beispiel soll aber zeigen, dass für Ausnahmefälle auch die Möglichkeit besteht, diese Informationen sprachabhängig zu generieren.

Diese Anforderung kann erfüllt werden, wenn die Attributsrohtexte der einzelnen Sprachen unterschiedliche Infokürzel enthalten.

Der Attributsrohtext für eine derartige mehrsprachige Definition mit Infotexten in der Datei BHFATTR lautet:

```
HS 300 10
<text><deu>
HS Spezieller Hinweis: $IID
<eng>
HS Special Note: $IIE
```
Die entsprechenden zusätzlichen Zeilen innerhalb der Datei BHFART lauten für die Attributsverknüpfung

008001421 A HS 000000

und für die Infotextverknüpfung

008001421 I ID 0000511 000000 008001421 I IE 0000512 000000

Als Gültigkeitsbitfeld ist hier 0 (täglich) angegeben. Bitfeldeinträge 0 in A- und I-Zeilen können auch weggelassen werden.

Die eigentlichen Texte sind wie bereits oben erwähnt in der Datei INFOTEXT aufgelistet. Für dieses Beispiel sind folgende Zeilen erforderlich.

0000511 Nach Dettelbach 6km: Weiter mit Bus 0000512 To Dettelbach 6km: Continue by bus

Nach einer erfolgreichen Datenaufbereitung mit *Transform* würde *HAFAS* folgende Auskunft für die Haltestelle Dettelbach ausgeben:

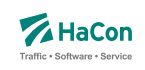

# Bei gewählter Programmsprache Deutsch:

Spezieller Hinweis: Nach Dettelbach 6km: Weiter mit Bus

## Bei gewählter Programmsprache Englisch

Special Note: To Dettelbach 6km: Continue by bus

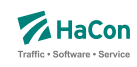

#### 11.3.5. Beispiel: Definition des eXtended Infotext XML-Formates

```
<?xml version="1.0" encoding="iso-8859-1"?>
<!-- eXtended Infotext XML format -->
\langle \cdot | -- \rangle<!-- Applies to all infotexts with code XI -->
<!-- Version history: ver. 1.0 initial version - Stephan Sünderkamp 26.04.07 -->
<!-- ======================================================================= -->
<xs:schema xmlns:xs="http://www.w3.org/2001/XMLSchema" elementFormDefault="qualified">
 <xs:complexType name="XInfoTextParamType">
    <xs:attribute name="n" type="xs:string" use="required">
     <xs:annotation>
        <xs:documentation>Name of the parameter</xs:documentation>
      </xs:annotation>
    </xs:attribute>
    <xs:attribute name="v" type="xs:string" use="required">
      <xs:annotation>
        <xs:documentation>Value of the parameter</xs:documentation>
      </xs:annotation>
    </xs:attribute>
  </xs:complexType>
  <xs:complexType name="XInfoTextElementType">
    <xs:sequence>
      <xs:element name="P" type="XInfoTextParamType" minOccurs="0" maxOccurs="unbounded">
        <xs:annotation>
          <xs:documentation>
            This element represents a parameter, an arbitrary piece of information,
            which is described by a name and a value.
            It is recommended to define standard names for certain contents to
            facilitate automatic processing of the information.
          </xs:documentation>
        </xs:annotation>
      </xs:element>
    </xs:sequence>
    <xs:attributeGroup ref="attributeGroup.XI"/>
  </xs:complexType>
  <xs:element name="XI" type="XInfoTextElementType">
    <xs:annotation>
      <xs:documentation>
       This element groups different parameters of the same type.
      </xs:documentation>
    </xs:annotation>
  </xs:element>
  <xs:attributeGroup name="attributeGroup.XI">
    <xs:attribute name="t" type="xs:string" use="required">
      <xs:annotation>
        <xs:documentation>Describes type of information</xs:documentation>
     </xs:annotation>
    </xs:attribute>
  </xs:attributeGroup>
</xs:schema>
```